# MICROLOISIRS

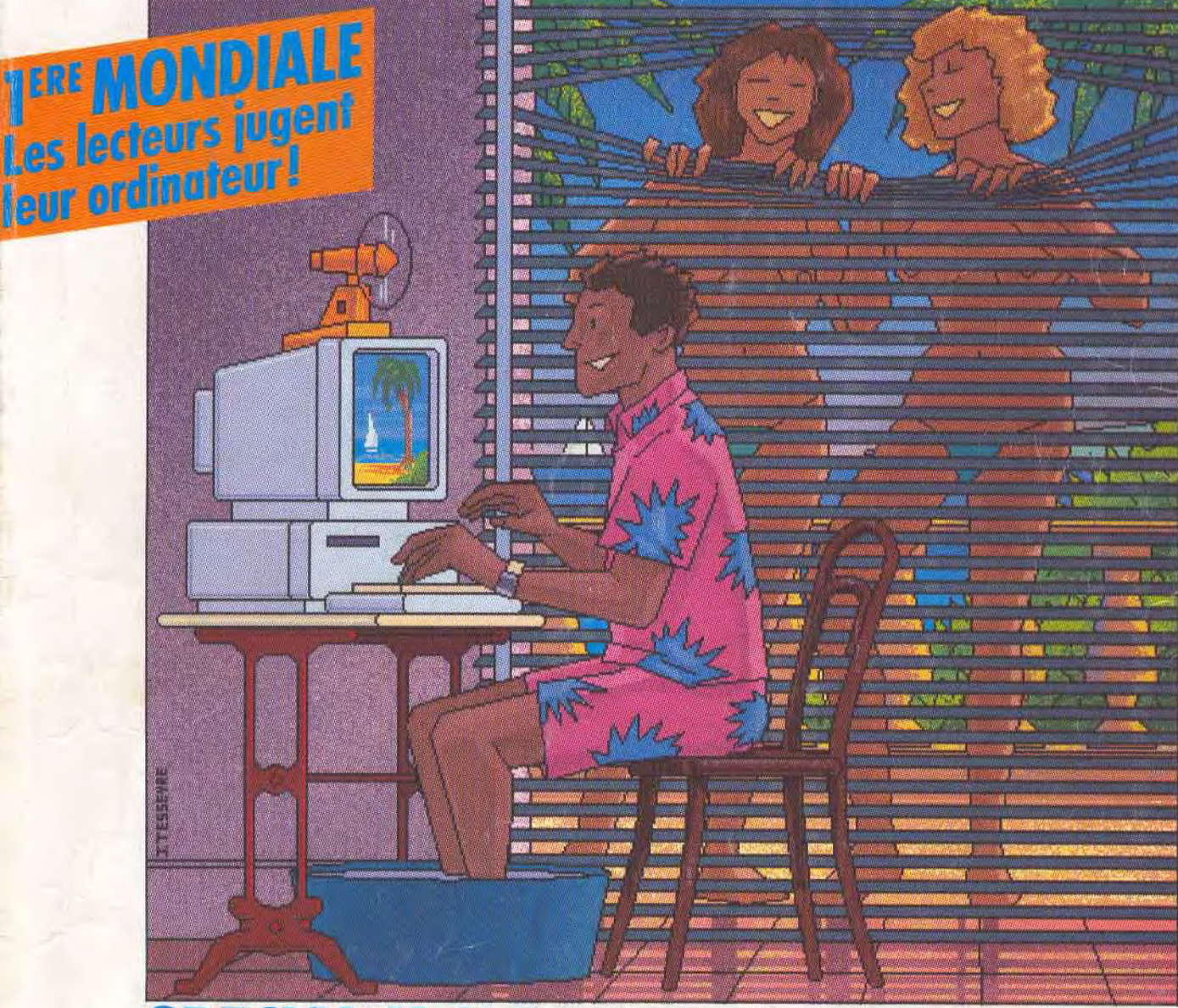

**SPECIAL U.S.A: les nouvelles bombes Atari,<br>Sega, Nintendo! • Dément : les simulateurs de demain<br>• Enquête : adaptations arcade/micro, l'arnaque?** Initiation: créez votre jeu · 3615 TILT: M 3085 68 - 25.00 F gagnez un ST et un disque dur!

Nº68 JUILLET/AOUT 1989.25F. BELGIQUE: 175FB. SUISSE: 750FS. CANADA: 5.50\$ CAN. MAROC: 39DH. ESPAGNE: 750PTAS. ISSN073-6968

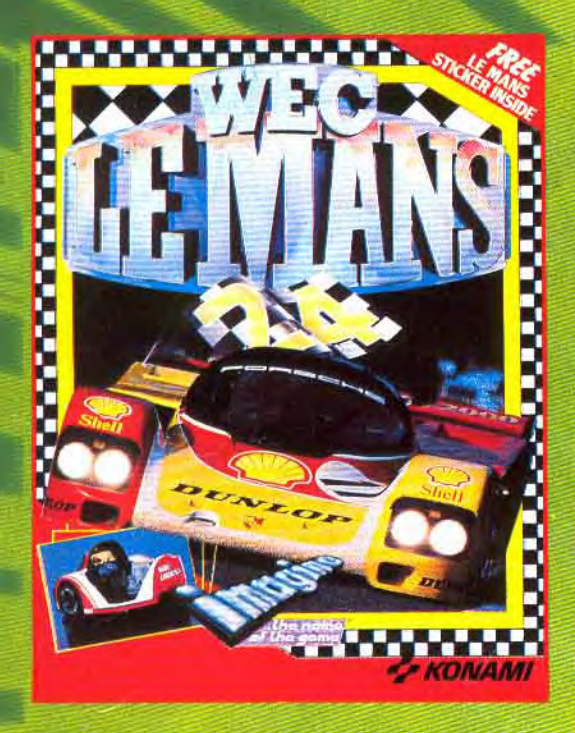

WEC LE MANS<br>"Un jeu à ne pas louper pour les fans de simulation d'arcade."  $-$ 86% AMSTRAD 100% "La version CPC est un must absolu!" JOYSTICK HEBDO

**ROBOCOP** 

1777777777

"Vous pouvez v sur ce soft passi ANSTRAD 100 "ROBOCOP es ligne" - 90% G

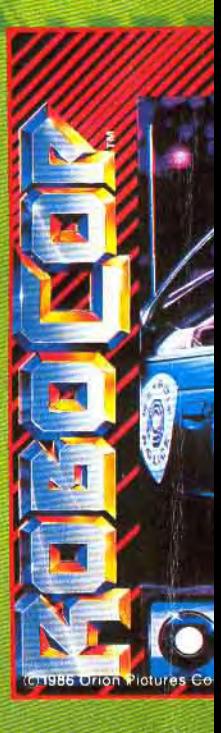

۵

**BAD DUDES VS<br>DRAGON NINJA<br>"La mellieure adaptation sur micro d'un jeu<br>d'arade" - CEN D'OR - 96%** *GENERATION 4* 

"Superbel" - TOP DU MOIS ANCRONEWS

"Un des mellieurs softs de combat<br>disponible..." 16/20 7/1

"Vous ne risquet pas de vour ennuyer" »<br>85% AMSTRAD TODS. "Du meilleur jeu d'arrade" GAVERATION 4

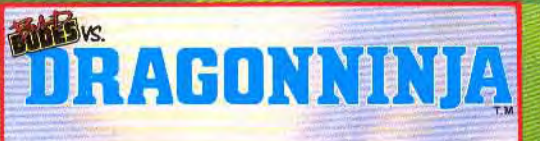

ð

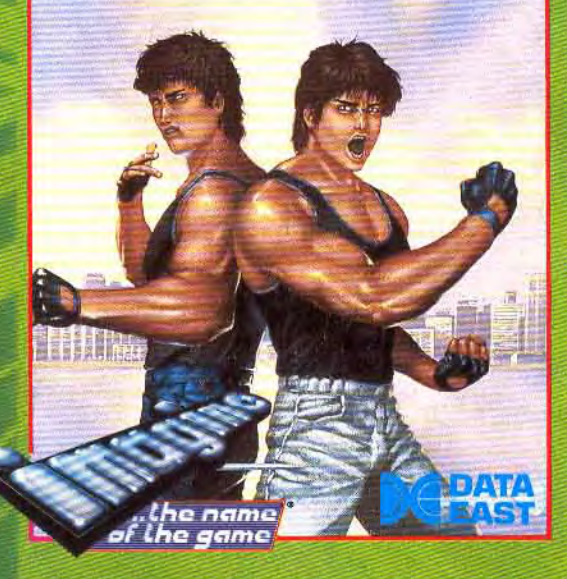

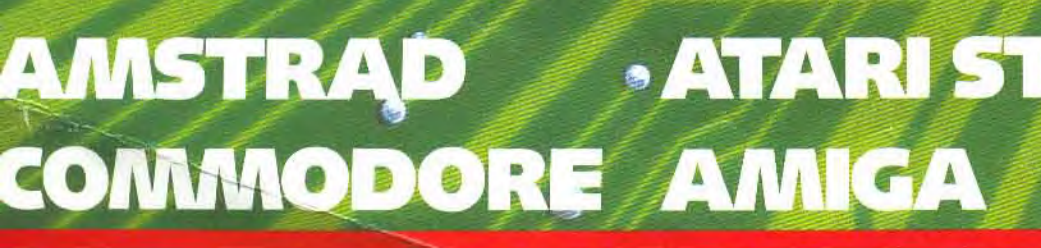

VATION

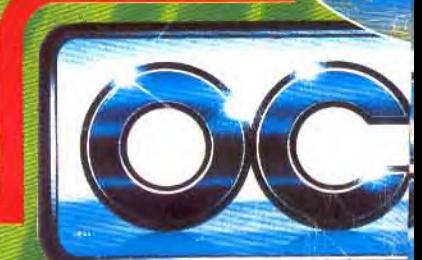

 $\bullet$ 

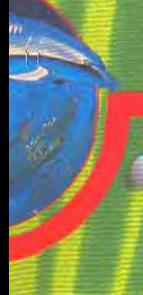

ΟP z les yeux fermés  $-90%$ 

issite sur toute la ION<sub>4</sub>

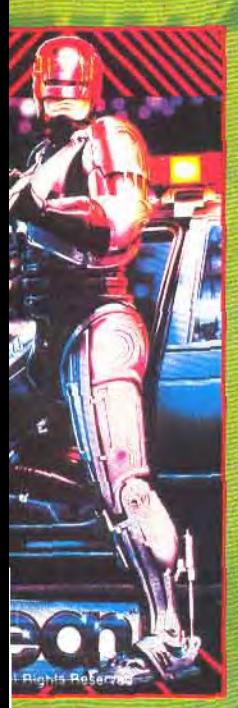

**ATMAN** "Un excellent jeu..." **GENERATION 4** 

"Courez vite acheter **BATMAN**<sup>\*</sup> MICRONEWS

"Ce soft est super bat..." 82% AMSTRAD 100%

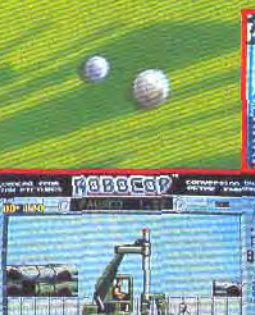

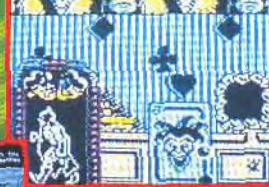

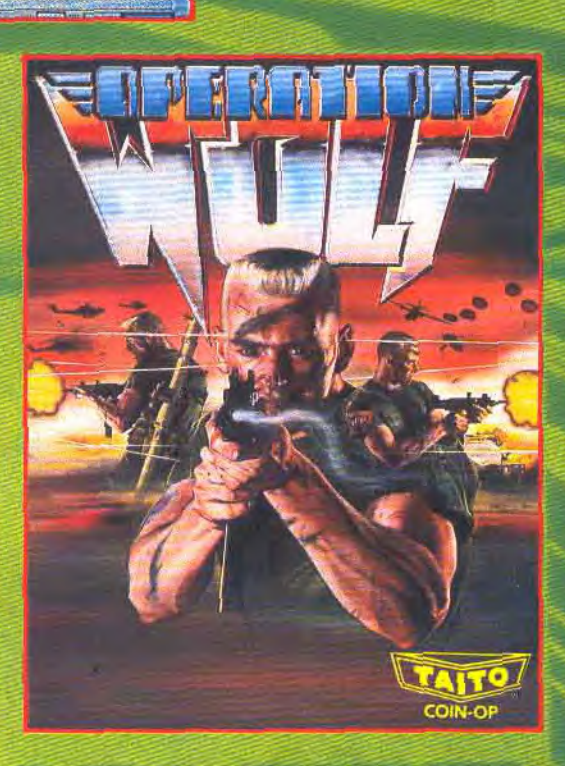

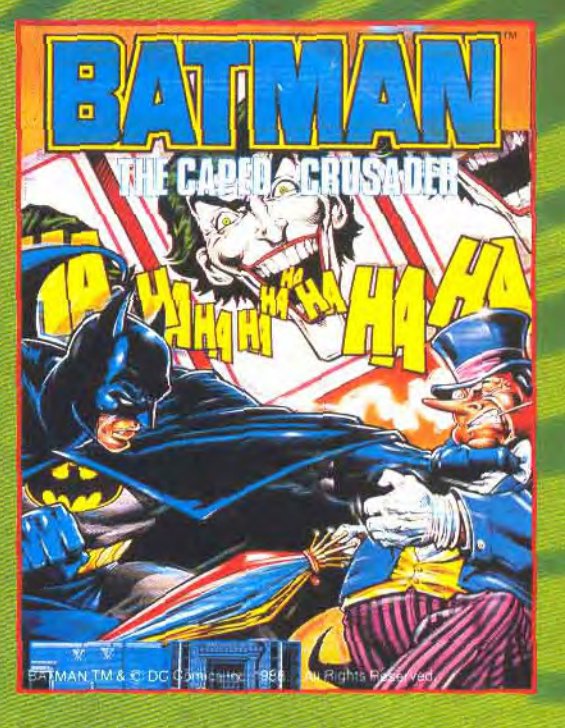

A

55

OPERATION WOLF<br>Hit dans TILT 19/20 - TILT D'OR de la meilleure conversion d'arcade.

۰

**MAERONEWS** 

GENERATION 4-93%

90% et A 100% de la meilleure conversion d'arcade et du meilleur jeu d'arcade/action **AMSTRAD 100°** 

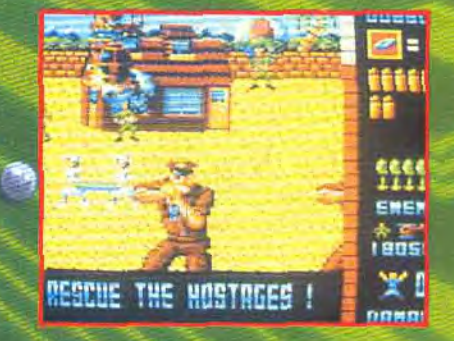

DESCRIPTION COMPLETE SUR 3615 MICROMANIA

#### TILT MICROLOISIRS

2, rue des Italiens, 75440 Paris, Cedex 09<br>Tél. : (1) 48.24.46.21. Télex : 643932 Edimondi<br>**Abonnements :** tél. : (1) 64.38.01.25.

RÉDACTION Rédacteur en chef Jean-Michel Blottière Directeur artistique Jean-Pierre Aldebert

Secrétaires de rédaction Grazia Valle, Dominique Chauvel Chefs de rubrique Marbles Brisou, Jean-Loup Renault

Rédaction Dany Boolauck, Jean-Philippe Delalandre

Maquette Christine Gourdal. Yasrnine Chabert Photographe

François Julienne Secrétariat Frédérique Sadoul

Ont collaboré à ce numéro Acidric Briztou, Carsten Borgmeier, Diabolik Buster,<br>Eric Caberia, Daniel Clairet, Pierre Fouillet, Jacques Harbonn, Olivier Hautefeuille,<br>François Hermellin, Alain Huyghues-Lacour, Juju, Laurent Lenchantin, Jean-Fmnçois Millet. Gilles Nicolas, Olivier Rogé, Olivier Scamps, Brigitte Soudakoff, Laurent Tournade,

Jérôme Tesseyre, Pierre- Olivier Vincent, Charles Villoutrelx, Alex Zenou. MINITEL 3615 TILT Chef de rubrique Florence Serpette

ADMINISTRATION-GESTION

2, rue des Italiens, 75009 Paris. Cedex 09<br>Tél. : (1) 48.24.46.21.

Directeur de In publicité Claire Vésine

Chef de publicité Luc Maranber Assistante

Claudine Lefebvre Exécution

Sophie Bazin Ventes

SOC Philippe Brunie, Chef des ventes 24, bd Poissomuère, 75009 Paris. Tél, (ll 45.23.25, 60.

#### Service abonnements Tél.: (1) 64.38.01.25.

France : 1 an (12 numéros) : 215 F (TVA incluse). Étranger : 1 an (12 numéros) : 302 F (train/bateau)<br>(Tarifs avion : nous consulter). Les règlements doivent étre effectués par chèque bancaire, mandat ou virement postal (3 volets) BP 53 77932 Perthes. Cedex

Promotion Isabelle Neyraud

Directeur administratif et financier Jean Weis Fabrication

Jean-Jack Vallet

ÉDITEUR

Tilt Microloisirs . est un mensuel édité par **Editions Mondiales S.A.** au capital de 1000000 F. R.C.S. Paris B 320 508 799 **mat de 1000000 F. R.C.S. Paris B 320 508 799** mat de la société : 99 ans à compter --------------du 19/12/1980. Principal associé : Ségur<br>Siège social : 2, rue des Italiens, 75440 Paris Cedex 9 Président-Directeur général: Francis Morel<br>**Directeur délégué :** Jean-Pierre Roger

La reproduction, même partielle, de tous les articles parus dans la publication (copyright Tilt) est interdite, les informations rédactionnelles publiées dans<br>« Tilt-Microloisirs » sont libres de toute publicité. Les anciens numéros de Tilt sont disponibles Tilt/Service Abonnements 2, rue des Italiens, 75440 Paris Cedex<br>09. Les exemplaires de Tilt peuvent être conservés sous coffret (80F port<br>compris). Règlement anticipé (par chèque ou mandat) à l'ordre de : TILT, Tirage de ce numéro — 92000 exemplaires.

Couverture : Jérôme Tesseyre avec Lucie Vidéographie.

Directeur de Is publication: Jean-Pierre ROGER - Dépôt légal: 2• trimestre 1989

Photocomposition et photogravure: H.E.L. 94700 Maisons-Alfort. Imprimeries: Sima, Torcy-Impression, 77200 Torcy - Distribution: N.M.P.P. -Numéro de commission paritaire: 64 671.

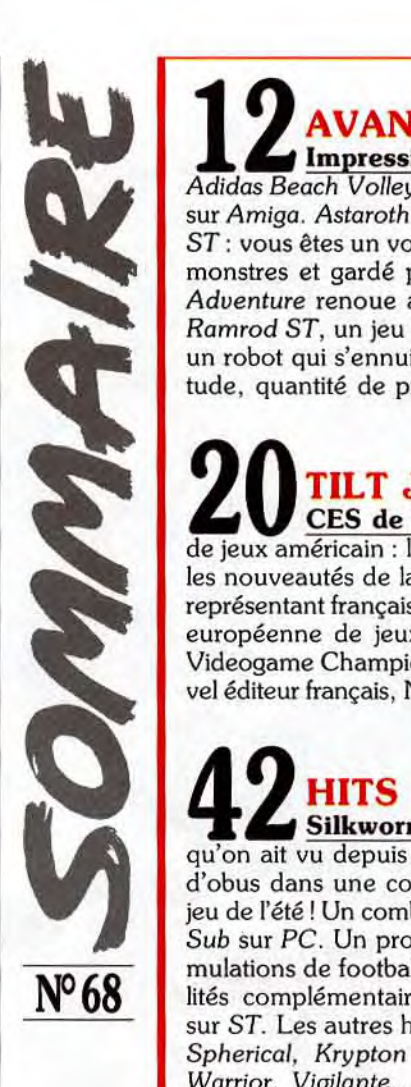

### AVANT-PREMIERES Impressionnant et prometteur,

Adidas Beach Volley, simulation de volley, mêle sport et arcade sur Amiga. *Astaroth* propose de l'action et de l'aventure à votre ST: vous êtes un voleur parcourant un labyrinthe grouillant de monstres et gardé par l'ange de la mort, Astaroth. Spirit Of Adventure renoue avec la tradition des Donjons et Dragons. Ramrod ST, un jeu d'action, est basé sur un scénario original : un robot qui s'ennuie et qu'il faut distraire. Et, comme d'habitude, quantité de previews...

## **20** TILT JOURNAL CES de Chicago, le plus grand salon

de jeux américain: la bombe *Atari,* la révélation Sega et toutes les nouveautés de la rentrée ! Tilt a le grand honneur d'être le représentant français et l'organisateur d'une grande compétition européenne de jeux sur micros et consoles : The European Videogame Championship! On annonce la naissance d'un nouvel éditeur français, New Deal, et du nouvel Archimedes 3000...

# Silkworm, le meilleur kill-them-all

qu'on ait vu depuis longtemps, vous entraîne sous un déluge d'obus dans une course au rythme frénétique sur Amiga. Le jeu de l'été ! Un combat sous-marin vous attend avec 688 Attack Sub sur PC. Un programme séduisant, mais difficile. Deux simulations de football, Kick off et Microprose Soccer, aux qua lités complémentaires, viennent combler un vide manifeste sur ST. Les autres hits à découvrir: RVF Honda, *Chicago 90, Spherical,* Krypton Egg, *Weird Dreams, Stormlord, Castle*  Warrior, Vigilante...

### **6** <sup>0</sup> les adaptations d'anciens hits et les nullités intégrales, l'équipe ROLLING SOFTS Les meilleurs et les pires,

de Tilt a vu tous les jeux récemment édités, les a soupesés et vous livre son verdict. Indispensable!

### **8 <b>DOSSIER**<br>Jouer dans les salles d'arcade coûte cher. Les adaptations de DOSSIER De l'arcade aux micros: l'arnaque?

jeux d'arcade sur micros permettent des économies substantielles. Mais les conversions sont-elles à la hauteur des originaux? Le plaisir est-il vraiment le même? Tilt ouvre le débat.

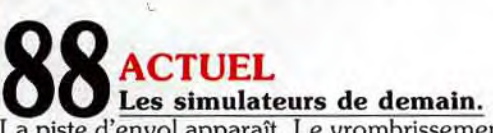

La piste d'envol apparaît. Le vrombrissement des réacteurs es assourdissant. Une poussée sur le joystick et c'est le décollage Vous êtes aux commandes d'un vrai simulateur de vol...

Code des prix utilisé dans Tilt: A=jusqu'à 99 F, B=100 à 199 |  $C = 200$  à 299 F, D = 300 à 399 F, E = 400 à 499 F, F = plus de 500 |

# **1 BUCUETE**<br>
et participez, par vos réponses et vos avis, à l'élaboration du **Jugez votre micro ou votre console**

guide annuel de Tilt. Exprimez vos passions. Signalez les manques ou les incidents dont vous avez été victime. Vous rendrez service aux futurs acheteurs... et vous pourrez aussi gagner des montres Tilt.

# **9 8 INITIATION**<br>
...et devenez milliardaire en le vendant. Mais comment faire ? **Créez votre jeu...**

Sur quelle machine faut-il programmer ? Quel langage utiliser ? Comment intégrer graphismes et musique ? Quels sont les jeux qui marchent le mieux ?

# **12 12 CREATION**<br> **CREATION**<br> **COMMENTED CONSTRAINER CONSTRAINER SYSTEM**, avec *The house Music System*, **Une séance de travail en musique**

*ST Replay, Perfect* Sound. Mais aussi du dessin (Photon Paint 2.0), de la création de jeu (Talespin) et de la programmation *(Interpréteur C).* Il y en a pour tous les goûts.

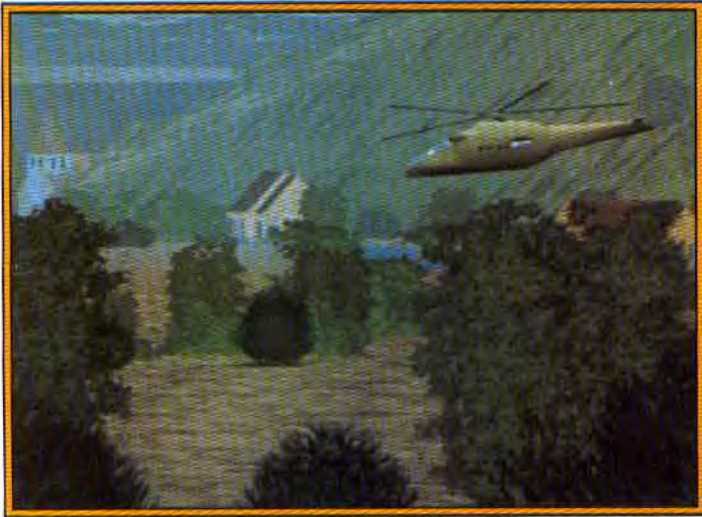

Un simulateur de vol comme vous n'en avez jamais vu...

# **1 20 SOS AVENTURE**<br>
dans l'espace intersidéral avec le somptueux *Space Quest III* **Partez pour un long voyage**

(Atari ST), dans le monde de la magie avec *Journey* (Amiga), dans celui des pirates anachroniques avec *The* Kristal (ST) et dans l'univers de la sorcellerie avec Prophecy *(PC).* 

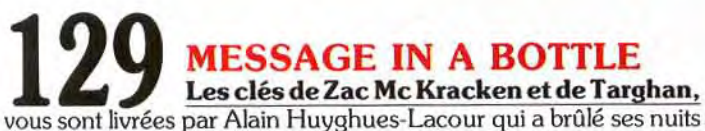

pour en venir à bout. Pour ménager le suspense, il en a gardé pour les Tilt suivants. Et, bien sûr, vos appels au secours et vos trucs personnels.

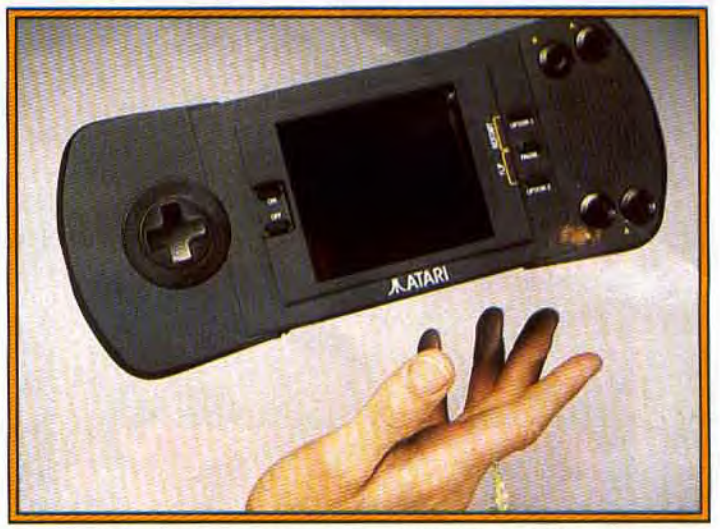

La nouvelle bombe Atari: une console portable à écran LCD couleur.

# **FORUM**<br>
avec leur exaltation usuelle. ...et les autres lecteurs avec pas-**Les pirates s'expriment**

sion. Jacques Harbonn s'est penché sur les virus. A ce propos, le 3615 TILT s'enrichit d'une rubrique Virus. Consultez-la!

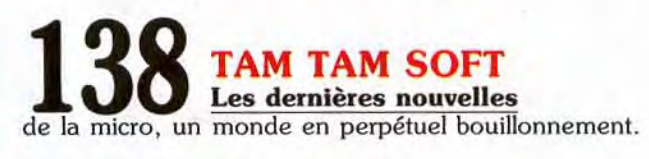

**1 42 PETITES ANNONCES Ventes, achat, échanges**  Des affaires à faire et des informations à échanger.

**1 48 <b>INDEX**<br>
sont classés par ordre alphabétique pour vous aider à vous y **Tous les logiciels de ce numéro**  retrouver rapidement.

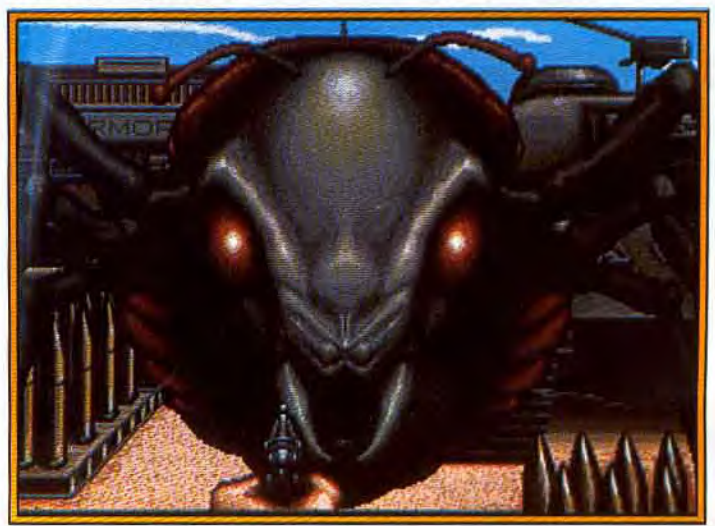

Les nouveautés en direct des USA : la rentrée sera chaude l

# THE STORY

Certains des titres les plus vibrants de ces derniers mois sont préses compilations d'Elite. Tous les quatre seront disponibles cet été et d'a l'anné

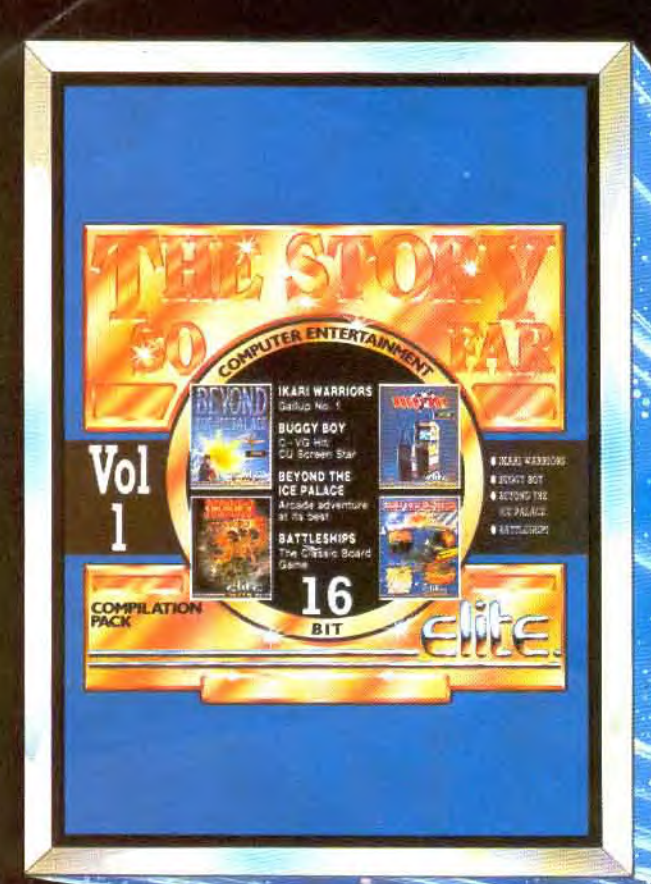

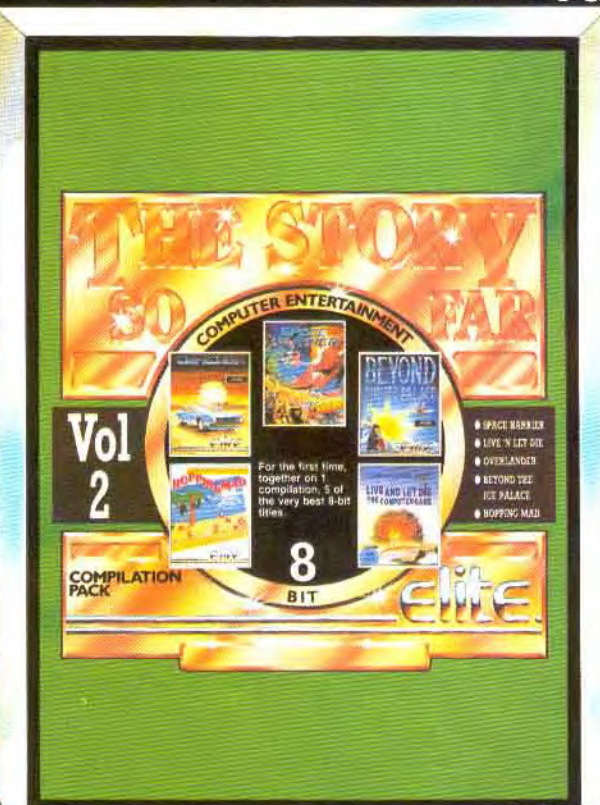

VOL 1 16 BIT **O IKARI WARRIORS O** BUGGY BOY

- **O** BEYOND THE
- **ICE PALACE**
- **BATTLESHIPS**

VOL 2 8 BIT **SPACE HARRIER** 

- **OLIVE 'N LET DIE**
- **OVERLANDER**
- **BEYOND THE**
- **ICE PALACE**
- **O HOPPING MAD**

A paraître: to **EDITICE** 

UBI SOFT: 1 VOIE FELIX EBOUE, 94000 GRETRIS

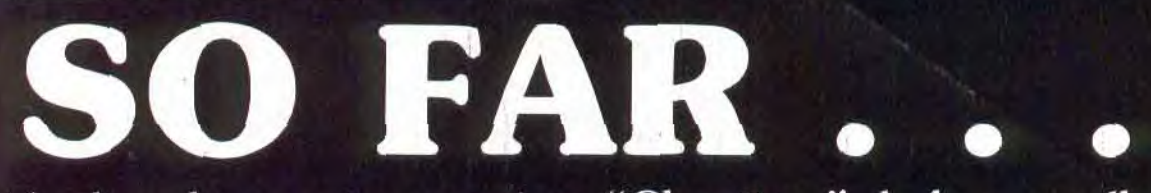

ités dans les quatre premiers "Chapitres" de la nouvelle gamme de<br>utres Chapitres sont prévus pour la fin de l'année 1989 et le début de 1990.

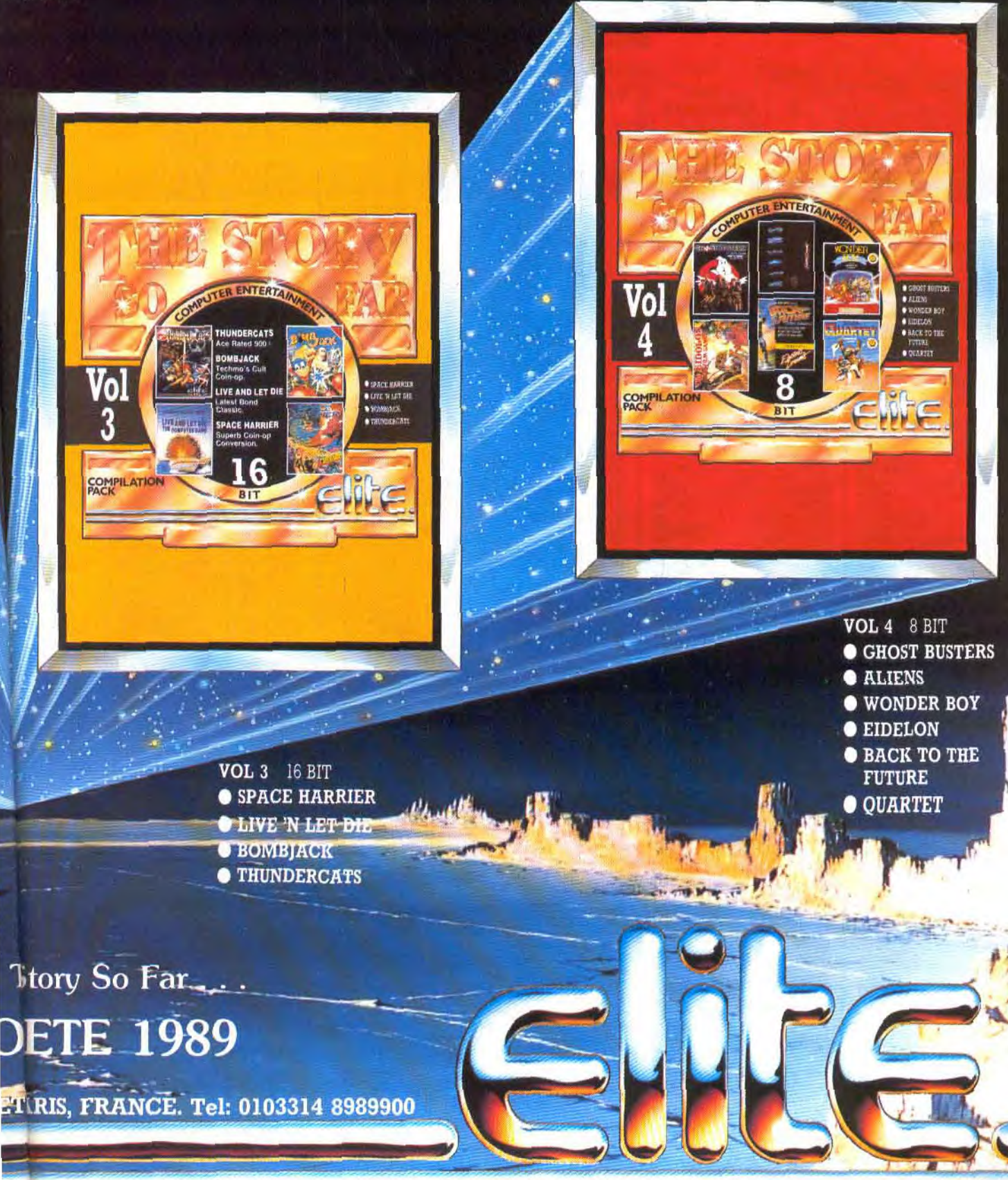

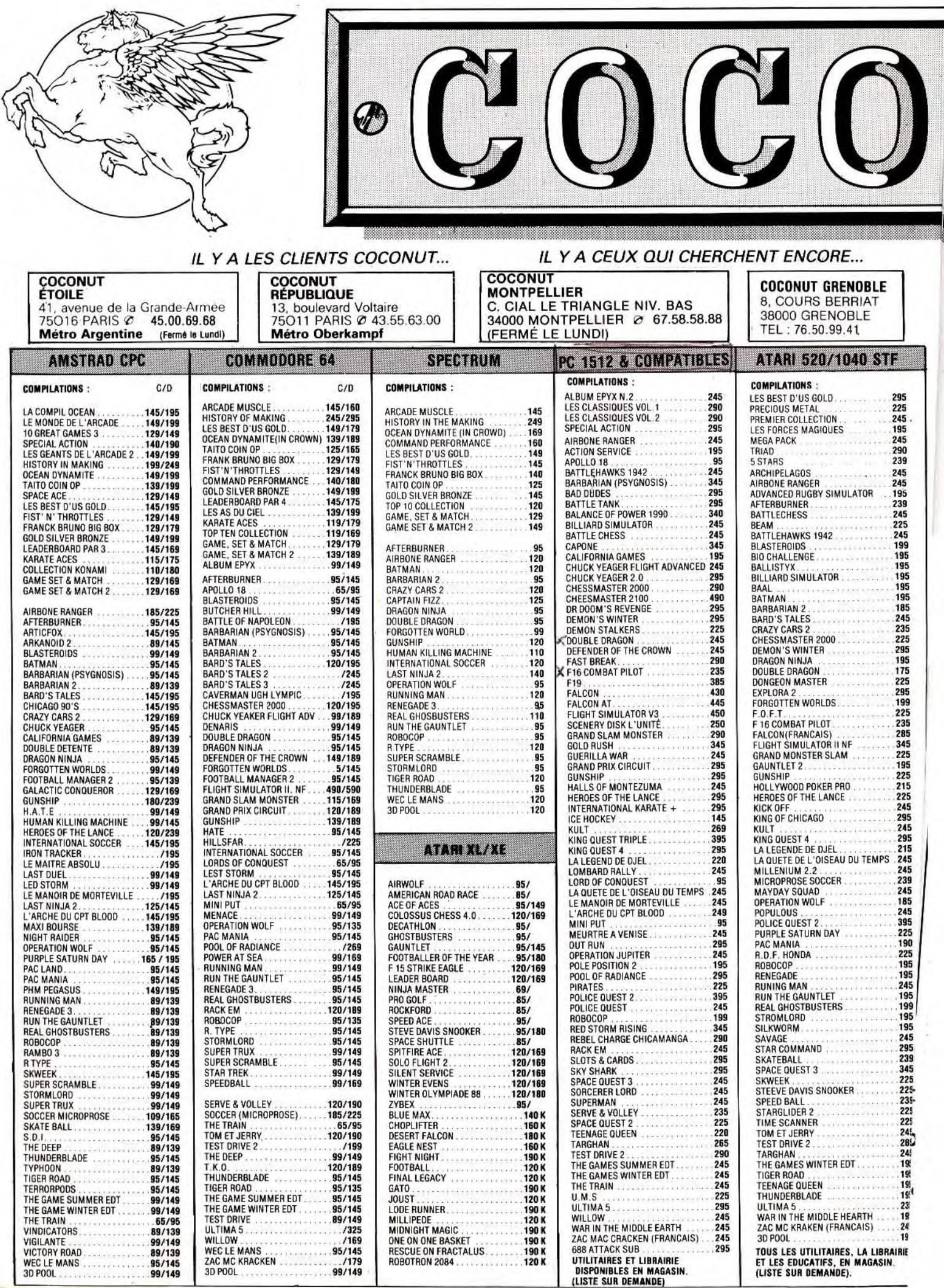

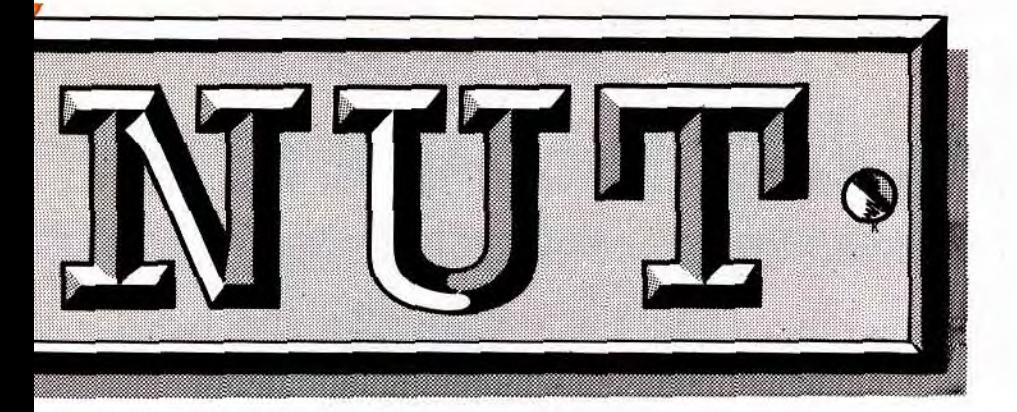

# PROMOTION QUICKJOY 5 175 F.

### ler DISTRIBUTEUR DE LOGICIELS SUR PARIS ET REGION PARISIENNE

#### HORAIRES D'OUVERTURE: DU LUNDI AU SAMEDI DE 10 H A 19 H

**MATERIEL** 

#### AMIGA APPLE 2 **CONSOLE SEGA** PRECIOUS MLTAI 245 ATARI ST ARKANOID 269 CONSOLE SEBA : CONSOLE NINTENDO : 245<br>245 PREMIER COLLECTION. .....245 BAD DUDES .. ..............295 + HANG ON + SUPER MARIO BROS 245 BATTLE OF NAPOLEON...........358 + 2 MANETTES OE JEUX + 2 MANETTES DE JEUX 520STF ............. ... ...3490 TRIAD. .......295 BARD'S TALE .. ...............295 + CABLEPERITEL.. ...........990 + CABLE PERITEL .. 990 520 STF +MONITEUR MONO .....4490 BARD'STALE2 .............. . 95 ARCHIPELAGOS ................225 BARD'S TALE3 ........ .......295 BLOOD MONEY...' ..............245 COLONIAL CONQUEST ........ ..295 ROBOT ..\_ 420 1040 STF+ MONITEUR MONO ....5990 BATTLEHAWKS 1942... ........245 CHUCK YEAGER FLIGHT ADV ......295 JEUX : BEAM ........................295 CALIFORNIA GAMES ..... .., ..350 BIO CHALLENGE .. ... .........185 CHESSMASTER 2000 ............ 295 AFTER BURNER . .. ...... .295 MEGA PACK<br>MEGA PACK<br>TRIAD BLASTEROIOS ........ ........249 DESTROYER ...... ............195 ALIEN SYNDROME ............ 2B5 BATTLE CHESS ....... ........245 BILLIARD SIMULATOR. ........245 ECHELON .....................295 ALEX KIDD .. .......... .. BATMAN ... ........ .........239 FLIGHT SIMULATOR 2 ... .......430 GLOBAL COMMANDER...........265 ACTION FIGHTER ........ .. ..255 DONKEY KONG 3 ....... 195 MEGA 514 COULEUR ........ 15714 BARD'S TALES ...... .........225 ICE HOCKEY ...................~ ASTRO WARRIOR / PITPOT .... .255 EXCITEBIKE BARD'S TALES 2 . .. .........249 KING QUEST 3 .................295 BLACK BELT. .............. COLOSSUS CHESS 10 ...........245 KARATE CHAMP ................190 CHOPLiFTER. . ...............255 LOONIES 2 ... \_ .. 345 DISOUE SUR 60 MEGA ATARI ....7590 CRAZY CARS 2 .................215 KUNG FU MASTER ..............190 DENARIS ................195 MIGHT AND MAGIC ............. 395 ENDURO RACER .. ....\_... ..255 GOLF .. .260 MDA303"5 OF .. gg0 DRAGONS LAIR .......345 MECH BRIGADE ............... ~ F16 ..195 ICE CLIMBER ..... .. . — .260 RF542R 5"1/4 .......... <sup>1790</sup> DOUBLE DRAGON \_ ..... ......195 MARBLE MADNESS ........... .299 FANTASY ZONE 3 ........... ...255 ICE HOCKEY. .... \_ \_ ..260 DONGEON MASTER ............225 POOL OF RADIANCE .............450 FANTASY ZONE 2...............295 KID ICARUS . . ... .. .345 MONITEURS EXPLORA <sup>2</sup>....................4s POLICE QUEST . ............... FORGOTTEN WORLDS ..........195 P.H.M. PEGASUS ............... ............... FALCON ...... . .. .......295 QUARTERBACK.................295 FLIGHT SIMULATOR 2 ...........335 RISK ..... ...................3 345<br>295<br>345<br>345<br>395<br>345 GUNSHIP ......... ............245 ROGER RABBIT ............. GRAND SLAM MONSTER . .......245 STREET SPORT FOOTBALL GAUNTLET 2 .......... ......245 THE HUNT FOR RED OCTOBER .....345 GREAT BASEBALL .... ..... .. 255 HOLLYWOOD POKER PRO .........245 THE GAMES WINTER EDT.. ......395 GREAT VOLLEYBALL .. ..... . .255 INTERNATIONAL SOCCER ........245 TIME OF LORE ......... .....345 GHOST HOUSE ........ TEST DRIVE .. ... ...........295 TRIPLE PACK ..................190 LORD OF THE SWORD ........... go RC PROAM . .... ... . .. 295 DIVERS LES PORTES DU TEMPS. ... ....285 ULTIMA 5 .....................290 KUNG FU KID ....... .....255 RAD RACER ...\_ .... .. .. LORD OF THE RISING SUN ........~ VICTORY ROAD .................295 MONOPOLY (ANGLAIS) ... .....255 LA LEGENDE DE DJEL ........... 220 WINGS OF FURY ................275 MIRACLE WARRIOR ........... .395 IAOUETE DE L'OISEAU ..... ....245 2400 A.D ... .................350 MY HERO ................ KICK OFF ... ... ............. LES PORTES DU TEMPS . . . . . . . . . 285 LE MANOIR DE MORTEVILLE . ... 245 .... PHANTASY STAR ............. .395 TROJAN .. \_. .295 PROLONGATEUR JOYSTICK(20cm)..49 MICROPROSESOCCER..... .....239 POWER STRIKE . ............ .255 TOP GUN. .... .345 QUADRUPLEURJOYSTICK(ST) ...95 m MILLENIUM 2.2 ...... ........216 ..295 TENNIS 260 DOuBLEURJOYSTIGK(UPC) .... 79 m MAYDAY SQUAD . .............225 PRO WRESLING ..... .. ..255 URBAN CHAMPION.. .. 260 g OPERATION WOLF ....... .....210 QUARTET . .. .... ......... .255 VOLLEYBALL .. 260 AMIGA : â POPULOUS ............. ....225 PAG MAN IA ... ..............195 ARKANOID ID ...........,.. .....295 R TYPE... .. ........ .......295 WRECKIMG CREW .. \_ 295 AMIGA 500. .. .. ... ..4490 .420<br>.420<br>.295<br>.395 RAMPAGE ..... ........ .....245 BARD'S TALES ........... CALIFORNIA GAMES ............295 RESCUE & MISSIO ISSIO.......... **<sup>N</sup>** .255 DUCK HUNT.. 295 LECTEUR 3CA880...... "5 ...990 ..... CREs5HAsYER 2100.........  $245$ <br> $245$ ROAD BLASTER .......... MUNING MAN<br>
RUMING MAN<br>
MUNITER CALL 245 DUNGEON MASTIER 215 DUNGEON MASTER 2010 SHANGAI 255 WILD GUNMAN SALLEY<br>
245 DELA VU ANNE SHANGAI 255 SHANGAI 255 UND GUNMAN 255 UND GUNMAN.<br>
SAVAGE AND SAVAGE 2255 DELA VU ANNE ADVI DUNGEON MASTER<br>DEJA VU<br>DEFENDER OF THE CROWN .340<br>.345<br>.345<br>.345<br>.350<br>.290 DESTROYER.. ..... ... ..350 SECRET COMMAND ......... 255 OUICKJOYS ... ... .195 .. .245 ICE HOCKEY ....... ........ .295 SPACE HARRIER. .... . ... 295 •MSOUETTES VIERGES NAVIGATOR . .. .169 SKWEEK ............... ...195 STEVEDAVIS SNOOKER.. SUPER HANG ON ....... ... . .240 KING GUEST4 ..... .. ... 395 THUNDERBLADE ...... ... ...295 MICRO BLASTER .130 SYARGLl0ER2 ...... n5 TOM ETJERRY ................295 ... TIME SCANNER ................249 MARBLE .. ...... ......295 TRANSBOT. ..195 3 `QSE/OD.LES 10 .., \_ 89 3 WAY WICO .......320 W TESTDRIVE2 .................M MARBLE MADNESS ..... MADNESS ......290 THE NINJA ................ .. 255 3"5 DF/O0,EFs 70. 120 RACEMAKER .. ....... .. ..295 TARGHAN .. .... ... ...245 PIRATES . ....................295 WORLD SOCCER........... ...255 BOITE OE RANGEMENT 40 DISO.....69 COBRA \_ .... 490 S THE KRISTAL ............. ....285 PAPERBOY ....................290 WORLD GRAND PRIX ....... .. 255 BOITE DE RANGEMENT 80 DISO .....99 ULTIMATE SANS FIL . .....450 POLICE OUEST ......... ......290 WONDERBOY ................. 255 BOITE DE RANGEMENT 150 DISO .. 150 COMPUTER COMMAND PC . .. ..390 TEENAGE OI EEN 115 ....... ... SILENCE SERVICE ..............295 WONDERBOY 2.................295 SPEEDKING PC. .. ........ ..245 th TIGERRO D ...................225 <sup>315</sup> ..............255 DISQUETTES 5"1/4 SPEEDKING PC+CARTE....... ..415 ~ 2~ SUBBATTLE SIMULATOR 340 ZILLION 2 ... .... \_ .. 55 51/4 NEUTRES, LES 10.. 39 COMITES D'ENTREPRISES ET • VOYAGER .. 245 TOMAHAWK ............. ...295 JOYSTICKS SEGA : 51/4 SF/DD, LES 10 69 ETUDIANTS NOUS CONSULTER ................... TIGER ROAD<br>THUNDERBLADE iHUN0ER8LA0E ......... WAR IN THE MIDDLE EARTH ......245 ... ... ......... ..~ SPEED KING SEGA ............ 149 51/4 DF/OD. LES 10. ....... 99 ZAC MC KRACKEN ... .........245 UNINVITED .... UNINVITED ...............350 CONTROL STICK.. ........... 128 BOITE DERANGEMENT SO DISCI.. .89 RESERVATION ET DISPONIBILITES, WAR IN THE MIDDLE EARTH ......395 WINNER 190SEGA ....... .......89 OISOUEITES 3",LES 10 TELEPHONEZ AU (1) 43.55.63.00 ) **S** VENTE PAR

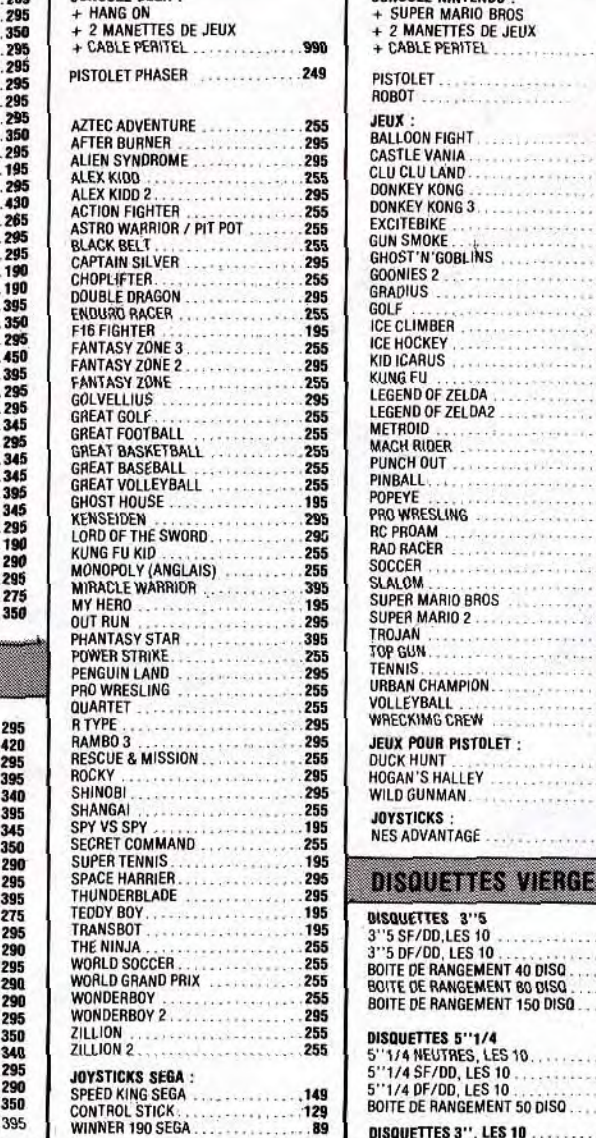

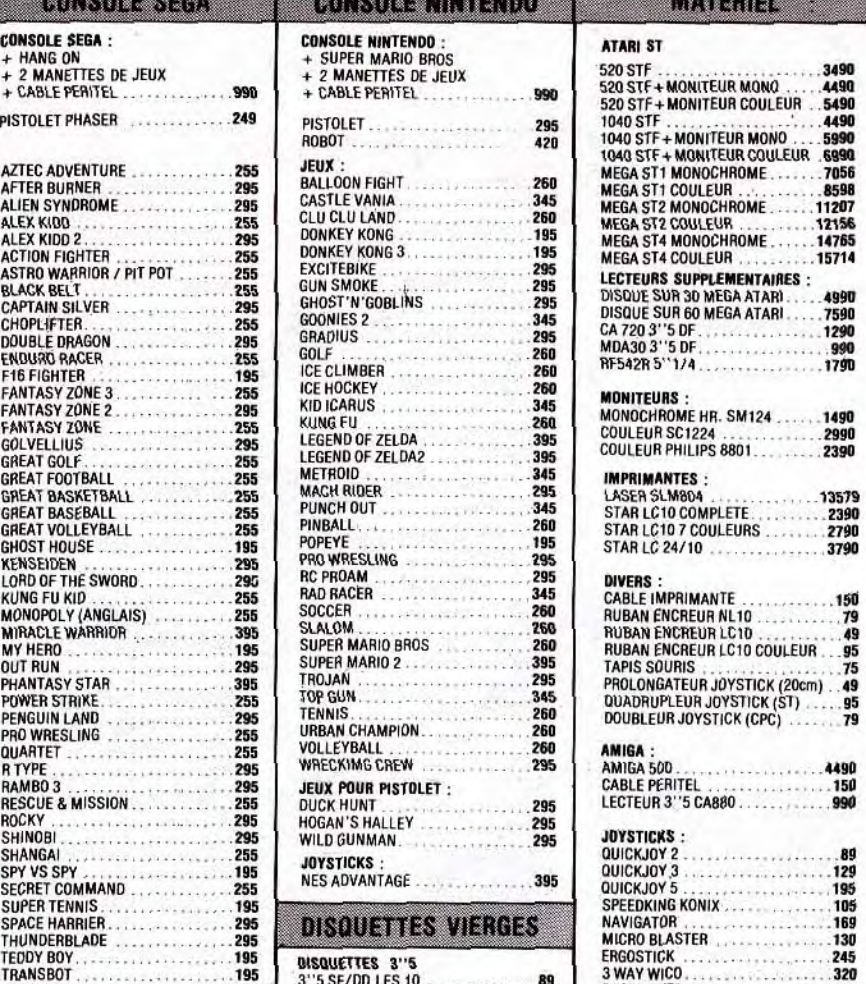

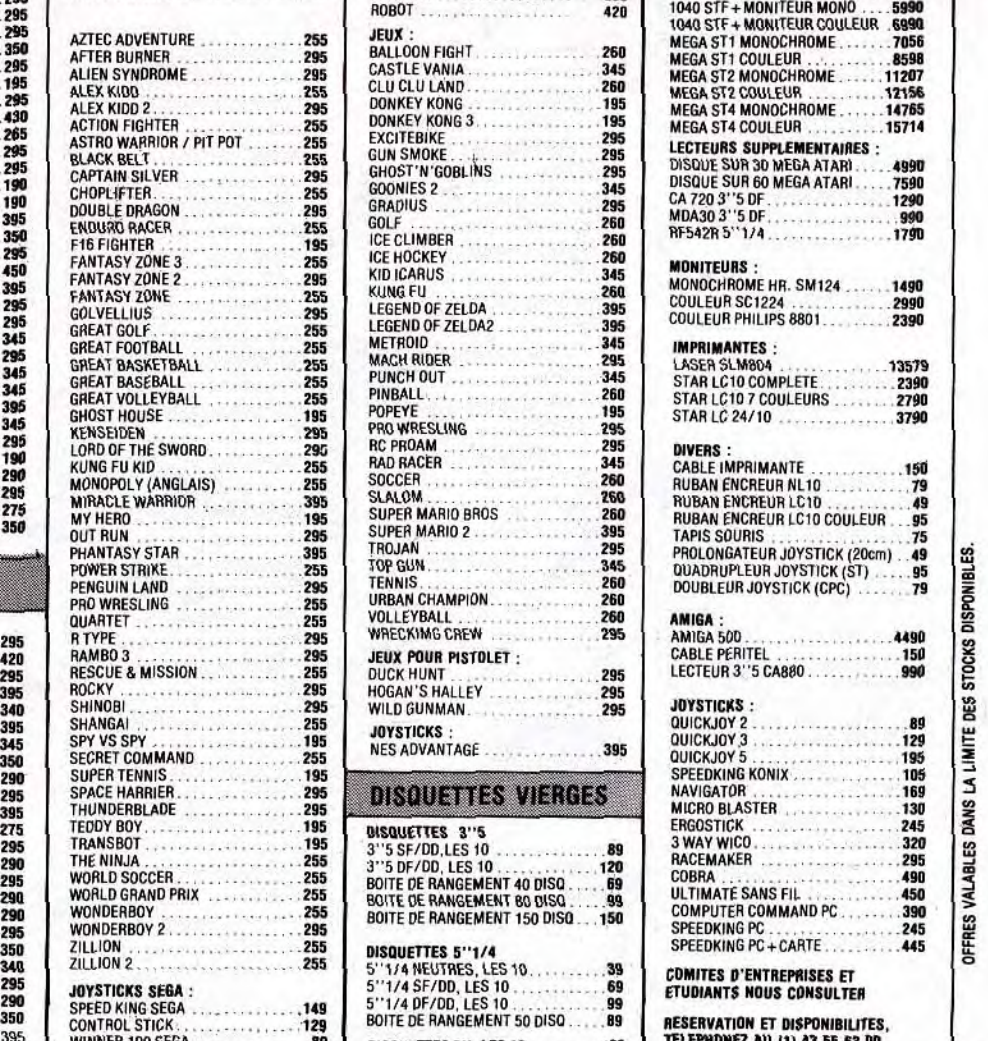

-

m

°

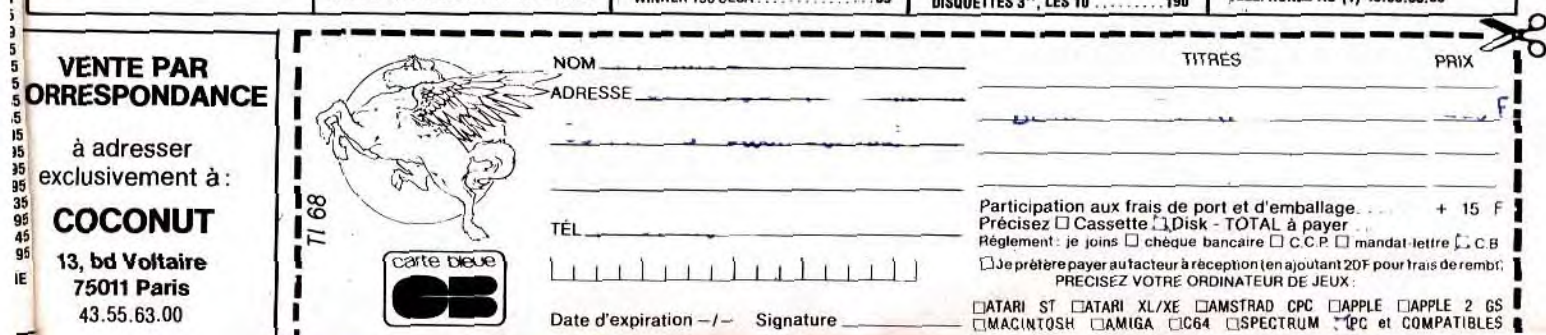

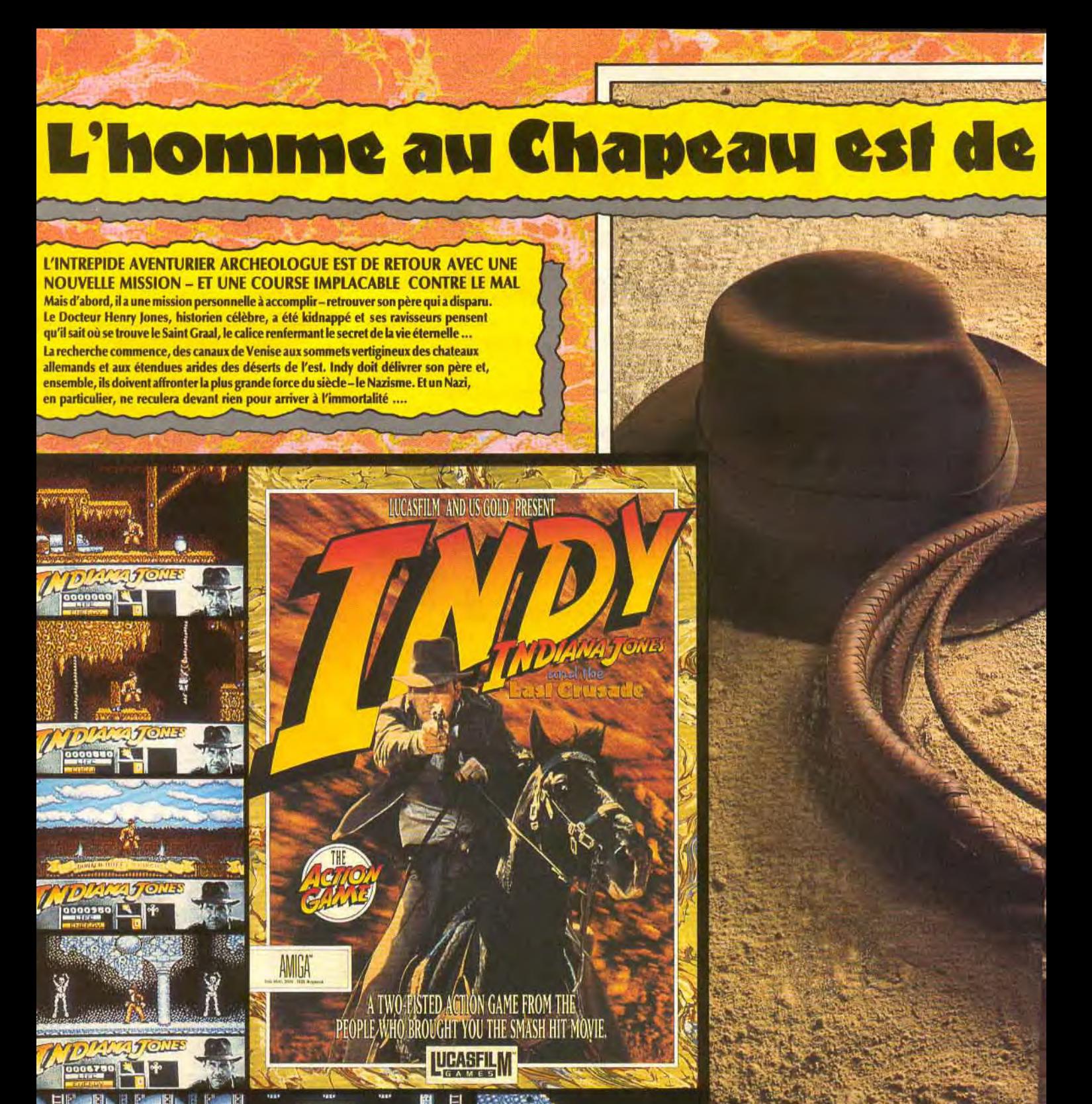

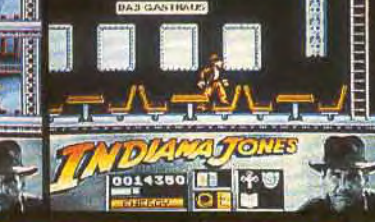

**IMAGES D'ÉCRAN DE FORMATS DIVERS.** 

THE

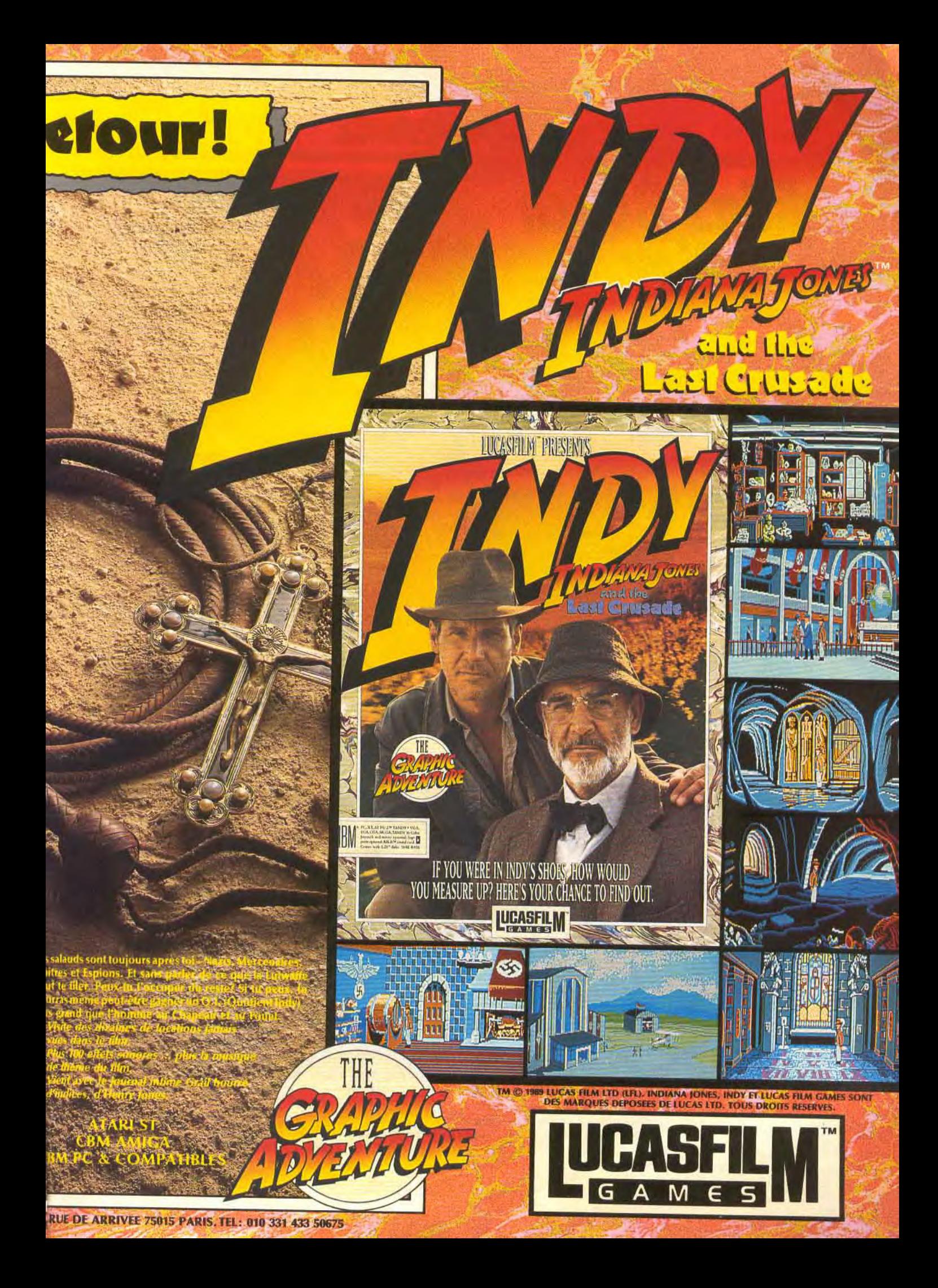

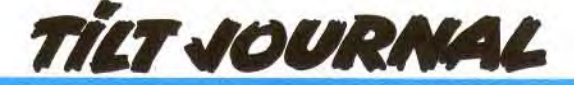

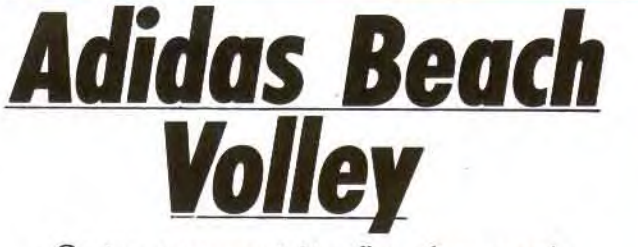

Ce jeu sera peut-être l'un des grands hits de la rentrée sur Amiga. Des graphismes et une animation proches de l'arcade, et c'est tout dire. On trépigne déjà d'impatience.

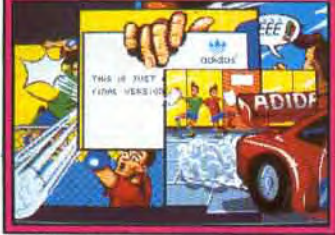

L'introduction dans le style **BD**.

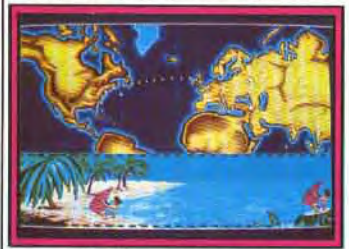

La séquence voyage.

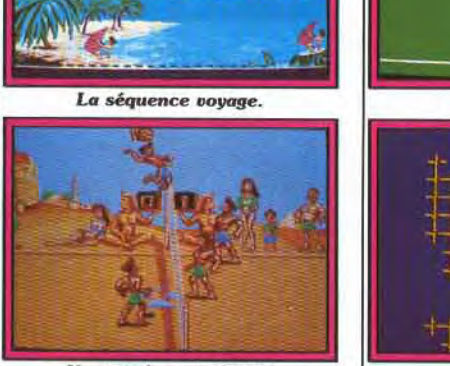

On smash *magnifique/* 

simulation assez étonnant qui retrace l'histoire de deux jeunes surdoués du Beach Volley qui se font remarquer par Monsieur Adidas. Ce dernier les engage pour participer aux matches professionnels qui ont lieu à travers le monde entier. Ce scénario fait l'objet d'une séquence (style BD) dans la première partie du jeu. Le Beach Volley est un clone du volley-ball qui se pratique à deux joueurs. Les règles et tactiques sont sensiblement les mêmes que celles du volley-ball. Les mouvements des joueurs sont impressionnants de réalisme. Une

Quand Ocean France est venu | gamme quasi-complète de coups<br>nous présenter sa dernière nou- | sont à votre disposition : service nous présenter sa dernière nou-<br>veauté, il nous promettait de quoi normal, service smashé, réception veauté, il nous promettait de quoi normal, service smashé, réception<br>nous faire bondir de notre siège. de service, défense, passe et plonnous faire bondir de notre siège. | de service, défense, passe et plon-<br>C'est chose faite ! L'Adidas Beach | geon. Le jeu se pratique en soli-C'est chose faite! L'Adidas Beach geon. Le jeu se pratique en solitaire (contre l'ordinateur) ou

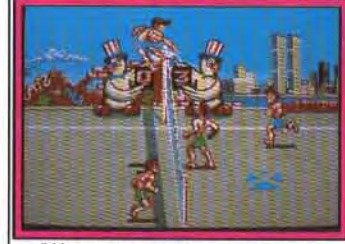

L'écran que vous ne verrez pas.

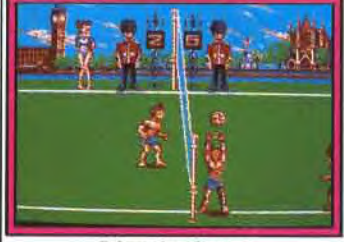

Décor londonien.

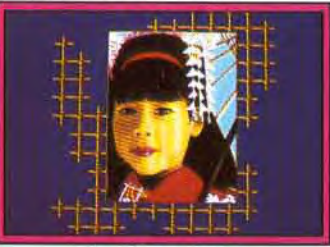

Arrivée au *Japon* 

contre un humain. Le joueur dirige les deux personnages de son équipe mais un seul à la fois. L'ordinateur désigne à l'aide d'une main le joueur que vous pouvez diriger. De même, un curseur scintillant indique l'endroit où va tomber la balle. Il suffit de placer votre joueur sur le curseur (ou dans les environs) pour la réception. On ne peut diriger la balle qu'au service et au smash, le reste est géré par l'ordinateur. Les décors changent selon le pays, verdoyant pour Londres, bitumé pour New York, ensoleillé pour l'Egypte, etc. Huit pays sont à visi-

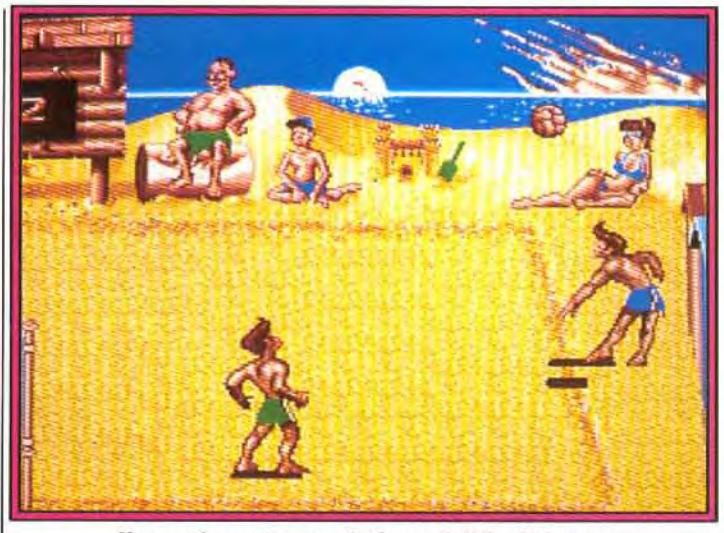

On superbe service sous le doux soleil des Bahamas.

ter dont la France, la Grande- | que. Ajoutez à cela les quinze thè-<br>Bretagne, les Bahamas, les Etats- | mes musicaux qui agrémentent le Unis, l'Australie, le Japon. Petit<br>plus, chaque déplacement vers un séquence animée assez sympathi-

mes musicaux qui agrémentent le<br>jeu et vous avez un soft qui risque de faire très mal à sa sortie à la nouveau pays sera illustré par une rentrée sur Amiga et ST.<br>
séquence animée assez sympathi-<br>
Dany Boolauck

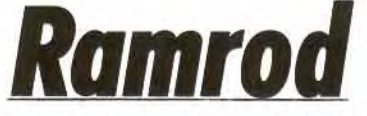

Ramrod est triste et désespéré, il n'attend que vous pour l'aider à fuir son pire ennemi: l'ennui. Trouvez-lui de la distraction et vous ferez de lui le plus heureux des robots émotifs! Très prometteur, ce produit signé Gremlin fera sa première sortie sur Atari ST.

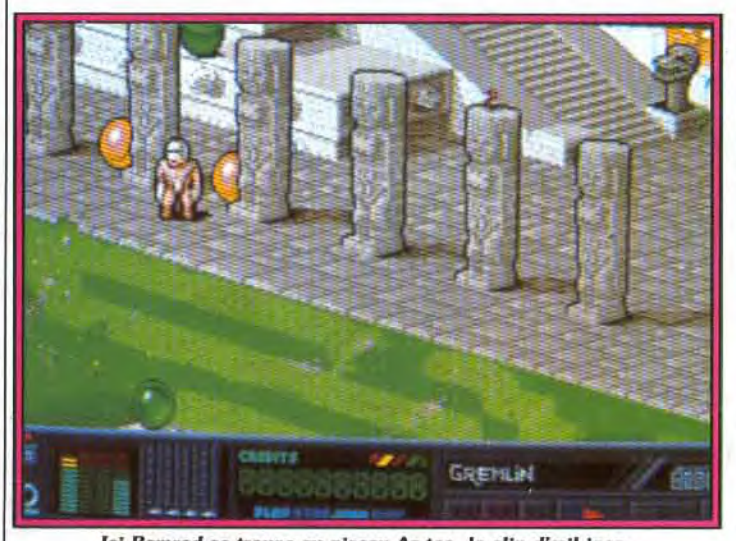

Ici Ramrod se trouve au niveau Az-tec, le clin d'œil inca.

Ramrod est un robot, tout bardé | des émotions! Parmi elles, il y en<br>de métal, à la démarche bien typi- | a une qu'il déteste par-dessus que de ces pâles imitations de<br>l'homme. Rien de bien spécial jus-

a une qu'il déteste par-dessus<br>tout : l'ennui. Votre tâche consiste l'homme. Rien de bien spécial jus- donc à le distraire et vous avez que là si ce n'est que cette | intérêt à vous appliquer car quand machine est capable de ressentir | il s'ennuie trop, Ramrod meurt! il s'ennuie trop, Ramrod meurt!

# Software Classics

**ELECTRONIC ARTS** 

**BUDY FOR ANGELS** 

ONIC ART

Bard's

**ELECTRONIC ARTS** 

**ELECTRONIC ARTS** 

BCTR

B

Tilt d'Or 1987 - Meilleur logiciel de l'année.

"Marble Madness est un jeu grandiose. L'intérêt est immense." - Génération 4.

Amiga, Atari ST, PC, C64 /D.

**Pour la PREMIERE FOIS EN FRANCE sur PC!** Legacy of the Ancients est acclamé en Angleterre par la presse-"Le meilleur jeu de rôle" CCI, "Très fortement recommandé" Your Commodore.

C64/D et Nouveau! IBM PC

()<br>1<br>1<br>1

 $\frac{z}{\lambda}$ 

"Un des fleurons d'EA" -94% - GEN 4.

"Un Must!" - Tilt. "Un jeu de rêve pour les amateurs de jeux de rôle. " - Arcades

> Amiga, Atari ST, PC, C64 C/D, Spectrum C/D et Amstrad C/D.

#### "Original et très prenant"  $-$ Tilt

"... pour les amateurs de sensations fortes, de vitesses sidérales et sidérantes." - PC **Compatibles.** 

Atari ST

Amiga, PC, C64 /D et. **NOUVEAU!** Atari ST.

Mettez la main dessus pour moitié prix ou moins!

NOUVEAU

Software Classics: Une gamme de logiciels indispensables à des prix époustouflants.

Software

Classics

Contactez votre revendeur le plus proche ou ELECTRONIC ARTS, Langley Business Centre, 11-49 Station Road, Langley nr. Slough, Berkshire SL3 8YN, Angleterre. (Tél: 19 44 753 46 465)

Antiga, PC<br>Atari ST, C64

Spectrum,<br>mstran C/D

C64 /D

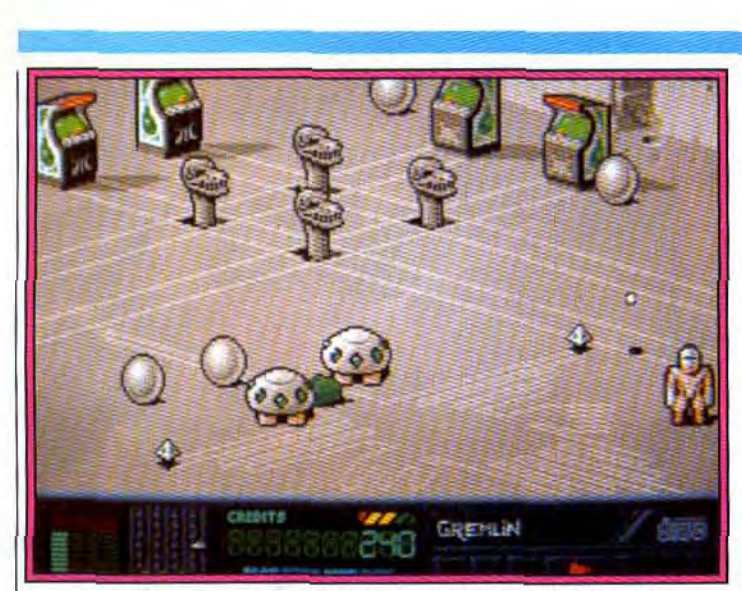

Un décor riche, un paradis aux pièges mortels pour Ramrod !

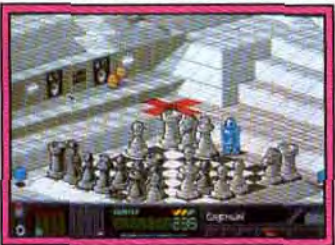

Une partie d'échecs?

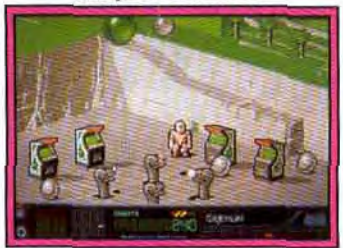

Les fameux coin-ops.

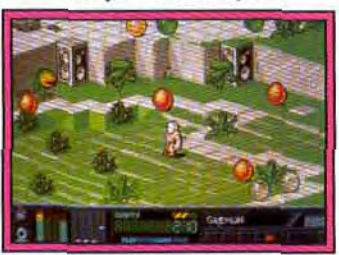

Du gazon bien tondu.

Que faire pour le divertir? Rien de bien compliqué, Ramrod a des goûts simples et les lieux de loisirs ne manquent pas car notre petit robot peut évoluer dans des mondes correspondants aux trois niveaux de difficulté. Une période Fligh-tec (très futuriste), une période Lo-tec (style révolution industrielle) et la période Az-tec (une incursion dans le monde inca). Pour stabiliser le niveau d'ennui de Ramrod, vous pouvez lui faire écouter des disques compacts. Encore faut-il en trouver! Mais le passe-temps préféré de notre robot émotif c'est le jeu

d'arcade. Récupérez les pièces d'argent qui traînent un peu partout. Trouvez ensuite les quatre bornes d'arcade qui occupent le niveau. Chaque borne vous

Astaroth

vous occupez.

Ozymandais, le voleur, n'aime que les défis hors du commun. Son objectif: atteindre le labyrinthe de l'ange de la mort, Astaroth. Aidez-le dans sa chasse au trésor.

Ozymandais est un voleur dont l'audace force l'admiration de tous. Les coups fumants, dangereux et... surtout juteux sont les seules actions qu'il daigne tenter. Toujours en quête de sensations fortes, il sillonne le pays. Au cours d'un de ses déplacements, il tombe sur un attroupement de vi! lageois. Intrigué, il s'approche pour voir ce qui intéresse tant les badauds. II découvre un vieillard au regard blasé, assis sur un vieux tronc d'arbre. II débite de longues phrases entre deux bouffées, tirés d'une pipe aussi vieille que lui. Toute l'assistance l'écoute avec attention, c'est qu'il est doué dans l'art de conter, le bougre ! fl maîtrise si bien son art qu'Ozymandais se met à l'écouter et... il n'en croit pas ses oreilles! Le vieillard parle d'un labyrinthe qui abrite une crypte remplie de joyaux et de trésors! L'entrée de cette crypte est protégée par d'étranges monstres sanguinaires. La légende raconte que cette crypte abrite également le mystérieux Astaroth, l'ange de la Mort. II n'en faut pas plus pour que notre voleur d'exception se lance tête baissée dans l'aventure. Votre mission consiste à aider

Ozymandais à traverser ce fameux labyrinthe et atteindre cette crypte. Il devra utiliser tous ses pouvoirs magiques pour détruire Astaroth

donne accès à un shoot'em up ultra-rapide et limité dans le temps. C'est le moment de se concentrer car un succès à chaque jeu d'arcade garantit le passage au niveau suivant. Histoire de vous irriter un peu le système nerveux, des obstacles et pièges en tout genre sont placés ça et là dans le décor en 3D : falaises, canaux. collines, fosses sont à éviter. Autre casse-pieds, les sphères colorées qui entravent sans cesse les dépla cements de Ramrod, une vraie plaie! A noter la présence de télé transporteurs qui donnent accès à certaines parties du « monde » que

Vous serez surpris par la richesse des décors et la qualité des graphismes de ce programme. Sachez également que les sprites sont très nombreux: 450! De quoi mettre de l'ambiance! Sorti juin/juillet sur Amiga et ST.

Dany Boolauck

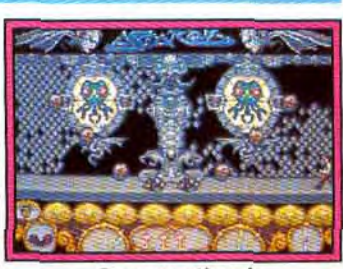

Gare aux pièges!

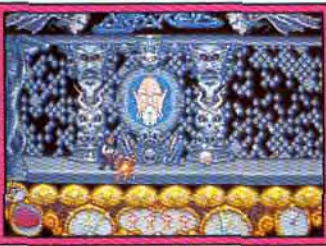

Vous n'êtes pas pas seul.

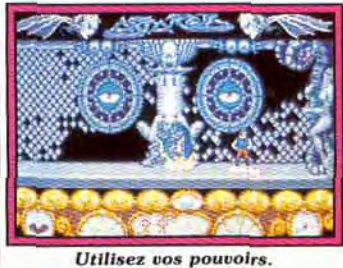

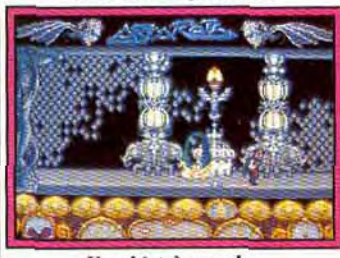

Un objet à prendre.

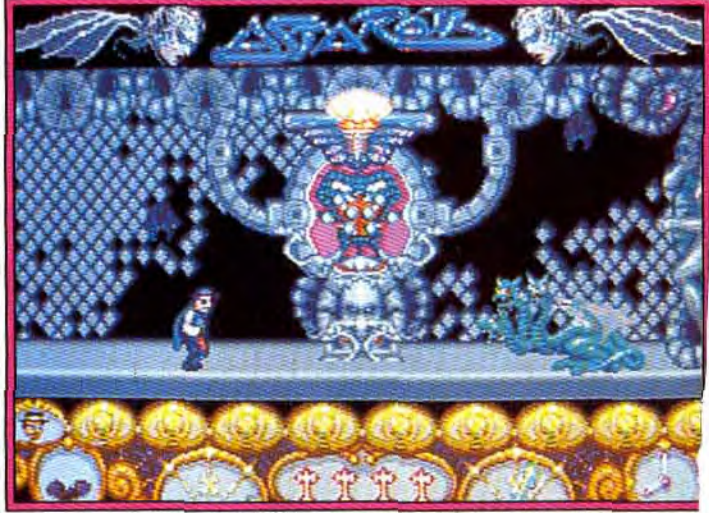

La terrible attaque d'un redoutable dragon à trois têtes.

et ses comparses. Les péripéties vécues par Ozymandais se traduisent, à l'écran, par une exploration de salles bourrées de pièges. Par exemple, des gouttes d'un liquide aux effets néfastes s'écoulent *régu-* lièrement de certains plafond: clans d'autres salles, des têtes d mort ou des chauves-souris vol. barrent la route. Ce produit sigr Hewson sortira sur Amiga et S1 Dany Boolaud

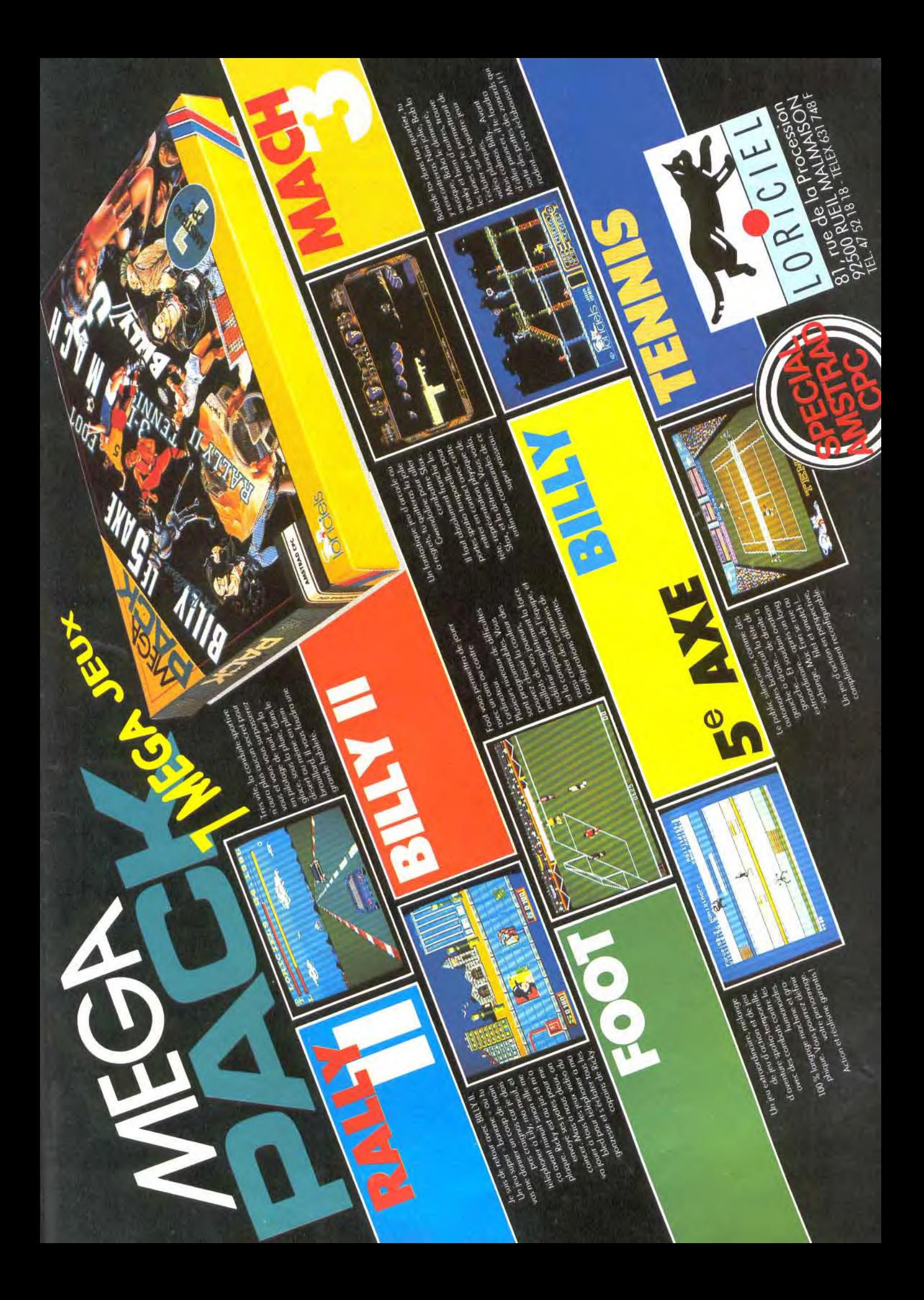

**TILT JOURNAL** 

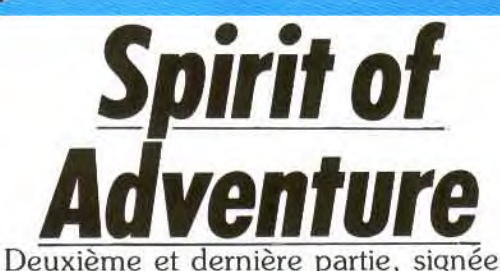

Dragonware, de ce jeu de rôle sur ST. Un long voyage dans le monde de Delius vous attend.

Nous vous l'avions promis (voir Tilt  $n^{\circ}$  66, page 10), le voici, ce scénario tant attendu par les fanas de jeux de rôle. Tout d'abord le premier chapitre de Spirit of Adventure : son titre: The Run Seekers (Les chercheurs de runes) . Cette fabuleuse histoire commence dans une citadelle, située dans un monde lointain nommé Delius. La notoriété de cette citadelle était telle que le seul fait de prononcer son nom, Melfour, inspirait à la fois la peur et le respect, mêlé à une certaine admiration. Melfour était le centre d'activité des bons, des magiciens et des apprentis-magiciens. fout le pays qu'est Delius? Mais les sages avaient tout prévu. Hormis la fin de l'ère de la magie pour tous, la destruction de Melfour remplissait une autre fonction. La fine poussière magique répandue sur Delius, eut des effets extraordinaires sur les habitants de ce monde. Du jour au lendemain, ils furent dotés de pouvoirs magiques. La miraculeuse poussière fut dispersée par le vent, de manière inégale, sur Delius. et certains humains devinrent moins puissants que d'autres. Tous se mirent donc à la recherche de ces légendaires runes y compris les forces du mai. De ce fait, cette recher-

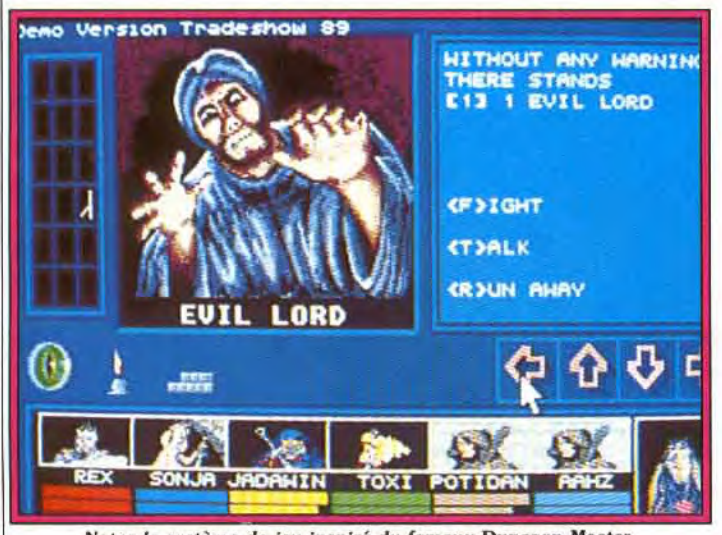

monde pouvait ainsi avoir accès à la magie. Hélas, l'homme, instable de nature, ne fit pas un bon usage de cette puissance. Les sages de Delius réagirent rapidement en détruisant Melfour, répandant ainsi sur tout Delius une fine poussière magique. Ils décrétèrent également que seuls les braves, capables de retrouver et ramener les dix-huits runes, auraient désormais accès à la puissance des magiciens. La tâche s'annonçait très rude voire impossible pour de simples mortels. Comment retrouver ces dix-huit runes disséminées dans l'immense

che devint rapidement une course pour la sauvegarde de Delius. Peu à peu, les moins forts disparurent, et seuls les audacieux continuèrent la quête. Spirit of Adventure vous propose de jouer le rôle d'un de ces derniers aventuriers capables de retrouver les précieuses écritures. Le jeu combine plusieurs procédés connus : les décors et les déplacements dans les donjons font penser à Dun geon Master : les déplacements à l'extérieur rappellent Ultima mais avec des graphismes plus fouillés ; les combats et la gestion des personnages sont inspirés de Bard's

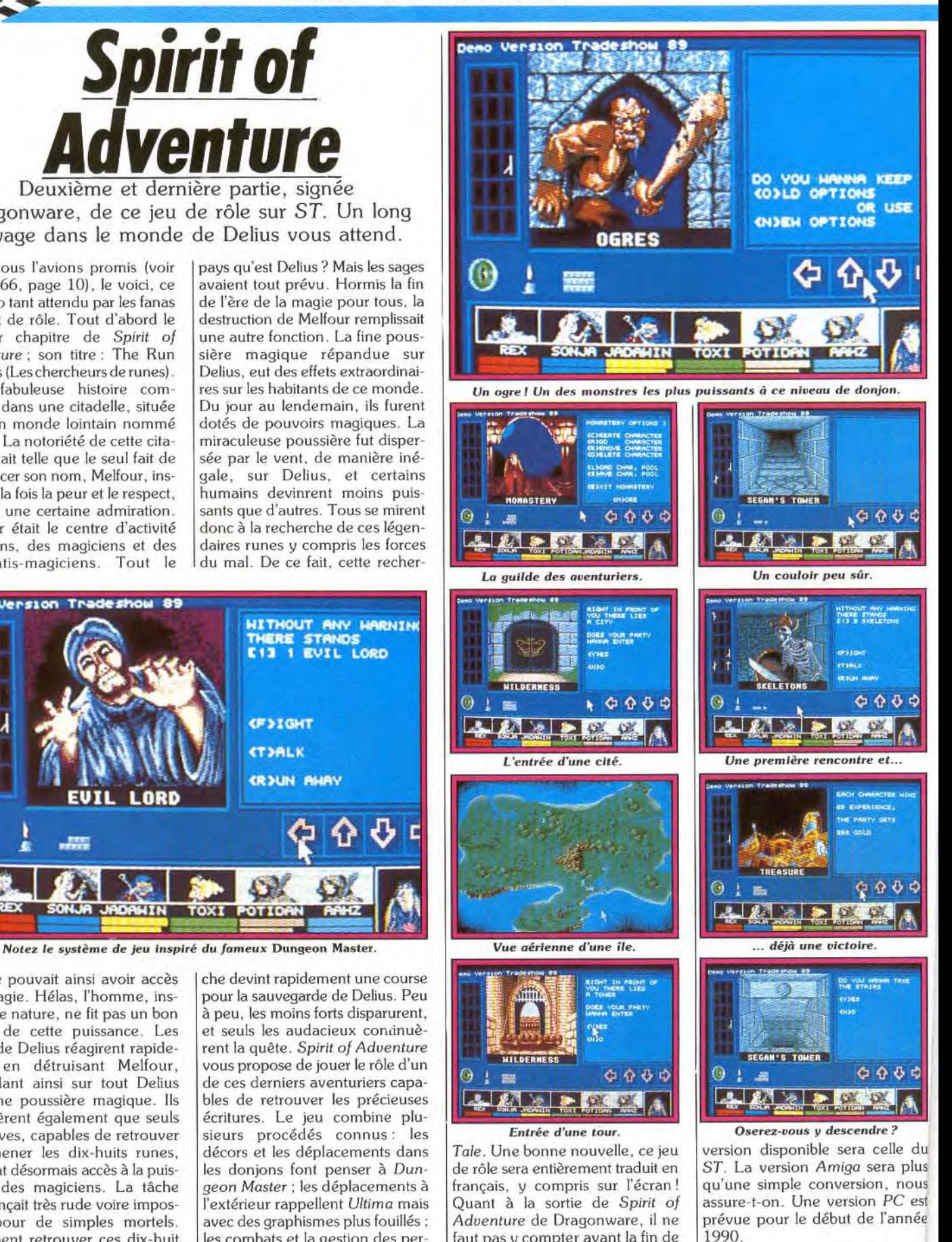

faut pas y compter avant la fin de cette année 1989. La première

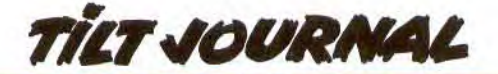

# *<u>Ufo, Great Courts,</u>* **Blue Angels...**

Les éditeurs fourbissent leurs armes pour la rentrée! 11 en résulte une étourdissante valse des nouveautés superbes ou décevantes.

**SUBLOGIC**: enfin du nouveau quement très spectaculaire. Ce chez les maîtres de la simulation logiciel sera également compatible Terriens) du fuel pour le vaisseau<br>mère. UFO sera, paraît-il, graphi-

chez les maîtres de la simulation | logiciel sera également compatible<br>de vol l'**UFO** vous place aux comde vol! **UFO** vous place aux com-<br>mandes d'une soucoupe volante<br>vient maintenant s'ajouter un noumandes d'une soucoupe volante vient maintenant s'ajouter un nou-<br>avec pour mission de trouver sur veau titre : **Hawaiian Odyssey**! avec pour mission de trouver sur veau titre : **Hawaiian Odyssey** !<br>Terre (sans attirer l'attention des III s'agit d'une simulation/aven-Il s'agit d'une simulation/aven-<br>ture l'Disponible sur PC. INFOGRAMES édite son pre-

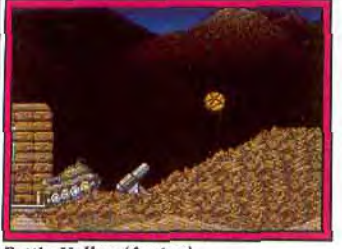

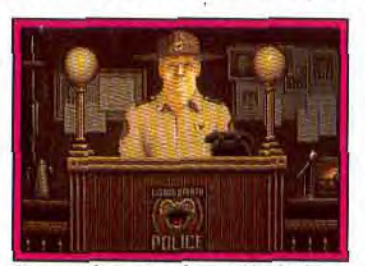

*Battle Valley (Amiga).* **It came from the desert (Amiga).** 

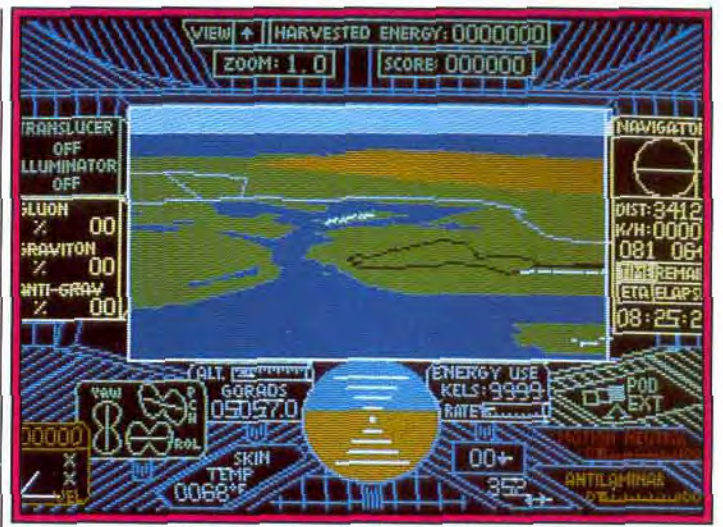

Le nouveau titre de Sublogic, UFO (PC).

mier jeu de rôle. Son titre : **Drak- Ball** ! S'il est aussi convaincant que **ken**. Il est annoncé comme étant<br>l'un des meilleurs jeux de rôle de l'année 1989 ! Sortie prévue en La date n'est pas encore fixée.<br>septembre sur ST, Amiga et PC. **SPECTRUM HOLOBYTE** : Le du petit dernier ! Ce jeu d'ac- supplémentaires sont prévus à un tion/aventure vous fera affronter ruthme trimestriel (à partir de juildes fourmis géantes. Dans la fou-<br>let) ! De nouvelles missions lée, voici TV Sports Basket perspective sur ST et Amiga. lée, voici **TV Sports Basket** 

Sortie prévue sur Amiga, ST et PC.<br>La date n'est pas encore fixée. septembre sur ST, *Amiga* et PC. **SPECTRUM HOLOBYTE:** Le **CINEMAWARE: It Came** succès de **Falcom** n'est pas près<br>**From The Desert**, c'est le titre de s'estomper. Des missions disks **From The Desert**, c'est le titre de s'estomper. Des missions disks<br>du petit dernier! Ce jeu d'ac- supplémentaires sont prévus à un tion/aventure vous fera affronter rythme trimestriel (à partir de juil-<br>des fourmis géantes. Dans la fou- let) ! De nouvelles missions en

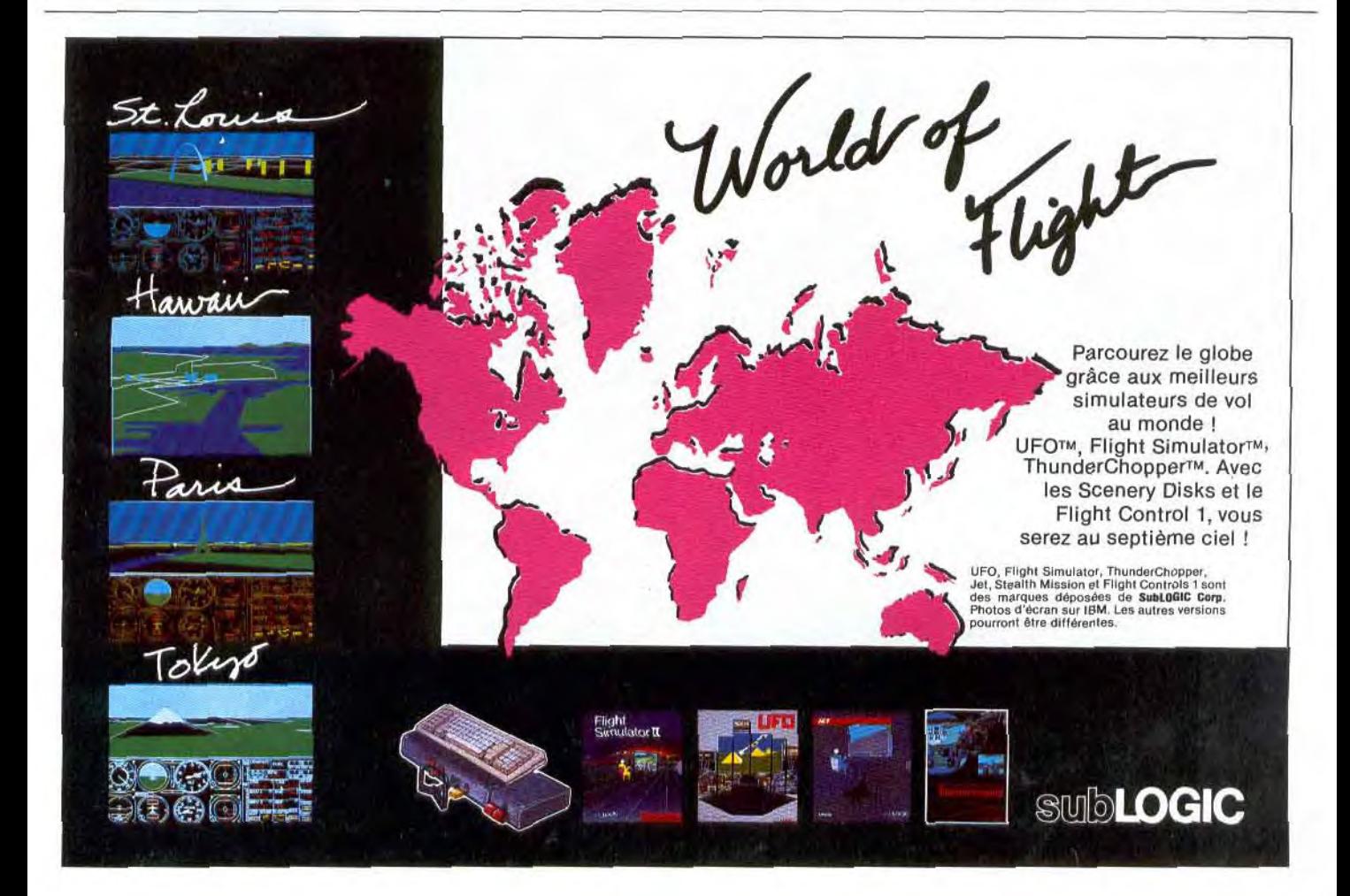

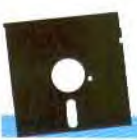

## TILT JOURNAL

CRONK<sup>A</sup><br>33 FOOTS

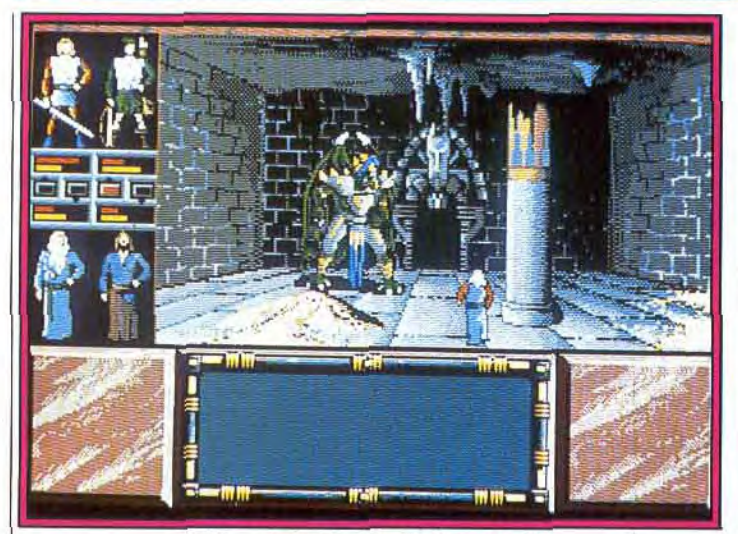

*Drakken. le jeu de rôle d'Infogrames (ST).* Wicked sur Amiga. Chariots of Wrath (ST).

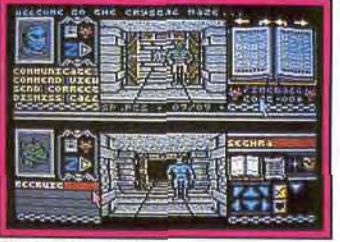

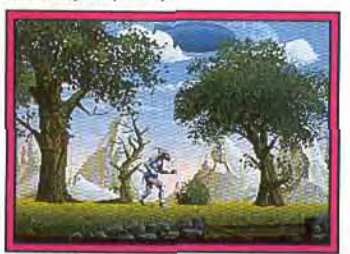

 $t_{\rm ex}$ 6898888  $\frac{|\cdot| |1|}{|\cdot|}$ r to y Bloodwych (C 64). **From Article 2018 From Article 2018 From Article 2018 From Article 2019 From Article 2019 From Article 2019 From Article 2019 From Article 2019 From Article 2019 From Article 2019 Fro** e  $$ w-: u.

*I3err •.t* (,4at i,d d{reir;fat5a d ûr.th! rde P'r.mic Software (Arniga).

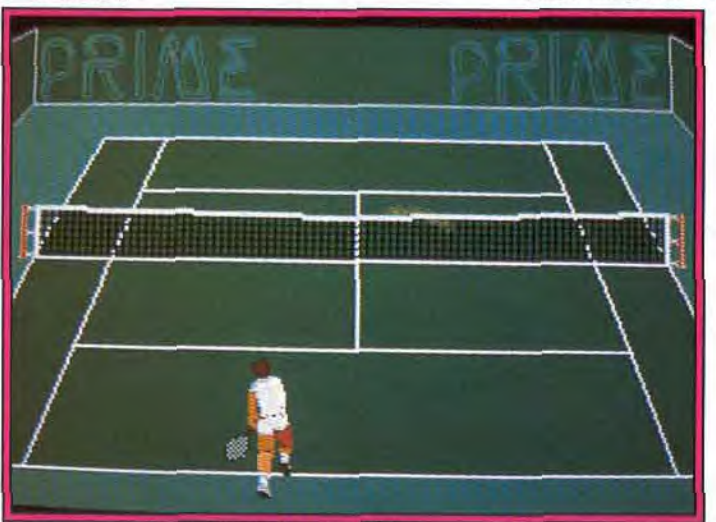

**Great Courts de Prime Software sur Amiga.** 

Volley le prochain titre sera un tie prévue début juillet sur Amiga.<br>autre jeu Adidas... du football **IMAGEWORKS** nous concocte autre jeu Adidas... du football **IMAGEWORKS** nous concocte cette fois! Sortie prévue à la fin de un jeu de rôle à la Dungeon Mascette fois! Sortie prévue à la fin de un jeu de rôle à la *Dungeon Mas*-cette année sur *ST* et *Amiga*. *ter* nommé **Bloodwych**, jouable cette année sur ST et Amiga. ter nommé **Bloodwych**, jouable New Zealand Story, un superbe  $\frac{1}{2}$  a un ou deux joueurs! Sortie pré-New Zealand Story, un superbe | à un ou deux joueurs ! Sortie pré-<br>jeu de plates-formes va faire le bon- | vue fin juillet sur *ST* et *Amiga*. Des

**OCEAN**: après Adidas Beach | heur des amateurs du genre. Sor-<br>Volley le prochain titre sera un | tie prévue début juillet sur Amiga. vue fin juillet sur ST et Amiga. Des

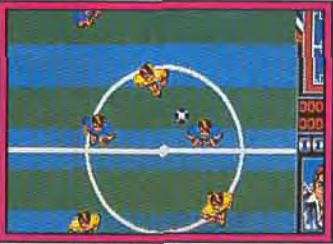

Adidas Football (ST).

versions *CPC, C 64, PC et Spec*trum sont prévues.

PSYGNOSIS: Beast, ce jeu d'aventure/arcade entièrement graphique est très impressionnant! A suivre... Sortie prévue début juillet sur ST et Amiga.

PRIME SOFTWARE: deux softs sont proposés par cette nouvelle société. Knight n'Fight est un jeu d'arcade/aventure sympathique et amusant. Great Courts est une simulation de tennis en 3D avec posssiblité de jouer à deux, via modem ou câble! Ces deux titres sont prévus pour la rentrée sur Amiga, *ST, et PC.* 

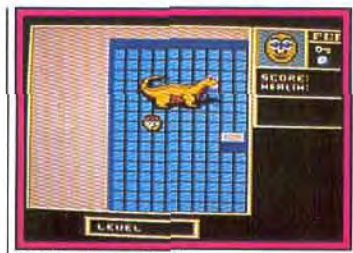

Caveman Ugh-Lympics (PC). *Puffy's Saga* (CPC).

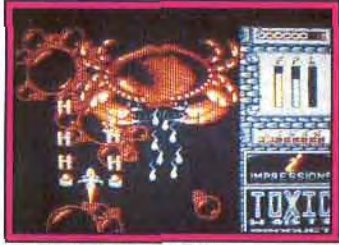

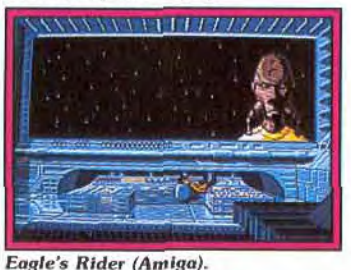

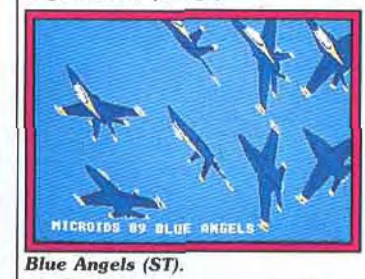

US GOLD : Vigilante, l'adaptation du célèbre coin-op arrive sur C64! Sortie prévue fin juin. GREMLIN: Super Scramble, une simulation de trial devrait déjà être disponible sur Amiga

ELECTRONIC ARTS: Caveman Ugh-Lympics déjà disponible sur C64, arrive sur PC.

ACTIVISION : Wicked, c'est le titre d'un shoot-them-up assez original dans sa conception où les astres jouent un rôle important. Disponible sur ST.

UBI: Puffy's Saga sur *CPC est*  prévu courant juillet!

IMPRESSIONS: présente son tout dernier shoot-them-up nommé Chariots of Wrath (juin/juillet 1989).

MICROIDS prépare la sortie d'une aventure/action futuriste : Eagle's Rider sur Amiga et ST. **Blue Angels** sera une simulation de vol acrobatique sur PC.

HEWSON présentera en août, un nouveau jeu d'action nommé Battle Valley sur Amiga.

**QUAND LA LOI NE SUFFIT PLUS.... VIGILANTE PREND LE RELAIS** 

**ATARI ST - DISQUETTE**  $AMIGA - DSQUETTE$ **IBM PC** - DISQUETTE SPECTRUM 48/128K **AMSTRAD CASSETTE, DISQUETTE** 

CBM 64/128

**TM** 

**1994 NEW YORK** ...... La police n'ose pas num da ponce n'ose pas<br>patrouiller les rues.<br>L'armée n'arrive plus à<br>contrôler la ville. L'ordre publique n'existe plus...

publique n'existe plus...<br>Quand des groupes organisés dominent<br>les rues de la ville; quand les paisibles<br>citoyens ont peur de se défendre; et quand<br>les agences chargées d'appliquer la loi<br>s'avèrent impuissantes ... votre d

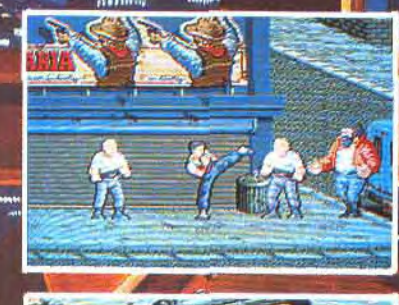

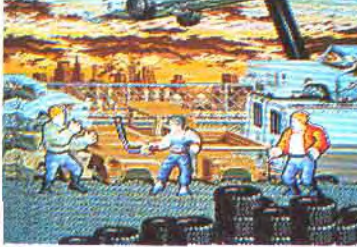

G 1989. Sous licence de IREM CORP. Tous d'aits réservés.<br>Fabriqué et distribué sous licence par U.S. Gold Ltd.,<br>Units 2/3 Holford Way, Holford, Birmingham B6 7AX. Tel: 021 356 3388

U.S. **OLT**  ansay

.,,,,

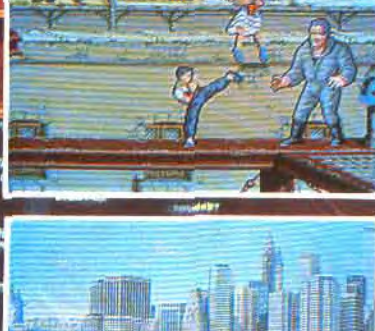

W. White

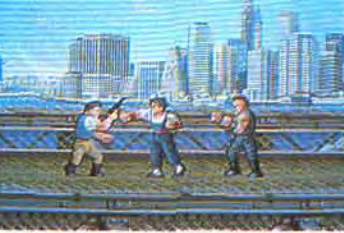

**THE AST FIGHT** 

# **SPECIAL USA Au cœur du volcan!**

L'explosion monstrueuse de Nintendo qui, en trois ans, a réussi à vendre 19 millions de N.E.S. ; l'arrivée fracassante des consoles portables Atari *et Nintendo;* le méga-combat de la Sega Genesis et de la nouvelle *NEC;* le lancement incroyable du Power Glove (gant de puissance) *et de* U Force qui permettent de contrôler les jeux d'un simple mouvement des mains; le Consumer Electronic Show de Chicago était, cette année, en ébullition. Seule ombre au tableau : la crise qui a frappé de plein fouet certaines sociétés de softs. Crise qui ne les a pas empêchées. par ailleurs, de sortir des jeux fabuleux... Moteur... Action

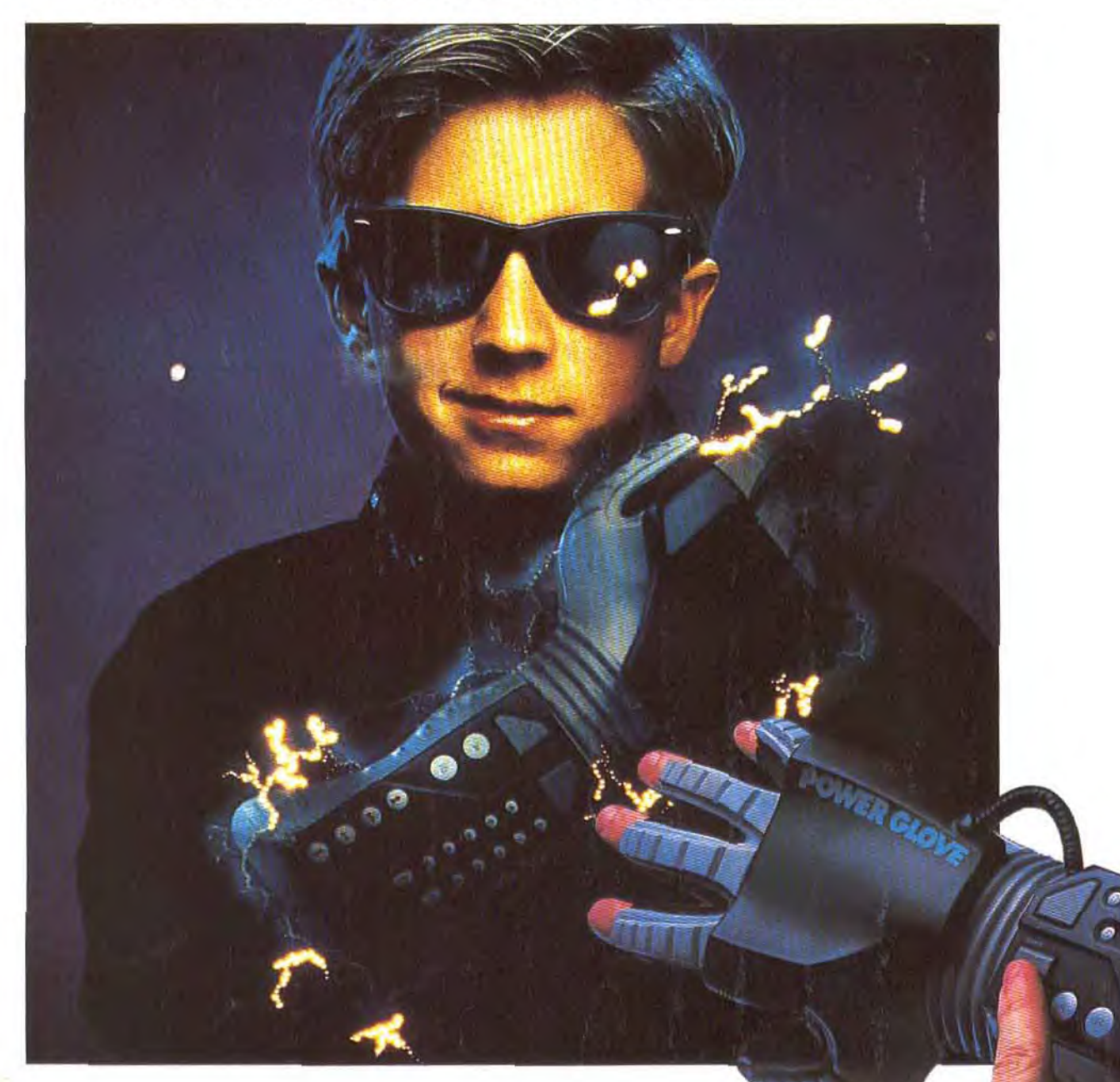

Evénement numéro 1 : l'introduction des premières consoles portables par Atari et Nintendo. Console portable, kezaco? La publicité de Nintendo est assez claire qui montre le drame du joueur obligé de transporter avec lui console, joysticks, moniteur, cartouches et... groupe électrogène s'il n'a pas d'électricité à portée de transfo. Avec le Game Boy de Nintendo et l'Atari Portable Color Entertainment System (ouf), plus de problème: vous emportez votre console partout avec vous et vous jouez sur un écran à cristaux liquides, plus petit certes que celui d'une console ordinaire, mais avec une définition tout à fait satisfaisante

Enfin presque! Avec son écran monochrome de 5×5 centimètres, le Games Boy de Nintendo ressemble pour l'instant davantage à un jeu LCD qu'à une console. Même s'il dispose d'un processeur 8 bits et de 64 Ko de mémoire et s'il est possible de changer de jeu en changeant de cartouche, de la taille d'une carte de crédit. Les premiers titres disponibles sont Super Mario Land, Alleyway, un casse-briques, Baseball, Tennis et Tétris, ce dernier étant fourni avec le jeu. Une prise de casque stéréo permet de jouer en toute tranquilité et un câble autorise une liaison avec une autre unité et des parties à deux.

Atari, pour sa part, fait très fort : jetez un coup d'œil sur les photos des jeux présentées page suivante! Gauntlet, ou plutôt Time Quests et Treasure Chests est génial et les autres jeux ont éga-

**Minoman GAME BOY.** 

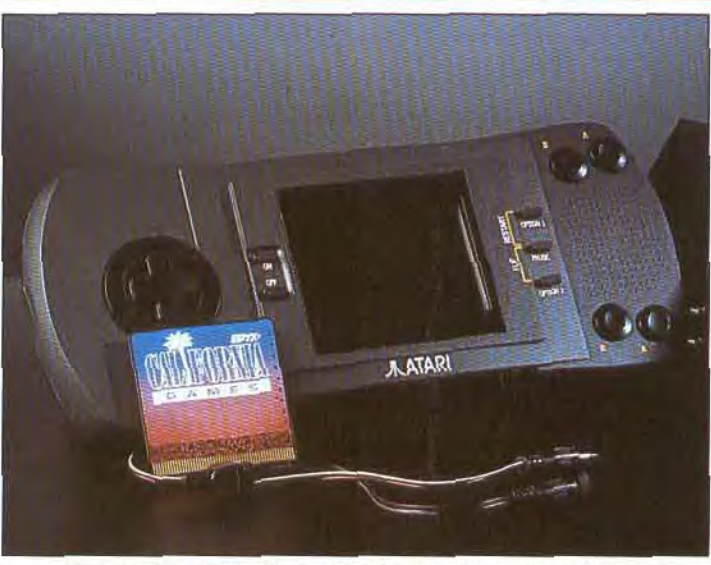

La console portable Atari : définition et couleurs fantastiques.

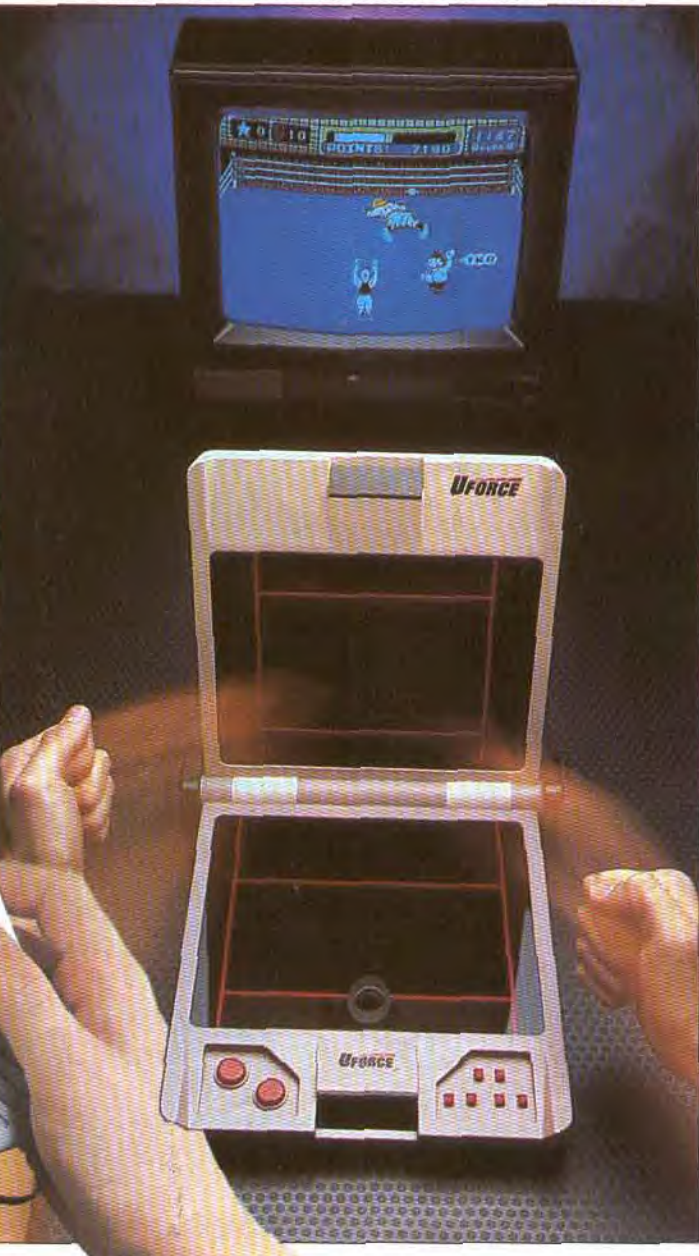

lement toutes les chances de faire un malheur! Avec 16 couleurs dans une palette de 4096 couleurs, une résolution de 160 × 102 pixels, quatre voies sonores, la possibilité de se connecter à huit autres consoles portables (imaginez les parties en train, en voiture...), une alimentation assurée par des piles, un transfo ou un allume-cigare, 64 Ko de RAM, un système cadensé à 16 MHz et la possibilité d'utiliser des cartouches 16 méga. L'Atari Portable Entertainement System disposera à sa sortie, en septembre/octobre, d'un nombre d'atouts importants. Son prix aux Etats-Unis, 150 dollars, est cependant beaucoup plus élevé que celui du Game Boy de Nintendo, qui sera vendu 90 \$ seulement. Les jeux, sur Nintendo, coûteront environ 20 \$ et la puissante compagnie japonaise a annoncé des accords de développement avec ASCII, Asmic, Atena, Imaginia, SNK, Capcom, Kemko, Coconuts, Konami, Sunsoft, Jaleco, Tecmo, Bandaï, etc. L'Atari, de son côté, disposera tout d'abord de jeux Epyx - la célèbre compagnie américaine est en effet à l'origine du projet - mais d'autres labels suivront. Le prix de vente risque cependant d'être déterminant et Nintendo, fort de sa renommée et de sa puissance marketing, pourrait bien, encore une fois, s'imposer devant Atari, même si le produit de la compagnie US est beaucoup plus excitant. Si le Game Boy et le Portable

Atari constituaient l'un des points chauds du salon, le stand Sega, lui aussi, déchaînait la passion des joueurs. La Sega 16 bits, vous la connaissez déjà. Mais aviez-vous déjà vu toutes les photos des jeux disponibles ? Démentes ! Pour une fois, les promesses sont tenues, même si les concurrents. Nintendo en tête, font la fine bouche : selon eux, la différence de qualité entre une 16 bits et une 8 bits n'est pas flagrante, du moins aux yeux du grand public. Les jeux, ajoutent-ils, ne sont pas plus sophistiqués que sur une 8 bits, ils sont simplement plus beaux. En revanche, la différence de prix, elle, est évidente. La Genesis, nom de la 16 bits aux Etats-Unis, coûtera en effet 200 \$ sur place alors que le NES est à 80 \$. Autre

De gauche à droite : le Power Glove pour de contrôler les jeux sans contacts. Le Game Boy de Nintendo, pas cher et passionnant lorsqu'on y joue à deux. U Force : le joystick est remplacé par de simples mouvements de vos mains.

# *SPECIAL USA*

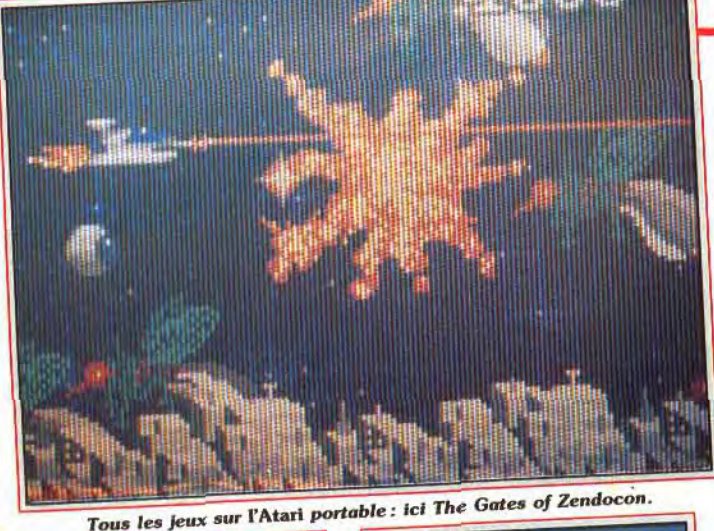

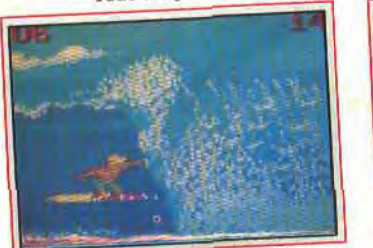

**BUIL** 

California Games: excellent !

handicap au développement de la Genesis, la console NEC, qui, recarrossée et baptisée TurbographX 16, va concurrencer sérieusement la Sega, introduisant le doute dans l'esprit des joueurs et les poussant finalement à différer leur achat. « N'oubliez pas, *affirment-ils, que cette* année NEC n'a réussi à vendre *au Japon que 300 000* consoles *alors que Nin*tendo en a vendu un million. NEC annonce pour sa part, 1,5 millions de consoles vendues en dix-huit mois ; pas mal pour un produit qui a été lancé en 1983! Un discours logique dans la bouche de concurrents directs. Reste que le plaisir ressenti au joystick de la Genesis est infiniment plus grand que celui procuré par une 8 bits. Le grand public sera-t-il sensible à ce plaisir? Sera-t-il surtout prêt à payer le prix pour l'obtenir? Réponse en France: pas avant Noël 1990, date à laquelle est prévue l'introduction de la console en Europe.

Question traditionnelle : la 16 bits est-elle préférable à un ST ou à un Amiga ? Difficile pour l'instant de répondre, étant donné le peu de softs disponibles. Une certitude: un micro autorise d'autres applications que le jeu pur et dur et surtout permet de disposer assez facilement (hum!) d'une logithèque importante et (re-hum!) bon marché (comprend qui veut). En fait, la console 8 bits correspond clairement à un marché

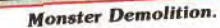

grand public (ce qui n'est pas encore le cas des microordinateurs), adepte de simplicité d'utilisation et de plaisir pur. Ce marché est encore loin d'être saturé, aux USA comme en Europe. Ses aficionados se recrutent chez les plus jeunes qui découvrent avec grand plaisir et pour un investissement minime des jeux riches et sophistiqués, du moins les jeux japonais l'étaient-ils, nous reviendrons plus loin sur ce point —, même si leurs graphismes paraissent pitoyables aux spécialistes que nous sommes. La Genesis ou la TurbographX 16, pour leur part, s'attaquent au marché des micros et aux joueurs confirmés et exigeants. Or, il est évident que ce marché, d'une taille plus réduite, est plus difficile. Alors, faut-il se lancer dans une telle bagarre ou s'adresser au plus grand nombre avec la meilleure qualité possible pour le prix le plus bas possible? Nintendo a clairement fait son choix et a décidé de ne pas sortir sa 16 bits.

*«Premièrement, les* investissements sont importants et la qualité des jeux ne s'améliore pas suf*fisamment pour les justifier. Deuxièmement,* nous *poserions*  un problème *aux parents :*  l'enfant, qui veut ce qu'il y a de mieux, serait *finalement déçu* s'il n'avait *que 8* bits. *Enfin,* nous visons *le* grand *public, jeune*  (7/8/9 ans) et qui découvre avec passion des titres anciens. Pas de

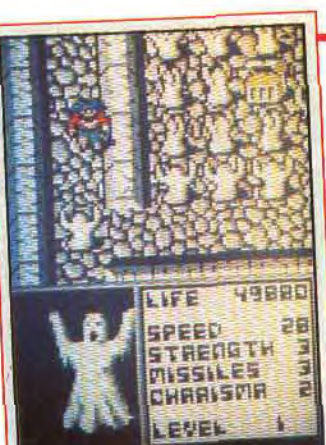

Time Quests and Treasure Chests.

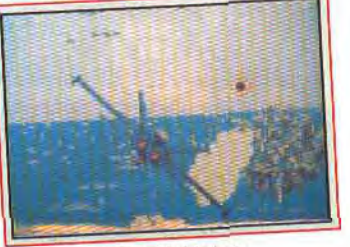

Blue Lightning-

raison *donc de perturber ce mar*ché. Mieux vaut le développer encore.

Un choix justifié par les chiffres annoncés: Nintendo maîtrise plus de 80 % du marché US, annonce un chiffre d'affaires de 1,7 milliards de dollars pour 1988 (sur un

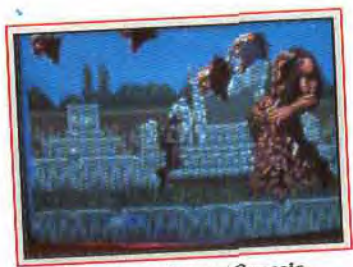

Tous les softs sur Genesis.

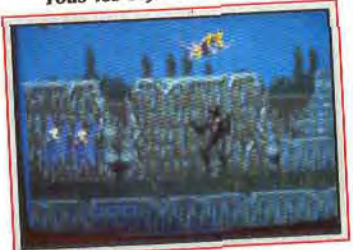

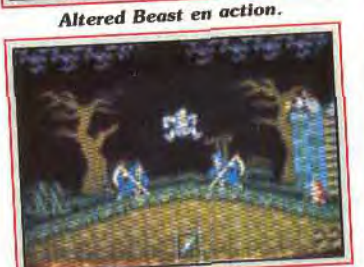

Ghouls 'N Ghosts.

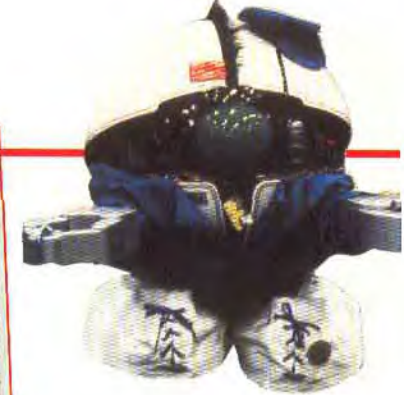

chiffre d'affaires total 2.3 milliards de dollars pour l'industrie du jeu vidéo dans son ensemble) et prévoit un chiffre d'affaires de 2,6 milliards de dollars pour 1989 (sur un total de 3,4 milliards de dollars), 19 millions d'unités ont été vendues depuis 1986 sur un total de 24,5 millions de consoles et Nintendo prévoit une pénétration de 21 % du marché US pour la fin de 1989. Les ventes de softs atteignent elles aussi des sommets: 3 millions de Legend of Zelda, 9,1 millions de *Super*  Mario Bros, 3,5 millions de Super *Mario* Bros 2 ont été vendus depuis l'introduction de ces trois titres aux Etats-Unis. Pas la peine d'insister davantage : Nintendo représente aujourd'hui une puissance colossale.

Trop sans doute. Cette prodigieuse montée en puissance rappelle celle d'Atari en 1981, 82, 83, montée qui avait précédé la crise de sinistre mémoire et la chute des jeux vidéos. Et le stand

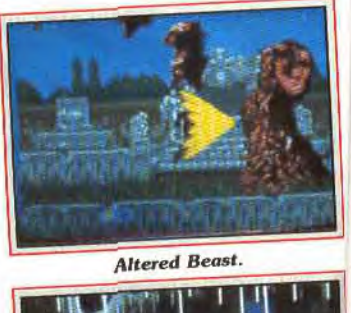

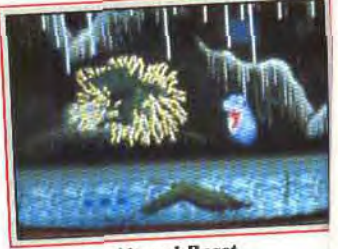

**Altered Beast**.

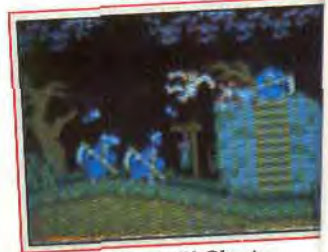

Ghouls 'N Ghosts,

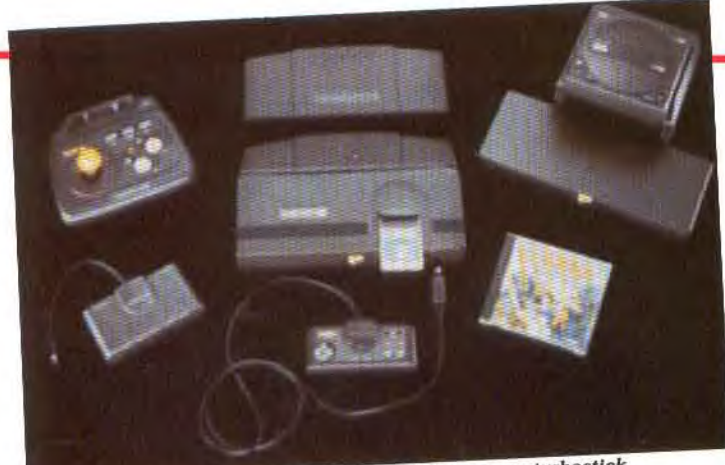

Cl-dessus : - in accordement pour plusieurs joysticks, ie module pour lire<br>le bottier de raccordement pour plusieurs : la Sega Genesis, le module pour lire<br>le lecteur de laser discs. Ci-dessous : la modem pour raccorder pl te boîtier de raccordement pour plusieurs joysticks, le turbobooster et<br>le lecteur de laser discs. Ci-dessous : la Sega Genesis, le module pour<br>les cartouches 8 bits et le modem pour raccorder plusieurs consoles.

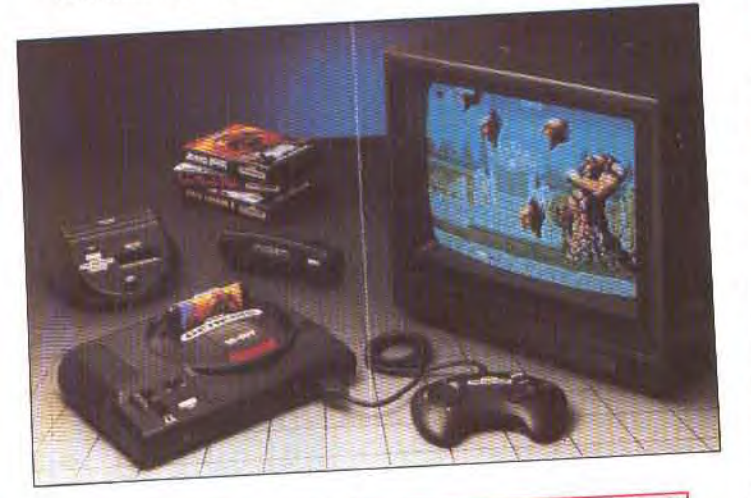

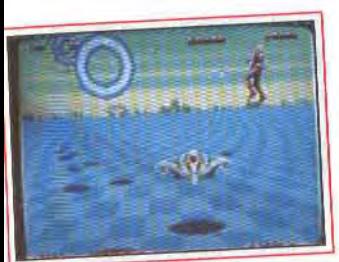

Space Harrier II.

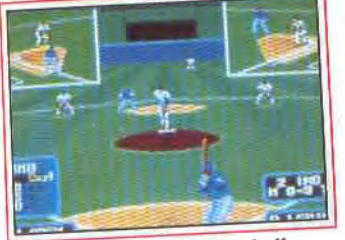

Tommy Lasorda Base-ball.

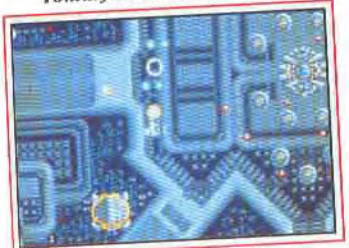

Thunder Force **II**, fabuleux !.

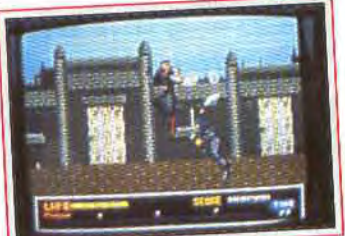

Last Battle.

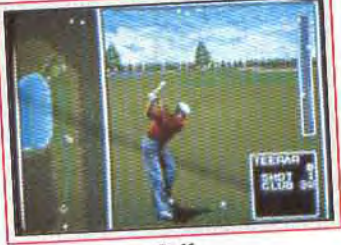

Golf.

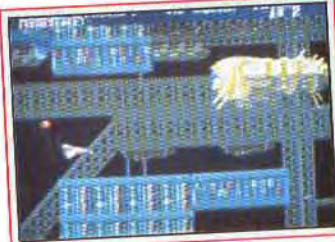

Thunder Force II.

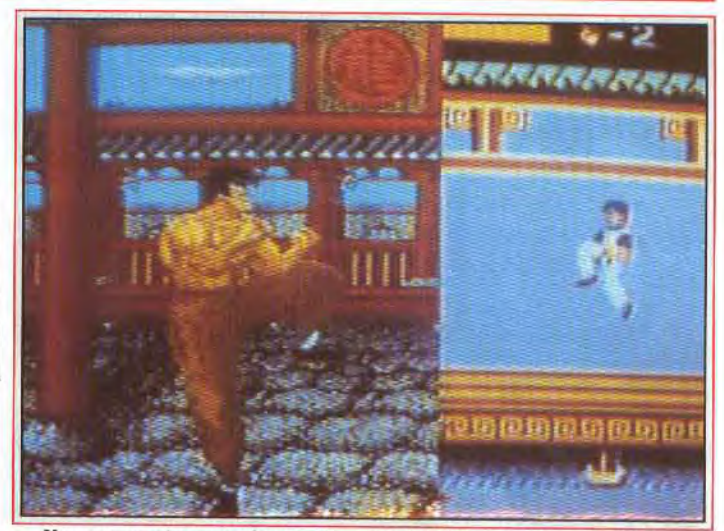

Une comparaison rapide entre la console NEC et la Nintendo 8 bits...

Nintendo, le village Nintendo plutôt, le plus gros de toute l'histoire de la micro, le plus riche, le plus impressionnant, le plus écrasant, n'est pas à l'abri de tous les dangers. Jusqu'ici, Nintendo maintenait une stricte qualité de jeux. Aujourd'hui, on assiste à un véritable déferlement de softs qui sont loin de valoir les jeux japonais hypersophistiqués comme Zelda ou *Mario.* Plus grave : les développeurs achètent à prix d'or des licences prestigieuses (Batman, *Big Foot,* etc), et présentent des softs d'une qualité très médiocre. Or, ces softs, titres obligent, vont se vendre. Cher. Et les joueurs risquent d'être déçus. La console Atari est tombée pour cette raison : sur vingt softs produits, seuls un ou deux étaient intéressants, les autres étaient nuls. Les joueurs ont été dégoutés et ont fini par ne plus vouloir acheter. Nintendo, ce CES en apportait la preuve, a mis le petit orteil dans cet engrenage. Espérons que

le reste ne suivra pas, que la prestigieuse compagnie ne se laissera pas aveugler par son succès et arrivera à contrôler la qualité des logiciels destinés à ses machines. Mais au-delà de cette masse incroyable de logiciels, que nous vous présenterons au fur et à mesure de leur arrivée en France, au-delà de tous les «goodies » Nintendo, casquettes, sweatshirts, bureaux, montres, serviettes, etc, l'événement était créé par U-Force, déjà présenté dans notre précédent reportage sur le C.E.S. de Las Vegas (*Tilt* n° 64) et surtout par le Power Glove. Ce «gant magique » permet de contrôler le jeu sans aucun contact manuel. Trois capteurs recoivent les informations envoyées par des émetteurs sur le gant et calculent sa position dans l'espace. Le personnage ou l'objet que vous manoeuvrez d'habitude par l'intermédiaire d'un joystick se déplace ainsi sur l'écran, en fonction de vos mouvements. Les matchs de

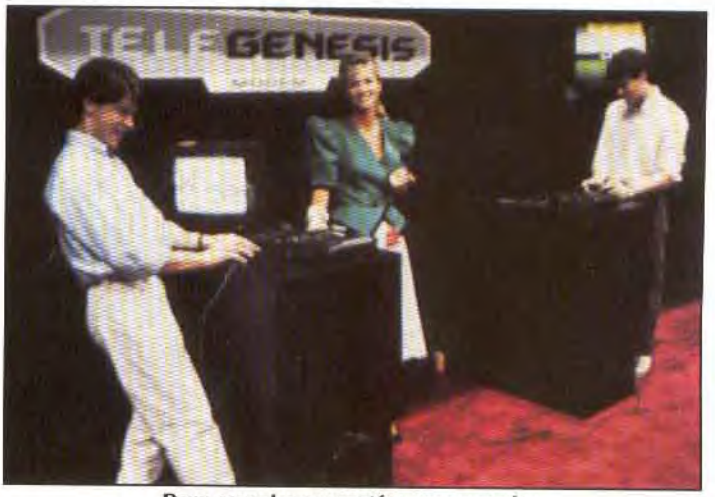

Deux consoles connectées par un modem garantissent des heures de plaisir.

# **SPECIAL USA**

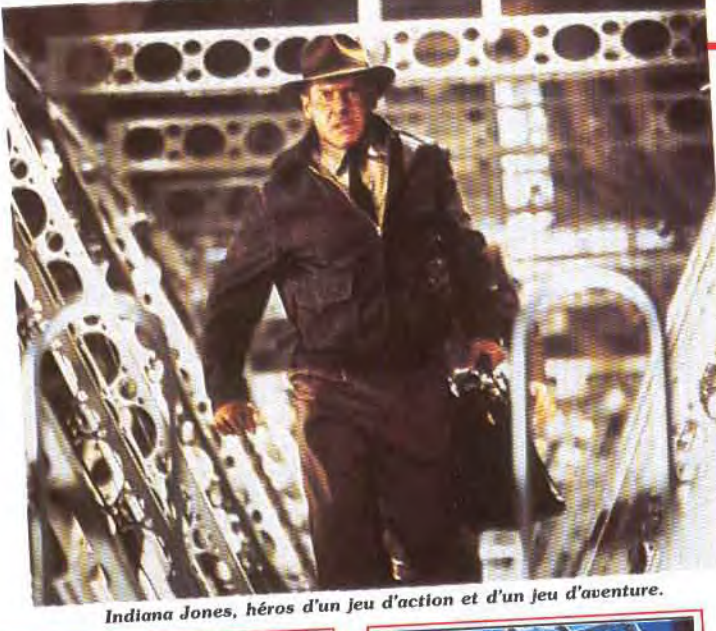

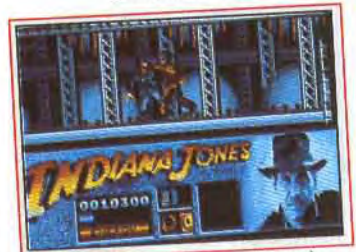

Indy Action Game... (Lucas).

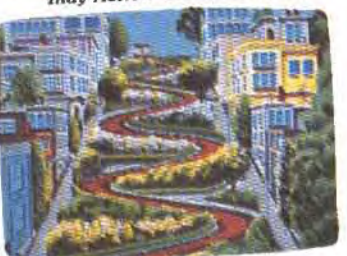

Vette, une course signée...

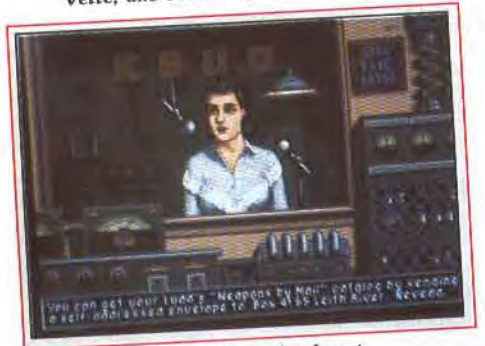

It came from the desert,

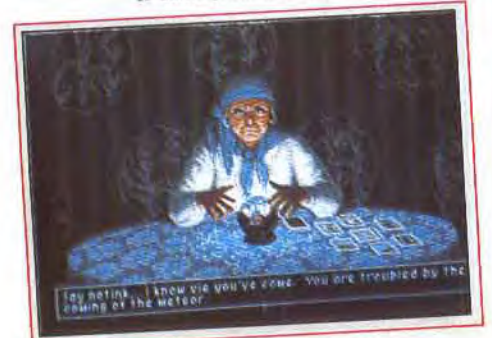

le nouveau Cinemaware offre...

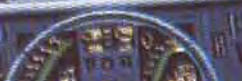

**Battle of England (Lucas).** 

**Spectrum Holobyte** 

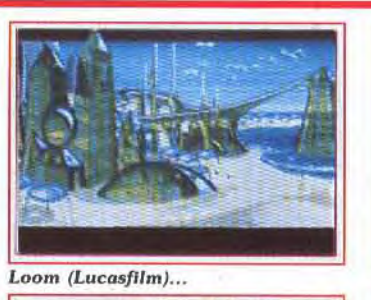

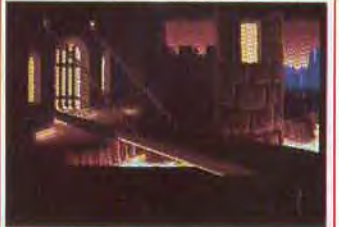

...passionnant, il bénéficie...

boxe prennent ainsi une toute autre dimension ! Nous ne reviendrons pas sur toutes les applications qui découlent de ce nouveau procédé de contrôle : nous les avons abondamment passées en revue (dans le numéro 66 de Tilt. p. 20, sous le titre « Nouvelles images: des jeux vivants»). U Force, développé par Broderbund, remplace également un joystick et est appelé à un avenir glorieux. Soutenu par une campagne du pub de 3 millions de dollars, il doublera le chiffre d'affaires de Broderbund. Le principe ? En déplacant vos mains audessus ou en face d'une curieuse tablette (voir photo), vous contrô-

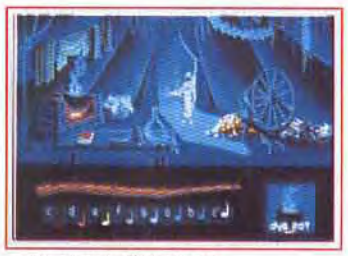

...est un jeu d'aventure...

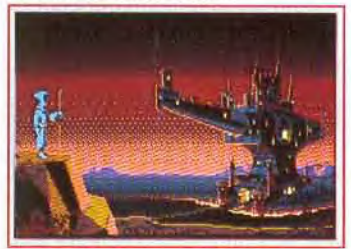

de graphismes somptueux!

lez les mouvements de votre héros à l'écran. Fabuleux, magique, les mots manquent pour définir ces nouveaux outils de dialogue avec l'ordinateur. Quand les découvrirez-vous en France? Incessamment sous peu!

#### Jeux sophistiqués, graphismes somptueux

Les premiers mois de 1989 ont été particulièrement difficiles pour la plupart des compagnies américaines. Les ventes de logiciels micro n'ont pas été conformes aux prévisions - optimistes, il est vrai de la majorité des sociétés. D'autre part, l'explosion phéno-

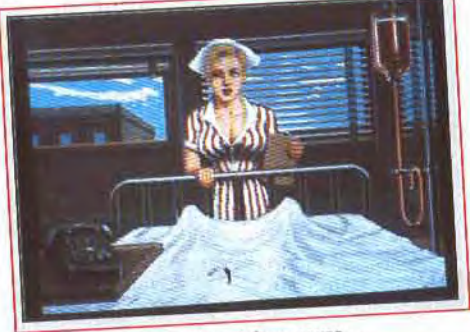

...une action à la mesure..

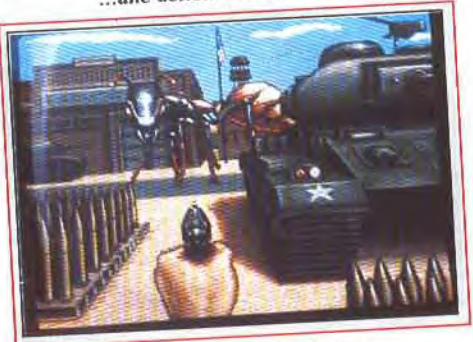

...de ses graphismes superbes.

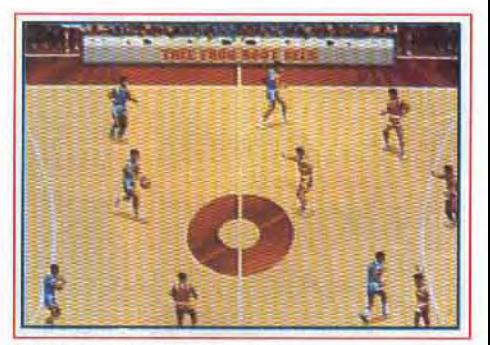

Le basket selon Cinemaware.

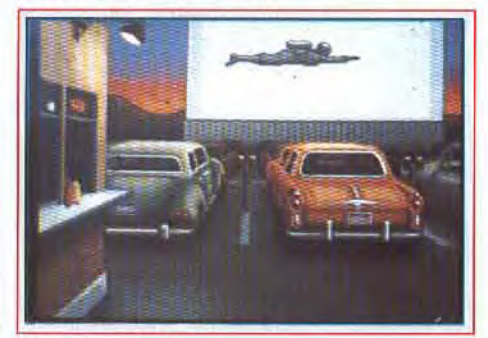

Cinemaware for ever...

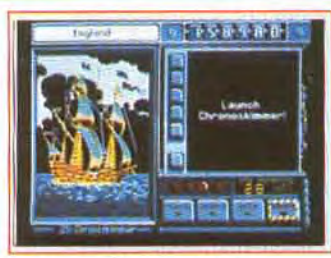

*Le nouveau Carmen* Soardiego.

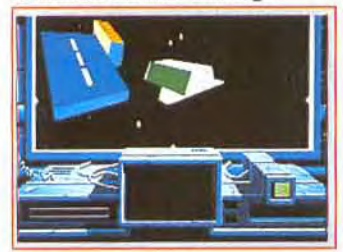

*Space Rogue (Origin).* 

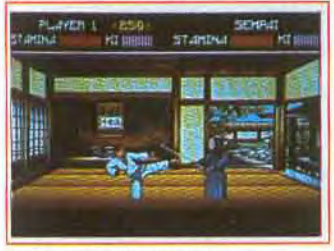

**Budokan (Electronic Arts).** 

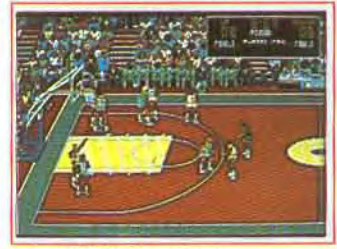

#### **Lakers VS Celtics (E.A.).**

ménale de Nintendo a totalement déséquilibré le marché. Aspect positif de cette crise : la clarification des enjeux. Les consoles, synonymes de jeux d'action, s'adressent aux enfants, et les micros aux amateurs de jeux beaucoup plus sophistiqués. II est par ailleurs intéressant de noter que, malgré toute sa puissance. Nintendo a bien du mal à imposer les jeux d'aventure/action, plus complexes, auprès de son public. En revanche, les concepteurs de softs pour micro doivent faire le maximum pour offrir des logiciels extrêmement aboutis.

Comme à l'accoutumée, Cinemaware ébouit tout le monde avec des graphismes éclatants. It Came From The Desert vous est présenté par ailleurs dans Tilt. Voici d'autres photos d'écrans pour vous mettre l'eau à la bouche! Cinemaware va également continuer de développer sa gamme de simulations sportives. Tennis, basket, boxe, football

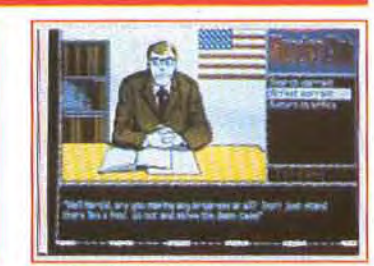

*Murder Club (Kyodai)* 

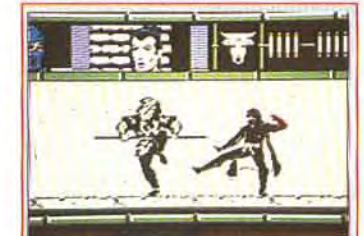

*Windwolker (Origin).* 

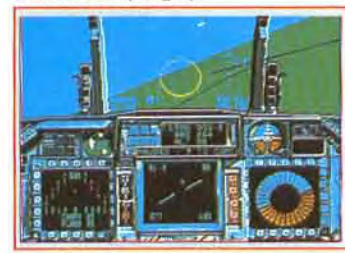

#### **F-16 Combat Pilot (E.A.).**

seront lancés dans les mois qui viennent. Autre projet : Wings, un jeu d'aventure/action qui se déroule pendant la Première Guerre mondiale et a pour héros un pilote d'avion. Cent quatrevingt-sept missions seront inserées dans la trame du jeu d'aventure proprement dit. It Came From The Desert II est déjà en préparation ! Cinq ans après la mort de la reine des fourmis, des oeufs, qui n'avaient pas été détruit, vont éclore. Ces nouvelles fourmis seront capables de transformer les hommes en insectes. Killer be killed mettra en scène un espion dans un univers très high-tec tandis que Grange Murder mettra à l'épreuve vos talents de détective. Spectrum Holobyte présente Vette, une course de voitures effrenée qui se déroule dans un San Francisco très fidèlement recréé par l'ordinateur.

Nouveauté chez Taito : l'adaptation de Qix, le jeu d'arcade que vous connaissez tous. L'atmosphère est parfaitement rendue et le jeu garde toutes ses qualités. Broderbund continue à jouer la carte de la création de documents en tout genre avec Print Shop II, plus riche, plus convivial encore que le premier du nom, très successful. Carmen Sandiego, aussi célèbre aux USA que Tintin en France, vit de nouvelles aventures intitulées Where in time is Car-

### VOUS PENSEZ QUE LE JEU D'ECHECS EST **TERNE ET ENNUYEUX?**

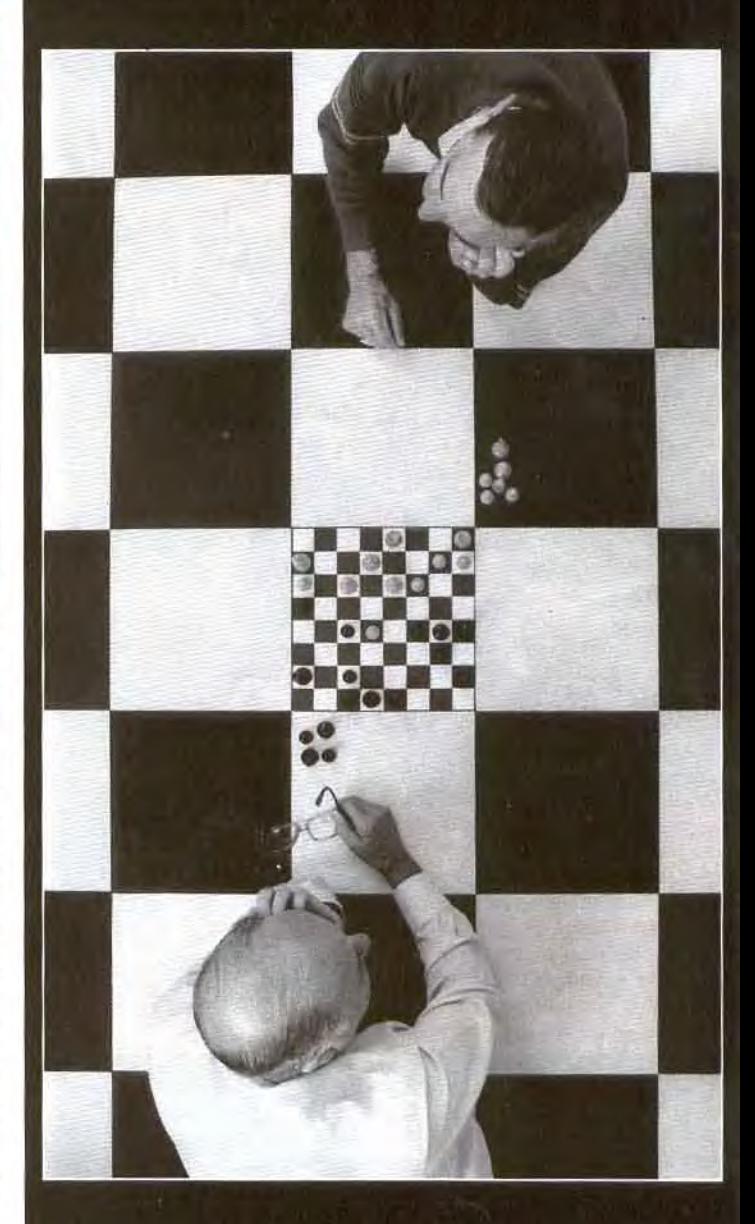

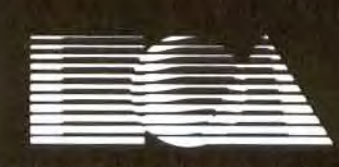

**ELECTRONIC ARTS** 

# **SPECIAL USA**

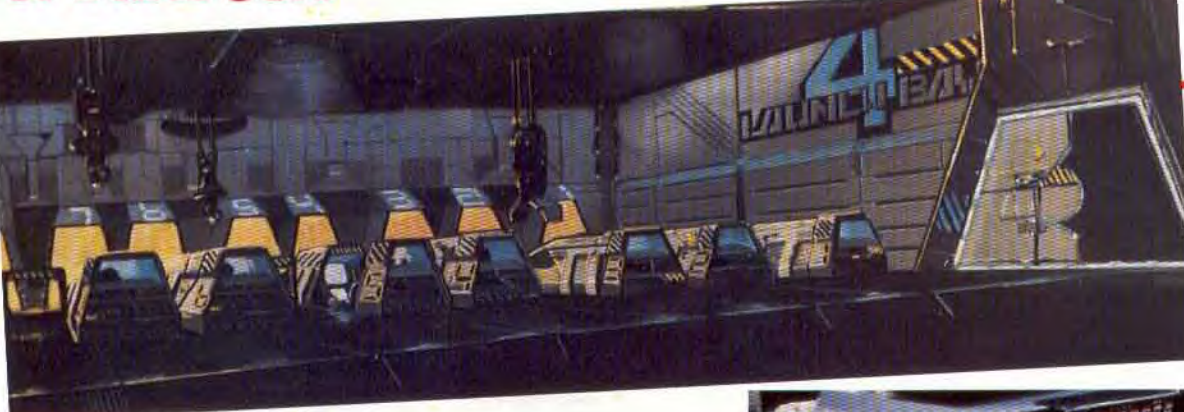

**Ces complexes de jeux d'arcade permettront a tous les amateurs de combattre en temps réel les uns contre les autres. Graphismes 30, cockpit très sophistiqué, armes de puissance différente, radars. Le futur des jeux est, en partie, sous vos yeux...** 

men Sandiego? *Sim* City, signé Maxis, promet de passionner tous les amateurs d'urbanisme et d'écologie, 11 vous confie en effet la tâche difficile d'implanter villes, routes, sources d'énergie, industries, bref, toute l'infrastructure nécessaire aux hommes sur un territoire vierge. Excellente idée soutenue par une réalisation apparemment sans reproche.

Enfin, les premiers titres de Kyodai étaient présentés. Ce groupe rassemble onze compagnies japonaises qui veulent adapter les meilleurs titres nippons au marché US. Premiers jeux prévus: *Murder Club* et Ancient Land of Ys. Outre Maxis, Kyodai et Domark qui présentait Licence *to* kill aux Etats-Unis, Broderbund distribue également Origin. Quatre softs de cette dernière marque sont pratiquement terminés: Space Rogue, qui met le joueur aux commandes d'un simulateur de vol spatial 3D, Knights of Legend, un jeu d'aventure médiéval, Windwalker, *une*  simulation d'arts martiaux et *Omega,* simulation de combats de tanks futuristes qui permet un jeu solo, à plusieurs ou en team.

Cinq titres essentiels *chez* Electronic Arts: F-16 Combat Pilot, la première simulation qui autorise des missions en escadrons, *John Madden* Football, un foot américain, *Ferrari* Formula One dans sa version pour compatibles, Lakers VS *Celtics,* une simulation de basket et Budokan, qui permet de pratiquer la plupart des arts martiaux. Présents également sur le stand E.A., Lucasfilm présentait trois produits impressionnants par la qualité de leur réalisation. *Indiana Jones and the Last Crusade* est inspiré du film du même nom, tout aussi génial que les précédents. *Loom,* aux graphismes éblouissants, dialogue avec le joueur par l'intermédiaire de notes de musiques: votre personnage modifie l'apparence des objets, ouvre des passages secrets en modulant simplement quelques notes, dans un ordre bien précis,

bien sûr. Magique! Enfin, Their Finest Hour: The Battle of Britain est un simulateur de combat qui vous fait endosser l'uniforme d'un pilote anglais ou allemand.

Intéressants également : chez SSL Curse *of the Azur* Bonds, un nouvel épisode d'Advanced *Dungeons* and Dragons, et chez The Software Toolworks, Beyond the Black Hole. Sachez que ce jeu est en 3D et qu'il faut des lunettes spéciales. Impressionnant mais fatigant !

#### **Microprose: Un simulateur d'arcade!**

Des softs très corrects chez Accolade qui, selon son président, aurait peu souffert de la crise du début d'année. Eye of *Storm est*  une simulation d'hélicoptère qui se déroule pendant la guerre du

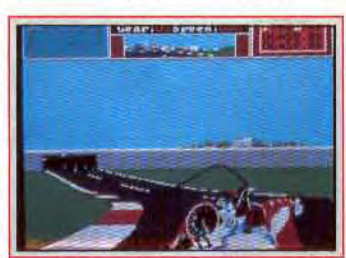

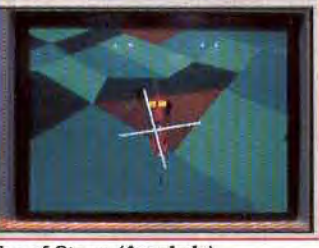

Eye of Storm (Accolade)... animation réussie.

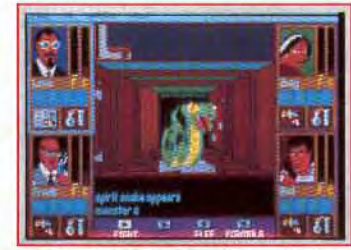

**...est une simulation de combat:** 

**Excessive** 

Viêt-nam. The Cycles et Heat *Waves* vous lancent dans deux courses effrénées, la première sur une moto, la seconde sur un bateau de compétition. Enfin, Conspiracy : *The Deadlock* Files,

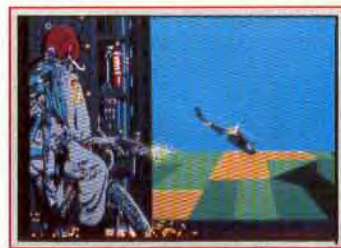

Cycles (Accolade). graphismes intéressants,

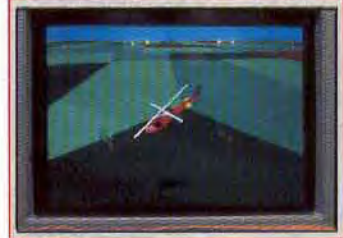

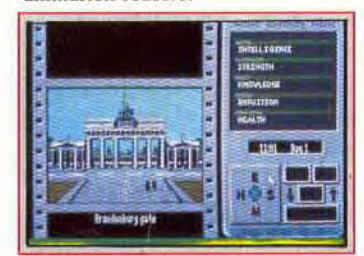

**Third Courier (Accolade).** 

The Third Courier, et Don't Go Alone sont trois jeux d'aventure dont nous vous reparlerons.

Eloigné du jeu mais très intéressant tout de même, Comwell Systems présentait sur le *CES PC*  Europe et *PC USA.* Nous vous avions déjà présenté PC Globe, un atlas fantastique qui permet d'obtenir en un clin d'oeil toutes les informations géographiques, financières, historiques de tous les pays du monde. *PC Europe* et *PC USA* sont beaucoup plus précis et autorisent les recherches et les croisements les plus pointus. Quatre nouveaux sofs chez Epyx: California Games 4, Snow Strike,

un simulateur de combats aériens, World Karate Championship, simulateur d'arts martiaux et *Flyton 500,* une course en 3D dans l'hyperespace très réussie. Le moral n'est pas au beau fixe chez Epyx qui reconnaît que la crise de ces derniers mois aux USA l'a laissé affaibli **: R** *88 a été très* décevant, *le marché du 8* bits *s'est effondré et* Nintendo s'est *trop développé »* commente Gil Freeman, PDG d'Epyx.

Microprose, en revanche, affiche un optimisme bruyant. Wild Bill Stealey se montre fort satisfait de l'état de sa société. *a Nous* avons, c'est vrai, envisagé *une entrée en bourse,* mais *rien* n'est *décidé*  aujourd'hui. *Nous* n'avons pas *réellement* besoin *de nouveaux* 

## REPENSEZ Y!

capitaux. Nous présentons aujourd'hui F 15 Strike Eagle II, Sword of the Samurai, un jeu de rôle dans la *lignée de* Pirates et Ml Tank Platton, un simulateur de tank hypersophistiqué pour compatibles PC. Nous continuons

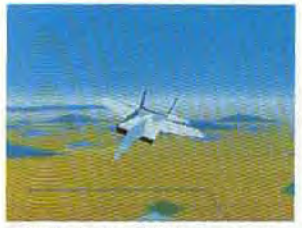

Strike Eagle II (Microprose).

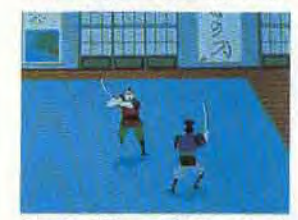

*Sword of* Samurai (du même).

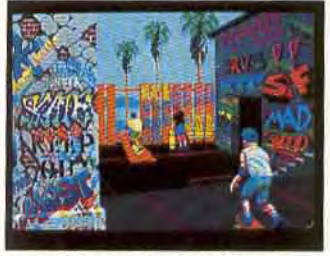

California Games 11 (Epyx).

également à *mettre* au point un simulateur de vol qui se jouera en salle d'arcade avec des effets sensationnels, ajoute Bill Stealey. Enfin, le rachat de Telecomsoft, *en Angleterre* va nous *permettre*  de doubler notre chiffre d'affaires en Europe et de l'augmenter de 30 % aux USA. n

En France, Microprose évolue et lance deux nouveaux labels, Microstyle et Microstatus. Le premier, orienté vers les jeux d'action, s'adresse aux dix-sept ans. *RVF,* course de moto très fidèle, Green Peace, simulation fondée sur des faits scientifiques réels, Xenophobe, adapté de l'arcade et qui vous donne la possibilité de créer votre terrain de jeu avant de démarrer une partie, sont les trois premiers titres prévus sous ce label. Microstatus s'adressera aux vingt-six ans (c'est la tranche d'âge touchée par Microprose) et correspondra à des jeux sophistiqués, complexes, avec des niveaux de stratégie et de réflexion élevés. Premier titre : Mid-Winter, qui vous transporte dans l'Arctique en conditions de survie. Vous devez construire un caterpillar, dresser des chiens de traîneau; vous pouvez zoomer d'avant en arrière pour élaborer une stratégie globale avant de revenir au détail de l'action... Quant aux marques de Telecomsoft, elles vont être repositionnées sur le même principe, pour correspondre clairement dans l'esprit des joueurs à des types de softs précis. Microprose, Microstyle, Microstatus, Rainbird et Firebird... la petite compagnie US spécialisée dans les simulations de vol a bien grandie...

Et du côté français? Titus et Ubisoft défendaient les couleurs de la France sur le CES. Ubi présentait sept nouveaux projets, sur lesquels nous reviendrons dès qu'ils seront terminés. Titus, pour sa part, poursuit sa progression. Une équipe de développement a été recrutée aux USA et Titus prend très grand soin de ses programmeurs. « Il y a beaucoup de bons *programmeurs en* France mais ils n'osent pas se lancer, le jeu vidéo n'est pas encore crédible, affirme M. Caen. *Pour* stimuler les nôtres, nous les envoyons en stage aux USA. » Sur la situation de Titus, l'optimisme est de rigueur. « Si nous continuons sur cette lancée, *nous* serons capables, d'ici *deux*  ans, de réinvestir nos bénéfices au Japon ce qui nous permettra de résister à l'offensive japonaise qui se prépare en Europe. Quant aux softs, pas de nouveautés *que*  vous ne connaissiez déjà. Crazy Cars II marche bien sous le nom de F40 Pursuit et nous avons *reçu* un *Award pour* Titan : le Video and Recreational Soft*ware* dans *la catégorie* innovation 1989.» A noter également: le prix remis cette année dans la même catégorie à Super Ski par le Consumer Electronic Show.

Enfin, pour terminer ce tour d'horizon du microloisir aux Etats-Unis, nous vous laissons imaginer ce que seront ces centres de jeux futuristes dont nous avons pu tester les prototypes: plusieurs joueurs, chacun assis dans un cockpit individuel pourront se lancer dans des conflits impitoyables en temps réel. Un radar pour suivre la progression de ses ennemis et de ses alliés, des pédales pour se déplacer à différentes vitesses. Vous disposerez aussi d'un arsenal impressionnant, les armes les plus puissantes mettant un certain temps à se recharger. L'écran offre une qualité arcade. Arrivée en France? Dès l'année prochaine... Jean-Michel Blottière

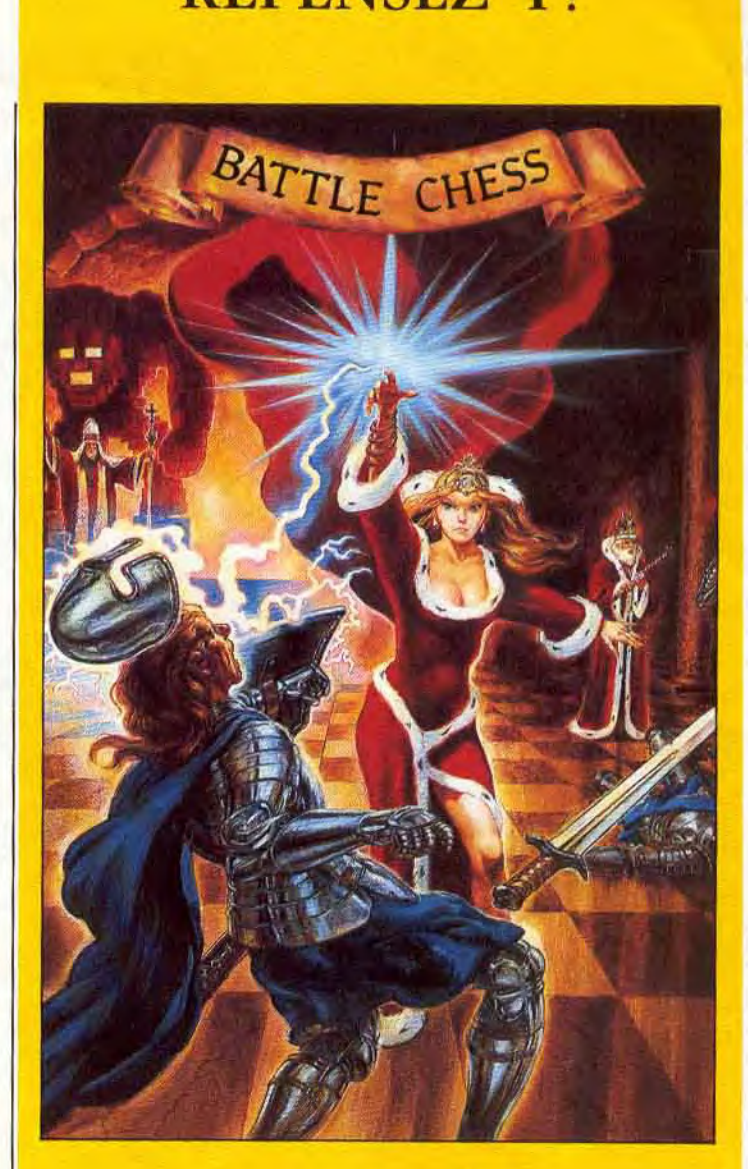

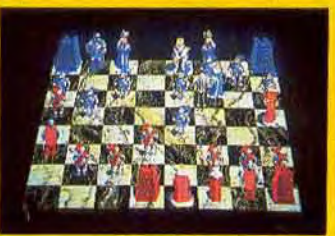

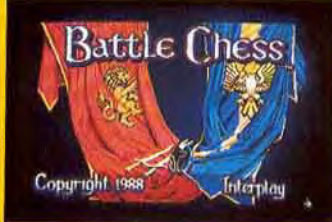

#### MAINTENENT DISPONIBLE SUR ATARI ST DISPONIBLE EGALEMENT SUR AMIGA ET IBM PC PREVU SUR C64 DISQUETTES

Contactez votre revendeur le plus proche ou Electronic Arts, Langley Business Centre, 11-49 Station Road, Langley, Berkshire SL3 8YN, Angleterre. (Tel 19 44 753 46 465)

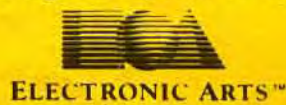

**TILT JOURNAL** 

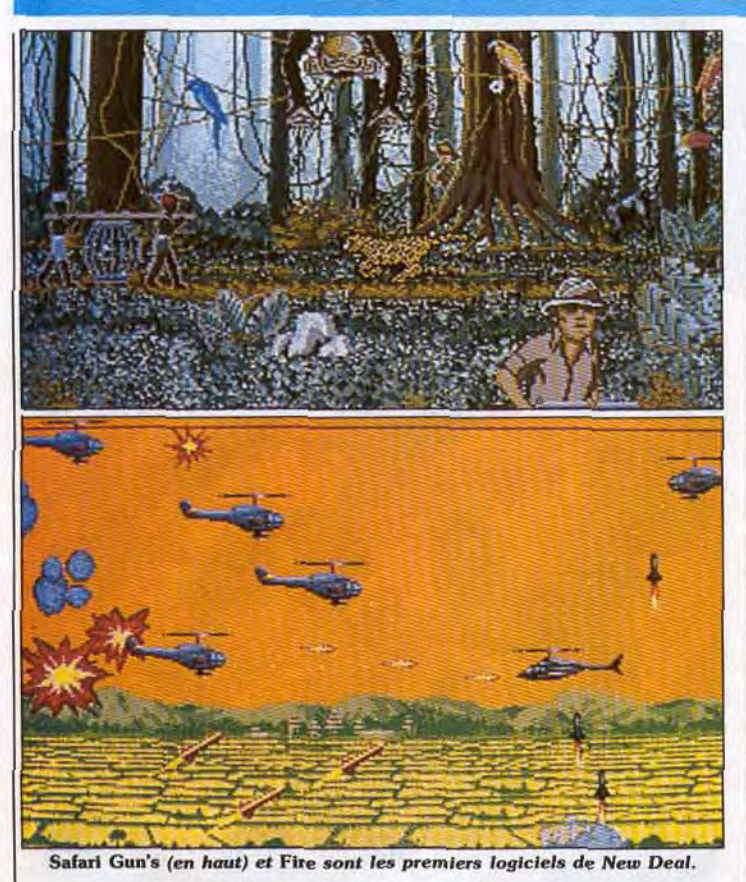

# **New Deal: naissance d'un éditeur**

Fondé récemment, New Deal production vient d'arriver. Il nous promet des jeux de qualité grâce à une équipe très forte et motivée...

Récemment fondé, l'éditeur New Deal Productions vient renforcer l'effectif des sociétés d'édition française de jeux sur micros. Composée d'une douzaine de personnes, renforcée par divers auteurs extérieurs, l'équipe se caractérise par la relative jeunesse de ses membres (moyenne d'âge inférieur à vingt-cinq ans). Au moment ou ces lignes paraîtront, le premier produit de New Deal devrait *être*  disponible. Jeu d'arcade d'un style différent, Safari Gun's ne serait certainement pas critiqué par Brigitte Bardot. Le but du jeu est, en effet, de prendre des photos d'animaux présents sur le continent africain tout en luttant contre les braconniers. Sprite de taille respectable, graphismes variés et scrolling efficace sont au rendezvous. Ce jeu existera à la fois sur ST, Amiga et *PC en* mode CGA et EGA.

Le second produit annoncé par New Deal dont la venue est programmée pour la rentrée (septembre 1989) se nomme Fire. Jeu d'arcade mettant en scène un hélicoptère dans la lignée de Choplif*ter.* Fire dispose de graphismes dont l'auteur est bien connu des lecteurs de flit, Imagex. Le but du jeu est de réussir cinq missions différentes dont la localisation varie (Amérique centrale, Proche-Orient, etc.). Les objectifs dépendent, de plus, des théâtres d'opération.., ll nous est difficile d'en dire plus sur ce jeu d'arcade car il est encore en plein développement. Mais, bien entendu, nous vous en reparlerons dès sa sortie. New Deal a d'autres projets qui se concrétiseront. *The Few,* par exemple, sera un wargame mettant en scène la bataille d'Angleterre pendant la Seconde Guerre mondiale. A terme, New Deal envisage la création d'une gamme d'éducatifseton nous promet aussi un jeu d'aventure. Il y a du pain sur la planche! Mathieu Brisou

# **Kid's School**

#### Educ Maternelle

IL y a mille et une façon d'apprendre à reconnaître les lettres et les chiffres et nos chers petits ne sont pas oubliés par les éditeurs. Micro C propose avec *Educ Maternelle.*  un logiciel d'apprentissage des lettres et des nombres destinés aux très jeunes. Au programme des lettres, trois types d'approches progressives : le générique présente toutes les lettres de l'alphabet auxquelles correspondent des images. Avec l'épreuve du tirage aléatoire, l'enfant voit apparaître à l'écran une image et une lettre. On lui demande de retrouver la lettre sur le clavier et il peut l'écrire sur l'ardoise. Le tirage spécifique permet à l'élève d'entrer ses propres lettres, mais avez-vous déjà essayé d'écrire avec une souris ? Cela relève de l'exploit même si ça peut constituer un bon exercice grapho-moteur. En ce qui concerne les nombres, même scénario ou peut s'en faut : des objets apparaissent, le chiffre correspondant s'affiche. Avec la barre

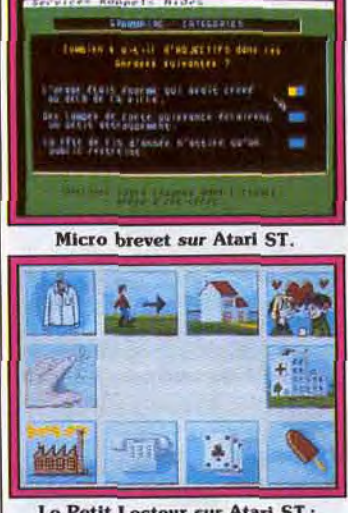

**Le Petit Lecteur sur Atari ST: apprendre à tire sans peine.** 

d'espace l'enfant tape autant de fois qu'il y a d'objets. II doit reconnaître le chiffre sur le clavier et il est invité à le dessiner si le coeur lui en dit. Plutôt répétitif et terne, on fait vite le tour de ce logiciel qui n'est pas d'un grand intérêt pédagogique. Rien de tel que le crissement de la craie sur l'ardoise, le soir au fond des classes! (Disquette Micro C pour Atari ST, Amstrad *CPC,* Compatible PC)

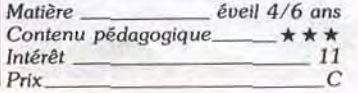

#### Micro brevet français

Il ne sera pas dit que seuls les futurs bacheliers pourront bachoter via l'ordinateur. A présent. les plus jeunes peuvent également préparer leur BEPC grâce *à* Micro *Brevet,* un logiciel de révisions destinés aux élèves de collège.

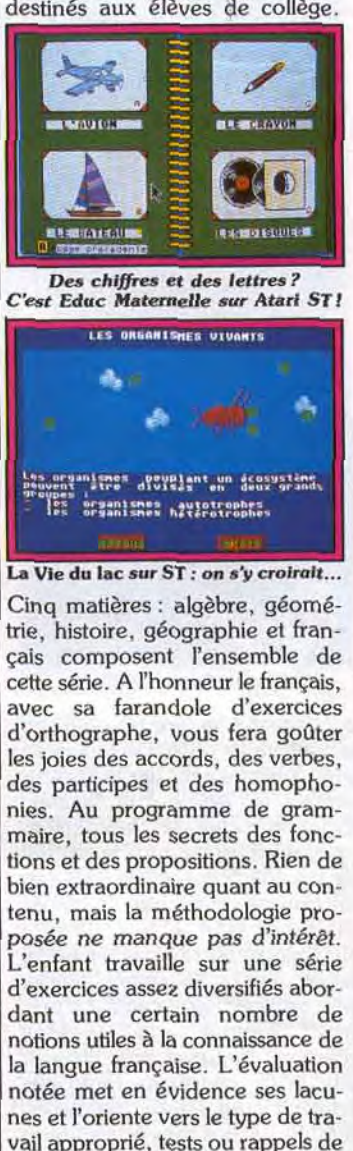

vail approprié, tests ou rappels de cours. En outre, une étude plus spécifique concernant le travail de rédaction permet à l'enfant d'apprendre à élaborer sa pensée, à construire un plan et à dégager les éléments essentiels, à partir de deux textes de réflexion et d'imagination. Le tout est bien mené et s'agrémente de fonctions telles le carnet de notes ou le tableau de brouillon et d'aides accessibles à tout moment. Le confort d'utilisation et le contenu assez riche du travail proposé font de ce logiciel un bon outil de révision bien

# A STYLE IS BORN."

 $\bullet$ 

**ERONDR** 

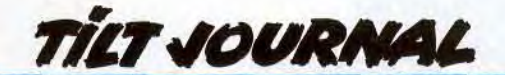

adapté aux utilisateurs potentiels (disquette Coktel Vision pour Atari ST, compatible PC, Amstrad *CPC, TO 9).* 

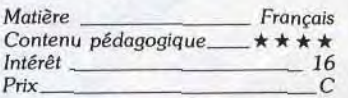

#### La Vie du lac

En direct de la rédaction de Tilt, nous vous présentons La *Vie du lac,* un logiciel conçu et réalisé par la société Myriad, sur une idée originale d'Electricité de France. Comme son nom l'indique, ce programme propose une étude assez approfondie de la population du lac et des diverses composantes d'un écosystème lacustre. C'est de façon graphique et animée que l'on voit apparaître à l'écran toute sorte de petites bébètes évoluant gracieusement dans l'eau d'un lac. En cliquant sur chacune d'elles, on peut obtenir les informations les concernant et faire ainsi connaissance avec la faune lacustre et ce à toutes les périodes de l'année. Tout cela constitue une entrée en matière pour arriver au vif du sujet, et là que les alchimistes en herbe se réjouissent. En effet, pour ceux qui sont attirés par la gestion hydraulique et les problèmes de pollution des eaux, ce programme propose de vous y initier, grâce à un grand nombre de simulations, à l'observation de tout ce qui se passe en fonction des paramètres que vous aurez choisis. Attention si vous ne prenez pas les bonnes décisions, vous risquez de vous attirer les foudres des consommateurs potentiels d'eau : baigneurs, poissons, agriculteurs. Vous visualiserez, grâce à des courbes, les désastres écologiques que vous avez provoqués. Voici donc un programme original, qui conviendra à tous ceux que la gestion de l'eau intéresse et qui n'ont pas peur de jouer les apprentis sorciers via la machine! (Disquette Myriad pour Atari ST, *Compatible PC,*  possibilité de libre copie)

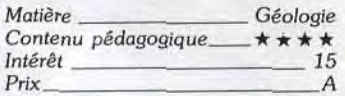

#### Le Petit Lecteur

A l'heure ou l'on parle d'échec scolaire, nous voyons apparaitre sur le marché des éducatifs des produits tels *que Le* Petit *Lecteur*  crée par Carraz Editions. Conçu de façon « scientifique », ce logiciel d'apprentissage de la lecture propose une méthodologie spécifique permettant un travail interactif où la densité des thèmes abordés ne nuit en rien à la qualité pédagogique et ludique. Parmi les dix thèmes proposés, l'utilisateur dispose d'une palette de sept jeux. Il s'agit en fait d'une évolution progressive où chaque phase a son importance. Les deux premières activités pointent la relation mot/image. Vient ensuite la phase dite de globalisation où l'enfant doit faire correspondre à l'image la silhouette qui caractérise la longueur du mot. Dans le cinquième jeu, phase plus analytique, l'enfant construit le mot sur le plan phonétique. Le travail s'effectue sur le nombre de sons et la longueur de chaque graphie et sur les différentes écritures du son. II faut ensuite mettre dans le bon ordre des séquences de mots en fonction de la position du son. Ce logiciel prend bien en compte les étapes progressives nécessaires à l'assimilation du savoir lire et la synthèse vocale est un plus pour passer du savoir entendre au savoir voir. Un très bon logiciel! (Disquette Carraz Editions pour Atari ST, compatibles *PC,*  Thomson).

Brigitte *Soudakof* 

*Matière* Apprentissage de la lecture Contenu pédagogique\_ $\star \star \star \star \star$ <br>Intérêt  $Intért -$ Prix C

**A 3000: la formule 1!** 

Version bas de gamme de l'Archimedes, le *A 3000* d'Acorn attaque très fort et se positionne entre l'Amiga *500* et l'Apple *II GS...* 

Ayant récemment présenté une station de travail Unix à faible coût, la firme britannique Acorn Computer poursuit le développement de sa gamme de machines 32 bits à technologie RISC. Pas moins de trois nouveaux *Archi*medes sont en effet annoncés et devraient être disponibles en septembre 1989. Machine bas de gamme, l'Archimedes 3000 est

3000 d'Acorn Computer dispose de performances impressionnantes qui devraient lui assurer un véritable succès tout au moins de l'autre côté de la Manche.

Les deux autres nouveautés dans la gamme sont *les Archimedes 410 et 420,* versions dépouillées du 440 disposant de moins de mémoire et, pour le 410, dépourvues de disque dur. Signalons que

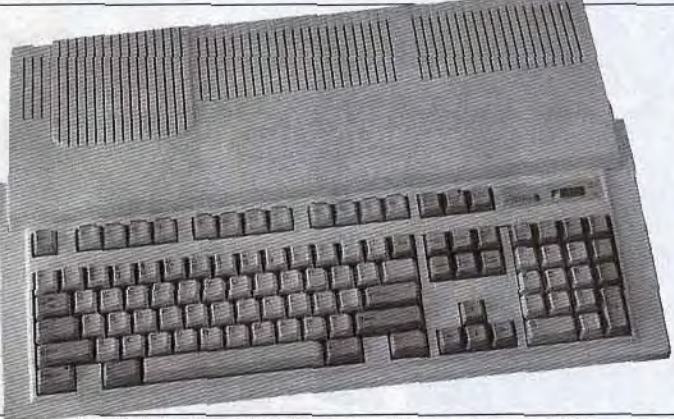

*Un* **design comparable** à **celui** *du ST ou de l'Amiga 500.* 

destinée en particulier au marché britannique de l'éducation. Elle est entièrement compatible avec les autres machines de la gamme et son prix est de 649 livres (un peu plus de 6 500 F). Le *A 3000* offre en standard une puissance de 4 à 8 Mips, un Mo de Ram extensible à 2 Mo, une résolution graphique de 640 par 512 en 256 teintes simultanées, etc. Malgré son positionnement bas de gamme, le A

ces deux ordinateurs ne sont pas vraiment des nouveautés puisqu'ils avaient été annoncés lors du lancement de la gamme *Archimedes.* 

Pour conclure, signalons que les éditeurs britanniques continuent à développer la machine en adoptant notamment leurs produits au nouveaux systèmes d'exploitation récemment mis sur le marché. Mathieu Brisou

### **Objectif megadrive**

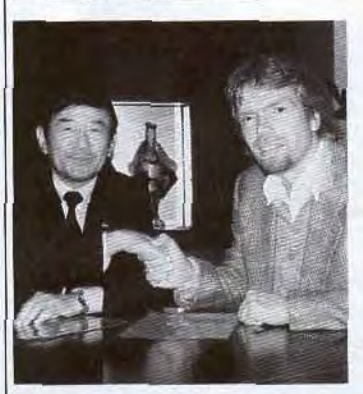

C'est à Tokyo que Richard Branson, de Virgin, et Hayao Nakeyama, président de Sega, ont signé un accord de distribution à long terme des produits Sega en Europe. Virgin, importateur de la console 8 bits Sega pour l'Europe depuis déjà un an, est ainsi investi de la lourde tâche d'assurer le lancement de la console 16 bits Sega, autrement nommée *Mega Driue.*  Compte tenu des performances de cette dernière (voir en page 29 du n° 64 de Tilt), cela ne devrait pas poser trop de problèmes. Mais sait-on jamais... Mathieu Brisou

### **Bientôt sur votre écran**

Application System France annonce la venue de diverses nouveautés pour la rentrée. Traitement de texte orienté courrie et publipostage, Dayli Mail fonctionne sur Atari ST. Ce logiciel devrait sortir au mois de septem*bre. Creator* est un programme de dessin qui, d'après son promoteur, dispose de capacités impressionnantes. Haut de gamme, Cra*tor* sera proposé aux alentours des 1 000 F à la rentrée. Plus original, *Protos* est un logiciel que l'on installe dans le fichier auto du ST. En retour, il simule la présence d'un grand écran et offre des macrocommandes. D'autre part, Application System annonce la commercialisation de la version 3.0 d'Aladin, un émulateur *Macin*thosh pour Atari ST. Livré avec des Roms d'origine *Apple* de 64 Ko, il gère le disque dur, l'imprimante laser Atari, les imprimantes matricielles disposant d'une résolution de 360 DPI, pour un prix approximatif de 2500F. Mathieu Brisou

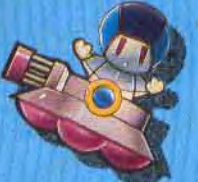

RONT

**AMIGA ATARIST AMSTRAD** COMMODORE

### LA CONVERSION<br>DE L'ARGADE DE TAITO **ARRIVE SUR VOS MICROS DANS UN TOURBILLON D'ACTION COMPLETEMENT DINGUE !!**

Wally Walrus a capturé 20 amis de Joey le Kiwi – juste de quoi faire son<br>goûter !! Si Joey ne les sauve pas tous avant l'heure du thé ... ils seront tous servis<br>et avalés à la table de Wally qui est juste comme vous pouvez

**DU FUN ET DE L'ACTION EN PROVENANCE DES** 

 $\bullet$  $\bullet$ 

**TAITO** 

**ES VOUS RETOUR** 

**TOTALEME** 

l'imaginer... dangereusement gros!!<br>Armé seulement d'un arc et de flèches, Joey pourra accumuler d'autres armes sur<br>son chemin. Soyez prudents et faites attention aux lapins lanceurs de boomerang, aux grenouilles mortelles, aux chauve-souris suceuses de sang et autres dizaines de creatures pas très gentilles

**DESCRIPTION COMPLETE** DESCRIPTION COMPLETE<br>SUR 3615 MICROMANIA<br>REVENDEURS POUR<br>CONNAITRE LES DATES DE SORTIE<br>TELEPHONEZ AU (1) 43350675<br>ZAC DE MOUSQUETTE<br>06740 CHATEAUNEUF DE GRASSE<br>TEL: (1) 43350675

> Ocean Software Limited · 6 Central Street · Manchester · M2 5NS Telephone: 061 832 6633 · Telex: 669977 OCEANS G · Fax: 061 834 0650

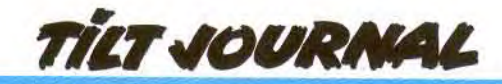

# **Les graphistes du mois**

**La technologie n'a pas tué to sorcellerie!** La preuve, elle **resurgit à travers le mosque néo-primitif de Franck Nicolas (16 ans), elle transparaît dans le dessin de Jérémie Reichenbach (14 ans), ells..alourdit l'atmosphère de Donjon de Stéphane Kerkeling (20 ans). Qui a dit que le dessin sur micro ce n'est pas sorcier?** 

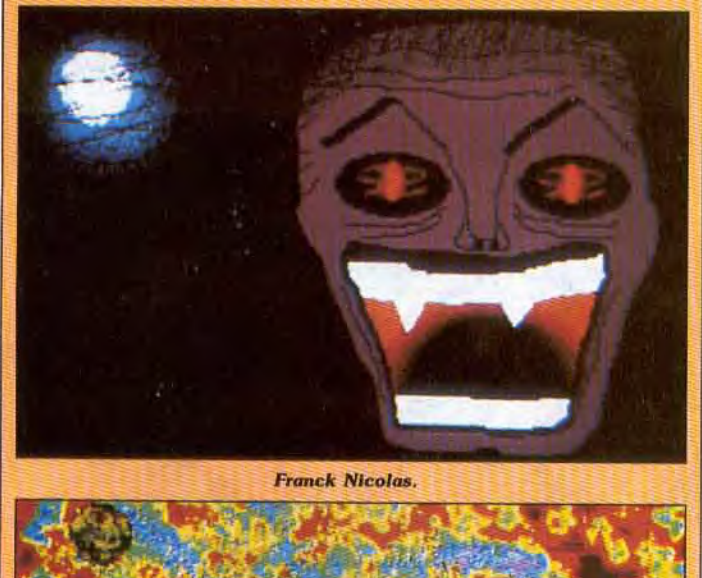

Franck Nicolas.

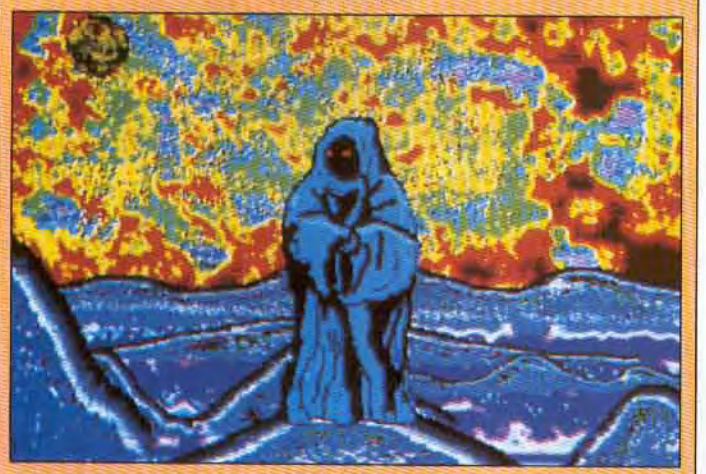

**Jérémie Relcbenbach.** 

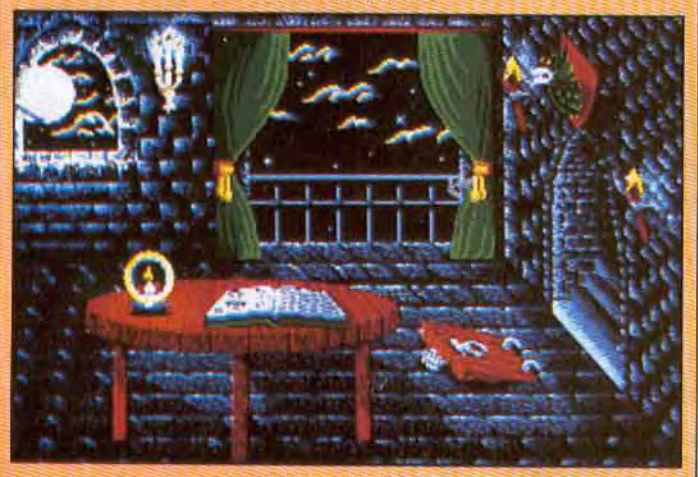

Stéphane Kerkeling.

**Toutes ces Images ont été réalisées sur Atari ST: to première avec Néochrome, Degas, Elite et Spectrum 512, is deuxième avec Spectrum 512** et ta dernière avec **Degas Elite.** 

# **"A Lutas film presentation...**

Issue du cinéma, la société Lucasfilm s'intéresse beaucoup à l'informatique. Image de marque en béton, jeux de qualité sont les armes qu'elle a choisies pour conquérir l'Europe.

Loom propose un jeu de rôle d'une grande facilité d'emploi par le biais d'un scénario original et d'une interface utilisateur entièrement graphique. A voir absolument...

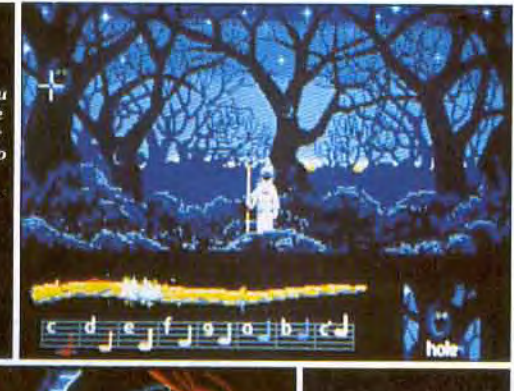

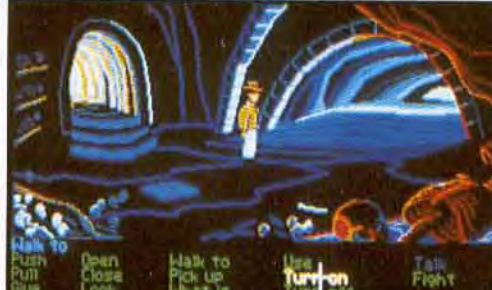

Mettant en scène l'un des plus célèbres héros de notre temps, espérons qu'Indiana<br>Jones The Last Crusade mettra fin à la longue série des flops inspirés<br>par le grand écran.

Thème à la mode, la bataille d'Angleterre sera proposée à la sauce Lucasfilm. Ce soft se rapprochera plus du simulateur de vol que du wargame classique

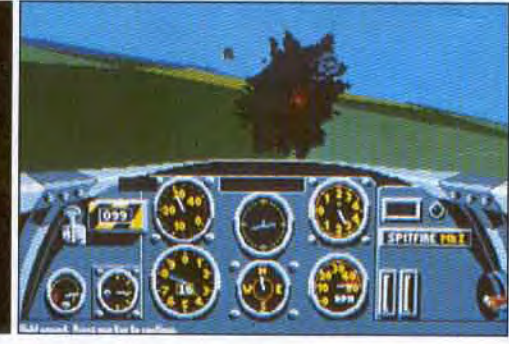

Le succès de vente de Zak *McKra*ken en Europe a poussé la Lucasfilm Games à s'intéresser de plus près à ce marché. Douglas Glen. le directeur du marketing de cette prestigieuse société, s'est déplacé en personne pour nous présenter ses nouveautés. Le premier est le très attendu Indiana *Jones, the*  Last Crusade, ce jeu d'aventure possède le même système de jeu que Zak *McKraken* (graphismes animés avec des effets 3D) avec quelques améliorations, ll reprend fidèlement le scénario du film et le joueur pourra soit tenter de reproduire les actes du véritable

Indiana Jones du film, ou alors se laisser aller à l'inspiration. Battle of Britain sera une simulation de vol, similaire à Battlehawks 1942, qui consiste à prendre les commandes d'un Spitfire Mark 1. Ensuite vient *Loom* un jeu de rôle original où le joueur campe le personnage d'un magicien qui tire son pouvoir d'une flûte magique. Aucune entrée de textes ne sera nécessaire pour y jouer, uniquement des notes de musique! Interrogé sur les futures orientations de la Lucasfilm Games, Douglas Glenn répond: « Au départ, nous ne développions que

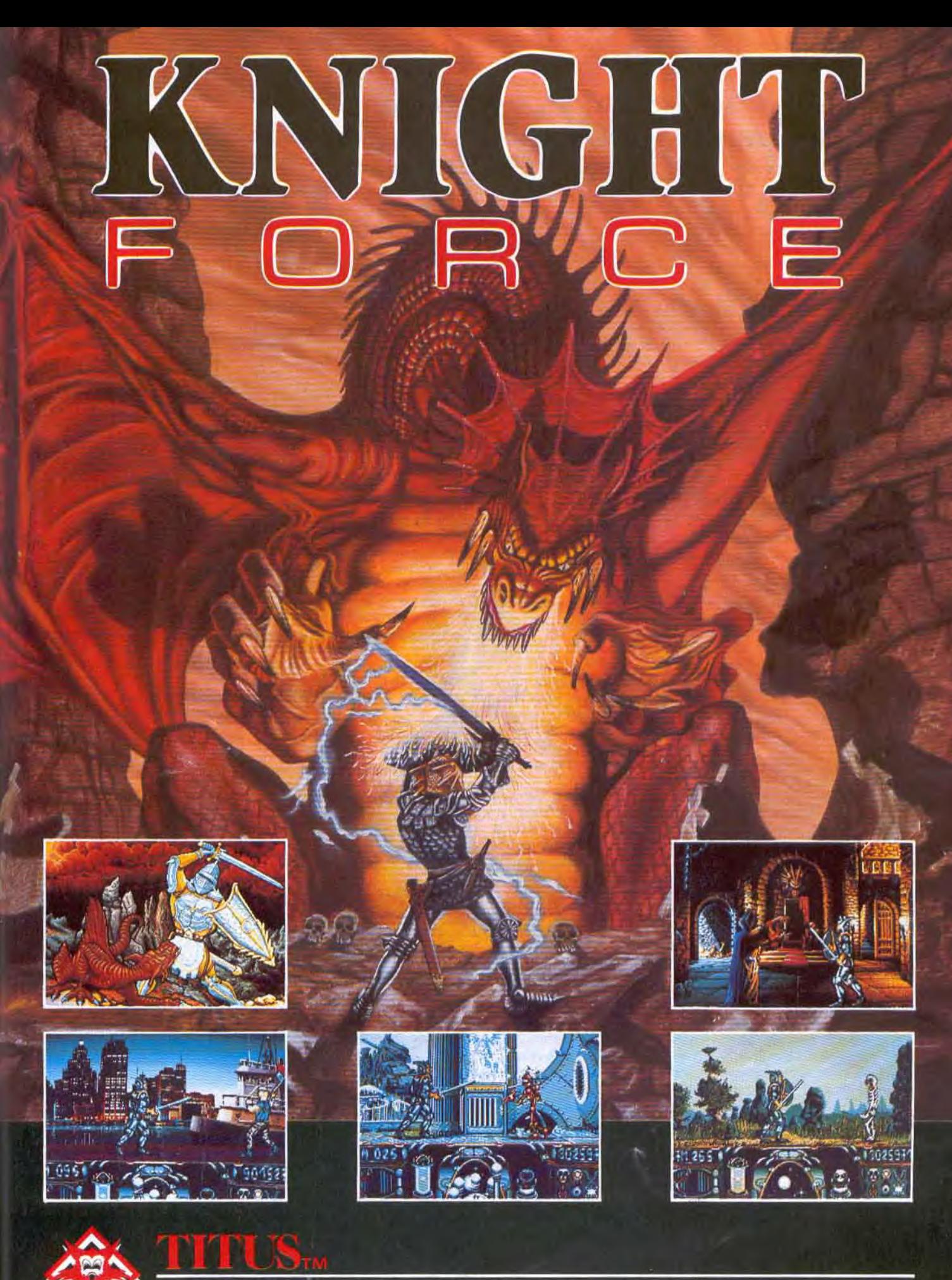

28 TER AVENUE DE VERSAILLES - 93220 GAGNY - TÉL.: (1) 43.32.10.92

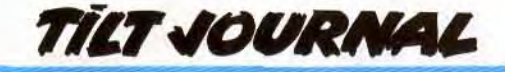

des titres commercialisés sous d'autres labels tels Maniac *Man*sion et Ballblazer. Avec Zak *Mc*  Kraken et Battlehawks 1942, la Lucasfilm se prend elle-même en main et espère ainsi étendre à la microinformatique sa philosophie du loisir que le public apprécie déjà dans le domaine cinématographique... La création et la mise au point des jeux se base essentiellement sur la connaissance que nous avons des goûts du public. C'est là un des éléments clés qui

fait le succès de nos produits. Leur point commun à tous est une réalisation technique très pointue, de l'innovation et un scénario d'excellente qualité ».

On l'a compris, la Lucasfilm n'est pas là pour faire de la figuration mais pour conquérir le succès et les autres n'ont qu'à bien se tenir! Pas de détails sur les projets concernant CDI et DVI mais « on surveille cela de très près » nous assure-t-on. Affaire à suivre.

Dany Boolauck

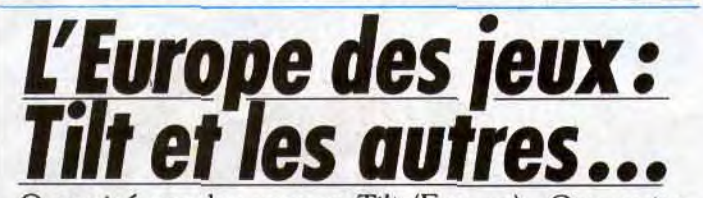

Organisé par les revues *Tilt* (France), *Computer*  and Videogames (Grande-Bretagne), Micromania (Espagne) et Smash (R.F.A.), le premier European Videogames Championship vous permettra peut-être de devenir le meilleur joueur sur micro d'Europe. A vous les prix et la gloire!

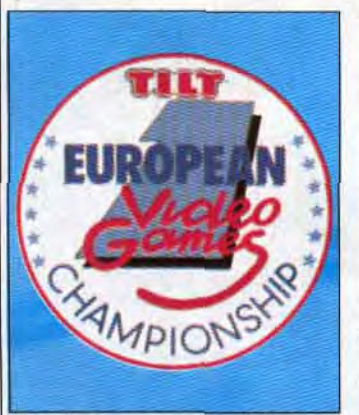

Grande première dans la micro européenne : la France, la RFA, la Grande-Bretagne et l'Espagne s'associent pour créer ('European Videogames Championship. ll s'agit d'une compétition destinée à récompenser les meilleurs joueurs d'Europe... Ce championnat aura lieu en deux temps. Avant toute chose, chaque pays doit sélectionner une équipe nationale constituée des cinq joueurs. Pour la France, ce rôle échoit à Tilt. Concrètement, les choses se passent de la manière suivante. Les programmes Turbo Cup et Loriciels sur Atari ST. Skweek de Loriciels sur Amiga, Forgotten Worlds de SFMI sur Amstrad CPC, Cradius de Nintendo sur NES et Captain Silver de Sega sur SMS serviront à départager les concurrents... Dans

notre numéro de septembre nous publierons les scores réalisés en trois minutes sur ces différents jeux par les journalistes de Tilt. Si vous atteignez ou dépassez un des scores publiés, vous ferez partie des meilleurs joueurs français et pourrez donc faire partie de l'équipe nationale en vous rendant eu stand Tilt du Salon de la micro, le 14 octobre 1989, afin de participer aux éliminatoires. Chaque postulant jouera sur la machine de son choix (avec le jeu correspondant) pendant trois minutes. Les scores seront alors notés par un arbitre. Les cinq joueurs ayant réalisé le plus de points seront alors sélectionnés pour faire partie de l'équipe nationale qui défendra nos couleurs face aux équipes des autres pays. Notez que les membres de la sélection française gagneront un prix. Les autres, les candidats non élus, auront un cadeau... A la suite de cela, les équipes européennes s'affronte ront sur l'ensemble des machines prises en compte pour les différentes sélections nationales. L'équipe réalisant le plus de points sera proclamé gagnante et le joueur ayant réussi le score le plus élevé se verra attribuer le titre de meilleur joueur européen. Mais, nous n'en sommes pas là... Commencez donc par vous entraîner pour la sélection nationale!

Mathieu Brisou

### Esat alors!

Connue pour ses nombreux utilitaires, la société Esat Software a récemment évolué en créant de nouveaux labels. Cette opération

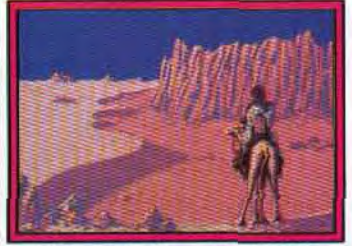

*L'oiseau de Tiezzeine sur* ST.

a pour but de donner une image de marque plus forte à divers produits en fonction de leur catégorie. Ainsi, la marque Esat Software est désormais réservée aux utilitaires grand public et professionnels. Les produits ludiques sont proposés sous le label Cosmic Software, alors que Magic Soft désigne une gamme d'utilitaires de sauvegarde. Enfin, par le biais de Collection Welcom, Esat distribue les produits de MBC ainsi que de Legend Software.

Parmi les produits à venir, *Herculé*  11 PC risque bien de faire date. II s'agit d'un utilitaire de sauvegarde destiné aux possesseurs *de PC* et compatibles dont le prix inférieur à 600 F, cache des performances très intéressantes. Première particularité: les copies effectuées par Hercule ne seront réutilisables que sur l'ordinateur sur lesquelles elles auront été faites. De plus, les programmes protégés par une clé électronique sur le port série pourront être exécutés en l'absence de<br>ce dernier Ces éléments dernier. Ces éléments devraient, à n'en pas douter, assurer un certain succès à cet utilitaire de sauvegarde proposé sous le label Magic Soft.

D'autre part, signalons que Esat prépare actuellement divers programmes éducatifs sur Amstrad CPC et Atari ST qui abordent des sujets allant de l'astronomie à l'alphabet. La venue de ces logiciels doit intervenir à la rentrée Mathieu Brisou

### **Cybernéticiens** de tous les pays...

Connue pour sa gamme de produits d'initiation à la robotique. la firme Fischer Technik propose un nouvel ensemble d'expérimentation. 11 comprend les éléments nécessaires pour la réalisation d'une tortue, d'une interface photoréceptrice, d'un thermomètre régulateur de température ainsi que d'un robot soudeur. Fonctionnant sur diverses machines. cet ensemble est livré avec une interface, deux manuels ainsi que divers sous-ensembles. En outre. soulignons l'avènement d'une nouvelle génération de logiciels de contrôle capable de prendre en compte l'adaptation du robot à son environnement et aux difficultés rencontrées. Comme les autres

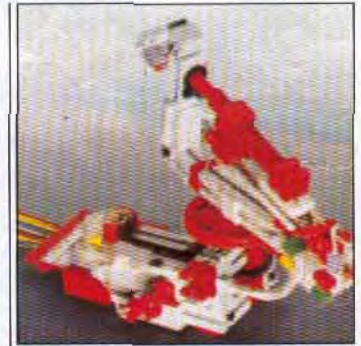

Oui. c'esf un robot soudeur!

produits de la gamme Fischer Technik Computing, ce nouvel ensemble est importé par la société SPI-Kager.

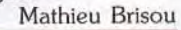

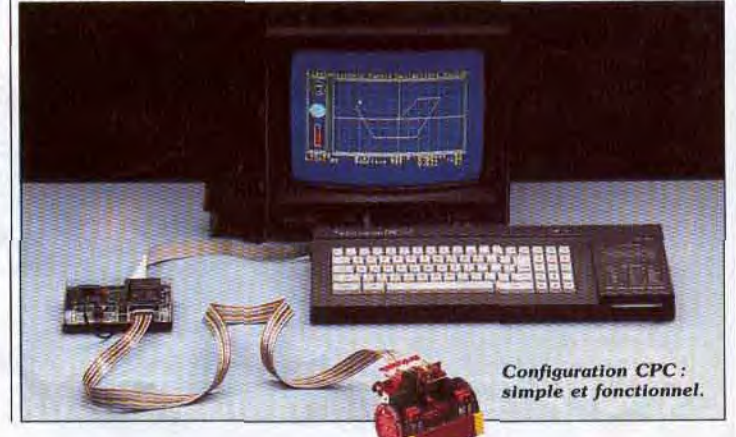

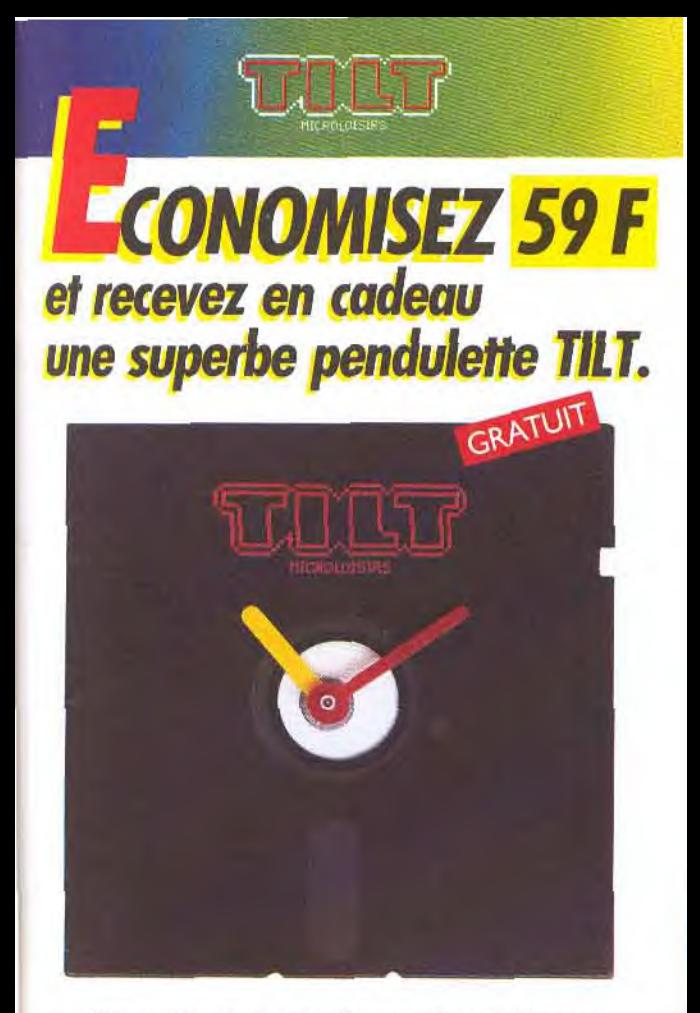

OUI, profitez vite de cette offre exceptionnelle. Vous recevrez votre magazine directement chez vous, VOUS réaliserez des économies et, EN PLUS, vous recevrez GRATUITEMENT cette perculette TILT montée sur une véritable disquette.

Avec ce cadeau spécialement réalisé pour TILT, vous serez toujours à l'heure de la Micro.

Format de la pendulette TILT ; 5 " 1/4. Pile fournie

### **OFFRE SPECIALE** Des économies + un cadeau

**CONST** 

# **BONNEZ-VOUS** А ТІЧ. **VOUS RECEVREZ: GRATUIT I NUMEROS MENSUELS I NUMERO SPECIAL**

"Le Guide Jeux et Micro"

# **I SUPERBE CADEAU**

une originale pendulette à quartz montée sur une véritable disquette.

Renvoyez, dès aujourd'hui, votre carte d'abonnement. (Il est inutile d'affranchir l'enveloppe).

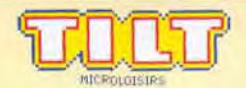
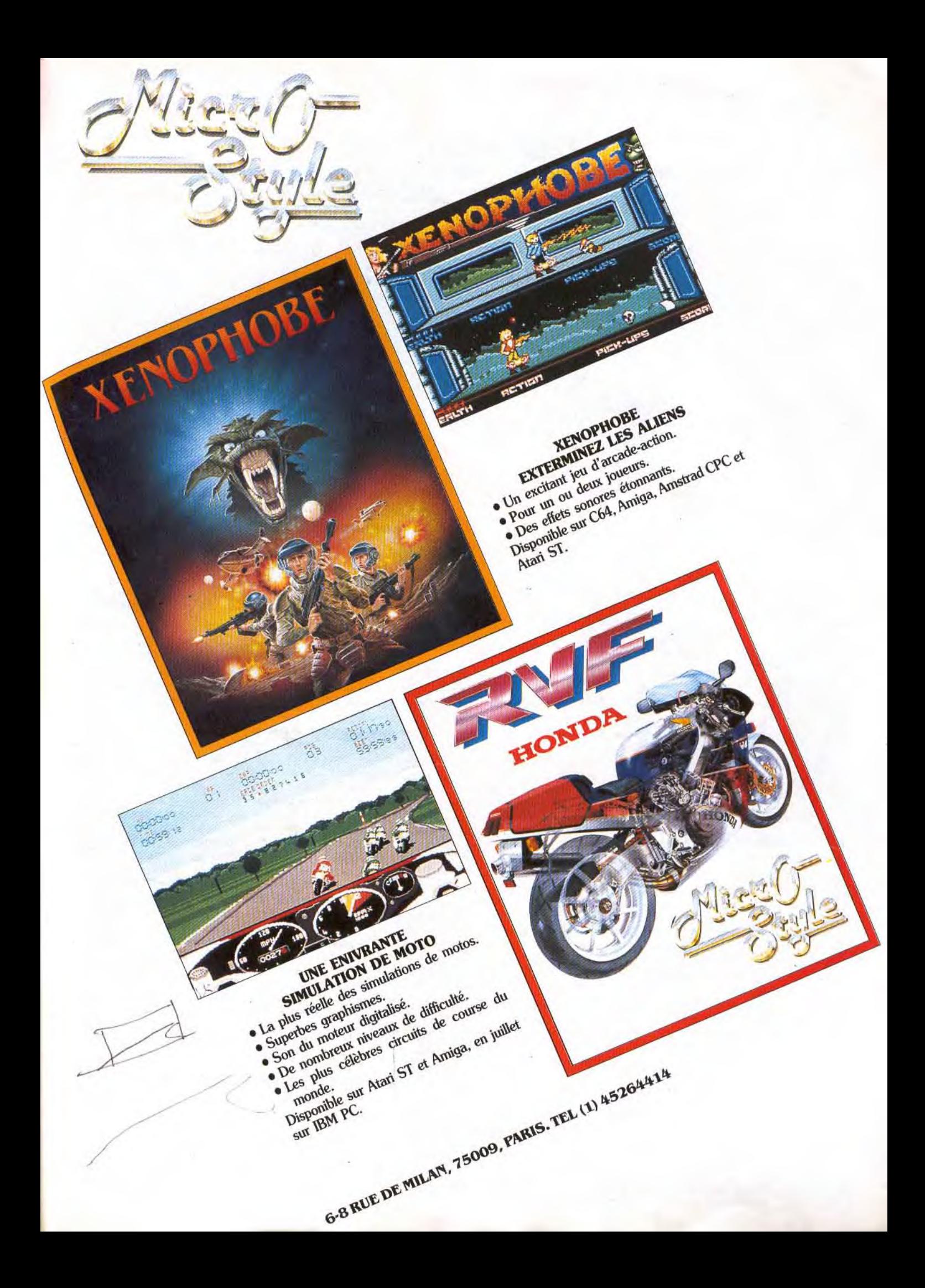

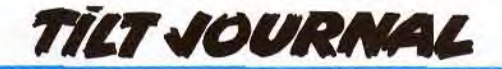

## Des jeux bien testés **Des jeux de rôles chez Infogrames**

*Tilt* entre dans le secret des Dieux et vous explique comment les jeux sont disséqués et analysés avant d'être lancés. Edifiant!

Avant de tomber entre les mains exigeantes des testeurs de Tilt puis d'être livré en pâture aux enragés du joystick, un jeu informatique doit désormais suivre un véritable parcours du combattant jalonné d'épreuves multiples, de tests sévères ne portant pas seulement sur des aspects techniques (débuggage, par exemple)... La commercialisation d'un jeu ne doit plus grand-chose au hasard et les techniciens de marketing tendent à rationnaliser des pratiques commerciales qui relevaient souvent d'une bouillonnante improvisation. II s'agit aujourd'hui d'adapter le produit au marché, d'évaluer son positionnement, d'orienter la promotion.

Le distributeur français SFMI a levé pour nous un coin du voile sur ces séances d'évaluation des jeux informatiques, préalables à leur lancement. Avec, dans le rôle du cobaye, Castle *Warrior* de Delphine Software.

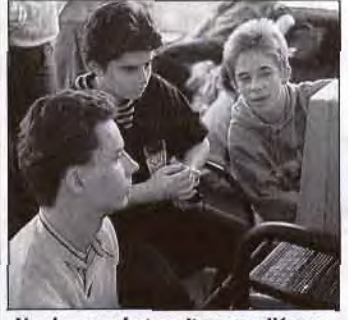

Un dur combat se livre sur l'écran.

Les huits jeunes testeurs d'un âge moyen d'une quinzaine d'années, des habitués des lieux, commencent par remplir des fiches de renseignements destinées à cerner leurs goûts en matière de jeux. Leur manière d'appréhender un nouveau logiciel fait l'objet de questions précises. Sur quels critères se fonde la première impression que l'on retire d'un jeu ? Les créateurs doivent-ils privilégier les graphismes. l'animation, la musique ou d'autres aspects encore ? Puis on entre dans le vif du sujet. Le dessin de la jaquette est présenté à l'assemblée. Quel type de jeux cela évoque-t-il? Les jeunes testeurs sont mis à l'aise : la liberté d'expression est encouragée (c'est bien le but de la scéance !) et ils ne se privent pas de l'utiliser. Les avis fusent, attentivement recueillis par les responsables de SFMI et de Delphine Software présents. L'un des testeurs n'a pas vu le dragon, un autre le trouve plutôt marrant, un troisième adore le caractère « flashant » des couleurs. Un dernier critique la typo du titre. Après cette séance de test, l'éditeur décidera d'ailleurs de revoir complètement le dessin de la jaquette.

Michael Sportouch expose ensuite le scénario du jeu : une classique histoire de sorcellerie, une quête d'elixir dans le cadre d'un château constitué de six niveaux. Les testeurs se séparent alors en trois groupes disposant chacun d'une machine. L'exploration des couloirs en 3D de Castle Warrior peut commencer. Aucune instruction n'est donnée au début. II s'agit d'un «test aveugle ». à chacun de se débrouiller. Les testeurs n'ont pas l'air de s'amuser: ils prennent leur rôle très au sérieux, débusquant les bugs, notant sur leurs feuilles de renseignements leurs moindres impressions. Et ils sont sans pitié : les testeurs de Tilt, que nous sommes, ont parfois été étonnés par leur sévérité! C'est la jouabilité qui semble focaliser l'attention. On critique la lenteur de l'épée, la difficulté du maniement de la barque ou l'on regrette la précision des tirs de javelots. Les aspects positifs sont également notés. La musique qui jaillit simultanément de trois ordinateurs dans une sorte d'écho semble faire l'unanimité. Mais, en dépit de ces critiques pointilleuses, l'impression finale des joueurs reste très favorable, comme en témoignent les notes données en fin de séances.

Après le départ des « Kids », leurs fiches seront dépouillées avec attention. Delphine Software nous a affirmé avoir tenu compte de ces remarques pour améliorer son produit. Au terme de cette séance de test, plusieurs modifications ont été apportées à *Castle Warrior. Le*  dessin de la jaquette a été entièrement revu, la jouabilité du jeu a été améliorée, les épreuves du premier et du troisième niveau ont été rendues plus difficiles par un rapprochement des obstacles. Ainsi finalisé, Castle Warrior peut enfin affronter les rigueurs du mar-<br>ché ! Jean-Philippe Delalandre Jean-Philippe Delalandre

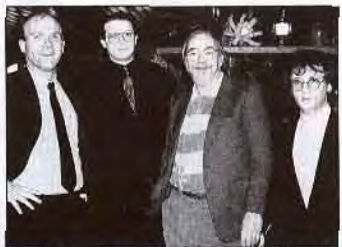

Iofogames et *TSR: pour le rôle!* 

De l'héroic fantasy, du fantastique et de la science-fiction pour la nouvelle ligne de jeux d'Infogrames. Cette ligne marque le début d'une association entre Gary Gygax et Infogrames et ne comportera que des jeux de rôle! Et pour cause : Gary Gygax est le cofondateur de TSR inc. Pour les néophytes, la TSR inc. est à l'ori-

Bine des fameux Donjons et Dragons. G. Gyrax donne son nom à cette nouvelle ligne et participera à l'élaboration des scénarios et des systèmes de jeux. En outre, Infogrames envisage d'inclure dans cette gamme, des jeux entièrement crées par Gary Gygax en personne! Six jeux au minimum porteront la caution : « Gary Gygax présente... ». Le premier dont la sortie est prévue en septembre prochain, se nomme provisoirement Drakkhen. Ce gigantesque jeu de rôle, entièrement graphique et animé sera disponible sur *ST et* Amiga. Gageons que la longue expérience de Gary Gygax apportera aux produits en question, une qualité digne des<br>plus grands. Dany Boolauck Dany Boolauck

## **Amstrad joue les boute-en-train**

Erreur d'aiguillage ou catastrophe ferroviaire ? Le «Train du bicentenaire de la liberté de la presse» a choisi un sponsor contesté: Amstrad.

Toujours à l'affût de moyens originaux pour assurer la promotion de ses produits, Amstrad, locomotive incontestée de la microinformatique familiale, a décidé de sponsoriser le «Train du bicentenaire de la liberté de la presse » qui parcourt la France du 1<sup>er</sup> juin au 8 juillet en présentant une exposition itinérante. Amstrad dispose d'un wagon pour y présenter son matériel. Ce choix a suscité des remous divers dans les rédactions, du sourire amusé à l'intense rigolade, d'aucuns n'hésitant pas à prétendre que la firme était en train de dérailler allègrement. Quand on connaît l'attitude d'Amstrad vis-à-vis de la presse, il y a en effet de quoi s'offusquer. C'est bien simple. Amstrad ne supporte pas la moindre critique et nous, journalistes, avons souvent eu à subir les foudres de son estimable P.-D.G. Mais ceci n'est rien. Après tout, ce n'est que l'effet d'un caractère entier. 11 y a plus grave.

Un groupe de presse indépendant — Laser presse — éditait un magazine dont tous les Amstradistes se souviennent: *Amstrad* Magazine. Amstrad France, qui ne supportait justement pas cette indépendance, a favorisé l'émergence d'un groupe de presse à sa dévotion et a tout fait pour faire disparaître *Amstrad* Magazine. II y est d'ailleurs parvenu à coups de procès. Alors parler de la liberté de la presse! N'y a-t-il pas d'erreur d'aiguillage ? Jean Kaminsky, le directeur de Laser Presse, déclare à ce propos : «Je suis assez stupéfait. II y a tous les jours des catastrophes ferroviaires. Cela n'en fait qu'une de plus. Enfin, je comprends que la S.N.C.F. ait besoin d'argent... Pour être sérieux. J'ai le souffle coupé quand je vois un constructeur qui a fait saisir un magazine pour protéger le monopole d'un groupe de presse créé pour la circonstance jouer les Don Quichotte de la liberté de la presse... »

Qu'Amstrad soit une entreprise innovante et qu'elle ait beaucoup fait pour la micro familiale, nous en convenons volontiers. Que son succès lui soit monté à la *tête)*  nous le comprenons encore. Mais qu'elle veuille s'ériger en censeur est inacceptable. Qu'elle se présente maintenant commme un parangon de vertu est un scandale. Nous ne doutons pas néant moins qu'Amstrad ne nous repro. chera pas d'exercer une libertê qu'elle défend si ostensiblement.; Jean-Loup Renault e

Jean-Philippe Delalandr

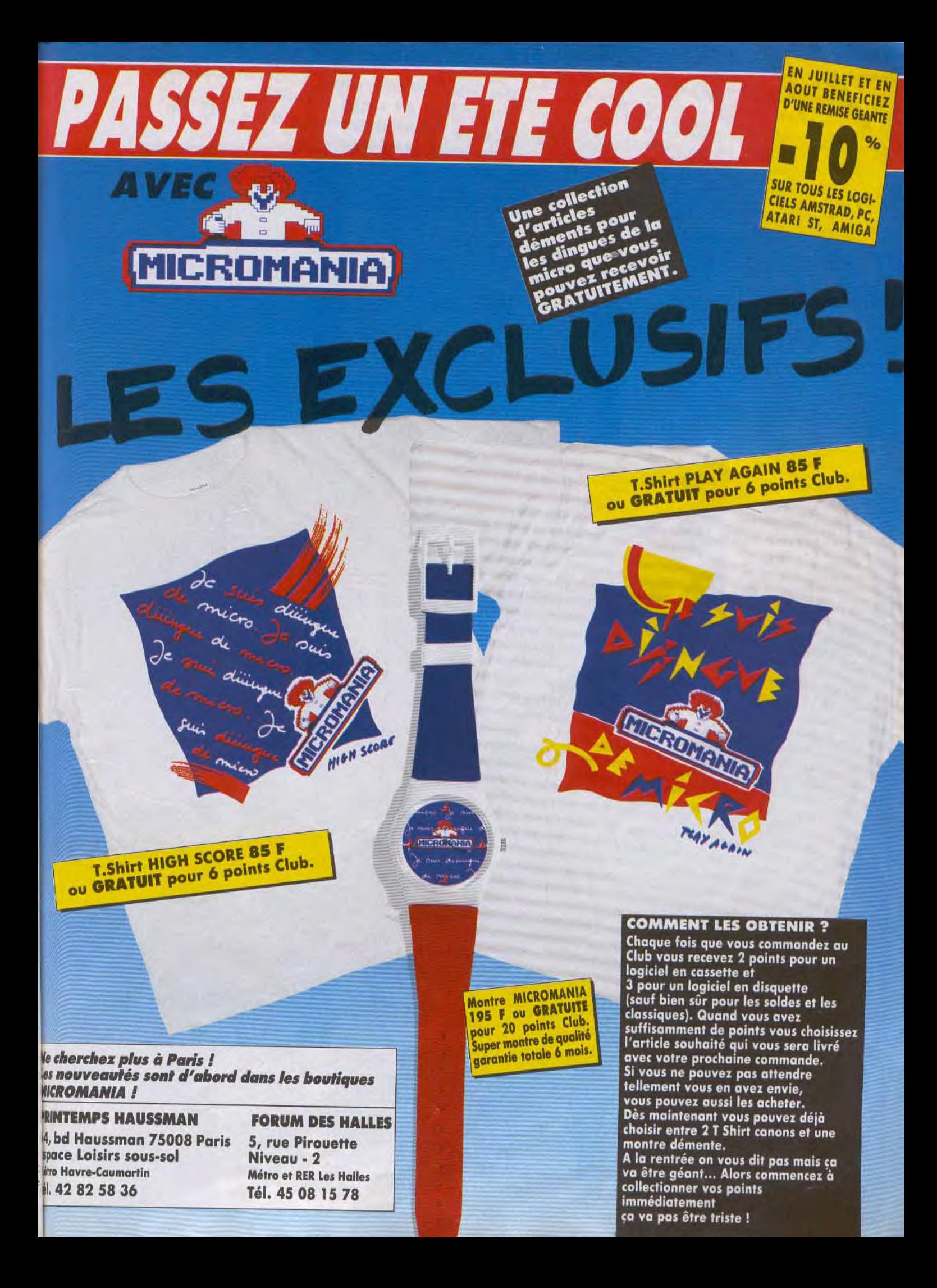

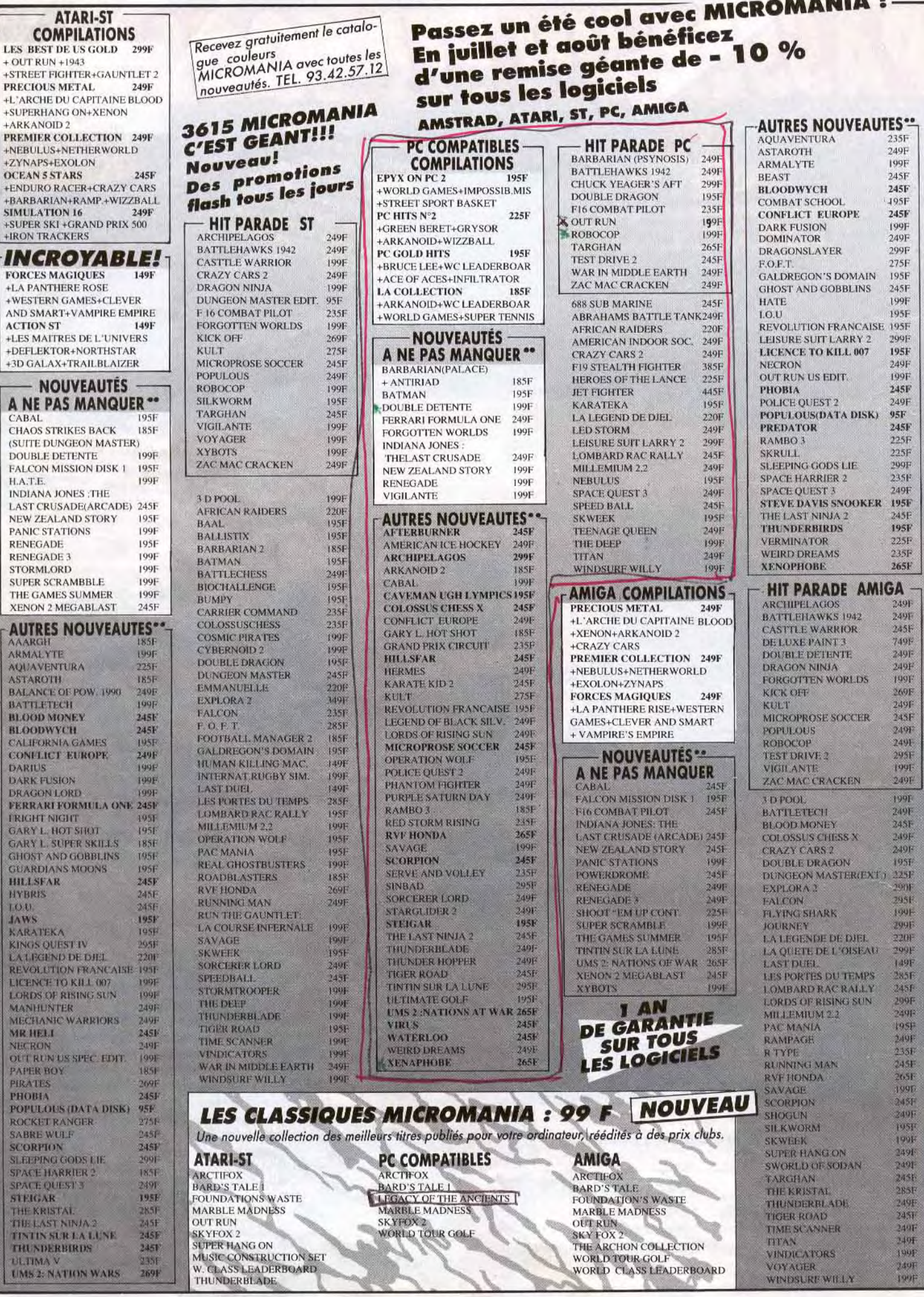

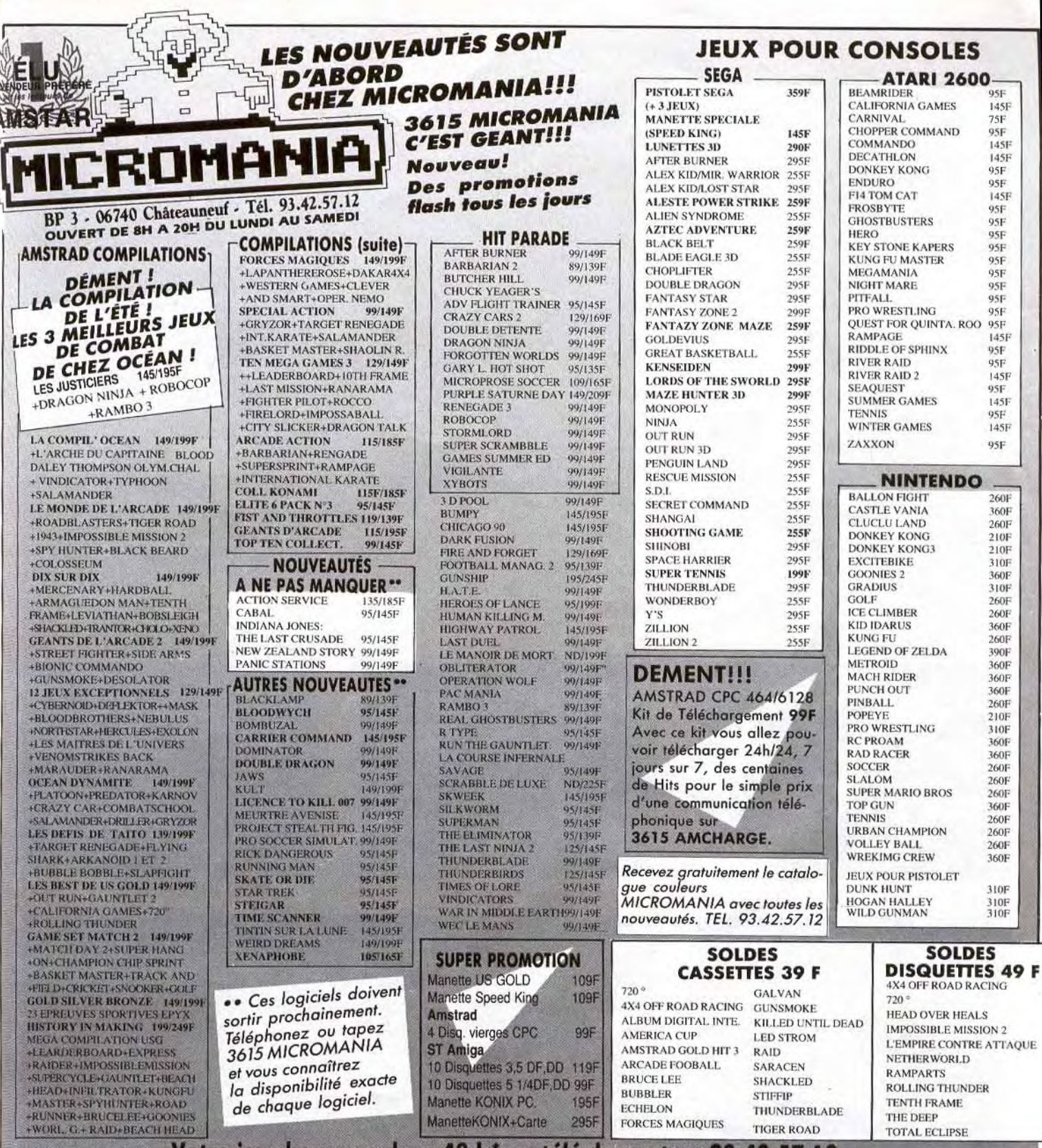

Votre jeu chez vous dans 48 h<sup>\*</sup> en téléphonant au 93.42.57.12

\* Envoi le jour même de la réception de la commande par paquet poste urgent. (ATTENTION, depuis Paris composer le 16.93.42.57.12)

Silkworm

#### **AMIGA**

*Le shoot-them-up de l'été! Rares* sont les adaptations aussi *parfaitement* réussies *tout en* conservant intact un *vrai* plaisir *de jouer. Un jeu à posséder d'urgence.* 

#### Virgin Games.

Les Tiltboys (and Tiltgirls) que nous sommes ne réagissent que très rarement à la vue d'un shoot'em up. Normal, on en ingurgite quelques bonnes dizaines tous les mois! Blasés? N0000n, simplement plus exigeant sur la qualité technique et l'intérêt que peut susciter un jeu de ce genre. Cela dit, on ne désespère pas de trouver LE petit plus qui accroche le joueur dès les premières secondes. C'est donc avec l'ceil averti du connaisseur s'attendant à voir un autre flop insipide et laxatif que j'ai chargé Silkworm, une adaptation d'un superbe coin-op du même nom. Stupeur! Joie et étonnement! Le jeu accroche tout

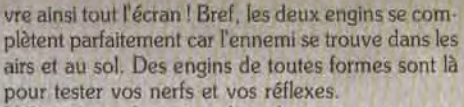

Hélicoptères, chasseurs, chars, lance-roquettes, missiles et bien d'autres, virevoltent, fusent et foncent à un rythme infernal! Surveillez l'apparition d'une curieuse machine nommée « goosecopter » (hélicoptère-oie) Sa destruction vous donne droit à des bonus intéressants tels que le doublement, le tir accéléré, les vies supplémentaires, etc. Curieusement, les gros sprites de fin de niveaux sont toujours les mêmes (un char ou un hélicoptère). En outre, vous vous rendrez vite compte que les monstres mécaniques ne sont pas très durs à désintégrer. Encore faut-il arriver à la fin du niveau!

De mémoire de joueurs, nous n'avons jamais vu autant d'ennemis â la fois sur un écran d'Amiga! C'est le délire complet, ça tire dans tous les sens! II est tout à fait impossible de jouer en solo, à moins d'être un as. Avec l'hélicoptère, vous pouvez, à la limite, survivre.

En revanche, vous n'avez aucune chance avec la jeep. Moralité : le jeu à deux est l'idéal, avec l'hélicoptère qui couvre les airs et la jeep qui assure la sécurité au sol. Notez que la jeep tue plus rapidement le « goosecopter », il suffit de se placer en dessous et... feu à volonté !

Pour conclure, nous ne dirons qu'une chose : depuis que Virgin Games nous a envoyé la pré-version, on n'arrête pas d'y jouer à la rédaction! Doté de beaux graphismes, nets et agréables, une animation irréprochable et d'excellents bruitages. Silkworm est une adaptation totalement réussie. Virgin Games frappe très fort avec son premier titre et on espère que cela va continuer avec d'autres adaptations à venir<br>comme... Shinobi! Dany Boolauck comme... Shinobi!

HITS

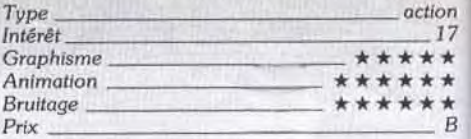

#### Version C 64

Elle est toute aussi réussie que celle de l'Amigo. Bien qu'il y ait moins d'ennemis à abattre, le jeu est, paradoxalement, plus difficile! Dès le premier niveau. il faut se battre comme un diable pour atteindre le suivant. Techniquement, c'est aussi une réussite. tant sur le plan visuel que sur la jouabilité et la maniabilité du programme.

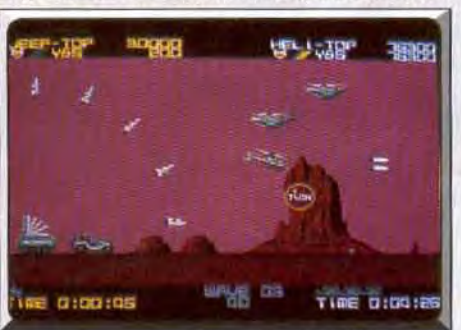

Ce bonus procure le double tir.

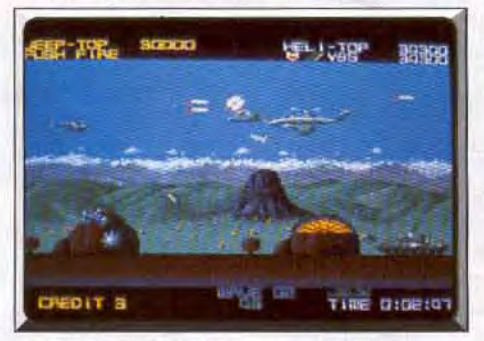

Abattre le goosecopter donne des bonus.

de suite et on ne le lâche plus. Le principe n'a vrai-

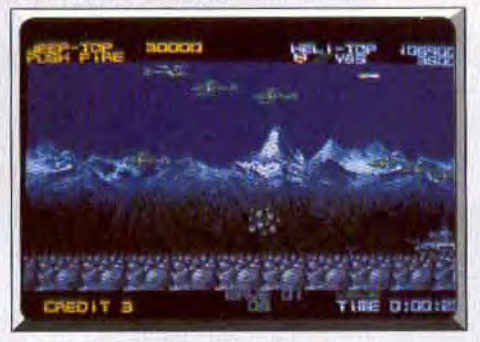

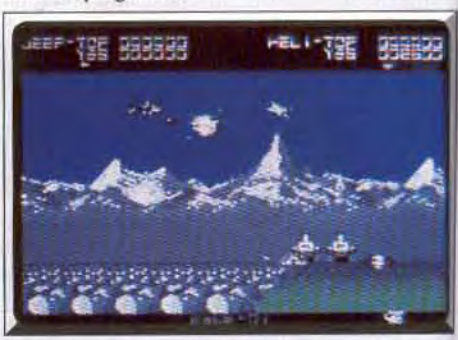

Le premier niveau : une balade... La version C 64 est plus difficile.

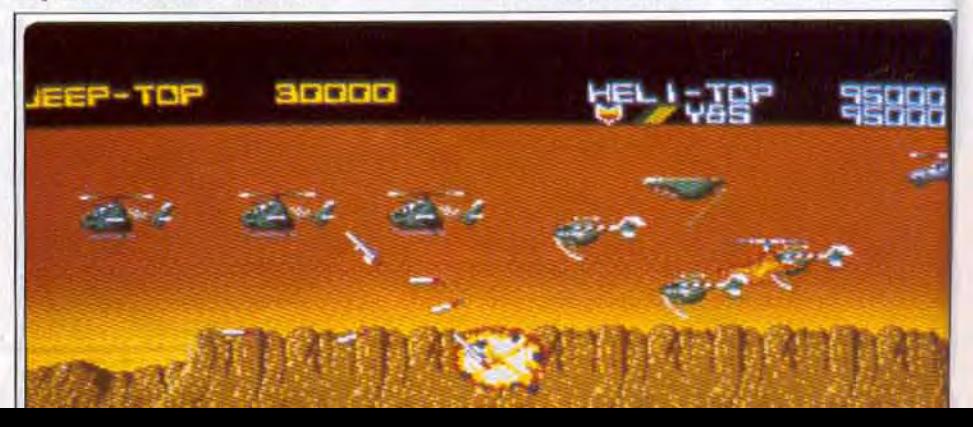

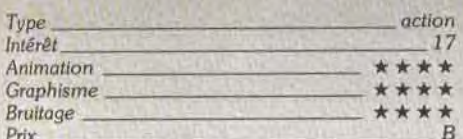

dès les premières secondes de jeu. C'est le meilleur seul coup d'oeil une idée d'ensemble des positions de la carte du sonar est programme de ce type pour jouer à deux, et l'idée ennemis, le maniement de la carte ou du sonar est de la jeep et de l'hélicoptère est excellente. L'action plus subjectif. Le soft prend vite des allures de war-<br>est passionnant mais est passionnante, sans aucun temps mort, et il faut vraiment s'accrocher dans les niveaux supérieurs, sans doute moins ludique que d'autres!<br>Le sons qu'il une me prendre la tête pondant une En conclusion, ce simulateur de combat sous-marin Bruitage ,t Je sens qu'il va me prendre la tête pendant un moment celui-là!<br>Alain Huyghues-Lacour

## **688 Attack Sub**

#### PC, TOUTES CARTES GRAPHIQUES

*Simulateur de* combats sous-marins, 688 Attack Sub n'a *pas* la *souplesse de* Silent Service. La qualité *des* graphismes *et* la *complexité de /a stratégie à employer le* hissent *cependant à* un niveau *comparable. Un jeu* qui *vous demandera*  un long *apprentissage* avant de réussir une mission.

## Electronic Arts. Conception: John Ratcliff.<br>A chaque fois que je découvre un nouveau simula- la radio, le joueur demande ses ordres à la base.

teur de combat sous-marin, je m'attends à ce qu'il Ensuite, il va observer l'océan dans le périscope puis surpasse le best du genre, *Silent Service !* Une fois définir une trajectoire sur la carte, armer ses torpil-<br>de plus, 688 Attack Sub ne parvient pourtant pas les et... tenter de vaincre l'ennemi ! Toutes ces manide plus, *688* Attack Sub ne parvient pourtant pas les et... tenter de vaincre l'ennemi! Toutes ces mani-<br>à supplanter son confrère. A vrai dire, il ne s'agit pulations mettent en œuvre des tableaux de jeu très à supplanter son confrère. A vrai dire, il ne s'agit pulations mettent en œuvre des tableaux de jeu très<br>pas d'un manque de qualité pour le soft testé aujour- fouillés et réalistes. 688 accepte toutes les configupas d'un manque de qualité pour le soft testé autour- fouillés et réalistes. *688* accepte toutes les configud'hui. C'est la mise en place du jeu qui est différente, rations écrans, *CGA,* EGA, *VGA, Tandy* ou *Her*peut-être moins ludique car moins visuelle que celle cules. Mais même en monochrome ou en CGA, de Silent Service. En revanche, côté stratégie et l'effet est superbe. Des animations viennent accen*de Silent Service*. En revanche, côté stratégie et complexité, ca arrache!

688 Attack Sub mise en premier lieu sur un nom- du sonar...).<br>bre impressionnant de postes de pilotage. Très sem- Côté bruitage, le PC est comme toujours en desbre impressionnant de postes de pilotage. Très sem-<br>blable à celle de Silent Service, la salle de contrôle encore la soute de lancement des torpilles. Manié à la souris, le jeu est d'une souplesse incroyable. Sur

A chaque fois que je découvre un nouveau simula- la radio, le joueur demande ses ordres à la base.<br>teur de combat sous-marin, je m'attends à ce qu'il Ensuite, il va observer l'océan dans le périscope puis tuer l'ambiance (message radio, analyse des signaux<br>du sonar...).

blable à celle de Silent Service, la salle de contrôle sous de la moyenne, sauf pour les bienheureux qui<br>vous permet de pointer tour à tour la carte, le péris- possèdent dans leur configuration une carte son possèdent dans leur configuration une carte son<br>MIDI! Avec sa vingtaine de missions différentes, 688 cope, la salle de communication, celle du sonar ou MIDI! Avec sa vingtaine de missions différentes, 688 plus complexe que la représentation extérieure des

Bref, sur C 64, Silkworm garde tout son attrait! **Avis** vaisseaux ennemis est quasi absente du jeu. Au con-<br>Voilà qui réjouira les fans de Commodore. Silkuorm est un grand shoot-them-un qui m'a séduit traire de Silent Serv dore. Silkworm est un grand shoot-them-up qui m'a séduit traire de Silent Service, où i on pouvait acquérir d'un<br>D.B. d'acles positions coopeles de jeu C'est le meilleur seul coup d'œil une idée d'ensemble des positions sans doute moins ludique que d'autres!

> profite essentiellement de la qualité de ses graphismes et surtout de la complexité et du réalisme de sa stratégie. Très difficile à vaincre, il nécessite de tant, tant au niveau du maniement des quelques cin-'

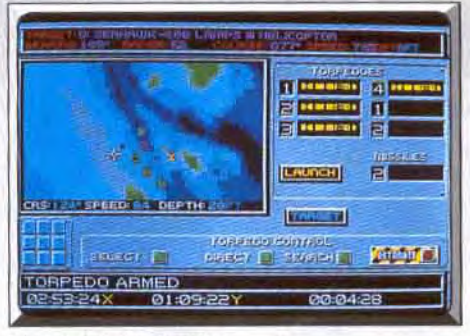

Lancement des torpilles.

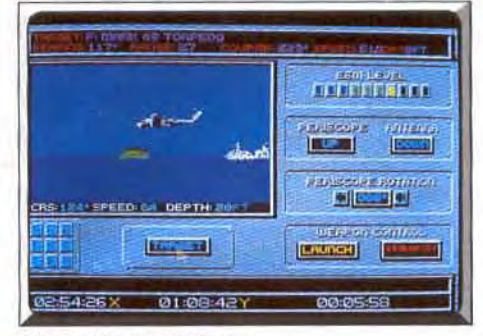

Observation au périscope.

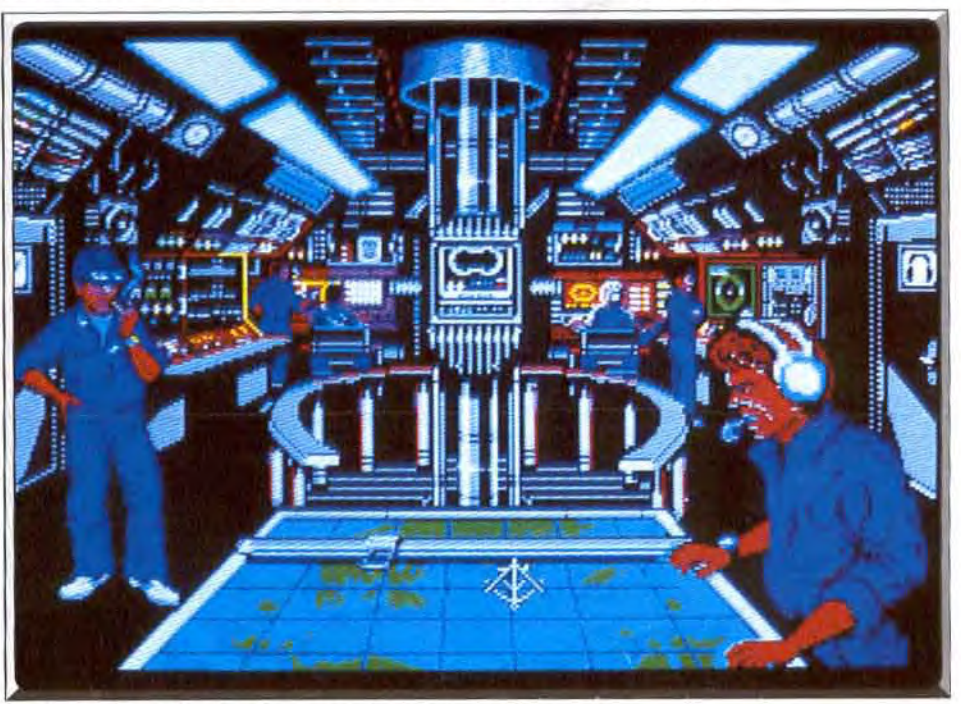

Images digitalisées à l'écran. Branle-bas de combat dans le sous-marin; la mission va commencer.

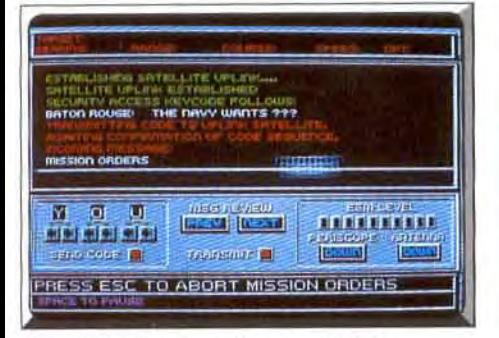

Communication des ordres par satellite.

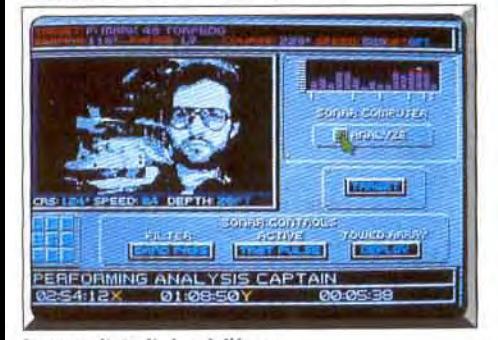

quante commandes disponibles que de l'apprentissage des stratégies de combat de l'adversaire. Mais la vision « en clair » du lancer des torpilles m'a cruellement manqué! Olivier Hautefeuille

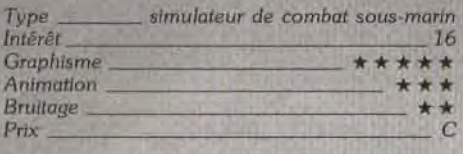

## **Ryf Honda ATARI ST**

Les motos sont alignées sur le ligne de départ. Vrombissements et pétarades retentissent sur la piste. Vous êtes prêt à démarrer.

#### Microprose. Design et programmation: Ed Hickman. Graphisme: Ralph Hickman. Musique: Nick Moorbath.

1989 est une grande année pour Microprose. Après l'achat de Telecomsoft, qui offre un catalogue très important, l'éditeur américain annonce la création de deux nouveaux labels : Microstyle et Microstatus. Microstyle fait un début très prometteur avec cette simulation de course de motos. Pourtant il n'est pas facile de s'imposer dans ce créneau après le fantastique Super Hang On d'Activision, mais RVF Honda ne manque pas d'atouts pour y parvenir. Avec votre 750 cc vous participez au championnat du monde qui se déroule sur vingt-deux circuits internationaux. Vous commencez par rentrer votre

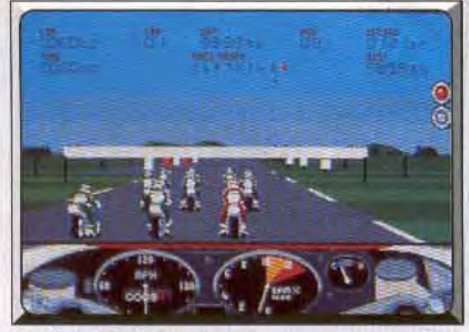

Le départ de la course.

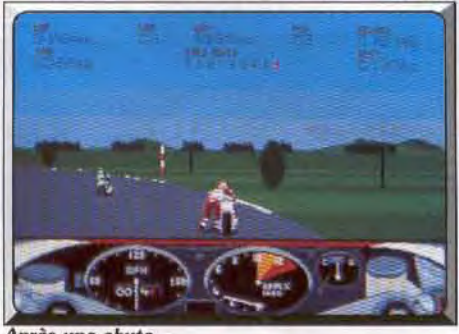

Après une chute...

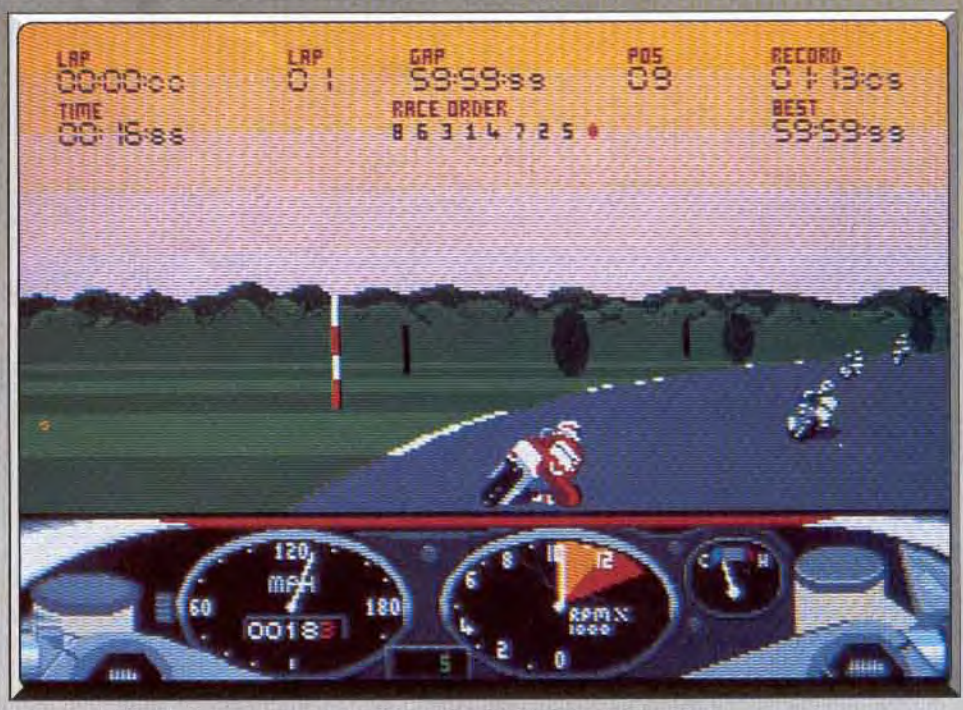

Une simulation de course de moto sur les grands circuits internationaux.

nom (vous avez la possibilité de sélectionner plusieurs concurrents) et vous attaquez la première course. Il est possible de s'entraîner à volonté avant chaque course afin de se familiariser avec le circuit. Une parfaite connaissance du parcours est indispensable pour prétendre réaliser une très bonne performance et obtenir un bon classement. Une fois que vous êtes fin prêt vous prenez le départ avec huit autres concurrents et c'est à vous de jouer.

La course est représentée en 3D et vous disposez d'un compte-tours et d'un compteur de vitesse situés dans la partie inférieure de l'écran. La course est très rapide et l'animation convaincante, mais ne vous laissez pas aller à foncer inconsidérément ! Vous disposez de six vitesses et il faut impérativement en user avec habileté pour tirer le maximum de votre Honda sans risquer de vous retrouver contre un des arbres qui bordent la piste. Vous pouvez reprendre la course après un accident, mais il vous faudra courir à côté de votre engin avant de l'enfourcher, ce qui vous fera perdre un temps considérable sur vos concurrents. Une fois franchie la ligne d'arrivée, votre performance est sauvegardée automatiquement, ainsi que le classement du championnat. Cette sauvegarde automatique est très confortable à l'usage car lorsque vous rechargez le jeu il vous suffit de sélectionner le nom de votre joueur pour reprendre le championnat à partir de la course suivante. On retrouve la qualité et le sérieux de Microprose dans ce programme qui présente de nombreuses options. A tout instant il est possible de consulter le classement ou les performances réalisées, y compris les records du tour. On peut également modifier divers paramètres de jeu, comme le nombre de tours par course qui peut varier de cinq à vingt, ou choisir entre les miles et les kilomètres sur le compteur de vitesse. D'autre part, il est possible de jouer à deux en reliant deux ordinateurs entre eux. Et si vous disposez d'un moniteur vous pourrez même augmenter la taille de l'image.

L'animation est excellente et le graphisme agréable, bien que le décor manque de variété. De toute

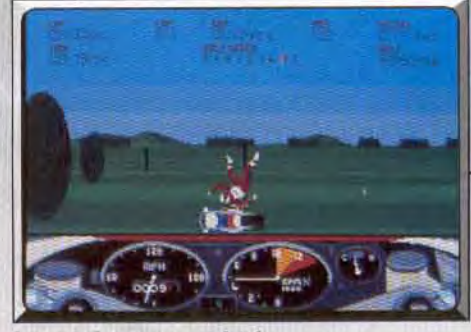

La moindre erreur est fatale.

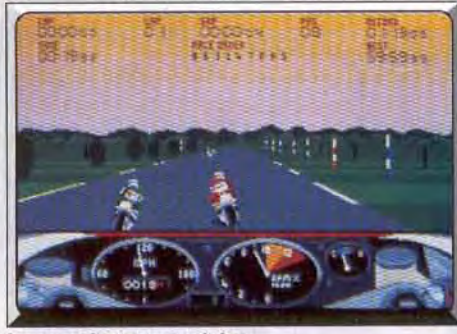

La compétition est sévère.

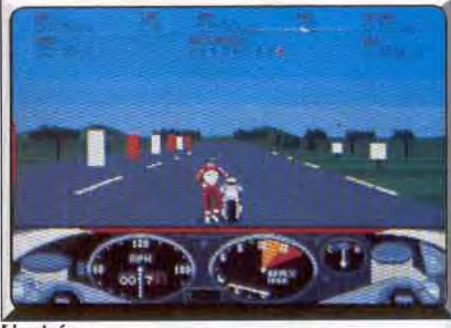

L'arrivée.

façon, on a quère le temps d'en profiter si on veut gagner. Microprose, qui s'est taillé une belle réputation avec des simulations guerrières, semble vouloir également s'intéresser au domaine du sport. Les amateurs du genre ne peuvent que s'en réjouir car la réussite de deux programmes comme RVF Honda et Microprose Soccer démontrent que cet éditeur est tout aussi performant dans ce nouveau domaine. RVF Honda est un programme passionnant qui offre de longues heures de jeu. C'est le type même de programme que l'on rejoue sans cesse jusqu'à remporter le titre et puis, ensuite, il est encore possible. d'améliorer son score. Alain Huyghues-Lacour

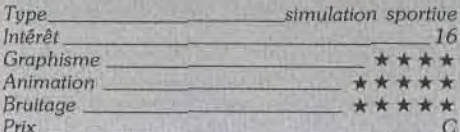

#### **Comparatif RVF Honda/Super Hang On**

Ce sont deux grands programmes de course de motos, mais ils sont suffisamment différents pour ne pas être vraiment en compétition. Super Hang On est un jeu d'arcade d'un intérêt ludique indiscuta-

## **Chicago 90**

**AMSTRAD CPC** 

Chacun connaît le jeu des gendarmes et des voleurs. En voici une version modernisée : les protagonistes se poursuivent en automobile. Pour changer de la tradition qui veut que l'on choisisse le camp des voleurs. le jeu est plus intéressant quand on tient le rôle du policier.

#### Microïds. Conception et programmation: Patrick le Nestour: graphisme: Cédric Cazal, Aurélien Murru.

Chicago 90 est un soft qui décroche tout juste la timbale des hits ! En fait, c'est à son originalité et à la complexité de son développement face aux possibilités d'un CPC que le soft doit notre admiration. Revers de la médaille, on trouve ici un nombre certain de défauts qui freineront sans doute les élans du joueur. Le scénario de ce soft est passionnant et pourtant classique : une course entre gendarmes et voleurs à travers les rues d'une cité. Sur l'écran de jeu, une vue aérienne semi-3D montre la rue, la voiture rouge du gangster et, éventuellement, les taxis ou policiers. Vous pouvez tout à loisir choisir votre camp. Dans le cas où vous misez sur l'illégalité, il vous faudra sortir au plus vite de la ville. Dans

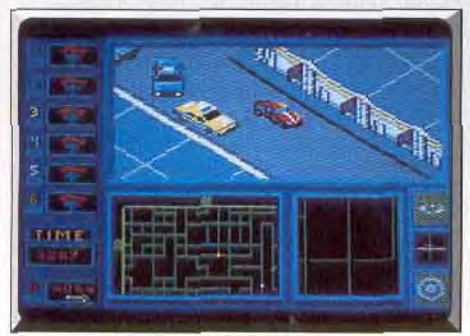

Un virage difficile pour la police.

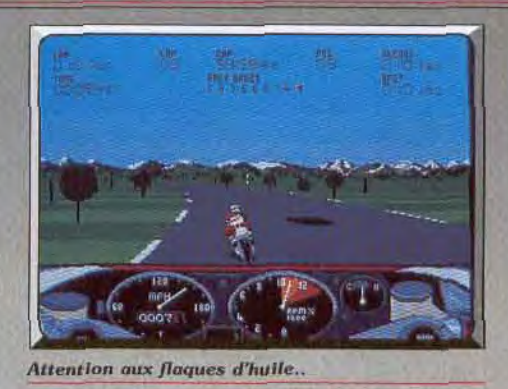

ble et il l'emporte nettement sur le plan du graphisme, particulièrement en ce qui concerne les décors. En revanche on se laissera séduire par le réalisme de RVF Honda qui, lui, relève de la simulation. Son plus gros avantage sur son concurrent est de permettre de participer à un véritable championnat, ce qui est très motivant. En conclusion je dirais que ces deux programmes ne font pas double emploi. Ils sont complémentaires et la meilleure façon de trancher le débat consiste à les posséder tous les deux. Alain Huyghues-Lacour

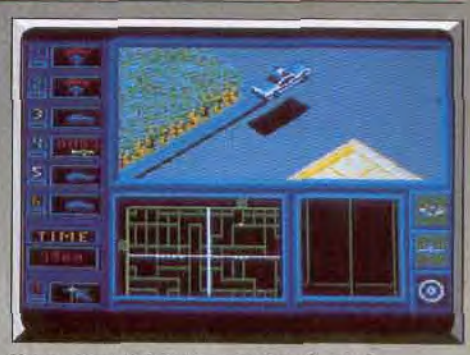

Une volture qui saute : peu banal, non?

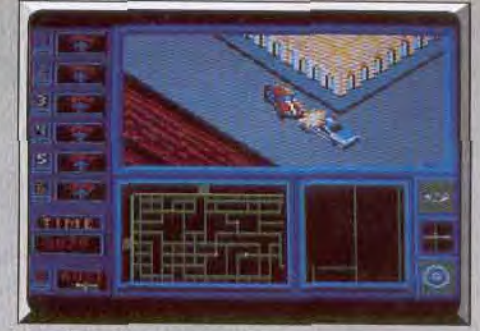

Les adversaires sont proches.

le cas contraire, votre rôle sera d'empêcher le gangster/ordinateur de faire de même...

En ce qui concerne le graphisme tout d'abord, le travail fourni sur un CPC 464 est très convaincant. Animation et décor sont précis, ils usent au mieux des capacités de la machine étant donné la complexité des écrans. Le maniement de votre voiture est, quant à lui, vraiment délicat. Les possibilités d'action sont intéressantes puisqu'il vous est possible, par exemple, de rouler en marche arrière, d'effectuer des tête-à-queue ou des sauts sur les trottoirs, de rattraper des dérapages... Mais tout cela est bien difficile à gérer pour le CPC. Il faut jongler entre le joystick et le clavier et anticiper tous les mou-

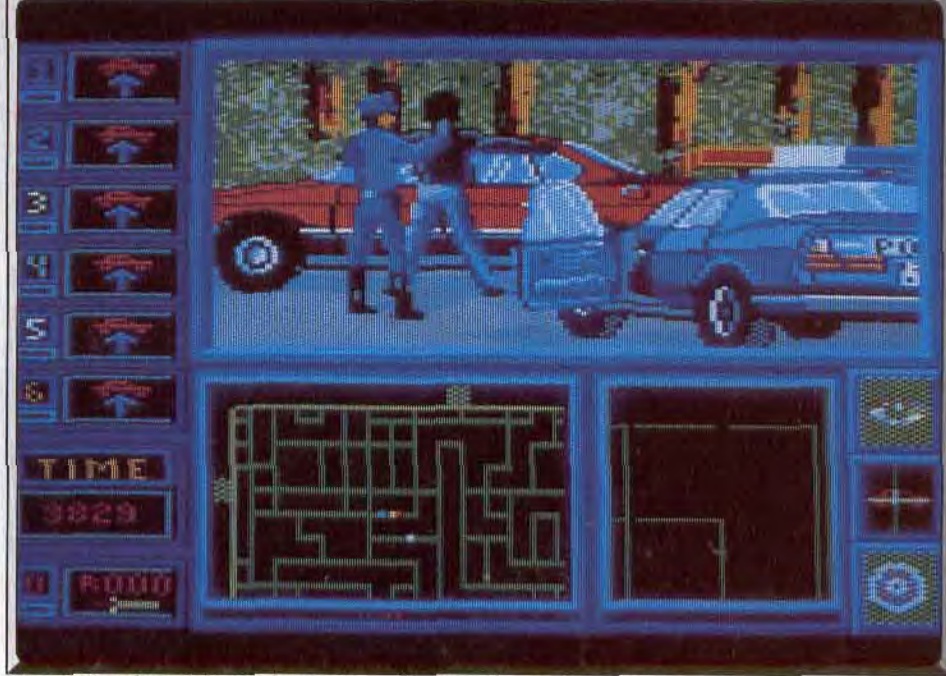

L'arrestation des méchants : le girophare clignote et la morale est sauve...

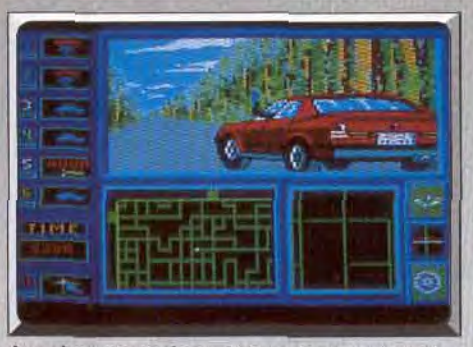

Au volant, toutes les manœuvres sont permises...

vements pour contrer la lenteur relative des réactions du 8 bits. Côté stratégie, le rôle du policier est assurément le plus intéressant. Celui-ci pilote en effet six voitures. II peut donc choisir celle qu'il dirigera au joystick. Pour les autres, ordre leur sera donné de suivre l'ennemi, de se rendre à un point précis de la carte ou d'attendre. Le jeu ouvre alors des stratégies riches et multiples. Un défaut pourtant, le jeu est souvent trop rapide pour que l'on puisse agir avec réflexion et logique. Le temps de donner des ordres, de balayer la carte pour localiser la cible (les touches du clavier sont peu maniables, pourquoi ne pas avoir travaillé un maniement joystick ?), l'ennemi à déjà atteint les frontières de la ville ou été capturé par des voitures « suiveuses » sans que le joueur n'ait en rien agi!

Pour conclure entre qualités et défauts, Chicago 90 apparaît comme un jeu original et riche pour *CPC* 

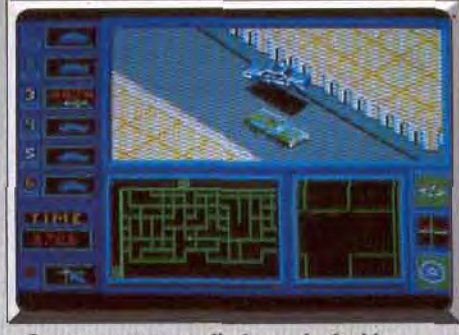

...Comme cette nouvelle façon de doubler.

mais qui atteint du même coup les limites de la machine. Deux défauts majeurs découlent de cela : le terrain de jeu trop réduit, notamment sur 464 et 664. ce qui entraîne des missions souvent trop brèves: le maniement est parfois assez lourd à gérer Nous espérons finalement beaucoup des versions 16 bits de ce programme. A noter enfin que les versions CPC 464 et 664 ne possèdent qu'un seul radar, faute de place. La version 6128 offre en fait deux «plus », un radar vision rapprochée très utile et des décors supplémentaires.

Olivier Hautefeuille

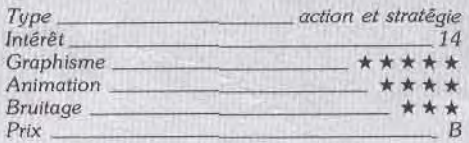

# *Microprose Soccer*

#### ATARI ST

Longtemps *relégué en* division *d'honneur,* le ST *accède*  enfin à la première division de la ligue de football avec une simulation de foot réellement digne de ce nom. Microprose Soccer *va déchaîner* l'enthousiasme *des supporters et des amateurs de ce sport, en particulier* s'ils *préfèrent* l'aspect ludique *à l'engagement sportif,* 

#### Microprose. Réalisation: Sensible Software

Le football français se porte mal, c'est le sujet à la mode ces derniers temps. Mais en revanche, on n'entend guère parler d'un autre problème d'une grande importance : le malaise du football sur ST. Nous sommes consternés devant la pauvreté des matchs livrés sur nos 16 bits. A défaut de pouvoir accuser la fédération de football, on finit par s'interroger sur les causes de ce problème: incompétence des éditeurs? programmeurs sur-payés? On en vient même à se demander pourquoi personne n'a encore eu l'idée de demander à Bernard Tapie de nous sauver en produisant un programme de foot digne de ce nom. Enfin, soyons sérieux, il est vrai que les possesseurs de 16 bits ne sont pas gâtés au niveau des programmes de sport de qualité, alors que les 8 hits n'en manquent pas. Quelques programmes de football sont disponibles sur ST et Amiga, mais aucun n'est satisfaisant (c'est également le cas pour le tennis). Aussi, vous comprendrez notre surprise de voir arriver, à quelques jours d'intervalle, deux excellents programmes de foot sur ST. Maintenant, Le coup d'envol.

les matchs se succèdent à la rédaction de Tilt et nous serons certainement prêts pour pouvoir disputer la prochaine coupe du monde.

*Microprose,* qui nous avait habitués à des simulations guerrières de qualité, fait de brillants débuts dans le domaine du sport avec ce programme pas-

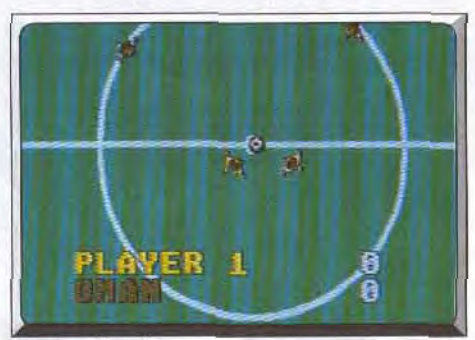

sionnant. II est possible de jouer à deux, ou d'affronter l'ordinateur et même d'organiser une compétition à laquelle seize joueurs peuvent participer La possibilité de sauvegarder le jeu est particulièrement utile dans ce dernier cas. Les matchs, qui opposent deux équipes de onze joueurs, respectent les règles de la fédération internationale de football,

**I' is a set of the company of the company of the company of the company of the company of the company of the company of the company of the company of the company of the company of the company of the company of the company** 

L'action est vue de dessus et le terrain défile en scrolling multi-directionnel suivant le déplacement du ballon. Le graphisme est très agréable et l'animation aussi rapide que précise, ce qui permet une visualisation très claire du match. Vous avez accès à toute sorte de tirs différents et il est même possible de renvoyer la balle vers l'arrière au-dessus de votre tête.

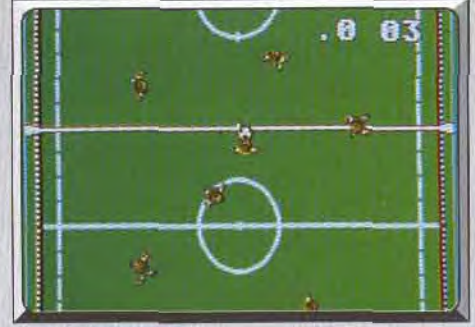

Des parties rapides.

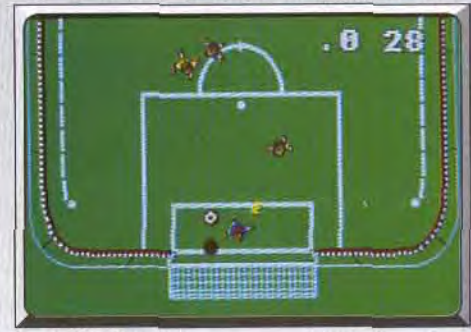

Foot d'intérieur.

On appréciera également la présence d'un signal sonore qui vous informe que vous prenez le contrôle du gardien lorsque l'adversaire se rapproche de vos buts. Microprose Soccer vous offre la possibilité de modifier la plupart des paramètres du jeu. On est agréablement surpris par le réalisme de ce programme qui va jusqu'à tenir compte des varia tions climatiques. En effet, le temps peut tourner à l'orage en cours de partie et lorsqu'il pleut. vos joueurs ont tendance à glisser sur l'herbe mouillée. Un programme de football d'un tel niveau de qualité fait encore apparaître plus ridicules ceux qui l'ont précédé et on serait satisfait à moins. Mais Microprose frappe un grand coup en nous offrant une autre variante. En effet, ce programme se compose de deux jeux très différents qui se chargent séparément : un football classique et un football d'intérieur. Il s'agit de la variante américaine qui oppose deux équipes de six joueurs sur un terrain beaucoup plus petit: entouré d'un mur de plexiglas de deux mètres cinquante. La taille du terrain, le fait que la balle ne sort pas en touche, a pour effet de donner des parties rapides et passionnantes. Ces deux jeux très différents sont aussi réussis l'un que l'autre. La réalisation de ce programme est irréprochable

avec de bons graphismes et un scrolling multidirectionnel fluide, comme on aimerait en voir plus souvent sur ST. Le thème musical qui accompagne

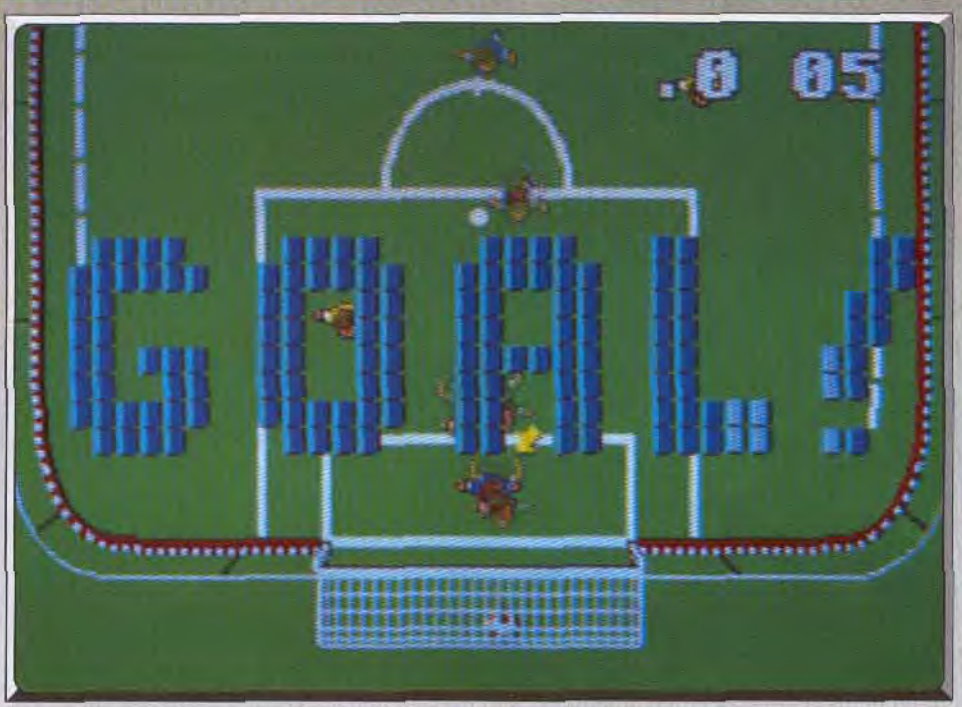

On programme de foot plus ludique que technique: avis aux amateurs!

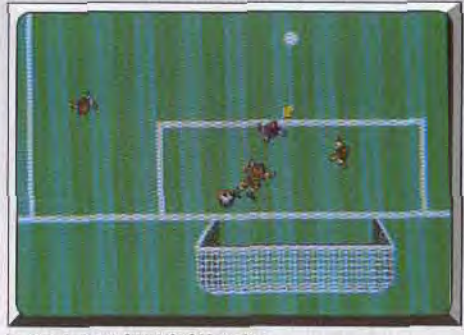

Le goal s'est laissé déborder,

le match offre une bonne qualité sonore, mais on risque de s'en lasser rapidement. Bien qu'il ne manque pas de réalisme, *Microprose* Soccer offre un football moins technique que celui de Kick *off.* Mais ce qu'il perd sur ce plan, il le regagne largement au niveau de l'intérêt ludique. C'est vraiment le programme idéal pour jouer entre amis en raison de sa simplicité d'accès qui lui permet d'être passionnant dès la première partie. *Microprose Soccer* est LE programme de football sur ST et une version Amiga est prévue très prochainement. Un must. Alain Huyghues-Lacour

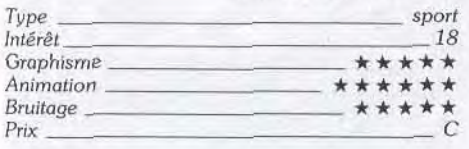

#### Avis

Le ST a de la chance puisque après une longue pénurie en bon logiciels de football, voici qu'il en paraît deux en même temps (et excellents de surcroit) . *Microprose Soccer* dispose de beaux graphismes et d'une prise en main rapide, contrairement à Kick *off* qui s'avère légèrement moins ludique et plus orienté vers la simulation. Un bon conseil: achetez les deux.

*Microprose Soccer est* un excellent jeu de football (enfin un sur ST!). La représentation vue du dessus avec impression de relief est bien rendue. L'animation est très fluide et très rapide et les bruitages excellents. En revanche, certains aspects du football sont négligés au profit du côté ludique. Un jeu que vous aurez du mal à quitter. Surtout à deux. Jacques Harbonn

# *Kick off*

**ATARI ST** 

*C'est bien* connu : un *bonheur ne vient* jamais *seul! une*  seconde simulation de foot voit *le jour* sur Atari ST. *Mais celle-ci,* plus *pro, plus austère et sérieuse,* s'adresse *aux puristes. Tout y est : entraînements,*  stratégies et techniques, *répartition des joueurs et* même *le temps qu'il fait!* 

#### Titus. Auteur: Anco.

Il est des choses incompréhensibles dans le monde de la micro: c'est ainsi que depuis l'apparition des ordinateurs 16 bits, nous n'avons pas encore eu le loisir d'avoir un bon jeu de football. Toutes les tentatives semblent avoir abouti à des échecs (ou des semi-réussites), cela étant dû, en général, à un manque de finition technique ou d'ergonomie. Cette lacune semble d'autant plus incroyable que les mêmes machines présentent d'excellents jeux de rugby *(Aduenced* Rugby Simulator) ou de foot futuriste *(Speedball)* et que les algorithmes utilisés dans

ces logiciels ne présentent aucun critère d'incompetibilité avec les jeux de foot et pourraient donc parfaitement leur être adaptés. Kick off vient donc à point nommé, puisqu'il s'inscrit sans l'ombre d'un doute comme le meilleur logiciel de foot sur ST. Sachez d'abord que vous disposez de plusieurs options. Le logiciel permet, en effet, de pratiquer des entraînements avec les membres de votre équipe afin de vous familiariser avec la gestion du ballon ; vous pouvez aussi pratiquer le tir aux huts dans le cadre de l'entraînement aux penalties, participer à un championnat étalé sur quatorze semaines ou faire une partie simple (hors championnats) contre un ami ou l'ordinateur.

HITS

Des niveaux très divers vous sont proposés: de l'équipe internationale à celle des joueurs du dimanche. Vous pouvez ainsi vous créer des handicaps (si vous êtes très fort) en prenant une équipe de juniors pour affronter une équipe internationale. Le logiciel vous permet aussi de donner à votre équipe une stratégie de jeu, grâce aux choix de répartitions des joueurs sur le terrain. Une équipe en formation 4-2-4 sera beaucoup plus dirigée vers l'attaque qu'une autre qui adoptera la formation 5-3-2, typiquement défensive.

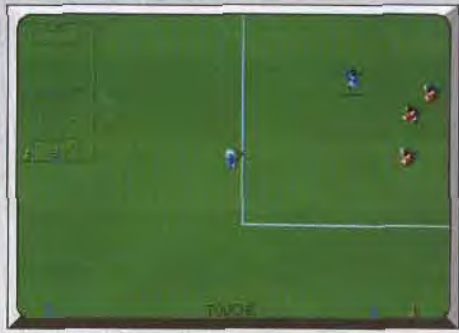

Mise en touche.

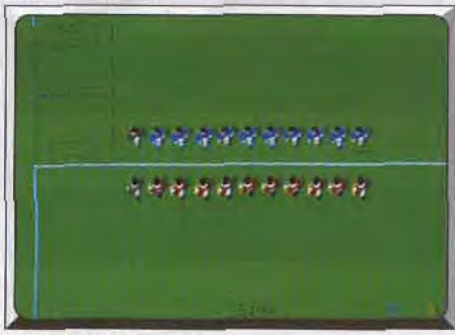

Présentation des équipes.

D'autre part, vous devrez réserver un certain temps au contrôle du ballon avant d'entamer une partie sérieuse. En effet, contrairement aux autres foot, le programme ne contrôle pas le ballon comme s'il était collé à vos pieds: cela revient à dire que si vous rentrez en contact avec le ballon, il ne se trouvera pas lié à votre propre déplacement si vous n'opérez pas sur lui des corrections de trajectoires. Kick *off.* du point de vue du réalisme, dispose de l'essentiel des règles régissant une partie de football. Les corners, dégagements, touches et autres penalties agrémentent avec efficacité le déroulement des parties. En ce qui concerne les corners, vous pouvez sélectionner avec précision l'une des neuf zones

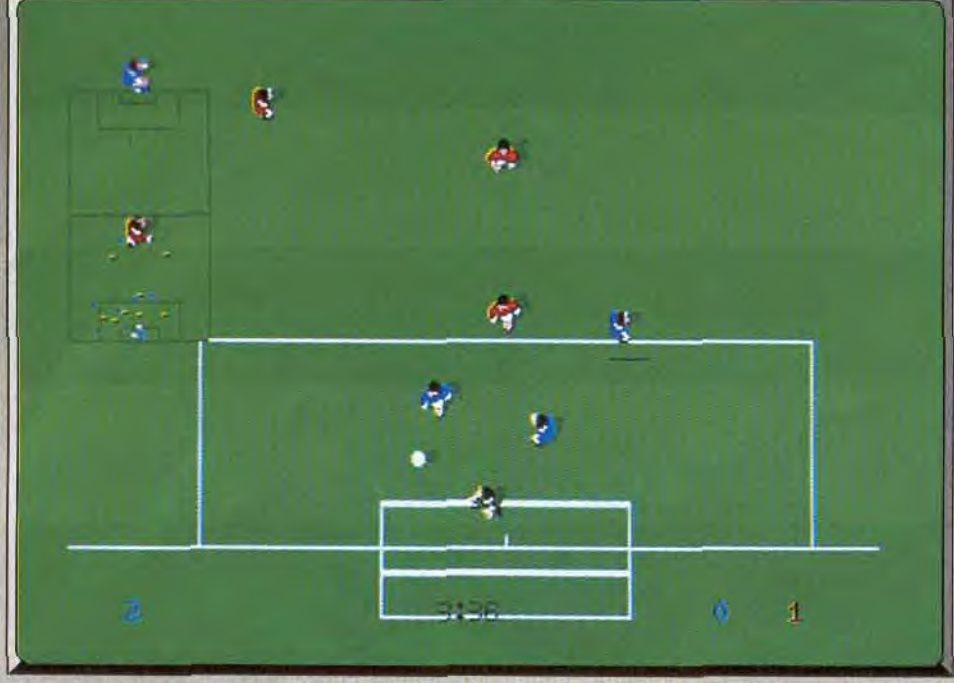

Un jeu où la technique le dispute au réalisme.

qui constituent le point d'impact de votre pied sur le ballon lors du tir, afin d'avoir la trajectoire idéale pour pénétrer les buts adverses. Comme dans les vraies parties de foot, il vous est possible de pratiquer des tackles sur des adversaires en possession du ballon. Le programme tiendra néanmoins compte des charges irrégulières en vous sanctionnant d'un carton jaune ou d'un carton rouge d'expulsion en cas de récidive.

L'interface graphique du logiciel présente une certaine originalité par rapport aux produits antérieurs qui, très souvent, utilisaient un terrain vu de côté. C'est, en effet, une vue de dessus que propose Kick

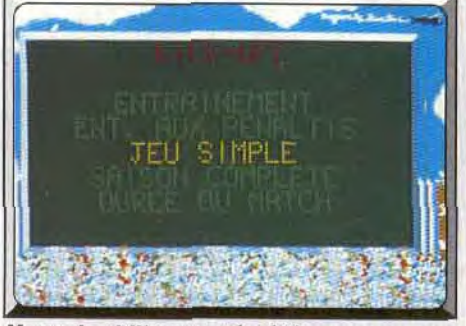

Menus des différentes spécialités.

off, à une échelle qui ne permet à l'écran d'afficher qu'une petite partie du terrain. Pour permettre au joueur de garder une idée claire de sa position sur le gazon, une représentation miniaturisée et épu*rée* du terrain et des joueurs est affichée dans le coin gauche de l'écran. La représentation des joueurs vus de haut est frustrante au début, mais en les examinant avec soin, on peut observer les jambes, bras, chaussures et chaussettes. Les animations sont fluides et réalistes. Prenez garde cependant au niveau international, car les déplacements deviennent si rapides qu'il devient difficile de garder le ballon. De petits clins d'oeil viennent agrémenter le comportement de vos joueurs : l'auteur d'un but manifeste sa joie en faisant des galipettes. Les bruitages sont sobres mais ponctuent toutes les phases importantes du jeu. Sans être l'ultime football, ce logiciel est<br>l'un des meilleurs sur ST.<br>Eric Caberia l'un des meilleurs sur ST.

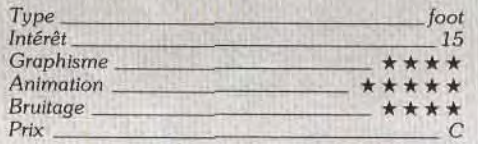

#### Comparatif Peter Beardsley'/ Kick off

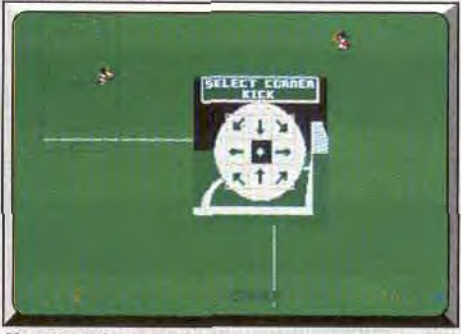

Un corner bien pointu.

La gestion hasardeuse des joueurs et les animations hésitantes *de Peter* Beardsley's (malgré ses beaux graphismes) l'empêchent de constituer une véritable concurrence vis-à-vis de Kick *off.* Grâce à de sa rapidité, Kick off permet un jeu beaucoup plus instinctif que *Peter* Beardsley's.

Eric Caberia

#### Avis

Kick *off* est un programme de football très réaliste qui vous offrira des parties passionnantes, surtout à deux joueurs. Le seul défaut de ce programme est qu'on ne sait pas toujours où on se trouve car il n'est pas évident de jeter un coup d'oeil sur le scan-

ner en plein milieu d'une attaque. J'ai une préférence pour Microprose Soccer qu1 est plus ludique, mais c'esl affaire de goût car les deux logiciels sont excellents. Eric Caberia

Kick off est le complément exact de Microprose Soccer. Autant ce dernier attire l'œil d'emblée, autant le premier paraît un peu triste graphiquement. En revanche, tous les aspects du jeu de football (passe, corner, contrôle du ballon, etc.) sont rendus avec une telle exactitude que l'on a vraiment, ici, l'impression de disputer un match réel. A conseiller à tous les puristes. Jacques Harbonn

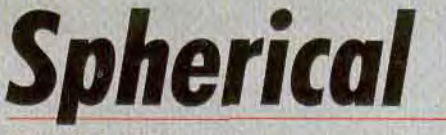

#### ATARI ST

*Très* simple : *une boule* que l'on doit *diriger* vers une issue obligatoire. Cela exige *du doigté, de la célérité* ainsi que pas mal d'intelligence. *Autant dire* que vous *êtes tous concernés par ce jeu!* 

#### Rainbow Arts.

Programmation: Stephan Preuss, Nils Heidorn et Stephan Deworowski; graphismes et bruitage: Thorsten Mutschall.

Après Skweek testé tout dernièrement dans Tilt, voici un nouveau programme qui allie à merveille action et stratégie. Notons tout de suite que Spherical utilise comme trame essentielle le principe de jeu qui fit le succès de Solomon's Key (cf. Tilt 49 et 57) : le magicien peut, à l'aide de sa baguette magique, construire ou détruire des blocs de pierre qui lui servent alors d'escaliers ou de plates-formes pour voyager sur un tableau de jeu. Mais à cette base ludique, dont l'originalité avait séduit quasiment tous les amateurs du genre, Spherical use d'un atout supplémentaire. Le but de votre mission ne consiste pas simplement, comme c'était le cas pour Solomon's Key, à atteindre une porte de sortie. Ici, le «plus» est une sphère magique, une boule de feu qui va, dès qu'elle le poun'a, descendre le long des galeries vers le bas de l'écran. Votre mission : faire

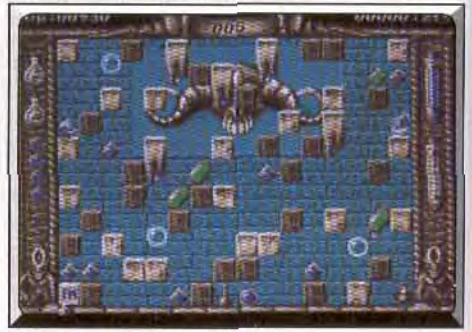

*!t faut prendre* les gemmes.

en sorte que cette houle atteigne pour chaque tableau l'issue prévue par les concepteurs du programme... Spherical puise donc toute sa force ludique dans l'association de ces deux aspects stratégiques : gestion des blocs de pierre et cheminement de la sphère.

Tout a ensuite été fait pour mettre en valeur le scé nario. Le graphisme tout d'abord est de grande qualité. Personnages variés et animés dans le détail, dessin parfait des briques, pièges ou bonus, le contexte visuel est largement à la hauteur du principe ludique. Côté bruitage, on reste, en revanche, dans le classique, mis à part un choix de musique assez varié. Il reste enfin la stratégie, très bien dosée dans

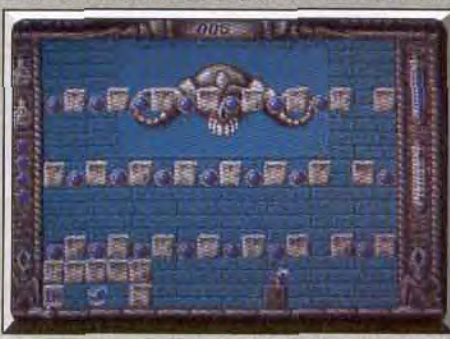

Créez un passage pour la sphère.

la progression de sa difficulté et surtout aussi complexe que logique. Pour les premiers tableaux, la boule est, en début de jeu. bloquée en haut de l'écran par un bloc de pierre. Le joueur possède alors tout le temps nécessaire pour détruire ses ennemis, collecter des bonus et préparer la descente de la sphère. Mais très bientôt, l'affaire se corse. Au troisième tableau par exemple. la boule de feu chute en quelques secondes dans un cul-de-basse-fosse situé plus bas que la porte de sortie. Si vous ne stoppez pas sa progression avant toutes autres manoeuvres, la partie est perdue puisqu'il est impossible de remonter la sphère ! Plus loin, il faudra allier les deux aspects du jeu, bloquer la balle mais aussi utiliser

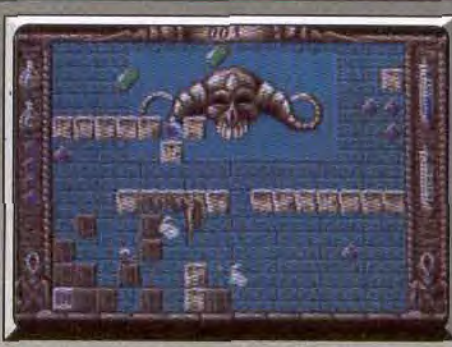

#### De la vitesse et du timing l

un parcours dangereux entre d'autres sphères mortelles, des rayons paralysants ou quelques suinternents acides. Une chose est sûre, c'est alors le maniement des blocs de pierre qui est à la base de tout. Le personnage peut construire ou détruire les blocs partout autour de lui. On se sert d'un bloc pour atteindre un certain endroit mais aussi pour bloquer la boule, stopper un ennemi dans son évolution, etc. <sup>11</sup>s'agit dès lors d'apprendre au plus vite la stratégie de chaque tableau. Le plus souvent, un seul chemin mène au but et la chronologie, le « timing » de vos actions, se travaille à la seconde près. Dommage alors qu'il faille sans cesse reprendre la partie au tout début en cas d'échec. Un mode entraînement ou

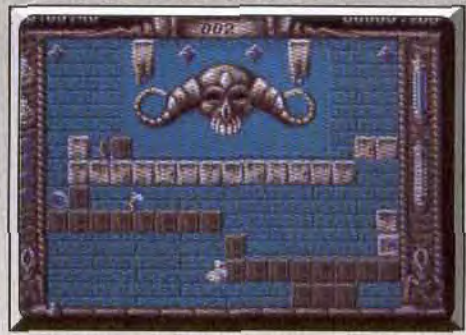

Bloquez la sphère, vite I...

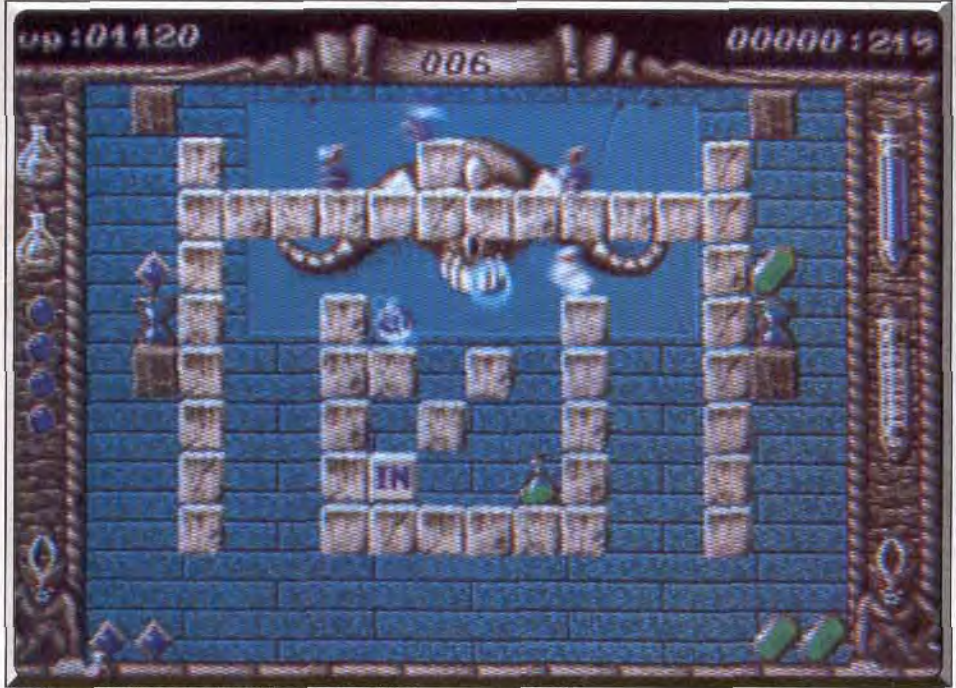

Etu liez ntlentioement *le tableau* avant d'élaborer *votre stratégie.* 

tableau aléatoire (une option disponible pour Skweek...) auraient été les bienvenus! Mais quoi qu'il en soit, rares sont les amateurs d'action/stratégie qui ne vont pas apprécier ce soft. A mon sens. c'est l'une des valeurs sûres de cette année 1989, à se procurer dans les plus brefs délais.

Olivier Hautefeuille

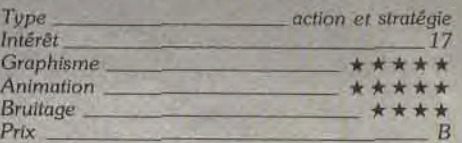

#### Avis

Décidément, ils ne changeront jamais chez Rainbow Arts. Ils manquent d'idées, alors Ils pompent sur le voisin et font d'excellents programmes. Cette foisci, c'est une variante de Solomon's key, superbement réalisée. Un jeu passionnant qui est encore plus<br>réussi que l'original. Alain Huyghues-Lacour Alain Huyghues-Lacour

Krypton

### ATARI ST

Egg

Les briques de Kripton Egg sont tellement belles qu'on a des scrupules à les *casser.*  La surabondance des options fait de ce casse-briques *un véritable casse-tête::*  des bonus, des monstres, des *décors variés pour une*  soixantaine de tableaux à l'animation *impeccable!* 

#### Hitsoft. Programmeur: Alexandre Kral; graphisme: Alexandre et Xavier Kral, Patrick Geurten; bruitage: Philippe Deneyer.

Un casse-briques, encore un casse-briques? Oui, mais quel casse-briques! «Tout ce que vous avez toujours rêvé de trouver dans un casse-briques sans jamais oser le demander », vous le trouverez ici. Après une excellente musique digitalisée de présentation, accompagnée d'une image aux multiples couleurs (bien davantage que les seize couleurs théoriquement disponibles). le jeu commence.

Très vite, vous allez vous rendre compte de la richesse de ce casse-briques. En effet, les bonus (si on peut les appeler ainsi, car certains s'apparentent plus, en fait, à des malus) sont au nombre de vingtsix différents, la plupart cumulables les uns aux autres et de quatre puissances différentes. En voici la liste exhaustive: élargissement ou diminution de la raquette. mode turbo, multiplication des points par deux, inversion des déplacements droitegauche. suppression du mode turbo, vie supplémentaire, balle supplémentaire, augmentation ou diminution de la taille de la balle ou de la vitesse du jeu, raquette guidee par l'Atari, déplacement de la raquette dans les quatre directions, immobilisation de la raquette, protection contre les monstres, tir sim pie ou destructeur unique ou multiple, simple ou double, balle de plomb, balle transparente, effet de traînée de la raquette. Ouf I Et pour ajouter encore au plaisir du jeu, la notice ne fournit pas la description des sprites représentant ces différents effets. Il vous faudra donc apprendre peu à peu à les reconnaître, à vos risques et périls, au début. En effet. je peux vous assurer qu'on en vient à ne plus se précipiter sur les bonus à tort et à travers quand on voit, par exemple. sa raquette s'immobiliser pendant un certain temps ou être réduite à l'état d'un embryon rachitique, ou la balle devenir transparente, ce qui n'est pas la méthode rêvée pour jouer avec décontraction. Cet apprentissage se retrouve aussi pour les monstres. La plupart se contentent, comme d'habitude, de faire dévier les balles et explosent au moindre contact avec votre raquette. Mais il en est un, le Cyclopus pious vulgaris qui, lui, détruit tout simplement votre raquette au contact. Évitez-le donc comme la peste ! Les briques sont elles-aussi très variées. Certaines sont indestructibles, d'autres diminuent la taille de la raquette, d'autres encore réapparaissent après un certain temps après avoir été plus

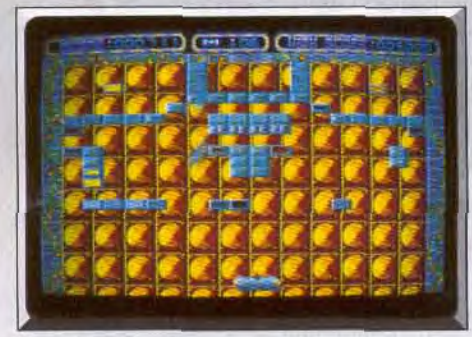

Tiens, des briques...

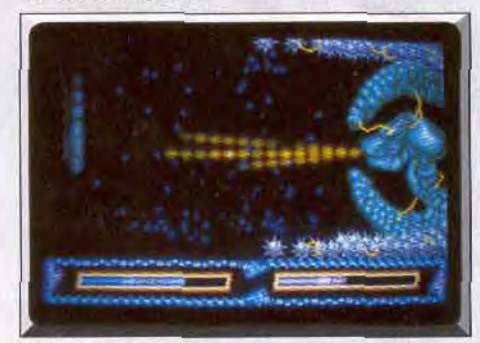

Mais où sont passées les briques ?...

ques de téléportation (la balle entre par une brique et ressort par une autre brique du même type à un endroit différent du tableau).

Vous apprendrez à mettre sur pied des stratégies gagnantes. Ainsi, lorsque vous disposez à la fois d'une raquette collante et de balles multiples. collez au moins une balle sur la raquette et renvoyez les autres (les balles ne se collent pas la première fois de leur création ou lorsque l'endroit de récupération sur la raquette est déjà occupé). De même. profitez au maximum des balles géantes qui détruisent deux, voire trois briques à la fois ou du déplacement mutidirectionnel qui vous permet de vous rapprocher des briques à atteindre.

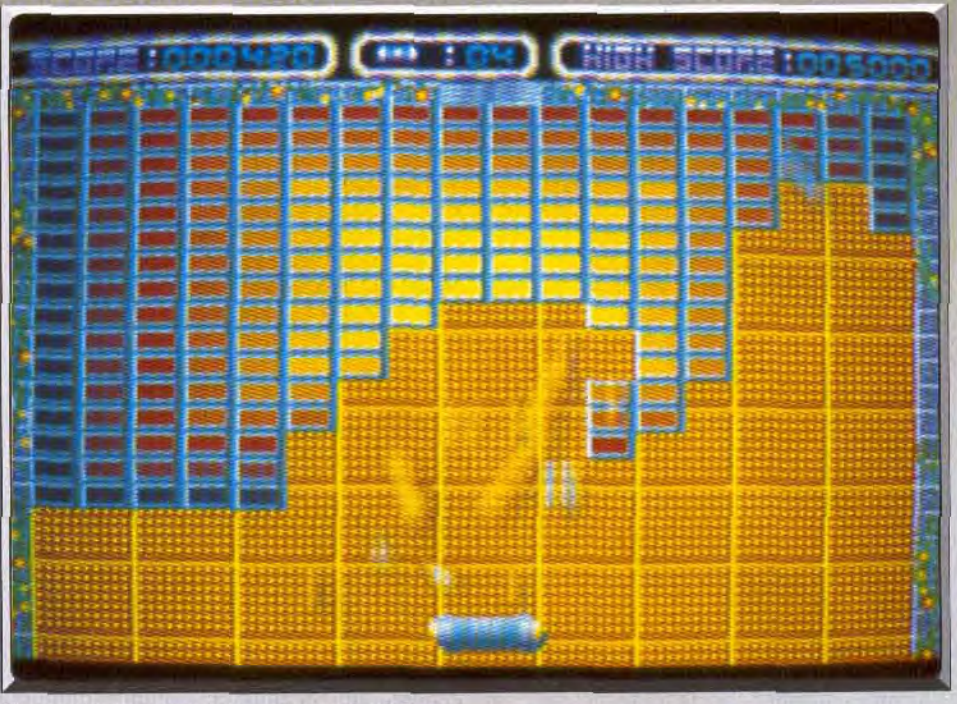

Un casse-briques qui casse vraiment des briques !

9' >S ~t "•i i~r}tti.~~-f~i♦ rt r rr~k~~r. t; 7l r r ' I \_1 1 1 F .~J r *1* i , ; j ~. / r: }-\_ r • 1.

 $\frac{1}{2}$  ,  $\frac{1}{2}$  ,  $\frac{1$ 

Tous les dix tableaux (il y en a soixante en tout) , vous serez confronté à un niveau spécial qu'il faut absolument réussir pour continuer. Vous devrez tirer sur un monstre et le détruire, avant qu'il ne vous détruise, à l'aide de ses missiles. Voici un bon moyen d'y parvenir. Arrosez-le d'abondance dès que votre vaisseau apparaît. II est un peu lent à réagir au début et vous pourrez en profiter pour abaisser ses défenses. Son tir est basé sur la position que vous occupez la plupart du temps. Tirez donc au centre de l'écran puis montez tout en haut, revenez au cen-Ire pour tirer, descendez tout en bas, et ainsi de suite tout en évitant les éventuels missiles qui se trouveraient sur votre trajet.

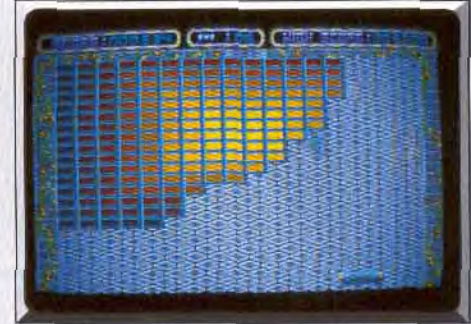

Ah, les voilà de retour!

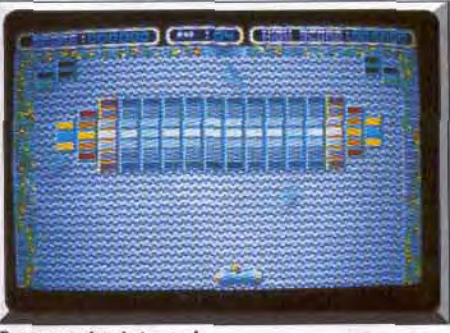

Après chaque réussite à l'un de ces niveaux spéciaux, vous accédez aux informations donnant vies infinies et changements de tableaux à volonté, je vous laisse un peu chercher, fainéants! Un petit tuyau cependant : il faut faire un certain nombre de clics droits lors du changement de disquette. Ensuite on obtient les changements de tableau par ESC et les vie infinies par F 10).

La réalisation et la jouabilité de ce jeu sont parfaites. La raquette réagit instantanément et de manière *très* précise à votre souris. Les tableaux sont d'aspect très varié et recèlent des difficultés diverses et progressives. L'animation est un modèle de fluidité et de rapidité. Quant aux bruitages digitalisés, ils sont très bien choisis et très variés. Différentes options complémentaires permettent de passer en 60 Hertz (jeu encore plus rapide!), de débloquer une balle ou encore de faire une pause. Un éditeur de tableau très simple d'emploi et très complet (choix des bonus et de leur niveau de puissance, mise en mémoire d'un tableau, etc.) prolonge encore la durée de vie de ce fantastique casse-briques. Jacques Harbonn

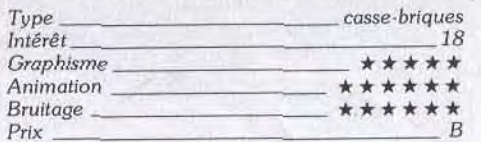

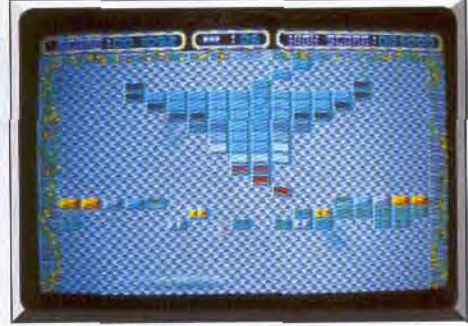

Toujours des briques !... Quoi! Des briques ?...

#### **Avis**

J'adore les casses-briques, mais j'en ai vu tellement vu ces derniers temps que je frôle l'overdose. Mais Krypton Egg est tellement réussi que je craque. Il y a tant d'options différentes que l'on est déconcerté lors des premières parties, mais on s'éclate par la suite. Le tableau de shoot-them-up qui arrive tous les dix tableaux, relance bien l'intérêt de jeu.

Alain Huyghues-Lacour

## **Weird Dreams**

#### **ATARIST**

Qui n'a rêvé de pénétrer à l'intérieur de ses cauchemars pour en diriger la progression vers une issue heureuse? Voilà l'idée, excentrique, que développe Weird Dreams. Le graphisme et l'atmosphère sont oniriques à souhait et projettent le joueur dans des mondes tout à fait singuliers. Le réalisme de l'animation accentue encore l'ambiance. L'intérêt n'est, hélas, pas à la hauteur de cette réalisation.

Avis

d'œuvre.

#### Rainbird. Conception: Herman Serrano et James Hutchby.

Allongé sur la table d'opération, vous attendez le verdict du scalpel ... Soudain, une lueur puis le trou béant de votre imaginaire, une chute vertigineuse entre la vie et la mort, un plongeon qui vous laisse béat dans la cuve d'une machine à barbe à papa! Tout juste le temps de collecter du sucre, de cramponner le bâton qui plonge dans la cuve, d'amadouer une guêpe pour, plus loin, lutter contre quelques monstres issus d'un imaginaire torturé... Complexe, difficile à vaincre, soutenu par un graphisme « propre » et surtout une animation très réaliste, Weird Dreams enchaîne ainsi plusieurs scènes d'arcade dont la qualité approche celle de Dragon's Lair, sans toutefois l'égaler. L'ambiance cauchemar

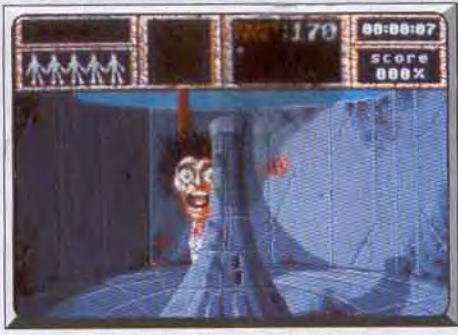

Saisissez la perche pour vous en sortir.

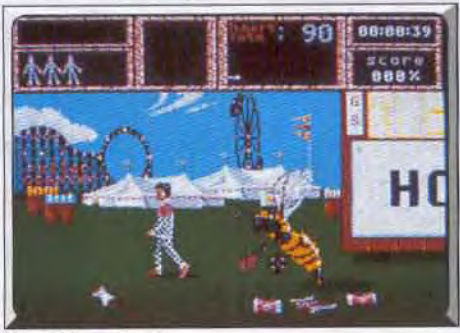

Gare à la guêpe!

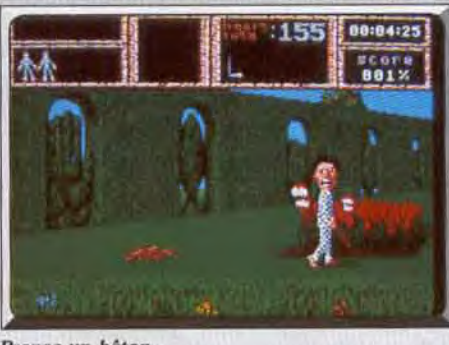

Il n'y a pas de doute. Krypton Egg est l'utime casse-

briques. Le programme dispose, outre son irréprochable réalisation technique (trente-deux couleurs

affichées simultanément, bruitages dignes de l'Amiga<br>et animations fluides), d'un nombre incalculable de

trouvailles (balles de tailles différentes pouvant être

jouées simultanément). A n'en pas douter, un chef-

Eric Caberia

Prenez un bâton...

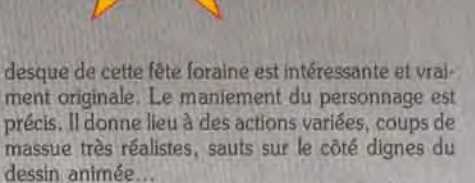

**FINS** 

Malheureusement, l'équilibre qualité technique/aspect ludique fait défaut. Tout comme Drangon's Lair, Weird Dreams ne parvient pas à tenir le joueur en haleine très longtemps. Tout d'abord la partie, interrompue entre chaque scène, est trop

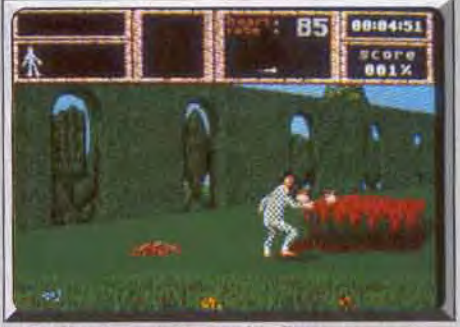

...et défendez-vous contre les fleurs.

« découpée ». De plus, chaque tableau ne donne lieu qu'à une seule stratégie, difficile à mettre au point mais lassante dès qu'elle est assimilée par le joueur. Denier défaut, le contexte sonore est vraiment trop faible. Un soft original, très bien réalisé graphiquement, mais sans doute lassant à long terme.

Olivier Hautefeuille

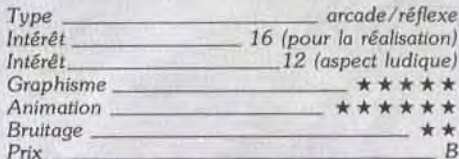

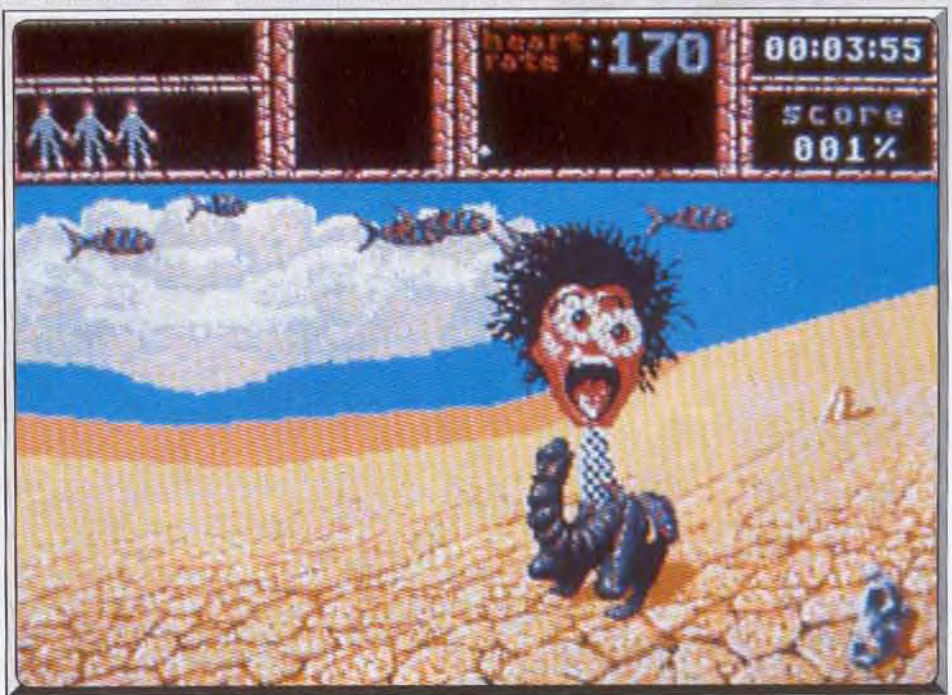

Sautez, attrapez un poisson et attaquez le monstre.

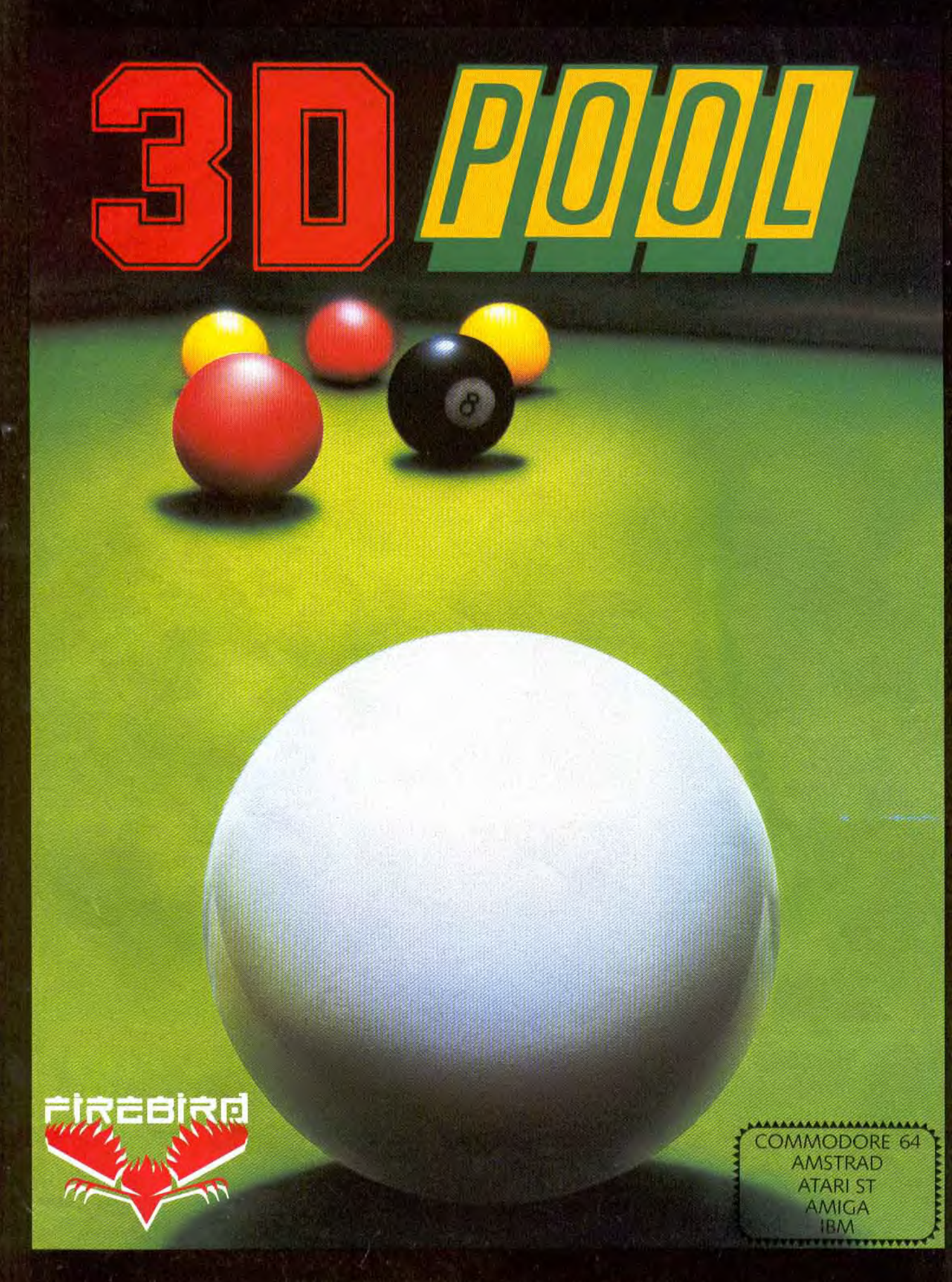

6-8 RUE DE MILAN, 75009, PARIS. TEL (1) 45264414

# **Stormlord** AMSTRAD CPC

*Véritable melting-pot* du *jeu.*  Stormlord réussit brillamment l'alliance de l'arcade avec *l'aventure, le* shoot-them-up et le jeu de plates-formes! Hewson.

Que Hewson nous offre un nouveau programme de qualité, ce n'est guère étonnant, mais ce qui l'est plus, c'est qu'il s'agisse d'un jeu d'arcade/aventure, alors que cet éditeur est spécialisé dans les shootthem-up. Mais rassurez-vous, ce jeu que nous devons au créateur de Cybernoid, laisse une place importante au tir. Une reine démoniaque s'est emparée du pays des fées et celles-ci sont retenues prisonnières. Seul Stormlord peut les délivrer, mais pour y parvenir, II devra déjouer de nombreux pièges et affronter de redoutables gardiens.

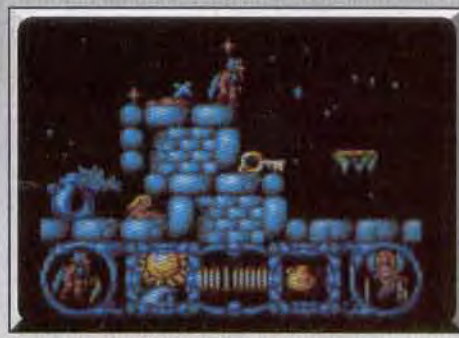

Un univers truffé de pièges.

Armé d'une épée magique qui lui permet de tirer sur ses agresseurs, Stormlord se lance à la recherche des fées. De nombreux obstacles se dressent sur son chemin, mais ll peut généralement les franchir en sautant par-dessus. Malheureusement, les fées se trouvent sur des plates-formes situées beaucoup trop haut pour qu'il puisse les atteindre d'un bond. Pour parvenir jusqu'à elles, il devra découvrir l'emplacement des tremplins qui sont disséminés dans le paysage. Lorsqu'il saute dessus, il s'envole dans les airs et traverse quelques écrans avant d'atterrir sur les plates-formes où se trouvent les fées. Stormlord peut franchir différents obstacles en sau-

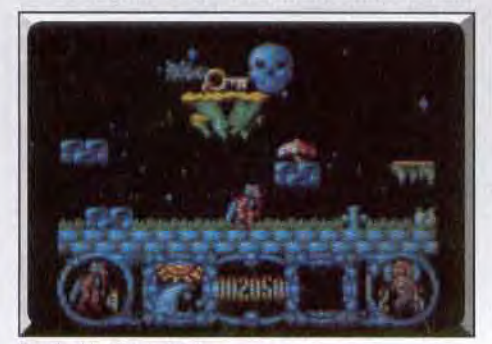

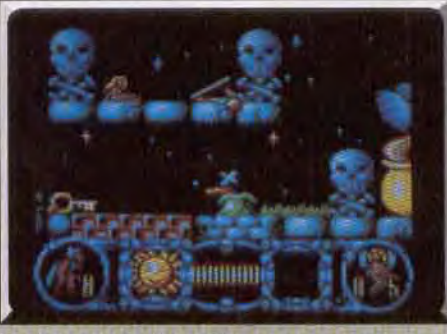

La fée semble inaccessible.

tant avec précision, mais bien souvent il ne pourra passer qu'en possession d'un objet précis. II doit donc récupérer différents objets et découvrir leur utilisation, mais pour corser le tout, il ne peut en transporter qu'un seul à la fois. Une fois que Stormlord a libéré toutes les fées, le joueur accède à un tableau de bonus avant de passer au niveau suivant. Dans ce tableau, vous lancez des coeurs en direction des fées: lorsqu'elles sont touchées, elles laissent échapper une larme! Vous devez les ramasser et vous gagnez une vie si vous parvenez à en récupérer dix. Stormiord est un programme très complet qui est à la fois un jeu d'arcade/aventure, un jeu de platesformes et un shoot-them-up. La partie arcade/aven lure est assez intéressante car il n'est pas toujours facile de découvrir l'usage de tel ou tel objet, mais les habitués de ce type de programme résoudront ces problèmes sans trop de difficulté. En ce qui conerne le côté jeu de plates-formes, II faudra faire preuve de précision car certains passages sont assez délicats. Mais, là encore, la difficulté n'est pas insurmontable. En revanche, l'aspect shoot-them-up est autrement plus difficile. Vous ne rencontrerez pas des créatures en permanence, mais lorsque cela se produira, II faudra posséder des réflexes à toute épreuve pour vous tirer d'affaire car celles-ci sont particulièrement rapides. 11 n'est pas vraiment facile de sauter avec précision pour franchir un obstacle.

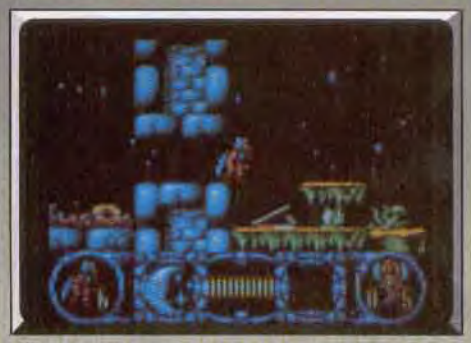

**Sautez sur les tremplins.** 

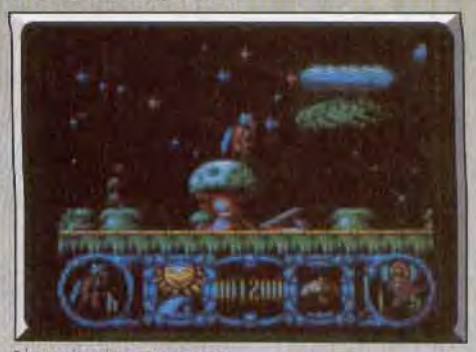

Les monstres attaquent.

tout en tirant sur les vagues d'agresseurs qui se précipitent sur vous à toute allure. Stormlord est un programme difficile, mais très prenant, qui bénéficie d'une réalisation de qualité: bon graphisme, animation rapide et scrolling fluide. Un jeu d'arcade/aventure pas tout à fait comme les autres, l'un des meil-<br>leurs sur CPC. Alain Huvghues-Lacour Alain Huyghues-Lacour

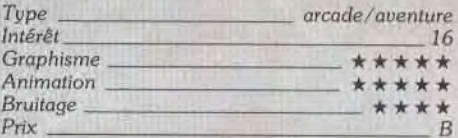

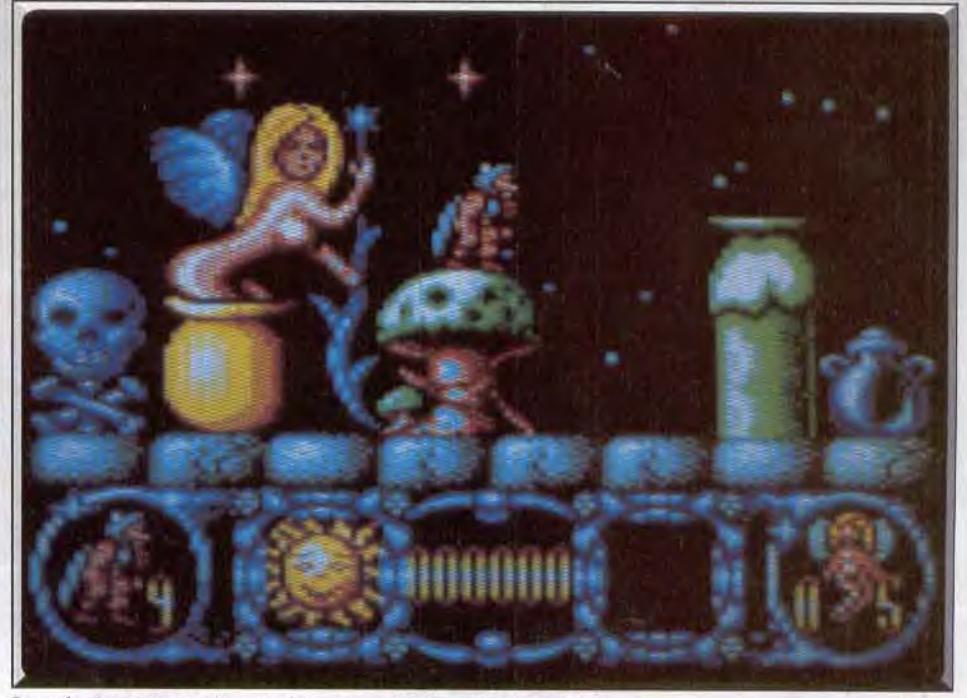

Quel objet prendre? Stormlord est un jeu d'arcade/aventure difficile mais de qualité.

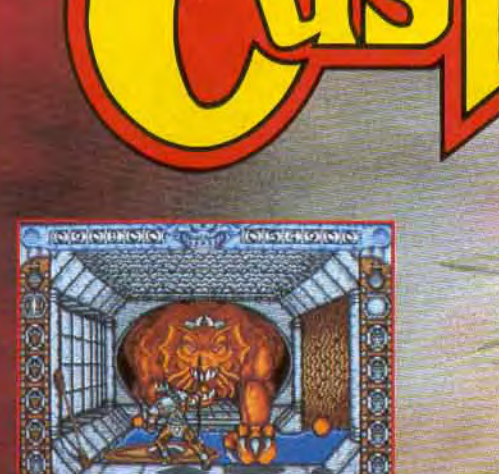

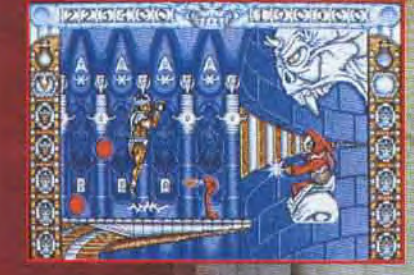

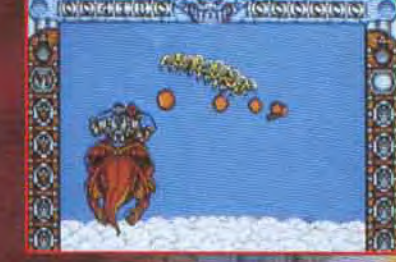

**Votre Roi** a été Empoisonné I Vous avez un jour pour trouver l'Anticlote.

**ST ET AMIGA** 

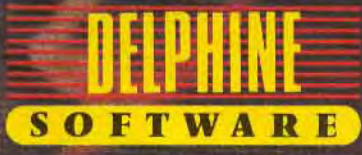

Delphine Software 150 Bd Haussmann - 75008 PARIS - Tel. : 49.53.00.03 Fax : 45.89.19.22<br>Distribution SFMI (16) 92.34.36.00

# Vigilante

Un excellent jeu de combat dans les rues de New York pour libérer la belle Madonna. Vigilante est d'une jouabilité comparable à celle qu'on obtient sur la borne d'arcade. Faites attention, ce programme est une drogue dure. On s'y accroche!

#### **US Gold.**

Vigilante est un beat-them-up classique et efficace. Pour ceux qui ignorent encore cette appellation, précisons qu'un shoot-them-up est un jeu dans lequel on tire sur tout ce qui bouge, tandis que dans un beat-them-up on frappe sur tout ce qui se présente. La nuance est important ! Vigilante s'inscrit dans la lignée des jeux d'arcade comme Renegade, Double Dragon ou Dragon Ninja. Le scénario est toujours le même : Madonna a été enlevée par une

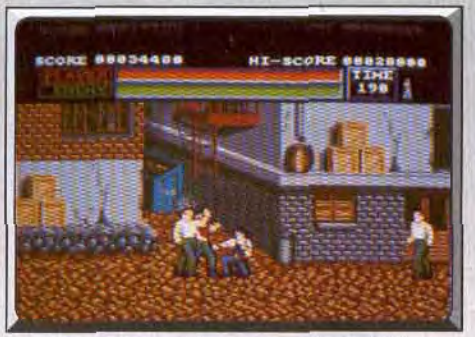

Quatrième niveau : des adversaires agressifs!

bande de skins, mais heureusement son fiancé est un expert en arts martiaux et il est prêt à affronter tous les gangs de la ville pour la délivrer. Ce n'est guère original, mais qu'importe le prétexte pourvu qu'on ait la baston. Et pour la bagarre on est gâté. Dès les premières secondes de jeu, il faut se débarrasser des skins, qui arrivent de toute part. Les premiers combats se déroulent dans la rue et vous repérerez très rapidement les caractéristiques de vos différents adversaires. Certains sont particulièrement résistants et il faut les frapper à plusieurs reprises pour s'en débarrasser, tandis qu'il suffit d'un coup pour en abattre d'autres. Ces derniers sont donc très vulnérables, mais il ne faut pas rater son coup, sinon

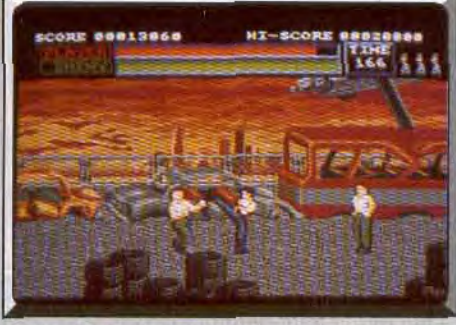

Baston dans un terrain vague.

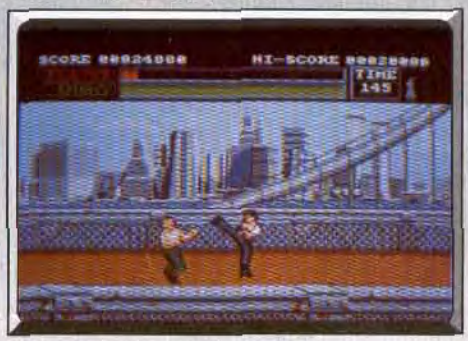

La traversée du pont de Brooklyn.

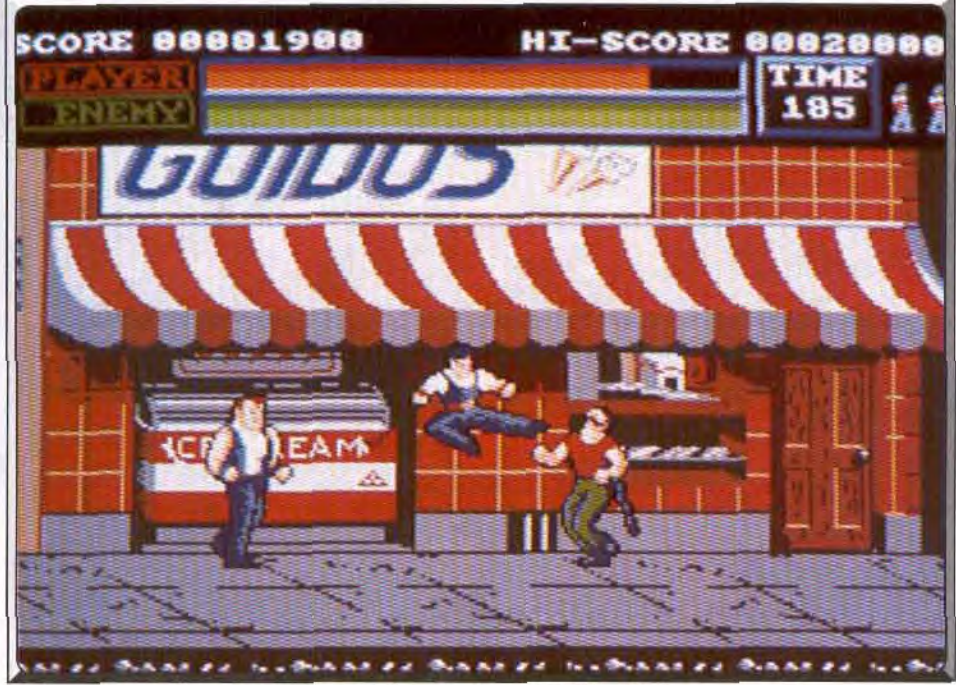

Un beat-them-up d'arcade qui vous emmène dans les rues de New York.

ils vous immobilisent pour que les autres puissent vous massacrer plus facilement. Vos adversaires ne sont décidément pas très fair-play : non seulement ils attaquent en nombre, mais en plus certains d'entre eux sont armés. Ils ont des couteaux, des massues, des chaînes, et l'un d'eux n'hésite pas à yous tirer dessus avec un pistolet. De temps à autre, vous ramassez des nunchakus, ce qui égalise un peu les chances, mais vous les perdez dès que l'un de vos agresseurs vous frappe. A la fin de chaque niveau, vous devez combattre un adversaire différent : un géant, deux frères qui sautent dans toutes les directions, etc. Il faut découvrir la meilleure tactique à employer avec chacun d'eux pour en venir à bout sans trop perdre d'énergie. Vigilante bénéficie d'une réalisation de qualité arcade. Les graphismes sont très réussis avec notamment des décors aussi superbes que variés. L'animation est précise et on appréciera l'excellent scrolling différentiel. L'action s'accompagne d'un bon thème musical et d'effets sonores convaincants, bien qu'ils manquent un peu de variété. C'est un jeu difficile, mais très jouable, et une option continue vous permet d'aller loin. Cette réalisation de qualité contribue pour beaucoup au plaisir du jeu et l'action est passionnante. Je dois

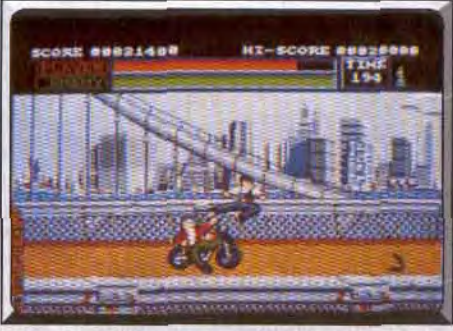

Battre les Hells requiert un bon timing.

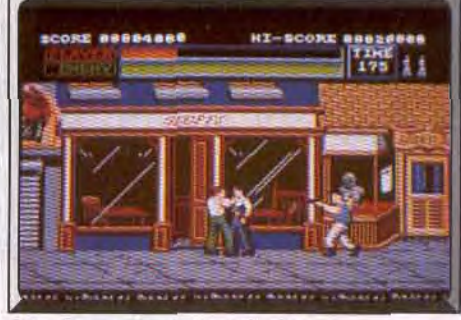

L'homme au revolver est dangereux.

reconnaître que je me suis tellement emballé sur ce programme que j'ai réussi à m'abîmer la main sur le joystick dans l'enthousiasme de la bagarre. Vigilante est un programme si dangereux que j'envisage de demander une prime de risque! Si vous aimez les beat-them-up d'arcade, oubliez Double Dragon ou Dragon Ninja, Vigilante est le meilleur.

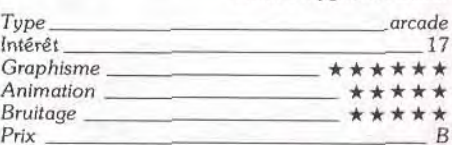

Alain Huvghues-Lacour

SUCCES MONDIAUX DANS UN PACK OUT

SALAMANDE

#### **DALEY THOMPSON'S OLYMPIC CHALLENGE**

Sejon

Mais cette fois-ci, la médaille d'or ne suffira pas, il vous faudra aussi battre le record du monde et accumuler plus de 9000 points, c'est seulement à ce moment la que vous réussirez à vous qualifier pour le rôle du "Meilleur Athlète du Monde<sup>\*</sup>

SALAMANDER

E-

Au-delà de l'infini se trouve la<br>galaxie du mal dominée par les pouvoirs<br>de la despotique SALAMANDRE. Un héros doit convenience se compatricies de<br>accompagner dans son voyage en enfer et au-cielà.<br>Des monstres organiques destructeurs, des<br>armés ruglées, des enfers semblables à des<br>men de leu déchainnées, des cavernes du<br>men de leu désespoir, des démons qui dépassent les limites de l'entendement!<br>L'HEURE EST ARRIVEE **KONAMI 198** 

CORE

11400 TII **STAGE** 

#### **TYPHOON**

Pilotez le vol de la mort de vague en<br>vague dans votre hélicoptère blindé:<br>huriez de par les cieux dans votre F-1<br>alors que vous affrontez les hordes<br>apparemment infinies d'envahisseurs mécanoides dont le seul but est une domination terrestre totale TyPHOON le<br>domination terrestre totale TyPHOON le<br>konami à pièces désormais destiné à<br>défilé rapide et 3 dimensions pour un combat aérien acharné **KONAM** 

**CAPTAIN BLOOD** 

Une galaxie à vous couper le souffle située au bord de l'univers Un monde au créatures étonnantes<br>et aux graphiques animées à trois dimensions. Un scénario palpitant débordant d'humour comme vous n'en avez encore jamais vu. Tout dans CAPTAIN BLOOD en fait un jeu auquel i vous faudra ABSOLUMENT jouer ERE INFORMATIOUE 198

THE VINDICATOR

The VHOTCATOR<br>
The forces extensives contras a series of the forces of the series and decline extended to<br>
Ecole external contrast and the moment of the change of the moment<br>
main surface the change of the property in mome o in sovieto se seriores mutants jusqu'à ce<br>qu'il atteigne le sanctuaire inténeur du<br>suzerain des ténèbres pour lui<br>assèner le dernier coup.

不可

**DESCRIPTION COMPLETE SUR 3615 MICROMANIA** REVENDEURS POUR CONNAITRE LES DATES DE SORTIE TELEPHONEZ AU 93427 ZAC DE MOUSQUETTE, 06740 CHATEAUNEUF DE GRASSE. TEL: 93 42 714

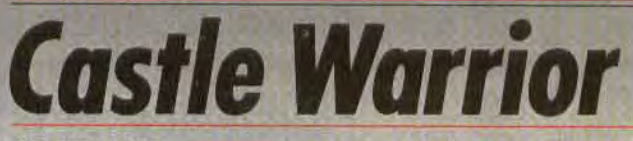

#### ATARI ST

*Une* réalisation *graphique peu* commune *et une variété d'épreuves inaccoutumée donnent à* Castle Warrior un *cachet incontestable.*  Le fouillis *coloré des* décors *et la* magie *baroque* du scénario *frappent dès le premier abord. La* stratégie *est cependant des* plus élémentaires, *et cela n'est pas pour déplaire à* certains...

Delphine Software. Conception: Micheal Sportouch ; graphisme et animation: **Emmanuel Lecoz; programmation: Jesus Martinez et Philippe Chastel.**<br>Il est enfin terminé ce deuxième logiciel de Delphine Le premier tableau se nomme le Corridor

ver l'antidote. Vous avez six vies pour traverser les cinq niveaux du jeu, truffés de pièges et de monstres.

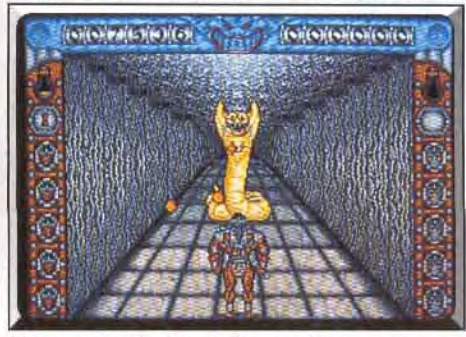

Renvoyez les boules de feu vers le serpent.

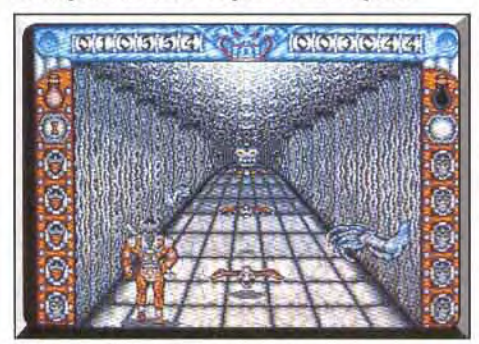

Evitez les bras qui émergent des murs

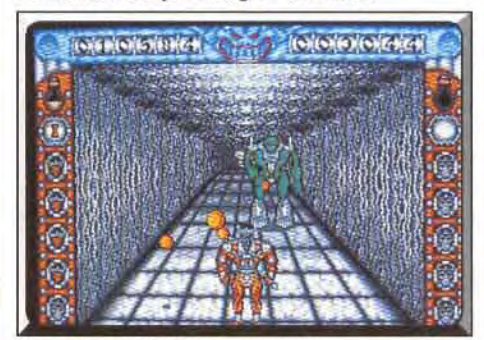

Un robot particulièrement mobile.

II est enfin terminé ce deuxième logiciel de Delphine Le premier tableau se nomme le Corridor de la Mort,<br>Software ! Les fidèles de Tilt le connaissent déjà (voir c'est la partie souterraine du château, Ulrik (vous), Software! Les fidèles de Tilt le connaissent déjà (voir c'est la partie souterraine du château. Ulrik (vous),<br>Tilt n° 67, page 12). Nous ne ferons donc qu'un vu de dos, avance automatiquement et s'arrête dès Tilt n° 67, page 12). Nous ne ferons donc qu'un vu de dos, avance automatiquement et s'arrête dès<br>bref rappel du scénario pour les retardaires. Zan-qu'il exécute un mouvement. Des vagues de chaubref rappel du scénario pour les retardaires. Zan- qu'il exécute un mouvement. Des vagues de chau-<br>dor, un magicien maléfique, veut contrôler Pacifia, ves-souris et des bras gluants tentent inlassablement ves-souris et des bras gluants tentent inlassablement le royaume de votre père. Un espion de Zandor de vous barrer la route. L'effet de perspéctive est<br>pénètre dans les cuisines du palais et empoisonne assez déroutant au début, fiez-vous aux ombres que pénètre dans les cuisines du palais et empoisonne assez déroutant au début, fiez-vous aux ombres que<br>les plats du roi qui tombe effectivement dans une projettent vos ennemis sur les dalles du couloir. les plats du roi qui tombe effectivement dans une projettent vos ennemis sur les dalles du couloir.<br>
mystérieuse léthargie. Il n'en a plus pour très long- Impossible toutefois de ne pas prendre des coups. mystérieuse léthargie. Il n'en a plus pour très long-<br>temps. Vous avez pour mission de sauver votre père à moins d'être un as. Contre le robot et le serpent. temps. Vous avez pour mission de sauver votre père à moins d'être un as. Contre le robot et le serpent, en péné<br>Le pénétrant dans le château de Zandor pour trou-il suffit de leur renvoyer, à coups d'épée, les boules il suffit de leur renvoyer, à coups d'épée, les boules<br>de feu qu'ils vous lancent. Quant aux dragons, Olisos et Jibba, il vous faudra trouver le bon timing

t . 4 ~~. I I \_.I ~ ~ . ~u :fia 1 *•*1~ k? ~ , T Ar ty ~~ 1<sup>~</sup>i'\_ ~~ R*x. ~ "* t *~. ~, ' t* 

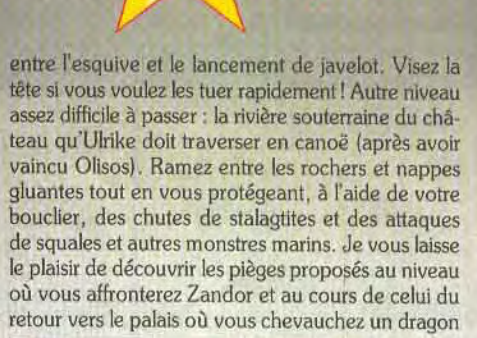

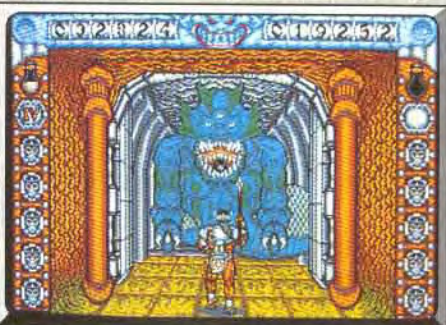

Aussi dangereux qu'Olisos: le dragon Jibba.

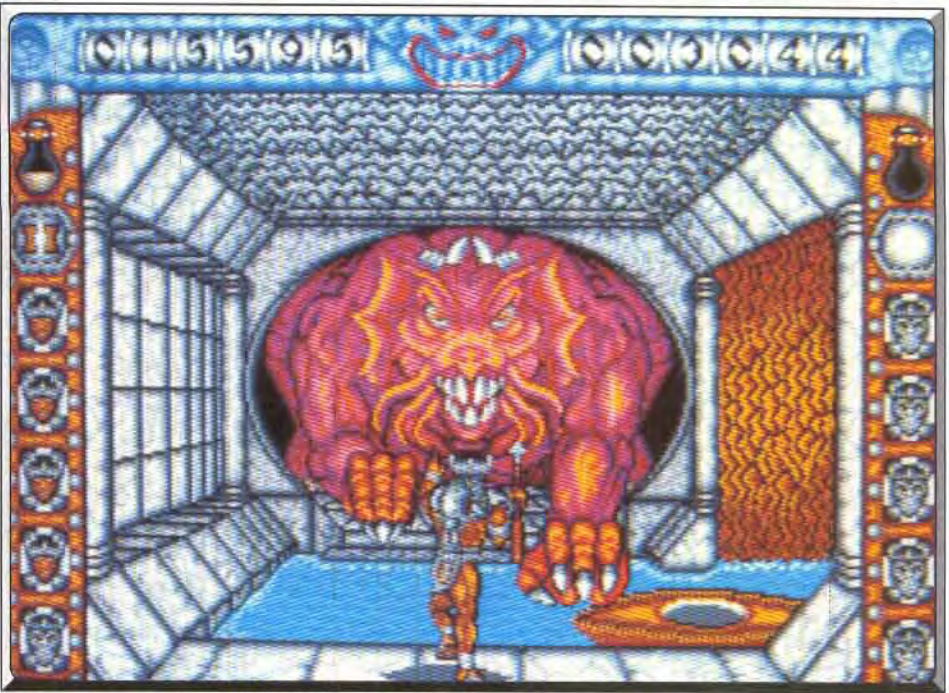

Le dragon Olisos : lancez-lui des javelots sur la tête pour l'abattre.

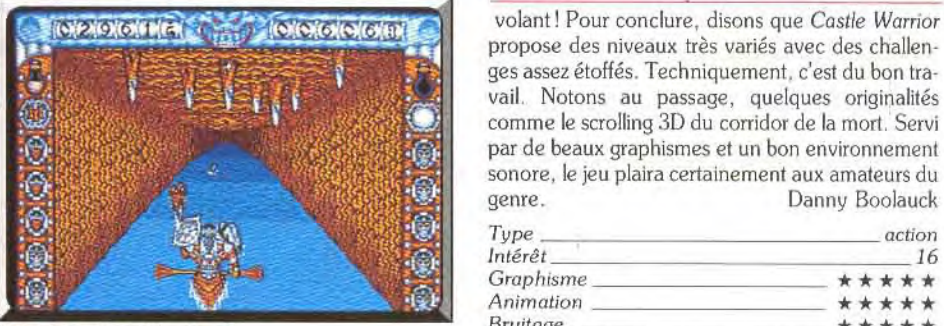

Attention aux stolactites

volant! Pour conclure, disons que Castle Warrior es assez étonies d'anys de cas de state warron propose des niveaux très variés avec des challen-<br>
" que ses assez étoffés. Techniquement, c'est du bon tra-<br>
" quelques originalités" comme le scrolling 3D du corridor de la ges assez étoffés. Techniquement, c'est du bon travail. Notons au passage, quelques originalités<br>comme le scrolling 3D du corridor de la mort. Servi par de beaux graphismes et un bon environnement *<sup>a</sup>r>;:;:~-* sonore. le jeu plaira certainement aux amateurs du ys, Danny Boolauck

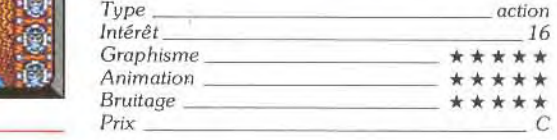

Ne payez plus pour acheter ...

05 05 13 00

Starsoft vous offre l'appel.

## 毕 LES LOGICIELS 4 ÉTOILES.

 $\begin{array}{c} 139 \\ 123 \\ 162 \end{array} \begin{array}{c} \text{F} \\ \text{F} \\ \text{F} \end{array}$ 

 $125 F$ <br> $133 F$ 

162 F  $162 F$ <br> $143 F$ 139 F  $221$  F

139 F 139 F

149 F

181 F  $145 F$ <br> $147 F$  $139$  F<br> $144$  F<br> $159$  F

 $163$  F<br>155 F

163 F  $173 F$ 

 $\begin{array}{c} 162 \text{ F} \\ 163 \text{ F} \\ 139 \text{ F} \end{array}$ 

139 F

 $165$  F<br> $141$  F

 $116F$ 

133 F

 $\begin{array}{c} 189 \\ 95 \end{array} \begin{array}{c} \text{F} \\ \text{F} \end{array}$ 

 $109 F$ <br>66 F

10 disquettes  $3''1/2$ <br>10 disquettes  $5''1/4$ 

 $\star$ 

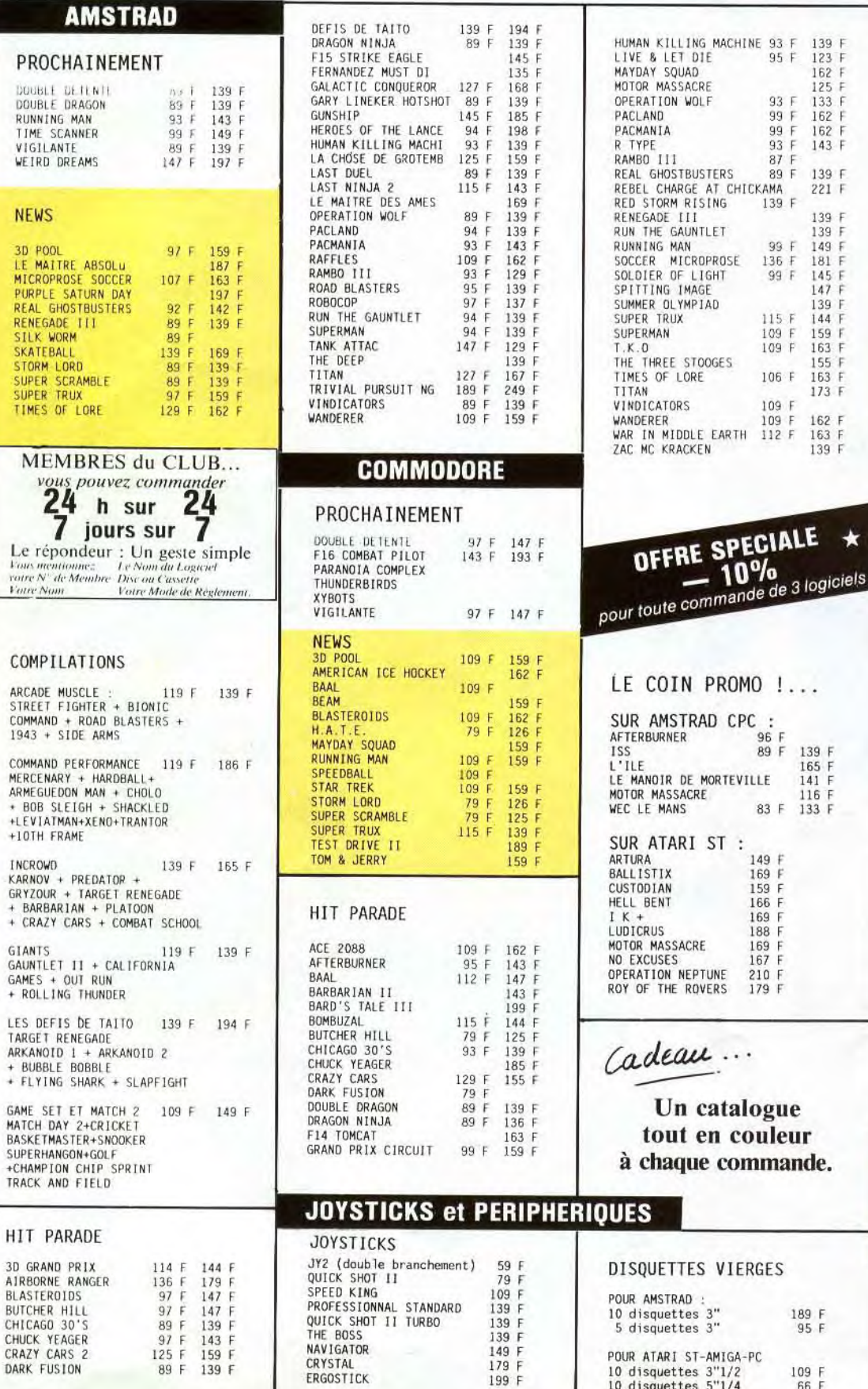

ERGOSTICK

#### **PC et COMPATIBLES**

PROCHAINEMENT

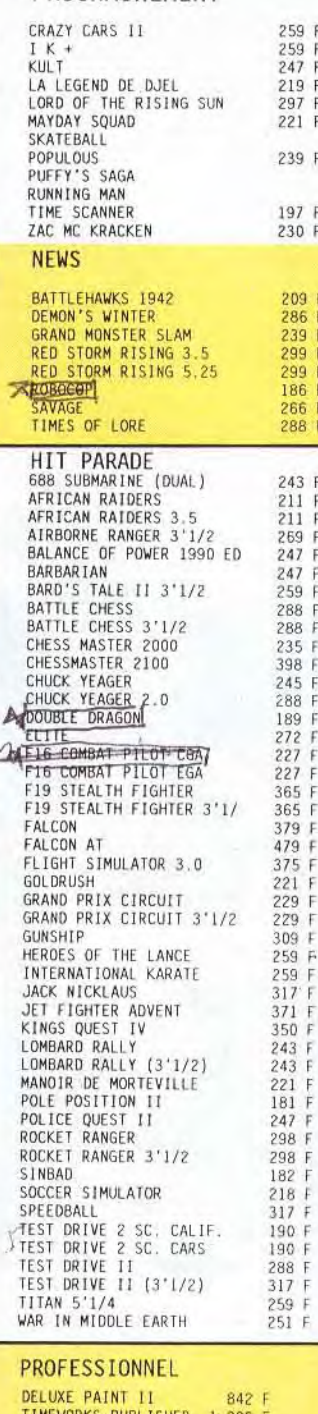

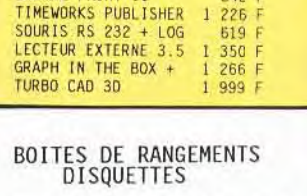

Pour 40 disc 3" et 3"1/2

" 80 "<br>Pour 50 disc 5"1/4

100

 $\begin{array}{c} 89 \\ 129 \\ 89 \\ F \end{array}$ 

129 F

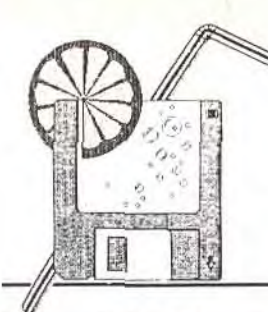

## L'Eté s'ra chaud Dans les Softs Et les promos !...

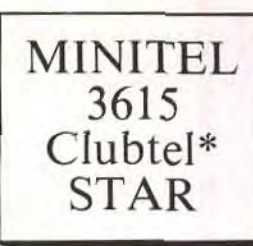

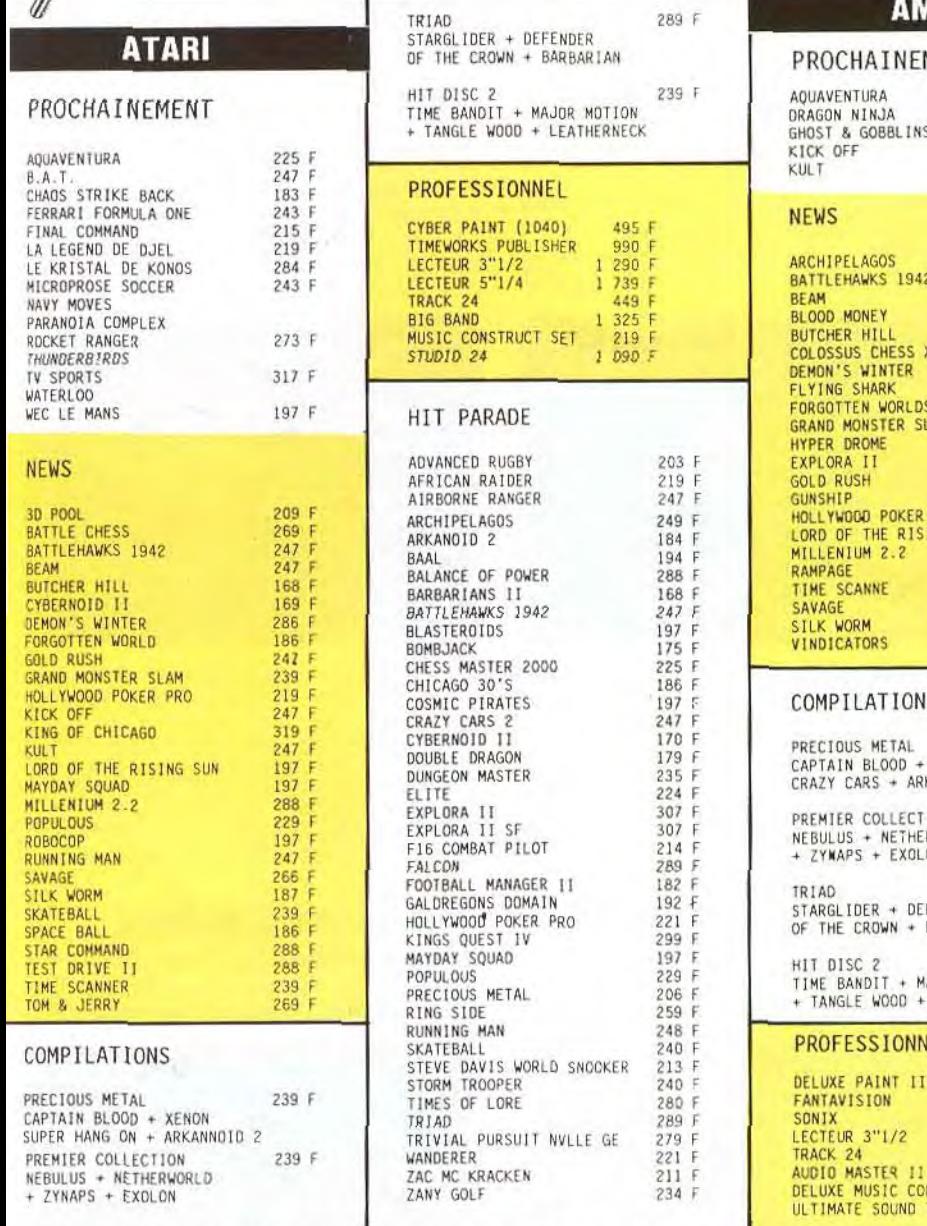

#### **AMIGA**

#### MENT

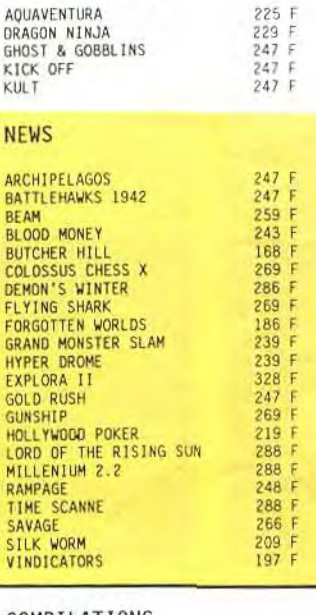

#### IS

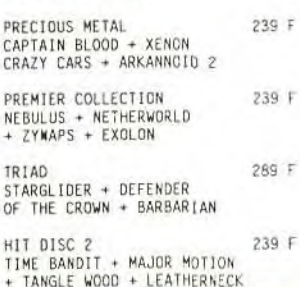

#### IEL

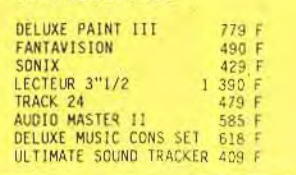

## HIT PARADE

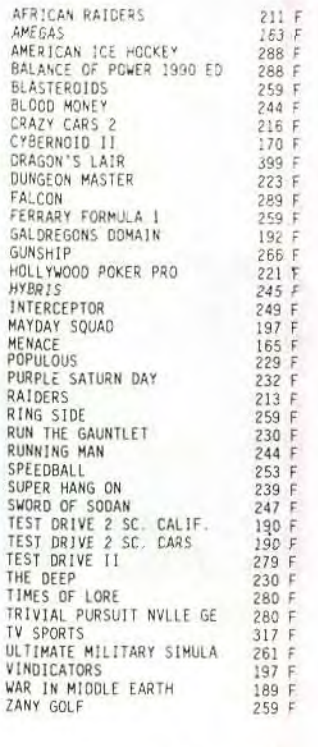

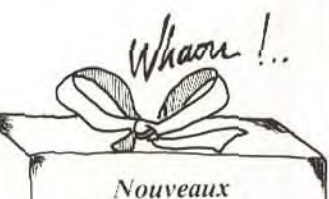

#### Amstradistes! pour votre 1<sup>ere</sup> commande un cadeau surprise vous attend **Pour en savoir plus :**<br>05 05 13 00 c'est gratuit !

"Pour la disponibilité de vos logiciels, nous contacter au 05 05 13 00.

BON DE COMMANDE N° 507 (libellé en lettres majuscules)

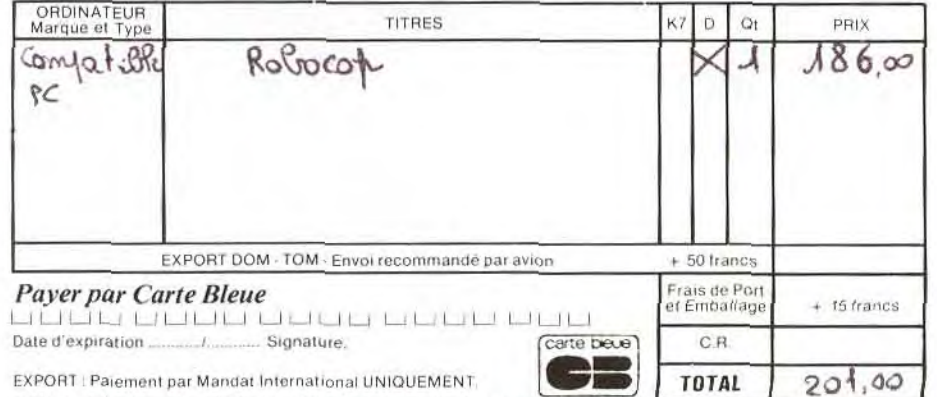

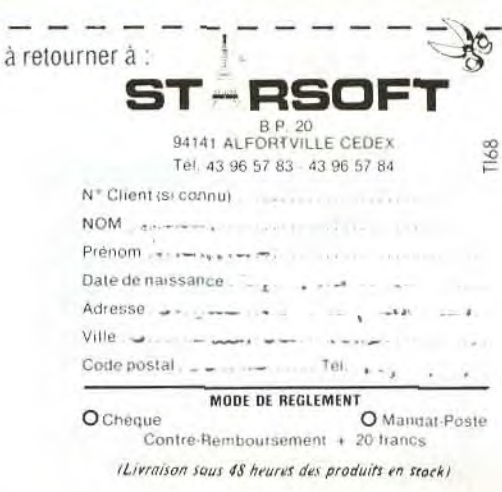

\* "La réduction de 10 % ne s'applique pas sur les promotions !...

## Disquettes, cassettes, cartouches, une sélection des softs qui roulent.

**ROLLING SOFTS** 

#### *Mayday Squad Atari ST, disquette Tynesoft*

Mayday Squad reprend le même principe de jeu qu'Opération Jupiter: un commando doit libérer des otages dans une ambassade occupée par des terroristes. La mission est plus sophistiquée que celle du programme d'Infogrames car les trois membres du commando ont chacun une spécialité et

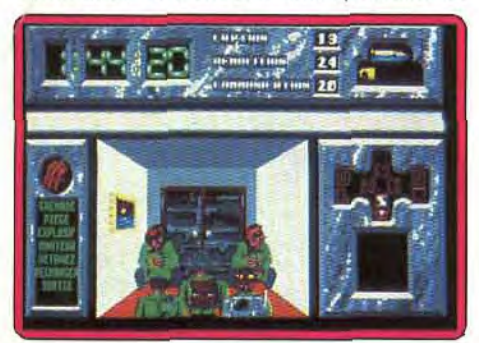

vous devez passer de l'un à l'autre et utiliser leurs capacités à bon escient pour progresser. Mais je dois dire que je ne partage pas l'enthousiasme d'Olivier sur ce programme (voir Tilt n° 67 p. 43). Le concept est certes intéressant, mais on ne se laisse pas prendre au jeu un seul instant en raison d'une réalisation médiocre, d'une action lente et d'un maniement laborieux. Dommage ! (Notice en français).

Alain Huyghues-Lacour

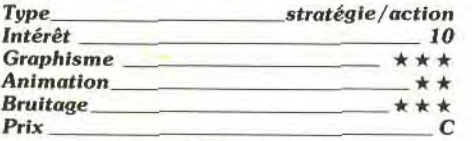

#### Version PC CGA, EGA

Nous vous avons déjà parlé de cette mission dans le dernier numéro de Tilt. Mayday Squad se tire très bien de son adaptation sur PC, notamment en ce qui concerne les graphismes, superbes en EGA mais aussi convaincants en CGA. On retrouve avec plaisir la complexe mise en place de l'ambassade. La stratégie du jeu est quant à elle aussi étoffée que sur *Amiga.* En revanche, il a été impossible sur la version

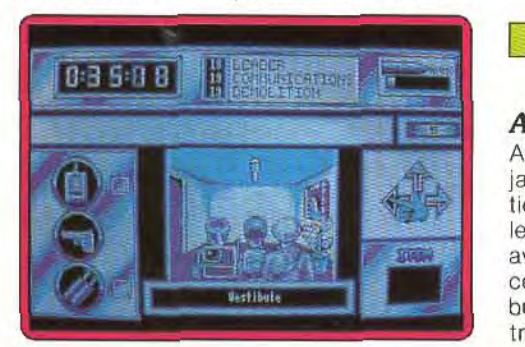

testée d'obtenir le maniement «souris». Dommage car la gestion du curseur au clavier est vraiment trop lente. Un bon soft, bien équilibré entre aventure et action. Olivier Hautefeuille

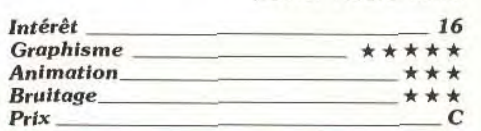

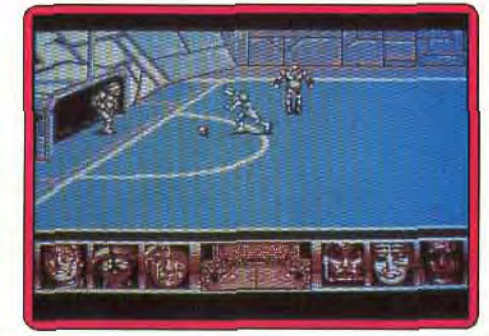

*USkateball Amstrad CPC, disquette UBI* 

Nos colonnes s'étaient déjà faites l'écho de la qualité de ce jeu de football futuriste et violent. Tous les moyens sont bons, aussi vous ne devez hésiter à tuer certains adversaires pour marquer un but. Outre cette omniprésente violence, vous devez éviter d'être détruit par les nombreux pièges que recèle le terrain de jeu (fosses, obstacles hérissés de pointes, etc.). Ce qui fait surtout la qualité de ce programme sur CPC, c'est sa parfaite conversion (de 16 bits à 8 bits). Les graphismes en moyenne résolution (320 x 200) sont d'excellente qualité. Les animations et les scrollings latéraux sont particulièrement lisses compte tenu du potentiel de la machine. Les bruitages donnent satisfaction. Un excellent produit.  $\frac{1}{16}$ <br>  $\frac{1}{16}$ <br>  $\frac{1$ 

Eric Caberia

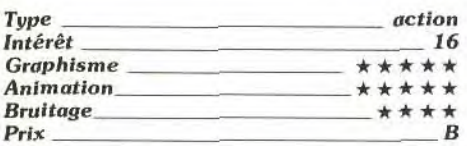

## ❑ *Hostile All Terrain Encounter*

*Amstrad* CPC, *disquette* Gremlin An 2320, la menace extra-terrestre n'a jamais été aussi pressante. Votre contribution s'avère indispensable pour repousser les forces ennemies. Aux commandes d'un avion de chasse, vous devez ramasser des cellules de plasma (qui font fonction de carburant). Vous pouvez aussi prendre le contrôle d'un char d'assaut pour pénétrer les forces ennemies. Ces dernières sont constitués de missiles rasants, de mines, de jets. Les graphismes sont monochromes mais d'une grande finesse On notera une convaincante perspective de côté (à la Zaxxon). Les animations sont de bonne qualité. Le bruitage et les effets musicaux sont réussis. Pour la petite histoire, sachez que le logiciel a été réalisé par Costa Panavi, l'auteur du légendaire Highway Encounter

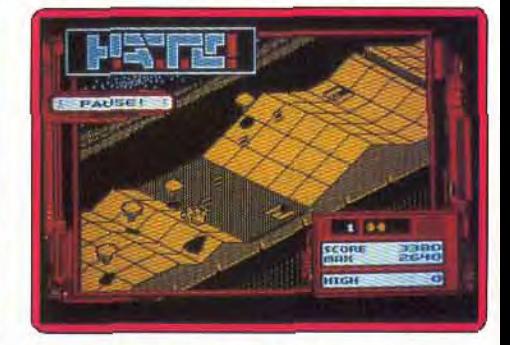

(les vieux adeptes du Spectrum s'en rapellieront). Eric Caberia

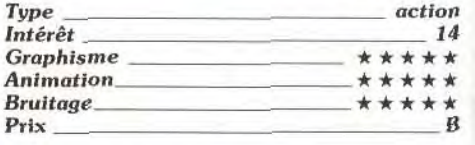

## ❑*\*African Raiders*

Amiga, *disquette* Tomahawk African Raiders est une randonnée dans le désert où il faut s'aider d'une carte. Diffi-

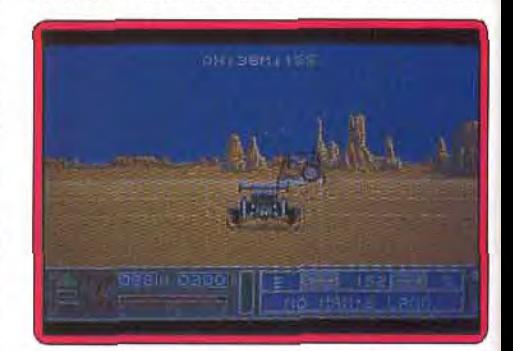

cile de trouver une quelconque différence entre les versions ST et Amiga d'African Raiders. Le ton est le seul point qui sépare les deux programmes, mais au désavantage de l'Amiga. Le bruitage du moteur en accélération est un vrai marteau-piqueur Un très bon soft quand même.

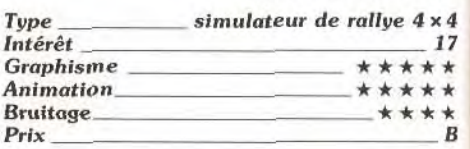

Olivier Hautefeuille

60 Indique que ce logiciel a été testé sur une autre version dans la rubrique *Hit d'*un précédent numéro.

### Alex Kidd/Nigh Tech World

#### *Console Sega, cartouche* Sega

Ce troisième épisode des aventures d'Alex Kidd est totalement différent des précédents. Cette fois-ci, il ne s'agit pas d'un jeu d'action, mais d'un mélange entre arcade/aventure et éducatif. Alex Kidd est à la recherche des morceaux d'une carte très importante, puisqu'elle indique l'emplacement de la nouvelle salle d'arcade qui vient de s'ouvrir dans les alentours. Pour y parvenir, il devra explorer chaque recoin

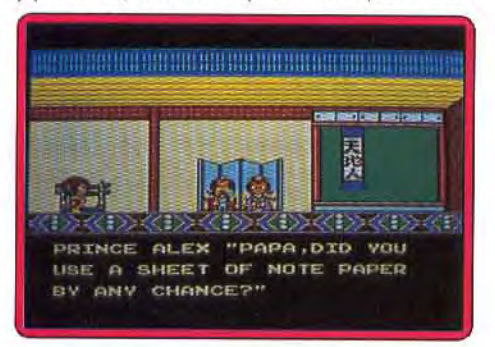

de la maison de ses parents en évitant les pièges. Mais il devra surtout répondre à toute sorte de questions de culture générale du type *Trivial Pursuit,* le célèbre jeu de société, avec un choix entre plusieurs réponses. Un éducatif très attrayant dont le seul défaut est d'être en anglais. Alain Huyghues-Lacour

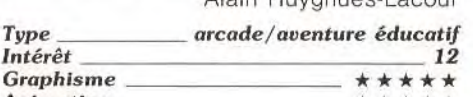

**Prix** C

### *El Butcher Hill Atari ST, disquette* Gremlin

Animation Bruitage\_<br>Prix

*Butcher Hill* est l'un de ses nombreux logiciels ayant pour sujet la guerre du Vietnam. Vous devez pénétrer les forces ennemies en passant par les cours d'eau et la jungle tropicale. Ce vaste programme est contrarié par un grand nombre d'obstacles (mines, Viets embusqués). C'est un fait: l'ambition de ce logiciel a largement dépassé ses possibilités (en particulier pour les versions 16 bits). Les graphismes et les animations

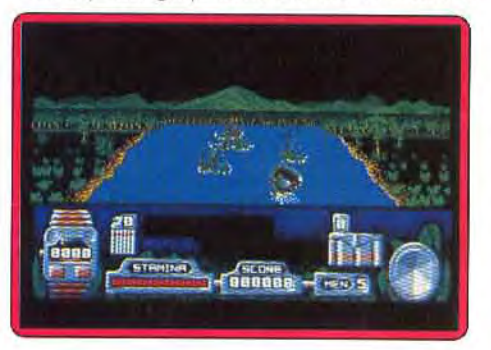

sont d'une grande naïveté (votre radeau ressemble à un bouchon). Seuls les bruitages se tirent d'affaire. Apocalypse plouf ! Eric Caberia

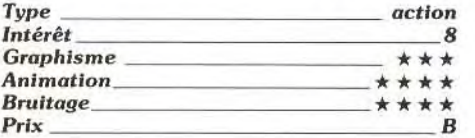

#### *Version Amiga*

La version *Amiga* ne diffère de celle du ST que dans le domaine du son. Les bruitages d'avions en rase-mottes, les

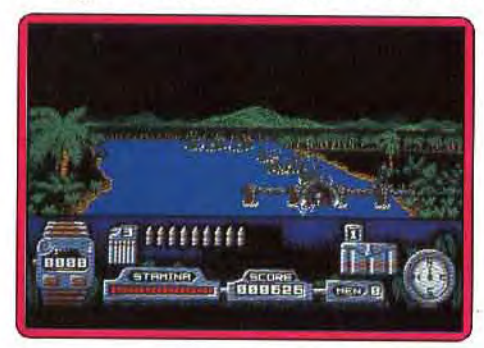

tirs de mitraillettes sont en effet convaincants, mais le jeu en vaut-il vraiment la Eric Caberia

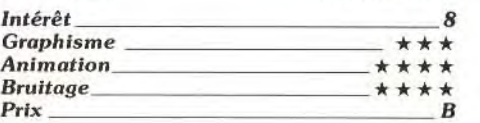

#### **\* Skweek** Amiga, *disquette Loriciels*

Skweek est un jeu qui, pour être rigolo, n'en est pas moins passionnant. C'est le type

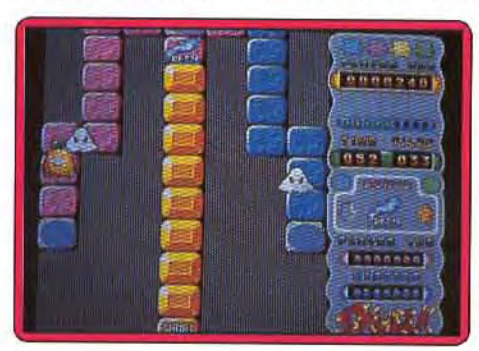

même de jeu dont on a du mal à décrocher. Le principe, très simple, fait penser à l'illustre *Pacman,* mais enrichi d'une bonne dose de stratégie. II est en outre compliqué par une multitude de surprises: une partie n'est jamais semblable à la précédente ! Quelle que soit la machine sur laquelle il voyage, Skweek reste décidément un héros très attachant ! Sur *Amiga* tout d'abord, on reste très proche de la version ST (hit Tilt n° 66). L'animation et le scrolling sont tous deux très souples et les bruitages sont encore plus soignés. Aucune hésitation si l'on est amateur d'action et/ou de stratégie, Sweek est l'un de vos futurs amis ! A posséder absolument. Olivier Hautefeuille

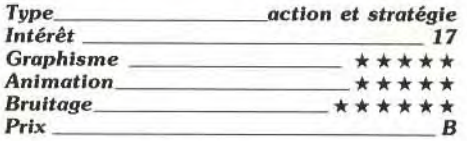

#### Version *CPC*

Voilà ce que j'appelle une «bonne traduction ». Face aux 16 bits, le CPC ne rougit à aucun moment de ses faibles qualités gra-

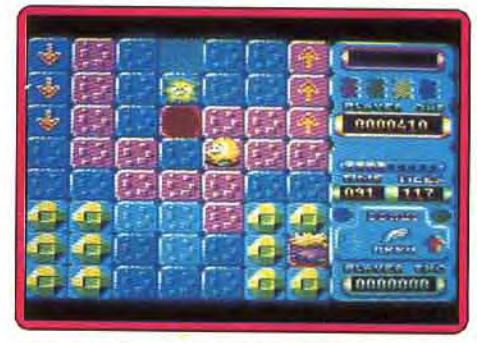

phiques et sonores. Le meilleur atout du soft, outre son scénario : une souplesse et une rapidité de jeu vraiment étonnante. Après quelques secondes de lutte, on ne sent même plus le joystick dans la main... Par contre, le scrolling du tableau a été remplacé par des sauts d'images assez brutaux. C'est le seul défaut de *Sweek* sur CPC. O.H.

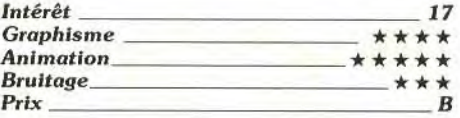

#### Version PC

La version PC de Sweek souffre des mêmes sauts d'images que la version *CPC.* Le jeu est trop lent sur XT. Par contre, même en CGA, le rendu graphique est convaincant. Le scénario et la bonne humeur du héros sauvent l'ensemble de ce jeu qui reste de bonne tenue. O.H.

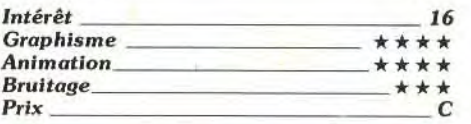

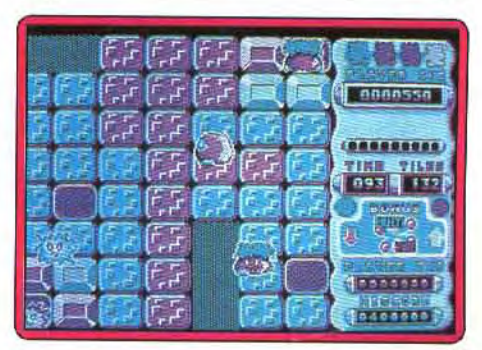

## JV**"u**»& **Frs**

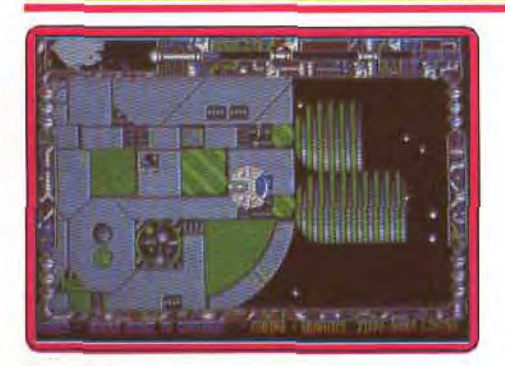

#### ❑*1* **Cosmic Pirate**  *Amiga, disquette Outlaw*

Cet excellent programme vous permettra de faire une irrésistible ascencion dans le monde très fermé des pirates de l'espace. Après avoir fait vos preuves sur simulateur. vous pourrez effectuer de nombreuses missions qui seront rétribuées en fonction de leur difficulté. Cosmic Pirate bénéficie d'une réalisation très soignée, tant pour le graphisme que pour l'animation. On se laisse tout de suite prendre au jeu et on y reviendra très souvent, d'autant plus qu'il est possible de sauvegarder le jeu. Original et efficace (notice en français).

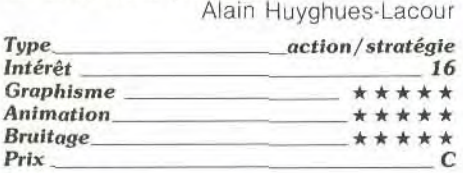

## ❑ **Airbone Ranger**

*Atari ST, disquette Micro prose*  Ce logiciel reproduit dans le détail différen-

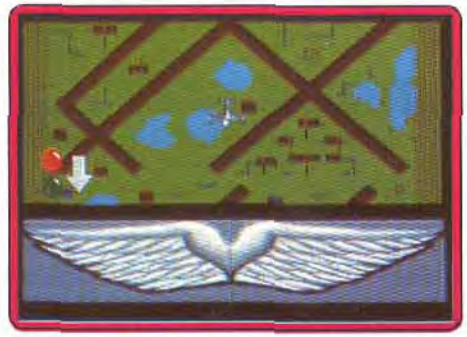

tes missions d'infiltration derrière les lignes ennemies. Vous tenez en effet le rôle d'un Béret vert (unité d'élite américaine). Vous pouvez ainsi avoir pour tâche de libérer des prisonniers, saboter des avions sur la piste de l'ennemi, ou capturer un officier. Vous devez préalablement choisir, avec grand soin, les armes que vous emporterez en fonction de la mission choisie. Bien qu'étant une simulation, le logiciel se présente comme un jeu d'action: votre personnage se déplace en temps réel dans les tranchées et tire des roquettes sur les bunker de l'adversaire. Les graphismes sont en dessous des possibilités du ST. Les animations sont correctes. Le jeu est cependant très difficile (vous ne cessez d'essuyer des tirs), et risque donc de décourager les joueurs les moins pugnaces. Accrochez--<br>vous l Eric Caberia

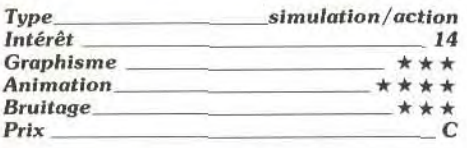

## ❑ **Ghosibusfers**

*Console Sega, cartouche Sega* 

II est assez surprenant de retrouver sur Sega ce programme qui est sorti, il y a plus de trois ans, sur C64. Comme dans le film, vous devez gagner de l'argent en capturant les fantômes qui hantent les immeubles de la ville et vous réinvestissez vos gains dans

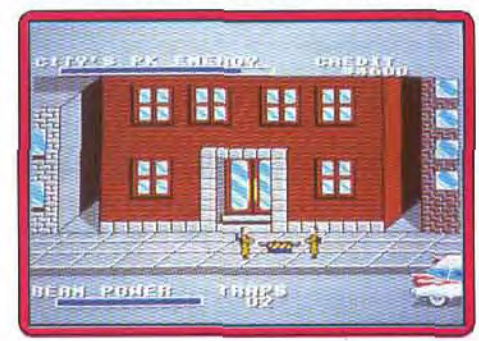

l'achat d'équipements de plus en plus sophistiqués. Préparez-vous à affronter le géant Marshmallow dès qu'il se matérialisera en ville. L'action est assez prenante mais les déplacements en voiture ne sont guère exitants. Un programme sympathique mais qui a pris un coup de vieux.

Alain Huyghues-Lacour

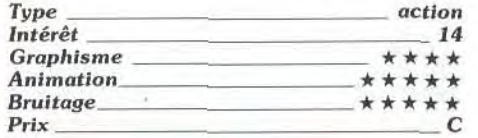

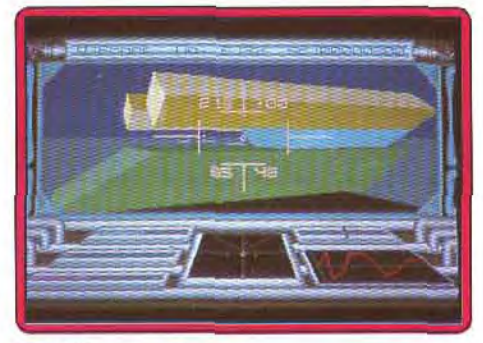

## \* **Voyager**

*Amiga, disquette Ocean* 

Aux commandes d'un tank vous partez affronter les envahisseurs qui se sont installés sur les lunes de Saturne. C'est un shoot-them-up très réaliste qui s'inscrit dans la lignée de Battlezone, avec quelques éléments de stratégie en prime. Après avoir récupéré le skimmer, vous aurez la possi• bilité de survoler vos adversaires. Une réalisation de qualité avec une bonne animation en 3D surfaces pleines. Cette version est plus rapide que celle qui a été réalisée par le ST et le bruitage de meilleure qualité (notice en français).

Alain Huyghues-Lacour

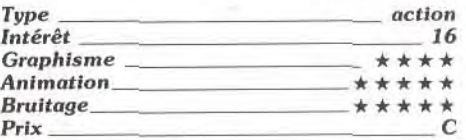

## **C Vindicators**

#### *Amiga, disquette Tengen*

Vindicators est le premier programme d'une série de cinq conversions de jeux d'arcade

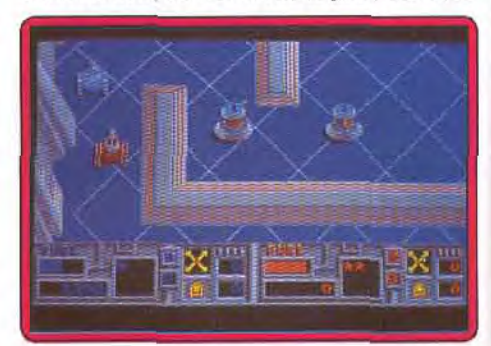

d'Atari games. Aux commandes d'un tank, un ou deux joueurs se lancent à l'assaut des stations spatiales de l'empire Tangent. II faut pulvériser les défenses ennemies tout en récupérant du carburant et des étoiles qui permettent de se procurer des équipements supplémentaires entre deux tableaux. C'est un shoot-them-up prenant et le fait de piloter un tank renouvelle le genre. La version Amiga est de loin la meilleure de toutes. Elle est nettement plus rapide que la version ST, avec un scrolling multi-directionnel irréprochable. Seul défaut de ce programme: les séquences relativement courtes sont entrecoupées par de pénibles périodes de chargement, ce qui devient lassant à la longue. Ce programme gagne beaucoup à être joué à deux. Une conversion très réussie (notice en français).

Alain Huyghues-Lacour

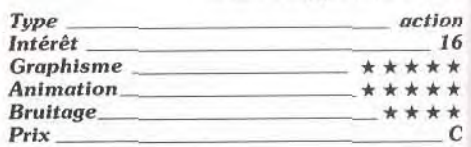

#### *Version Spectrum*

Cette adaptation de Vindicators est correctement réalisée. Les graphismes sont assez variés, mais en monochrome malheureuse• ment. L'animation n'est pas rapide mais assez fluide. Signalons une bogue sans importance qui permet de voir le sol au travers du tank ! Le jeu débute par une excel-

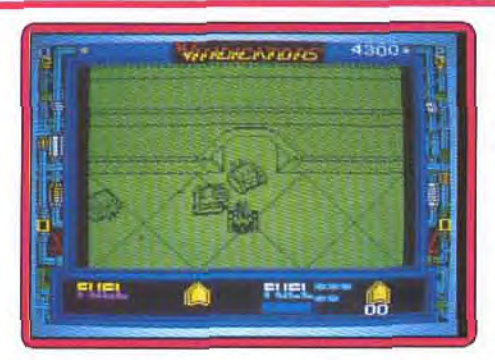

lente musique de présentation mais les bruitages d'action sont nettement plus restreints (notice en français).

Jacques Harbonn

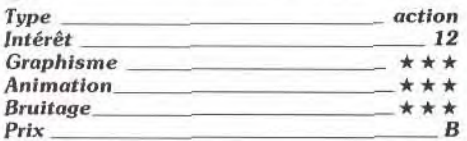

## **Casino Games**

**Console Sega, cartouche Sega**  Casino Games vous permet de tenter la chance dans les casinos de Las Vegas. Vous pouvez choisir entre trois jeux de cartes différents: poker, blackjack et baccara, ou bien risquer vos dollars dans les machines à sous. Les parties sont gérables avec des cartes de bonne taille. On peut même choisir son adversaire. Mais attention, ce n'est pas du strip poker. En plus de ces grands classiques, vous découvrirez un flipper qui offre de bons moments de détente après toutes ces émotions. Contrairement à ce qui se fait d'habitude, le flipper est représenté en perspective, de

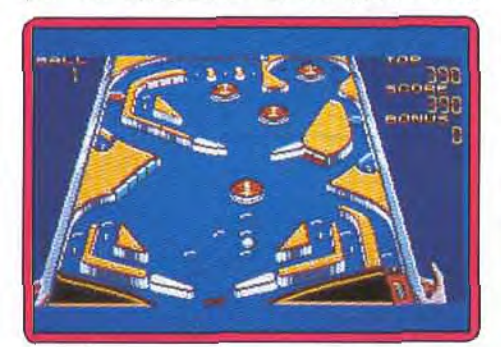

manière très convaincante. Un programme bien réalisé qui séduira les amateurs de ce type de jeux. Alain Huyghues-Lacour

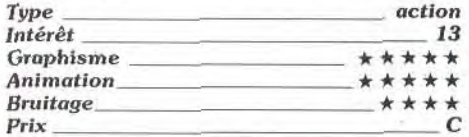

#### **Sorcerer Lord Amiga, disquette PSS**

Sorcerer Lord est un wargame sur carte assez classique qui met en place un scénario type Seigneur des anneaux. Plusieurs phases de jeu se succèdent : mouvements. attaques, alliances, le tout sur un graphisme assez simple (carte et relief du terrain) et des bruitages bien rendus sur Amiga, bien manquant de variété à mon goût. Mais le plus gros handicap de ce programme, c'est sa difficile prise en main. Les phases de jeu maniées par l'ordinateur (elles sont nombreuses) se déroulent à toute vitesse. Impossible de saisir le sens des attaques avant de longues heures de jeu ! Les programmeurs ont peut-être voulu mettre à vif les nerfs des généraux amateurs, à moins que ce soient leurs nerfs, à eux, qui aient craqué avant de mettre la dernière main à leur logiciel ! Et plus encore, c'est la notice qui est à hurler. La traduction française est exécrable, du style « Les capacités de sorcellerie accomplissent mieux près les cercles menhir »... Bref, ce

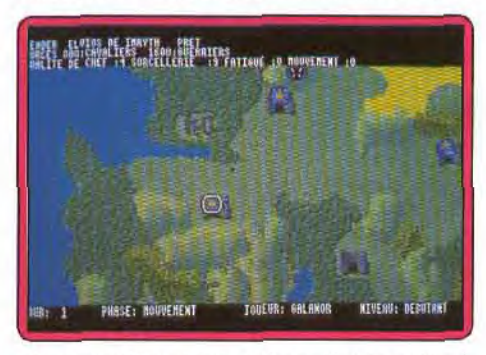

n'est pas l'Académie ! Un soft qui ne dévoilera ses batteries qu'aux plus passionnés et téméraires du genre.

Olivier Hautefeuille

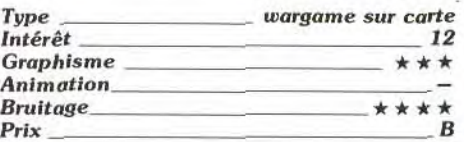

#### **Version** ST

Aucune différence entre les versions STet Amiga de Sorcerer Lord, si ce n'est un brui-

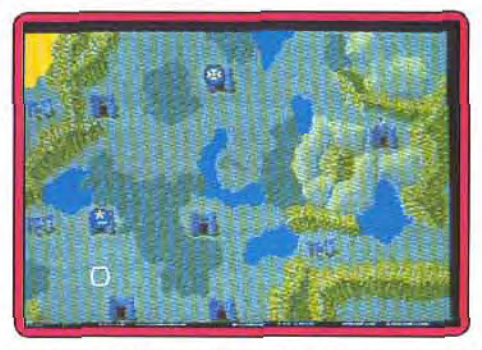

tage moins fin sur Atari. Mais les wargames ne sont pas légion sur ST et les amateurs<br>devront s'en contenter. (O.H.) devront s'en contenter.

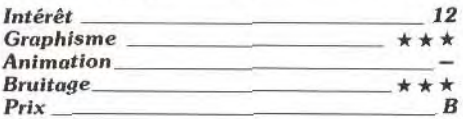

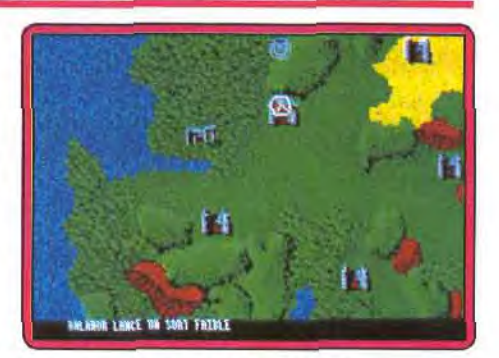

#### **Version PC** *EGA,* CGA

Les bruitages sont bien sûr décevants. Quant aux graphismes, ils ne sont intéressants qu'en version EGA. Pour l'intérêt de la partie enfin, le résultat est semblable à celui des deux autres versions présentées,<br>à peu de choses près. (D.H.) à peu de choses près.

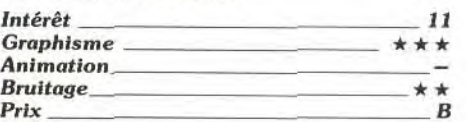

#### **Rockstar Ate My Hamster Spectrum,**

#### **cassette Code Masters**

Vous allez vous mettre dans la peau d'un imprésario qui doit révéler au grand public un chanteur ou un groupe et, bien entendu, faire le plus d'argent possible. Au départ, vous disposez de quatre possibilités: apprentissage en studio, concerts dans des lieux et à des prix très divers, publicité (indispensable) et cadeaux pour fidéliser votre vedette. A mesure que l'audience de

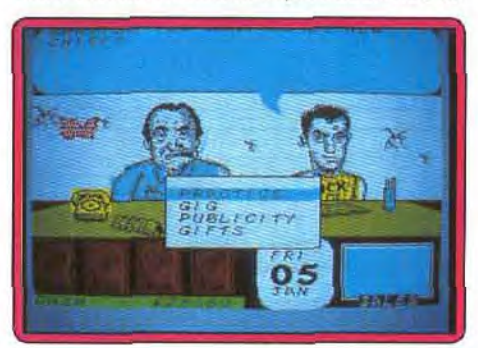

votre, ou vos protégés, grandit, les studios d'enregistrement ouvriront leurs portes et les sponsors leur porte-monnaie. it vous faudra enregistrer toute une série de titres, décider des albums et des éventuels clips vidéos (avec toutes les décisions que cela implique). Les graphismes sont agréables, les dialogues amusants et les musiques assez variées. Jacques Harbonn

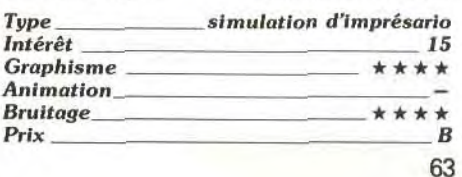

## ROLLING SOFTS

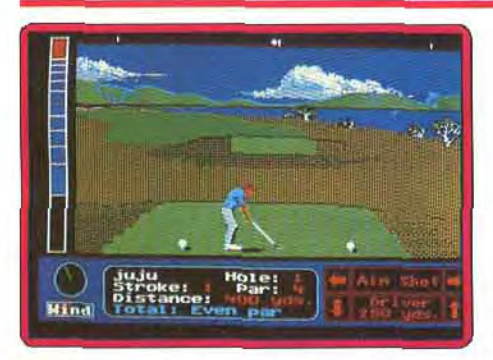

#### ❑ Jack Nicklaus PC EGA, CGA, *disquette Accolade*

Bien sûr, ce simulateur de golf est excellent. Les graphismes sont beaux et réalistes, les animations parfaites et l'on peut tout à loisir profiter du mode d'entraînement, lancer de grands tournois ou choisir parmi trois terrains différents. Seulement voilà, *Jack Nicklaus* n'apporte à mon sens aucune réelle nouveauté à un genre qui possède déjà depuis longtemps des titres équivalant à ce dernier, que ce soit pour le graphisme, l'animation, la variété des clubs ou le nombre des terrains. Malgré ses grandes qualités, ce soft ne séduira en conséquence que les acharnés du genre en quête de nouveaux greens. A quand un golf un peu plus futuriste, soit au niveau des graphismes, soit dans le principe même du<br>jeu? Olivier Hautefeuille Olivier Hautefeuille

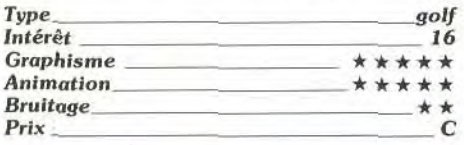

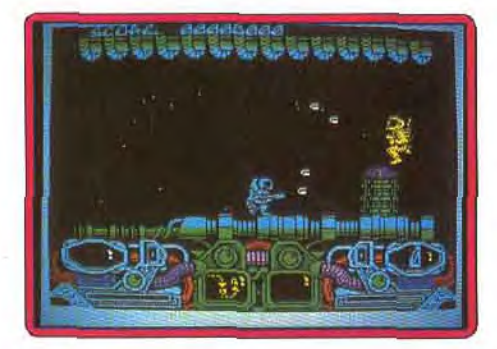

❑ *Dark Fusion*  Version Spectrum cassette Gremlin

Ce beat-them-up contrairement à la version *CPC* est agréable. Armé de votre fusil laser au tir redoutable, vous aurez à combattre des vagues toujours plus agressives d'aliens les plus divers. II vous faudra apprendre peu à peu à maîtriser les possibilités de ce jeu finalement assez riche. Chaque niveau est divisé en trois zones et vous devrez récupérer une capsule de fusion (balises) pour pénétrer dans chacun d'eux. Le graphisme des sprites est soigné et les décors sont assez variés. La mise en couleur de *Dark Fusion* n'a pas été négligée, contrairement à de nombreuses adaptations sur cette machine à la qualité médiocre. L'animation est rapide et le scrolling régulier. Les bruitages par contre sont assez restreints en dehors d'une agréable musique de présentation. (Notice en français).

Jacques Harbonn

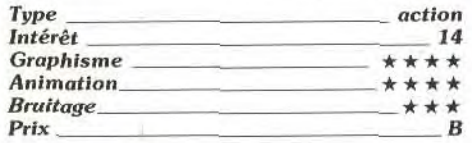

#### *Version CPC*

*Dark Fusion* est un shoot-them-up surprenant, non par sa réalisation qui est trés ordinaire, ni par son originalité mais parce que

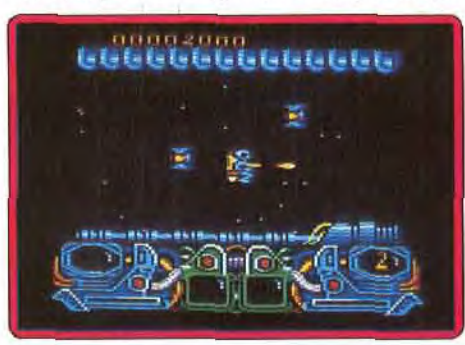

l'action est incompréhensible. Pourtant le propre de ce type de jeu est d'être simple d'accès mais même après plusieurs lectures de la notice, celui-ci garde son mystère. De toute façon, au vu des minuscules sprites qui s'agitent sur l'écran, on ne perd pas grand chose. Nul ! (Notice en français). Alain Huyghues-Lacour

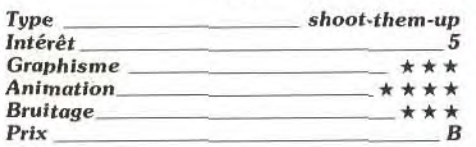

#### **E**Bridge en Majeure 5ème *PC,* disquette *Bridgeur*

Enfin un logiciel de bridge qui annonce et joue très correctement. Le programme vous propose de choisir votre place, la possibilité de tricher (voir l'ensemble des donnes) pour vous ou pour lui, ou de rentrer une donne précise. Les annonces sont classiques avec le trèfle Stayman, le contre d'appel et le cue-bid. Le programme répond au 4 Sans-Atout Blackwood (demande des as du partenaire pour un éventuel chelem) mais ne l'annonce pas lui-même. Au terme des annonces. vous pouvez jouer à la place de votre partenaire si vous êtes le mort. Le jeu de la carte est fin, l'ordinateur utilisant impasse et répartition ainsi qu'un bon contrôle du retour au mort. Dommage que la

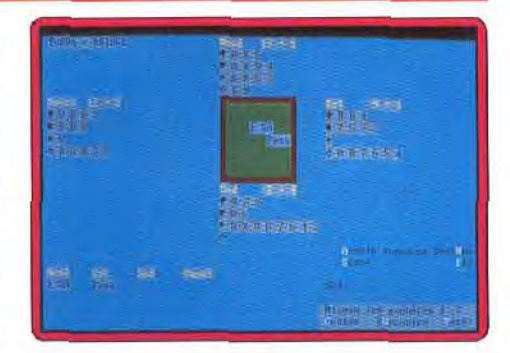

présentation soil si austère, sans aucun graphisme (notice en français). Jacques Harbonn

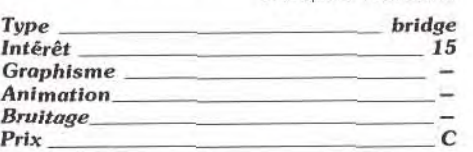

#### *El Demon Stalkers*  PC CGA, EGA, disquette *Electronic Arts*

Inutile de rechercher une quelconque originalité dans le scénario de cette course contre la mort... Labyrinthe, monstres, sortilèges, Demon Stalkers est un clone de *Gauntlet,* fort heureusement très bien réalisé sur *PC.* Un bon point sur ce micro quand on considère qu'il s'agit d'un jeu où l'action tient un rôle primordial. Seul défaut, l'animation un peu saccadée du personnage dans les déplacements horizontaux... L'action est rapide, toutes les ruses stratégiques sont à tout instant expliquées en bas de l'écran. Résul-

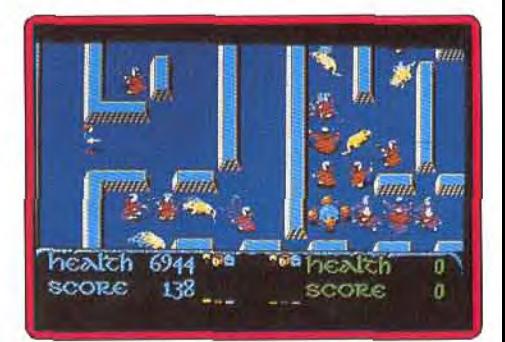

tat, le joueur associe rapidement action et stratégie pour venir à bout des cent tableaux de frisson disponibles. Un dernier atout de ce programme, l'option «constructions». Elle vous permettra de créer vos propres labyrinthes. Rien de neuf en conclusion, mais un soft très «nerveux» si l'on apprécie le genre.

Olivier Hautefeuille

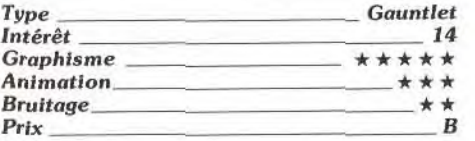

# **SA A ATARI** les livres des passionnés

**Collection MicroMemo Atari** Une nouvelle collection PSI sur Atari ST 520, 1040 ou Méga ST un format pratique, un prix avantageux : 49 FF. Ces ouvrages constituent une référence immédiate et pratique pour l'utilisateur qui pourra se rememorer l'utilisation des principales commandes: pour le débutant qui pourra découvrir rapidement un logiciel (Le Rédacteur...) ou un langage (St Basic, GFA Basic, J

MicroMemo du Basic GFA 2 ET 3 par Chistophe Castro - Ref - 500513

MicroMêmo du ST Basic par Franck Olivier Lelaidier - Réf. 500512

MicroMémo Atari du Rédacteur par Christophe Castro - Ref. 500522

MicroMêmo de l'Atari ST par Agenstin García - Réf. 500511

**Super Jeux Atari ST Basic GFA** par Tean-François Sehan 312 pages 140 HF - Ref.: 500201 Des jeux d'adresse de réflexion et de hasard pour mieux maitriser le Basic GFA et construire des programmes de plus en plus complexes.

#### 102 programmes pour Atari ST **Basic GFA**

par lacques Deconchar 256 pages - 135 FF - Ref. 500121 Des programmes courts et faciles, classés par niveau pour s'initier au Basic par des jeux

#### Atari ST en famille en Basic GFA par lean-François Sehan

272 pages - 145 FF - Ref. | 500240 Des programmes sur les finances. la pédagogie la cuisine, les jeux nationaux le bricolage pour mieux maitriser les techniques de programmation et les assimiler

#### **Atari ST efficace**

par C. Castro et A. Garcia Ampudia.<br>168 pages - 98 FF - Ref. : 500516 Pour exploiter au maximum de ses possibilités l'Atari ST ses concepts et ses trucs et astuces d'utilisation

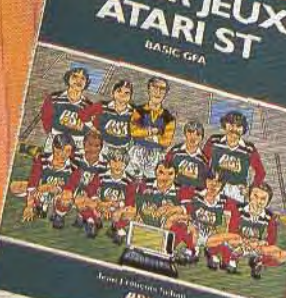

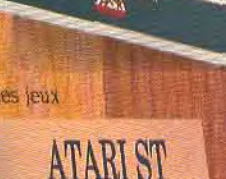

**EFFICACE** 

BASIC A Trinel A

**ATARIST** 

**ATARI A** 

**CLEFS POUR** 

**ATARI ST** 

Nouvalle dilition

AS.

**Clefs pour Atari ST - nouvelle édition** pat Franck Olivier Lelaidler 288 pages - 195 FF - Réf : 500311 Pour les programmeurs et les utilisateurs avertis qui veulent mieux comprendre et utiliser leur machine et avoir sous la main un tas de "trucs et astuces"

#### L'Atari ST en action

par D. Lawrence et M. England 148 pages - 135 FF - Ref. 500485 Toutes les caractéristiques de l'Atari pour mieux exploiter ses ressources: l'unité centrale, le sous-système musique. les périphériques.

#### Peintre et musicien sur Atari ST par Daniel-Jean David

204 pages 148 FF - Ref : 500486 Pour les passionnés des ressources graphiques et sonores de l'Atari ST : des programmes, des exemples précis, de nombreuses illustrations et figures.

#### Clefs pour Basic GFA 2 ET 3 Sur Atari par Franck Olivier Lelaidier 304 pages - 135 FF - Réf.: 500523 Un guide complet pour le programmeur en Basic GFA, avec les instructions, les fonctions évoluées. Un ouvrage de référence à placer

**TI68** 

a côté de votre Atari.

#### Envoyez ce bon accompagné de votre réglement à : PCV/DPE - 75640 PARIS Cedex 13 Nom No Holland Company of the Manual School Prenom: Rue : Code postal : Wille You Die demande les catalogues gratuits : Signature :

Ref. : 540050 - 540052 - 540054

## **BON DE COMMANDE (à découper ou à recopier)**

**BEER CRABISIC 2 et 3** 

292 D Palement par cheque joint Palement par Carte Bleue Visa Nº LEI ENTITI I I I I I I Date d'expiration : LLJ LLJ

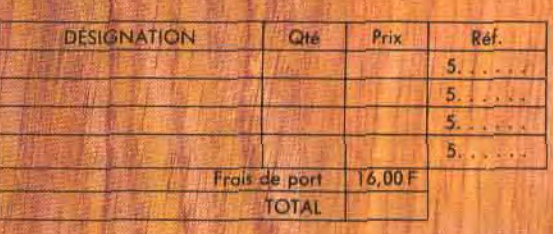

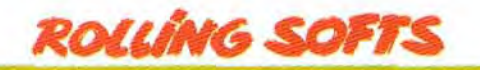

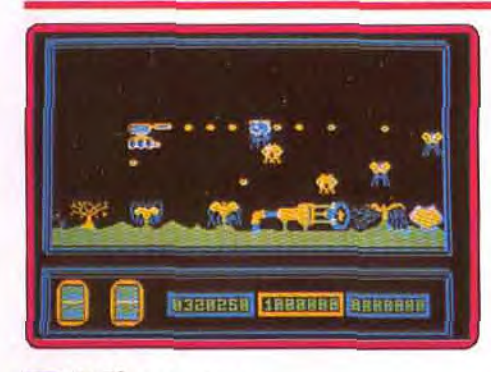

#### LI] **Alienator**  *T08, TO9, T09+, disquette Ubi Soft*

Aux commandes de votre vaisseau, vous devez survivre aux différentes vagues d'aliens qui vous attaquent. Ce shoot-themup possède quelques attraits. Le vaisseau peut se déplacer dans toutes les directions. Le scrolling horizontal du paysage, à droite ou à gauche selon votre direction, est fluide et rapide, ainsi d'ailleurs que celui des attaquants. Le graphisme des vaisseaux n'appelle pas de remarque particulière mais les décors auraient pu être plus étoffés. Les bruitages sont assez rudimentaires. En fait. le principal défaut vient du manque d'originalité du scénario qui n'utilise pas les trouvailles des nouveaux shoot-them-up : armements multiples et variés d'acquisition progressive (notice en français)

Jacques Harbonn

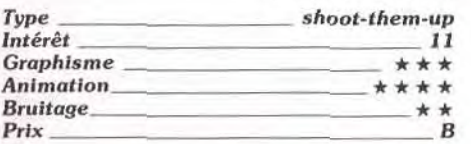

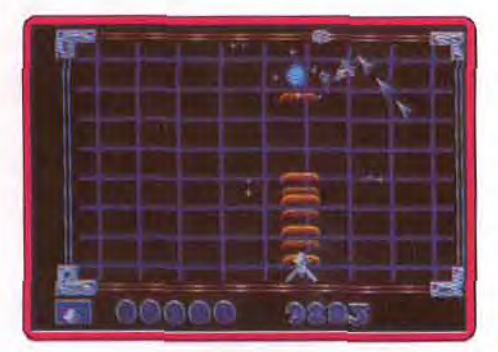

#### **LI Super Grid Runner**  *Atari Si', disquette Llamasoft*

Ce Space Invaders est ce que l'on appelle un « petit produit». Simple, sans grande originalité, il vous propose quatre niveaux de jeu où il s'agit tout simplement de tirer sur tout ce qui bouge. De quoi enthousiasmer les passionnés de la gachette pour qui tout ce qui entoure les cibles à abattre n'a qu'une importance anecdotique Mais Grid Runner évite pourtant la «flop maladie» Les graphismes sont très clairs, les bruitages plutôt dynamiques et la stratégie appa-

rait quand le vaisseau peut se dédoubler en deux canons distincts, maniés grâce aux deux boutons de la souris. Résultat: un bon «petit produit» ni exceptionnel, ni désastreux ! Olivier Hautefeuille raît quand le vaisseau peut se dédoubler en<br>
deux canons distincts, maniés grâce aux<br>
deux boutons de la souris. Résultat : un bon<br>
« petit produit » ni exceptionnel, ni désas-<br>
clivier Hautefeuille<br> **Type**<br> **Prophisme**<br>

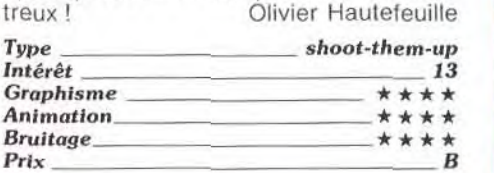

#### **C] Warlock's Quest**  *Macintosh,*

#### *disquette Ere/Three sixty*

Une bonne adaptation d'un jeu agréable et difficile à la Ghost's Goblins qui fut un hit mérité sur ST. Vous dirigez un mage chargé d'arracher le « karma» aux forces obscures. Vos redoutables boules de feu et

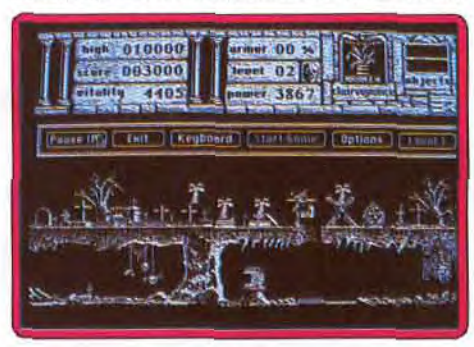

des objets disséminés vous aideront dans cette quête. Les sprites sont minuscules mais très variées et bien animées, les décors superbes et les bruitages convaincants. Malheureusement, il n'existe pas de scrolling dans cette version. Quant au jeu, il est passionnant : rapide et stressant à souhait ! A posséder absolument pour revivifier vos nerfs après de longues séances de travail sur votre Mac ! (notice en anglais)

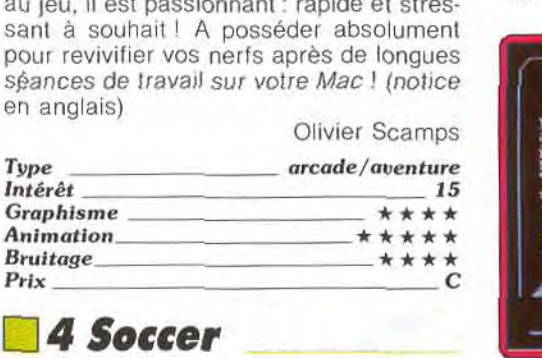

## **1 4 Soccer**

#### *PC, disquette Code Masters*

Ce logiciel se compose de quatre jeux: un football classique à onze joueurs où vous contrôlez le joueur le plus proche de la balle ; un jeu en intérieur avec une équipe réduite à cinq joueurs et un terrain très petit, qui vous expose à des contre-attaques redoutables ; il vous faudra associer une stratégie fine et un maniement du joystick exemplaire. Un football de rue où vous pourrez dribbler autour des maisons et des voitures et faire rebondir le ballon sur les murs, mais où il faut se méfier des bagarres et de la perle du ballon ; et enfin un jeu d'entraînement au contrôle du ballon, aux

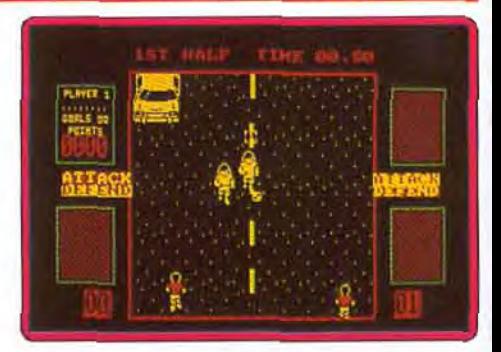

pénalties et au contrôle du gardien de bui, sans oublier les durs exercices physiques indispensables. La réalisation d'ensemble est correcte, l'animation est assez fluide et quelques bruitages accompagnent l'action<br>(notice en français). Jacques Harbonn (notice en français).

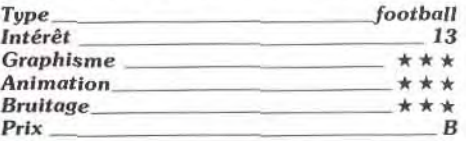

#### ❑ **Modem Wars**  *PC CGA, EGA, disquette Electronic Arts*

Encore un wargame sur PC ! Mais cette fois, contrairement à Sorcerer Lord par exemple (testé dans ce même numéro), le joueur va apprécier ici la maniabilité et la facile prise en main de la partie. Vous commandez diverses unités de robots, d'espions ou de tanks ainsi que votre base principale. Le but de la manoeuvre: encercler l'ennemi et détruire ses unités ou son OG. Graphiquement simple, mais très maniable (souris. joystick, clavier) et riche

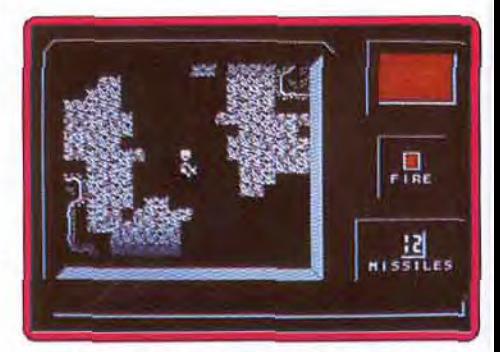

en stratégie (on peut cacher les unités, envoyer des avions en phases action, des espions. etc.). Modem Wars séduira une grande majorité de joueurs, initiés ou non au wargame. A noter enfin qu'il est possible de jouer à deux par liaison modem. C'est d'ailleurs de cette particularité intéressante que le jeu tire son titre. Un soft **Olivier Hautefeuille** 

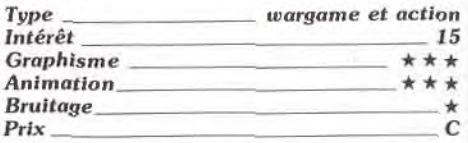

**QUE C'EITAIT IMPOSSIBLE A FAIRE. C'EITAIT** NOS PROGRAMMEURS SE REGARDERENT **IROP GRAND, TROP COMPLIQUE, MAIS** AVEC UN PETIT SOURIRE AU COIN DES I METHOD IN THE CALL OF THE METHOD IS NOT **EVRES, EQMVIAUNIMENANT LE VOILA.** 

Il est arrivé et il est sensationnel. Ce jeu est la dernière conversion de jeu de café faite par **TENGEN.** 

Ace Gunn dans leur lutte pour la suprématie et paeurs et une seule aire de vision, vous trouve-Rejoignez le major Rock Hardy et le capitaine ez que Xybots représente un extraordinaire C'est de l'action non-stop durant tout le jeu. En utilisant le mode deux joueurs vous vous Avec un écran partagé, pour un ou deux contre l'invasion d'une armée de Xybots. deti parmi les jeux de tir

Photo d'écran sur Atari ST

¢

Photo d'écran sur Atari ST

画

0

Photo d'écran sur Alari ST

 $\bar{P}$ 

Chaque joueur contrôle un personnage et grâce les Xybots qui patrouillent. Et pour garder un à l'écran partage chacun a son terrain de jeu. Un plan vous montrera quelle est la section our faquelle vous vous battez et la position neu d'avance, ramassez des petits pois, de amusérez comme des petits fous,

礙

ji te

on peut jouer contre l'ordinacur. Prenez donc les comman-Comme pour tout jeu micro, Vivez un véritable challenge des de contrôle en main et aperbes armes, des clés et des pièces. avec ce jeu d'arcade.

aidez l'intépide duo, Rock Ace, a débarrasser le de ces monstres

machine de café

me trensel oroute

Spécium cassette et disquette<br>C64 cassette et disquette<br>Amstrad cassette et disquette Atari ST et Amiga Disponible sur :

The New Name in Coin-Op Conversions.

NH LI

**DOMARK**  $C = 1 + 11$ voie Félix Eboué distribué par :<br>UBI SOFT

## ROLLING SOFT.

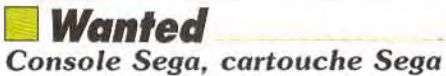

Dans ce programme, qui se joue avec le light phaser, vous partez pour le Far-West pour éliminer tous les bandits de la région. Vous traversez une ville en abattant les tireurs qui apparaissent aux fenêtres et ceux qui marchent dans les rues. Mais attention, il faut attendre qu'ils dégainent

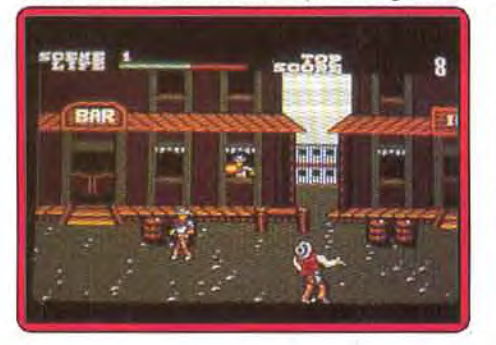

les premiers avant de les abattre, sinon votre niveau d'énergie en prendra un coup. Par la suite, vous aurez affaire à des cavaliers qui traversent l'écran au galop et ces cibles mobiles sont bien plus difficiles à atteindre. *Wanted* est un agréable jeu de tir, mais on risque de s'en lasser rapidement. Alain Huyghues-Lacour

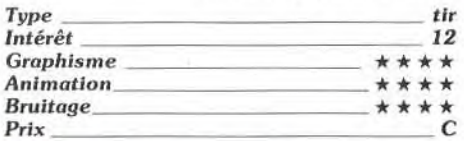

#### ❑ **Tank Attack**  *C 64, disquette CDS*

Ce wargame de qualité peut être joué à deux, trois ou quatre joueurs. Chaque joueur tient le rôle d'un général d'une ou plusieurs divisions blindées d'un pays. Le but du jeu est d'anéantir les forces ennemies afin de capturer leur état-major. Pour y parvenir, vous devez tenir compte d'un nombre considérable de variables telles que le moral des troupes, ou la capacité à réparer le matériel. Vous pouvez aussi, pour

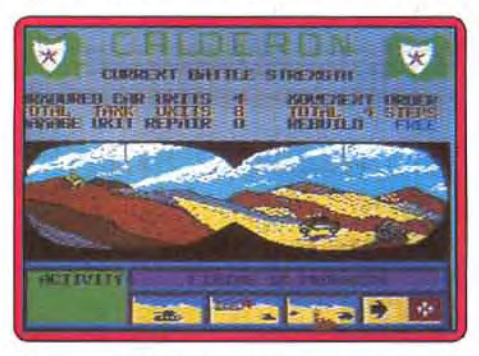

donner un coup de pouce au destin, passer des alliances avec certaines nations pour mieux en asservir d'autres. Le logiciel dispose en outre d'un tableau en carton qui illustre la situation géostratégique des pro-

tagonistes et d'un jeu de petit tanks en plastique pour matérialiser les forces en présence. Le programme dispose de graphismes sobres mais corrects. Les animations agrémentent admirablement l'ensemble.<br>Un bon programme. Eric Caberia Un bon programme.

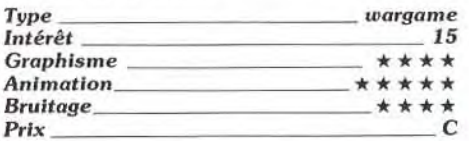

#### *Version CPC*

La version CPC de *Tank Attack* ressemble beaucoup à celle du  $C64$ . Les graphismes

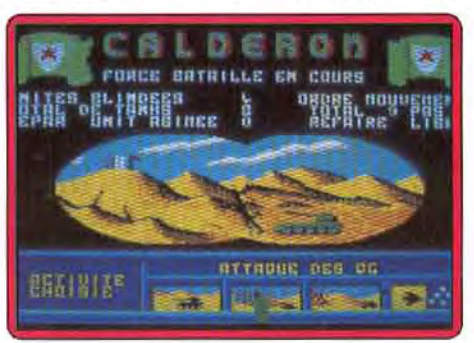

sont cependant plus colorés. La version CPC s'avère particulièrement frustrante sur le plan du bruitage, puisque lors du test, le CPC n'a pas émis le plus petit pet. E.C.

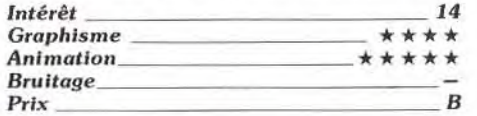

#### ❑ **Circus Attractions**  *C 64, disquette Golden Goblins*

Après *Grand Monster Slam,* voici un second programme multi-épreuves du nouvel édi-

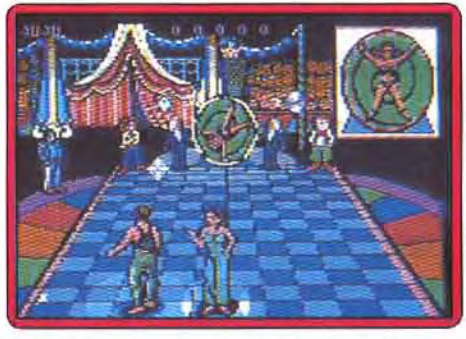

teur allemand qui nous propose cinq numéros de cirque. Vous pouvez être acrobate, jongleur, lanceur de couteau, funambule ou bien clown. Ces différentes épreuves sont bien conçues et bénéficient d'une réalisation assez soignée avec de bons graphismes. Les animations. bien faites, démontrent un certain humour de la part des programmeurs. Quand le jongleur rate la balle, elle lui tombe sur le pied et il se met à sautiller sur place, manifestant une douleur non feinte. En conclusion, un programme sympathique qui exige une grande précision sans être trop complexe et qui conviendra tout à fait à ceux qui veulent s'exercer joyeusement les phalanges !

Alain Huyghues-Lacour

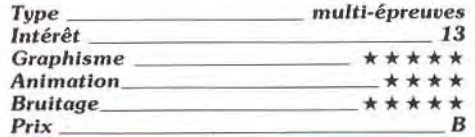

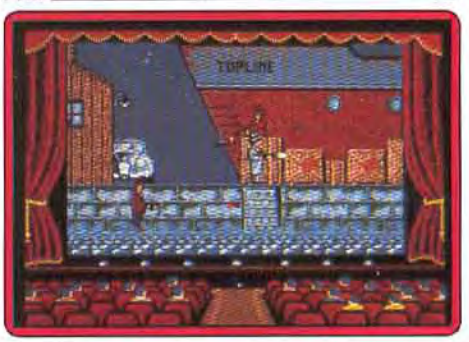

### ❑ **Chicago 30'S**  *Atari ST, disquette US Gold*

Ce jeu de tir qui se déroule à Chicago à la période de la prohibition nous vient d'Espagne, ce qui n'est pas fréquent. Heureusement pour nous car si tous les jeux espagnols sont de même niveau, on peut espérer que nous n'en verrons pas d'autres ! Graphisme et animation sont assez médiocres. Quant à l'intérêt de jeu nous avons longuement cherché où il pouvait se trouver mais en vain. Des gangsters arrivent dans toutes les directions et vous noient sous une pluie de balles et de grenades. II est difficile de tenir le coup plus d'une vingtaine de secondes, peut-être cela serait-il possible en s'accrochant, mais il faudrait être motivé, avoir des yeux partout et tirer comme Lucky Luke, plus vite que son ombre. Nul ! (Notice en français).

Alain Huyghues-Lacour

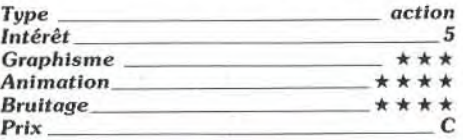

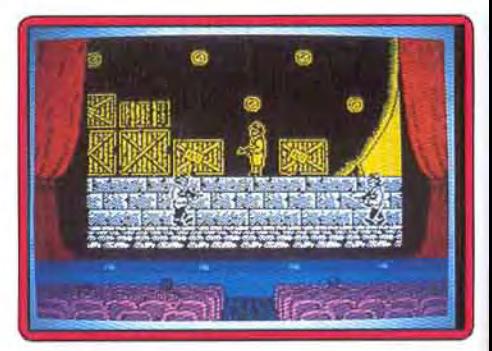

*Version Spectrum, cassette Topo*  Cette adaptation de Chicago 30'S est bien réalisée. Les graphismes sont fins et les décors assez variés bien que la mise en

**LE** S A L O N P O **U R** T O **U** S L E S U T I LI S A T E UR S I N D I V I D U E L S **DE** LA M I C **R** O- I N **F** O **R** M A T I Q U **<sup>E</sup>**

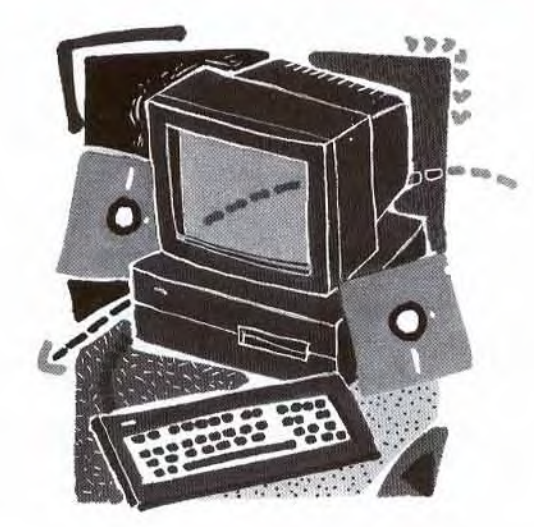

## **SALON DE LA MICRO**

I3-15 OCTOBRE 1989 ESPACE CHAMPERRET, PARIS

Le Groupe Montbuild organise pour la première fois, à Paris, la grande manifestation réunissant tous les constructeurs et distributeurs en micro-informatique pour tous les publics : adolescents aux professions libérales, des étudiants aux artisans et commercants, des enseignants aux professionnels de la distribution.

Le Salon de la Micro, pendant 3 jours va regrouper les plus grandes sociétés nationales et internationales dans le domaine du matériel, des logiciels et des périphériques, et les principaux détaillants qui vendront aux meilleurs prix.

Des débats d'actualité brûlante, qui concernent tous les passionnés de Micro-informatique de loisirs, seront organisés au cours du salon. Les thèmes vous seront révélés dans le prochain numéro du TILT Microloisirs.

Le Groupe Montbuild est l'organisateur du prestigieux PC Show à Londres - avec plus de 100.000 visiteurs et d'une centaine de salons professionnels et grand public dans le reste du monde.

Le Salon de la Micro est le premier salon, en synergie avec le PC Show, conçu dans une dimension européenne pour les exposants qui considèrent 1992 comme une réalité.

**Pour en savoir plus et exposer au Salon de la Micro, contactez Mélanie Parker ou Cécile Boré au 42 41 45 52 ou écrivez à Montbuild SA, 55, avenue Jean Jaurés, 75019 Paris.** 

AUCU **N SA** <sup>L</sup> **ON** INFORMATIQUE NE SE RESSEMBLE'

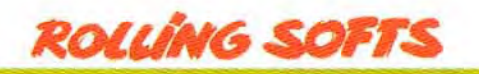

couleur ait pu être plus riche. L'animation est suffisamment rapide et fluide. Une bonne petite musique sur plusieurs voix présente le jeu mais les bruitages en cours d'action sont rudimentaires. Un bon jeu assez difficile (notice en français). Jacques Harbonn

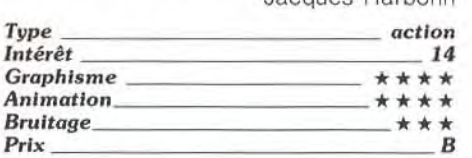

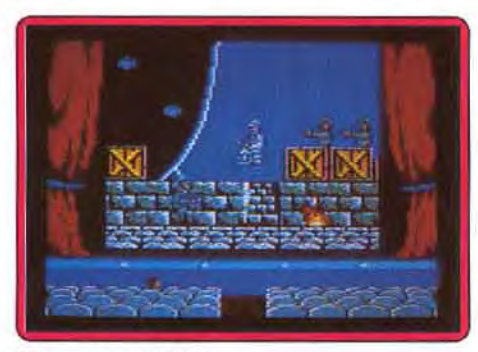

#### Version CPC

Avec la version CPC, ce logiciel poursuit sa longue descente aux enfers. Le jeu manque de répondant, la lenteur de déplacement de votre personnage empêche toute utilisation instinctive des commandes. Les graphismes bien que colorés sont grossiers. gênant par là même l'identification des dif-<br>férents objets à l'écran. Eric Caberia férents objets à l'écran.

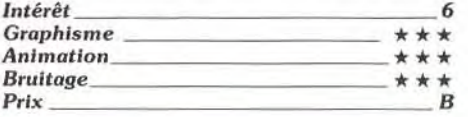

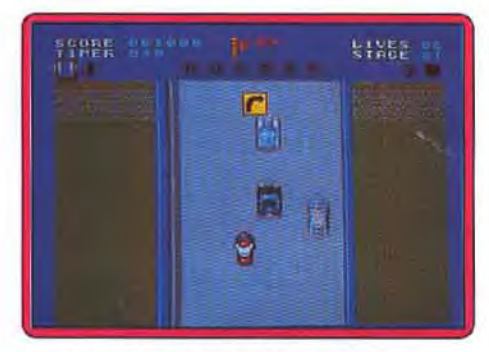

#### **Action Fighter** *Amiga,* disquette *Mindscape*

Ce shoot-them-up est la conversion d'un jeu d'arcade de Sega, disponible depuis longtemps sur la console Sega. La réalisation sur *Amiga* ne lui fait rien perdre de son mordant et n'a rien à envier à sa cousine sur console. Chaque mission se déroule en deux parties Dans la première, vous foncez sur une moto en tirant sur les véhicules ennemis et en ramassant différentes armes, ainsi que des pastilles qui vous permettent d'obtenir une voiture. Dans la seconde, votre véhicule se transforme en vaisseau et vous affronterez les escadrilles ennemies en détruisant leurs bateaux. J'en connais qui salivent déjà ! C'est un shoot-them-up rapide et prenant qui séduira les amateurs d'arcade

Alain Huyghues•Lacour

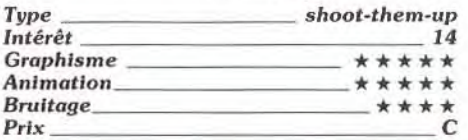

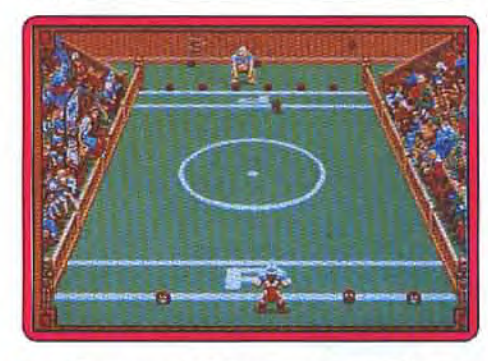

#### \*1 *Grand Monster Elam Atari* ST, *disquette Golden* Goblins/Rainbow *Arts*

Un atout, l'originalité ! Grand Monster Slam est à mi-chemin entre le foot et le tennis. Deux adversaires se font face, chacun armé de plusieurs ballons. Au coup de sifflet, l'un et l'autre vont tenter d'envoyer toutes les balles (les Beloms .-) de leur terrain dans celui de l'adversaire... (en fait, des monstres). Simple, mais comique et très difficile ! Les personnages shootent avec réalisme, se roulent par terre ou font des bras d'honneur. II est possible de régler la force el l'orientation du li r pour mettre l'autre KO pendant quelques secondes. Original, drôle (les mimiques des créatures vous feront rire longtemps)et graphiquement précis, cette version STest quasiment à la hauteur de la version Amiga testée en Hit: Tilt n° 66.

Olivier Hautefeuille

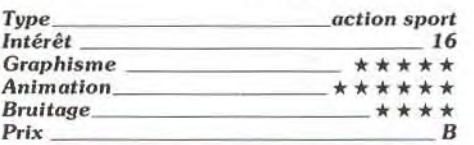

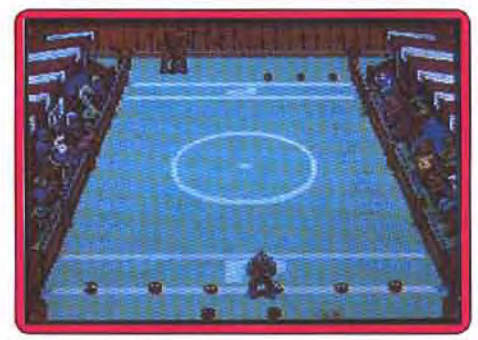

#### Version C 64

Le *Grand Monster* Slam est une sorte d'Olympiades intergalactiques. II s'agit de shooter dans des créatures en forme de balles pour les envoyer dans le camp de votre advesaire et celui qui parvient à s'en débarrasser le premier n'a plus qu'à traverser' le terrains pour être vainqueur. Deux épreuves intermédiaires, également très réussies, relancent l'intérêt dejeu. Un programme très prenant qui vous fera passer d'excellents<br>moments. Alain Huyghues-Lacour Alain Huyghues-Lacour

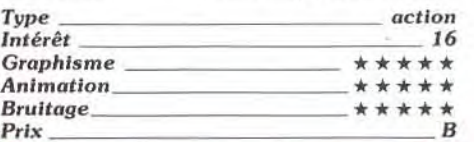

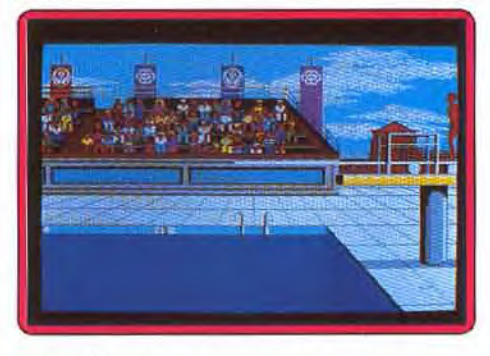

## **Entry Communist Communist Communist Construction** Edition

*PC* CGA, EGA et *Hercules,*  disquette Epyx

C'est pas du nouveau ! Après l'impressionnante série des Games d'Epyx et les deux versions « Winter » testées récemment sur *C64. Spectrum* et *CPC* (Rolling Softs, *Tilt*  n° 61 et n° 65), revoici un « nouveau » soft sportif multiépreuves. Parmi les huit épreuves disponibles ici, certaines méritent pourtant le coup d'oeil. Le tir à l'arc est. par exemple, très réaliste. Quant aux épreuves cyclistes ou de haies, le suivi 3D de la piste est vraiment convaincant En revanche, les plongeons sont assez décevants. Pour conclure, un soft qui profite, comme toujours pour ce type de jeu, de la richesse du multiépreuves et de l'esprit compétition, mais qui souffre en revanche d'un manque d'uniformité dans la jouabilité et surtout d'un grand manque d'originalité.

Olivier Hautefeuille

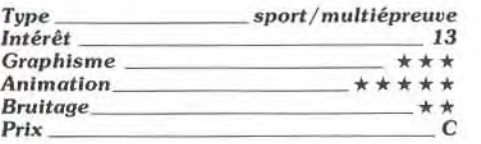

#### Version *Amstrad CPC,*  cassette Epyx

Voici le cinquième programme de la série The Games qui nous présente huit épreuves: tir à l'arc, vélo sur piste, plongeon, lancer du poids, 100 m haies, saut à la perche. anneaux et barres parallèles. On ne peut pas dire qu'Epyx se renouvelle beaucoup, car cette série semble interminable. On attend avec impatience d'autres sports olympiques comme la lutte gréco-romaine !

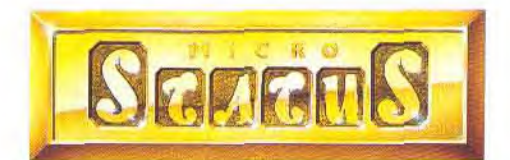

#### MicroStatus vous présente une aventure Freescape<sup>tm</sup> en 3D de Incentive

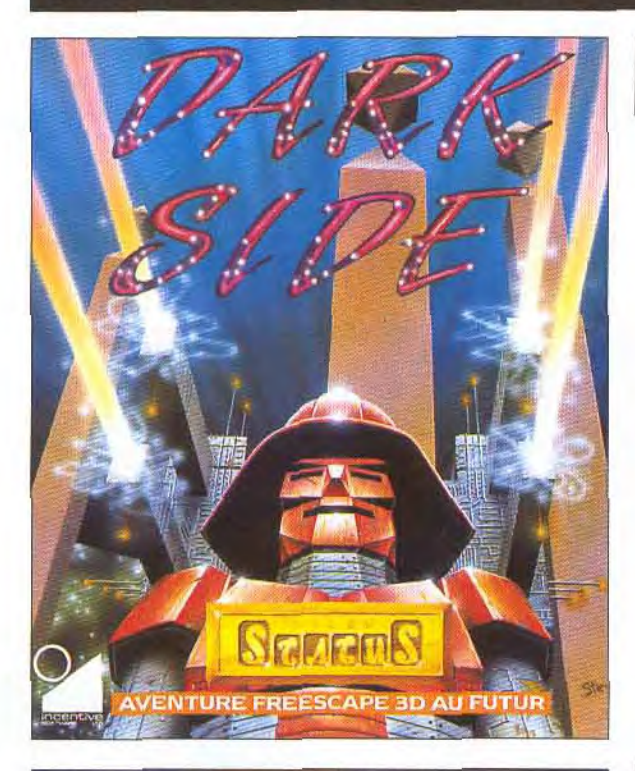

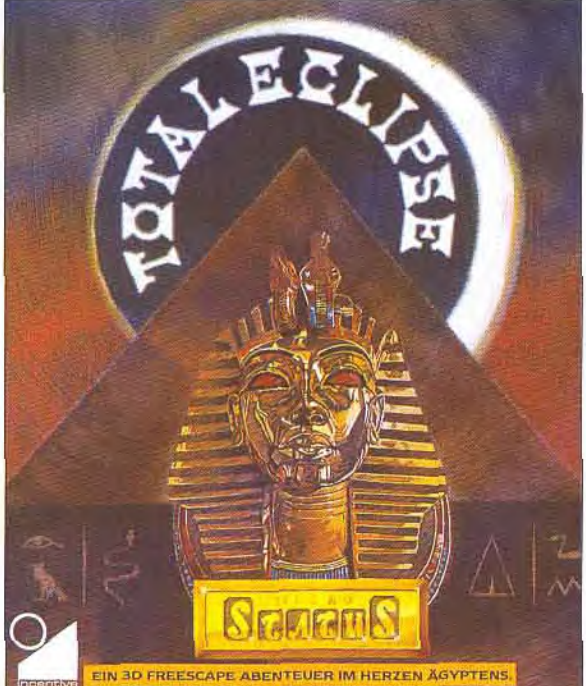

#### UN CONFLIT EST IMMINENT SUR LE COTÉ NOIR DE LA LUNE

Les Ketars, une race exilée, ont passé 200 ans ont élaboré leur revanche contre les Evaths tranquilles. Ils sont déterminés à détruire la planète et à exterminer les habitants, ils ont construit une arme laser de puissance incroyable au côté noir de Tricuspid, la lune d'Evath. Votre mission est d'explorer Tricuspid et son système de tunnelle pour démanteler la matrice d'énergie et sauver Evath. Un nombre d'énigme vous attend ainsi que des défenses ingénieuses qui vont mettre tous vos talents à l'épreuve.

#### CARACTÉRISTIQUES DE DARK SIDE

- $\triangle$  Graphique 3D passionnant
- $\triangle$  Technique Freescape avancé
- $\triangle$  Un gameplay superbe
- $\Delta$  Un contenu de jeu en profondeur

Maintenant disponible sur Atari ST et Commodore AMIGA

#### **COMBATEZ LA MALÉDICTION DES ACIENS EGYPTIENS.**

Nous sommes en 1930 et vous venez d'attérir votre biplan près du pyramide dédié à Ra, la dieu du soleil. II fait chaud et il y a pas de temps à perdre. Car dans deux heures il y aura une éclipse totale du soleil, activant la malédiction égyptienne. A moins que vous trouviez le reliquaire de Ra dans le grand pyramide, la lune va éclater et la terre sera couvert de météorites, et la vie du monde entier sera terminée.

#### CARACTÉRISTIQUES DE TOTAL ECLIPSE

- $\triangle$  Graphiques 3D passionnant
- $\triangle$  Technique Freescape avancé
- $\Delta$  Un gameplay captivant
- $\triangle$  Contenu de jeu en profondeur
- $\triangle$  Musique orientale

Maintenant disponible sur Atari ST et Commodore AMIGA Bientôt disponible sur IBM PC et compatibles.

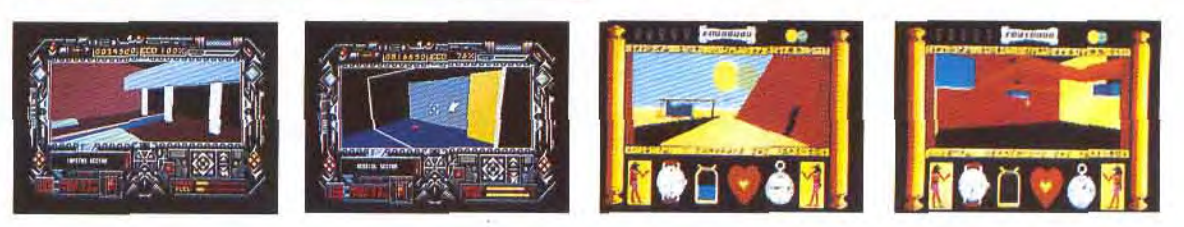

#### 6-8 RUE DE MILAN, 75009, PARIS. TEL (1) 45264414

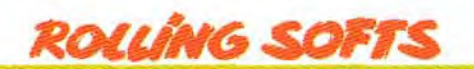

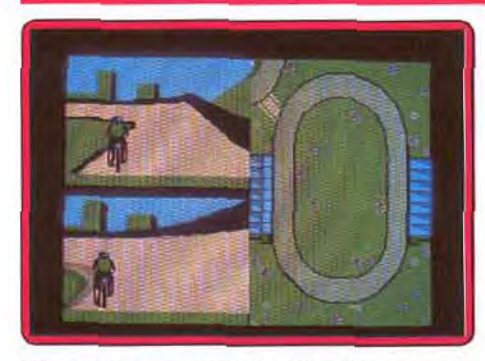

Néanmoins, on est bien obligé de reconnaître que c'est vraiment du beau travail. Ce nouveau jeu est nettement supérieur à Win ter Edition et c'est l'un des meilleurs du genre. La version K7 présente l'inconvé nient de longues périodes de chargement entre chaque épreuve, mais c'est inévitable. Classique mais efficace.

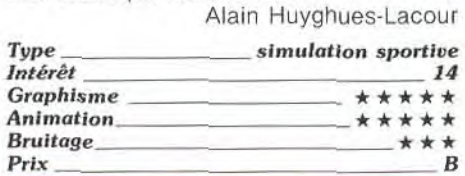

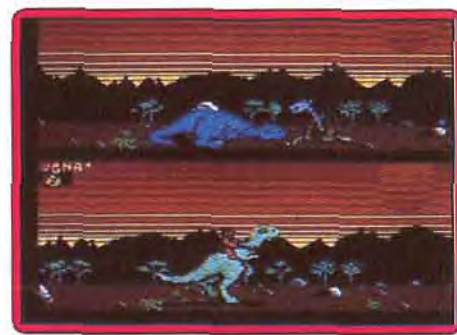

#### ❑ **Caveman Ugh-Lympics**  *C 64, deux disquettes Electronic Arts*

Ce multiépreuves original vous propose de participer aux Jeux olympiques préhistoriques. On s'amuse beaucoup tout au long des six épreuves, pour le moins originales. qui sont proposées. II faut, par exemple, attraper un copain par les pieds pour le lancer le plus loin possible, ou bien s'assommer à coups de gourdin. La plus amusante est sans doute celle où it faut allumer un feu en frottant deux silex, d'autant plus que l'on a la possibilité de filer un bon coup de massue sur la tète de son concurrent afin de lui faire perdre du temps. Un programme très drôle qui bénéficie d'une excellente réalisation, avec de bons graphismes bourrés d'humour (notice en français).

Alain Huyghues-Lacour

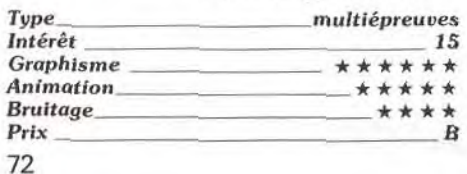

#### ❑ **Timescanner**

#### *Atari ST, disquette Activision*

Adaptation d'un jeu vidéo du même nom, Timescanner entreprend de vous faire faire une grande balade temporelle au gré des évolutions d'une balle de flipper. Comme d'habitude pour ce type de jeu, vous devez utiliser adroitement vos flips afin de faire le meilleur score possible. L'originalité réside dans les trous temporels dans lesquels vous devez projeter votre balle (changement de décors garanti). Les graphismes de ce flip. per sont variés, les animations agréables

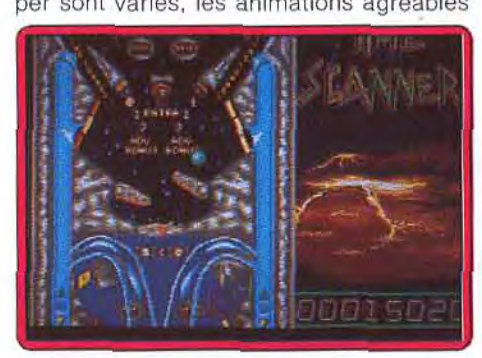

et réalistes en ce qui concerne la balle. Néanmoins cela ne suffit pas à effacer le mythique Macadam Bumper parce que vous ne disposez pas d'éditeur de flipper. Plus question de se créer un flipper personnalisé et de reparamétrer les variables d'élasticité et d'inclinaison.

Eric Caberia

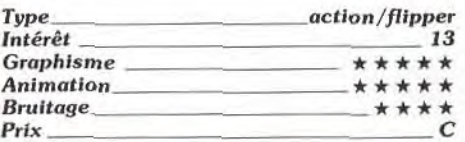

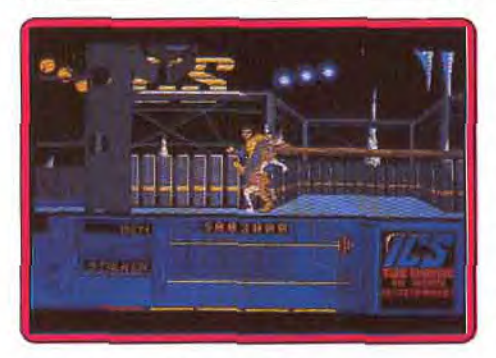

#### ❑ **Running Man**  *Amiga, disquette Grandsiam*

Les jeux télévisés du futur sont impitoyables et les concurrents risquent leur vie en direct. Ce programme, qui s'inspire du scénario de l'un des derniers films de Schwarzenegger, débute par une séquence de présentation assez extraordinaire. C'est ce qui se fait de mieux dans le genre avec des digitalisations animées, soutenues par une bande sonore de qualité. Comment rester insensible à un tel morceau de bravoure? Mais, hélas, tel le soufflé sortant du four qui, une fois admiré, se dégonfle au moment de le consommer, la magie disparaît lorsque l'action commence, laissant le joueur sur sa faim. Running Man bénéficie pourtant d'une bonne réalisation, mais le personnage se contrôle mal et l'action n'est guère excitante. Un programme qui promet beaucoup et qui n'apporte pas grand-chose. Factor community and beneficie pourtant<br>
as faim. Running Man beneficie pourtant<br>
d'une bonne réalisation, mais le person-<br>
nage se contrôle mal et l'action n'est guère<br>
excitante. Un programme qui promet beau-<br>
coup et qu

Alain Huyghues-Lacour

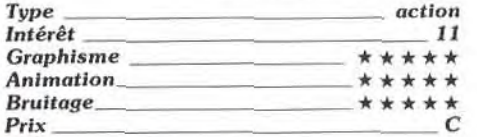

### ❑ **Gunship**

#### *Amiga, disquette Microprose*

On nous le promettait depuis si longtemps que l'on n'y croyait plus guère, mais Gunship est enfin arrivé sur Amiga . Cet excellent programme n'a pas pris une ride et il reste la meilleure simulation d'hélicoptère de combat à ce jour. I 'action est passionnante et le pilotage de l'appareil est délicat, sans jamais devenir trop complexe. On aurait souhaité que la version Amiga bénéficie de graphismes améliorés, style Falcon

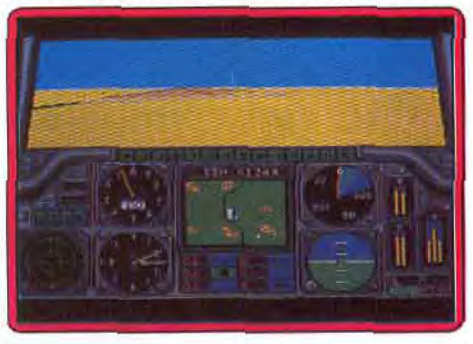

mais elle est presque identique à la version ST. Toutefois, l'intérêt de jeu est au rendezvous, ce qui est le plus important, et on n'est pas près de venir à bout des nombreuses missions proposées. Un must de la simulation (notice en français).

Alain Huyghues-Lacour

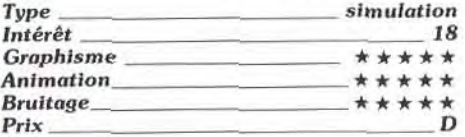

## 0 Robocop

#### *PC CGA, disquette Océan*

Comme dans les précédentes versions, vous tenez le rôle de Murphy, un Ilic bionique qui a décidé de faire respecter la loi. Pour affronter les hordes de malfrats embusqués à chaque coin de rue, vous disposez d'une panoplie d'armes évolutive. Néanmoins, Robocop ne sera pas un hit sur PC. Le logiciel souffre en effet d'un certain nombre de lacunes. II ne marche en effet qu'en mode CGA, ce qui affaiblit beaucoup le programme du point de vue graphique. D'autre part, la présence d'une interface
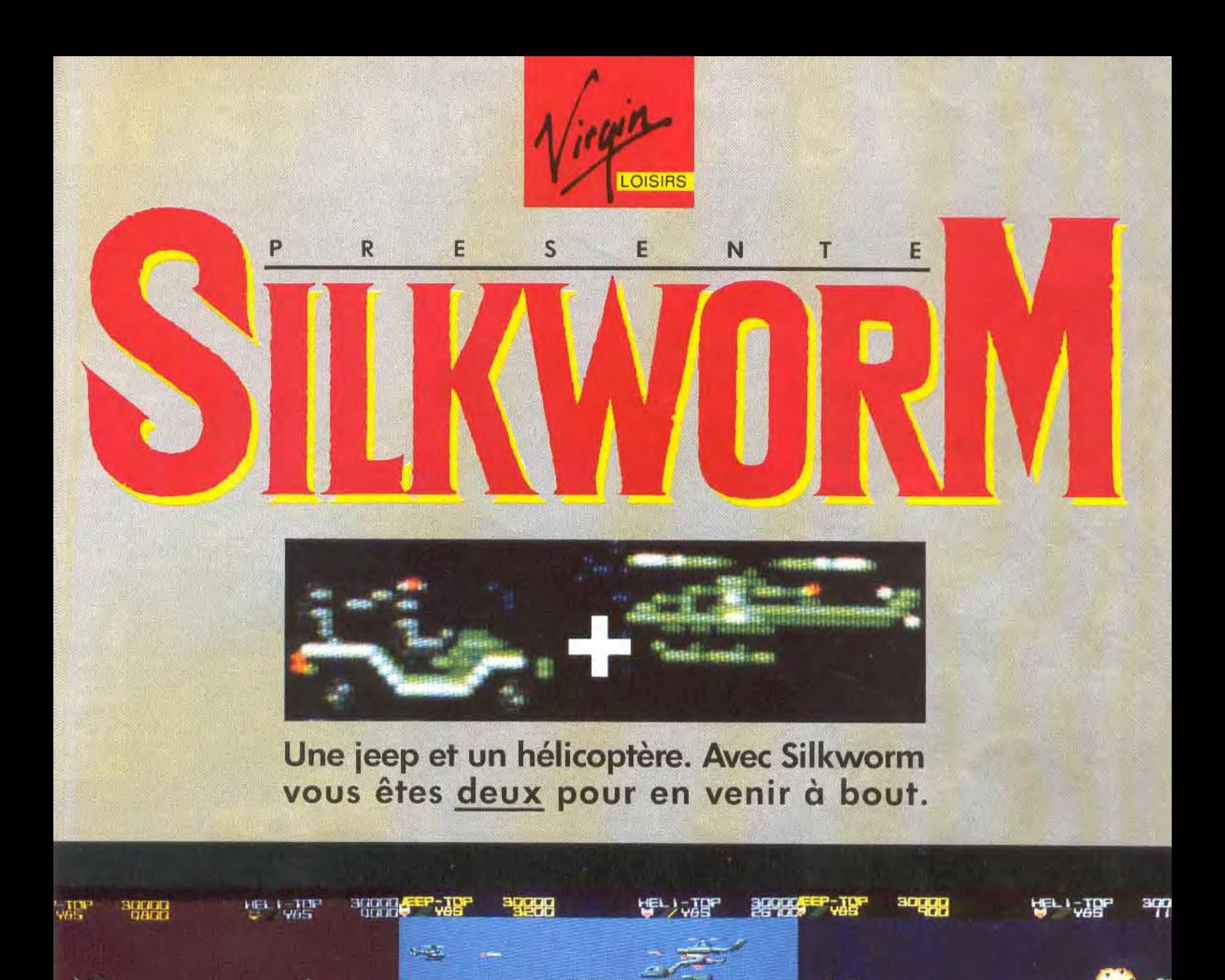

# **AMIGA** - **ATARI ST** - **AMSTRAD** - **C 64**

**WRYE DR** 

TIME 0:02:08 HME 0:00:22

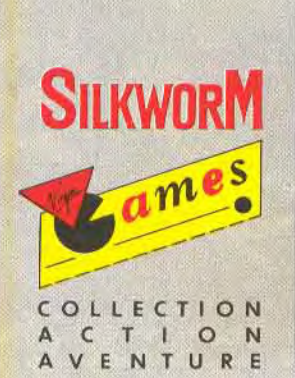

**WITH ITS** 

TIME 0:01 21TIME 0:00:52

 $0.01.01$ 

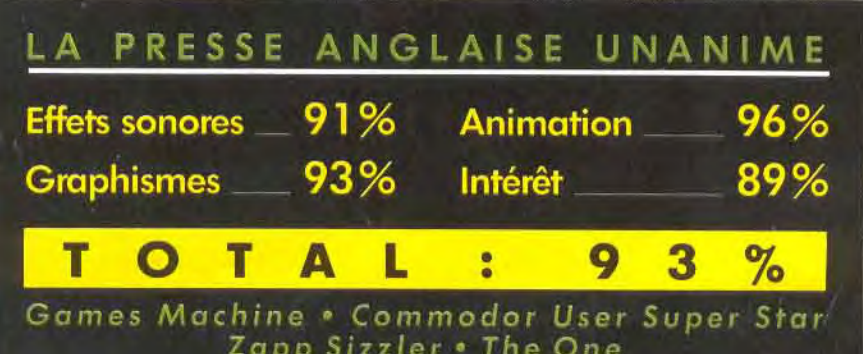

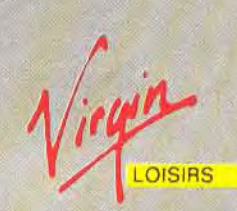

 $T = T$ 14 25 12 25

INE D:00:

13, place des Vosges 75004 PARIS TEL. 42 77 34 76

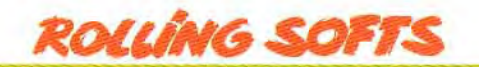

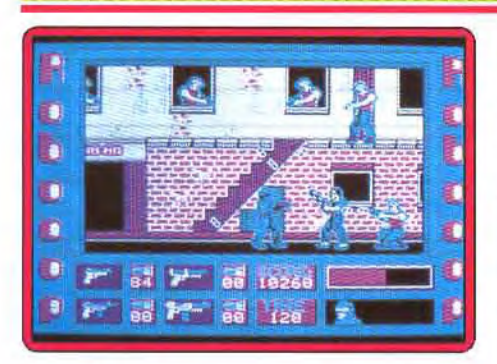

joystick s'avère la bienvenue car le maniement du jeu au clavier est peu confortable. Les animations souffrent d'une certaine lenteur (sur XT). Les bruitages sont réduits comme à l'accoutumée sur cette machine. En définitive, on jeu décevant *sur PC.* 

Eric Caberia

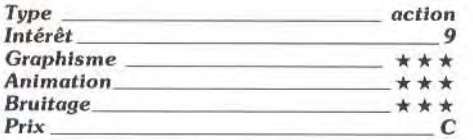

*0 Airball* 

#### Amiga, *disquette Microdeal*

Votre boule saute de salle en salle à la recherche de l'unique issue du royaume. puis se dégonfle ou s'éclate contre la pointe d'un piège avant de retrouver sa pompe... Vous devez même effectuer le parcours de certaines salles dans le noir le plus complet et je peux vous dire que c'est loin d'être évident. *Airball* version Amiga (testé sur ST *Tilt n°* 46) est convaincant. Très semblable à la version ST, le soft offre ici une bande son prenante, une animation et un gra-<br>phisme de qualité. Par contre, comme

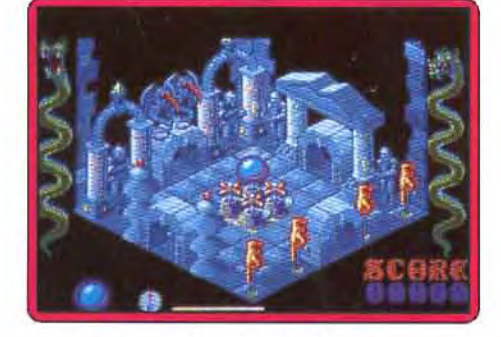

le remarquait déjà Denis Scherer pour la version ST, le scénario aurait pu tirer un parti encore meilleur du mode de maniement de la boule, notamment en offrant au joueur des parcours croisés et plus de logique dans la composition du labyrinthe. Un programme à voir cependant, même sans ce dernier aspect !

Olivier Hautefeuille

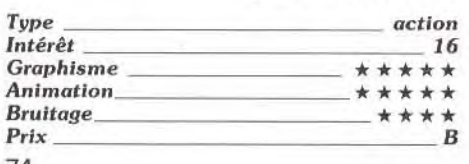

## **Nightdawn** Amiga, *disquette* Magic *Bytes*

Vous dirigez un tank à travers les dix niveaux d'une base ennemie. Chaque secteur

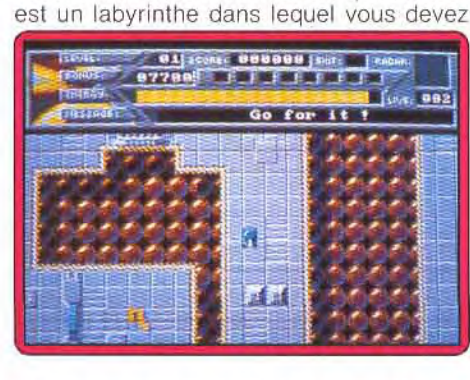

trouver des équipements, des clés qui ouvrent certaines portes et des interrupteurs qui désactivent des barrières d'énergie. C'est un programme qui exige de la stratégie car vous devez trouver le bon itinéraire vers la sortie, mais c'est également un shoot-them-up. En effet, vous devez détruire les canons ennemis disposés à des emplacements stratégiques, ainsi que divers agresseurs. Un petit jeu tout simple, mais qui, s'il ne laisse pas un souvenir vraiment impérissable, peut toutefois faire passer quelques bons moments. La réalisation n'est guère impressionnante, mais on se laissera séduire par un bon dosage entre action et réflexion.

Alain Huyghues-Lacour

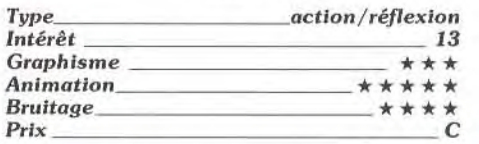

# *Out run PC, disquette US Gold*

C'est avec beaucoup de curiosité que l'on attendait la version PC de ce grand classi-

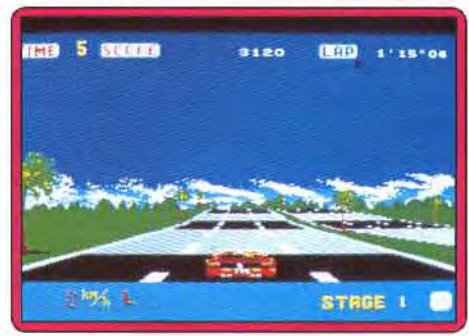

que de l'arcade:. Les graphismes ont été entièrement redessinés et ils ne sont pas mal du tout, surtout en mode EGA. Par contre en mode CGA, il subsiste quelques bugs (bogues pour les puristes !), en particulier sur les bords de la piste. Quant au soft lui-même, on se retrouve confronté à l'éternel problème des jeux *sur PC.* Sur un

AT, la course est très prenante grâce à une animation rapide Mais il n'en va pas de même sur un PC de base car l'animation lente et saccadée gâche tout le plaisir du jeu. Si, en mode CGA. on arrive encore à jouer sans trop se fatiguer les yeux. en mode EGA sur un XT. l'animation poussive ne dépasse pas quelques rares images par secondes. Cela vous donne l'impression de conduire une 2CV dont le moteur a des ratés, en rêvant d'être au volant d'une Ferrari.

Alain Huyghues-Lacour

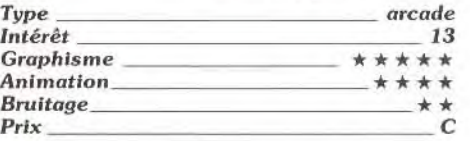

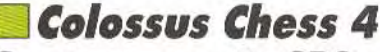

#### *Spectrum, cassette CDS*

Ce jeu d'echecs est sans aucun doute l'un des plus performants sur cette machine. L'échiquier est représenté au choix en deux ou trois dimensions, mais cette dernière est assez peu lisible. Le programme offre de nombreuses options : pendules pour les deux camps, affichage de l'arbre de recherche, évaluation des positions, mise en mémoire de l'ensemble de la partie avec déplacement en avant ou en arrière, changement des couleurs ou de l'orientation de l'échiquier, jeu en aveugle. Les niveaux de jeu sont variés (mode tournoi, mode temps moyen par coup, mode tous les mouvements, mode égalité et mode infini pour les problèmes). La bibliothèque d'ouvertures est assez variée, avec des lignes classiques et modernes s'étendant suffisamment loin. Elle peut être déconnectée pour les débu-

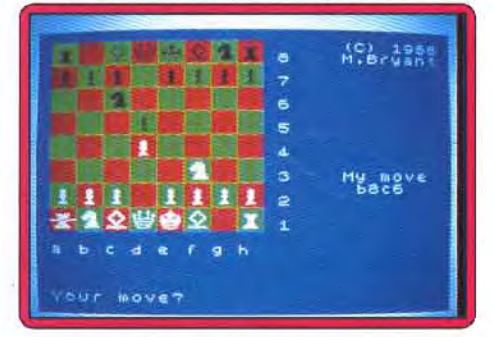

tants. En milieu de partie, il est capable de bonnes combinaisons tactiques mais son jeu stratégique est nettement plus déficient. En fin de partie. il se révèle correct, capable en particulier de trouver le mal de roi, fou. cavalier contre roi seul. Le programme se révèlera un partenaire coriace pour les joueurs débutants et moyens (notice en Jacques Harbonn

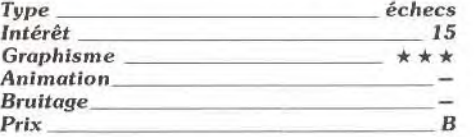

# BEST OF... BEST OF...

**I.RAI** 

 $\frac{1}{2}$ 

II<br>C

 $\overline{2}$ 

 $\bullet$ 

LU.

**MANHATTAN 95** 

**Da** 

77

U.

**PE** 

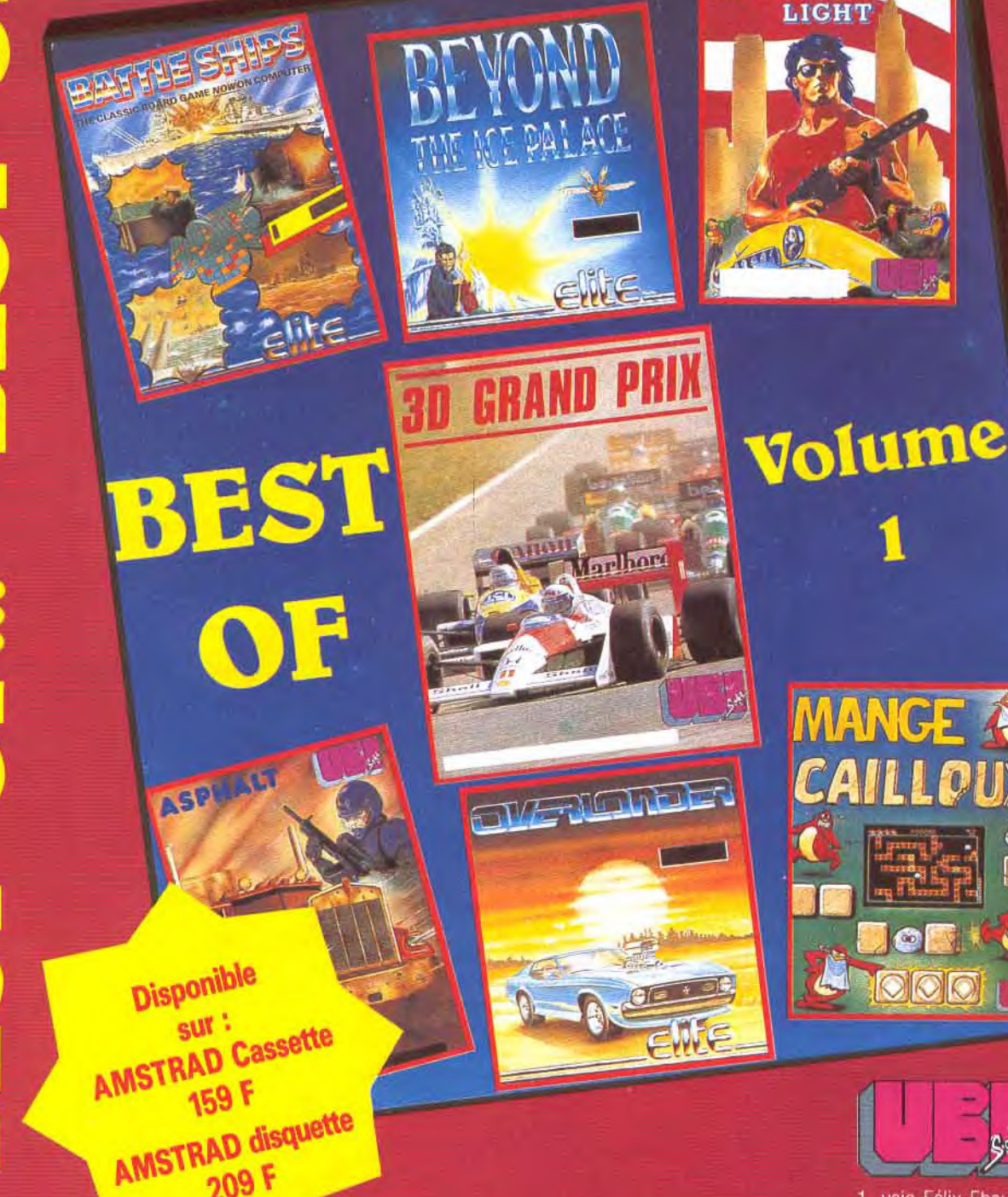

Disponible dans les meilleurs points de vente Disponible dans les meilleurs points de vente de 16 (1) 48

 $\bullet$ 

# **ROLLING SOFTS**

# *Exhaustilt ,*

*Voici regroupés* tous *les jeux*  qui *n'ont pu trouver place* dans les *rubriques* Hits ou Rolling Softs. *Notre commentaire sur des jeux* moyens, ou nuls mais  $sur$   $d'autres$   $machines,$   $tel$ aussi de très bon jeux adaptés l'inusable Batman sur Spectrum. Grand Prix 2 (CPC). **Moto X Simulator** (CPC).

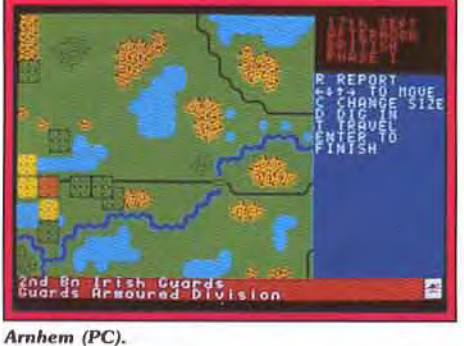

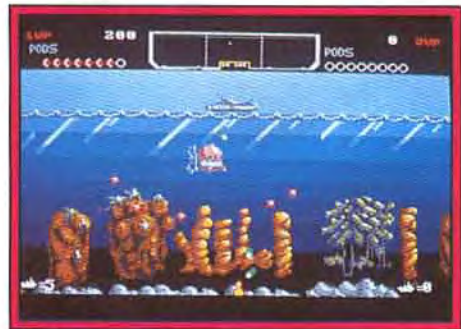

**The Deep (Amiga).** 

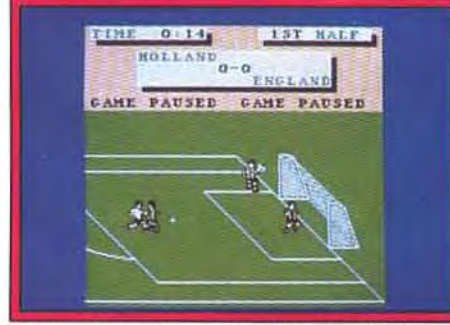

**Emelyn Hugues International Soccer (CPC).** 

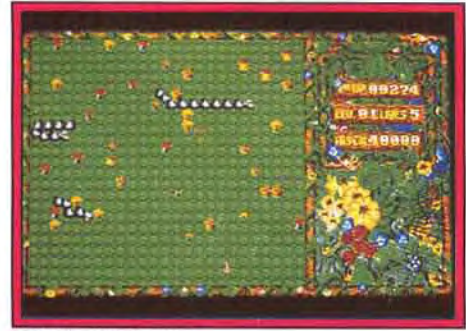

Evil Garden (Amiga).

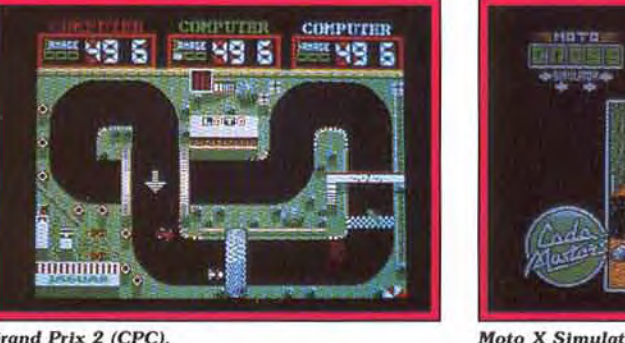

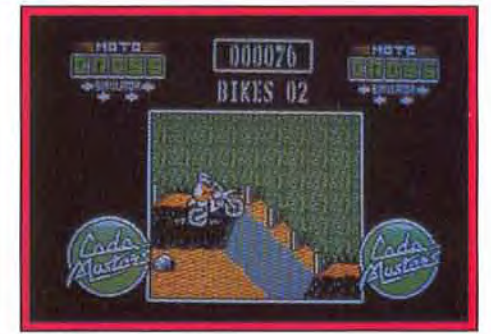

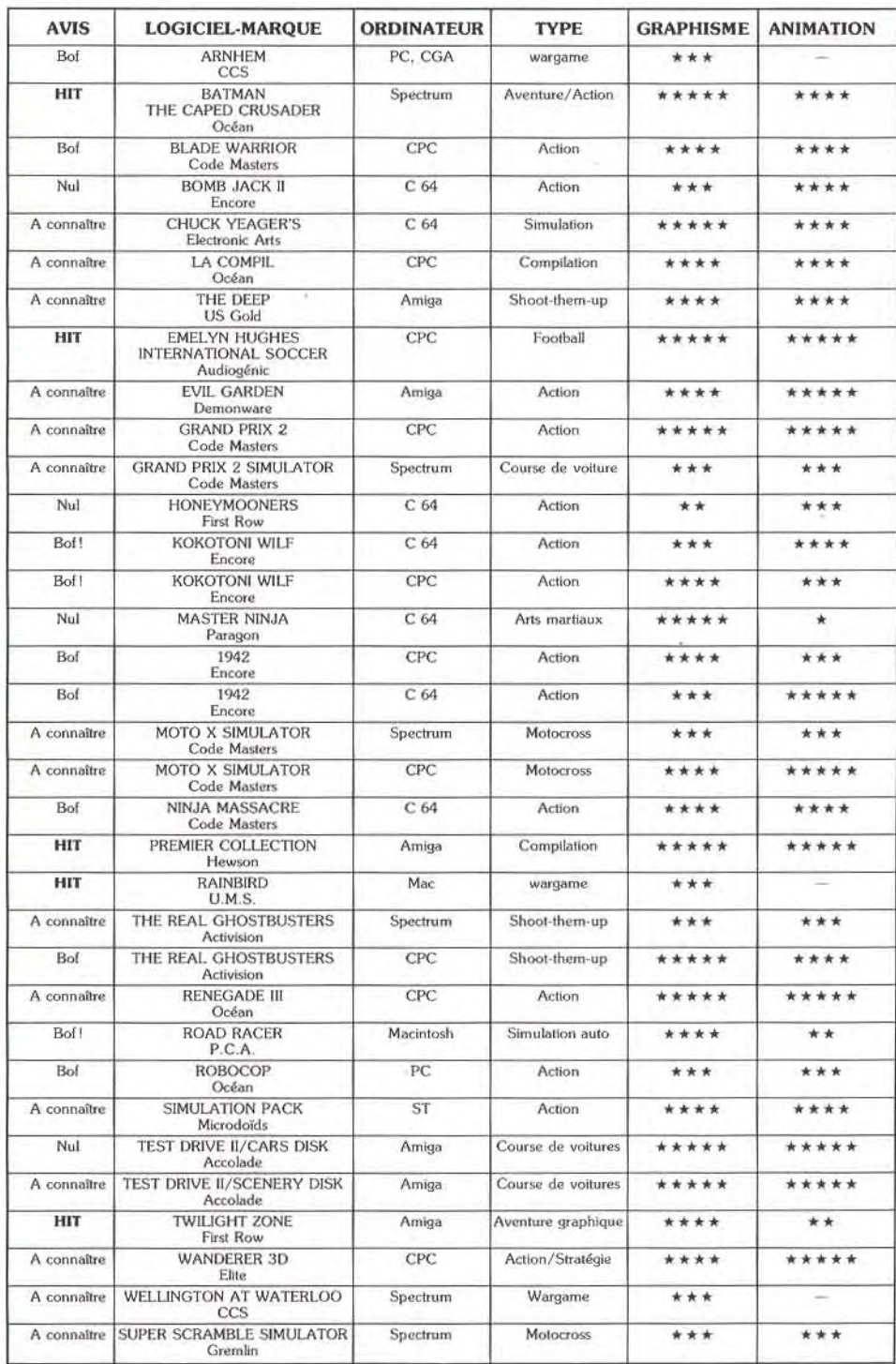

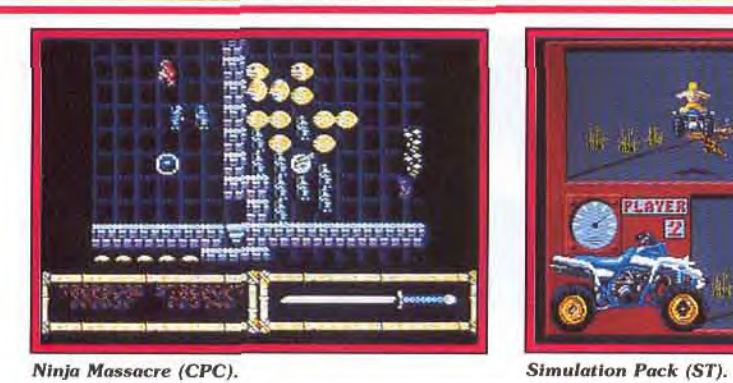

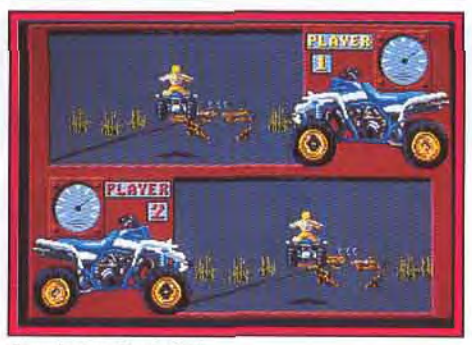

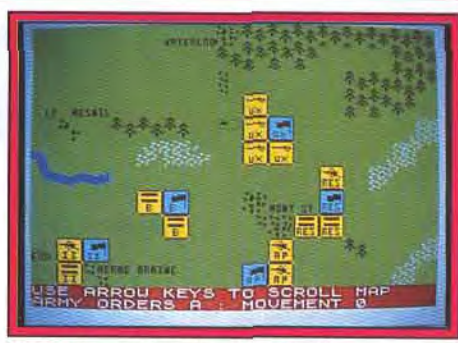

#### Wellington at Waterloo (Spectrum).

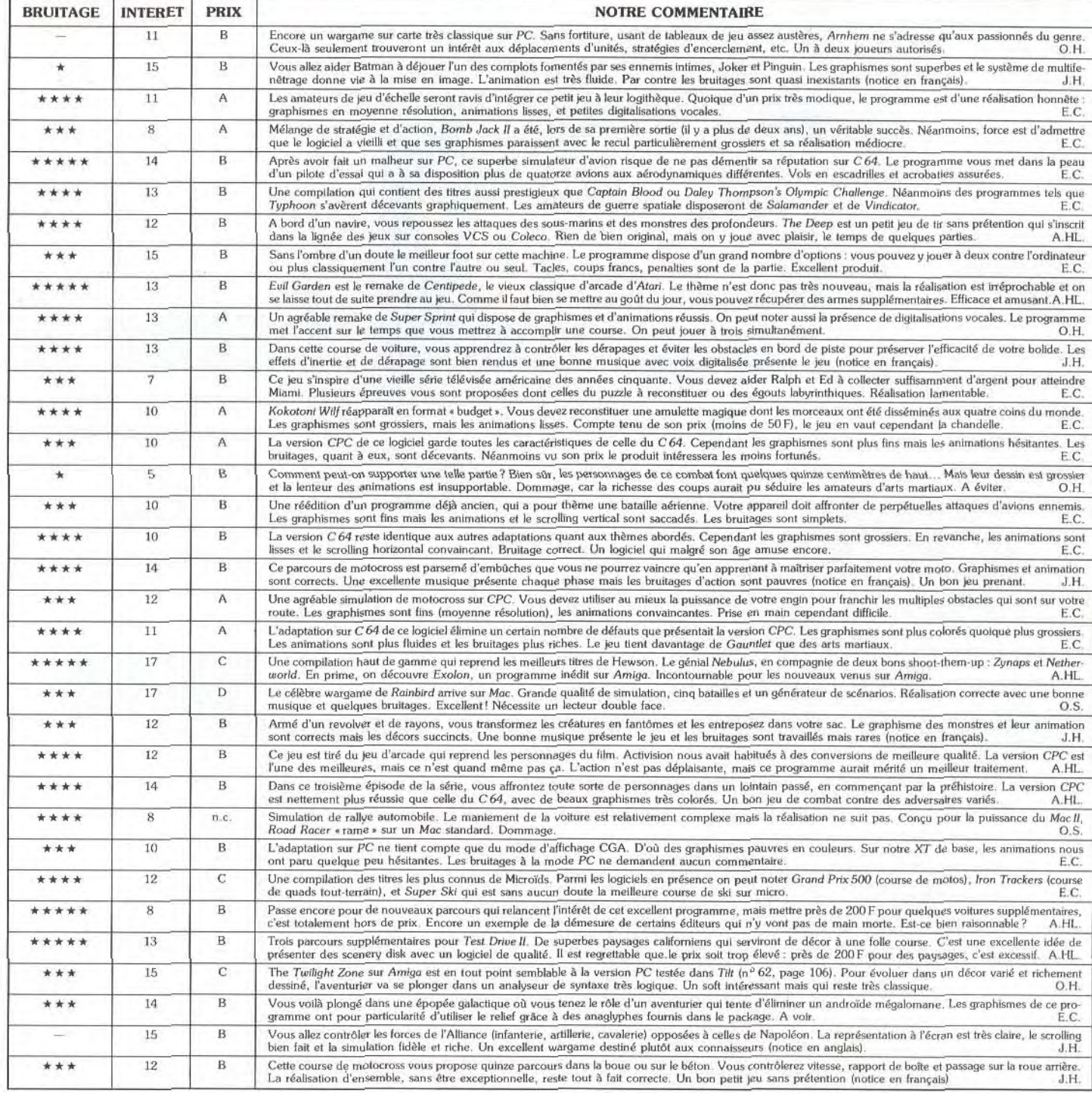

# CHEZ *MICRO PRIX POUR ET GRANDES*

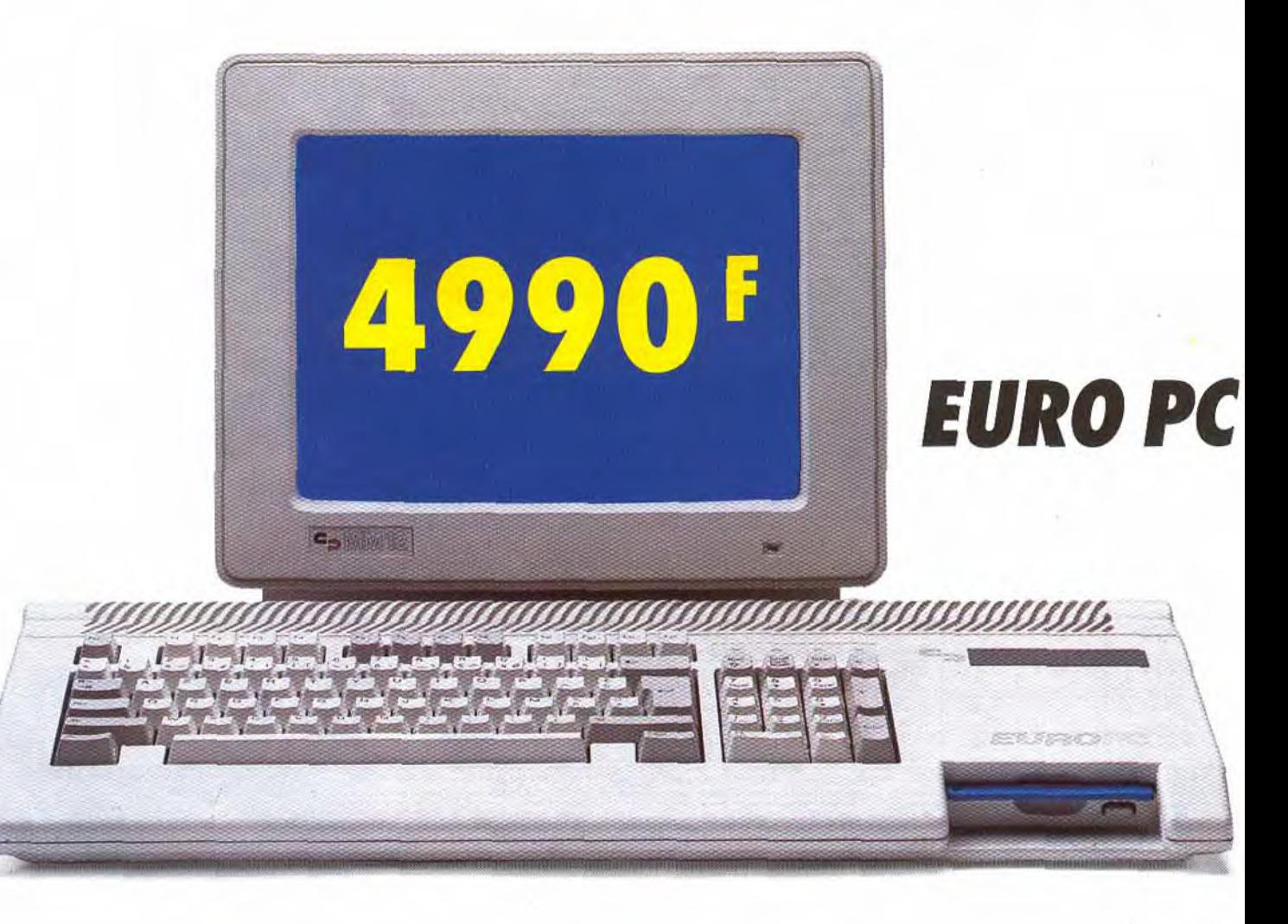

47000 AGEN 90. boulevard de la République 53.66.93.99 49000 ANGERS Centre Com. des Halles 41.86.11.00 64600 ANGLET Centre Com. Mercure Av. J.L Laporte 59.52.40.69 74000 ANNECY 19, rue Sommeiller 50.51.47 22 06600 ANTIBES 20 28, roule de Grasse 93.74 1806 59410 ANZIN Centre Com. Petite Forêt 27.29.36.90<br>95100 ARGENTEUIL 53, rue Paul Vaillant Couturier 39.61.40.44 13200 ARLES 2, bis Place Lamartine 90 96.11.02 84000 AVIGNON 16, rue du Vieux Sentier 90.85.82 10 73000 BASSENS CHAMBERY Centre Com. Galion rue Centrale 79.70.53.33 90000 BELFORT 52, faubourg de France 84.28.38.21 25000 BESANCON Centre Corn Chateautanne ne do Dole 81.52.26.03 62400 BETHUNE Centre Corn. la Rotonde 21.56.98.10 92120 BOULOGNE 96, rue Jean Jaurès 46.05.59.04 6220013OULOGNE SUR MER 25.27 rue Thiers 21.83.14.15 13470 CABRIES PL CAMPAGNE Centre Com. Bamedud Bt 8 42.02 54.45 14000 CAEN 87-91 rue de Bernières 31.86.65.30

62100 CALAIS Centre Com. Continent 21.34.90.77 06400 CANNES Angle rue Hoche et rue du 24 Août 93.38.82.83 37170 CHAMBRAY LES TOURS Centre Com. Chambray 2 47.28.21.30 28000 CHARTRES 19. rue du bots Menain 3721.2028 50100 CHERBOURG 12. avenue de Pans 33 20.52.52 60200 COMPIEGNE 23. rue Ste Corneille 44.86.00.02 71680 CRECHES/SAONE Gal. March. des Bouchardes 85.37.16.55 94000 CRETEIL Ged Carrefour Pompadour RN 186 4898.31.51 76200 DIEPPE Centre Com. Mammouth 358299.64 59140 DUNKERQUE 98 102 bd Alexandre III 28.63.89.77 38130 ECHIROLLES Centre Com Espace Comboue 76.33.34.81 69130 ECULLY Centre Com. Le Perollier 78.33.68.01<br>93800 EPINAY SUR SEINE Centre Com. Epicentre 48.29.11.50<br>27000 EVREUX Cap Caer Normanville 32.31.17.17 91000 EVRY Centre Com. Evry 2 60.77.39.59 83600 FREJUS 805, avenue de Laitue de Tassigny 94.53.32.02 72000 LE MANS Centre Com. Beauregard Inform Rte d'Alençon 43.23.36.40 59000 LILLE 59, me Nationale 20.57.59.12 69002 LYON 26, rue Grenette 78.42.99.79<br>78200 MANTES LA JOLIE 6, avenue de la République 34.78.64.40 13006 MARSEILLE 36, avenue Cantini 91.78,00.61 14120 MONDEVILLE Centre Conn Supermonde 31.34.20.30 42000 MONTHIEU ST ETIENNE 32, rue des Rochettes 77.34.19.65 68000 MULHOUSE 75, rue Franklin 89.59.89.89 54000 NANCY Centre Com. St Sébastien 83.35.70.92<br>44000 NANTES Place du Change 40.48.19.96<br>58000 NEVERS 1, rue Hoche 86.21.50.40 06000 NICE 4, boulevard Jean Jaurés 93.80.87.87 06000 NICE 122, boulevard Gambena 93.88.57.57 30000 NIMES Boulevard Salvador Allende 66.29.87.99 62900 NOYELLES GODAULT Centre Com. Auchan 21.49.77.01 75010 PARIS t, place Stalingrad 40.37.41.19 75001 PARIS 31, boulevard Sébastopol 42.33.74.45 75011 PARIS 31. avenue de la République 43.57.92.91

# *Nara PETITES PASSIONS RAISONS*

# **Le compatible PC d'avenir puissant, compacte, extensible.**

Mémoire de 512 K 100'% compatible logiciels PC Vitesse d'horloge 10 MHz (9,57 MHz équiv. AT.) 1 lecteur intégré 3P5 de 720 K Sortie CGA (color graphique adaptater) Livré avec moniteur Logiciel WORKS<sup>®</sup> livré avec un manuel en Français très "pro". ( 4 log. en 1 ) Options: Lecteur ext. 5P25 / 360 K . Lecteur ext. 3P5 / 720 K Disque dur 20 méga octets externe Extension possible a 640 K Existe en version couleur.

# *ATARI 13OXE*  ALARI 150 AE<br>Le "familial" performant, esthêtique, économique.

Microprocesseur: 6502 C. Mémoire vive: 128 K Mémoire morte: 24 K.

Circuits annexes: POKEY générateur de sons. GTIA affichage graphique. ANTIC et FREDDY gestion mémoire.

Couleur : 16 modes graphiques / texte 256 couleurs. Haute résolution : 320 x 192 points.

Clavier: 62 touches QWERTY - 5 fonctions spéciales 29 caractères graphiques - jeu de caractères internationaux. Son : 4 voies indépendantes, 3 octaves et demie.

75007 PARIS 28, avenue Motte Pioquel 47.05.30.00 75005 PARIS 97, rue hionge 45.35.00.13 75013 PARIS Centre Com. Massena place de Venetie 45.83.48.92 75014 PARIS 88. avenue du Maine 43.21.94.30 75015 PARIS 332, rue Lecourbe 45.57.89.39 75017 PARIS 46. avenue Grande Arrgée 45.74.59.74 75014 PARIS 45, rue du Général Leclerc 43.27.7911 75019 PARIS 211, rue de Belleville 42.49 8T77 64000 PAU 2, boulevard Commandant R. Mouchotte 59.30.64.66 34470 PEROLS Z.A.C. du Fenouillet 67.50.02.49 66000 PERPIGNAN 26, cours Lazare Escarguel 68.34.07.62 86000 POITIERS Place du Marche N. Dame La Grande 49.41.63.40 17138 PUILBOREAU rue du 18 Juin Centre Com. Beaulieu 46.67.24.56 21000 OUETIGNY 11. avenue de Bourgogne 80.46.58.68 42300 ROANNE 21, rue Charles de Gaulle 77.72.36.00 76000 ROUEN 43, rua des Carmes 35.07.07.07 76000 ROUEN Avenue de Caen 35.03.95.15

95200 SARCELLES Centre Com. Les Flanades 34.19.61.00 93270 SEVRAN Centre Com. Beau Sevran 49.83.41.11 93200 ST DENIS 3, cours des Arbaletriers 48.20.12.15<br>38120 ST EGREVE Galerie Marchande Continent 76.75.45.50 42000 ST ETIENNE 17, rue du Président Wilson 77 41.75.69 69230 ST GENIS LAVAL Centre Com. SI Genis 2les 8 Barollea 76.56.4; 45140 ST JEAN OE LA RUELLE Centre Com. Auchan 38.43.51.20 91700 STE GENEVIEVE:BOIS 96, route de Corbell 60.16.28.50 67000 STRASBOURG Place de l'Homme de Fer 88.22.34.00 65000 TARBES 1, avenue Bertrand Bauère 62.51.21.21 31500 TOULOUSE 88, allées Jean Jaurbs 61.6290.36 31000 TOULOUSE 7-9, boulevard Lascrosses 61.23.90.94 10000 TROYES 7, rue de la Republique 25.73.73.89 26000 VALENCE Centre Com. Valence II 75.55.98.92 69120 VAULX EN VELIN Centre Com. du G. Vire. 1, av. Gabriel Péri 72.04.54.14<br>59650 VILLENEUVE D'ASCO Centre Com. Villeneuve 2 .20.91.47.85 01440 VIRIAT Galerie Marchande La Chambière 74.23.48.82

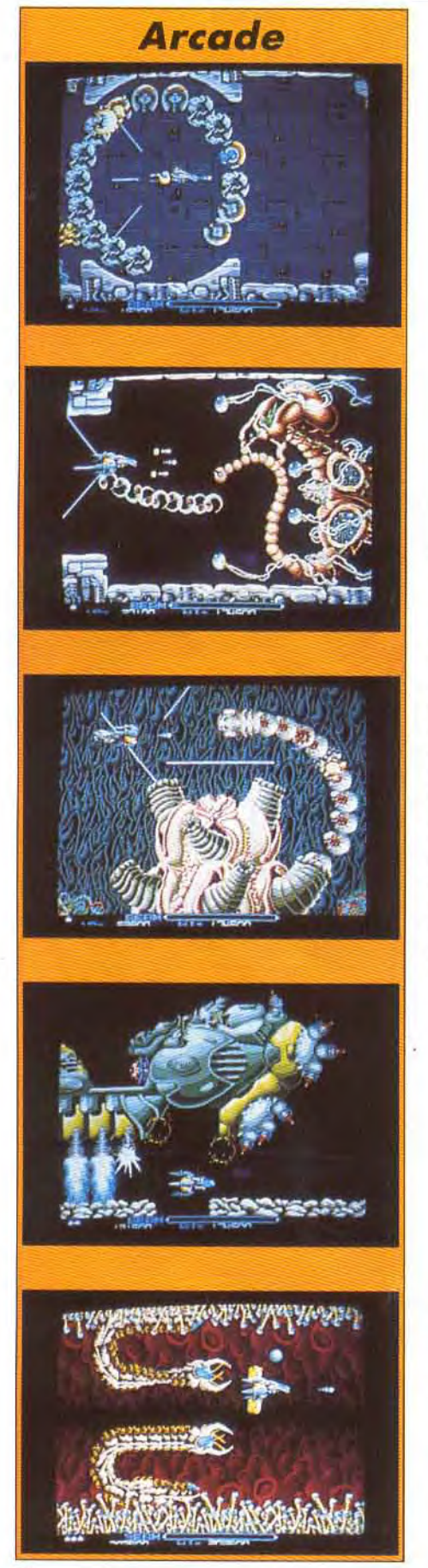

# De l'arcade l'arna

*Arcadiens, arcadiennes! Les gloutonnes bornes Mais les éditeurs pensent à vous, ils dépensent des en adaptant les jeux d'arcade sur vos parfois décevants. Alain Huyghues-Lacour, qui a dans les temples de l'arcade, vous fait part de* 

A l'origine, Dieu créa les jeux d'arcade et quelque temps après, il se dit que les mineurs (interdits de séjour dans les salles d'arcade) ne devaient pas étre privés de ce divertissement d'une grande valeur éducative et il rattrapa le coup en donnant la vie aux premières consoles de jeu (ne faites pas attention si je délire un peu, je joue beaucoup avec Populous en ce moment et à force de tenir le rôle de Dieu, ça finit par me monter à la tête). Depuis toujours, consoles et micros suivent de très près les jeux d'arcade. Le VCS 2600 basait déjà son succès sur les conversions des grands jeux d'arcade d'Atari. La console était vendue avec la cartouche Space Invaders et, malgré la présence de litres originaux, les locomotives étaient des programmes comme Pac Man, Moon Patrol, Breakout (l'ancètre d'Arkanoïd), Pole Position, etc. Seule la

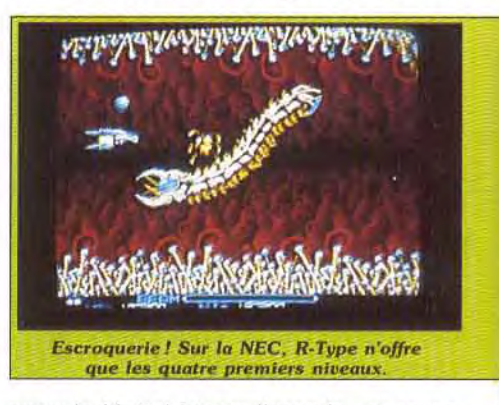

console Mattel ignora l'arcade, en revanche la Coleco assura son lancement avec deux grands succès: Zaxxon et Donkey Kong, suivis de bien d'autres conversions. Ce quasi-monopole des jeux d'arcade prit fin avec l'arrivée des premiers micros. L'arcade était toujours présente, mais on vit arriver des jeux d'un nouveau genre : simulations et jeux d'aventure. Mais aujourd'hui, nous voilà revenus au point de

> départ car les éditeurs s'arrachent les droits des succès d'arcade et le public suit. Pour en juger. il suffit de regarder les hit-parades dans lesquels les jeux d'arcade tiennent le haut du pavé. Il est intéres-

51

# **aux micros: que ?**

*d'arcade assèchent votre porte-monnaie. trésors d'ingéniosité pour épargner vos derniers liards micros. Des résultats parfois étonnants, et épuisé sa belle jeunesse et son argent de poche ses enthousiasmes et de ses déconvenues.* 

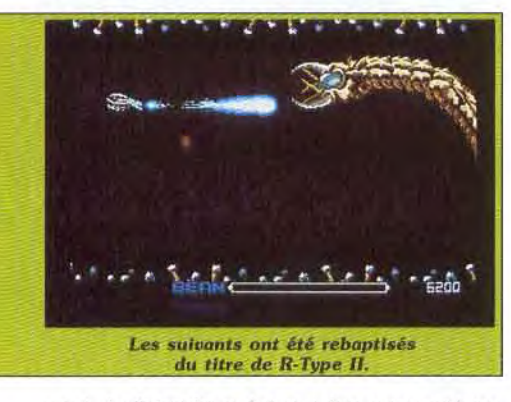

dèles aux programmes originaux. L'idée fréquemment avancée est que les micros Actuellement, la plupart des bornes ayant beaucoup gagné en puissance (sur- d'arcade disposent de possibilités graphitout les 16 bits), les conversions récentes ques très importantes, de trois microprotout les 16 bits), les conversions récentes<br>sont nette-ment plus proches des sont nette- ment plus proches des cesseurs et d'une mé-

pas oublier que les machines d'arcade ont également fait des progrès considérables. Quand on étudie les prouesses techniques réalisées par Sega sur des jeux comme *Outrun. Thunderblade* ou Afterburner, il est évident que nos micros auront bien du mal à les suivre sur ce terrain. Tandis que la simplicité des premiers jeux d'arcade, comme Space Invaders ou Donkey Kong, permettait plus facilement de réaliser des conversions fidèles, même sur le VCS ou la Coleco.

Alors, arcade et micro même combat? Oui, mais pas avec les mêmes armes? Aujourd'hui les micros sont puissants, mais sant de faire le point sur les conversions ils n'ont pas réduit leur retard par rapport pour voir dans quelle mesure elles sont fi-<br>
eux machines d'arcade pour autant, bien aux machines d'arcade pour autant, bien<br>au contraire,

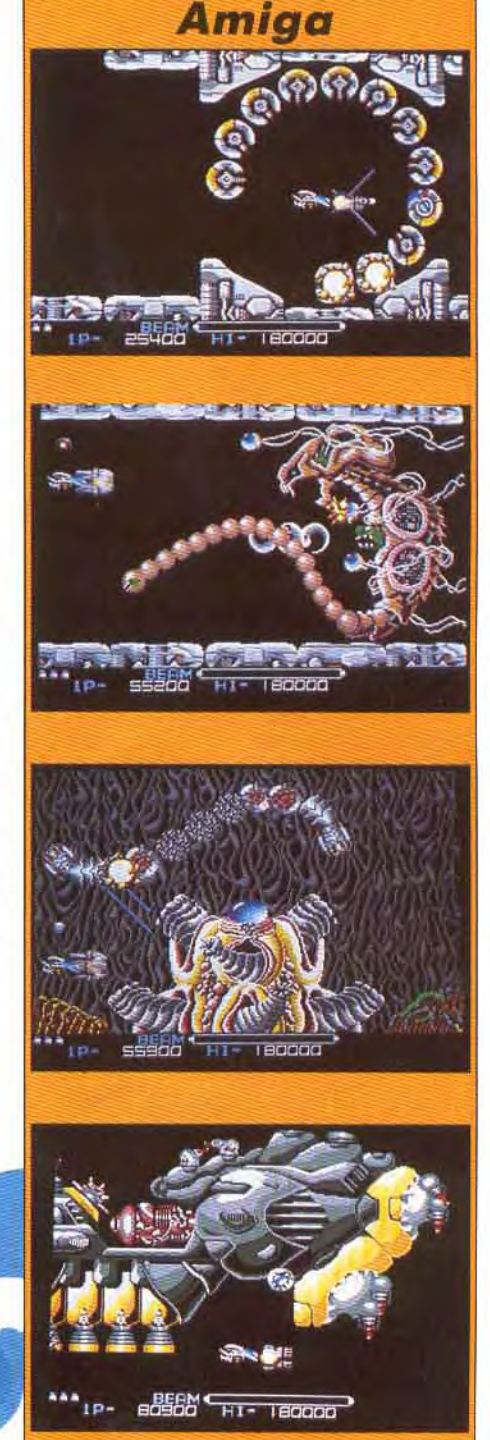

*ZoSJE* 

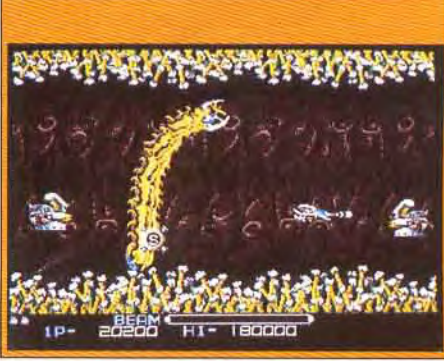

originaux. Cela n'est pas entièrement vrai, car il ne taut

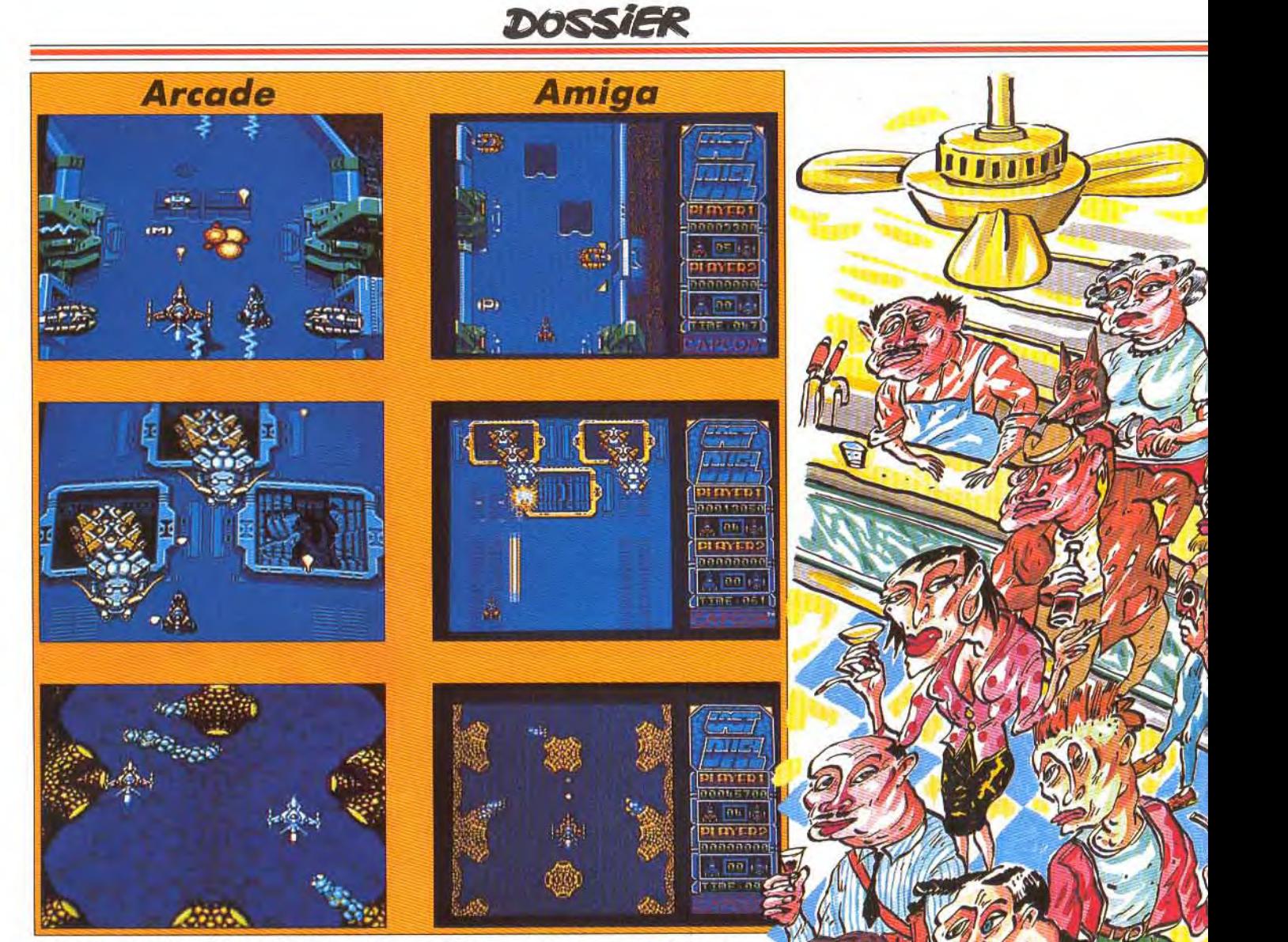

moire de 16 mégas. Or, nos micros n'ont le conforme comme on aimerait en voir<br>plus souvent que 512 Ko et dépassent rare- plus souvent. A l'opposé, le cas de plus souvent que 512 Ko et dépassent rare-<br>ment le mégaoctet. Il est évident qu'il n'est *Thunderblade* est tout aussi intéresment le mégaoctet. Il est évident qu'il n'est *if hunderblade* est tout autres de la terme de la produition de<br>quère facile dans ces conditionsde réaliser i sant. Il suffit de reguère facile dans ces conditionsde réaliser sant. Il suffit de re-<br>des conversions d'une très grande fidélité, garder ce fantastides conversions d'une très grande fidélité.

# Fidélité maximum... **ou minimum ! liser qu'aucune**<br>de *R-type* est exemplaire car toutes micro ou conso-

Le cas de R-type est exemplaire car toutes micro ou conso-<br>les versions sur micro ou console repren-le n'est capable les versions sur micro ou console repren- le n'est capable<br>nent tous les tableaux du programme ori- de se mesurer nent tous les tableaux du programme ori- de se mesurer qinal avec une grande fidélité. Seule excep- avec le programginal avec une grande fidélité. Seule excep- avec le program-<br>tion, la version de la console Nec qui, bien - me original. Detion, la version de la console Nec qui, bien me original. Dequ'elle soit superbe, ne présente que les vant cette mission quatre premiers niveaux, les suivants fai- impossible, US Gold<br>sant l'objet d'une autre carte rebaptisée, et Sega n'ont pas eu sant l'objet d'une autre carte rebaptisée, et Sega n'ont pas eu<br>sans complexe, du nom de  $R$ -type II. Acti- d'autre choix que de sans complexe, du nom de *R-type II*. Acti- d'autre choix que de vision pour les versions sur micro et Sega contourner le problème. vision pour les versions sur micro et Sega contourner le problème. pour celles sur consoles ont vraiment fait La seule solution consis-<br>du bon travail Compte tenu des possibili- tait à conserver l'esprit du du bon travail. Compte tenu des possibili- tait à conserver l'esprit du<sup>ret</sup><br>tés propres à chaque format, toutes ces jeu : shoot-them-up mettant tés propres à chaque format, toutes ces jeu : shoot-them-up mettant conversions présentent d'excellents gra- en scène un hélicoptère, conversions présentent d'excellents gra- en scène un hélicoptère, de la critique de présentent d'excellents au<br>cris présentent de la critique du seux du leur de la diference entre scènes en scrolling verphismes, très ressemblants à ceux du jeu alternance entre scènes en scrolling ver-<br>d'arcade. Tous les superbes monstres sont tical et en 3D, et à réaliser un programme d'arcade. Tous les superbes monstres sont tical et en 3D, et à réaliser un programme<br>au rendez-vous et aucun élément du pro- très différent à partir de ces ingrédients. au rendez-vous et aucun élément du pro- très différent à partir de ces ingrédients.<br>gramme original n'a été oublié. Une copie Ce qui est amusant, c'est qu'il existe quagramme original n'a été oublié. Une copie

que jeu d'arcade pendant quelques instants, pour réaconversion sur

çw

192

i

 $\bar{b}$ 

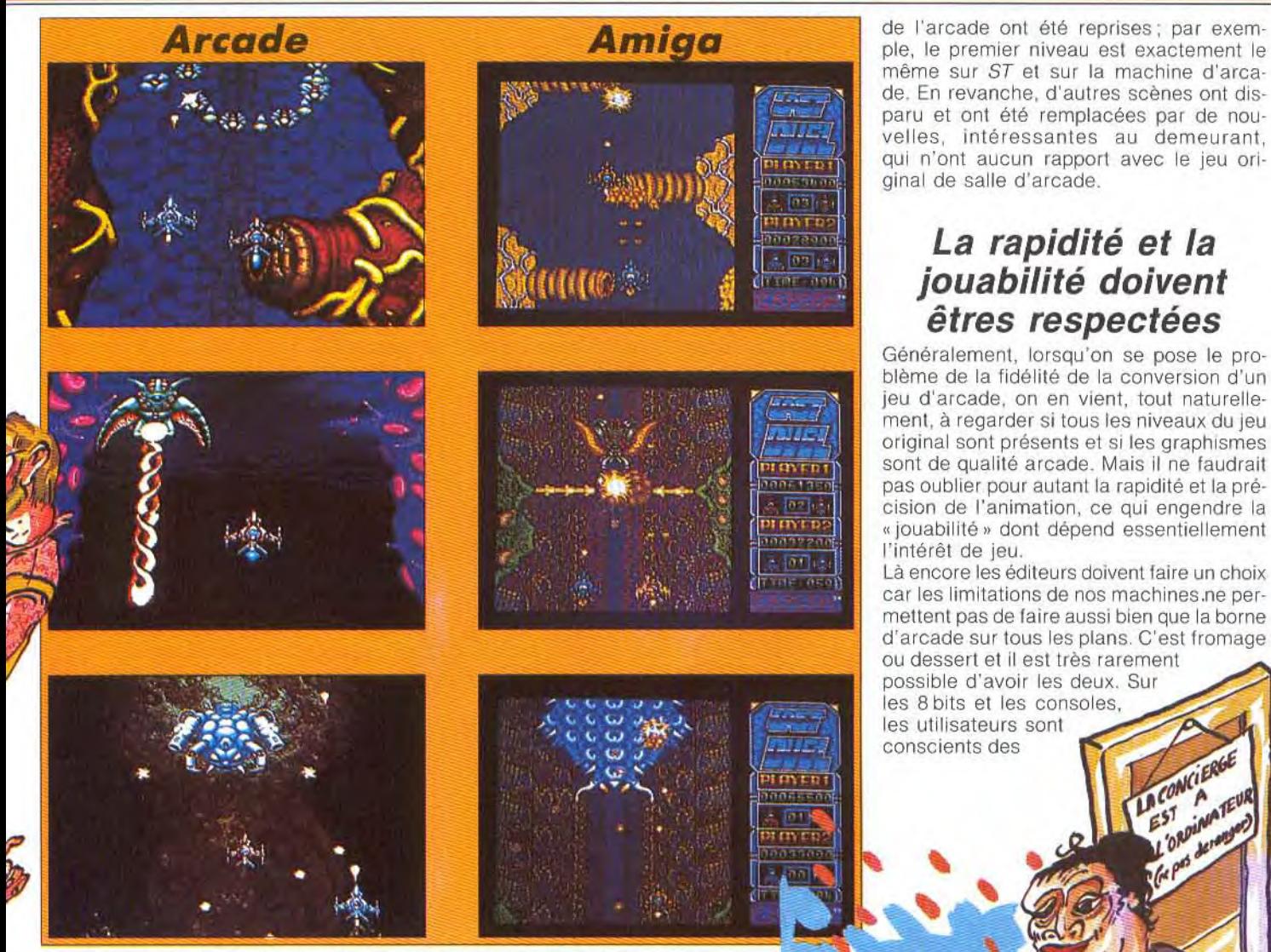

tre versions qui n'ont qu'un lointain rapport avec le jeu original, mais qui sont également très différentes les unes des autres. Leur disparité est flagrante dès le premier niveau : très long niveau en 3D sur Sega 16 bits. scrolling vertical très classique pour Sega et scrolling vertical avec effet de perspective sur micro (voir photos).

# La fidélité n'est *pas toujours*  synonyme de qualité

Et en fait toutes ces versions sont intéressantes. La plus fidèle est la version 16 bits d'US Gold qui reprend toutes les scènes du jeu d'arcade avec un graphisme souvent très proche de l'original. On pourrait penser que le jeu d'arcade étant fabuleux, la meilleure version sera de toute évidence celle qui est la plus fidèle. Pourtant ce n'est pas aussi simple que ça. *Thunderblade* est un bon jeu sur ST et *Amiga.* mais la meilleure version est de loin celle de la Sega 16 bits. très différente de l'original Les graphismes sont superbes sur

la nouvelle console *Sega* et, surtout l'animation est parti culièrement rapide ce qui permet d'obtenir une action aussi passionnante que celle du jeu d'arcade. Quand on étudie de plus près les conversions d'arcade, on s'aperçoit qu'il n'y a pas de règle et que tous les cas de figure sont possibles. Prenons deux autres exempies: *Last Duel* de Capcom et Robocop d'Ocean. Last Duel est très proche de l'original sur le plan du graphisme et de l'action, mais en revanche l'ordre des tableaux a été bouleversé. Le cas du Robocop est encore plus marquant, car il est à la fois très fidèle au programme original tout en étant totalement différent. Certaines scène

même sur ST et sur la machine d'arcade. En revanche, d'autres scènes ont disparu et ont été remplacées par de nouvelles, intéressantes au demeurant, qui n'ont aucun rapport avec le jeu original de salle d'arcade.

# *La rapidité et la*  jouabilité doivent êtres respectées

Généralement, lorsqu'on se pose le problème de la fidélité de la conversion d'un jeu d'arcade, on en vient, tout naturellement, à regarder si tous les niveaux du jeu original sont présents et si les graphismes sont de qualité arcade. Mais il ne faudrait pas oublier pour autant la rapidité et la précision de l'animation, ce qui engendre la jouabilité» dont dépend essentiellement l'intérêt de jeu.

Là encore les éditeurs doivent taire un choix car les limitations de nos machines.ne permettent pas de faire aussi bien que la borne d'arcade sur tous les plans. C'est fromage ou dessert et il est très rarement possible d'avoir les deux. Sur les 8 bits et les consoles. les utilisateurs sont

**Dalla** 

conscients des

83

DONN

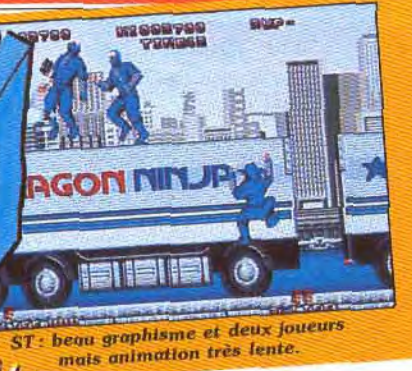

limitations de leur machine. alors on compose entre des graphismes moyens et une bonne animation, Le problème est plus com plexe pour les 16 bits car les utilisateurs se disent que s'ils ont j acheté un *Amiga* ou un ST, cen'est pas pour avoir un graphisme de 8 bits. Les éditeurs font donc un gros effort sur le graphisme et il est vrai qu'actuellement bon nombre de conversions sont superbes. Les joueurs craquent devant de belles photos d'écran et foncent acheter la nouvelle adaptation. Alors tout le monde est content? Pas sûr. Car ces superbes graphismes sont fréquemment réalisés aux dépens de la rapidité de l'action.

M

BÊJÊÇÊ

**Port** 

<sup>'</sup>

*Thunderblade* est très beau el on retrouve tous les niveaux du jeu d'arcade, mais l'action est particulièrement lente, ce qui fait qu'on n'éprouvera jamais les sensations du jeu d'arcade.

CPC: un seul joueur, mais une version rapide et très jouable.

saas.

**UB** SP

Plus récemment, Dragon Ninja offrait une parfaite illustration de ce phénomène La version CPC etail satisfaisante graphiquement et l'action était rapide, mais il n'était pas possible de jouer à deux simultanément, ce qui est pourtant l'une des principales qualités du jeu d'arcade.

Puis on découvre les photos de la version ST avec de superbes graphismes et on nous annonce que l'option deux joueurs sera présente, super ! Mais lorsque le jeu arrive, on découvre que les coups ne sont pas toujours d'une grande précision et que l'action est d'une lenteur inacceptable pour un jeu de combat qui se respecte. Ce n'est pas une mauvaise conversion mais malgré ses limitations, la version CPC est finalement beaucoup plus excitante

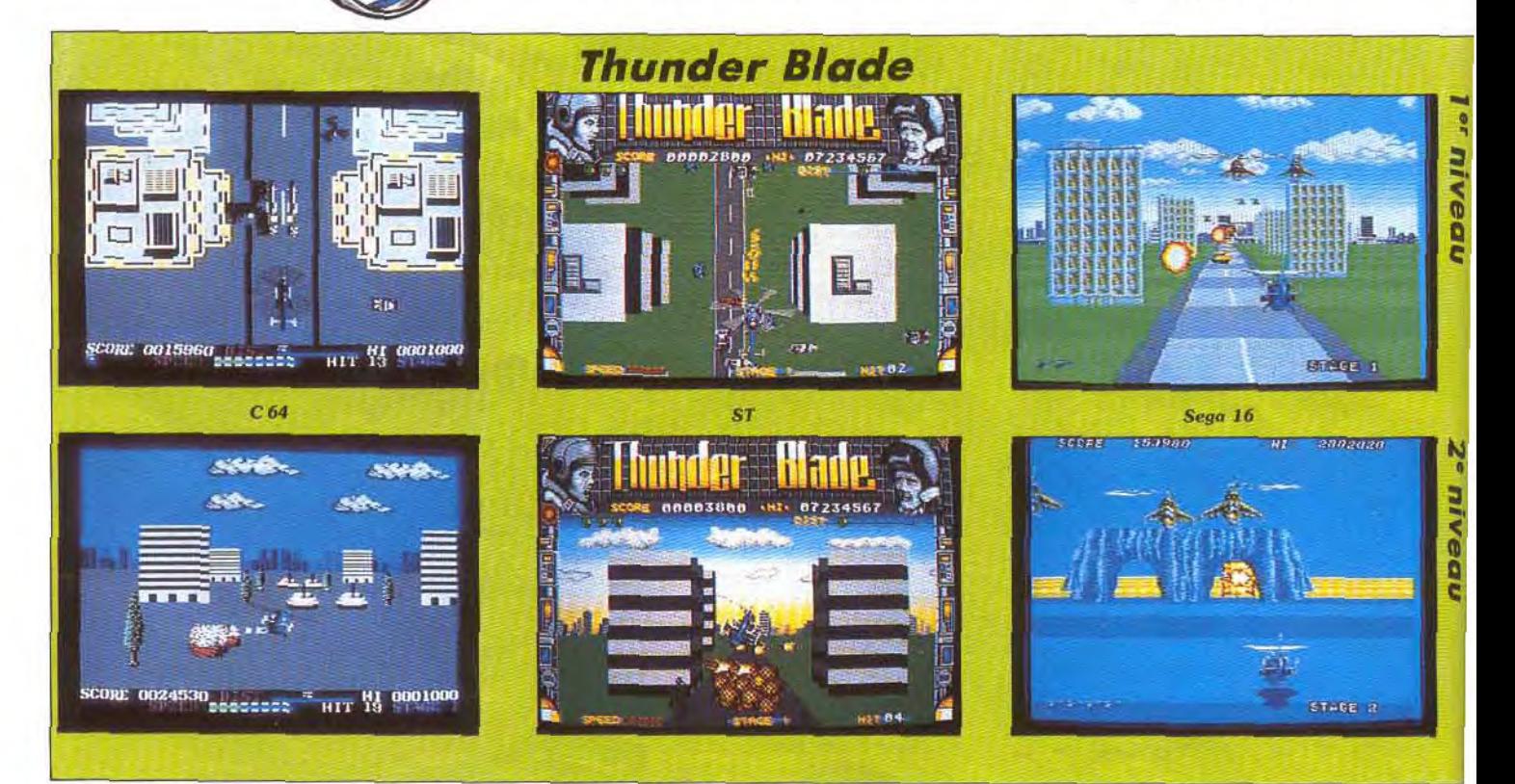

# **Pistolet, volant bientôt sur nos micros ?**

Quand on s'interroge sur la fidélité des conversions d'arcade, il ne faut pas négliger un facteur très important : le mode de contrôle. La plupart des machines d'arcade disposent de deux ou trois boutons correspon dant à des actions différentes, tandis que nos micros ne tolèrent que des joysticks pourvus d'un unique bouton de tir. Alors là. il faut trouver une solution. Dans le meilleur des cas, on simplifie l'action et quand ce n'est pas possible, il faut bien faire appel à ce pauvre clavier qui n'est pas destiné à cet usage. Dans Thunderblade arcade. un bouton actionne les canons et l'autre lance les missiles vers le sol. Le bouton du joystick va actionner les deux à tour de rôle el le tour est joué. Ca fausse un peu le jeu, mais ce n'est pas trop grave. Dans R-type, le second bouton sert à envoyer ou à récupérer le bouclier, II est assez inconfortable d'utiliser la barre d'espace à cet effet, mais heureusement il n'est pas indispensable d'effectuer cette action trop souvent.

C'est généralement plus grave dans le cas des programmes de combats qui utilisent une grande variété de mouvements, qu'il est difficile d'obtenir avec un joystick. Dans Renegade, par exemple, l'excellente conversion micro faisait appel à différentes touches du clavier. On était donc proche du mode de contrôle original, mais c'était assez inconfortable.

Un clavier Ga sert pour travailler et on peut l'utiliser aussi pour un jeu de rôle ou une simulation, mais pour un jeu d'arcade ce n'est pas raisonnable. II y a quelques

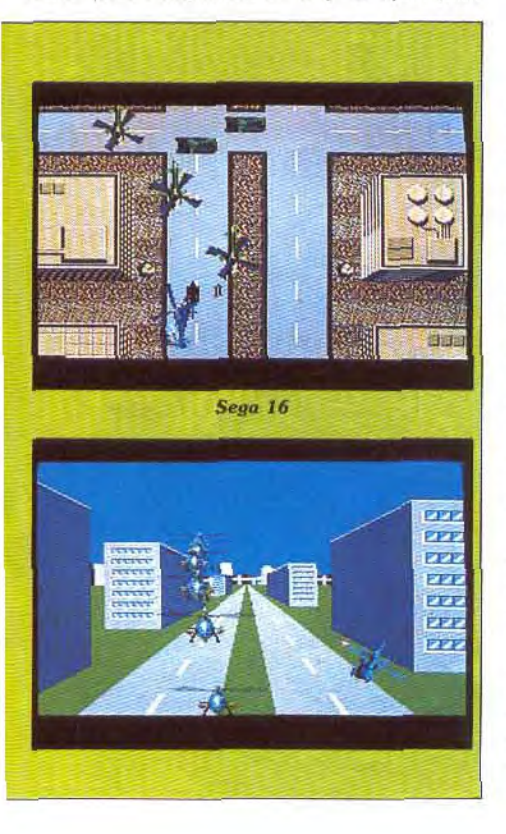

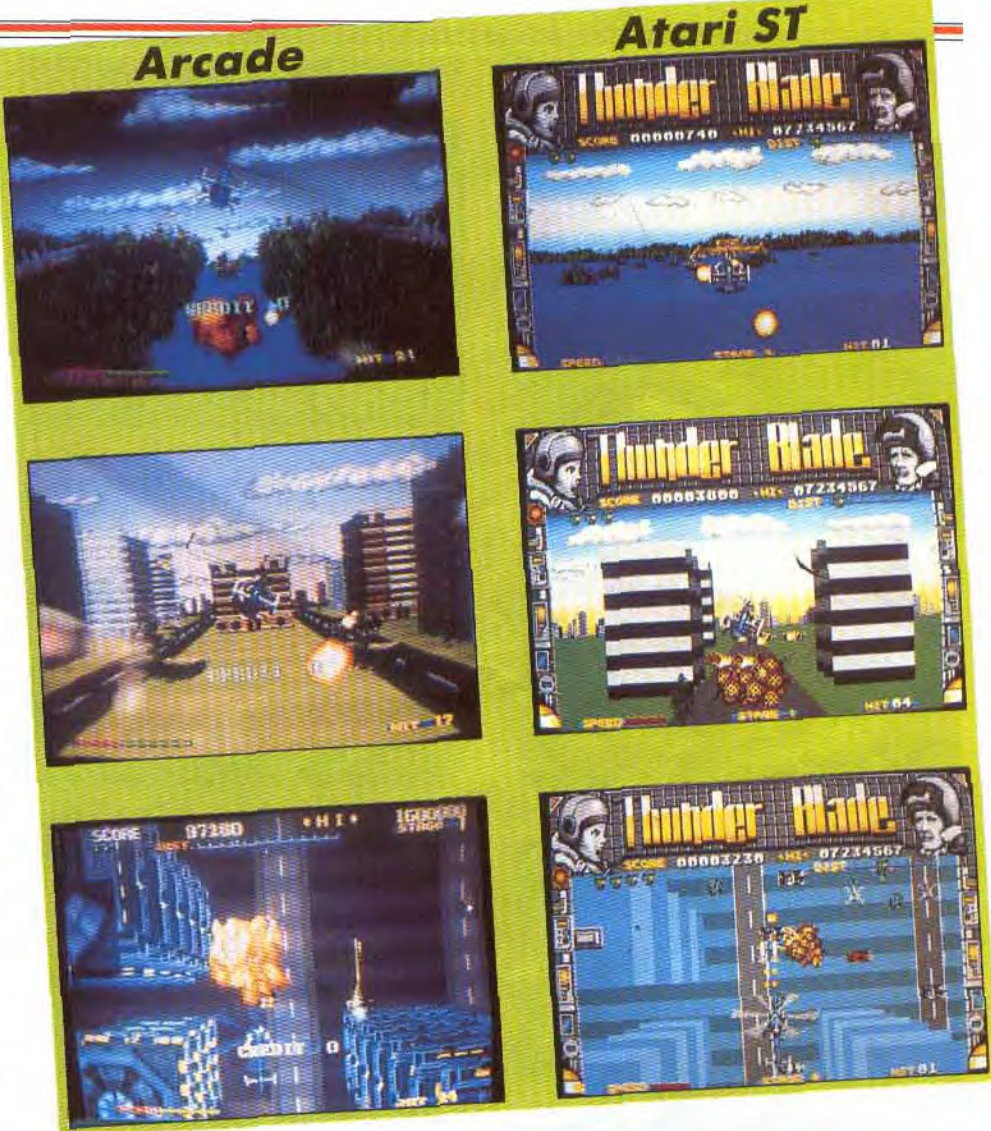

années, j'avais craqué sur Green Berets dont la version C 64 était aussi magnifique que difficile. II fallait absolument se servir du bazooka dans les moments délicats, ce qui n'était pas possible sinon en appuyant sur la barre d'espace. Mais les soldats ennemis ne vous laissaient pas une chance et chaque fois qu'il fallait lâcher le joystick pour frapper le clavier, l'affaire tournait à la catastrophe. Frustation intense ! II fallait trouver une solution, j'ai fini par poser l'ordinateur par terre et je frappais la barre d'espace avec le pied. Ça marchait très bien, mais mon C 64 avait bien du mal à tenir le coup, d'autant plus que l'on a tendance à s'emballer dans le feu de l'action... Les consoles, généralement orientées vers l'arcade, ne présentent pas ce problème puisque les manettes disposent de deux boutons. Dans le cas de la Sega 16 bits et de la Nec, c'est encore mieux puisqu'elles sont pourvues de trois boutons. II est donc indiscutable que sur ce plan les consoles offrent des conversions bien plus fidèles que les micros. Toutefois, cela n'est valable que pour les jeux d'arcade standard, mais quand ils disposent d'accessoires spécifiques. c'est une autre histoire. Des jeux

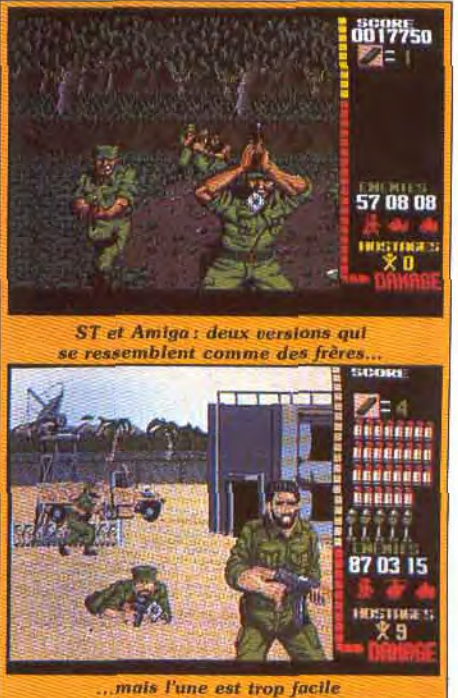

tandis que l'outre est infernale

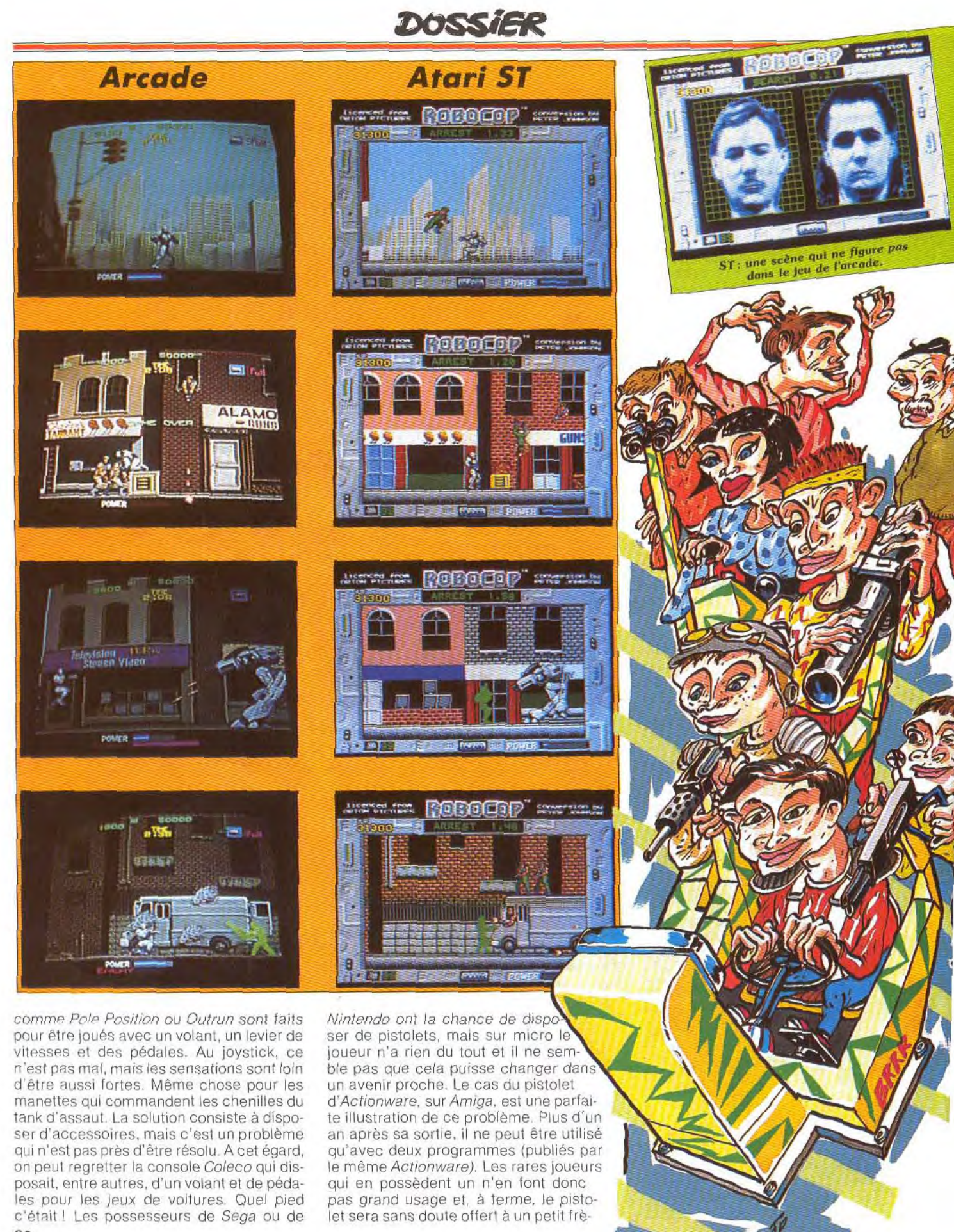

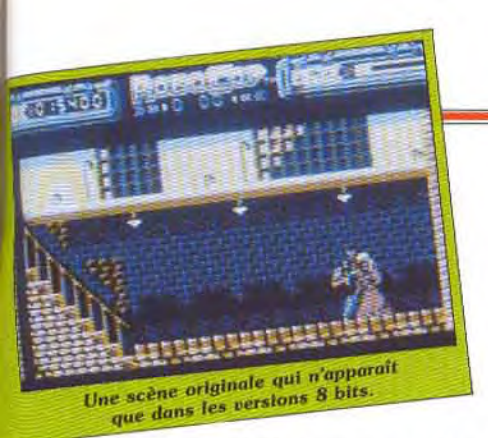

re qui a envie de jouer au cow-boy. Les autres éditeurs semblent ignorer superbement cet accessoire. La principale particularité d'Operation Wolf est d'utiliser une mitraillette, mais quand Ocean réalise l'adaptation, l'existence d'un pistolet est «oubliée». Pourtant ce jeu y aurait beaucoup gagné, mais qu'importe c'est chacun pour soi et pourquoi irait-on faire gagner de l'argent à un concurrent. Alors ne rêvons pas, les accessoires des jeux resteront encore longtemps l'exclusivité des salles d'arcade et des consoles.

# *Des adaptations trop faciles... ou trop difficiles ?*

Reste encore à évoquer le problème du niveau de difficulté. Bien que les avis puissent être opposés sur ce sujet délicat, on peut admettre que l'idéal n'est pas de suivre de près le jeu d'arcade en ce domaine. En effet, l'arcade se doit d'être difficile pour qu'on ne puisse pas jouer longtemps sans remettre de pièces dans la machine. Le joueur ignore généralement que bien des jeux d'arcade disposent de plusieurs niveaux de difficulté, mais le réglage se fait

à l'intérieur de l'appareil et seul le propriétaire a la possibilité de le faire. Alors, on le comprend, ce ne sont jamais les niveaux les plus faciles qui f sont sélectionnés II n'y a aucune raison que les conversions soient aussi difficiles, mais c'est parfois le cas. Si les conversions de R-Type sont magnifiques, il faut pourtant reconnaître que le niveau de difficulté est bien trop élevé. Sur ST, on aura toutes les peines du monde à passer le second niveau. C'est un peu mieux sur *Amiga* puisqu'il est possible d'arriver au niveau suivant sans trop de problème, mais quant à passer l'énorme vaisseau, c'est une autre affaire.

La version de la console Sega est bien plus jouable et il est facile (!) d'arriver jusqu'au sixième niveau pour un joueur qui a un peu de ténacité. Le dosage de la difficulté est particulièrement important et, du reste, il ne se pose pas uniquement pour les conversions de jeux d'arcade. Acheter un leu passionnant et se rendre compte qu'on ne pourra jamais arriver à dépasser de deuxième niveau est particulièrement frustant et donne bien sûr à penser qu'on s'est fait avoir par le fabricant du jeu.

Le cas le plus surprenant de l'année est celui d'Operation Wolf d'Ocean. C'est une belle conversion, très fidèle à l'arcade et les versions ST et Amiga se ressemblent comme deux gouttes d'eau. Mais lorsqu'on y joue, on s'aperçoit vite de la différence. La version ST est beaucoup trop facile et le joueur, mêrne débutant passe les niveaux sans aucun effort, tandis que la version *Amiga* est presque injouable: c'est un exploit d'arriver à terminer le premier niveau. Et entre les deux, vous n'avez rien ?

II est indiscutable que les conversions d'arcade ont fait des progrès considérables ces derniers temps, tout au moins sur le plan du graphisme. Il y a encore deux ans, it était impensable d'imaginer que l'on puisse obtenir des copies conformes d'un jeu d'arcade comme R-Type. Mais

aujourd'hui ce n'est pas un cas unique car Pac Mania, Space Harrier, Marble Madness (Amiga), Super Hang On ou Operation Wolf sont autant d'exemples remarquables. Mais après tout, est-ce bien le problème? Même si la conversion est très proche de l'original, elle ne peut être exactement semblable. Et puis une conversion doit être jugée comme n'importe quel autre programme' le jeu est passionnant ou pas: le reste est secondaire. En revanche, il est très intéressant de surveiller l'évolution des jeux d'arcade car les micros suivent avec quelques années de retard et cela permet de se faire une idée de ce que nous verrons sur nos moniteurs dans quelques temps. Les conversions d'arcade ont encore un bel avenir devant elles et nous ne sommes pas au bout de nos surprises.

Alain Huyghues-Lacour

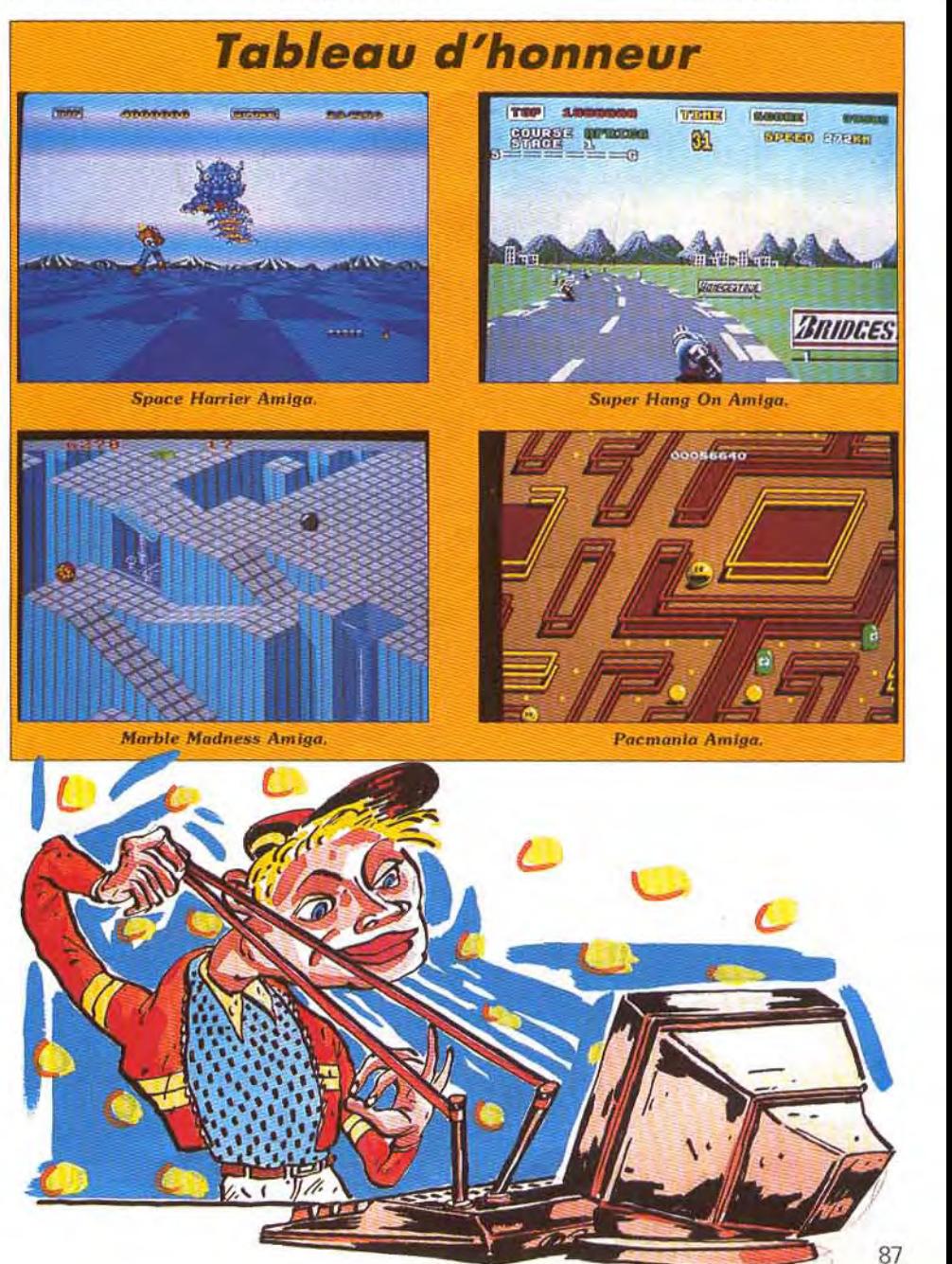

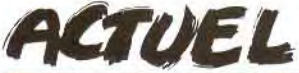

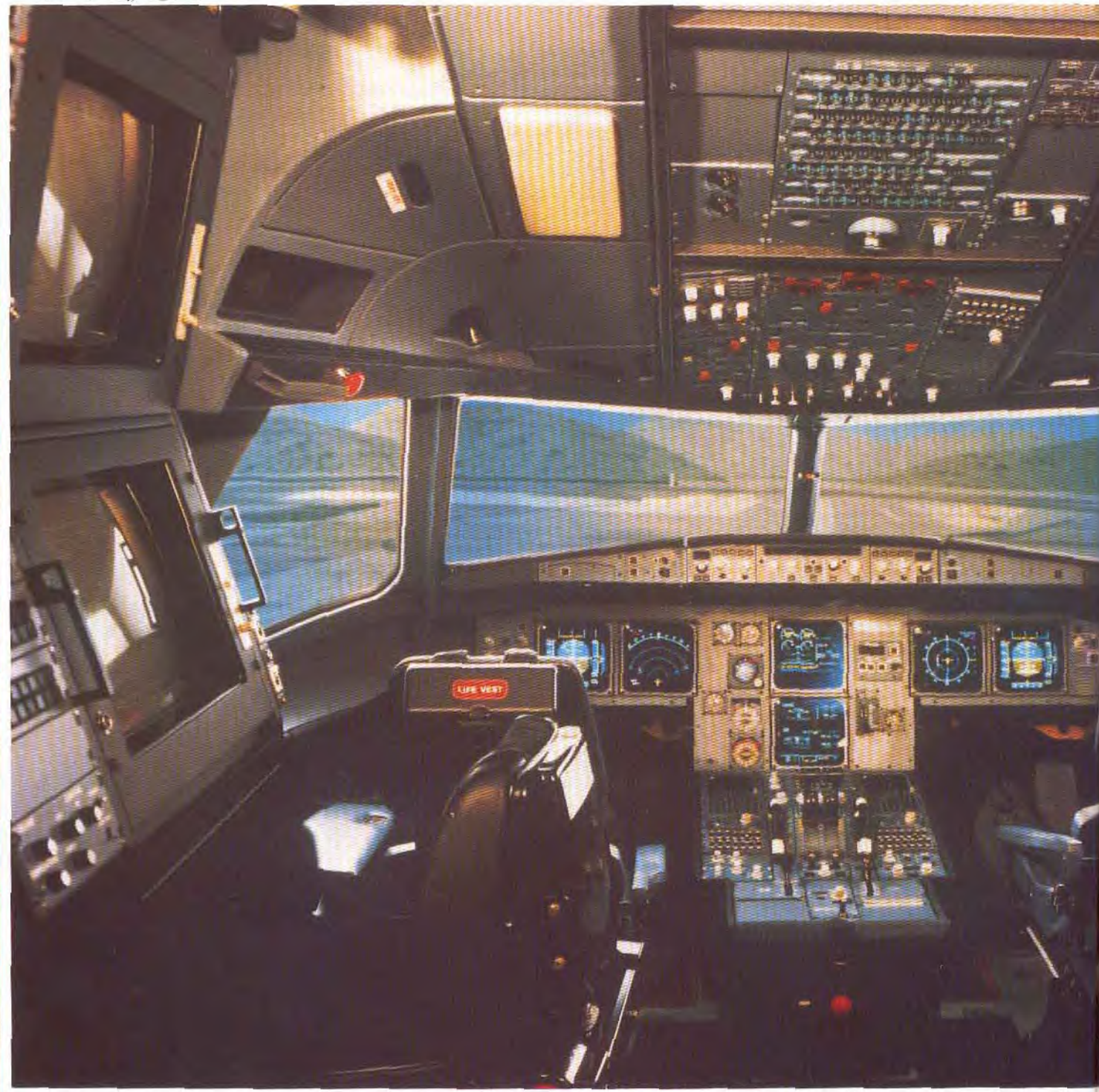

Après plus de deux ans de démarches, coups de téléphone et prises de contact, Tilt a enfin obtenu, en exclusivité pour la presse micro-ludique. le scoop-test de l'un des plus puissants simulateurs de vol professionnel ! La Thomson CSF, responsable du département « simulation » de Thomson et premier fabricant mondial de simulateurs de blindés, très bien implantée aussi dans le domaine de l'aviation, a ouvert ses portes aux deux super-pilotes de la Rédaction. Une heure de vol à bord d'un Airbus A 320, voici le menu de cet « Actuel » spécial simulation!

Tilt va, de plus, suivre de très près l'évolution de la simulation professionnelle dans de prochains dossiers. C'est en effet l'avenir de nos simulations ludiques préférées qui se dévoile, avec quelques années d'avance, dans les laboratoires professionnels de la Thomson. Du char d'assaut jusqu'aux centrales nucléaires en passant par le combat aérien, le point sur un univers de rêve et de frisson, et la superbe aventure de deux spécialistes aux commandes d'un Airbus A 320 de dix mètres de long sur

sept de large... Les ateliers de la Thomson CSF s'ouvrent sur une vaste surface de bureaux vitrés. Dans chaque salle, les ordinateurs brassent leurs banques de données. Sur les tables. des maquettes superbes, des systèmes de vérins, toute une mécanique qui sert de base à la réalisation de machines sans cesse plus performantes. Un univers de création capable de faire rêver tous les fanas d'informatique ou de robotique! Mais c'est au fond du dernier couloir qu'apparaît ce que nous attendions tous: un monstre de quelques dizaines de tonnes, un A 320 qui ne ressemble en rien à un avion mais plutôt

à un énorme robot articulé. Dans ce hangar très vaste, plusieurs prototypes se disputent la palme du « plus impressionnant»». Le simulateur de pilotage de l'Airbus A 320 se présente, quant à lui, sous la forme d'une vaste cabine sans aucune fenêtre extérieure soutenue par plusieurs vérins. L'ensemble est relié par un énorme réseau de câbles aux salles de contrôle. Le pilote nous accueille en bas de l'engin. L'embarquement est imminent.. La cabine de cet A 320 factice est bien sûr en tout point identique à la cabine du véritable appareil. Le

# **Exclusif** Les simulateurs de demain

Fabuleux, *fantastique, géant, les superlatifs* manquent *pour définir*  l'enthousiasme d'un spécialiste *de simulateurs de vol sur micro* qui *sort d'une* heure *de vol sur* un *A 320.* Ou *plutôt* un simulateur *d'A 320. Thomson CSF a en effet accepté, pour* Tilt, *d'entrouvrir les portes sévèrement gardées* de ses usines *de T...,* dans la banlieue *parisienne.* Nous avons pu tout *faire, ou presque. Affronter une tempête de neige, atterrir* sans visibilité et... sans train *d'atterrissage, réduire* un *incendie*  qui *noyait* la *cabine d'une* épaisse *fumée* blanche, *bref, vivre des* minutes *d'une rare intensité.* Et nous sommes *formels, les micro-ordinateurs,*  demain, *permettront d'expérimenter les* mêmes sensations...

La cabine, montée sur de puissants vérins, plonge, se cabre, virevolte et offre aux pilotes des sensations fortes: ceintures de sécurité obligatoires, les chocs peuvent être rudes! *Mals* ici, *quel* que sait l'accident simulé, *les pilotes et le* matériel ne risquent rien...

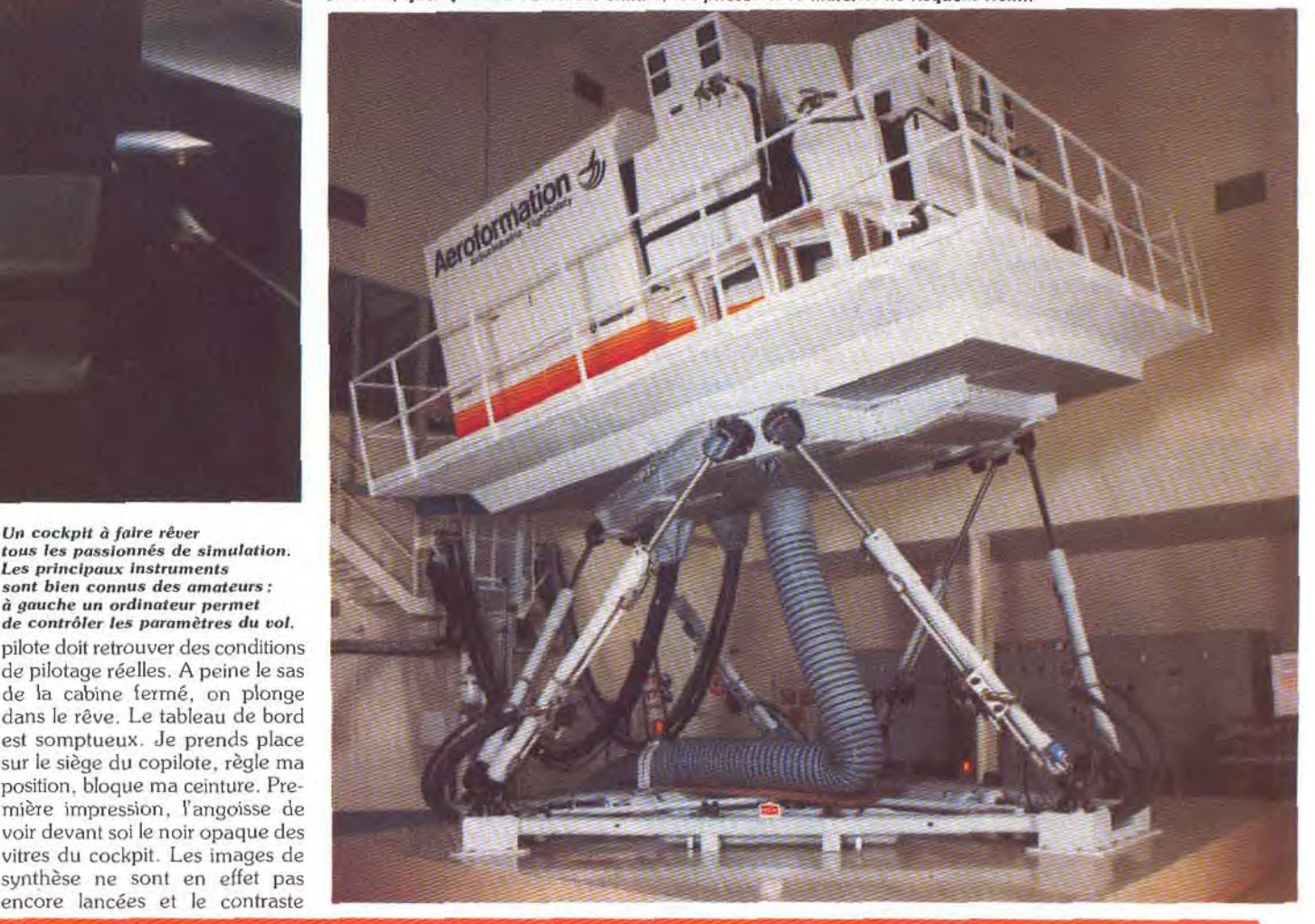

Les principaux instruments<br>sont bien connus des amateurs :<br>à gauche un ordinateur permet pilote doit retrouver des conditions<br>de pilotage réelles. A peine le sas de la cabine fermé, on plonge dans le rêve. Le tableau de bord<br>est somptueux. Je prends place<br>intérior de la prends place sur le siège du copilote, règle ma position, bloque ma ceinture. Pre mière impression, l'angoisse de voir devant soi le noir opaque des vitres du cockpit. Les images de synthèse ne sont en effet pas encore lancées et le contraste

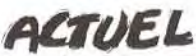

entre le réalisme de la cabine et l'absence de vues extérieures est plutôt impressionnant. Deuxième choc. la complexité du tableau de bord et le confort des sièges. Le manche à balai, situé à droite de mon siège, surpasse tous les joysticks connus jusqu'à ce jour, tant dans sa forme que dans sa souplesse. Dès le premier mouvement, il épouse votre main pour ne plus la quitter... Le confort! Le pilote nous explique brièvement le plan de vol. Nous allons tout d'abord effectuer un décollage classique, sans problème majeur, vol de jour et sous de bonnes conditions météo. ll se tourne alors vers le côté gauche de la cabine. Là se trouvent deux moniteurs **et** un clavier. C'est le poste instructeur nommé « magic ». l'ordinateur qui va contrôler toute la simulation. Les écrans sont tactiles. Notre pilote touche du doigt la case « inf » pour appeler les informations générales sur l'appareil. On vérifie alors le bon fonctionnement de tout le système, puis la mise en place des données de la simulation. Dès lors, il est possible de tout modifier, de se plonger dans les pires ennuis mécaniques, les situations météo ou techniques désespérées, ou tout simplement de choisir son point de décollage. Toutes les données sont traitées avec une précision qui surpasse de loin ce que l'on connaît sur micro. Plusieurs « niveaux » d'orage, des forces et directions des vents sur tout un écran... Les préparatifs sont pourtant rapidement effectués. En route pour *Roissy,* point d'envol en piste 4. Le pilote instructeur prend en main la télécommande, une boîte de contrôle reliée par un cêble à l'ordinateur, regagne son poste, le siège de gauche, et attache sa ceinture. Un « OK ? » et c'est parti... Une pression sur la touche « start », l'aventure commence. Et à la seconde même où le doigt presse la touche. l'univers bascule dans une autre réalité. Plus question du hangar dans lequel on se trouvait dix minutes plus tôt. Les écrans viennent de s'allumer et c'est la piste de Roissy qui s'étend devant nous. Au loin. la tour de contrôle et devant, la bande blanche du milieu de piste qui attend notre envol. Les vitres du cockpit sont en fait composées de quatre écrans. La vue couvre donc un angle d'environ 160°, ce qui élargit la vision de façon très réaliste. On peut même se pencher pour voir un peu plus à droite, un peu plus haut... Le réalisme du décor est lui aussi saisissant. Bien sûr, les objets au sol sont assez schématiques mais le « grain » des couleurs est superbe. Le décor est, de surcroît, complètement animé. Et pour compléter le tout, le sourd mugissement des réacteurs et surtout la légère vibration qui secoue déjà nos sièges.

#### **Catastrophe en vue: vite la touche Pause!**

Les explications de l'instructeur concernent maintenant le tableau de bord. Bien sûr, il ne s'agit pas de mémoriser en une leçon tous les cadrans, tous les témoins. Mais tout de même, en tant que passionnés de simulation ludique, nous retrouvons avec plaisir les instruments disponibles sur micro. Horizon artificiel, jauge. indicateurs d'altitude et de vitesse, les simulateurs les plus puissants de nos Amiga, ST ou PC ne sont vraiment pas loin de la réalité, en ce qui concerne les instruments de bord bien sûr! Car dès que l'on pousse la manette des gaz, bonjour le choc ! Et ce qui fait la différence, ce sont tout d'abord les

Un boîtier de commande permet de modifier tous les paramètres du vol (ici sur Transall C 160) et de déclencher tempêtes, orages ou pannes...

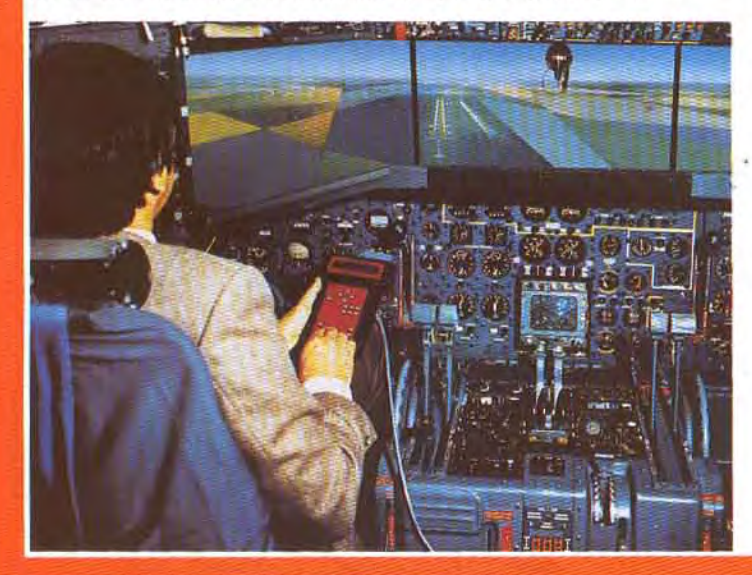

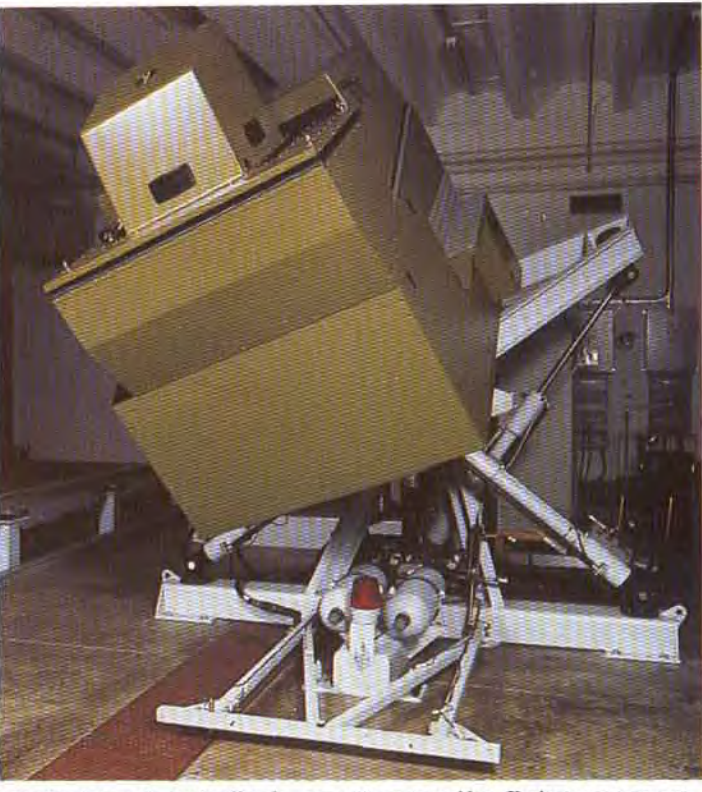

*Un simulateur de tank offre des sensations musclées. It n'est pas rare que*  les personnes sensibles au mal de mer sortent en piteux état !

mouvements et les vibrations de la cabine. Puissance à 50 %, nous voici collés contre le dossier de nos sièges. En réalité, la cabine s'est tout simplement cabrée vers l'arrière mais l'effet est à 100 % réussi. La poussée, les vibrations, le défilement du paysage « image de synthèse » et le bruit de plus en plus perçant des réacteurs, la gorge se noue face à l'impressionnante idée de puissance que l'on perçoit dans le manche à halai. Ce petit morceau de plastique à peine plus haut qu'un joystick vous relie directement aux quelques centaines de tonnes de l'Airbus qui quitte maintenant le sol. C'est grandiose... surtout cette impression de puissance que l'on ressent lors de l'accélération. Mais pas de panique, l'instructeur reste en double commande. Heureusement, car si j'ai l'habitude de piloter mon Cessna sur Chuck Yeager's Simulator, je ne possède pas encore la souplesse de poignet pour lancer l'A 320 dans une grimpée harmonieuse... L'appareil est enfin stabilisé. Le moment est alors venu de corser un peu la difficulté du vol. Retour au système micro-instructeur, le pilote presse la touche « pause » et tout s'immobilise. Plus de poussée, plus un bruit, nous voici suspendus entre terre et ciel, dans le plus profond silence. Encore plus impressionnant que le décollage ! Sur l'écran de contrôle tactile, le choix de la prochaine mission

donne le frisson. Très simple, retour face à la piste et un atterrissage classique sauf que... le train d'atterrissage va se bloquer au moment le plus délicat! Touche « start » et c'est reparti. Tout va bien, l'approche de la piste ressemble fort à ce que l'on connaît des simulateurs micros. Je vérifie les principaux cadrans, j'attends l'accord de la tour de contrôle...

#### **Atterrissage sur le ventre, l'A 320 part en travers...**

La piste approche et là, le pépin. Voyants. témoins sonores et lumi neux, le train d'atterrissage refuse de s'ouvrir. Simulateur ou pas, le pilote reprend les commandes. II s'explique : « La simulation est tellement réaliste que les secousses de la cabine pourraient être dangereuses, surtout pour les passa. gers qui sont derrière nos sièges, sur de simples chaises et sans cein ture de sécurité !» OK, on ne rigole plus... La piste approche. et soudain, le choc. Les vibrations sont terribles et le crissement du métal sur l'asphalte donne le frisson. Rattrapant au mieux le dérapage du monstre sur la piste, le pilote nous plonge quand même dans un chassé de travers qui bouscule tout à l'intérieur du cockpit. Quelques secondes de véritable angoisse et surtout de plaisir! Vivre un tel accident lorsqu'on sait qu'il suffit de frapper une touche sur le clavier pour faire cesser le cauchemar, c'est le pied! L'appa

## THOMSON CSF

*Pour* le grand *public.* Thomson *est avant tout l'une des premières firmes d'électronique* française. Mais *à côté de*  l'électro-ménager, du son et de l'image, l'activité de la Thomson dépasse pourtant le cadre de votre machine à laver ou de votre walkman! Avec un chiffre d'affaires de quelques *seize* milliards *de francs pour le premier* semestre *1988,* fa Thomson CSF, branche spécialisée dans la simulation électronique, place le groupe à la deuxième place mondiale *de l'électronique et des* systèmes *de défense. Numéro* un en ce qui concerne les simulateurs de contrôle de trafic aérien de l'aviation simulée civile ou militaire, la Thomson CSF maîtrise actuellement les techniques électroniques les plus poussées. Une bonne occasion pour Tilt de faire connaître à ses lecteurs la bonne santé de ce secteur d'activités. Les joueurs *emballés par l'informatique* aujourd'hui *seront-ils* les ingénieurs de demain ? La robotique, fa gestion des images de synthèse, la programmation dans le cadre de grands systèmes de simulation, autant de domaines d'activité qui requerront demain des techniciens fervents, des fous du clavier, des rêveurs de l'imaginaire. Les responsables de la Thomson CSF nous ont avoué être sans cesse à la recherche de nouveaux ingénieurs, de nouveaux talents. Les informaticiens *performants et fervents sont* une *denrée rare et la profession entière compte sur* vous... *Une très* bonne raison *pour* ne pas *sécher* les cours *d'informatique, de* maths ou *de physique et pour* toujours *garder son* micro *tout près* de soi!

En haut à droite, génération d'images pour simulateur de tir. Ci-dessous: imaginez Silkworm avec des graphismes pareils!

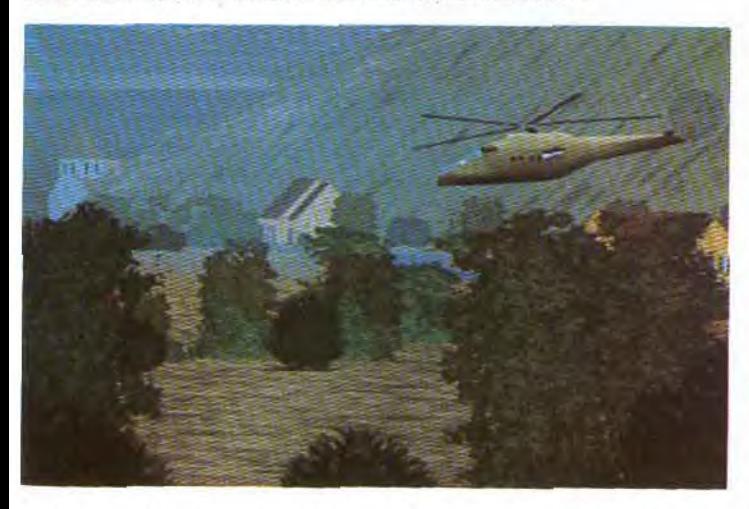

reil s'est enfin immobilisé. Les ployées par les ingénieurs qui ont écrans se noircissent à nouveau, créé ces fabuleux engins, et surécrans se noircissent à nouveau,<br>les haut-parleurs s'éteignent tandis que le sas de la cabine s'ouvre nes de simulations exploités<br>sur le hangar que nous n'avons en tion, combat, blindés, etc. sur le hangar que nous n'avons en<br>fait jamais, quitté, Une, heure, de fait jamais quitté. Une heure de Pour comprendre le fonctionne-<br>vol qui s'est passé si vite que l'on ment de base d'un simulateur provol qui s'est passé si vite que l'on ment de base d'un simulateur pro-<br>se demande tous si l'on n'a pas fessionnel, il faut différencier les se demande tous si l'on n'a pas fessionnel, il faut différencier les rêvé ? Et pourtant, chacun titube trois composantes essentielles qui rêvé? Et pourtant, chacun titube trois composantes essentielles qui un peu en redescendant les mar- forment la trame de l'appareil : la un peu en redescendant les mar-<br>ches de l'échelle qui nous ramène partie mécanique, la gestion inforau sol... Les vérins sont à nou-<br>veau immobiles. Le monstre s'est visualisation qui permet de recréer<br>endormi en attendant sa pro- l'univers extérieur. endormi en attendant sa pro-<br>chaine victime!

micros favoris. Mais avant cela, le<br>point sur les techniques em-

tout les possibilités et les domai-<br>nes de simulations exploités, avia-

chaine victime ! Côté mécanique, la puissance et Après une telle expérience, il est la souplesse du système de vérins impossible de ne pas comparer les employé pour animer la cabine est impossible de ne pas comparer les employé pour animer la cabine est<br>possibilités et surtout le réalisme à la base même du réalisme de la de ce simulateur professionnel à simulation. Malgré son poids, la<br>ce que l'on connaît bien de nos - cabine peut en effet se projeter en ce que l'on connaît bien de nos cabine peut en effet se projeter en micros favoris. Mais avant cela, le arrière en un temps record et donner au pilote l'impression de pous-

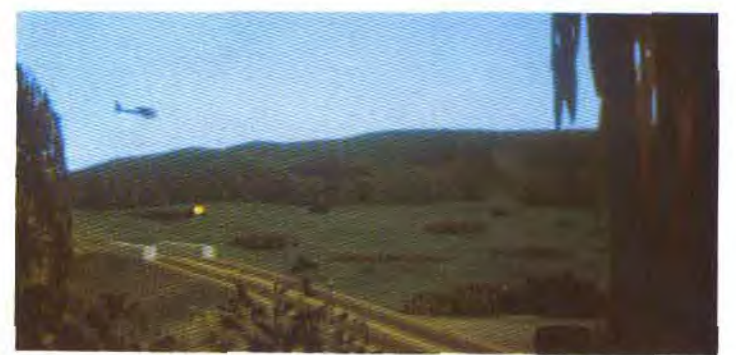

sée que l'on ressent par exemple lorsque l'appareil décolle. L'ensemble peut ensuite replonger sur l'avant ou trembler de façon dramatique, le tout avec une rapidité et une souplesse impressionnantes. L'ordinateur simule alors tout aussi bien des trous d'air, des vents forts ou les affres de l'atterrissage raconté plus haut. Tous ces aspects sont bien entendu contrôlés par ordinateur. C'est l'aspect « robotique» du simulateur. Mais il faut aussi ajouter à cela tous les éléments extérieurs qui accentuent encore le réalisme de la simulation. II y a tout d'abord le bruit des réacteurs ou des chocs, bruitages digitalisés dont les fréquences et intensités sont encore une fois gérées en par des miniordinateurs.

Autre « plus ». un système de fumigène qui n'était malheureusement pas encore installé sur l'A 320 que nous avons testé. Imaginez la cabine pleine d'une épaisse fumée noire lorsqu'un incendie s'attaque à l'appareil Deuxième composante de la simulation, l'ensemble gestion informatique. Là, nous avons vu qu'il existe deux systèmes distincts, le système général qui *gère*  l'ensemble de la simulation et l'unité « instructeur » qui permet

de choisir les conditions de vol, la fréquence des accidents, etc. Ici, la richesse des possibilités mises au point par les ingénieurs de la Thomson CSF est impressionnante. Tdut a vraiment été pris en compte mais avec un scrupuleux respect de la réalité. Impossible de placer l'appareil dans une situation irréelle. Même les plus terribles accidents font toujours partie du domaine du possible!

#### Des images d'une richesse hallucinante

Troisième et dernier point, la représentation extérieure du décor. Là, c'est l'aspect le plus délicat et le plus onéreux de la simulation. En effet, tout ce qui touche à la mécanique correspond à un travail complexe mais plus facile à maîtriser que la mise en place d'un bon réseau de « visu ». Il existe, en effet, deux moyens pour recréer un paysage extérieur animé et réaliste. Le premier, confectionner une maquette très exacte d'une portion de terrain et associer le déplacement de votre engin, avion ou tank, au déplacement d'une caméra sur cette maquette. Un système mécanique, semblable aux articulations d'une table traçante, est employé pour déplacer la caméra sur la maquette et renvoyer sur

A gauche, le simulateur, à droite le paysage: une caméra, montée sur rail se déplace en fonction des choix du pilote. Gare aux arbres !

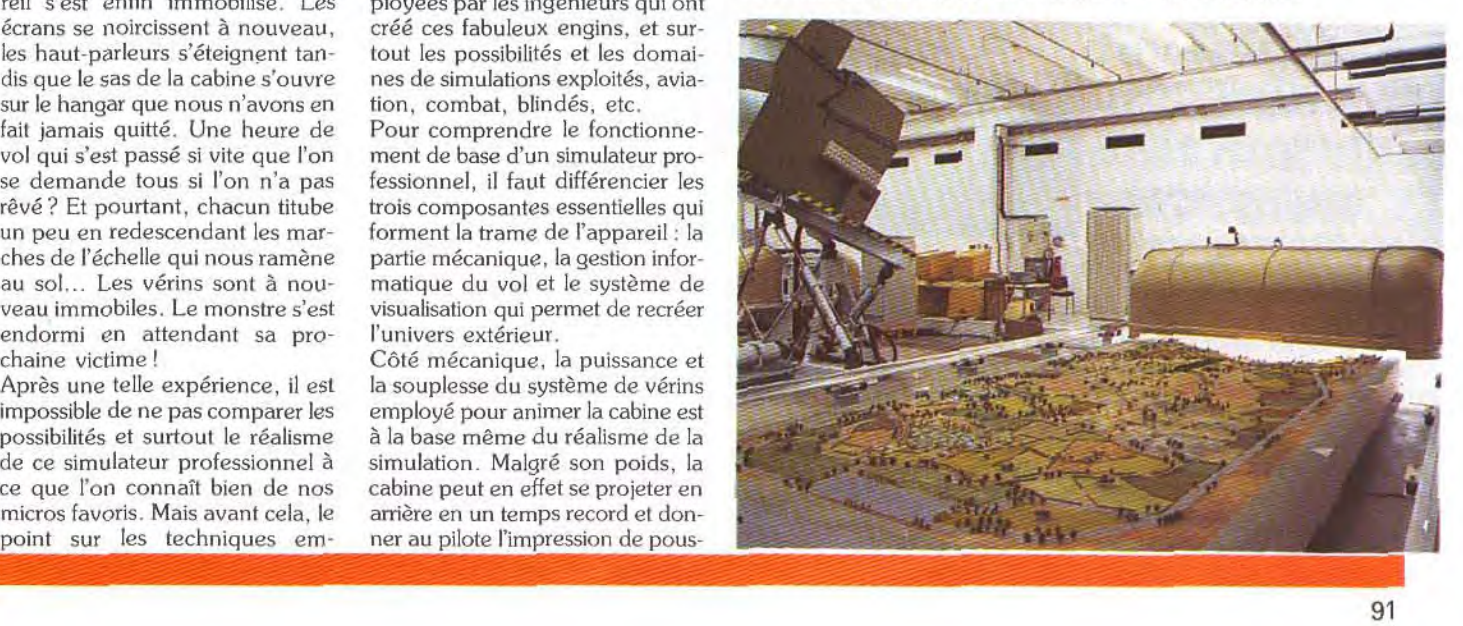

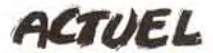

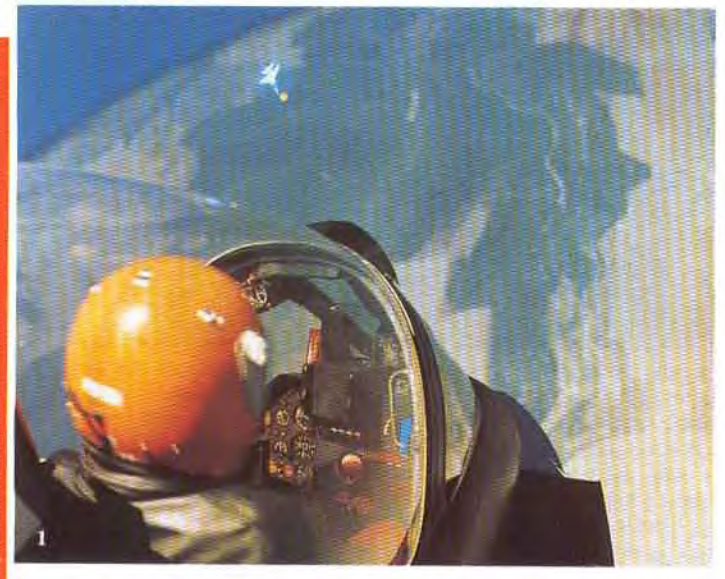

votre écran le paysage qui lui fait face. Ce système est très efficace car peu onéreux par rapport à la création d'images de synthèse. II peut être, de plus, très réaliste si la maquette est suffisamment précise. Deuxième système employé pour la « visu ». la création d'images de synthèse. C'est à coup sûr le système le plus performant car il ne reste jamais figé comme l'est une maquette. On peut à tout moment modifier les composantes du terrain et surtout ajouter à la scène d'autres avions ou blindés, ce qui est impossible sur une maquette. Mais il coûte très cher et est très long à réaliser. A ce niveau, il est surtout question de la puissance des machines utilisées. Face à nos micro-ordinateurs, il serait possible d'atteindre, sur Amiga par exemple, une seule des images affichées lors de notre vol en A 320. La différence est qu'il faut ici recréer en temps réel un paysage très vaste et aussi fouillé que possible ! Sur micro, ce n'est pas encore pour demain!

#### **Les simulateurs de conduite de blindés: fabuleux!**

Toutes ces prouesses techniques ne sont bien entendu pas employées pour la simple aviation civile. Les simulateurs sont maintenant mis au point sur la grande majorité des domaines civils et militaires faisant appel à une technologie de pointe. Proche de l'aviation civile, le combat aérien est un domaine de prédilection pour ces merveilleuses machines. Inutiles de « casser du jet » pour entraîner les pilotes! Ici, le simulateur a la forme d'une sphère parfaite, pour la simple raison qu'il s'agit de procurer à l'utilisateur une vision complète sur 360°. Plusieurs sphères sont ainsi reliées entre elles. Dans chacune d'elle. le combat des blindés qui est aussi simulé en cabine. Là, les images de synthèse sont vraiment superbes. Observez l'extraordinaire précision du décor, l'effet 3D du paysage, du relief.

Lorsque l'on imagine le tout à bord d'une cabine soumise aux mêmes événements que ceux retracés dans notre vol en A 320, il y a de quoi revendre son Amiga et attendre quelques années pour retrouver une telle machine entre la salle à manger et la cuisine! Tilt doit d'ailleurs tester prochainement l'un de ces simulateurs de conduite et tir en blindé. Ce test

**A gauche, un avion de combat évoluant en haute altitude. A dix heures, ta cible du Mirage F 1. Cidessous, ù chaque boule correspond un avion. Les combats entre eux sont possibles. Un hélico en vol.** 

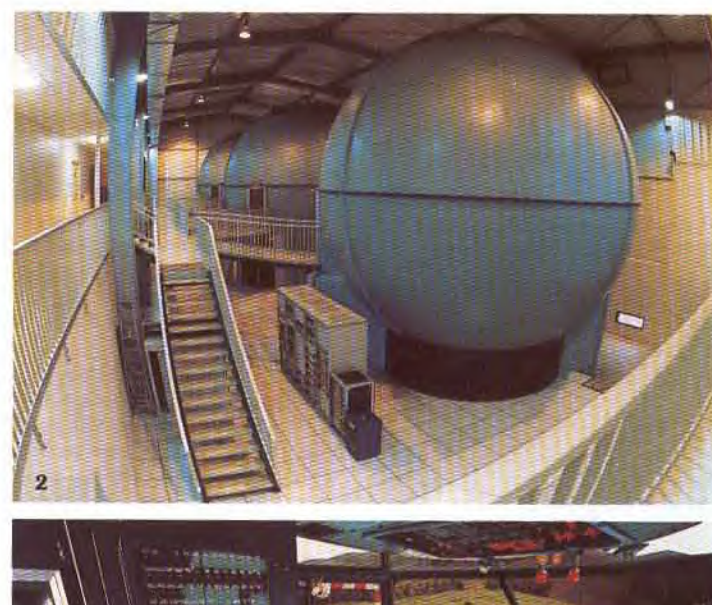

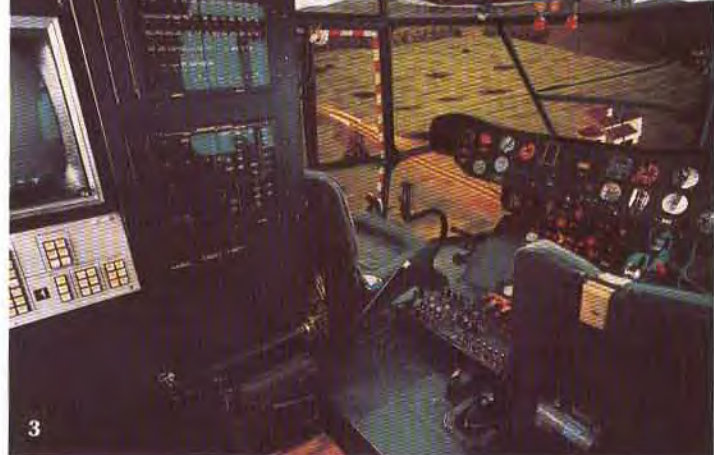

un pilote est assis sur un siège allongé, vêtu d'une combinaison qui se gonfle d'air pour imiter sur son corps la pression due à la vitesse. La « visu » est assurée par. plusieurs projecteurs aux objectifs fish eye » (objectifs couvrant un champ de vision très large) qui produisent un effet 3D très convaincant.

Dans un tout autre domaine, c'est

sera associé au test des programmes de simulation de combat de char, prévus pour la fin de l'année sur micro! Nous avons par ailleurs déjà testé le premier simulateur de blindé sur micro, Abram's Battle Tank. hit Tilt 67 sur PC EGA. On y retrouve précisément les trois aspects cités plus haut : le réalisme mais aussi l'image extérieure et surtout le rendu du mouvement

de la cabine. L'horizon se penche de droite et de gauche lorsque les chenilles attaquent une butte, il s'élève à la moindre accélération... Dommage que nos PC ne soient pas encore équipés de vérins! ll reste enfin d'autres domaines de simulation de plus en plus exploités, telle la simulation du contrôle d'une centrale nucléaire ou électrique. En fait, partout où surviennent la technologic et le danger, le simulateur a son mot à dire...

Mais quelles sont alors les différences majeures qui existent entre de tels simulateurs et les plus puissants des micro ordinateurs que nous connaissons bien ? Après les frissons du vol faramineux que nous venons de décrire, il n'est bien sûr pas facile de comparer les performances techniques de machines aux possibilités si différentes. Et pourtant, l'Amiga, l'Atari STou le PC font parfois des miracles. Si l'on différencie à nouveau les trois composantes de la simulation que sont la mécanique, l'image et la gestion des données, nos micros restent très performants dans les deux dernières. Les visualisations disponibles sur les micro-ordinateurs sont par exemple de qualité très semblable à ce que l'on obtient en images de synthèse sur des simulateurs professionnels. Seules différences, la rapidité d'exécution et surtout la taille mémoire disponible, bien trop insuffisante sur nos micros.

#### **A quand un Amiga monté sur vérins?**

Pour la gestion de la simulation, la richesse en événements, la complexité et le réalisme des divers scénarios, nos programmes permettent de plus en plus souvent de modifier de façon notable les conditions météo par exemple. La véritable différence qui subsiste alors entre le maniement d'un simulateur micro et celui d'un simulateur professionnel réside dans l'aspect « mécanique » du vol. La simulation puise largement 50 % de son intérêt dans le mouvement de la cabine, les vibrations de l'appareil, la poussée exercée sur le siège, la fumée ou le bruitage des réacteurs!

Pour améliorer au maximum nos simulateurs préférés, la route est longue mais pas inaccessible. Toujours plus de mémoire pour y stocker plus d'informations et la mise en place d'un petit système de vérins pour lui dormer le mouvement, une bonne chaîne stéréo pour les bruitages et des fumigènes pour le crash final, on y arrivera bien un jour ou l'autre!

Olivier Hautefeuille

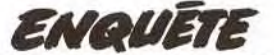

# **NOS LECTEURS JUGENT LEUR MICRO**

Pour un journaliste, faire un banc d'essai revient toujours plus ou moins au même et consiste avant tout à donner son avis... Histoire de renouveler un peu la formule, Tilt a décidé de laisser la parole à ses lecteurs. Exprimez votre opinion sur votre machine préférée, dites-nous quelles sont ses faiblesses, parlez-nous des difficultés que vous avez rencontrées en achetant votre ordinateur ou, par la suite lors de pannes éventuelles. Notre but n'est pas de cerner votre personnalité

mais, grâce aux résultats, de faire un journal répondant encore mieux à votre attente.

Une tradition bien établie veut que chaque année, avant les vacances, vos magazines vous posent un tas de questions et vous supplient d'y répondre. Ces questionnaires ne sont pas uniquement composés dans l'intention d'occuper vos mornes après-midi sur les plages ensoleillées. IIs ont un but caché parce qu'inavouable : savoir qui sont les lecteurs pour mieux cerner leur personnalité afin de persuader les annonceurs concernés de passer leurs publicités. Autant le dire tout net, tel n'est pas notre but. Notre seul objectif est de vous offrir un meilleur service et une information plus pré-

**Notre objectif: mieux vous comprendre et vous assurer un meilleur service** 

cise. C'est pourquoi les questions qui suivent ne portent pas sur vos goûts, vos passe-temps ou le revenu de votre famille, mais sur le matériel lui-même.

En effet, nous connaissons les capacités théoriques des ordinateurs et des consoles. Nous avons même quelques lumières quant à leur solidité (à Tilt aussi, nous avons eu des pannes). Bien entendu, nous sommes particulièrement bien informés sur les livres, les documentations, les périphériques el les logiciels.

Mais il faut bien le reconnaître, Tilt est privilégié. En cas de défaillance, le réparateur, sachant qui nous sommes, fera de son mieux pour réparer au plus vite afin de se faire bien voir. En est-il de même pour vous ?

Les machines, elles-mêmes, sont-elles parfaitement adaptées? Nous sommes tellement habitués à les utiliser quotidiennement que nous n'avons plus conscience de leurs petits (et gros) défauts. II arrive que les connecteurs soient situés à des endroits qui confinent à l'absurde. Vous avez à vous plaindre d'autres aberrations du mëme tonneau? Ne vous gênez pas, allez-y, défoulezvous en répondant aux questions ! Et que dire de la fiabilité? On voit des micros à l'esprit indépendant refuser un beau jour et sans préavis de charger une disquette. Dès le lendemain et sans raison, ils rentrent dans le droit chemin. Vous seuls êtes à même de nous indiquer la fréquence de ces incidents.

L'environnement, c'est-à-dire les logiciels et les périphériques, dépend des machines. Certaines sont mieux fournies que d'autres. Mais la quantité est-elle garante de qualité? Les jeux répondent-ils à vos attentes légitimes? Les extensions sont-elles faciles à installer? Sont-elles bien documentées?

II y a plus grave. Les Parisiens n'ont pas trop de difficulté pour frouver ce qu'ils cherchent. Les autres Français sont-ils logés à la même enseigne, surtout quand ce sont des Français d'outre-mer? Le service après-vente est-il aussi efficace lorsqu'on achète dans une petite boutique ou dans une grande surface?

Bien d'autres questions, tout aussi cruciales, sont soulevées dans les pages qui suivent. Les résultats de cette enquête donneront un tableau de la micro-informatique de loisir en France probablement moins idéal que certains voudraient nous le faire croire. II y entrera une part de subjectivité, c'est certain. II ne peut en être autrement. Le loisir ne peut se mesurer qu'à l'aune de la satisfaction qu'il suscite. A quoi sert un micro-ordinateur, si beau et si puissant soitil, s'il ne procure pas le plaisir escompté? C'est de vous que dépend l'établissement de ce tableau qui, en définitive, vous est destiné. Comme vous en êtes les premiers bénéficiaires, c'est en quelque sorte à vousmême que vous rendrez service en répondant au questionnaire et en nous le renvoyant. Considérant que l'été est peu propice aux efforts prolongés, nous avons décidé de vous laisser deux grands mois de réflexion et d'accepter les réponses jusqu'à

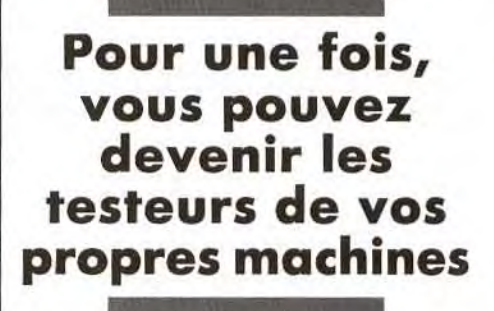

la fin du mois d'août. D'autre part, bien que ce soit presque un devoir civique de répondre, dix montres Tilt seront offertes à dix personnes tirées au sort.

Pour que vous puissiez bénéficier pleinement des fruits de ce test national, les résultats seront intégrés dans les essais de machines que Tilt publiera au mois de novembre dans son guide annuel. Vous serez ainsi, d'une certaine manière, les testeurs de vos propres machines.

Si des questions ne vous semblent pas tout à fait claires, la rédaction se tient à votre disposition pour vous renseigner par téléphone.

ENQUETE

Voici toutefois quelques précisions — à lire absolument — qui vous aideront à remplir le questionnaire.

#### **Questions 4 et 5**

Répondez à ces questions même si vous n'avez ni console, ni ordinateur.

#### **Question 13**

Vous répondez « Autre» si vous avez gagné votre ordinateur dans un concours ou s'il vous a été offert et que vous ignorez où il a été acheté.

#### **Question 18**

Les éléments le plus généralement ignorés par la garantie sont le câble d'imprimante ou le câble Péritel.

#### **Question 23**

**23**-5 La convivialité du système signifie que le système est facile et agréable à utiliser grâce au bon équilibre entre hard et soft. **23-13** Certains disques durs exigent, non seulement des connexions de câbles, mais aussi des installations plus ou moins cornplexes par logiciel.

**23-16** La mise en route peut s'effectuer en appuyant sur un seul interrupteur ou sur plusieurs. II faut aussi parfois taper un certain nombre de commandes avant de pouvoir utiliser l'ordinateur.

**23-20** Si l'alimentation chauffe trop, elle est insuffisante. Accepte-t-elle les variations de tension? Est-elle capable de soutenir un périphérique supplémentaire (disque dur par exemple)?

23-21 Uniquement s'il est livré avec l'ordinateur.

**23-23** Si elle est livrée avec l'ordinateur **23-25** Chargement de programmes ou de fichiers à partir du lecteur de disquettes. **23-27** Vos connecteurs sont-ils à des nor-

mes courantes (parallèle Centronics, série RS 232, joystick type Atari, etc.)?

**23-29** Y en a-t-il une? Est-elle facile d'accès? Risque-t-on de la presser par inadvertance?

**23-30** II s'agit des piles utilisées pour l'horloge/calendrier quand ce dispositif existe.

**11** - Précisez **son type** 

#### **Questions 24, 25 et 26**

Si vous ne savez pas, vous cochez d'une croix la case de la colonne « Je ne sais pas» (case 3). Sinon, vous inscrivez le chiffre correspondant à votre avis dans les cases 1 et 2.

#### **Question 33**

La manette de jeu est optionnelle quand elle n'est pas livrée avec la console.

#### **Question 34**

Voir question 18.

#### **Question 39**

**39-3** Le bruit de fonctionnement se manifeste par un bourdonnement dù à une interférence entre le transformateur et le récepteur de TV ou le moniteur.

**39-5** Le transformateur chauffe dangereusement lorsqu'il n'est pas réglé pour subir les variations de tension du secteur. **39-25** Voir question 23-27.

**39-29 et 39-30** Voir question 23-29.

#### **Question 40**

Voir question 24.

**Il. VOUS POSSEDEZ UN ORDINATEUR** 

Amiga 1000 ou 500 | I 1 Amiga 2000 | 2 | I 2 Amstrad CPC  $\Box$   $\Box$  3 Apple II (E, C, GS)  $\Box$  1 4

#### I. **QUI ETES-VOUS?**

#### **1** - **Quel est votre sexe** ? Masculin  $\mathbb{X}$  1 Féminin  $\Box$  2 **2** - **Quel âge avez-vous** ?  $\begin{array}{ccc} \n 1 & \text{De } 21 \text{ à } 24 \text{ ans} & \square & 6 \\
 2 & \text{De } 25 \text{ à } 34 \text{ ans} & \square & 7\n \end{array}$ De 9 à 11 ans  $\Box$ <br>
De 12 à 14 ans  $\Box$  2 De 25 à 34 ans  $\Box$  7<br>
De 15 à 17 ans  $\Box$  3 De 35 à 49 ans  $\Box$  8<br>
De 15 à 17 ans  $\Box$   $\Box$  4 De 50 à 64 ans  $\Box$  9 De 15 à 17 ans<br>
De 18 à 20 ans 1  $\overline{X}$  4 De 50 à 64 ans 1 9<br>
De 18 à 20 ans 1 5 65 ans et plus 10 **3- Depuis combien de temps vous intéressez-vous à la microinformatique?**<br>Moins d'un an Entre 3 et 5 ans  $\cdots$   $\Box$  3 Entre 1 et 3 ans  $X^2$  Plus de 5 ans  $Z$  4 **4 - Mis à part votre éventuelle console actuelle, vous en avez déjà eu une de marque (plusieurs réponses possibles):**  Atari  $\Box$  1 Coleco  $\Box$  2 Intellivision  $\Box$  2 Nintendo  $\Box$  3 Nintendo  $\Box$  4 Philips  $\Box$  5 Sega  $\Box$  5 Sega  $\Box$  6 Vectrex  $\Box$  7 Autre (précisez)  $\Box$  8 Je n'ai jamais eu de console auparavant **9.19 au 19. ISBN 9-19-19-19-19-19-19-1**9 **5 - Mis à part votre éventuel ordinateur actuel, vous en avez déjà eu un de marque (plusieurs réponses possibles):**  Amstrad I I Apple I 2<br>Atari I 3 Commodore I 4 MSX !-. 5 Oric L 6 nclair i\_I 7 Thomson .<br>Sinclair i\_I 7 Thomson .<br>Autre (précisez) 1\_I 9 Je n'ai jamais eu d'ordinateur auparavant t . 10 **6- Dans votre entourage, combien de personnes s'intéressentelles à la micro-informatique ?**<br>Personne<br>Entre 1 et 3 Personne  $\Box$  1 Entre 5 et 10  $\Box$  4<br>Entre 1 et 3  $\Box$  2 Plus  $\Box$  5  $\frac{2}{\Box}$  2 Plus  $\Box$  5 2 2 2 2 3 Entre 3 et 5 **7** - **Ces personnes sont**  Des parents  $\Box$  1 Autre (précisez)  $\Box$  3<br>Des amis Des amis **8 - Faites-vous partie d'un club ou d'un réseau d'échange?**   $\Box$  1 Non  $\Box$  2 **9- Devenir membre d'un club ou d'un réseau d'échange, c'est facile** ? nie :<br>Oui <u>L t L t Je ne sais pas R</u> 3<br>Non Le t L t L 2 **10- Jouez-vous aux jeux des salles d'arcade ?**  Plusieurs fois par semaine  $\Box$  1 Plusieurs fois par mois  $\Box$  2 De temps en temps  $\Box$  4

De temps en temps  $\mathbb{R}$  3 Jamais  $\ldots$ 

## Amstrad CPC<br>Archimedes II 5 Atari ST<br>Atari XLIXE L 7 Commodore 64/128 <del>Q</del> 8 8 PC et compatibles  $\boxtimes$  9 Spectrum  $\Box$  10 Thomson MO/TO  $\Box$  11 Macintosh  $\Box$  12 Autre (précisez)  $\Box$  14  $\Box$  14 **12** - **Depuis combien de temps le possédez-vous?**  Moins de six mois  $\Box$   $\Box$  1 De six mois à un an .  $2$ <br>De un an à deux ans  $2$ Depuis plus de deux ans  $\Box$  4 **13- Oû vous êtes-vous procuré votre ordinateur?**

# Grande surface  $\Box$  1 Vente par<br>Grande surface correspone

#### Grande surface correspondance  $\Box$  4<br>spécialisée  $\Box$  2 Autre (précisez)<br>Magasin précisite  $\Box$  5 Autre (précisez) Hermann → 2 5 Magasin spécialisé Magasin spécialisé

#### **14** - **Si vous deviez qualifier votre revendeur habituel en matière de micro, vous diriez qu'il est**

Très compétent, il est de bon conseil en matière de programmes  $\boxtimes$  1 Compétent, il est à son affaire mais pas plus CI 2 Peu compétent, à part vendre et assurer le service aprèsvente, il ne m'est d'aucune aide Li 3 Pas compétent, il n'y connaît vraiment rien !

#### **15** - **Classez par importance (1 le plus, 6 le moins) dans quel but vous utilisez votre ordinateur**

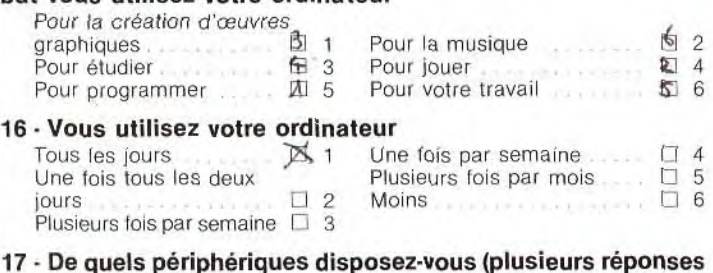

#### **17** - **De quels périphériques disposez-vous (plusieurs réponses possibles)** ?

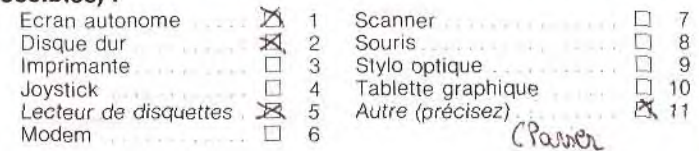

94

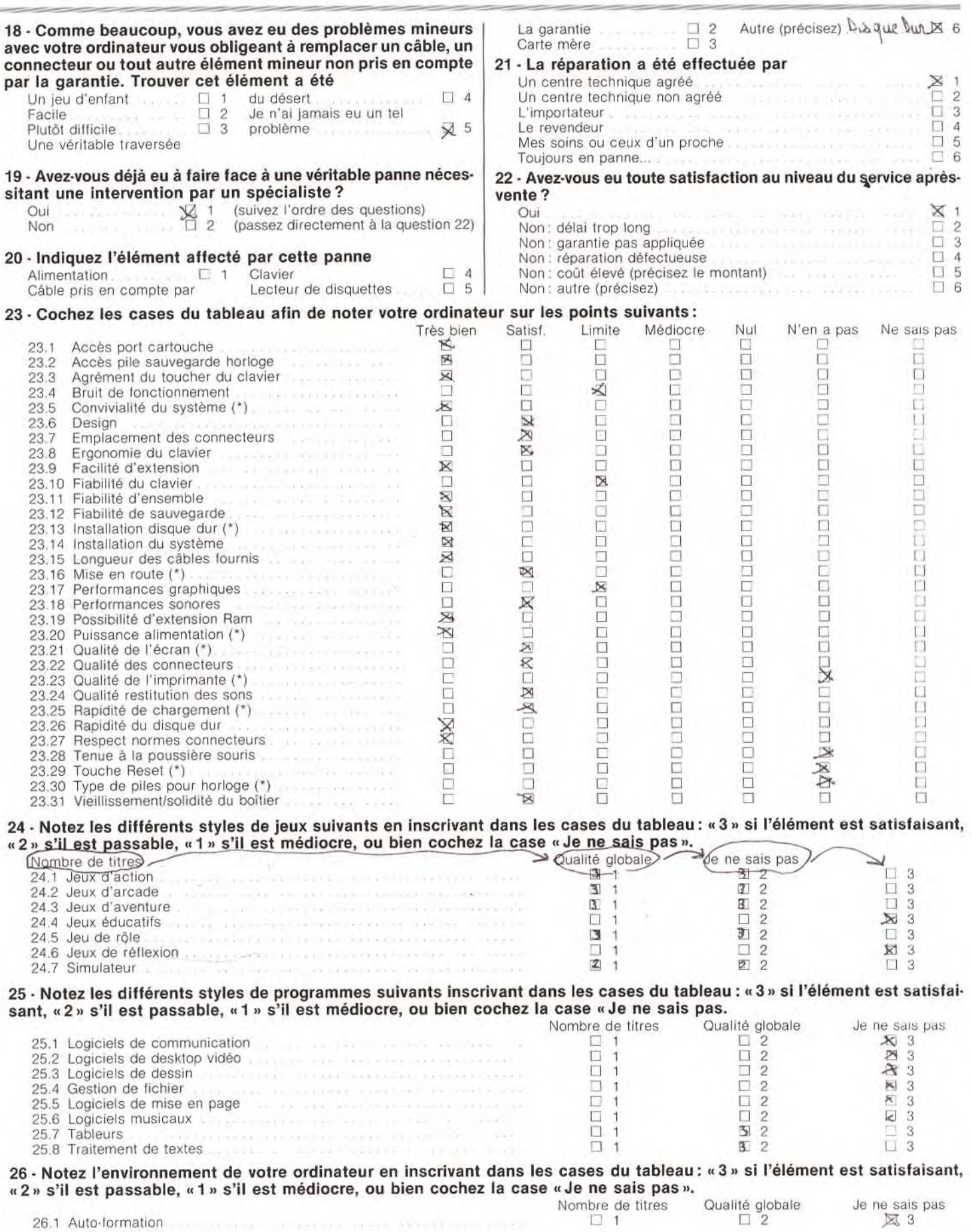

è

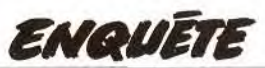

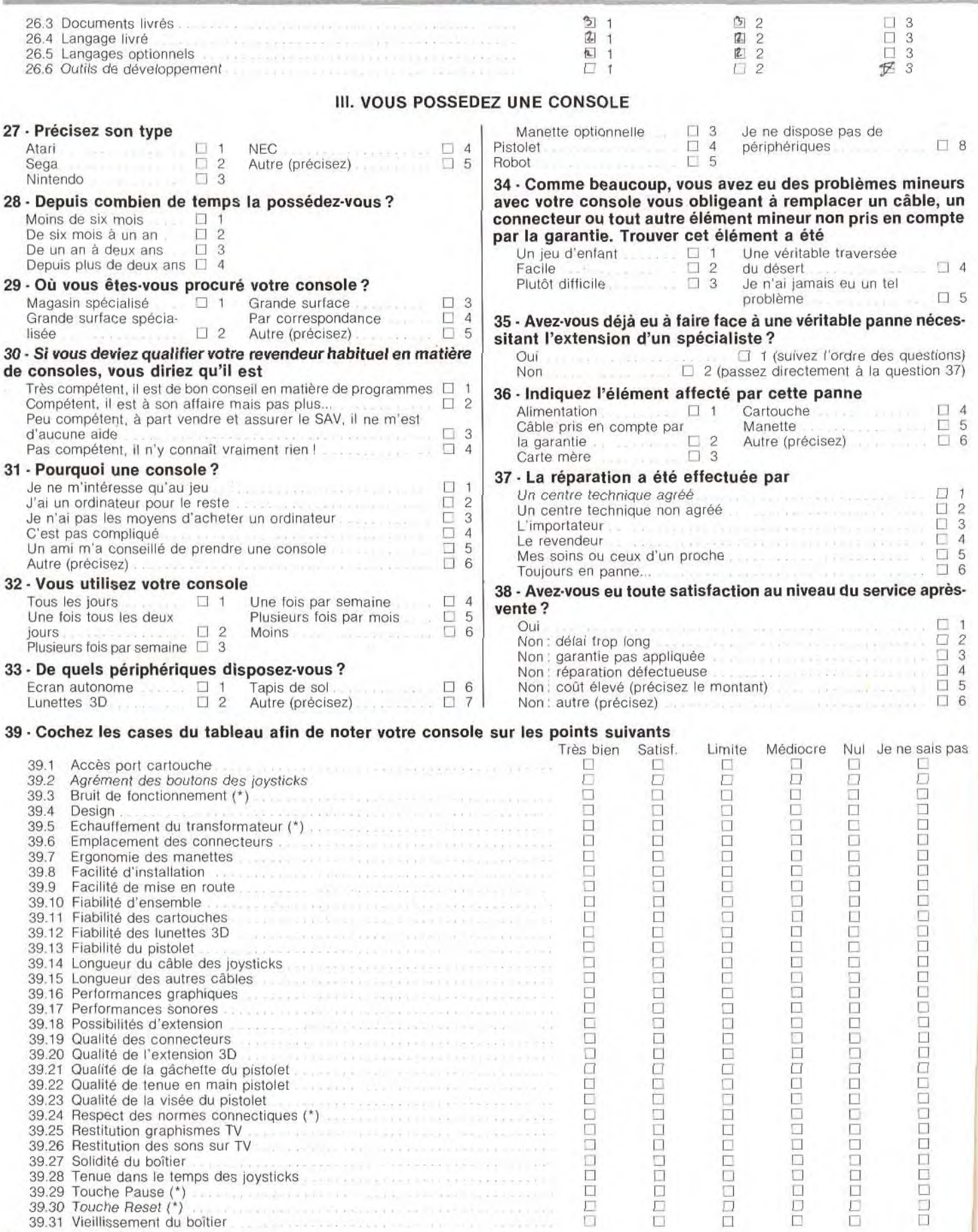

40 - Notez les styles de jeux suivants en inscrivant dans les cases du tableau: «3 » si l'élément est satisfaisant, «2 » s'il est passable, «1» s'il est médiocre, ou bien cochez la case «Je ne sais pas»

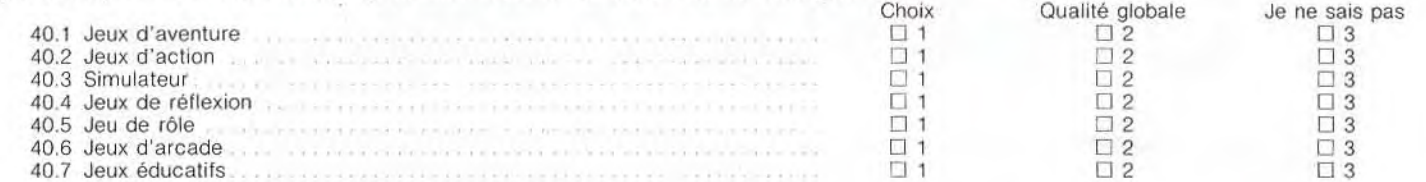

#### 41 - Classez par ordre croissant (de 1, le plus à 7, le moins), ce qui vous manque pour votre console

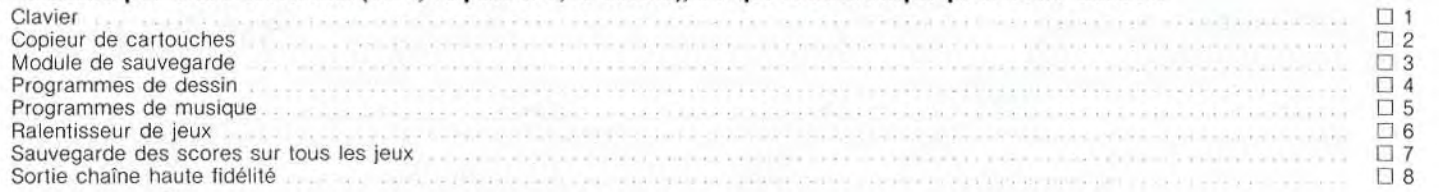

#### 42 - En cochant les cases correspondant à votre choix, notez l'environnement de votre console

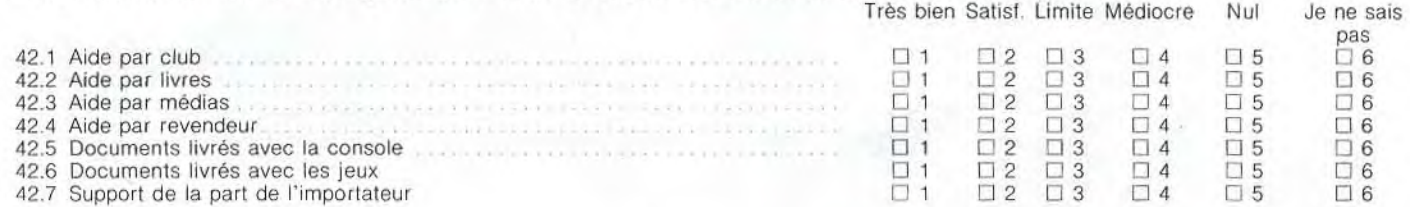

#### IV. EN CONCLUSION

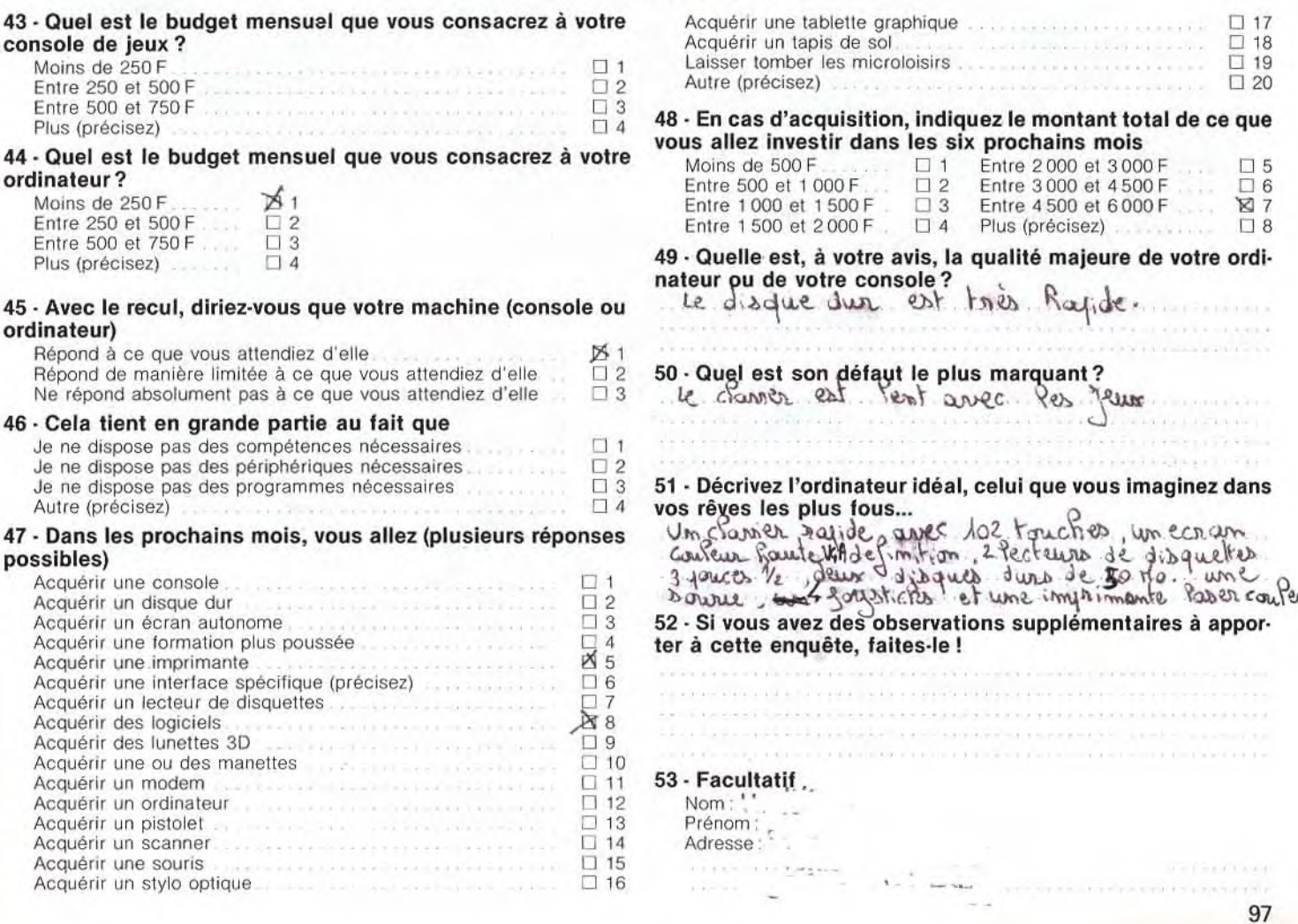

*INITIATION* 

Gréez votre jeu...

,.. *et devenez milliardaire en dollars! La programmation fascine toujours autant les possesseurs de micro. Pas facile cependant de se lancer dans l'aventure quand on est débutant. Tilt dévoile point par point les étapes de la création d'un jeu et répond à toutes les questions que vous pouvez vous poser.* 

Pour beaucoup, l'ordinateur se résume à une simple machine de jeux. Pourtant, il est en mesure de réaliser bien d'autres choses et les sphères d'application ne manquent pas. Celle qui, à l'évidence, inspire le plus de respect, est certainement la programmation ; elle laisse rêveur bien des amateurs de micros qui aimeraient en faire autant, mais... Mais quoi ? Programmer n'est pas si compliqué que ça! C'est possible, tout simplement possible et notre but est de vous indiquer les chemins à suivre pour y parvenir.

Mais au fait, qu'est-ce que la programmation ? D'après la définition du *Petit Robert,* il s'agit de «l'élaboration et codification de la suite d'opérations formant un programme » et un programme est un « ensemble ordonné (et formalisé) des opérations nécessaires et suffisantes pour obtenir un résultat ». Autrement dit, la programmation sur ordinateur consiste à mettre en oeuvre un certain nombre d'instructions afin de parvenir à un résultat défini auparavant. Ce dernier conditionne du reste l'ordre de déroulement des instructions, la manière séquentielle dont elles sont exécutées. Cela montre bien qu'il existe une véritable méthodologie de la programmation qui consiste à se fixer un but à essayer de l'atteindre. Dans la réalisation d'un jeu, cela se concrétise par une première étape : la création d'un scénario.

## **I** *DES* **JEUX...**  *DE* **L'ÉVOLUTION**

Depuis une dizaine d'années, l'explosion du marché des micro-ordinateurs a été accompagnée d'une non moins fulgurante progression : celle du logiciel. Indispensables aliments des ordinateurs, ils sont, au même titre que le matériel, sujet à une évolution qualitative. Comment ne pas être enthousiasmé par la qualité et la vitesse d'apparition de nouvelles applications professionnelles? Néanmoins, force est de constater que le domaine du jeu semble être le laissé pour compte de cette évolution. Depuis deux ans, voire trois, nous assistons à un étrange piétinement dans l'univers du jeu. Comment expliquer l'espace grandissant entre performances des machines et conformisme anesthésiant des jeux qu'elles supportent ?

Dans le domaine des jeux d'arcade, par exemple, le prétexte d'être des jeux d'action est un alibi facile pour les flopées de shoot-them-up qui ne sont en définitive que des remake de Galaxian, Phoenix ou *de Bruce* Lee! Avec de bien meilleurs graphismes et sons, il est vrai.

Les innovations marquantes telles que Battle Zone (1982) ou Star *Wars* n'ont pu être vraiment dépassées, si bien qu'il règne actuellement une étrange sensation de tourner en rond. Ce ralentissement dans la venue de concepts de jeux réellement novateurs s'explique en partie par la complexité grandissante des machines actuelles. Les huit bits disposent d'une électronique légère et accessible, comparée à celle des seize bits.

# **Basic ou assembleur? le choix du langage est essentiel**

Cela a permis à de nombreux mordus *de se*  transformer en véritables démiurges du soft. Les barrières entre volutes de l'imagination des programmeurs et rigidité de l'électronique étaient réduites à leur plus simple expression. Bref, chaque mordu pouvait potentiellement être à l'origine d'un nouveau genre de jeu sur micro. La complexité actuelle des machines seize bits, leur manque de transparence en terme de programmation coupent de plus en plus la microludique de son seul véritable moteur: l'imagination. Par ailleurs, le renouvellement des idées bute souvent sur le relatif confinement des équipes de programmeurs généralement issus des huit bits. Et nous ne parlons pas de l'impitoyable logique commerciale dont font preuve nombre d'éditeurs, qui pensent que le développement d'un jeu classique est moins coûteux puisqu'il suffit, dans la plupart des cas, de récupérer pour la nième fois une routine de scrolling ou de tir laser.

A la lumière de cela, on comprend la nostalgie des « routiers » de la micro. Les marques de machines beaucoup plus nombreuses, l'apparition de nouveaux éditeurs tous les mois, caractérisaient le bouillonnement de la micro d'il y a quelques années. Les programmeurs parvenaient à faire de véritables miracles avec leurs ordinateurs. Les accros de l'Apple II se rappellent avec nostalgie cette époque. et les anciens possesseurs de *ZX 81*  restent rêveurs à l'idée que certains soient parvenus à stimuler la haute résolution par logiciel (192 par 256 points) sur une machine qui, en mode graphique standard, n'affichait que 44 par 64 points! Cette maîtrise des machines permit l'élaboration de principes de jeux. d'algorithmes et de techniques de programmation ayant toujours cours. C'est là tout le drame de l'histoire. Malgré une augmentation considérable des performances des machines, malgré des mémoires vives dix à vingt fois supérieures, malgré les microprocesseurs seize bits, malgré les coprocesseurs spécialisés pour la gestion des graphismes et des sons, la production de logiciels ludiques ne s'est, pour l'essentiel, améliorée que sur des points de détails. Les programmes actuels sont plus évoluées graphiquement, mieux sonorisés et disposent de scrollings plus rapides, mais ils n'apportent que trop rarement d'innovation conceptuelle et n'ajoutent pas forcément un plus grand plaisir de jeu ! Tout se passe comme si tous les types de jeux, ou presque, avaient *été* formalisés, il y a plusieurs années, à l'apogée des huit bits et que désormais les changements ne portent que sur des aspects superficiels. L'argumentation se limite de plus en plus à un scrolling plus rapide, à une fréquence de tir plus élevée, à la taille des sprites.

### ■ **LE SCÉNARIO**

Ce que nous venons de voir ramène au problème du scénario. Point de départ de tout programme, il se doit de sortir des sentiers battus. Lorsque nous disons cela, nous ne pensons pas à l'histoire du jeu, à son prétexte en quelque sorte, mais bel et bien aûx principes de base présidant à l'élaboration du programme et ce, dans un style donné (arcade, aventure, etc.) ou mieux, à la création d'un nouveau style de programmes! Admettons que vous ayez dans l'idée de faire une sorte de Pac Man en remplaçant le Glouton par un vaisseau spatial, les fantômes par des envahisseurs venus d'un autre monde. etc. Désolé, mais votre scénario n'a vraiment rien d'original! II retombe sur des principes que l'on rencontre trop souvent. II faut se mettre dans la tête que scénario recouvre bel et bien deux notions : les principes de base (qui recouvrent style et type) et l'histoire. Celle-ci est généralement assez simple à trouver et peut, dans certains cas, constituer le principe de base du programme. C'est le cas pour les jeux d'aventure, éventuellement pour certains wargames ou jeux de rôle. La force de ce type de programmes réside bel et bien dans l'histoire et non dans les principes de bases originaux. Evidemment. on peut faire un jeu d'aventure original dans un style donné. Mais il ne sera pas original au sens du type de jeu, des principes de base utilisés. CQFD! Ne commettez pas l'erreur de croire qu'un scénario original offrant un principe novateur complique la réalisation du programme. Un exemple le montre par-

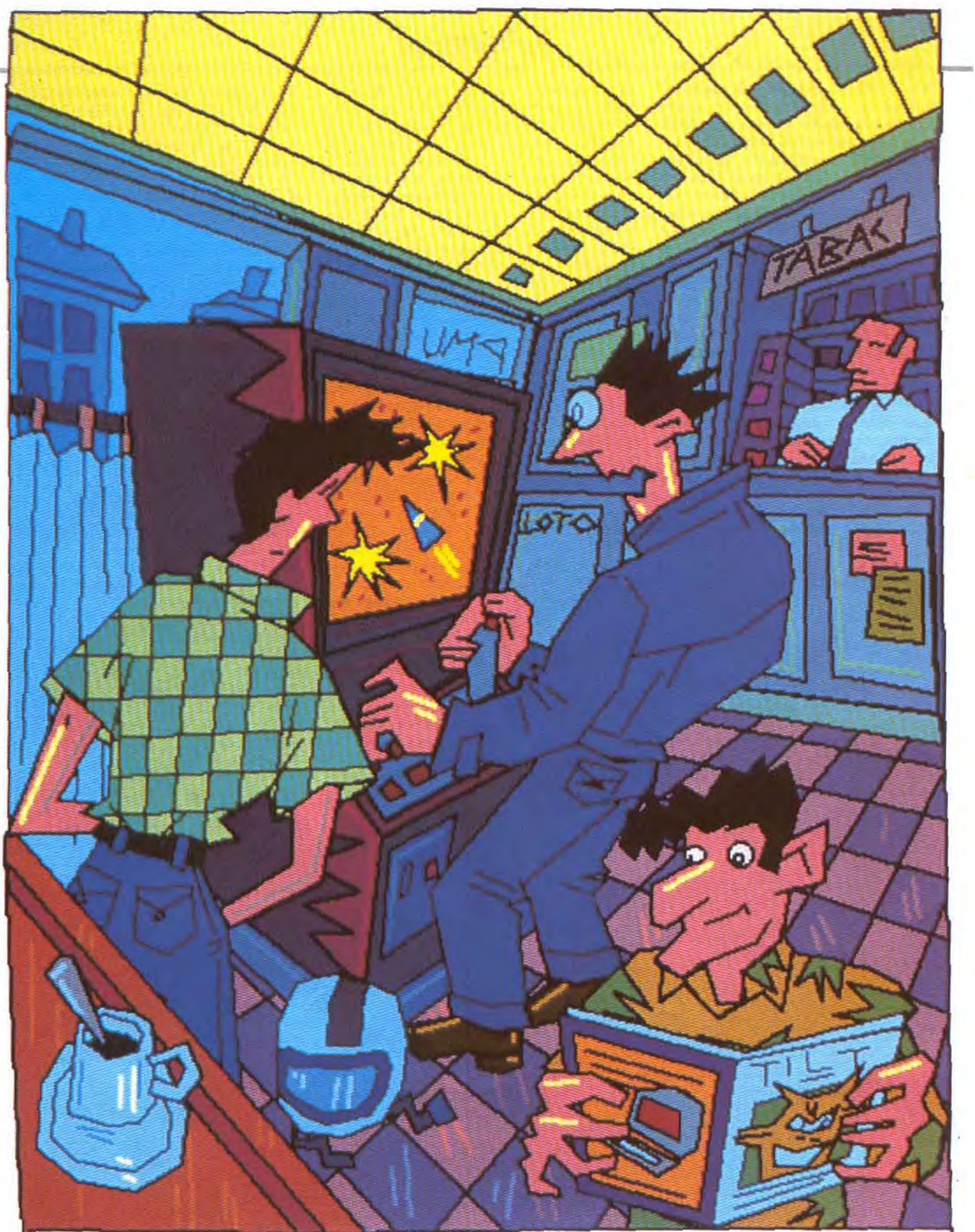

LES NEMBRES DU CLUB N'ETAIENT PLUS SATISFAITS PAR LES PROPRE SOFT ET DE LEUR MONTRER DE QUOI J'ETAIS CAPABLE.

*initiation* 

faitement: Tetris. Voici un logiciel conçu en URSS, relativement simple à programmer, offrant un divertissement inconnu jusqu'alors et dont le succès ne fait plus de doute pour qui que ce soit ! Il en est de même pour Sentinel. Bien que ce programme mette en oeuvre des algorithmes 3D, il n'est pas d'un niveau de sophistication extrême... Voici donc les principes de base posés. Toutefois, cela ne résout pas la question que vous êtes en train de vous poser. là, maintenant... A savoir : comment écrire un scénario? Je suis assez tenté de vous répondre avec un stylo et du papier mais ce n'est qu'une expression limitée de ma pensée présente... II faut comprendre qu'il n'existe pas de méthode absolue pour l'écriture d'un scénario (en dehors du stylo). Chaque programmeur utilise ses propres méthodes, ses trucs de métier. Toutefois, je vais vous présenter la mienne. Elle vaut ce qu'elle vaut mais au moins elle a le mérite de marcher... Histoire de simplifier ce que nous allons exposer. imaginons que nous désirions créer un programme dont le principe de base est le suivant. Le joueur pilote un personnage à l'écran qui doit manger sans cesse jusqu'à éclater de rire et ce en un temps limité. Au passage, je signale que ce principe de jeu n'a pas encore été mis en oeuvre à ma connaissance. Ce qui est tout de même la preuve qu'en cherchant quelques instants... A partir de cela, explorons les diverses possibilités que nous offre cette idée. Compte tenu du facteur temps, il est nécessaire d'introduire une certaine dose de stratégie. afin d'obliger le joueur à réfléchir sur le parcours qu'il doit effectuer,

sinon notre jeu serait finale-<br>ment peu attrayant ment peu attrayant <sup>1</sup> de la base<br>
la base<br>
la base rait imaginer que **la base**<br>que nous venons que nous<br>d'exposer d'exposer

d'exposer **amène** 

au

tégie peut être amenée par des poursuivants). Mais il n'en est rien ! L'élément stratégie sera ici dépendant du tracé des tableaux... En passant par tel ou tel endroit, on se trouve bloqué pendant x temps par des trappes, etc. Je vous laisse imaginer le reste car les dérivés possibles sont nombreux. A partir de cet instant. le mieux est de mettre sur papier les diverses idées, éventuellement de réfléchir à des tracés possibles. Il s'agit déjà d'une première approche que nous complétons en réalisant des dessins des divers écrans que l'on désire obtenir. N'oublions pas que l'aspect graphique est des plus importants en matière de jeux. Mais ne vous laissez pas non plus obnubiler par celui-ci au dépend du reste! ll est donc logique de retenir, dès le départ, les représentations graphiques possibles de notre héros et de son univers. Compte tenu du sérieux de l'idée de base, on est plutôt tenté par des graphismes exprimant une certaine drôlerie. Parvenu à cette étape, il ne reste plus qu'à... penser au joueur! Il est vrai que certains programmeurs oublient trop souvent l'agrément. N'avez-vous jamais râlé contre tel ou tel jeu qui nécessitait moults accès disque avant de continuer ? Pensez aux écrans de présentation, aux enchaînements des diverses phases de jeu et même à une possible illustration musicale.<br>Bref, de scénario, nos pages griffonnées deviennent véritable cahier des charges... Au fait, n'ou-

bliez pas de penser titre! En ce qui nous concerne, nous avons choisi « Pince Sans Rire » pour notre jeu exemple. Bref, il ne reste donc plus qu'à mettre en pratique ce que nous avons décrit dans le cahier des charges. Notez que plus il sera précis, moins vous aurez de problèmes pour parvenir à l'étape suivante : établir un préprogramme, autrement dit un organigramme!

### DE LA THÉORIE À LA PRATIQUE

Certains ne les utilisent pas. d'autres ne jurent que par eux, une seule chose est sûre : les organigrammes sont compréhensibles par tous. De plus, c'est le seul « langage » facilement transposable sur n'importe quel ordinateur et en n'importe quel langage. Mais au fait, un organigramme c'est quoi ? En informatique. il s'agit d'une représentation graphique normalisée (voir encadré) décrivant le fonctionnement d'un programme. Autrement dit, on représente sous la forme d'un schéma, les diverses étapes nécessaires au programme pour atteindre son but. Cette représentation respecte, de plus, la chronologie de l'exécution des instructions. Facile à mettre en oeuvre, ce système fait tout simplement appel au bon sens. Prenons un cas concret : Pince Sans Rire, par exemple. Etudions de manière logique ce que nous voulons faire. Le joueur pilote un personnage à l'écran. Il nous faut<br>donc une routine de **seule de la partie de la partie de** la pastion des actions sur les tou-

ches de comman des, ici la manette. De la même ma nière, comme notre personnage bouge à l'écran.

JE HE DOCUMENTAIS UN PEU AFIN DE HETTRE **EN FORME** LE SCENARIO QUE J'AVAIS EN TETE.

nous avons besoin d'une routine d'animation. Tout cela ne suffit pas puisque notre héros se déplace dans divers parcours marqués par des zones non franchissables sur lesquelles le personnage bute. Solution : un test de collision ! On commence à voir un schéma de base se dessiner mais une question reste entière... Comment organiser les relations entre les diverses routines? II est évident que l'on peut le faire de plusieurs manières mais pourquoi faire compliqué alors qu'il est si facile de faire simple ? La meilleure solution est de commencer par la gestion de la manette (on teste si le joueur actionne ou non une touche de commande), ensuite on vérifie si cette demande est autorisée (le test de collision) puis on affiche le résultat (routine d'animation ou effet sonore si le déplacement n'est pas possible). Voici donc notre trame de base définie et il ne reste plus qu'à fignoler...

# *Six millions de francs*  **pour** *le*  **programmeur d'Elite**

Certains éléments sont, en effet, absents de ce que nous venons de décrire comme le facteur de temps, les marqueurs de parcours, les farces et attrapes qui bloquent le personnage pendant un temps x, le score, etc. L'organigramme complet de «Pince Sans Rire » devra, bien évidemment, les prendre en compte. Bien, maintenant que vous connaissez la méthodologie pour établir un organigramme, nous vous proposons d'en établir un sur la base que nous venons de décrire. Prenez, éventuellement, comme exemples, ceux que nous vous proposons en fin de dossier et étudiez autant que faire se peut l'encadré sur la normalisation des symboles utilisés pour ce type de représentations graphiques. Nous vous proposerons dans le n°69 le corrigé de ce petit exercice distrayant et instructif.

Que nous reste-t-il à faire avant de s'installer devant un clavier? Savoir quelles sont les routines que nous devons créer, les algorithmes à utiliser. Au passage, soulignons que pour le *Petit Robert* un algo est un «ensemble de règles opératoires propres à un calcul» avec comme définition de calcul «enchaînement des actions nécessaires à l'accomplissement d'une tâche ». En résumé, il s'agit d'une sorte d'organigramme mais en plus précis car, dès ce moment, on commence réellement à établir le programme en tant que tel. Prenons un exemple précis: comment demander à l'ordi nateur de tester si le joueur manipule le joystick et, si c'est le cas, lui indiquer ce qu'il dois faire ? 11 existe plusieurs algorithmes possibles. Le mieux est de choisir celui qui se révèle le plus rapide tout en prenant un minimum de place. Trop souvent, ces impératif sont contradictoires et l'on doit alors choisir le moyen terme le plus efficace. D'autre part, notez que I'algo utilisé peut parfois varier en fonction du langage et/ou des instructions dont on dispose. Cela en fonction bien entendu de la complexité du problème à régler car de toute manière, lire le port joystick s'effectue grosso

modo toujours de la même manière... Mais revenons plutôt au problème qui nous préoccupe. La première question à se poser pour établir l'algo qui nous intéresse est... à quoi ça sert? La gestion des commandes est à mettre en relation avec l'affichage puisque les actions sur la manette influent sur le parcours du personnage à l'écran. A partir de ce moment, nous savons donc quelle sera la relation entre routine d'affichage et gestion des commandes : cette dernière fournira des coordonnées de déplacement en X et Y (nous sommes en 2D ne l'oublions pas) à la routine d'affichage. Nous en savons assez pour formaliser en langage naturel notre routine... Tenez, un petit exercice : réfléchissez à ce problème quelques temps avant de lire la suite et surtout écrivez ce qui vous vient à l'esprit.

Vous voici de retour? Parfait, continuons notre exposé... Voici donc la formalisation en langage naturel de notre problème. En cas de maniement du joystick, l'ordinateur doit interrompre la routine de gestion du clavier afin de transmettre des paramètres à une autre routine. Concrètement, on peut le résumer de la manière suivante.

#### **Début de boucle**

Test si commande Si oui alors affection de valeurs aux variables d'affichage et appel routine d'affichage Si non aller début de boucle Fin de boucle Compte tenu de l'organigramme que nous avons choisi, la routine d'affichage vient à la suite de la gestion des commandes... A partir de cet exemple, vous ne devriez pas avoir de

problème à effectuer une transposition en Basic. Un conseil toutefois : ne perdez jamsi patience et essayez d'être logique, un peu à la manière d'un ordinateur.

Admettons que vous soyez assis et que vous désiriez allumer une lampe. Que faites-vous exactement? Tout d'abord, vous vous levez et commencez à marcher tout en évitant les obstacles entre l'interrupteur et vous. Parvenu à ce dernier, vous le manipulez et avous allez vous rasseoir. Le fait de se lever, de faire un pas et autres gestes sont autant de routines constituant le programme « allumer lumière ». Le fait de marcher peut être comparé à une boucle : tant que l'interrupteur n'est pas à votre portée, vous faites un pas puis un autre jusqu'à la fin de la boucle (l'interrupteur est enfin à por*tée de* bras). N'oubliez jamais qu'un ordinateur fait comme vous mais qu'il n'est en mesure de faire que ce qu'on lui demande!<br>Cela monte bien que lorsqu'on travaille sur un algorithme, seule la logique (pas la vôtre mais celle de votre ordinateur) est à prendre en compte. On procède donc de cette manière pour *l'ensemble* 

**GRACE A UN ORGANIGRAMME SIMPLE ET PRECIS** LA PROGRAMMATION FUT UN JEU D'ENFANT.

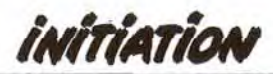

des autres routines et l'on n'a alors plus qu'à se mettre face au clavier afin d'écrire notre jeu. Notez que ce que nous venons de voir montre bien que l'écriture en elle-même, la saisie, représente une petite partie, en terme de temps, du travail nécessaire à la création d'un programme. Certains trouveront notre méthode un peu longue. C'est vrai, mais ils réalisent inconsciemment le même travail sauf qu'ils ont tout dans la tête!

Pour un petit programme, ça ne pose pas de problème, en revanche dès que l'on désire aller un peu plus loin, mieux vaut se presser lentement et appliquer une méthodologie extrêmement précise.

#### **I LANGAGES ET UTILITAIRES**

Ecrire un logiciel nécessite malgré tout une certaine maîtrise d'un langage donné. Pour un débutant, il s'agit généralement du Basic mais lorsque l'on dispose d'une certaine expérience, on a une nette tendance à s'en détourner au profit de plus de puissance mais aussi de plus de complexité (C et assembleur principalement). Le Basic a pour lui sa grande diffusion, sa simplicité et son accessibilité. En revanche, son manque relatif de puissance (sauf exception) ainsi que son universalité plus que limitée posent problème. Signalons tout de même qu'il peut servir de base pour un programme commercial par le biais des compilateurs. Ce type de programme permet en effet d'obtenir, à partir d'un programme source (écrit en un langage complexe tel le Baic), un programme dit objet qui est en fait une transcription en langage machine du source. Sur ST par exemple, il existe un compilateur pour GFA Basic. sur *Amstrad CPC,* on dispose notam-

ment du compilateur ERE, sur PC, il en existe de nom breux, etc. Tou tefois, ils posent problème lorsque désire adapter son programme sur d'autres machines car il est nécessaire<br>de transcrire la source d'une machine à l'autre. Et comme les Basics sont rarement compatibles entre eux... Cet inconvénient est aplani par le C. Langage universel par essence, le C est désormais disponible sur de nombreux machines. Tous les 16/32, *PC et* autres machines similaires en possèdent. En revanche, côté huit bits, cela pose problème... Autre inconvénient du C: sa syntaxe est contestable. Il en est de même pour l'Assembleur. Langage puissant mais ésotérique, l'Assembleur diffère en fonction des processeurs et nécessite une très bonne connaissance des machines. C'est pourquoi les programmes 100 % Assembleur sort de plus en plus rares... On se borne à écrire certaines routines spécifiques en ce langage car on peut faire autrement. En dehors des langages dont nous venons de parler, reste le Pascal qui s'avère un relatif moyen terme entre Basic et C. Les autres sont à éviter sauf, bien entendu, cas spécifique.

II existe toutefois certains palliatifs aux langages qui permettent d'obtenir de bons résultats: ce sont les programmes du genre Jade de MBC. Ces outils de développement offrent la possibilité de créer des programmes sans avoir besoin de connaître un langage. A partir d'un scénario établi, l'on indique les diverses possibilités en fonction des options définies par le programme et c'est tout ! Ces outils ont cependant nombre de limitations. Premièrement, ils sont dédiés à un type de problème donné. Tel logiciel est destiné à la création de jeux d:aven-

ture, tel autre à la création de shootthem-up, etc. Secondo, ils ont tendance à proposer un nombre restreint de possibilités. ce qui rend

les divers jeux très semblables du point de vue des principes de fonctionnement. Bref, cela amène une certaine uniformité. Mais ne tirons pas sur l'ambulance car ce type de logiciels constitue malgré tout une très bonne entrée en la matière et certains permettent même l'édition *pure* et simple des oeuvres que l'on a créées (c'est le cas de Jade, par exemple). Ecrire un jeu, c'est aussi se préoccuper d'éléments tels le graphisme ou les bruitages. C'est pourquoi les programmes de dessin, de création de sons s'avèrent de précieuses aides pour le programmeur. Encore faut-il pouvoir récupérer les fichiers créés par ces logiciels afin de les intégrer dans son programme.

Généralement, il suffit de quelques lignes pour y parvenir mais attention aux logiciels créant des fichiers compactés ou au format bizarre compliquant sérieusement la tâche. En effet, rares sont les éditeurs communiquant les formats utilisés, ce qui oblige le programmeur à chercher par lui-même la routine de récupération des données. Comme si le fait de développer un jeu n'était pas suffisamment complexe en soi!

Second type d'utilitaires: ceux que l'on développe soit même afin de se faciliter le travail. Cela ne se fait pas en un jour et, en la matière, seule l'expérience est de bon conseil. Ainsi, on s'aperçoit que créer un utilitaire spécifique pour un programme donné, en cours de développement. n'est pas la panacée. Autant pas-

ser un peu plus de tèmps afin de' <sup>e</sup>parvenir à un logiciel utilisable

SEN TOURER DE COMPETENCES: LE PROBLEME ETAIT DE IOJO SE CHARGEA DE LA PARTIE GRAPHISME.

dans divers cas... C'est pourquoi il ne faut pas chercher à aller trop loin lorsque l'on développe son premier programme... Autrement dit, celui-ci sera de préférence écrit dans un langage simple dont on maîtrise au minimum les concepts de base. Le Basic est à cet égard idéal et pour l'apprendre, il suffit d'ouvrir le manuel... et de le lire!

De la même façon, lorsque l'on développe son premier jeu, il est préférable d'utiliser une machine que l'on connaît bien. De cette manière, on dispose de points de référence: les logiciels déjà existants. On peut ainsi se faire une idée précise de la valeur réelle de son jeu en fonction des autres. Cela est d'autant plus important que le développement d'un programme, quel qu'il soit, ne doit pas se faire dans l'optique « je fais un soft pour moi ». Non, un logiciel doit être étudié pour les autres et non pour soi. A moins d'être un égocentrique fini, bien évidemment!

### AU FAIT, ET LA MACHINE

Il faut bien se poser la question de savoir sur quelle machine développer son oeuvre. Pour les novices, le problème est simple : généralement. on ne dispose que d'un seul ordinateur. Le choix est donc fait ! Toutefois, par-Ions de la configuration nécessaire pour travailler dans de bonnes conditions. Comme pour toute application sérieuse, la programmation nécessite certains périphériques afin de pouvoir travailler efficacement.

Premier élément : l'écran. Programmer c'est souvent passer des heures devant son écran à chercher la petite bête parmi des lignes et des lignes de programme. Avoir un affichage

 $-$ 

stable et de qualité raisonnable est de ce fait nécessaire .)

un moniteur monochrome est fortement recommandé. Toutefois, les écrans couleurs peuvent faire l'affaire mais du fait de leur lisibilité moindre, nous vous conseillons de les équiper d'un filtre. Certains modèles donnent, en effet, de très bons résultats pour une somme relativement modique (environ 250 F). Autre élément d'importance : l'imprimante. N'oublions pas qu'un écran ne peut afficher qu'un nombre limité de lignes. Avoir une vue globale du programme s'avère souvent utile, c'est d'ailleurs toute la justification des listings et donc de l'imprimante. Mais celleci doit être en mesure d'imprimer à une vitesse raisonnable car attendre des heures la fin de l'impression est souvent frustrant. Malgré tout, la qualité d'impression peut être limitée, une imprimante à 100 CPS en qualité brouillon est largement suffisante. Bref, compter environ 2 000 F. Pour le programmeur plus averti, la configuration de base répond exactement aux mêmes critères. La différence réside, en fait. dans la question de base qui est: sur quel ordinateur dois-je développer. Cela étant évidemment à rapprocher de ce que l'on désire faire ensuite de ce programme (le diffuser, si oui comment, etc.). Deux solutions coexistent. La première consiste à se dire « je programme car ça me plaît ». Pas de motivations financières, donc inutile de chercher à travailler sur un ordinateur que l'on ne possède pas! Dans

 $\gamma$ 

*r qF 1\_ A*J*te*.! *» \* 

\$f

 $\begin{picture}(120,15) \put(0,0){\line(1,0){155}} \put(15,0){\line(1,0){155}} \put(15,0){\line(1,0){155}} \put(15,0){\line(1,0){155}} \put(15,0){\line(1,0){155}} \put(15,0){\line(1,0){155}} \put(15,0){\line(1,0){155}} \put(15,0){\line(1,0){155}} \put(15,0){\line(1,0){155}} \put(15,0){\line(1,0){155}} \put(15,0){\line(1,0){155}}$ 

l'autre cas, le mieux est de travailler sur un ordinateur connu et diffusé. Là vous avez le choix. Sachez tout de même qu'en France les plus gros marchés sont les Amstrad *CPC et*  que l'univers PC n'est pas à négliger.

Ce raisonnement peut sembler bien terre à terre mais si l'on désire créer un programme avec l'idée de le commercialiser, les retombés seront plus fortes. Donc on pourra se permettre de consacrer plus de temps au développement, ce qui aura pour intérêt de renforcer les qualités du jeu... D'autre part, les machines répandues disposent d'un entourage plus important. Documentations, livres et ouvrages techniques divers, utilitaires et autres éléments similaires facilitent souvent la vie... Mais nous touchons là un aspect plus professionnel du développement. Du reste, si vous êtes novice en la matière, ne désespérez pas de parvenir à ce stade. Pour vous donner du coeur à l'ouvrage sachez que l'auteur du jeu Elite a touché l'équivalent de six millions de francs en droits d'auteur ! Il ne tient qu'à vous d'y parvenir. Mais faites-le sans précipitation!

#### LES DERNIERS **CONSEILS**

Trop de programmeurs ne structurent pas assez leur travail. Si vous êtes débutant, gardez-vous de tomber dans ce piège en respectant une méthodologie sûre. L'intelligentsia micro-informatique répond à ceci que ce n'est pas la faute du programmeur mais la

faute des langages qui ne permettent pas de structurer suffisamment les programmes. C'est

LUIGI QUI VENAIT DE QUITTER SON GROUPE AVAIT DU TEMPS POUR COMPOSER UNE MUSIQUE, QUI, ASSURAIT-IL, SERAIT SUPER

 $f: \mathbb{R}^n \times \mathbb{R}^n \times \mathbb{R}^n \times \mathbb{R}^n \times \mathbb{R}^n$ 

{ ? FJN Y ;

 $\mathscr{D}$  over  $\mathscr{D}$  ,  $\mathscr{D}$  ,  $\mathscr{D}$ 

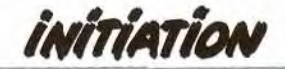

#### Diffuser son programme?

Ça y est, vous avez terminé votre premier jeu! Satisfait de votre travail, vous cherchez maintenant à faire reconnaître vos qualités de programmeur par le biais d'une diffusion de votre oeuvre. Mais comment s'y prendre ? En fait, tout dépend de to qualité de votre logiciel, de son niveau de sophistication, de la machine sur laquelle it fonctionne. *Première* possibilité: l'édition du listing dons une revue ou dans un *livre.* Dans ce cas. le Basic est accepté et votre programme peut prendre diverses formes. Signalons, de plus, que dans ce cas le langage *machine* imbriqué dans le Basic *est* souvent *apprécié.* Avantage de cette formule : on vous paie !

Avec les machines actuelles et la taille des listings qui a tendance à augmenter, de plus en plus de revues sont obligées de limiter le nombre de programmes publiés. Les places sont *chères* et seuls les meilleurs sont sélectionnés. Dans *ce cas,* que faire de son programme ? Vous avez deux possibilités: le *Free Ware* ou *le Share Ware.* La *première* solution consiste à abandonner tous ses droits d'auteur sur le programme. Copiable par tout un chacun, le logiciel tombe dans le domaine public et se diffuse de manière naturelle. Notez que dans ce cas la diffusion de votre *programme sera directement fonction*  de ses qualités intrinsèques... Le principe du Share Ware est similaire, à ceci prêt que les droits d'utilisation sont restreints. A partir du moment où *une personne* utilise *le programme, it se*  doit *de* vous envoyer une certaine somme. *En revanche,* si il ne l'utilise pas, il lui est possible d'en effectuer des copies pour

les autres... Compte tenu du faible rendement financier de ce système (les utilisateurs *ne jouent pas* le *jeu),* nous vous conseillons de distribuer de cette manière une version bridée ou de démonstration de ce programme et d'envoyer une version définitive à l'intéressé lorsqu'il a acquitté son droit d'utilisation. Ici encore, le succès de ce mode de diffusion dépend fondamentalement de la qualité de votre oeuvre. Dernière méthode: l'édition classique. A partir d'un certain niveau de qualité, vous pouvez, en effet, prétendre à la signature d'un contrat avec un éditeur quelconque. N'hésitez pas à *prendre* contact *avec eux, éventuellement à* leur *expédier*  une version de démonstration de votre oeuvre, à contacter plusieurs éditeurs afin d'avoir la possibilité de négocier un éventuel contrat en toute connaissance de cause... Attention, *toutefois, car en pratique, cette* méthode de diffusion exclut, dans la très grande majorité des cas, l'utilisation du Basic. En contrepartie, un *éditeur* vous *apportera de* l'aide *(la protection*  contre les copies sauvages, etc.).

Voilà, vous êtes maintenant au courant des divers méthodes de diffusion. 11 ne vous reste plus qu'à choisir celle qui vous convient le plus et *celle pour laquelle votre* programme *est le*  plus adapté. La règle de base est bien entendu : plus votre programme est évolué techniquement, plus il a des chances de succès. A vous les vacances dans les Caraïbes, à vous les voitures *de rêve,* à vous les critiques des journalistes acerhes et toujours en retard...

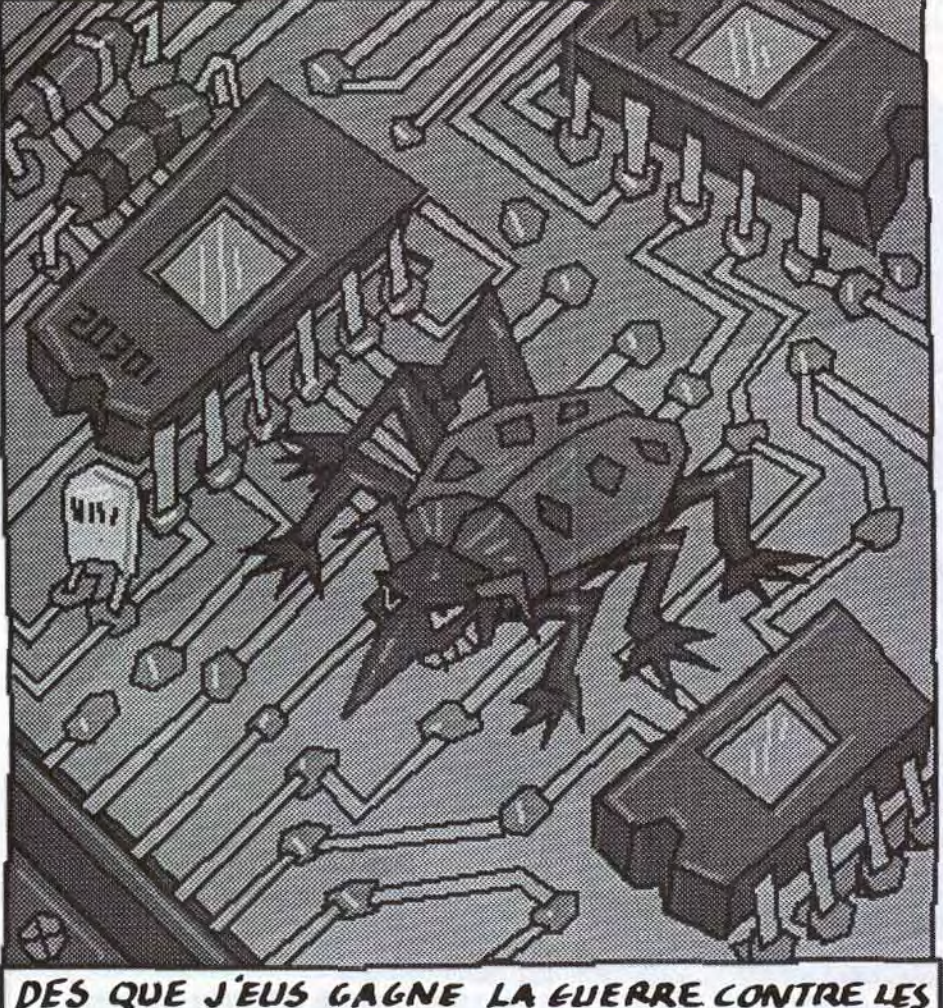

BUGS, LE LOGICIEL FUT FINI, IL ETAIT GENIAL,

une mauvaise excuse : la méthodologie que nous vous avons présentée est certes contraignante mais fonctionne. Elle vient en droite ligne de l'informatique lourde, elle est appliquée par de nombreux programmeurs sur mini et gros systèmes. D'ailleurs, ces derniers ont un adage qui résume parfaitement cela : il n'y a pas de mauvais langage mais de mauvais programmeurs. Prenez donc dès le début de bonnes habitudes. ne faites pas de lignes de trop grande longueur, elles sont trop souvent source de complications. Réalisez, autant que possible, des routines claires et facilement lisibles et évitez toute formulation par trop ésotérique. Ainsi, lorsque vous définissez une variable, au lieu de la nommer X ou Y, utilisez l'abrégé de sa véritble fonction. Cela n'est pas toujours possible, mais si vous le pouvez, n'hésitez pas! D'autre part, commentez votre programme au moyen de remarques (Rem en Basic) mais ne faites jamais directement appel (Goto ou Gosub) à ces lignes... Elles sont consommatrices de mémoire (il en est de même pour les noms complexes de variables) et si vous venez à en manquer, vous pourrez toujours vous en sortir en réduisant les commentaires ou en les supprimant avant une éventuelle compilation. En contrepartie de ces quelques règles, vous pourrez reprendre un programme et le comprendre longtemps après l'avoir écrit... Autre élément d'importance : connaître sa

machine ainsi que le langage utilisé. Pour commencer, nous vous conseillons de saisir des listings. Nombre de programmeurs vous diront qu'il s'agit d'une méthode sûre. Un bon listing et un manuel du langage utilisé permettent. en effet, de comprendre pas mal de choses. I.a saisie implique souvent des erreurs et c'est en les cherchant que l'on apprend à mieux maîtriser sa machine. De la *même* manière. sachez que l'on ne programme pas comme ça en se disant « allez zou on y va «. C'est trop

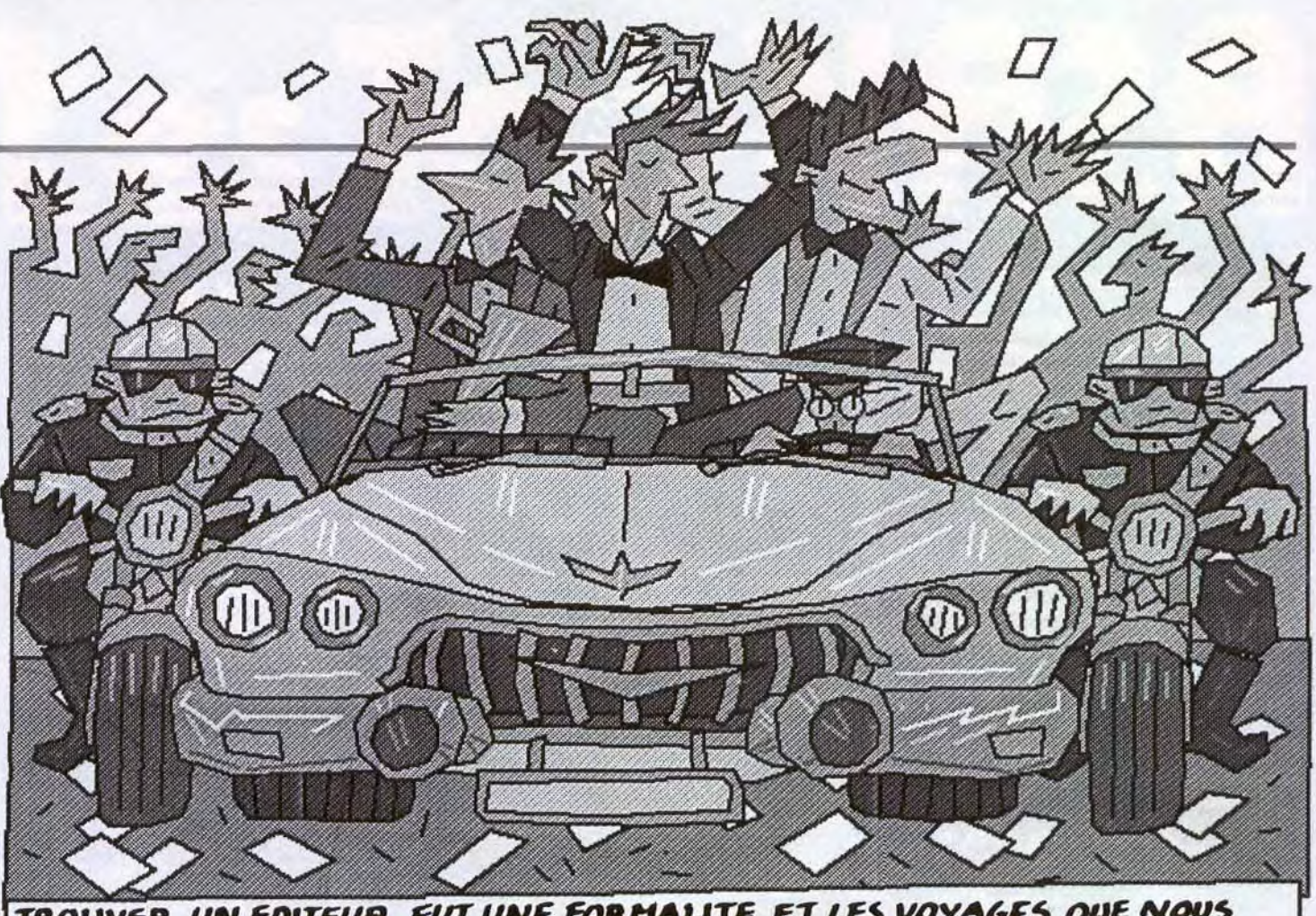

#### **TOU ROUVER UN EDITEUR FUT UNE FORMALITE ET LES VOYAGES QUE NOUS FIMES POUR PROMOTIONNER NOTRE JEU M'ENCHANTERENT. HALGRE DUT IL M'ARRIVAIT DE REGRETTER LA CHAUDE AMBIANCE DE NOTRE CLU**

#### **Dictionnaire**

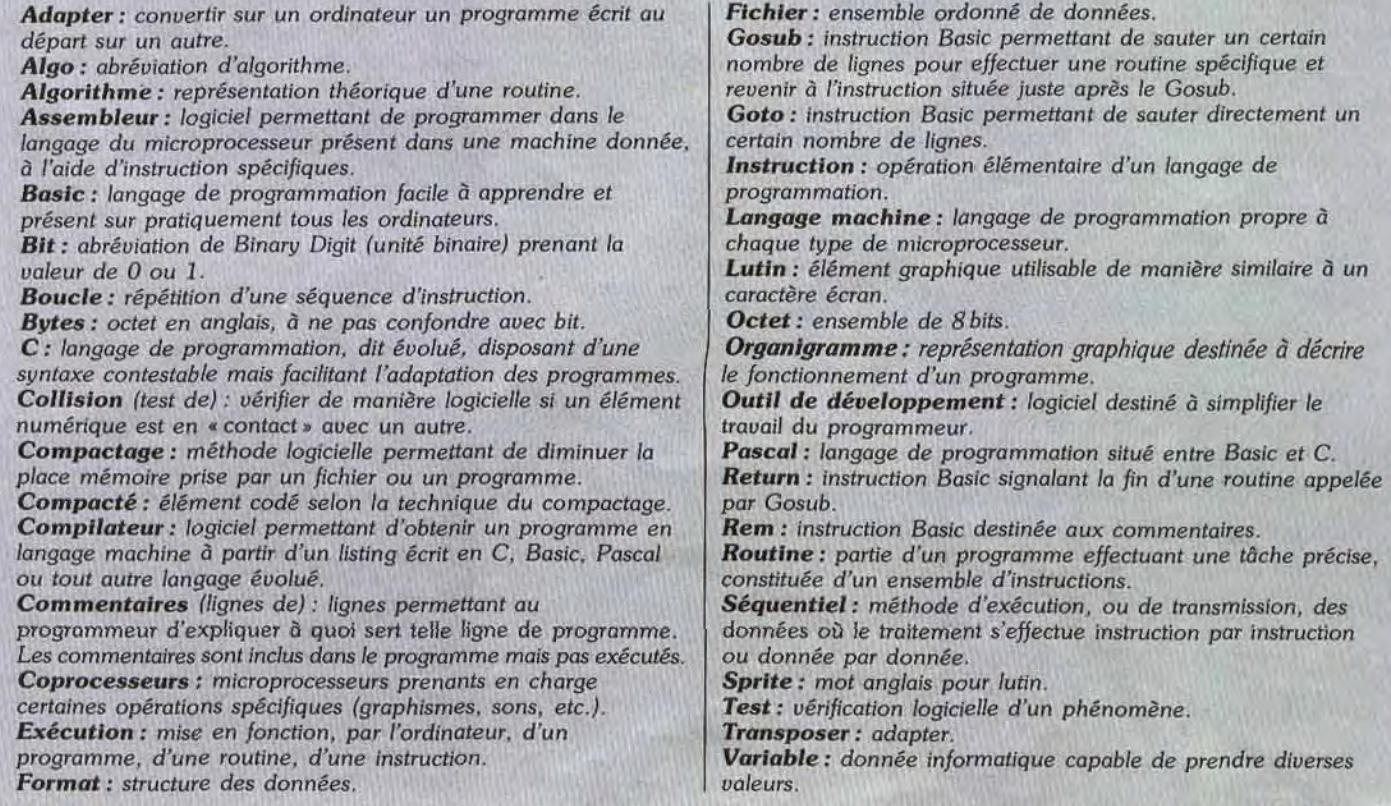

*INITIATION* 

souvent source d'erreurs et donc de découra-<br>gements... Programmer c'est réfléchir, c'est<br> $\overline{POUR\ COMCLURE}$   $\overline{ONCLURE}$  pensent que la micro-informatique est morte. aussi savoir chercher. Il nous arrive à Tilt de Le but de ce dossier est de vous aider à trou- programmes développés par des éditeurs de<br>recevoir des questions du genre : comment ver une nouvelle application pour votre ord recevoir des questions du genre : comment ver une nouvelle application pour votre ordi- sauvegarder un programme sur telle ou telle nateur. Considérée par beaucoup comme une sauvegarder un programme sur telle ou telle nateur. Considérée par beaucoup comme une là, essayez d'appliquer notre méthode. Vous<br>machine, comment formater une disquette sur voie royale, la programmation offre des plai-n'a machine, comment formater une disquette sur voie royale, la programmation offre des plai- n'avez rien à perdre. Si, en revanche, vous<br>telle autre. Pour le savoir, il suffit de prendre sirs que peu de jeux proposent. N'oubl telle autre. Pour le savoir, il suffit de prendre sirs que peu de jeux proposent. N'oubliez pas le manuel de l'ordinateur, tout est dedans ! qu'un ordinateur, c'est un univers restreint le manuel de l'ordinateur, tout est dedans! qu'un ordinateur, c'est un univers restreint mier pas, n'hésitez plus! Votre ordinateur vous<br>Encore faut-il avoir le courage de l'ouvrir et mais plein de mystères qui vous attend Encore faut-il avoir le courage de l'ouvrir et mais plein de mystères qui vous attendent au<br>d'essayer de comprendre.<br>en remercie de remercie d'un circuit intégré. Trop de gens

tournant d'un circuit intégré. Trop de gens Mathieu Brisou

gu'elle se résume maintenant à l'utilisation de<br>Le but de ce dossier est de vous aider à trou-programmes développés par des éditeurs de

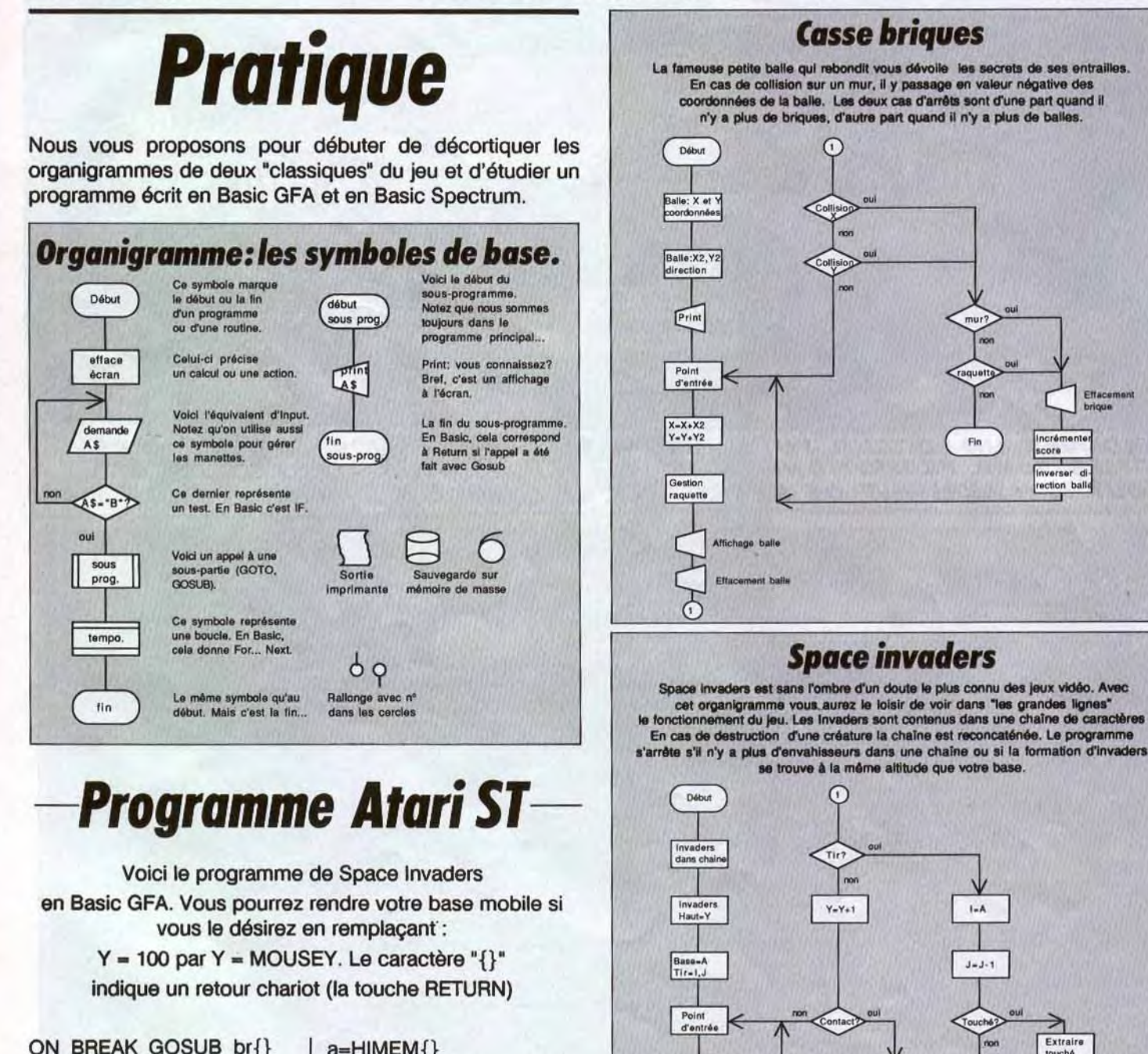

 $F_{\text{min}}$ 

Gestion

 $\odot$ 

 $Fin$ 

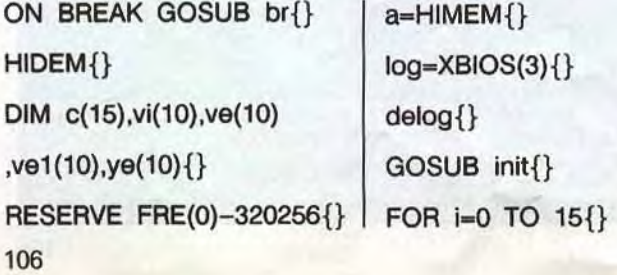

# TOP 8 bits

 $\mathcal{S}_{\mathcal{A}}$ 

FORGOTTEN WORLD<br>US GOLD, AMSTRAD CPO<br>OCEAN, AMSTRAD CPC US GOLD, AMSTRAD CF . DRAGON NINJA OCEAN, AMSTRAD CPC

TITUS, AMSTRAD CPC **COMPIL' OCEAN** OCEAN, AMSTRAD

STORM LORD • HEWSON, AMSTRAD CPC GAMES SUMMER EDITION

US GOLD, AMSTRAD CPC . **SKWEEK** 

**\* LORICIELS AMSTRAD CPC THE 3 D POOL**<br>FIREBIRD, AMSTRAD CPC **MEGA PACK** LORICIELS, AMSTRAD CPC **4 SOCCER SIM** CODE MASTER, AMSTRAD CPC COLOSSUS CNES\$**ft** <sup>S</sup>CDs, LE MONDE DE L'ARCADE US GOLD, AMSTRAD CPC GUN MICROBROSE, AMSTRAD <u>C</u>PI **HIGWAY PATROL** MICROID, AMSTRAD CPC **BUMPY** 

**LORICIELS, AMSTRAD CPC** 

47000 AGEN 90, boulevard de la République T: 53.66.93.99 49000 ANGERS Centre Commercial des Halles T : 41.86.11.00<br>64600 ANGLET Centre Com. Mercure Av. J.L. Laporte T : 59.52.40.69<br>74000 ANNECY 19, rue Sommeiller T : 50.51.47.22 06600 ANTIBES 2928, route de Grasse T : 93.74.18.06<br>06600 ANTIBES 2928, route de Grasse T : 93.74.18.06<br>59410 ANZIN Centre Commercial Petite Forêt T : 27.29.36.90 95100 ARGENTEUIL 53, rue Paul Vaillant Couturier T: 39.61.40.44 13200 ARLES 2, bis place Lamartine T: 90.96.11.02 84000 AVIGNON 16, rue du Vieux Sentier T : 90.85.82.10<br>73000 BASSENS CHAMBERY Ct. Com. Galion. rue Centrale T : 79.70.53.33 90000 BELFORT 52, faubourg de France T: 84.28.38.21 25000 BESANCON Ct. Com. Chateaufarine rte de Dole T: 81.52.26.03 62400 BETHUNE Centre Commercial la Rotonde T : 21.56.98.10<br>92120 BOULOGNE 96, rue Jean Jaurès T : 46.05.59.04<br>62200 BOULOGNE SUR MER 25/27 rue Thiers T : 21.83.14.15 62200 BOULOURINE SUR MER 29/27 rue Thers 1: 21.83.14.15<br>13470 CABRIES PL CAMPAGNE C Com. Barneoud Bt. B T : 42.02.54.45<br>14000 CAEN 87/91, rue de Bernières T : 31.86.65.30<br>62100 CALAIS Centre Commercial Continent T : 21.34. 50000 CHERBOURG 12, avenue de Paris T : 33.20.52.52 60200 COMPIEGNE 23, rue Ste Corneille T : 44.86.00.02 71680 CRECHE/SAONE Gal. March. des Bouchardes T: 85.37.16.55 94000 CRETEIL Carrefour Pompadour RN186 T: 48.98.31.51 76200 DIEPPE Centre Commercial Mammouth T : 35.82.99.84<br>76200 DIEPPE Centre Commercial Mammouth T : 35.82.99.84 38130 ECHIROLLES Ct. Com. Espace Comboire T: 76.33.34.81

electronique

# TOP 16 bits

• MICROPROSE SOCCER MICROPROSE SOCCER<br>MICROPROSE 5T, AMIGA BEST US us GOLD ST

**FORGOTTEN WORLD**<br>US GOLD ST, AMIGA  $\cdot$  ).

**CRAZY CARS 2 TITUS ST, AMIGA PC** DRAGON NINJA

**OCEAN ST, AMIGA** BARBARIAN 2

**PALACE ST** SICKWORM ---WMN dA1MhV,~fff-

**ROBOCOP**<br>OCEAN **\$**T OCEANS? . 3 D POOL FIREBIRD ST

**EZACK MC KRAKEN US GOLD ST GUNSHIP** 

**MICROPROSE, AMIGA CODE ROUTE** 

~ ~ .\ •• • ST  $F-19$ 

**MICROPROSE PC** 

75014 PARIS 45, avenue du Général Leclerc T : 43.27.79.11 75019 PARIS 211, rue de Belleville T : 46.07.25.97 64000 PAU 2, boulevard Commandant R. Mouchotte T: 59.30.64.66<br>34470 PEROLS Z.A.C. du Fenouillet T: 67.50.02.49 66000 PERPIGNAN 26 Cours Lazare Escarguel T: 68.34.07.62 86000 POITIERS place du Marché N. Dame La Grande T : 49.41.63.40<br>17138 PUILBOREAU rue du 18 Juin C.C. Beaulieu T : 46.67.24.56 21000 QUETIGNY 11, avenue de Bourgogne T : 80.46.58.88<br>42300 ROANNE 21, rue Charles de Gaulle T : 77,72.36.00 76000 ROUEN 43, rue des Carmes de Gaulle 1:777.<br>76000 ROUEN 43, rue des Carmes T : 35.07.07.07 76000 ROUEN Avenue de Caen T : 35.03.95.15<br>95200 SARCELLES Centre Commercial Les Flanades T : 34.19.61.00<br>93270 SEVRAN Centre Commercial Beau Sevran T : 43.83.41.11<br>93200 ST DENIS 3, Cours des Arbaletriers T : 48.20.12.15<br> 38120 ST EGREVE Galerie Marchande Continent T: 76.75.45.50<br>42000 ST ETIENNE 17, rue du President Wilson T: 77.41.75.69 177.8, 45140 ST JETIENNE 17, πω Machine Marchande Continent 1: 76,75,45,59<br>
258000 NEVERS 1, πω Hoche T: 86.21.50.40<br>
06000 NICE 4, boulevard J. Jaurès T: 93.80.87.87<br>
06000 NICE 4, boulevard J. Jaurès T: 93.80.87.87<br>
06 69230 ST GENIS LAVAL Ct. Com. St Genis 2 les 8 Barolles T: 78.56.43.35 65000 TARBES 1, avenue Bertrand Barrère T : 62.51.21.21<br>31500 TOULOUSE 88, allées J. Jaures T : 61.62.90.36 65000 TARBES 1, avenue Bertrand Barrère T : 62.51.21.21<br>
74.45 31500 TOULOUSE 86, allées J. Jaurès T : 61.62.90.36<br>
31000 TOULOUSE 7/9, boulevard Lascrosses T : 61.23.90.94<br>  $10000$  TROYES 7, rue de la République T : 25.73 lé iôgidels éducatifs NATHAN ®`k s 31500 TOULOUSE 88, allees J. Jaures T : 61.62.90.36 01440 VIRIAT Galerie Marchande La Chambière T: 74.23.48.82

## 54000 NANCY Centre Commercial St Sebastien T: 83.35.70.92 44000 NANTES Place du Change T : 40.48.19.96

78200 MANTES LA JOLIE 6, avenue de la République T : 34.78.64.40

14120 MONDEVILLE Centre Commercial Supermonde T: 31.34.20.30<br>42000 MONTHIEU ST ETIENNE 32, rue des Rochettes T: 77.34.19.85

13006 MARSEILLE 39, avenue Cantini T: 91.78.00.61

68000 MULHOUSE 75, rue Franklin T: 89.59.89.89

91000 EVRY Centre Commercial Evry 2 T : 60.77.39.59<br>83600 FREJUS 805, avenue de Lattre de Tassigny T : 94.53.32.02<br>72000 LE MANS C.C. Beauregard Interm. Rt d'Alençon T : 43.23.36.40<br>59000 LILLE 59, rue Nationale T : 20.57.

FORGOTTEN WORLD

69130 ECULLY Centre Commercial Le Perollier T: 78.33.68.01<br>93800 EPINAY SUR SEINE Centre Commercial Epicentre T: 48.29.11.50<br>27000 EVREUX Cap Caer Normanville T: 32.31.17.17

75015 PARIS 332, rue Lecourbe T: 45.57.89.39 75017 PARIS 46, avenue de la Grande Armée T : 45.74.59.74 \$9999' 87999' 82999' 82999' 10000 10000 10000 10000 10000 10000 10000 10000 10000 10000 10000 10000 10000 10000 10000 10000 10000 10000 10000 10000 10000 10000 10000 10000 10000 10000 10000 10000 10000 10000 10000 10000 10

Chez NASA, vous trouverez aussi un grand choix de logiciels éducatifs NATHAN

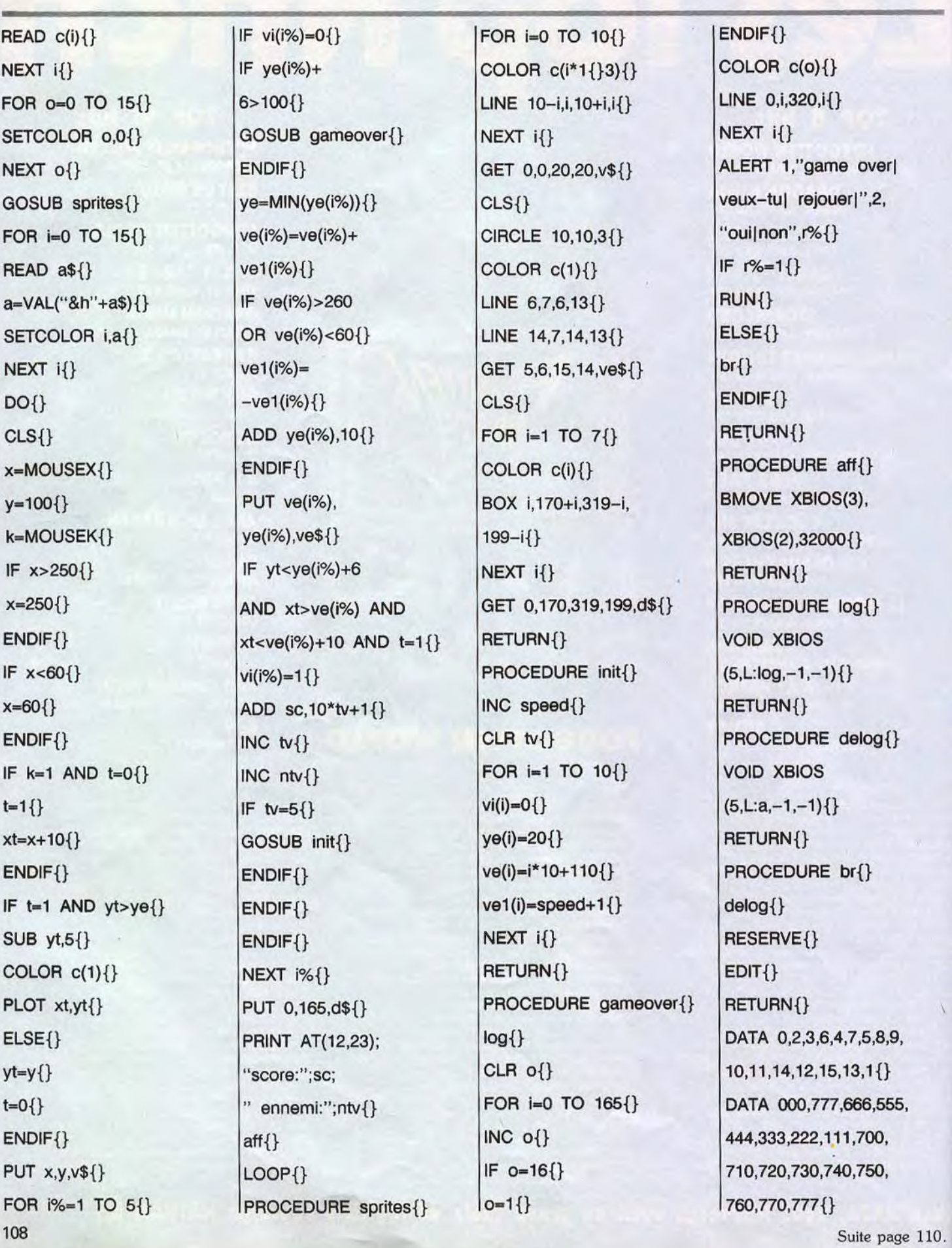
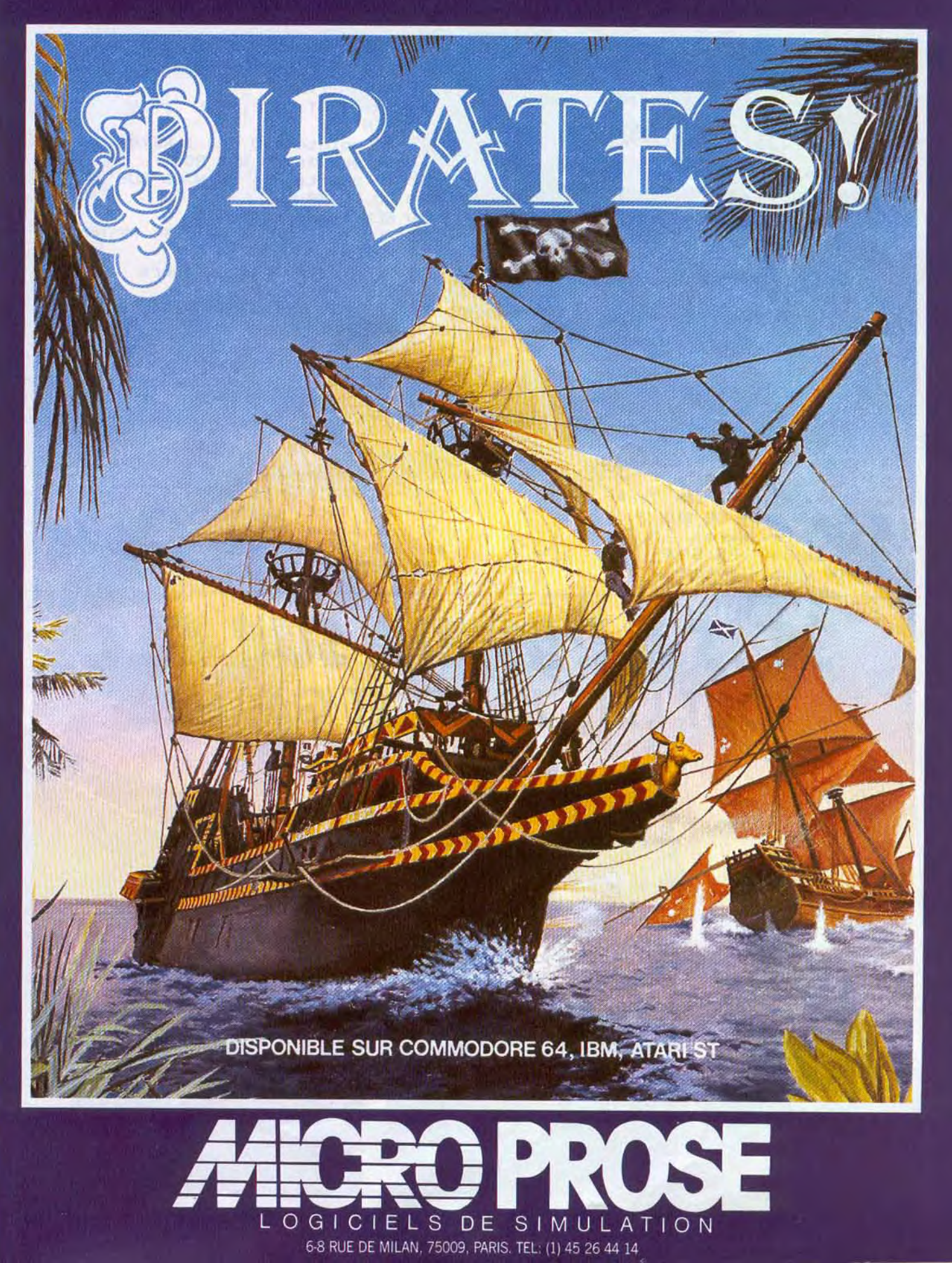

*INITIATION* 

## **Programme Spectrum**

Voici le même programme en Basic pour Spectrum. Vous pourrez éventuellement redéfinir les caractères de la chaîne en ligne 10, ce qui vous permettra de rendre les Invaders terrifiants! 1 BORDER O: PAPER O: INK 4: CLS

2 CLEAR 5 LET t=5: LET p=4: LET o=0: LET poin  $teur = 0$  $78"$ 10 LET a\$=" 1  $\overline{z}$ 3 11 LET b\$=" 39 REM defilement invaders

40 LET a\$=a\$(2 TO)+a\$(1) 57 IF o=0 THEN PRINT AT p-1,5;"

58 REM test collision inv/base 59 IF p=20 THEN STOP 60 PRINT AT p, 5; INK 2; a\$ 85 GO SUB 500: GO SUB 700 86 REM O invaders 87 IF a\$=b\$ THEN STOP 89 REM test clavier

**Th** 

90 LET t=t+(INKEY\$="8" AND t<29)-(INKE Y\$="5" AND t>5) 110 PRINT AT 20, t; INK 7; " A " 120 REM tir 125 IF pointeur=0 AND INKEY\$="0" THEN L ET pointeur=1: GO SUB 800 130 IF pointeur=1 THEN GO SUB 810 200 60 TO 40 500 REM temporisation 510 FOR f=1 TO 30: NEXT f: RETURN 511 RETURN 699 REM incremente invaders 700 LET o=o+1 705 IF o=20 THEN LET p=p+1: LET o=0 710 RETURN 799 REM sp tir 800 LET x=19: LET z=t+1 810 LET x=x-1: PRINT AT x,z;"\*": PRINT AT x+1,z;" ": GO SUB 950: IF x=p-1 THEN PRINT AT x,z;" ": LET pointeur=0: RETURN 850 RETURN 899 REM test tir touche 950 IF x=p AND a\$(z-4)<>" " THEN LET a\$  $(z-4)=$ " "; LET pointeur=0

951 IF x+1=p AND a\$(z-3)<>" " THEN LET  $a*(z-3) = " " : LET pointeur=0$ 

# **36°IS A L'OMBRE SUR TILT TOUT L'ETE JOUEZ ET GAGNEZ**

980 RETURN

• 1 ATARI 520 ST

- **1 DISK DUR POUR ATARI**
- O DES SACS A DOS "TILT"
- **ET DES TAS D'AUTRES CADEAUX**

Retrouvez vos rubriques préférées sur le 36 15 Tilt: la messagerie, les "bidouilles", les news, SOS Aventure, Pok'n Stock, les adresses, les petites annonces...

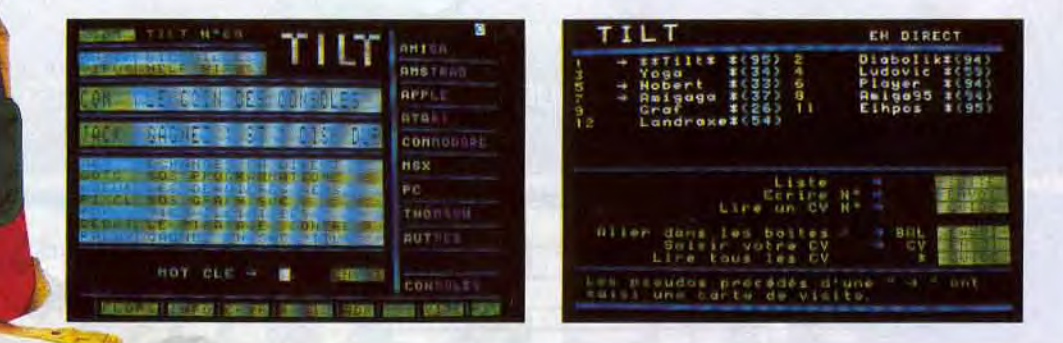

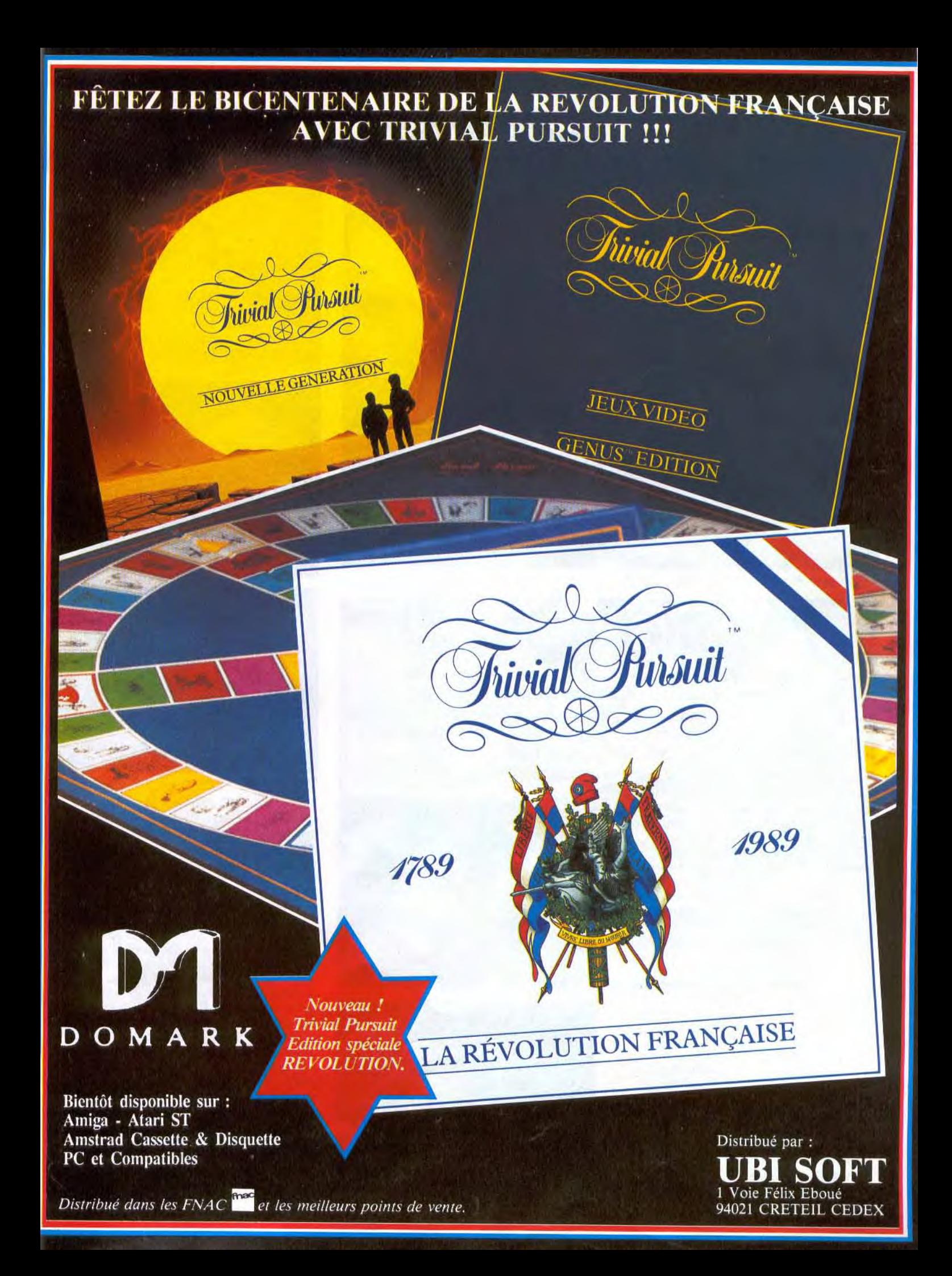

# **CREATION**

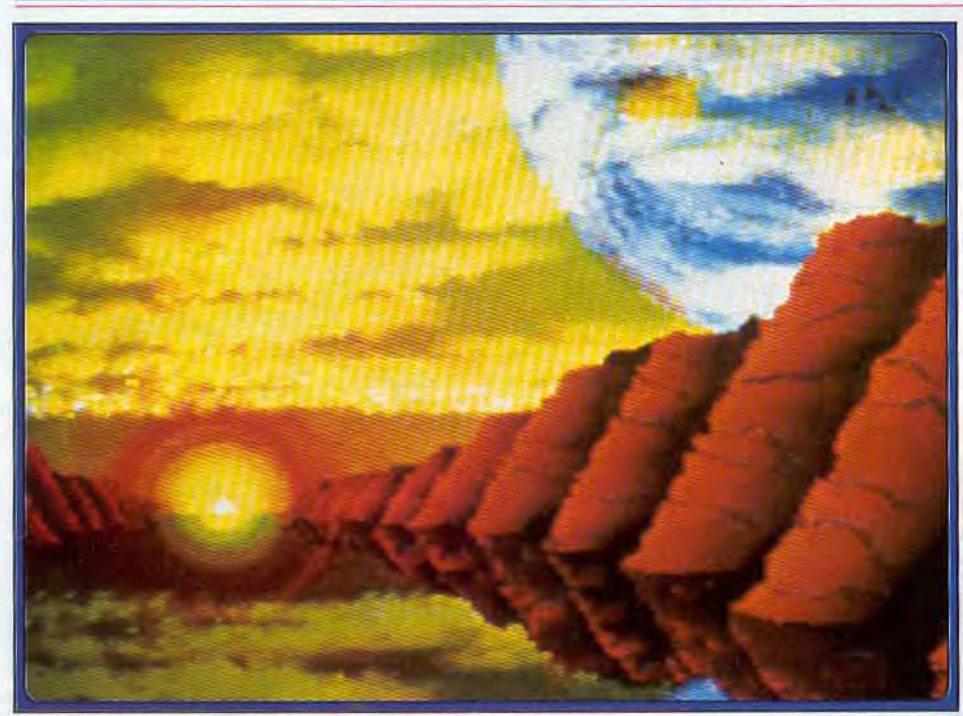

Utilisation de la mise en relief pour créer un effet de profondeur. **En enfin de la mise de la mise en relief** pour créer un effet de profondeur.

# Pboton Pain*t*

L'Amiga s'affirme de plus en plus comme un ordinateur merveilleusement adapté au dessin. Cette nouvelle version de Photon *Paint en* est la confirmation. La richesse et la puissance de ses nouvelles fonctions vont en faire baver plus d'un. Mais attention, seuls pourront profiter pleinement de ce joujou ceux qui possèdent une extension mémoire.

Cette nouvelle version de Photon Paint apporte des améliorations importantes telles que l'ombrage automatique, la création d'objets en perspective de manière simple ou encore la possibilité de travailler sur plusieurs pages. Photon *Paint* 2.0 ne travaille qu'en mode HAM dans des résolutions allant de 320 x 200 jusqu'à 564 x 362. Le programme peut tourner sur un Amiga 500 sans extension mémoire en basse résolution, mais certaines fonctions seront déconnectées, d'autres ne se chargeront qu'à la demande et l'animation ne sera pas du tout possible. Une extension mémoire est donc fortement recommandée, ainsi qu'un second drive pour une plus grande facilité de travail. Ainsi, avec un Méga de mémoire, on pourra travailler sur dix images différentes ou sur une animation de dix images. Une fenêtre, dans la partie supérieure de l'écran de travail, regroupe la palette courante et tous les outils classiques. Cette fenêtre peut bien évidemment être déplacée ou fermée en fonction des besoins. La barre supérieure regroupe les menus de projets, préférences, brosse, spécial, avant et arrièreplan. Toutes les fonctions sont gérées à la souris ou au clavier indifféremment. Photon Paint dispose des outils de dessin traditionnels: brosses multiples (8), dessin à main levée, droites, rectangles, cercles, ellipses, et arcs de

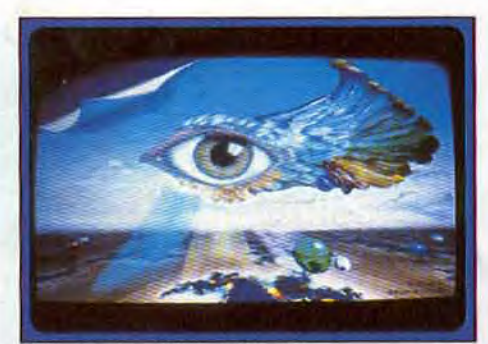

Un logiciel au doigt et à l'œil !

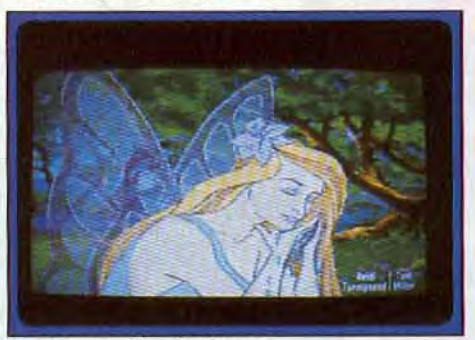

Un elfe aux ailes diaphanes.

cercle. Toutes les figures créées, en dehors des arcs de cercle, peuvent être vides ou remplies de la couleur du fond (y compris les tracés à main levée ou à l'aide de droites). Le dessin à main levée ne doit pas s'effectuer trop rapidement sous peine de voir ces beaux arrondis devenir parfaitement anguleux, à moins de sélectionner l'option « follow mouse » du menu Préférences. Les options de remplissage sont très complètes puisque le programme ne propose pas moins de quatre modes: mode classique, mode spécial où le remplissage va colorier toutes les figures déjà présentes dans l'aire de remplissage et modes dessin à main

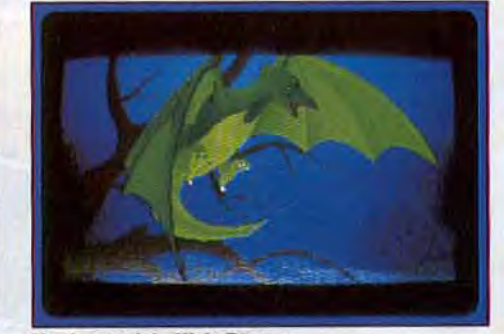

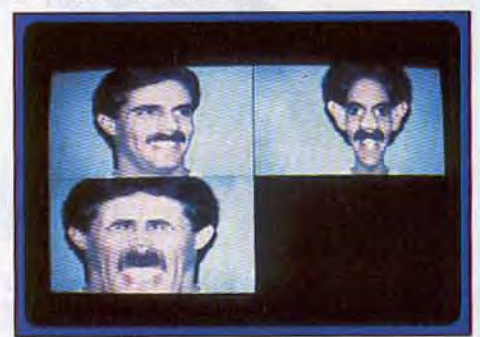

Effets de déformation.

levée et polygones dont nous avons déjà parlé. On dispose. en outre, de dessins en lignes discontinues et d'un spray malheureusement non paramétrable. Rien ne vous empêche d'inclure du texte à votre dessin dans la fonte de votre choix, avec possibilité d'italique, de gras, souligné, contourné ou inversé. La loupe offre un grossissement variable et peut *être*  déplacée à loisir sur toute l'image. Par contre, l'intérêt de l'option « pixel » ne m'est pas apparue : elle transforme des zones de votre image en pavés plus ou moins gros. Les possibilités de capture d'images pour en faire des blocs sont très étendues et capitales car. tout comme Deluxe Paint III, tous les effets se font de cette façon. Ainsi, outre la méthode classique de capture par rectangle, on peut ici délimiter le champ par un polygone ou même par un tracé à main levée, ce qui autorise alors une grande souplesse. Les blocs peuvent *être*  soumis à un nombre impressionnant de titurages et déformations: permutations horizontales ou verticales, agrandissement ou diminution de taille dans l'un des axes désirés (ou les deux pour conserver les proportions du dessin original), rotation libre. Vous pourrez aussi plaquer votre bloc sur un tube, un cône, une sphère, une ellipse, un cube ou même une

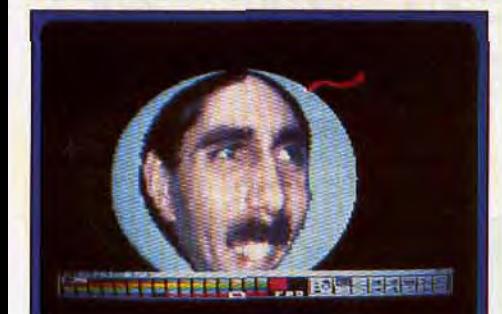

Un visage appliqué sur une sphère.

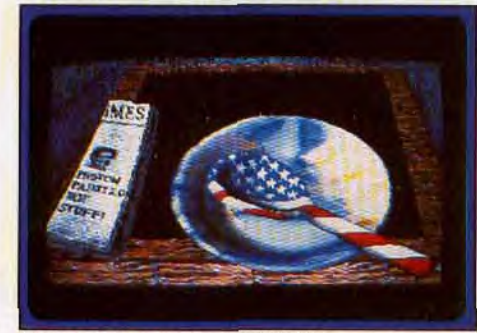

*Mélange* d'images haute définition.

figure effectuée à main levée. Rien ne vous empêche encore d'incurver votre bloc dans le sens horizontal ou vertical, de le déformer en l'étirant oui en le comprimant ou encore de le tordre en spirale. L'option « Tilt » est la plus puissante (ce qui paraît bien évident avec un tel nom !). Grâce à elle, vous donnerez une perspective à un bloc créé en 2D pour lui donner du relief. Vous réglerez ainsi l'inclinaison dans les trois plans, la distance et pourrez encore améliorer le rendu en travaillant la position de l'éclairage et son intensité ainsi que le contraste. Les fonctions les plus complexes de transformation des blocs peuvent demander un certain temps de calcul, mais un compteur vous signale où on en est. Ces blocs peuvent être opaques ou transparents et être soumis à des opérations logiques (et, ou, ou exclusif) en conjonction avec le fond. Le menu Special offre quatre options utiles : cyclage des couleurs à la création, protection d'une zone de dessin, grille et ombrage. Les menus modes permettent de définir les options de tracé dans l'avant-plan ou l'arrière-plan. Comme chacun des boutons de la souris est dévolu à l'un de ces plans, il est facile de permuter instantanément entre deux modes de dessin très différents. Outre la sauvegarde disquette, Photon Paint offre un menu d'impression particulièrement complet, permettant d'obtenir de bonnes copies d'écran de pratiquement toutes les images. Si les fonctions de dessin sont particulièrement riches, les fonctions d'animations se résument à l'affichage à vitesse variable avec éventuel effet ping-pong » des images créées.

En conclusion, cette nouvelle mouture de Photon Paint constitue un excellent programme de dessin en mode HAM, simple et puissant, en particulier pour toutes ses possibilités de manipulations de blocs. Le manuel (en anglais) explique pas à pas le détail de chaque fonction. (Disquette<br>Microillusions pour A*migg*). Jacques Harbonn Microillusions pour Amiga).

# **Travail en musique**

Si vous n'avez aucun don pour la musique, la solution idéale pour sonoriser vos programmes réside dans l'échantillonnage. C'est possible, pas cher et facile, sur *Atari* comme sur Amiga. Et puis, même si vous ne programmez pas, c'est tellement amusant!

# Music System

Dans le domaine de la MAO, musique assistée par ordinateur, l'échantillonnage est l'une des manipulations les plus passionnantes. L'échantillonnage (ou sampling) consiste à traduire un son ou une séquence sonore en données informatiques qu'il est ensuite possible de stocker sur disquette et de retravailler avec la plus grande précision. La source de votre travail sera donc un micro, une chaîne HIFI ou mieux encore un lecteur CD. II y a quelques années,

The House **House** diaboliques, en trafiquant des discours, et mettant en place les bruitages d'un spectacle... Ensuite, et notamment à l'aide de House Music *System,* le programme principal étudié ici, l'échantillonnage concerne directement la sonorisation de vos propres softs!

#### Sampler, ou faire parler, rugir et pleurer votre ST...

Pour échantillonner un son, il faut tout d'abord posséder un sampler. Sur ST, la configuration que nous avons choisie comporte le sampler de Microdeal, ST Replay. Ce dernier se compose d'un soft et d'une interface qui se connecte directement sur l'ordinateur. Cette interface comporte deux prises, l'une pour l'entrée du son

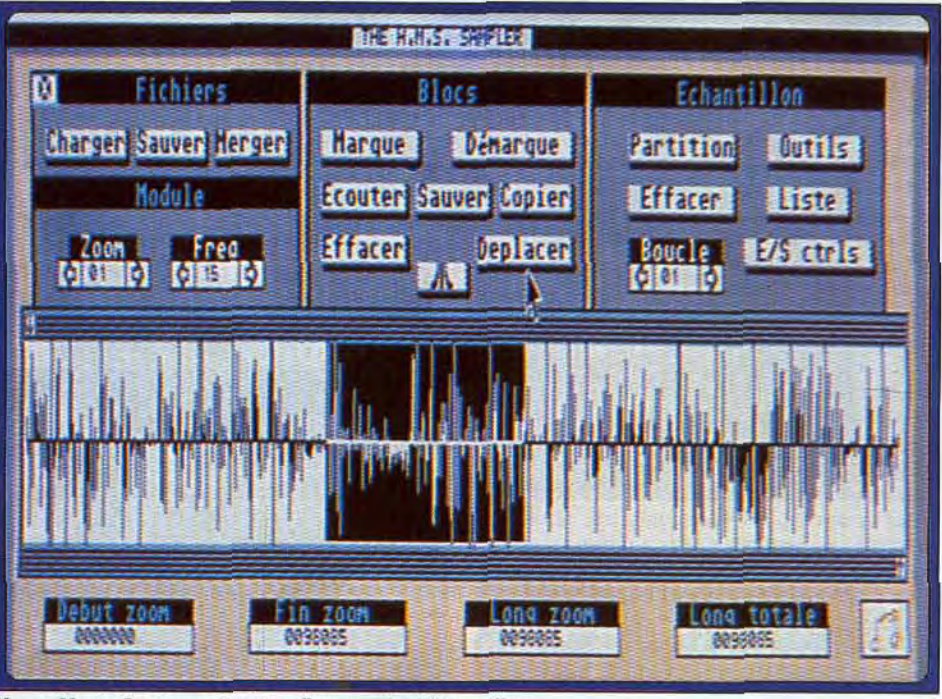

House Music System : sélection d'une *partie d'échantillon.* 

cette fabuleuse découverte ne s'adressait qu'à des systèmes très onéreux. Aujourd'hui, *le ST et*  l'Amiga proposent des softs très bon marché qui permettent d'une part d'échantillonner le son, c'est-à-dire d'assumer le passage de la source audio à l'ordinateur, d'autre part de « travailler » le « sample » (nom donné à la séquence mémorisée : l'échantillon) sous toutes ses formes. Ce travail s'adresse en premier lieu aux musiciens qui vont pouvoir créer des sons personnalisés. Mais il est bien d'autres façons d'utiliser un sampler : pour s'amuser dans toutes formes de création tout d'abord en faisant sortir de son ST ou de son Amiga des sons

audio, l'autre pour la sortie du son généré en sortie par *le ST.* L'emploi d'un sampler est très simple. II suffit de connecter une source audio sur l'interface, de lancer la musique et l'enregistrement. Le seul problème, alors, concerne la mémoire de votre machine. Un échantillonnage de quelques secondes va en effet remplir facilement toute la mémoire du ST. Conclusion, il faut travailler sur des séquences brèves, quitte à les enchaîner par la suite. Après l'enregistrement, on écoute la séquence. La reproduction n'est jamais idéale, sauf dans le cas de matériel professionnel... Sinon, il est quand même possible d'obtenir un travail propre si l'on

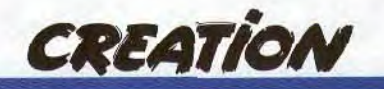

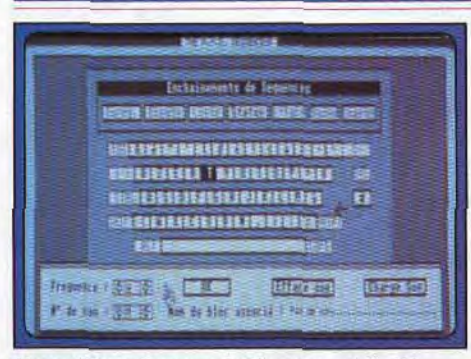

House Music System : facile, tout est écrit f

jongle avec les filtres du programme. Voilà pour l'échantillonnage de ST Replay. La sample est sur la disquette. La séance de travail va continuer avec le House *Music* System.

#### House Music System, l'usine à son

Ce soft se divise en cinq modules de travail. D'un bout à l'autre de la chaîne, vous allez modifier comme bon vous semble l'échantillon issu de ST Replay et finir la séance en l'incorporant dans un listing de programmation. La compatibilité entre les programmes est très importante dans le domaine musical. Ici, les séquences échantillonnées doivent avoir comme extension les lettres SPL ou SAM (il est possible par exemple de travailler avec *Pro* Sound *Designer,* un autre sampleur performant et pas trop onéreux...). Vous voici donc sur le premier instrument de House Music System, la table de mixage. II est déjà possible d'écouter l'échantillon en « boucle » (répétitions), de modifier les graves, les aigus, la fréquence, ce qui agit sur la hauteur du son produit, etc. fl faudra ensuite mémoriser le fichier pour lancer la phase de travail principale du logiciel, l'icône « sampler v. L'utilisateur va alors traiter le son en profondeur. La séquence chargée apparaît sous la forme d'une courbe très complexe. Première manipulation, il faut repérer sur cette courbe les fragments sur lesquels on veut agir. Le zoom élargit de plus en plus la représentation graphique de la courbe et bientôt, le moindre détail sonore apparaît. Lorsque le trait coupe la ligne centrale horizontale, c'est un blanc. Les pros, quant à eux, différencient du premier coup d'oeil un coup de grosse caisse d'un éternuement... C'est passionnant! Vous pouvez par exemple avoir échantillonné une courte phrase et vouloir supprimer un mot. A la souris, vous marquez alors un bloc de la courbe bien précis. Une pression sur la touche « écoute pour vérifier que l'on n'a pas mordu sur le reste de la phrase et un coup de gomme... Le sens de votre texte a changé! Même chose pour inverser un bloc et faire que le ST parle à l'envers. Un simple mot peut plus loin être bouclé en écho, avec crescendo ou changement de fréquence, l'homme seul devient foule, le discours « sérieux » se double en fond sonore d'un barrissement d'éléphant ou d'un bruit de verre cassé (ce sont quelques exemples d'échantillons disponibles en démo sur la disquette de ST Replay !). Magique, et tellement facile à manipuler que l'on devient un chimiste sonore en moins d'une heure de travail! Mais

s'il s'agit de créer la bande son de son prochain logiciel, le sérieux est indispensable. ll faut mémoriser chacun des échantillons et préparer soigneusement le travail de la deuxième séquence de création. House Music System offre pour cela de très nombreux atouts. Tout d'abord, vous allez attacher au clavier de votre ST l'ensemble des sons créés. Il est alors facile de tester l'enchaînement des bruitages et de les mémoriser ensuite dans un fichier spécial. ll reste bien sûr le problème de la mémoire, le seul frein à votre imagination. Mais avec un peu d'ordre et de méthode, on peut néanmoins créer des séquences confortables. Vient ensuite l'impression du listing de la séquence globale pour les dernières mises au point. ll ne restera plus qu'à intégrer la séquence entière dans votre programme, si tel est le but de votre travail, ou alors de l'enregistrer sur un magnéto grâce à la prise «sortie » de l'interface. Pour l'insertion dans un programme, House *Music* System. logiciel développé par une société bordelaise réputée depuis longtemps pour ses utilitaires, a prévu un ensemble de routines qui permettent de faire des boucles, d'appeler des images Degas, de placer des silences, etc. Voilà terminée cette séquence d'échantillonnage sur ST. House Music System vous dévoilera très vite ses qualités maîtresses, sa maniabilité et sa convivialité. Un soft à voir, pour travailler, créer ou... jouer!

# *Perfect* Sound

Dans le domaine de la MAO, l'Amiga affiche un retard certain sur l'Atari ST. Par contre, si l'on s'intéresse précisémment à l'échantillonnage, la vapeur se renverse. Bien que l'on ne trouve pas encore sur Amiga des softs du type de House Music System, les échantillonneurs sont très performants. Perfect Sound Stéréo offre un

travail aussi souple que convaincant. Là encore, une interface va relier votre ordinateur à une source audio. Le travail est ensuite en tout point comparable à celui effectué sur ST Replay, à la différence près que le contexte graphique, la maniabilité et surtout le rendu sonore des échantillons est bien meilleur. Travailler avec Perfect Sound est un jeu d'enfant et l'on profitera de la compatibilité IFF (extension généralement utilisée par les intégrés musicaux Sonix, Deluxe Music) pour associer son travail sonore à des animations graphiques, à la conception d'un soft, etc. Comme souvent en MAO, l'Amiga propose des softs plus agréables

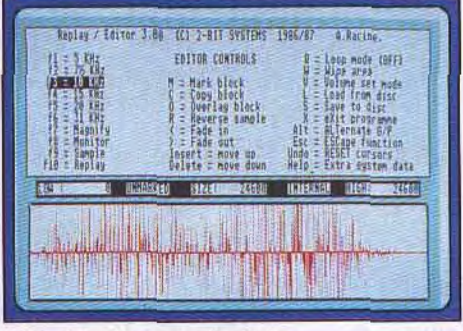

ST Replay: le menu principal.

à manier que son confrère ST. ll souffre en revanche de son retard face à l'Atari, très bien implanté sur le marché. Quoi qu'il en soit, l'échantillonnage est désormais ouvert à tous les budgets, que vous soyez amateur ou professionnel... Touchez-y une fois et vous n'en démordrez plus jamais! (House Music System pour Atari ST. disquette

ESAT, prix : 690F; ST Replay 4 pour Atari ST, disquette et interface Microdeal, prix : 800 F environ: *Perfect* Sound Stéréo pour Amiga, disquette et interface Sunrize, prix : 900 F<br>environ l Olivier Hautefeuille

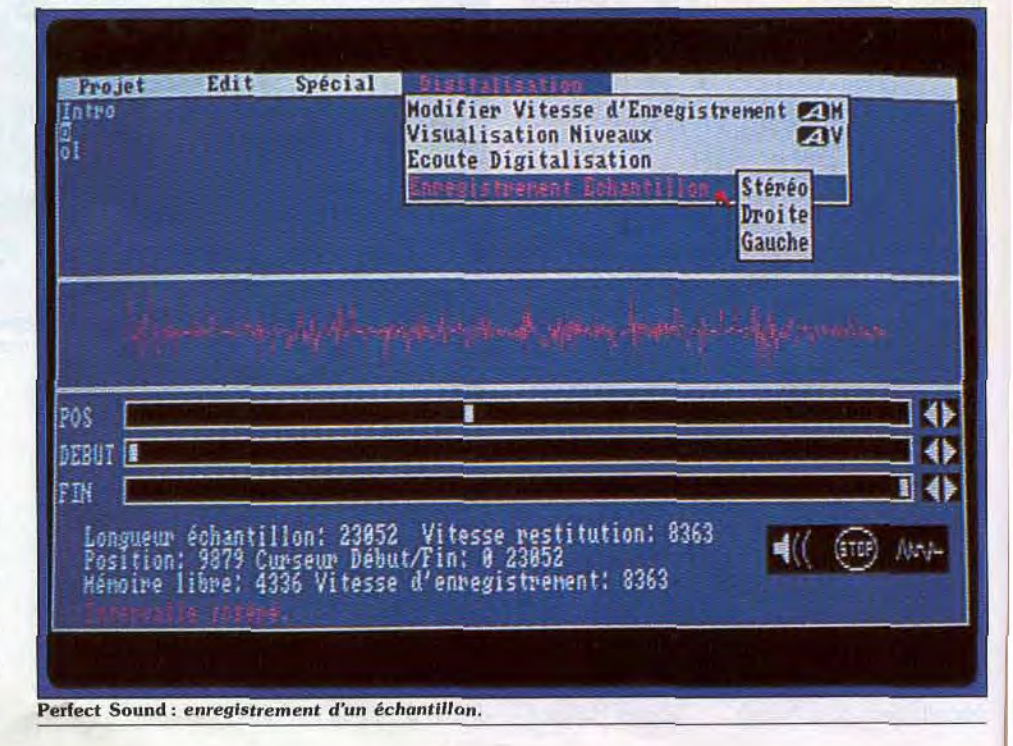

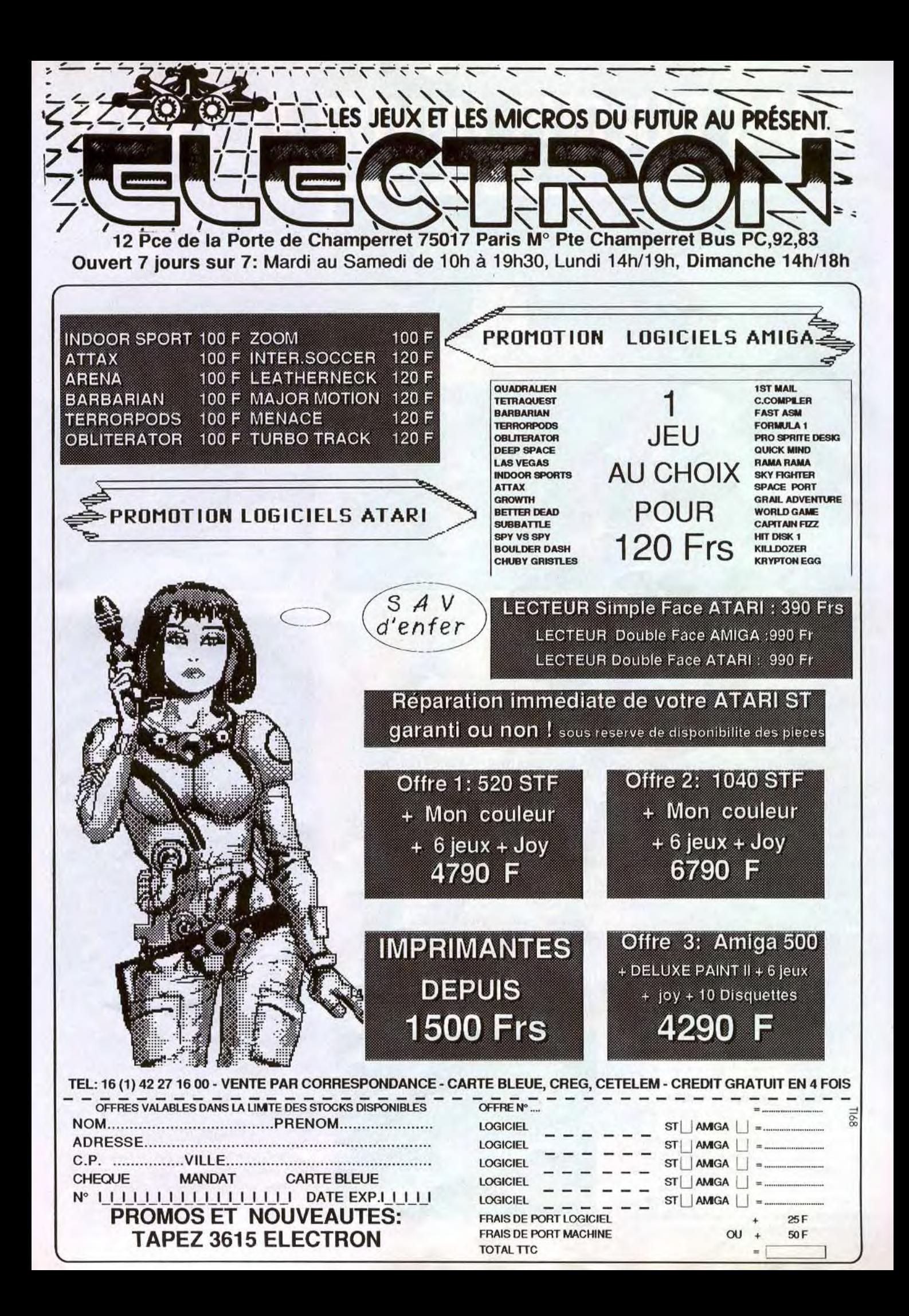

**CREATION** 

![](_page_115_Picture_1.jpeg)

Laissez libre cours à votre imagination et inventez votre propre jeu d'aventure. **intégration d'une image réalisée par...** 

# **Talespin**

Gag pour la rentrée: vous pariez avec vos copains que vous allez leur montrer un nouveau jeu d'aventure qu'ils n'ont jamais vu. Vous gagnez votre pari. Pourquoi ? Parce que vous l'avez créé vous-même, sans savoir programmer, avec Talespin!

Nombreux sont les amateurs de jeux d'aventure qui rêvent de sortir des éternels sentiers battus (princesses, dragons, SF ou polar) en disposant d'un logiciel sur mesure. Cependant, sans connaissance en programmation, ce rêve n'a aucune possibilité d'aboutir. Talespin se propose donc de fournir aux aventuriers non programmeurs le moyen de réaliser leurs propres jeux d'aventure. Le logiciel est composé de différents outils, présentés sous forme de menus accessibles à la souris. On note ainsi la *présence* d'un module graphique, qui vous permettra de créer les dessins de vos décors et personnages. Ce module dispose de certaines facilités puisqu'il permet de multiples déformations et étirements sur un même dessin. Les classiques fonctions de bombage, de blocs, *de zoom, de modification de la palette ou de*  remplissage sont aussi présentes. Bien entendu, *la sauvegarde des fichiers dessin est disponible* puisque, lors du « linkage » (la liaison des différents fichiers), vous devrez rappeler des fichiers dessin différents. Il faut souligner que ce type de logiciel nécessite une conception modulaire du travail produit pour la création d'une aventure. Ainsi, pour vous faciliter la tâche, vous pouvez créer un décor (qui constituera un fichier et y « merger ultérieurement d'autres fichiers, par exemple des personnages qui prendront place dans le décor. Le positionnement des différents objets du sein

du décor se fait très facilement, grâce au déplacement de la souris, en cliquant lorsque le *lieu idéal est trouvé. A noter que le module de*  dessin de Talespin est tolérant puisqu'il accepte des fichiers au format Néochrome, Degas ou IFF. Chaque étape du logiciel est constituée de pages qui sont l'assemblage de dessins, de textes et d'un cheminement logique permettant, s'il est suivi, de passer à la page suivante. Ce dernier est constitué principalement de tests conditionnels. L'intérêt du programme est de gérer les différentes variables des tests de manière transparente et de ne donner à l'utilisateur que les multiples options possibles. Ainsi, dans le cas d'un problème lors du jeu, vous n'avez qu'à écrire directement les réponses

![](_page_115_Picture_7.jpeg)

*Un menu général en images.* 

que vous attribuez à l'ordinateur après une entrée du joueur. Bien entendu, la question des tests ne se pose qu'après avoir attribué une phrase ou une description aux différents éléments du décors, ce qui se fait très facilement : il suffit de cliquer l'objet qui vous intéresse et de taper le texte de votre choix. Les bruitages sont les seuls éléments que le programme ne permet pas de produire directement. II vous faut en effet faire appel aux services de ST Replay du même auteur (Microdeal), afin d'adjoindre des bruitages à vos pages graphiques. Entendons nous bien, ce programme ne permet pas de faire des jeux

![](_page_115_Picture_10.jpeg)

![](_page_115_Picture_12.jpeg)

...I'un de nos lecteurs: Stéphane Kerkeling.

![](_page_115_Picture_14.jpeg)

*Exemple de Jeu fourni avec le logiciel.* 

d'aventure complexes puisque chaque étape du jeu n'est finalement constituée que par un choix entre les différentes options proposées par l'ordinateur, néanmoins sa facilité de mise en oeuvre permettra à certains l'économie de longues heures d'apprentissage de la programmation. Ce logiciel s'avère particulièrement adapté aux jeunes enfants. comme l'illustre si bien un programme-exemple fourni dans le package. II s'agit de reconnaître un animal à son cri ceci avant qu'une porte de la grange ne s'ouvre montrant l'animal en question (Manuel en anglais. Deux disquettes<br>Microdeal pour ST). Eric Caberia Microdeal pour ST).

# **YOUPI, LE TRIVIAL PURSUIT DANS<br>TELE POCHE!**

Tous les vendredis à 17 h 55 sur Antenne 2 jouez avec Télé Pache au Trivial Pursuit. Jouer, c'est facile, il suffit de renvoyer son bon de participation pour gagner de nombreux prix en espèces. Toutes les semaines avec la Roue de la Fortune, les Mots-Cadeaux, les jeux de Dorothée et maintenant le Trivial Pursuit, il y a plein de fabuleux cadeaux à gagner pour toute la famille. Têlé Poche, c'est l'hébdo malin : ciné, BD, stars, jeux têlé, il y a tout ce qui fait réver toute la lamille. Se faire plaisir en faisant plaisir à sa petite famille, c'est Télé Poche. Télé Pache, r'est télé famille.

![](_page_116_Picture_3.jpeg)

<u>Têlé Poche, c'est têlé Famille.</u>

**CREATION** 

![](_page_117_Figure_1.jpeg)

Interpréteur C 2.0 permet ta création de macro-commandes affectées aux touches de fonction.

# **Interpreteur C**

Effectuer un développement à l'aide d'un langage compilé est parfois fastidieux. Loriciels propose donc une nouvelle version de son *Interpréteur* C qui permet de vérifier très rapidement le bon fonctionnement de telle ou telle routine. Mais corrige-t-elle les défauts des versions précédentes, tient-elle ses promesses?

Après une version 1, généralement décriée en là, de toute façon, sont déjà amplement raison de ses nombreux bugs, une version 2 pourvus en compilation<br>tonorable mais gâchée par un manuel indigent, Restent les autres... honorable mais gâchée par un manuel indigent,<br>Loriciel publie une version « 2.00.01 » (!) de son *Interpréteur C* pour l'Atari ST.<br>Sur le papier, l'Interpréteur C (IC) est un rêve de programmeur : éditeur (presque) entièrement innovations de cette «<br>débugué ; interpréteur rapide, outils de mise au là pour en témoigner. débugué ; interpréteur rapide, outils de mise au<br>point nombreux et efficaces (mode trace. point nombreux et efficaces (mode trace, D'abord, l'lC est à nouveau protégé contre la compatibilité qui se veut totale avec les normes<br>des C les plus répandues (450 fonctions en mémoire, compatibilité Ansi, compilation directe<br>avec le C Megamax). Notons cependant que avec le C Megamax). Notons cependant que comment le savez-vous ?), d'autre part on ne<br>cette compatibilité est à sens unique, et que si peut s'empêcher de penser que la protection, un programme écrit avec l'IC est compilable avec le Megamax, l'inverse n'est pas forcément vrai : l'1C est riche en variables réservées et sourcilleux lors du chargement des fichiers externes. Le chargement des fichiers contenant des lignes jugées trop longues, ou de fichiers binaires ou Ascii font trop souvent pleuvoir les messages d'erreurs.

Voilà donc le rêve un peu défloré, mais le principal n'est pas là. On peut, en réalité, s'interroger sur la destination d'un tel logiciel. Passons charitablement sur les pseudoarguments des puristes pour qui « un C interprété est un non-sens, voire un sacrilège», et qui ne comprennent le C que compilé. Ceux-

On ne sait pas trop bien si l'IC s'adresse à des<br>débutants ou à des spécialistes de la programmation, ou au deux, et l'ambiguité des<br>innovations de cette « nouvelle version 2 » sont

affichage du contenu des variables, des valeurs copie. Motif, explique Loriciel: « Le piratage des des pointeurs, de la pile et de la mémoire) ; versions déprotégées nous a fait perdre des versions déprotégées nous a fait perdre des<br>ventes. » D'une part on aimerait que cette affirmation se fasse, pour une fois, preuve à<br>l'appui (combien de ventes perdues, et peut s'empêcher de penser que la protection, et

![](_page_117_Picture_10.jpeg)

Des utilitaires sont intégrés dans le programme...

donc l'obligation pour le programmeur équipé d'un disque dur (un programmeur professionnel en somme) de glisser la disquette d'origine dans son lecteur à chaque chargement du logiciel, sera un frein à une utilisation régulière. Par ailleurs, pros et amateurs feront forcément la comparaison avec le GFA Basic, non protégé, évidemment très piraté, très vendu également, qu'on achète puis qu'on installe sur son disque dur quand on en a un, et qu'on charge sans histoire : cette absence de protection, et la qualité intrinsèque du logiciel, n'ont pas été pour rien dans son succès foudroyant. Ensuite, le manuel. On est bien entendu loin de la petite plaquette des débuts. L'apprentissage de l'éditeur, et le fonctionnement général du logiciel sont expliqués de façon claire. Mais qu'en est-il du reste ? Les connaisseurs souriront à la lecture des minuscules chapitres consacrés à l'introduction au C, et les débutants n'y trouveront pas matière à apprendre : C est un langage compliqué, dont les bases ne s'enseignent certainement pas en une dizaine de pages. Et que dire des quelques lignes consacrées à la programmation de GEM ? Surtout, les pages consacrées aux bibliothèques standard des fonction de l'IC laissent songeurs. On a là un catalogue des fonctions, un descriptif succinct de leur signification et de leur syntaxe. Rien de plus que dans un de ces mémentos si répandus, et même plutôt moins. On est vraiment très loin de l'énorme pavé fourni avec le Laser C qui, pour un prix nettement supérieur il est vrai, vous apprend tout et le reste sur le C. l'Atari, son GEM et son TOS, et s'offre jusqu'au luxe de documenter parfaitement des fonctions GEM que personne avant ce jour ne savait utiliser!

On est loin également de l'étonnant travail accompli lors de la rédaction du manuel du GFA Basic 3 (mieux vaut oublier celui des versions 1 et 2!) qui est un modèle du genre

![](_page_117_Picture_14.jpeg)

C'est le cas de l'utile calculatrice hexadecimaie.

bien structuré, hyper-complet, facile à lire, bien mis en page. avec des fonctions commentées et illustrées par des exemples, des annexes sur les routines en ROM, une table des caractères Ascii, etc. En un mot: utile et utilisable.., pour un prix inférieur à celui de l'IC version 2. Alors encore un coup pour rien ? Les volontaires pour la pratique d'un C interprété ne

s'arrêteront sans doute pas à ces «détails ». On peut pourtant souhaiter que, de nouvelles versions en révision du manuel, Loriciel parvienne un jour à nous proposer un logiciel... presque parfait.

Alain Hurtig

# AVEC TÉLÉ POCHE, PAS BESOIN D'UN 4x4<br>POUR PARTIR A L'AVENTURE.

Partir à l'aventure, c'est simple comme Têlè Poche. Chaque semaine Têlè Poche fait des reportages sur tout ce qui touche à l'aventure. Qu'ils fassent du cinéma ou de la têlé tous les aventuriers se retrouvent dans Télé Poche. Les reportages de Télé Poche, c'est la meilleure laçon de partir à l'oventure en famille. Télé Poche, c'est l'hebdo malin: ciné, BD, stars, jeux télé, il y a tout ce qui fait rêver toute la famille. Se faire plaisir en faisant plaisir à sa petite famille, c'est Télé Poche. Télé Poche, c'est têlé famille.

Têlé Poche, c'est têlé Famille.

## S,O.S AVENTURE

![](_page_119_Picture_1.jpeg)

# *Spate*  **Quest III \***

#### ATARI ST

Nous voilà *entraînés* dans *de* nouvelles *aventures* spatiales plus délirantes que jamais!

Sierra on Line. Programmation: Mark Crowe, Scott Murphy; musique: Bob Siebenberg

Sierra on Line, le fameux éditeur de jeux d'aventures animés, poursuit la politique qui consiste à diversifier les thèmes abordés (féérique, policier. science-fiction), puis une fois le filon trouvé, à les faire fructifier en sortant des volets. *Space* Quest, qui à sa sortie a connu un fabuleux succès, a depuis été suivi par le chapitre 2 (Vohauf's *revenge),* et comme il faut faire durer le plaisir, voici le troisième

volet (Pirates of Pestulon). Comme d'habitude, vous incarnez Roger Wilco, le préposé au nettoyage qui a réussi, dans le précédent chapitre, à détruire la base de l'infame Vohaul. Ce dernier projettait d'envahir la terre avec une armée de représentants de commerce. Après avoir de justesse échappé à l'explosion du QG de Vohaul (vous avez pu vous emparez d'une navette de sauvetage), vous errez sans but dans la galaxie en état d'hibernation, à bord du fragile esquif spatial. Mais les routes de l'espace ne sont plus ce qu'elles étaient puisque très rapidement votre appareil est repéré par un immense vaisseau de voirie entiè rement contrôlé par des robots. Les programmes qui gèrent ces derniers ne leur permettent pas de tenir compte de la présence de vie organique, aussi votre petite navette n'est perçue par eux que comme un détritus encombrant. Un rayon de tracteur a alors vite fait de vous attirer dans la soute de l'immense vaisseau. Les circuits de système de survie vous font lentement reprendre conscience. Vous prenez alors la mesure de votre malheur: vous êtes au sein d'une immense et sinistre décharge où se trouvent pêlemêle des vaisseaux issus de tous les coins de la galaxie. La situation est d'autant plus grave que votre petite navette a épuisé ses ressources d'énergie. II ne vous reste plus qu'à prospecter les moindres coins et recoins du vaisseau de voirie.

Votre progression est rendue difficile par les dan-

![](_page_119_Picture_9.jpeg)

Un rayon vous attire dans la soute ouverte.

![](_page_119_Picture_11.jpeg)

En état d'hibernation.

![](_page_120_Picture_0.jpeg)

![](_page_120_Picture_1.jpeg)

Les ennemis, aux commandes de leur vaisseau, vous observent...

gers plus ou moins sournois que recèle chaque morceau de tôle tordu. Une indication : à l'extrême droite de la décharge, vous trouverez une immense tête de robot (genre Goldorak), introduisez-vous à l'intérieur en passant par l'orifice de l'œil (commande : climb). Après quelques péripéties, vous anivez à la centrale de transformation (qui change les vaisseaux en métaux réutilisables). Pour cela, vous devrez emprunter une sorte d'ascenseur à déchets et prendre garde ensuite à ne pas être broyé comme une vulgaire pièce métallique. Pour se faire, vous devrez vous relever rapidement du tapis roulant qui vous emmène à la mort (commande: stand) et sauter (commande: jump) sur le circuit d'un immense monorail qui parcourt le complexe. L'immensité de Space Quest Ill (trois disquettes double face) est presque angoissante, compte tenu du but ultime de votre aventure qui est de libérer les auteurs du programme (Mark Crowe et Scott Murphy). Jamais avare de bouffonneries, les concepteurs du logiciel n'ont pas hésité à se mettre en scène. En effet, leur immense talent (à peine mégalo) de programmeurs suscite des envieux, en particulier la haine des pirates de Pestulon qui ont *décidé* de leur faire avaler leur bulletin de naissance dans d'horribles souffrances. Les graphismes de Space Quest Ill ont fait l'objet de considérables améliorations. Les décors et personnages abondonnent le caractéristique aspect

![](_page_121_Picture_0.jpeg)

Des décors en trois **dimensions.** 

cané propre à une faible résolution pour se parer d'une nouvelle finesse plus en accord avec les 320 pixels par 200 du ST. Les animations se sont, elles aussi perfectionnées. De véritables séquences de dessins animés viennent agrémenter certaines de vos actions. Les bruitages, bien que sobres, sont en parfait accord avec les différentes scènes en cours. Pour la petite histoire, sachez que c'est Bob Siebenberg, compositeur et membre du groupe de rock Supertramp qui a composé la musique d'accompagnement du logiciel (branchée sur un synthétiseur via la prise Midi, la bande son donne toute sa mesure). II ne vous reste plus donc qu'à vous armer de patience et d'astuce pour affronter le monde délirant mais plein d'humour de Space Quest *III* (Disquette Sierra on Line).

![](_page_121_Picture_448.jpeg)

#### ATARI ST **Version** PC

En mode EGA, *Space* Quest III ria rien à envier à la version ST. Les graphismes sont en effet fins et agréables. Les animations gardent toute leur richesse. Même en mode CGA, la faiblesse de la palette de couleurs est compensée par la finition graphique et l'atmosphère du jeu. En ce qui concerne l'environnement sonore, il vous faudra être pourvu d'une carte d'extension pour rivaliser avec la version ST (Disquette Sierra on Line).

![](_page_121_Picture_449.jpeg)

![](_page_121_Picture_7.jpeg)

**Space Quest** *111* **(version** *PC).* 

# Journey $\color{red} \bigstar$

*sial .1tvn* **<sup>d</sup>**

#### *AMIGA*

*C'est un dessein humanitaire qui entraîne fa fine équipe que vous dirigez dans un voyage périlleux: sauver le monde de la famine et de la maladie. Parmi les voies qui s'ouvrent devant vous, il en est plus d'une permettant d'atteindre le but de votre quête avec une seule exigence : gérer toujours*  vos *actes avec logique.* 

#### **Infocom. Programmation: Marc Blank; graphisme: Donald Langosy.**

Infocom nous propose une nouvelle aventure passionnante dans un monde de mystères et de magie proche du Seigneur des anneaux de Tolkien. Ce programme fait partie de la nouvelle ligne des avenenfin de Tag, apprenti marchand. Le jeu se contrôle à la souris selon un système simple et original. Vous disposez d'actions communes au groupe (avancer, entrer dans une maison, prendre un chemin ou un autre) et d'actions individuelles réalisées par l'un des membres du groupe. L'éventail d'actions proposées varie en fonction de la situation. 11 peut arriver que deux personnages puissent faire la même chose, mais le plus souvent les conséquences en seront différentes. C'est à vous que reviendra la difficile décision du choix. Dans certains cas, vous pourrez vous aider de l'avis du groupe, mais le plus souvent les opinions ne sont pas exprimées ou contradictoires.

La grande originalité de cette aventure, c'est qu'il n'existe pas une, mais de multiples manières de terminer votre quête. En revanche, ce n'est que par une gestion parfaitement logique de tous vos actes que vous aurez quelques chances de remplir pleinement votre mission.

Votre magicien, Praxix, ne dispose au début que de deux des quatre éléments (air, eau, feu, terre) qui lui permettent de lancer des sorts. Aussi pour l'instant, seuls la lévitation, le tremblement *de terre*  et le contrôle des vents sont proposés. II est indispensable d'utiliser ces sorts à bon escient car leur usage consomme des essences fournies en très petite quantité. Pour l'instant, vous vous trouvez aux portes

![](_page_121_Picture_17.jpeg)

**Vous qui ne comprenez pas** *l'anglais,* **abandonnez** *tout* **espoir...** 

tures de cette société où des graphismes travaillés complètent l'ambiance déjà riche aux descriptions détaillées. Le thème est le suivant. La famine et la maladie se sont abattues sur ce peuple vivant autrefois dans le bonheur. La seule manière d'y remédier est de retrouver le puissant magicien Astrix qui vit on ne sait où dans la solitude la plus complète. Un groupe de quatre aventuriers est déjà parti à sa recherche mais on n'a plus de nouvelles d'eux depuis des mois et désormais le temps presse. Aussi une nouvelle équipe vient de se constituer. Elle est formée de Bergon. le charpentier, homme fort et sûr, de Praxix le magicien, dont les talents vous seront indispensables, d'Esther, médecin renommé, et

de Lavos. Commencez par entrer dans la boutique du commerçant pour compléter vos provisions (on ne sait jamais, le voyage peut se prolonger plus que prévu!). Profitez-en pour jeter un éventuel coup d'oeil à la curieuse carte affichée, et éventuellement, achetez-la. Sortez et allez faire un tour à la taverne pour y glaner quelques renseignements. Vous y rencontrerez Minar, un homme qui dit bien connaître la région et se propose de vous accompagner. C'est la première décision importante à prendre. Je vous conseille d'accepter son aide car elle vous sera fort utile dans des moments difficiles.

A peine sorti de la ville, vous allez vous retrouver face à un embranchement. Selon l'avis de Minar,

![](_page_122_Picture_0.jpeg)

c'est celui de gauche qu'il faut prendre. Envoyez-le auparavant en éclaireur. Après quelques récriminations, il optempère et revient en vous signalant les traces d'une embuscade un peu plus loin sur le chemin de gauche. Allez-vous vous montrer courageux ou céderez-vous à la peur en empruntant l'autre chemin ? Je vous conseille toute de même de prendre la voie la plus difficile.

Vous ne tarderez pas à être attaqué par les bandits. Bergon et Minar se proposent de contourner les brigands. 11 vaut mieux laisser faire le second. En effet, Bergon est fort mais discret et n'y parviendrait pas, entraînant par la suite la mort d'Esher. Le combat va vite tourner à votre avantage. Envoyez une nouvelle fois Minar en éclaireur. Il va découvrir un tumulus ou reposent les corps de trois des quatre aventuriers de l'équipe précédente. Mais qu'est donc devenu le quatrième, leur chef? Avant d'aller plus loin, fouillez les cadavres. Vous y trouverez les essences de deux éléments qui manquaient à Praxix. Ainsi, vous élargirez grandement la panoplie de sorts dont il dispose.

Une fois près du lac, explorez les alentours et allez faire un tour à la cabane. Vous y trouverez un ermite et, en prolongeant la conversation, vous découvrirez bientôt qu'il s'agit en fait du chef de l'expédition précédente devenu à moitié fou. Cette rencontre ne sera pas inutile car il vous donnera des essences

![](_page_122_Picture_5.jpeg)

#### Minar, an voyageur aux conseils précieux.

et une gemme aux pouvoirs inconnus. Au cours de la traversée du lac à la nage, Minar va subitement disparaître. Comme il a prouvé son utilité, il est indispensable de le retrouver. Inutile de le chercher danc le lac, il n'y est pas. Par contre, en explorant la caverne qui se trouve non loin de là, en utilisant les pouvoirs de Praxix, et en faisant preuve de courage et de prudence, vous aurez quelques chances de le sauver d'une mort certaine.

Au cours de votre aventure, vous allez rencontrer de nouveaux personnages (nains, elfes, orques. nymphes, etc), bons ou mauvais. Essayez de lier connaissance avec eux et informez-vous des légendes qu'ils connaissent. A la fin de l'aventure, si vous

![](_page_122_Picture_9.jpeg)

Ce personnage est rudement étrange.

n'êtes pas parvenu au but de votre quête, vous pourrez vous aider des informations données par le programme qui révèle les points faibles de vos décisions. Les graphismes qui agrémentent les scènes sont variées et nombreux. Un excellent jeu demandant une bonne connaissance de l'anglais (disquette). Jacques Harbonn

![](_page_122_Picture_422.jpeg)

![](_page_122_Picture_13.jpeg)

#### ATARI ST

Du mouvement, *de* l'action, mais aussi *de fa réflexion avec*  une ambiance cosmique *et* anachronique *à* la fois *caractérisent ce* logiciel.

#### Addictive. Programmation: Fissionchip Software.

En des temps immémoriaux, l'harmonie régnait sur *Terre* et dans le sept univers qui constituaient le cos mos. Cette paix émanait d'un kristal qui constituait le symbole de l'amour et de l'unité. Mais comme les meilleurs moments ont une fin, le malheur vint sous les traits de Malagar, l'infâme serviteur d'Ono l'innommable. qui déroba le merveilleux kristal. Ce

![](_page_122_Figure_18.jpeg)

En direction du vaisseau spatial.

![](_page_122_Picture_20.jpeg)

#### Une vraie tête de cochon [...

qui eut pour effet immédiat de laisser libre cours aux forces du chaos. Ces dernières s'engouffrèrent dans les sept univers et les hommes connurent alors le malheur. L'affreux Malagar ne parvint cependant pas à profiter de son butin puisque son vaisseau sombra lors d'une tempête magnétique. Tout l'équipage mourut et le kristal connut les affres de l'oubli. Jusqu'au jour où un grand mystique le retrouva aux limites de l'univers et le cacha dans une pièce secrète quelque part... La prophétie dit en effet que le kristal restera caché en des lieux inconnus jusqu'à ce que quelqu'un qui en soit digne retrouve sa trace et le remette dans des lieux qu'il n'aurait jamais dû quitter, ceci afin que l'harmonie règne à nouveau dans les sept univers.

Comme vous pouvez vous en douter, c'est vous qui tiendrez le rôle de cet individu exceptionnel, en l'occurrence il s'agira de Drancis Frake (un anagramme de Francis Drake, le célèbre corsaire). Votre quête débute sur l'une des six planètes de votre univers. Comme dans les jeux d'aventures classiques vous devrez inspecter votre environnement. De multiples indices se cachent en effet dans les coins et recoins du décor. Rassurez-vous, ce logiciel n'est pas un simple jeu d'aventure, puisque votre personnage se déplace en temps réel dans le décor. Pour examiner un objet ou en prendre possession, il vous suffit d'utiliser une des touches de fonction. Lors de

![](_page_122_Picture_24.jpeg)

#### La planëte est en vue,

vos pérénigrations, vous rencontrerez un grand nombre de personnages qui s'expriment et auxquels vous pouvez poser des questions.

A noter que l'analyseur de syntaxe ne m'a pas vraiment convaincu. Un nombre invraisemblable de lieux doivent être examinés. Peut-être parviendrezvous ainsi à découvrir la nef cosmique qui vous permettra de voguer par-delà les étoiles. Ne vous étonnez pas de voir un voilier du XVII» siècle dans l'espace, car le programme utilise abondamment les anachronismes, ceci afin de créer une atmosphère style « opéra-cosmique».

Donc, une fois à bord de votre vaisseau, semblable à un timonier d'il y a trois siècles, vous devez tenir

### **SQS AVENTURE**

![](_page_123_Picture_1.jpeg)

#### La taverne a tout du bar de la Guerre des étoiles.

la *barre* malgré les attaques incessantes dont vous faites l'objet. D'immondes créatures tentent en effet de détruire votre vaisseau. Pour vous défendre, vous disposez, outre votre habileté à tenir la barre, d'une paire d'antiques canons projetant d'énormes boulets. Si vous parvenez à survivre aux agressions interplanétaires, vous parviendrez sur la planète de votre choix, ceci après avoir voyagé à la vitesse de la lumière (il faut le faire avec un voilier!). Des paysages tantôt luxuriants, tantôt désertiques s'offrent alors à votre regard. Prenez garde cependant aux per sonnages que vous rencontrez, car certains sont vindicatifs et n'hésitent pas à vous provoquer en duel. A ce sujet, il faut constater que les phases de combat à l'épée sont très dures, ce qui peut sérieusement gêner votre progression dans le jeu (messieurs les programmeurs, soyez indulgents, nous ne sommes pas de bretteurs). Les graphismes du logiciel sont beaux et rendent assez bien l'ambiance kitsch que les auteurs ont semblé vouloir reproduire. Les animations sont l'un des points forts du programme, surtout en ce qui concerne les scrollings latéraux. A noter une grande originalité : votre personnage gère parfaitement la profondeur du décor. En effet, quand Drancis Frake va vers le fond du décor, il rapetisse, contrairement aux autres programmes de ce genre où les personnages gardent une taille constante quel que soit le lieu où ils se trouvent (Space *Quest).* Les bruitages sont inégaux car, après la superbe digitalisation, de longs moments de silence ponctuent votre quête. Malgré certaines lacunes, ce programme s'inscrit avec force dans cette nouvelle génération de softs qui allient des genres naguère considérées comme incompatibles, aventure et action, en l'occurrence (quatre disquettes).

*Prophecy*  PC, (M) CGA, EGA, VGA,

### TANDY 16 couleurs

Ceux qui aiment le *mystère, le*  merveilleux, les énigmes, les *atmosphères* fantastiques *serorit totalement enchantés par la*  magie de Prophecy. *Ils entreront* dans fa *peau du*  héros qui *avance en*  sagesse tout au long *du jeu.* 

#### Activision. Scénario et programme: Richard L. Seaborne; graphisme: Alain J. Murphy.

Réveillé par un sinistre cauchemar, le dernier survivant du petit village de Crisscross sait qu'il va devoir affronter seul les forces du mal, et surtout leur cruel maître . Krellane. Il empoche quelques pièces d'or.

![](_page_123_Picture_9.jpeg)

Attention *à l'épée,* elle attaque...

![](_page_123_Picture_11.jpeg)

#### Des prisonniers torturés

le médaillon que lui a légué son père, chausse ses bottes et prend la route du sud... Ce très classique jeu de rôle/action est un véritable délice ! D'une part, il offre au joueur un terrain de manoeuvres très vaste et des graphismes convaincants, d'autre part, il est exceptionnellement facile à prendre en main et l'évolution de sa difficulté est très bien dosée.

Graphiquement, le personnage animé à la mode Sierra (pour un produit Activision...) va parcourir un paysage varié et suivre des chemins tout tracés. Impossible alors de faire fausse route... Les combats mettent en valeur une animation d'autant plus correcte qu'il est possible de faire varier la vitesse

![](_page_123_Figure_15.jpeg)

#### L'inventaire de vos possessions.

d'éxécution du programme. Quant à la stratégie, c'est bien sûr le centre nerveux du soft. Prophecy profite là encore d'une dualité rôle/action très judicieuse. Côté Donjon et Dragon, la richesse du personnage séduira les professionnels du genre. Face à toutes les qualités du héros qui vont s'étoffer.au gré de votre progression, on utilise ici un nombre de sortilèges conséquent (une trentaine) à propos desquels la notice et le jeu fournissent toutes les explications nécessaires. Le joueur va très vite appeler sans cesse deux tableaux spéciaux : celui de l'équipement et celui de la magie. Il faut en effet choisir tantôt l'épée à deux mains découverte dans

![](_page_123_Picture_18.jpeg)

Les sorciers sont à ménager.

Eric Caberia

![](_page_123_Picture_378.jpeg)

![](_page_124_Picture_0.jpeg)

La salle du trône des Goblins semble recéler un mystère...

à distance... Les sortilèges sont à leur tour déclen-<br>chés à l'aide des touches de fonction. En bref, du « sérieux » très facile à prendre en main

l'un des coffres de la chapelle, tantôt l'arc pour tuer pour les novices. La sauvegarde très rapide de votre à<br>À distance... Les sortilèges sont à leur tour déclen-position favorise aussi la maniabilité du soft. En fait, le joueur ça mémoriser sa situation dès qu'il fait une<br>découverte importante et surtout lorsque ses points

de vie ou de sortilège sont au beau fixe! Parmi les sorts magiques utilisables en début de partie, c'est le fameux « Harlock » qui aura la préférence de tous. Ce sortilège vous crédite en effet de dix points de vie supplémentaires. Mais encore faut-il gagner quelques combats pour glaner des points de magie et être à même d'en utiliser les pouvoirs. J'ai aussi apprécié la logique des indices communiqués par le jeu. De messages écrits sur les murs en rencontres avec des personnages amis, on voit peu à peu se dessiner le but de la quête. L'ambiance mystérieuse de l'aspect « rôle» n'en est que plus forte. Dernier atout sur lequel il faut insister, la parfaite progression de la difficulté du jeu. Les caractéristiques du personnage s'étoffent en parfaite harmonie avec ses prouesses. ce qui est la base même d'un bon jeu de rôle. Le passage entre les nivaux n'est visible que sur l'écran de statut ; cela évite notamment de briser l'ambiance du jeu. Peu à peu, le héros voit son maximum vital augmenter, sa puissance magique rivaliser avec les plus grands de ce monde... Voici donc un peu de rôle très « pro », qui s'adresse malgré tout aux novices des donjons. De tels programmes sont trop rares pour que l'on laisse passer sa chance. Avis aux amateurs, et notamment Olivier Hautefeuille

![](_page_124_Picture_359.jpeg)

![](_page_124_Picture_360.jpeg)

#### **Legacy of the Ancients**

Un décor étonnant, un jeu très séduisant, original et maniable. Ne pas manquer sur PC! jeu de rôle: type 17: Intérêt

\*\*\*\*\*:graphisme  $\star \star \star :$  animation  $\star \star :$  bruitage anglais: langue C: prix

#### **Twilight's Ransom**

Une énigme policière où il faut réfléchir. Trouver la solution exige une bonne logique.

aventure: type 14: intérêt *\* \* \* \* (rare):* graphisme — : animation *— : bruitage*  anglais: langue C: prix

#### **Le Maitre absolu**

Cette quête classique à la sauce futuriste se manie avec aisance. Une réussite sur *CPC.*  jeu de rôle/icône: type 15: Intérêt

\*\*\*\*: graphisme *— : animation*  — : bruitage français: langue B: prix

#### **Star Trap**

L'ambiance bien rendue par *le PC* vous aidera à vous sortir sans peine de ce piège stellaire.

aventure graphique icône: type 14: Intérêt  $\star\star:graphisme$ *animation*  $\star$  : bruitage français: langue C: prix

#### **Sinbad**

Adaptation très réussie, proche de la version Amiga, pour peu que l'on voyage en EGA. aventure/action/stratégie: type 17: intérêt \*\*\*\*\*: graphisme  $\star \star \star \star :$  animation  $\star \star \star :$  bruitage anglais (notice français) : langue C: prix

![](_page_125_Picture_14.jpeg)

![](_page_125_Picture_15.jpeg)

![](_page_125_Picture_16.jpeg)

![](_page_125_Picture_17.jpeg)

![](_page_125_Picture_18.jpeg)

Legacy of the Ancients a déjà été testé sur C 64 dans le dossier spécial jeu de rôle du Tilt n° 53. Cet excellent programme est maintenant dispo-nible sur PC. Son jeu n'a pas été modifié face à In version Commodore... Mais il était impossible de ne pas parler à nouveau d'un soft si original et si maniable. Cette quête profite, en effet, de deux atouts principaux. Tout d'abord, ce scénario qui vous mène dans quelques dizaines de lieux différents est une merveille de logique. Bien que In quête ne soit pas traduite en français, la continuité du jeu et In suite des découvertes d'indi-ces sont très agréables. Impossible de mourir sans comprendre le pourquoi du comment, d'errer pendant des heures sans aboutir à quelque chose. Ici, même les moins expérimentés vont très vite maîtriser le but et les astuces de l'aventure. D'autre part, c'est la représentation graphique de l'univers de Tarmalon qui séduira les amateurs. Le décor du musée où commence votre quête rappelle celui de *Donjon Master.* La fluidité des quelques animations et surtout In précision du dessin sont superbes sur PC. Un soft à ne pas manquer (Disquette Electronic Arts pour PC toutes **Olivier Hautefeuille** 

Devant In porte de l'appartement de sa petite amie, Ron Mulligan sait qu'il vient de mettre le pied dans une affaire complexe. Intérieur saccagé, coup de téléphone d'un inconnu, à lui de découvrir le moyen de sauver Maria... Twillight's Ransom est une aventure essentiellement textuelle. Une disquette est réservée aux graphismes mais ceux-ci sont rares et l'on joue bien mieux sans les changements de disques qu'ils occasionnent. L'aventure est heureusement très logique. Qu'il s'agisse de l'orientation des lieux, du dialogue avec les personnages ou de la collecte et de l'emploi des indi-ces, le vocabulaire est large et l'analyseur de syntaxe reste toujours très souple (emploi des « it », phrases composées, une partie du vocabulaire<br>fourni dans la notice, etc.). Deuxième atout de l'aventure, le héros ne va pas mourir à chaque coin de rue, ce qui est trop souvent le cas dans In plupart des softs de ce genre. Ici, il est vraiment possible de réfléchir, de dresser un plan des lieux, de s'imprégner de l'atmosphère du jeu, en bref de prendre son temps. Un soft finalement classique mals accessible et bien conçu, tant dans le fond que dans In forme (Disquette Paragon pour Amiga ou *PC CGA).* Olivier Hautefeuille

Souvenez-vous du *Maître des âmes*, cette aventure « icône » sur CPC testée dans Tilt nº 116. Le Maître absolu reprend exactement la même disposition graphique, In même mise en scène. On retrouve, Ici, les dix icônes dont se servent les quatre personnages de l'équipe. Mais attention, l'oreille a été remplacée par un radar futuriste, In main par une pince métallique, etc. Même scénario, donc, mais actualisé, « futurisé » pour séduire<br>les amateurs de jeu de rôle à la sauce « laser » ! Le *Maître absolu* profite finalement de tous les atouts de son prédécesseur. Maniabilité, graphismes soignés pour un CPC, stratégie complexe qui permet de partager l'équipe en sous-groupes, de dialoguer avec les monstres ou robots, etc. La gestion des objets — chaque personnage possède un sac dans lequel il range nourriture, armes et indices — est souple et variée et l'utilisation des ordinateurs de la base apporte un « plus » que ne possédait pas le Maî*tre* des *times.* De l'épopée moyenâgeuse à cette quête futuriste, les concepteurs de ces deux logiciels n'ont malgré tout pas vraiment pro-gressé. Mais qu'importe puisque le deuxième titre est aussi bon que le premier! (Disquette Ubi Soft pour CPC). Olivier Hautefeuille.

A bord de I'Ampelos, vous faites route vers TauCefi II... Un bruit de sirène, un fracas épouvantable et plus rien! L'exploration du vaisseau sera dès lors la tâche maîtresse de cette classique mission. Star *Trop* se manie à l'aide d'icônes. C'est l'un de ses principaux atouts, mais au contraire de<br>la version ST testée dans Tilt n° 62, le déplacement du curseur n'est pas contrôlable à la souris et l'emploi du clavier est vraiment très peu maniable. En revanche, In précision et In qualité graphique des décors ont été scrupuleusement respectés sur *PC,* ce qui permet de vite identifier les indices découverts dans les nombreuses cabines du vaisseau. Dernier atout de In partie, le scénario de cette quête reste toujours très logique et facile à suivre. Pas de recherche de vocabulaire, pas d'instruments à In complexité outrée, il s'agit, en plus du décor futuriste de l'action, d'une simple quête d'indices, de codes, etc. La version PC est enfin plus souple à manier que sa consoeur sur ST en ce qui concerne la gestion des deux disquettes de jeu. En résumé, une aventure simple mais convaincante qui mise à fond sur l'efficacité « icône » et l'ambiance de ses graphismes (Dis-<br>quette Loriciels nour PC). quette Loriciels pour PC).

Bien sûr, cette version PC de Sinbad ressemble à s'y méprendre à In version Amiga, testée dans Tilt n° 58, page 78. Mais c'est justement ce qui nous pousse à en parler de nouveau dans cette rubrique! Une adaptation PC aussi soignée, ça s'arrose. Les graphismes, qu'ils soient EGA ou CGA,<br>sont vraiment très fins. L'animation des séquences « action » sont souples et rapides, même sur votre machine XT. Et il reste toujours In très grande richesse scénique du jeu pour couronner le tout. Sinbad se promène de ville en ville, il navigue de port en port et lutte contre les pirates, secourt les naufragés, dialogue avec- les personnages de rencontre pour glaner tou-jours plus de renseignements... Un scénario très réaliste et surtout complexe et logique. Côté distribution, Ubi Soft nous offre, ici, une notice entièrement traduite en français, un cadeau dont il faut remarquer la trop grande rareté! Voilà donc pour les amateurs de stratégie, d'aventure ou d'action, une quête aussi belle que ludique. Un seul regret, il m'a été impossible de diriger l'aventure à In souris, l'instrument idéal au maniement de ce genre de soft (Disquette Ubi Soft/Cinemaware pour PC, EGA, CGA), Olivier Hautefeullle.

# LA MECRO ET LE TIMBRE, **c'est à PHILEXFRANCE 89! Du 7 au 17juillet 1989 à Paris.**

# **U**<br>ARTOUT, DANS CETTE GIGANTESQUE FÊTE DES<br>TIMBRES, L'ORDINATEUR EST PRÉSENT!

• La Planète des Timbres • La réalisation en direct d'une carte postale personnalisée e La section Spécial Jeunes • Des jeux, des concours, des animations • Une chaîne de télévision interne animée par Laurent Broomhead entouré de nombreux invités.

### **NE EXPOSITION EXCEPTIONNELLE**

• Le télégraphe de Chappe, inventé sous la Révolution, en démonstration • Une sélection des plus belles malles-poste et diligences de l'époque • Les terres australes françaises vues à travers la Nature et la Science: animaux, plantes, minéraux, bases météorologiques, engins spatiaux (Ariane, Hermès) • Les plus belles collections du monde entier • L'histoire racontée par les correspondances de personnages célèbres.

RTOLI CONSEI

m w **EORC** 

![](_page_126_Picture_5.jpeg)

Un événement philatélique exceptionnel au cœur des célébrations du Bicentenaire. Ce rendez-vous est le vôtre, ne le manquez pas!

Tous les jours de 10 h à 19 h 30 sauf le 7 juillet de 14 h à 20 h.

### **SAS AVENTURE**

#### **Legend**

Centré sur la stratégie plus que sur le combat, Legend évoque la lutte du Bien contre le Mal

wargame/Jeu de rôle: type 13: intérêt  $\star \star :$  graphisme — : animation  $***$ : bruitage anglais: langue n.c.: prix

#### **Police Quest**

Procédures routinières, animations et bruitages modestes font de ce jeu une aventure moyenne.

> aeenture animée: type 13: Intérêt \* \* \* : graphisme \* \* \* : animation  $\star \star \star :$  bruitage anglais: langue D: prix

#### **Wizard Wars**

Jeu sans concession où l'aspect cérébral l'emporte sur l'action, *Wizard Wars* séduira surtout les pros. Jeu de rôle: type

14: Intérêt  $\star \star : graph is me$  $\star \star \star :$  animation  $\star :$  bruitage anglais: langue C: prix

#### **La Quête de l'Oiseau du Temps**

Notable par un dessin fort proche de la BD, ce jeu conserve sur PC les mérites qui en font un hit sur *ST et* Amiga.

aventure/icônes: type 17: intérêt  $\star \star :$  graphisme  $\star \star :$  animation  $\star \star :$  bruitage français: langue C: prix

#### **Hillsfar**

Déjà un succès sur C 64. Hillsafar ne perd aucune de ses qualités sur *PC.*  Une animation saccadée est son unique défaut.

> rôle et action: type 15: Intérêt \*\*\*\*\*:graphisme  $\star \star \star :$  animation  $\star \star :$  bruitage anglais: langue C: prix

![](_page_127_Picture_16.jpeg)

![](_page_127_Picture_17.jpeg)

![](_page_127_Picture_18.jpeg)

![](_page_127_Picture_19.jpeg)

![](_page_127_Picture_20.jpeg)

Ce wargame/aventure raconte l'éternel combat qui opposa aux temps jadis les forces du Bien et du Mal. Sur une carte se placent les icônes de troupes. A chaque tour, les joueurs (2 ou jeu contre l'ordinateur) disposent de huit actions distinctes. Ils vont engager des chefs d'armée, recruter des guerriers, acheter des armes ou des catapultes, mémoriser des sor-tilèges, etc. Tout cela dépend bien sûr de leur capital en pièces d'or. Vient ensuite la phase de déplacement puis, éventuellement, l'assaut contre une troupe ennemie. Très simple à manier — tout se passe à la souris — Legend puise tout son intérêt dans la richesse des armes, sortilèges et surtout personnages disponibles. Ces derniers possèdent, selon la tradition des jeux de rôle, de très nombreuses caractéristiques dont il faudra tenir compte pour vaincre l'adversaire. Mais face à la richesse de cette stratégie, la gestion des combats est assez pauvre et surtout traduite à l'écran par des tableaux de jeu trop simples. Le jeu contre l'ordinateur est enfin très mal explicité. Impossible, en effet, de suivre les actions de l'adver-saire. Un jeu très accessibles mais irrégulier dans sa qualité. (Disquette CRL pour ST). Olivier Hautefeuille

Simple policier de la petite ville de Lyton. vous devez remédier à la hausse de la criminalité. Après une exploration du commissariat, la conférence du chef et la récupération de vos affaires, vous arpentez la ville en voiture pour résoudre divers cas de routine. Mais votre but reste la confrontation avec Death Angel. le chef des dealers. Pour cela, un seul moyen : infiltrer son gang. Basé sur de véritables procédures policières, ce jeu se veut plus réaliste que les autres Quest. Comme toujours chez Sierra, la réalisation n'exploite pas les possibilités du Macintosh : graphismes cubiques et par-fois confus (transcodage oblige), animations moyennes et bruitages perfectibles (pas de digitalisation). Mais on finit par avoir l'habitude. Plus grave: la magie n'est pas au rendez-vous cette fois-ci. Police Quest m'a paru plus « lourd » à manier que les autres Quest et bien moins amusant. Le second volet de la série (pas encore adapté sur Mac) semble à cet égard plus convaincant. Un jeu convenable cependant, mais en dessous du standard auquel nous avait habitué cet éditeur. Notice en anglais (Deux disquettes Sierra pour Mac 512, + et SE. Nécessite un lecteur double face). Olivier Scamp

Attention, ce Wizard Wars n'a rien à voir avec le soif du même nom édité par US Gold. Dans sa quête éternelle de savoir, un mage a faussé l'équilibre entre Bien et Mal qui régissait jusqu'à ce jour le royaume. Temeres. un jeune magacien, va tenter de vaincre ce monstre de cruauté... Ce jeu de rôle a la particularité de très clairement délimiter trois niveaux de jeu. Pour le début de la partie, le joueur va explorer un territoire de quelques dizaines de lieux spécifiques. Partout, il va chercher des Indices. livrer des combats contre des monstres ou dialoguer avec des amis de rencontre. Wizard Wars est un soft relativement statique: toutes les séquences de cette première phase se résument par exemple en une image fixe sur laquelle le joueur choisit une action. Côté stratégie, le jeu est par contre riche en événements et il respecte surtout très bien la progression de votre savoir. Sur PC. les graphismes sont précis et fouillés. Les décors sont parfois animés et seul l'absence de bruitages conséquents peut porter préju-<br>dice à l'ambiance du jeu. En conclusion, un soft « sérieux » pour les pros dice à l'ambiance du jeu. En conclusion, un soft « sérieux » pour les et anglophones du genre (Disquette Paragon pour PC EGA et CGA). Olivier Hautefeuille

Uéjà testée sur ST et Amiga (Tilt 63 et 64). cette fabuleuse aventure déploie sur PC un jeu exceptionnellement souple et joli. Le graphisme des écrans de jeu est on ne peut plus proche du trait de Loisel. Même en CGA 4 couleurs (l'EGA n'est pas au programme, quel dommage !), l'effet est saisissant. Plus encore, les possesseurs d'une configuration monochrome standard ou Hercules vont se régaler tant le dessin est précis. La maniabilité du soft passe quant à elle par l'emploi automatique de la souris. La gestion de cette dernière est excellente. Les deux boutons sont utilisés pour gérer entièrement le multi-fenêtrage et le choix des icônes, ce qui assure à l'aventure une souplesse remarquable. Les animations sont enfin d'une grande qualité. Pour le choix sur la carte, le vol d'un lieu à l'autre ou l'animation des visages, le PC se donne à fond pour conforter l'ambiance de l'aventure. Car c'est de cette ambiance que découle bien sur l'atout principal de la partie. Grâce à cette qualité graphique et au mode de jeu Icônes/fenétres, le soft reproduit Instantanément l'ambiance de la BD. Un jeu de ce fait très accessible mais suffisamment ardu quand même pour motiver les pros (Disquette Infogrames pour PC CGA). Olivier Hautefeuille

La version PC de Hillsfar est très proche de la version Commodore 64 si l'on travaille sur une carte CGA (voir le test sur C 64, Tilt 67 en SOS Hit). Par contre, les graphismes EGA sont bien meilleurs. Pour les épreuves qui font appel à une animation, on regrettera ici l'absence de modulateur de vitesse (4/8 Mega). Le jeu est, en effet, trop rapide sur les AT ou les XT cadencés à huit MHz ou plus. Le tir à l'arc, par exemple, perd un peu de son réalisme tant la flèche va vite! En ce qui concerne to course à che. val pour relier les différents lieux de ce royaume, le décor est très correct mais l'animation saccadée de l'arrière-plan gêne le joueur. Côté stratégie enfin, on retrouve avec plaisir le très agréable choix sur fenêtre qui évite d'avoir à s'occuper d'un quelconque vocabulaire. Mais pourquoi ne pas avoir prévu l'options souris, on périphérique si maniable pour ce genre de soft? La quête est finalement tout aussi convaincante que son homo' logue sur Commodore. Hillsfar est un jeu très accessible, mais qui vous mènera loin si vous faites preuve de ruse et de force. Une très bonne duamênera loin si vous taites preuve de ruse et de force. Une tres bonne dua-<br>lité action/stratégie (Disquette SSI pour *PC CGA, EGA ou* Ercules).<br>Olivier Hautefeuille

![](_page_128_Picture_0.jpeg)

### Zak Mc Kracken

C'est un grand *jeu d'aventure animée*  qui Vous *fera* craquer, *même* si vous n'êtes pas un inconditionnel du genre. Alors voici le début de la solution, his*toire de* Vous mettre sur In *bonne* piste. Dans la chambre, ouvrez le tiroir de la table de nuit et prenez la facture de *téléphone. Prenez* le bocal avec le sushi, puis allez arracher le morceau *de* papier peint stir le *mur.* Allez *vers*  le bureau, ouvrez le tiroir et ramassez le kazoo. Attrapez la carte de crédit qui se trouve sous le bureau à l'aide du morceau de papier. Utilisez le bocal *avec* to lampe afin d:v *transférer le*  sushi, puis passez dans l'autre pièce. Dans le living, prenez le coussin qui *se trouve* à côté du poste de télévision. Ramassez l'autre coussin et vous découvrirez la télécommande, prenez-Ia. Mettez le câble d'alimentation dans la *prise du* mur et utilisez la télécommande. Regardez les informations, puis allez *vers le* coin-cuisine. Ouvrez le placard qui se trouve sous l'évier et prenez la boîte de crayons. Utilisez le crayon jaune sur le *morceau de papier*  afin d'y dessiner la carte qui est apparue dans votre rêve. Prenez le couteau a beurre, allez vers le réfrigérateur, ouvrez-le et prenez l'ceuf. Allez vers la porte. prenez la petite clef (elle ouvre votre boîte aux lettres) et sortez.

Dans la *rue,* allez vers la *droite, tour*nez au coin et rendez vous dans la *14ème avenue.* Entrez dans la *pre*mière boutique et achetez le chapeau. le faux nez, la combinaison, la boîte à outils, la guitare *et le* club de golf. Ressortez et dirigez-vous vers la dernière boutique. Ouvrez la boîte à outils, utilisez les cisailles sur l'enseigne en forme d'épingle *à* cheveux. *Mettez*  le chapeau et le faux nez quant de revenir dans votre *rue.* 

*Entrez* dans l'agence de la compagnie du téléphone. Passez derrière le comp*toir et* utilisez l'ordinateur pour *rétablir*  votre ligne sans payer votre facture. Allez vers le mur du fond et lisez le numéro de téléphone qui est inscrit sur l'appareil. *Prenez* un *formulaire* sur le mur près de la porte et remplissez-le avec le crayon jaune. Ressortez, allez jusqu'à l'entrée de votre immeuble et mettez le formulaire dans la boîte aux lettres. Allez à la boulangerie et sonnez jusqu'à ce que le boulanger vous jette un morceau de pain rassis. Ramassez-le et remontez *chez* vous. Entrez dans la cuisine et *mettez* le pain rassis dons l'évier. Actionnez l'interrupteur sur le mur, puis arrêtez-le. Utili-

sez la clef anglaise pour dévisser le tuyau d'écoulement et ramassez les miettes de pain avec le billet. Descendez dans la rue et allez vers le

bus. Jouez du kazoo pour réveiller le *chauffeur.* montez dans le bus et *met.*  lez la carte de crédit dans l'appareil. Vous voilà en route pour l'aéroport. Dans le hall de l'aéroport, achetez le livre du disciple avec la carte de crédit, puis *prenez* un billet *pour* Seattle. Une fois dons l'avion vous devez fouiller les lieux, mais l'hôtesse vous en *empêche.* Une seule solution : *l'occu*per. Rendez-vous aux toilettes, prenez le papier hygiénique et mettez-le dans le lavabo. Faites couler l'eau, puis appuyez sur le bouton d'urgence. L'hôtesse arrive, elle va avoir du travail, mais *ce* n'est pas *encore* suffisant. Dirigez-vous vers l'avant de l'avion, *ouvrez* le four à micro-ondes, mettezy l'oeuf, *refermez et* mettez en marche. Maintenant vous *êtes* tranquille pour un moment. Mais *ne perdez pas de*  temps. Allez vers *le premier* siège et prenez le coussin, puis *ramassez* le briquet. Ouvrez *tous* les *coffres* à bagages situés au-dessus des sièges, dans le dernier vous *trouverez le réservoir*  d'oxygène, *prenez*-le. *Une fois arrivé*  à l'aéroport de Seattle, *regardez* les nouvelles et sortez. *Prenez* la branche d'arbre et utilisez-la sur le tas de terre pour faire apparaître *l'entrée* de la caverne.

Entrez. *Vous êtes* dans l'obscurité. *Cherchez autour de* vous *pour* trou*ver le* nid et la branche, puis allumez *avec* le briquet. Maintenant la salle est *éclairée,* examinez les murs et vous *trouverez* des inscriptions. *Utilisez* le crayon jaune sur ces inscriptions et un passage secret s'ouvrira. Entrez. utilisez la télécommande *et* ramassez le cristal bleu. *Repartez* pour l'aéroport. *Achetez* un billet pour San Francisco *et* prenez l'avion. Une fois arrivé, allez dans fa *14ème* avenue. Dirigez-vous vers la porte qui est munie *d'une*  ouverture et déposez-y le cristal. La *porte* s'ouvre et vous faites enfin la connaissance d'Annie (à suivre).

### *Targhan*

En dépit *d'une* réalisation de qualité. Targhan *peut paraître* quelque *peu*  décevant au premier abord, Cela est *peut-être* dû à un certain manque d'originalité, d'autant plus *que ce jeu*  arrive juste *après* Barbarian 1l, mais la principale raison est le manque de clarté de la notice : on ne sait pas trop *ce* qu'il faut faire et la *présence d'une*  sauvegarde n'est *même* pas mentionnée. Mais, à l'usage, c'est un jeu prenant dans lequel il se passe pas mal de choses. *Voici* tine bonne partie de la solution, ce qui devrait vous mettre sur la bonne voie.

Le début: tout *d'abord,* allez sur la gauche, *prenez* le shuriken et lisez le parchemin. Prenez vers la droite, sau*tez* au-dessus du puits, continuez *et tuez* to *femme à* l'arc avec le shuriken. Continuez jusqu'a *ce que* vous rencon*triez to petite créature* volante. Faites alors demi-tour et elle vous suivra. Cela *est* très *important car cette créature* éclairera pour vous les salles de la *caverne. Retournez* jusqu'au puits et descendez.

*Les cavernes de !a* mort: allez vers *la droite et tuez le lézard.* Continuez, en prenant garde ou stalactite qui tombe à votre passage. Poursuivez *votre chemin et* tuez *le* second lézard. Continuez *encore* vers la droite de l'écran et sautez l'obstacle. Vous vous *retrouverez* dans un tunnel *secret, avancez* et la *grille se refermera derrière* vous.

Le labyrinthe: dirigez-vous vers la droite en prenant garde à ne pas tom*ber* dans le trou. Sautez par-dessus le puits *et* montez dès que vous arrivez à la *première* corde. *A* l'étage supérieur, allez à gauche et ramassez la potion. *Celle-ci* vous *permettra de*  refaire *le* plein d'énergie. mais attendez que votre niveau soit au plus bas avant de l'utiliser. Revenez *sur* vos pas et redescendez, puis *repartez* vers la droite. Descendez encore *et* continuez *à* droite. Après avoir abattu deux autres lézards vous arrivez dans un culde-sac. 1.à vous trouverez une clé, ramassez-la. *Repartez* vers la gauche et *remontez dès* to première *corde.*  Prenez à droite, passez la première montée en sautant au-dessus du *pré*cipice, continuez et prenez la potion. Repartez sur la gauche et montez à la deuxième *corde que* vous *trouverez*  sur votre chemin. A l'étage supérieur, allez vers la gauche. Vous arrivez devant une grille. Lorsqu'elle s'ouvre. pénétrez dons la pièce et ramassez le calice. Revenez vers la droite *et des*cendez tout en bas dès que possible. Allez sur to gauche et *remontez* tout au bout. Dirigez-vous vers la gauche *et* ouvrez la *grille.* Vous voilà enfin tiré d'affaire, il ne vous reste plus

![](_page_128_Picture_13.jpeg)

![](_page_129_Picture_0.jpeg)

qu'à jeter la clé, avant de remonter dans la forêt.

**La forêt de Luneclare:** prenez à droite, tuez le monstre et continuez à droite en sautant au-dessus du trou. Vous arrivez devant une statue, agenouillez-vous et, miracle!, votre partie sera sauvegardée. Allez vers la droite et montez à la corde.

**Le peuple des semi-hommes:**  montez, puis allez sur la droite et tuez le nain. Continuez à droite, tuez le nain et lisez le parchemin. Descendez à la corde, prenez encore sur la droite et montez au bout. Allez à droite, montez à nouveau et continuez à droite. Tuez le nain et prenez son anneau. Descendez, prenez le shuriken, puis dirigez-vous vers la gauche et sautez. Ramassez la potion, allez à droite et remontez. Prenez à gauche et redescendez. Sautez à gauche au niveau inférieur. Sautez sur la plate-forme de droite, ensuite rapprochez-vous le plus possible du côté droit de l'écran et sautez. Ramassez le shuriken et lisez le parchemin. Revenez sur vos pas et descendez. Allez à droite et tuez la femme. Continuez à droite, lisez le parchemin, et, toujours sur la droite, vous arrivez au secteur suivant. Voilà, c'est tout pour ce mois-ci.

Dans le secteur suivant vous trouverez une seconde statue, ce qui vous permettra d'effectuer une nouvelle sauvegarde (à suivre).

Alain Huyghues-Lacour

#### **CEDRIC THE SEGAFAN**

Dans **Black Belt,** comment tuer Rita et Wang ? Dans **Kenseiden** comment accéder au 7e tableau, comment tuer le sorcier Benkei et celui avec une tête de mort ? Dans **The Ninja** où sont les rouleaux verts ? Existe-t-il dans **Poker Strike** un round select ? Dans **Miracle Warriors** où trouve-t-on les deux dernières clefs? Je suis perdu dans **Lord** *of* **Sword.** Merci.

#### **LAURENT**

Pour The Lord Of Prodos (n° 65), dans Space Quest II, pour ouvrir la porte de pierre, il te suffit de prendre le rocher de la pièce précédente, et de la poser sur le geyser.

Dans **King's Quest 111,** comment apprendre la magie, comment éliminer Merlin, où trouver de l'argent, que faire dans le bar et le magasin, où trouver le bateau et comment rejoindre l'île ? Dans **Seconds Out**, comment battre le quatrième adversaire ? Dans **Terrorpods,** comment gagner? Je suis à bout. Merci d'avance.

#### **SKULL**

Voici des trucs, des cheats et des pokes pour C 64 et Amiga.

**Samurai Warrior:** taper HHDSFHH dans le tableau des scores pour acti-**130** 

ver le cheat pour l'énergie. Taper HHDSFHHH à nouveau pour désactiver ce dernier.

**Thunderblade:** Taper le mot Crash quand l'hélicoptère apparaît (s'il clignote, c'est bon) sur Amiga. Pour C 64, reset, puis poke 4159, nombres de vies (3-255) et enfin sys 4096.

**Empire Strike Back:** sur C 64, maintenez la barre espace enfoncée, puis presser B, N, M, J, K et L pour avoir de l'énergie infinie. Sur Amiga, quand le titre apparaît, taper sur la touche Help et presser Xifargrotkev. Now press L, C or D during the game.

**Better Dead than Alien:** sur Amiga, taper Champ au tableau d'options. Plus tard, taper Help, suivi de Feu dès que l'on vous le dira... SDI: Presser X, C, T et Barre Espace

pendant le menu. **Rambo III:** sur Amiga, taper Renegade lorsque sur le tableau des scores apparaît, puis 1, 2 ou 3 pour aller au niveau désiré.

**Sword of Sodan** : sur Amiga, jouer une fois puis, à la seconde partie, quand le héros apparaît, taper Discoverysoftware, suivi de Return, pour aller au niveau suivant avec des vies infinies. Après presser Return et Bingo. **Menace:** faire un reset pendant la présentation puis poke 8980,234 (return) poke 8981,234 (return) pour de l'énergie infinie. Poke 8228,0 pour avoir des canons à l'infini. Poke 8243,0 (return) Poke 8261,0 pour avoir des lasers infinis. Enfin, sys 2080 pour jouer.

**Eliminator:** sur Amiga (et peut-être C 64), voici des codes (niveau/code). 2/Amoeba ; 3/Bloop ; 4/Cheeki ; 5/Doinok ; 6/Enigma : 7/Flipme ; 8/Geegee ; 9/Handel ; 10/Icicle ; 11 /Jammin ; 12/Kikong ; 13/ Lapdog; 14/Mikado.

**Netherworld:** appuyer sur 2,4 et E en même temps pour finir le niveau. **R-Type** : reset avant le jeu. Puis poke 12865,173 (return) poke 12957,173 (return) pour les vies infinies. Poke 12700, 96 pour l'anti-collision de sprites. Puis Sys 32768 pour rejouer. Ainsi le jeu n'est pas trop dur.

**Bulldog:** taper 'C' dans les scores. A moi maintenant dans **Robocop,**  comment finir le level 5? Dans **Bat**man, dans la seconde partie, je n'arrive pas à passer une porte (dans le chapiteau). Je recherche un poke pour la première partie. Dans Renegade 1, je suis bloqué à la Grosse Bertha. Je suis toujours en retard de cinq secondes pour changer de niveau, qui a un truc ? Des pokes pour **Druid 1.**  Merci.

#### **BIG CHAMOULON**

Dons **Eliminator,** quels sont les codes, je connais Ameoba, Blooop et Cheeki. Dans **Mata-Hari,** quels sont

cer des sorts? Dans **Bionic Com-** missions. Je connais la prer mando, quels sont les noms des les deux autres...? Merci. mando, quels sont les noms des fichiers présents sur les disk A et B. Dans **Rambo 11,** à quoi servent le Jr **CHICO**  Goggles, le Glow Tube et comment Dans **Karateka** sur PC, comment ouvrir la deuxième porte électrifiée ?<br>Merci à tous.

#### **IRON HORSE**

Dans la **Geste d'Artillac** sur Thomson, que faut-il faire dans la maison aux tonneaux ? Merci à mes sauveurs.

#### **L'EXORCISTE**

Dans **Les passagers du temps,** les actions à suivre sont : examine poubelle, prends journal, prends feuille, glisse feuille sous porte, secoue porte (3 fois), tire feuille, prends clef, ouvre porte, nord. Ensuite, il faut prendre la pièce dans la poche, regarder sous l'armoire, dans le tiroir, éteindre la lampe, dévisser l'ampoule et mettre la pièce dans la douille, revisser, allumer la lampe et voilà le court-circuit. A moi, où est la clef de l'armoire ? Où se trouve le passage secret et comment l'actionner? Comment passer dans le

temps ? Qui a des pokes pour **Com**mando (CPC) ? Comment détruire la forteresse 4 dans **Thunderblade ? Y**  a-t-il des dragons dans **Gauntlet 11**  (CPC) ?

#### **ANNE**

Dans **Jet Set Willy** sur CPC, comment passe-t-on les toits? Merci d'avance.

#### **PHILIPPE**

Dans **Gunship,** pour tous ceux qui désespèrent de ne pouvoir terminer leur partie, voici les contre-signes qui vous permettront de vous poser sans

encombre: bibboard cromagnon melodrama dakota onstage electra vertical<br>foothold insolent foothold insolent<br>grenadier nocturne grenadier nocturne<br>hedgehooo locksmith hedgehooo ivory willow knockout purebred lozenge romani<br>mazurka vellow mazurka nebula quaker<br>ovation upstage ovation upstage

# trampolin<br>kickback symphony quartz zebra

#### **TILTIEN EN PÉRIL**

Dans **King's Quest 11,** après avoir pris tous les ingrédients nécessaires et après avoir consulté les formules magiques, je bloque. Je ne parviens pas à

les codes pour ouvrir les portes ? Dans m'en servir pour mettre au point ces<br>**Dungeon Master**, quelle est la signi- formules. Comment faire ? Dans **Dungeon Master**, quelle est la signi-<br>fication des signes qui servent à lan-**Terra**, je crois qu'il faut exécuter trois fication des signes qui servent à Ian- **Terra,** je crois qu'il faut exécuter trois

 $-0.001$ 

Dambuster sur PC comment jeter plusieurs bombes à la fois?

#### **FIRESTONE II**

Pour Plume d'Elan (n° 65), voici quelques pokes. Tous ces pokes sont à entrer après un reset.

**Bomb Jack II:** poke 7053,200 Sys 3303. **Pacmania:** poke 28520,165 sys 14336. **Bomb Jack:** poke 6819,173.

Pour Jack (n° 59), pour se débarrasser de l'anaconda dons **Dallas Quest,** il suffit de taper Tickle Chin. Voici quelques renseignements à propros de **Déjà Vu.** Les adresses: 520 S.Kedzie; 626 Auburn Road; 934 West Sherman; 1212 West End

Street; Peoria Street. L'antidote: Bisodiumitis (dans le bureau du docteur). S'en servir avec

une seringue se trouvant dans la poubelle, dans la chambre de torture du bar.

Les objets à garder pour prouver son innocence: Diary (520 S. Kedzie) ; le bloc-notes trouvé sur la table de nuit (626 Auburn Road) ; le dossier <sup>e</sup>Grudge Between Joe Siegel and Sugar Shack» (934 West Sherman, dans le bureau de Ace).

A mon tour maintenant sur C 64 dons **Dive Bomber,** comment faut-il procéder pour décoller ? Help ! Dans Déjà **Vu,** comment se débarrasser de l'arme du crime ? Merci.

#### **BENJAMIN LE THOMSONMAN**

Pour Mike the Venger, voici le code spécial pour **Game Over,** normalement le code est 31868, mais pour ne pas perdre de l'énergie dans la forêt, taper le code 10218.

Pour Pollux, Maximus et Optimus (n°66), dans **Marche à l'Ombre,**  pour récupérer les pièces de la mobylette, il faut anéantir tous les assaillants. Qui pourrait m'aider **pouPl'Héritage II?** Merci.

#### **FRANÇOIS**

Je lance un double SOS à tous les messages-in-a-bottliens. Dans **Dossier Palmer,** sur Apple, j'ai le tournevis, la cuillère, le parapluie, le décapsuleur, mon briquet et ma montre, mais à quoi servent-ils ? Comment réparer la voiture et ma montre, et comment nourrir ma secrétaire? Je n'ai pas d'argent.

Dans **Le Mur de Berlin va sauter.** 

### **PROGRAMMEURS, GRAPHISTES,** rejoignez la meilleure équipe et participez à de très grands projets.

Nous offrons des postes a plutifs de

### Programmeur

Assembleur Z80

Lang-ge C

Graphistes

Création sur mic Aérographe

**CRAZY CARS 2**<br>• JOYSTICK D'OR CANNES

**TITAN** · PRIX DE LA REDACTION AMSTRAD 100 % 1989 · PRIX DE L'INNOVATION **CEI CHICAGO 1989 Consumer Electronics Industry)** 

TITUS, une équipe d'enfer !!!

![](_page_130_Picture_10.jpeg)

**TITUS Recrutement** 28 ter Avenue de Versailles 93220 GAGNY

**GRABUGE** es

Tél.: (1) 43 32 10 92 Contact: Hervé

![](_page_131_Picture_0.jpeg)

que faire avec les objets trouvés sur le policier? Comment parler à l'antiquaire et que faire chez lui ? Comment entrer dans la boîte de nuit et aux bains turcs. Où se trouve la grenade et comment oiler dans le métro ? D'avance un grand merci à ceux qui n'aideront.

#### **LUC PYCKE**

Pour le jeu Zig Zag, il faut utiliser une Experte Cartridge, sinon le jeu ne se relance pas: appuyer sur Restore pour arrêter le jeu, taper: F 33AC 33AD EA (return), taper R pour continuer le jeu avec des vies infinies.

#### **PHIL**

Sur ST, voici une aide pour bien débuter dons **Corruption.** II faut se procurer les trois objets, qui représentent une menace pour vous. C'est-à-dire le certificat qui se trouve dans le bureau; la cassette dans le bureau de David: il faut attendre 10 h, et dès que Theresa quitte son bureau, prendre la clef dans le tiroir et rentrer dons le bureau de David, puis « take cassette » et, enfin, l'attestation se trouvant dans la Volvo (il faut briser la vitre avec le tournevis que l'on se procure dans sa propre voiture, la BMW). Il faut aussi découvrir que la télévision installée dans le bureau de David cache un coffre. Votre femme vous a donné rendez-vous au restaurant. Elle vous trompe avec David. I1 est possible de capter des informations au téléphone (M. Charpentier est très suspect).

Mais voici quelques questions qui me tourmentent: quand M. Hughe quittet-il son bureau ? Comment ouvrir le coffre? Que faire dans le parc ? Comment mettre la police au courant ? Comment contacter M. Charpentier? Merci d'avance.

Dans **Emmanuelle**, une statue se trouve à lguazu. il faut cliquer sur les chutes et maintenir la touche -- > pour la récupérer, mais où sont les autres? Pour David dons **Explora II.** il te faut utiliser l'ancre sur le rocher pour pénétrer dans la grotte et donner du vin au cyclope (jarre remplie au XVIII<sup>e</sup> siècle). Dons **Pandora It,** où se trouve l'insuline? Comment désactiver les barrières bleues? Merci.

#### **ANONYME**

Sur Thomson, dans **l'Héritage,** prendre tous les objets ne sert à rien, fl faut prendre seulement l'argent (sur la commode), le couteau, la torche, le carnet et la montre. Après être sorti de la pièce, descendre l'escalier sans vous occuper des multiples créanciers. Si l'un d'eux vous arrête, menacez-le en cliquant le curseur sur le couteau. Continuer à descendre, et prendre la bicyclette.

Le code de la deuxième partie est EFJMN. Dans cette partie, il faut don-132

ner de l'argent au pauvre qui vous donnera un carnet, acheter le journal Montricot et donner le cornet au policier, attendre l'heure exacte et partir. Le code de la troisième partie est aussi EFJMN ou EFJML. Après, on peut jouer au casino.

Dans le **Temple de Quantli.** quand vous trouvez la cabane, allez prendre la gourde vide et appuyez sur Entrée, cela vous donnera accès à un passage secret et vous aurez en outre plus de munitions et de boîtes de conserve. Dans **l'Aigle d'Or,** quand vous avez trouvé l'aigle d'or, appuyer sur CNT-C et taper Gotot I000. qui vous fera aller au début du château.

#### **ACHILLE TALON ALIAS IZNOGOUD**

A tous les Tiltmen et les Tiltwomen. Help. mayday... Donnez-moi, s'il vous plaît, quelques informations ou je vais détruire mon C 64. Quel est le code pour commencer le jeu V? Que fautil faire dans **Short-Circuit** pour ne pas déclencher le système d'alarme à partir du troisième robot ? Des pokes de vies infinies dans **Thundercats, Mission Elevator.** Merci d'avance.

#### **MARC FONGERAY**

Dans *Bob* **Morane Oceans** pour avoir le plein à chaque fois, passez et repassez devant vos bases. Pour vaincre les plongeurs, imitez le requin, mettez-vous au niveau de l'adversaire et passez et repassez. en lui donnant des coups de couteau, idem pour le requin. Pour la pieuvre, visez la tête. Pour le brouillard, mettez-vous dans le coin en has, à gauche de l'écran, car il y revient toujours.

#### **JEFF**

Pour Anonyme (n° 66) dans **R-Type,**  pour tuer I'alien du premier tableau, il faut tirer à plusieurs reprises avec le module sur la petite tête verte qui sort de son ventre, tout en évitant sa queue en se mettant en haut à gauche. A moi, dans **Crash Garett,** que faire

dans le puits, je n'arrive à ouvrir ni la porte en métal, ni la grille de ventilation. Est-ce que l'astronef se trouve dans le puits ? Sert-il à quelque chose ? Que faire de Wilbur ? Que faire chez Sharkey ? Soit je meurs, soit je reviens à Hollywood bredouille et In partie se termine. Merci.

#### **FRANCK DE TAHITI**

Voici quelques trucs, dans **Space** *Harrier,* sur Sega, au troisième niveau, ne tuez aucun ennemi (deux ou trois maximum), évitez-les uniquement. Un vaisseau différent des autres passera et, si vous l'abattez, vous aurez une vie supplémentaire.

Dans *Black Belt,* au quatrième niveau, pour tuer le chef, il faut se placer à gauche de l'écran au fond et donner beaucoup de coups de poing sans bouger vers lui.

Dans Quartet, à la page de présentation, appuyez sept fois sur Reset et vous aurez l'option select round, qui vous permettra de choisir votre tableau. Si cela ne marche pas, éteignez le Sega, rallumer et recommencez tout.

Peut-on avoir des vies infinies dans **Barbarian** de Psygnosis et dons **Guerilla Wars** sur ST ?

#### **BAALZEBUL ON AMIGA**

Voici les codes de **Rocket Ranger:**  40 Mauritanie, Liberia, Mali, 45 Russie, 35 France, 37 Suède, 33 Pérou, 32 Angleterre, 36 Algérie. 38 Italie, 39 Allemagne, 23 Zippelin. 24 Venezuela. 10 Canada. 34 Espagne. 43 Libye. 63 ou 64 Kenya, 55 Zombie ou Angola. 50 Egypte, 500 the Moon, 36 Colombie, 42 Grèce, 61 Ethiopie, 56 Soudan, 46 Turquie. 41 Brésil, 47 Congo. 58 Arabie. 54 Iran.

Pour Nicolas (n° 66) dans Elite, il ne faut pas atterrir sur les planètes (c'est impossible), it faut simplement accoster la base qui se trouve en orbite autour de la planète choisie.

**Quant à Opération Wolf.** il n'y a aucune astuce particulière si ce n'est de tirer dans le tas.

A moi, pour **War in Middle Earth,**  tous les renseignements seraient les bienvenus. Dans Scorpion, comment avoir des vies infinies ? Dons **Goldergon's Domain,** comment obtenir fo cape des Elfes sans tuer le chef des Elfes gentils? Merci.

#### **ATARIMAN EN FOLIE**

Un petit poke pour **Xénon** sur ST: dans les tableaux 2 et 4, après avoir tué le premier monstre, détruisez la première vague d'ennemis et laissezvous tuer. Vous pourrez alors tranquillement aller vers le second monstre sans avoir à combattre. De plus, étant donné qu'abattre les monstres est assez simple, vous pouvez vous permettre de perdre deux vies.

Moi. je recherche des pokes pour le troisième tableau de **Xénon, l'Arche du Captain Blood, Maria's Christmas** *Box.* Merci.

#### **PHILIPPE THE PC MAN**

Dans **Ultima IV.** où se trouve le stone de l'humilité (le black stone) ? Dans **The Hunt for the Red October. je**  suis face à la marine américaine depuis plusieurs jours ? Que dois-je faire pour être capturé?

#### **MAGNUS**

Dans **Colony** que faire lorsque l'on est dehors ? Qu'est-ce que le grand cube ? 0ù aller? Comment se ravitailler en life force ?

#### **LUDOVIC SEGAFAN**

Un petit conseil pour **Ghost House**  sur Sega : pour immobiliser tous les ennemis et vampires à l'écran, il suffit de sauter sur les lampes du plafond. Toujours sur console Sega: dans **Thunderblade,** comment réussir à terminer le stage 3? Est-il possible d'avoir des vies infinies? Merci d'avance.

#### **OLGA LA GACHETTE**

Pour Nicolas (n° 66), pour passer le deuxième niveau dans **Opération**  Wolf, il est conseillé de terminer le premier avec un niveau d'énergie atteignant au moins les grenades de la colonne de droite. Pour cela, il faut tâcher de finir ce tableau le plus vite possible. en utilisant judicieusement ses munitions. Garder quelques grenades pour se débarrasser des hélicoptères, qui vous auraient repéré avant d'arriver dans la jungle. Arrivé là, prendre les munitions à terre en premier. Lorsqu'il y aura moins de danger. en profiter pour abattre le plus de parachutistes possible : facile lorsque l'on ne les aperçoit qu'à moitié en haut de l'écran.

Si l'on veut finir ce niveau à n'importe quel prix (la vie de l'otage), il faut absolument garder une grenade en réserve. Voici le village et votre niveau de vie est presque à zéro. Pas de panique, car vous aurez une seconde chance si vous échouez. Ce niveau est très vite terminé, si vous notez bien l'apparition des lanceurs de grenades. vous arriverez à le passer en une seule fois et aurez droit à une vie supplémentaire plus loin.

Le troisième n'est pas difficile. Attention *cependant* aux grenades fusées, mais elles sont plus faciles à éviter que les autres en leur tirant dessus. Vous voici maintenant à l'avant- dernière étape, le camp de concentration. 11 faut absolument surveiller les deux côtés de l'écran à la fois, car il faut non seulement éviter les couteaux et des grenades fusées. mais aussi sauver les otages avant qu'un poignard dans le dos ne les fasse passer de vie à trépas. Ici aussi, on a droit à une seconde chance (même trois si le village a été terminé en une seule fois). Pourtant, il vaut mieux finir en deux fois, si l'on veut arriver à la fin du jeu, bien que ce dernier niveau se termine sans trop de peine. Vous verrez bien!

Nous remercions Bruno Mailly, Ghislain Pivert pour leur solution complète *d'Explora* **II.** Stéphone Coqueman pour **King's Quest IV,** Emmanuel *Deveaux* pour **The Dallas Quest,**  Mehdi Ghozali pour **Déjà Vu.** Gérard Laverde pour **Targhan,** Dominique Charbonnier pour **Marche** à **l'Ombre.** 

![](_page_132_Picture_0.jpeg)

![](_page_132_Picture_1.jpeg)

#### **AH, CETTE SEGA LA!**

Récent possesseur d'une console Sega. j'ai été intrigué par la présence d'un port d'extension sous la console. Pourrais-tu me dire à quoi il sert ? Quelle(s) sorte(s) d'extension(s) recevra-t-il? Aurais-tu une idée de la date de la sortie de California Games et de Vigilante sur console Sega?

#### **Un anonyme qui ne désire pas donner son nom pour pouvoir garder l'anonymat**

Ton oeil de lynx. cher scrutateur anonyme, ne t'a pas abusé. Il y a effectivement un port d'extension sous la console Sega. Il est destiné àà recevoir des périphériques du genre lecteut de disquettes. Ces périphériques sont tout aussi anonymes que vous puisqu'on ne les a jamais vu en France. Ils ne sont hélas disponibles que pour les Japonais qui, semble-t-il, ont décidé de se les garder pour eux. California Games a déjà été présenté en « Previews »: il sortira donc bien sur Sega, mais il nous est impossible de préciser quand. Quant à Vigilante, on ne peut encore rien dire.

#### **IMPRIMANTE ALLO!**

Je l'écris parce que j'ai un énorme problème (sinon je ne t'écrirais pas !): voilà, je viens de changer mon C 64 pour un Atari 520 ST. J'ai gardé ma vieille imprimante MPS 801 Commodore. Mais je n'arrive pas à la connecter et je me demandais si tu ne pourrais pas m'indiquer une interface me permettant d'utiliser mon imprimante sur mon ST

#### **Emmanuel G.**

L'imprimante MPS 801, qui n'est plus au catalogue Commodore, n'était prévue pour fonctionner qu'avec un C 64 ou un C 128. Son connecteur (série) est d'ailleurs tellement spécifique que, comme vous l'avez remarqué, vous ne pouvez pas

le brancher sur votre ST. Mais ce n'est pas tout. La Rom de la MPS 801 est, elle aussi, propre à Commodore et, en admettant que vous puissiez la connecter, elle vous imprimerait certainement des caractères bizarres en lieu et place de ce que vous désirez obtenir. Il n'existe pas, a ma connaissance, d'interface permettant de rétablir une impression cohérente. Vous n'avez que la possibilité de revendre votre MPS, si toutefois vous trouvez un acheteur, pour acquérir une autre imprimante (compatible Epsom ou IBM-PC). Vous n'y perdez pas au change. Même les moins chères, â partir de 1 500 F, sont de meilleure qualité que la MPS 801 /

#### **TOUT, TOUT, TOUT SUR LE ST...**

Possédant un 708, je désire acquérir un ST. Je voudrais savoir s'il sera possible (par hasard) d'y adapter mon lecteur de disquettes (celui du TO8). Est-ce que mon moniteur couleur haute définition ne risque pas de détériorer les graphismes du ST? J'ai vu aussi que dans les pages de pub de ton journal, ils vendent des extensions pour ST. alors que je croyais que l'on ne pouvait pas en adapter. Quels sont les meilleurs digitaliseurs et les meilleurs scanners et leurs prix pour Atari? J'aurais aussi voulu tout savoir sur les disques durs et sur le CD ROM (où il est disponible, son prix..

#### **Phil**

Vous posez trop de questions, cher Phil. pour que nous puis sions y répondre en détail. Soyons donc concis : le hasard fait mal les choses, le lecteur de disquettes du T08 ne fonctionnera pas avec le ST. Le moniteur, par contre, est tout à fait compatible. Je suppose que ce que vous appelez extension pour ST signifie extension mémoire. Si c'est le cas, eh bien oui, ces extensions existent. On peut, en effet, étendre la mémoire du 520 ST à I Mo, mais en jouant du tournevis et du fer à souder, ce qu'Atari répouvre. Certaines boutiques se lancent pourtant dans l'aventure avec succès. Vous pouvez essayer: Atari vous fera les gros yeux et vous fera seulement perdre le bénéfice de sa garantie. Le ST dispose de deux

digitaliseurs chez C/Cl, le Realtizer (environ 1 500F) of le Pro 89 + (2 500 F). Ce dernier digitalise en 512 couleurs. Human Technologies, de son côté, vient de mettre en vente le VIDI ST. un digilaliseur en temps réel (1 950 F). Le scanner le moins cher est le scanner A4 de C/Cl (5 000 F). Il existe plusieurs disques durs, dont celui d'Atari, il existe bien (je l'ai vu de mes yeux), mais il n'est toujours pas en vente. Cela ne servirait à rien de l'acheter ailleurs puisqu'il ne dispose d'aucun logiciel. C/Cl, 136. rue Lamarck. 75018 Paris. Human Technologies, 54, rue Poussin, 75016 Paris.

#### **HAINE**

Je voudrais profiter de tes colonnes pour faire passer un message. Voilà, je Suis un insignifiant petit pirate de quartier, et j'adresse ma haine aux grands groupes de pirates que je connais de nom, tels les Bladerunners, les Replicants ou The Union Je vous déteste, pirates, pour les magnifiques intros que vous réalisez, alors que moi je ne saurai jamais en faire le quart. J'aimerais arriver

à vous faire comprendre la jalousie dévorante que j'ai pour vous. Voir la facilité avec laquelle vous faites jaillir les sons et les couleurs m'écoeure. Je vous hais, surtout vous, les inaccessibles Bladerunners. pour votre incontestable supériorité, et pour en être conscients et fiers. Voilà pourquoi je vis dans l'espoir exécrable de votre pourrissement à tous...

> **Pas de signature (étonnant, non** ?)

#### **A BAS LE PC!**

J'ai lu ton article «Votez PC», mais crois-tu que les PC vont faire disparaître les Atari et les Amiga ? Eh bien, en tous cas, ce serait HORRIBLE ! Car l'Atari et l'Amiga n'ont pas que leur puissance : ils ont de supers jeux et des graphismes géniaux ! Jouer et programmer à la fois, c'est super ! Bien sûr, allez-vous me dire, les PC auront des graphismes de plus en plus performants. Et l'évolution de l'Atari et de l'Amiga, alors ? IIs seront de plus en plus puissants (jusqu'à rivaliser avec les PC), avec des graphismes encore meilleurs! Ils évolueront comme les PC ont

![](_page_132_Picture_22.jpeg)

*FORUM* 

évolué. La preuve : Commodore a bien sorti I'Amiga 2500 ! E1 Atari, la gamme Mega ST qui va sûrement évoluer !

Tu sais, j'adore tes articles et d'ailleurs Tilt est un super journal. Mais cet article (« Votez PC ») est le plus bête (pardon) de tous. J'ai décidé de m'acheter en septembre un Amiga (sûrement le 500) ou un Atari (sûrement le 520 ST). Lequel me conseilles-tu ?

#### **Gilles Michas**

Le PC ne remporte pas encore l'adhésion massive des joueurs, comme en témoignent les avis publiés à la fin de l'article que vous citez. Le PC est certainement une machine plus évolutive que l'Amiga (du moins le modèle TOO) et que les Atari, mais nous ne doutons pas que ces machines soient susceptibles d'évoluer également. Reste que le standard PC a les reins plus solides que les nonstandards Amiga et Atari, ce qui est décisif pour les évolutions futures. Quant au choix entre /'Atari ST of /'Amiga, nous nous garderons bien de trancher.' reportez-vous aux nombreux articles parus dans Tilt sur ce sujet et faites-vous votre propre religion (car c'est bien de cela qu'il s 'agit) en allant essayer ces machines.

#### **PROGRAMMER ET EDITER**

Pardonne le pauvre mortel que je suis de venir troubler ton repos, mais si je t'implore aujourd'hui, c'est que tu es le seul capable de donner réponse aux questions qui hantent mon esprit. J'ai dix-sept ans, et avec un copain qui lui en a seize, j'ai entamé la réalisation d'un jeu d'aventure graphique sur Atari 520 ST en GFA Basic. Pour le moment, tout marche à merveille. si ce n'est que nous n'avons pas encore un seul son. Aussi, je te pose ma première question:

Quels sont les différents moyens pour créer des musiques et des sons que nous pourrions utiliser dans notre jeu ? Et par conséquent, quel est le prix des matériels nécessaires? De plus. je voudrais savoir quelles sont les démarches à suivre pour faire éditer un jeu. Bien sûr, j'ai pu voir plusieurs fois dans ta revue des annonces de maisons d'édition recherchant

des programmeurs et des graphiques, mais n'étant pas majeurs et toujours étudiants, cela ne pourrait-il pas entraîner chez eux un certain scepticisme? Seraient-ils prêts, au contraire, à aider de jeunes programmeurs tels que nous? J'espère que tu auras entendu mon appel et je te remercie d'avance. Que le Dieu Atarien protège tes circuits imprimés et préserve tous tes membres de la tyrannie des bugs.

#### **Cyril Lebrun**

Vous vous attaquez là un aspect délicat de la programmation d'un jeu. Vous pouvez bien sûr utiliser les instructions sonores GFA Basic, ce qui n'est guère pratique. Un listing paru en page 88 du n° 58 bis deTilt (octobre 1988) explique comment intervenir directement sur le processeur sonore de la machine. Vous pouvez également utiliser St Replay, qui permet l'intégration de sons digitalisés dans votre programme. Le prix de ST Replay (digitaliseur plus programme) est inférieur à 1000 F. Si certains d'entre vous veulent dévoiler leurs « trucs », nous nous ferons un plaisir de les publier. Pour faire éditer un jeu, il n'y a pas de miracle: il faut décrocher son téléphone, appeler les maisons d'édition (même lorsqu'elles ne recrutent pas publiquement), pour prendre rendez-vous afin de présenter votre programme. Vous pouvez également leur écrire en faisant une description succincte. Les éditeurs sont toujours à l'affût de nouveautés, c'est d'ailleurs leur métier! Le fait que vous soyez mineurs ou étudiants ne constitue aucunement un handicap. Si par bonheur votre programme les intéresse, n'oubliez tout de même pas de signer un contrat ! Bonne chance...

#### **AVOIR LA BARRE SUR** CPC

Tout d'abord, je vous envoie un grand bravo pour votre revue qui est captivante. Mon problème est le suivant: étant une débutante en informatique, je voudrais savoir comment on charge un logiciel de jeu sur CPC 6128 (le titre du logiciel en question est Top 10). Sur la notice d'emploi, il est demandé d'entrer «CPM », puis de sélectionner le jeu du menu (c'est une compilation). Pour «CPM », l'ordinateur m'affiche son éternel « syntax error », et je n'arrive pas à saisir la deuxième instruction (pourtant, j'ai tout essayé: « load », « run », ô cruel sort !)

**Patricia Hamida** 

Pour passer sous CPM, il faut rentrer une barre verticale avant d'écrire «CPM ». Pour avoir la barre, il suffit d'appuyer simultanément sur les touches « shift » (majuscule) et «: ». Voilà.

#### **VOLTAGE ET AMIGAGE**

Philippe nous a adressé une lon*gue* lettre, dans laquelle il *nous*  narre par le menu la longue suite de pépins dont a été atteint son Amiga 500. Elle est malheureusement trop longue pour être publiée en entier. Un point, cependant, a retenu notre attention. 11 met en évidence le fait que les malheurs dont on accable /'Amiga ne sont pas toujours entièrement de sa faute.

«... Moi aussi, j'ai eu l'image qui tremblait et, sur mon téléviseur, elle défilait. Etant assez bricoleur en électricité-électronique. je me suis douté de la cause de ces effets... Lorsque *l'on prend*  la tension sur une prise de courant chez moi, avec un contrôleur, *on* s'aperçoit que l'EDF *m'alimente non* pas en 220 volts, mais en 236 volts. J'ai d'ailleurs au *moins* une ampoule qui claque par semaine. J'ai téléphoné à EDF *of l'on* m'a répondu que c'était normal, que la compagnie avait droit à une marge d'erreur de 10 % et qu'une intervention n'avait lieu qu'au-dessus de 240 volts. On m'a fait remarquer, pour minimiser mon problème, que certains se plaignaient de n'avoir que 205 ou 210 volts, que je n'avais qu'à m'équiper en ampoules de 230-240 volts qui, comme chacun le sait, se trouvent dans toutes les bonnes épiceries...

Revenons à /'Amiga 500. Celuici est alimenté en 5 ou 12 volts. Un calcul rapide m'a fail comprendre que si, pour 220 volts, la sortie était de 5 volts, pour 236 volts, elle allait être de 5,36 volts, ce qui dépasse les normes de tolérance pour des composants aussi fragiles que les microprocesseurs et autres mémoires. J'ai donc fail sauter l'étiquette de garantie de mon alimentation afin de contrôler mon idée. Mon raisonnement était juste puisque la sortie s'élevait à pas moins de 5,45 volts! (et 12,54 volts pour

l'autre partie). Heureusement, comme sur la plupart des alimentations sérieuses, il y avait deux résistances variables qui m'ont permis de réajuster à 12, 14 volts et 5, 11 volts l'alimentation de mon A 500. A noter que ceci a été accompli avec l'appareil sous tension et qu'à 5,25 volts, le tremblement de l'image a cessé immédiatement. Je n'encourage personne à régler ou bidouiller quoi que ce soit sur son Amiga 500. Les gens de Commodore sont trop fêlés (sic) et ont mis trop de clauses abusives concernant la garantie. Comme, par exemple, si vous ne rendez pas le mode d'emploi ou l'emballage d'origine, on ne vous répare pas... alors, intervenir dans le réglage de l'alimentation, vous pensez ! En cas de problème de ce type, vous pouvez par contre contrôler le voltage chez vous. S'il y a surtension, essayez l'appareil à un endroit oû il y a réellement du 220 volts. Essayez aussi votre Amiga 500 avec l'alimentation d'un copain (qui est peutêtre réglée différemment). Une fois le diagnostic défini, le choix est simple. Sous garantie. mieux vaut faire les frais d'un régulateur de tension. Hors garantie, si vous possédez l'appareillage et les compétences, faites sauter les étiquettes et réglez vous même. »

#### AMIGA

Je t'écris tout d'abord pour apporter une réponse importante : l'Amiga est bien un ordinateur femelle ! J'explique: en espagnol, « amiga » est le féminin de « amigo » et signifie donc amie, au féminin. C'est sans doute après avoir fait la même constatation que Ric et Guilou vous ont envoyé la lettre publiée dans le numéro 65. Mais j'ai aussi une question à vous poser. Je possède actuellement un Amstrad CPC 6128 et j'ai envisagé l'achat d'un Amiga

en lisant le « Guide micro 88 » (NB: vous voyez, il y en a qui n'ont pas été rebutés par les critiques de Tilt. Et puis, après tout, qui aime bien châtie bien !). Et voilà mon problème : j'ai entendu parler de trois types d'Amiga (500, 1000 et 2000). Or, le modèle 1000 n'est au catalogue d'aucun magasin d'informatique. Pourquoi? Quelles sont ses caractéristiques ? Si l'Amiga 1000 dispose de 1024 Ko, quelle est la différence avec *l'Amiga*  2000? Où puis-je me le procurer? Je vous implore, journalistes de Tilt, aéropage de la micro-informatique, impartiaux et justes, de répondre à mes questions (est-ce que j'en ai fait assez comme qa?). D'ailleurs, vous avez intérêt à me tuyauter. vous parraineriez un acheteur d'Amiga et ça calmerait les critiques de pas mal de fanatiques. Je trouve plut6t désolant, en effet, que le « Forum » de Tilt ne soit qu'une lutte acharnée pour ou contre *l'Amiga*. Enfin.

S.W., Paris

Vous n'êtes pas le seul à regret*ter la querelle entre certains*  possesseurs de ST et d'Amiga ! *A quand l'accouplement de*  l'ordinateur femelle que vous évoquez et de /'Atari ST (ordina*teur mâle semble-t-il), qui met*trait peut-être un bémol à ces *vaines polémiques ? Quant à*  /'Amiga 1000, elle n'est plus fabriquée. Cet ordinateur disposait de 512 Ko de RAM et non de 1024 Ko, contrairement à ce *que son appellation semblait*  indiquer (l'Amiga 2000 dispose, *<u>duant</u> à elle, de 1 Mo de RAM).* Vous pouvez encore en trouver d'occasion, mais nous vous *conseillons plut6t d'acheter une*  Amiga 500 ou 2000 pour des raisons de compatibilité avec les logiciels récents.

#### VIVE LE PC!

Tout d'abord, bonjour (à *Tilt,*  bien sûr) et toutes mes félicitations pour ta revue. J'ai l'intention de m'acheter un Amstrad *PC2086* couleur. Y aurait-il une différence du point de vue du graphisme pour les jeux entre le *PC 1512* (couleur, CGA) et le *PC*  2086? Peut-on connecter un lecteur 5 pouces 1/4 externe sur /'Amstrad PC 2086? Si oui, quelle est la société qui le commercialise et à quel prix? Cela posera-t-il des problèmes de compatibilité pour certains logiciels ? Et pour finir: quel est le meilleur logiciel graphique sur PC (pas trop Cher, please)?

Anonyme

Le PC 1512 fonctionne au standard graphique CGA mais dispose d'un mode EGA lui permettant d'afficher 16 couleurs (parmi 16) en 640 x 200 points. Quand les jeux ont été écrit *pour ce mode (comme* les Passagers du vent d'lnfogrames), le PC 1512 *disposait de qualités* 

*graphiques supérieures à celles*  du mode CGA. En revanche, les jeux en EGA qui n'ont pas été *spécifiquement conçus pour le*  mode graphique du PC 1512 ne fonctionnent pas sur cette machine, puisqu'ils exigent la haute résolution EGA de *16 couleurs (parmi 32) en*  640x350. La différence entre le PC 1512 et le PC 2086 ? C'est que ce dernier vous permettra de faire fonctionner tous les jeux en EGA. Deluxe Paint II est un des meilleurs logiciels de *création graphique en EGA,*  mais il serait dommage de ne pas profiter de l'extraordinaire mode VGA du PC 2086. Alfendez donc que sortent des programmes graphiques adaptés à ce mode et à votre bourse! Vous pouvez 6vidernment connecter au PC 2086 un lecteur *5 pouces 1/4 de marque quelconque (il suffit* de se *baisser*  pour en ramasser). Quant au problème d'incompatibilité que vous semblez craindre. il n'a aucune raison d'être, dormez *tranquille.* 

#### SOS TV

Je suis possesseur d'un Amstrad CPC 464 couleur et j'envisage l'achat d'un Atari 520 STF. N'ayant pas assez d'argent pour acheter un moniteur adapté, je veux donc le brancher sur ma télévision. J'ai entendu dire que brancher un Atari sur une TV abîmait celle-ci. Confirmes-tu ces dires? Et enfin, pourrais-tu me donner une adresse pour acheter le câble transformant le moniteur Amstrad en Péritel (qui, je crois, ne se trouve pas en France). Cyril C

Le branchement de votre Atari ST sur votre TV n'abîmera ni l'un ni l'autre, ni même votre machine à laver. On se demande bien d'où peut provenir cette rumeur... Quant à l'interface transformant le moni*feur* Amstrad CPC *en moniteur P6ritel, elle va peul-61re voir le*  jour (il n'y a là aucune impossibilité technique). Power Products, à Compiègne, commercialise une interface permettant de brancher un portable PC *Amstrad sur le moniteur du CPC, pour 700 F environ. Cette même société commercia*lise également des interfaces permettant de relier les Amstrad PC 1640 et 1512 *au moniteur de* !'Amstrad CPC.

![](_page_134_Picture_12.jpeg)

![](_page_135_Picture_0.jpeg)

#### **GARE AUX VIRUS**

Vos questions sur les virus sont nombreuses. Les réponses se trouveront bientôt sur minitel (36 15 Tilt, code VIRUS). Voici, en attendant, quelques remèdes concernant l'Atari ST.

Les virus sont de petits programmes informatiques se logeant dans le boot-secteur (track 0, secteur 0). des disquettes. Ils s'auto-exécutent et cherchent à se multiplier en s'accrochant à de nouvelles disquettes non protégées en écriture. Une fois qu'ils sont parvenus à se reproduire un certain nombre de fois (variable selon le type de virus), ils vont donner lieu à diverses manifestations. La plus gentille est le simple affichage d'un message. Ailleurs, il peut s'agir de l'inversion du contrôle de la souris dans le sens vertical. Les plus féroces détruisent tout simplement la FAT (Files Allocation Table) et le catalogue, rendant disquettes et/ou disque dur infectés inutilisables. En outre, même avant d'atteindre leur quota de reproduction, ils peuvent empêcher le lancement des disquettes en autoboot (celles qui démarrent toutes seules comme la plupart des jeux) en changeant le boot à leur profit.

II existe plusieurs moyens pour remédier à cette infection. Tout d'abord, il faut protéger en écriture toute disquette où les opérations d'écriture ne sont pas indispensables. Ensuite. prenez l'habitude d'éteindre complètement votre machine entre chaque chargement de logiciel, afin d'éliminer le virus de la mémoire centrale. Ce temps de vidage mémoire peut atteindre près de deux minutes pour certains 520 étendus ou 1040 ! La troisième méthode fait appel à un antivirus chargé de vérifier l'intégrité de vos disquettes et de faire éventuellement le ménage. Le plus puissant actuellement est V Killer qui détecte toutes les anomalies et reconnaît un bon nombre de virus. Ne vous fiez pas à Virus Killer qui ne détecte que les virus qu'il connaît et laisse allégrement passer les autres.

II est indispensable de ne soumettre que les disquettes n'étant pas en auto-boot à la désinfection. En effet, dans le cas contraire, votre disquette deviendra inutilisable. D'ailleurs, comme je vous l'ai signalé plus haut, le simple fait qu'une disquette en auto-boot fonctionne indique de manière quasi formelle à la non présence de virus dans le bootsecteur.

L'utilisation de V Killer est très simple. Introduisez la disquette suspecte et cliquez sur l'icône «drive A». Si tout va bien, un visage de lune souriant apparaît. Si votre disquette est infectée, c'est un diable qui sera représenté. II ne vous reste plus qu'à passer à la désinfection. Dans certains cas, le programme reconnaît le virus et vous fournit son type d'action. II peut arriver qu'un point d'interrogation s'affiche. Cela arrive dans le cas de disquettes au formatage particulier. Vérifiez que le bootsecteur soit non bootable et laissez la disquette tranquille (s'il est bootable, dévirussez !). Si vous ne disposez pas de V Killer, vous pouvez utiliser un éditeur de secteur. Si les deux premiers octects du track 0, secteur 0, sont à zéro, tout va bien. Dans le cas contraire, mettezles à zéro en modifiant la checksum, sauf dans le cas où votre disquette est superformatée. Voilà. Avec ces quelques conseils vous serez en mesure de purger vos disquettes et de vous éviter bien des déboires.

Jacques Harbonn

#### **PC PAS CHERS**

J'achète régulièrement votre revue que je trouve d'une façon générale assez bien réussie, ce dont je vous félicite, vous et votre équipe.

Je possède un Amstrad 6128 el j'aimerais beaucoup avoir un PC mais j'ai toujours repoussé cet achat du fait d'un budget loisirs un peu restreint. Or, j'ai lu avec grand intérêt l'article consacré à ces machines dans votre n° 66 et, en particulier, la page 98 où vous écrivez « un PC de base avec un lecteur et un écran couleur vaut environ 5 000 F, un moniteur mono hercules moins de 700 F, une carte CGA 1 500 F. une carte joystick 300 F», mais où diable trouvezvous ce matériel à ce prix-là ! Soyez gentils, donnez-moi vite les adresses que je passe commande, à moins que vous ne soyez en mesure de me le livrer vous-mêmes.

Toutes plaisanteries mises à part. vous serait-il possible de me donner des noms de maga-

sins où je pourrais trouver un PC neuf ou d'occasion au meilleur prix car en province nous n'avons rien et dans les revues il n'y a que General ou Video shop qui font de la pub et les prix annoncés sont largement plus élevés. D'avance merci et longue vie à Tilt.

#### **Jacques Marchand, Thiers**

Les vendeurs de PC de la région parisienne se livrent une concurrence acharnée qui a pour effet de faire baisser les prix. En province, la situation est différente : les boutiques peuvent difficilement s'approvisionner en grosses quantités, et donc à moindre coût, car, quoiqu'on en dise, les PC ne partent pas encore comme des petits pains. If vous reste donc la possibilité de venir à Paris acheter votre matériel ou de le commander par correspondance. Evidemment, la distance ne facilite pas le service après-vente qui, dans bien des cas, est assuré par les boutiques elles-mêmes lorsqu'if ne s'agit pas d'appareils de marque. Quant aux adresses sur Paris, il suffit d'éplucher les pub des journaux spécialisés pour les trouver.

#### **CEUCUMENISME MICRO**

Je viens à l'instant de terminer de lire votre article du n° 66 sur les PC.

Effectivement, les PC sont des machines mal considérées par les possesseurs du ST ou de l'Amiga. J'ai la chance de pouvoir posséder un Atari 520 ST et un Amstrad PC 1512, et de connaître par là même les fans de l'une et l'autre de ces machines. Je ne peux que confirmer vos dires: un PC pour travailler et un ST pour jouer. S'il existe PC-Ditto — et bientôt PC-Ditto 2 sur l'Atari ST (émulateurs PC. NDLR), cela ne suffit pas à rendre cette machine compatible dans tous les sens du terme. Le PC, c'est une entité, il est carac téristique avec son écran. son clavier et son unité centrale séparés. On le connaît et on le reconnaît, et je ne vois pas un de mes amis possédant un PC l'échanger contre un ST. même si on peut rendre ce dernier compatible et si le graphisme et le son sont meilleurs, je ne vois pas non plus (pour l'instant !) les possesseurs d'un Atari passer au PC, sauf s'ils ont eu l'occasion d'en utiliser un. Car la micro-loisirs n'est pas uniquement composée de jeux. C'est aussi l'utilisation de logiciels semi-professionnels, voire professionnels. Personnellement, j'ai autant de plaisir à dessiner sur mon Atari avec Degas Elite, ou à défendre Sir Ivanohé dans Defender of the Crown, qu'à élaborer un fichier sous PC avec Rapidfile, ou à construire un tableau sous Multiplan. La micro-informatique est un tout, on ne peut laisser de côté une activité sans se faire distancer. Le PC, l'Atari ou l'Amiga sont des machines complémentaires qui ne doivent pas être comparées, ce que vous avez évité de faire dans votre article. Je n'ai aucune préférence pour une machine en particulier, mais si j'avais à garder l'une d'entreelles, ce serait le PC (même un Amstrad !), car je suis persuadé que ce standard restera en place pour encore quelques années. Un passionné d'informatique ne peut se limiter à l'achat de machines non évolutives comme le ST ou l'Amiga. Ces machines sont vouées à rester telles qu'elles sont sans aller dans le sens de l'évolution du marché, des goûts changeants et différents des consommateurs. Avec l'âge, les comportements changent. Si à seize ans l'informatique c'est le jeu, à partir de vingt ans, on attend autre chose d'un ordinateur. Aucune machine ne mérite qu'on l'attaque. Nous avons la possibilité de choisir : alors, choisissons bien !

#### **Christophe Hay, Lorient**

![](_page_135_Picture_21.jpeg)

![](_page_136_Picture_0.jpeg)

![](_page_137_Picture_256.jpeg)

### TAM TAM SOFT

Donnez, donnez

Système de Gestion de Base de Données (SGBD), Superbase 2.0 est proposé par Micro Application. Evolution de la précédente version, ce programme est capable de récupérer des fichiers créés sous Lotus ou encore Dbase. D'autre part, ses capacités de communication lui permettent d'importer ou d'exporter des données par modem et autres systèmes comparables. Grâce à un éditeur de texte simplifié, Superbase 2.0 est en mesure d'effectuer des opérations de publi-postage et autres mailings. La lecture de la fiche technique de ce programme est assez impressionnante, surtout lorsque que l'on sait qu'il est proposé à moins de 1000 F. Dernière précision: Superbase 2.0 fonctionne sur Atari ST et Amiga.

#### Corsalros...

La valeur (des détournements de fonds) n'attend pas le nombre des années (des pirates informatique), comme en témoigne une nouvelle affaire mettant en cause deux "hackers" américains de quatorze ans. Selon la police de Detroit, les deux rejetons ingénieux appartenaient à un réseau d'une cinquantaine de jeunes pirates qui auraient réussi à escroquer une vingtaine d'institutions et d'entreprises (dont la trésorerie de l'Etat du Michigan et une compagnie de télécommunication) pour un montant de 1,5 million de dollars! Record à battre, j'en parle à mes arrière

petits-enfants...

Script...  $\mathbb{S}^n$ 

Proposé par Upgrade et fonctionnant sur Atari, UltraScript est un programme permettant l'impression de fichier PostScript sur diverses imprimantes. Rappelons que PostScipt est un langage de description de pages utilisé par nombre d'imprimantes laser et de programmes de micro-édition. Proposé à un peu moins de 3 000 F HT ou, mieux encore, livré avec l'imprimante Laser SLM 804 d'Atari, UltraScipt nécessite un Atari Mega ST 2 ou 4 ainsi gu'un disque dur. Outre la SLM 804, il gère les imprimantes Deskjet de Hewlett Packard (à base de Jet d'encre, ce modèle propose une qualité d'impression comparable à celle des imprimantes Laser classiques), les Epson LX, FX et LQ, les NEC 24 aiguilles 360 DPI et bien d'autres. Enfin, il dispose des mêmes polices de caractères que PostScript.

Version plus...

Evolution d'un modèle précédent, la Deskjet Plus de Hewlett Packard arrive. Elle propose une nouvelle mécanique ainsi qu'une platine électronique revue et corrigée lui assurant des performances très supérieures. En mode texte le facteur d'accélération est de deux, il est de cinq en mode graphique. Comme l'ancienne, la Deskjet Plus offre une résolution équivalente à celle d'une Laser soit 300 DPI avec une qualité d'impression comparable à celle des Laser grâce à une tête disposant de quarante huit buses (soit l'équivalent de 48 aiguilles).

Cette imprimante est compatible avec la majorité des drivers destinés aux imprimantes Lasejet de Hewlett Packard et dispose de codes de commandes similaires à celle de l'Epson FX 80 grâce à une cartouche spécifique. Disponible au moment où ce numéro sort en kiosque, cette imprimante est proposée à 8 990 F HT. La Deskjet ne disparaît pas, mais elle est désormais commercialisée à 6 990 F HT.

> L'idléfon sonl

Secteur fort dynamique tant du point de vue commercial que technique, la téléphonie voit venir un nouveau type de produits dont le Telescreen est le premier représentant importé en France. Voyons concrétement ce qu'il est capable de faire. Imaginons que votre téléphone sonne et que vous n'ayez pas envie d'être dérangé par telle ou telle personne connue pour sa nette tendance à rester pendue au combiné. Avant de décrocher, un coup d'oeil sur le Telescreen et miracle: le numéro de téléphone de l'appelant s'inscrit sur un petit écran à cristaux liquides. Cette information vous indiquera bien évidemment qu'il vaut mieux ne pas décrocher... Fatigué de laisser sonner l'empêcheur de tourner en rond raccrochera et vous pourrez reprendre votre méditation au calme.

Bien évidemment, cela se paye: le Telescreen est proposé par RKS à 3 900 F TTC et fonctionne uniquement sur standard électronique, ce qui n'est d'ailleurs pas encore monnaie courante. Encore perfectible, cet appareil ouvre des perspectives interessantes notamment en matière de répondeurs téléphoniques. Imaginez un répondeur dont la mise en route est fonction du numéro appelant... Le télémarketing classique dirigé vers les particuliers a désormais sont avenir derrière lui! Reste à trouver autre chose...

#### Contacts...

Etre en contact avec des utilisateurs de divers pays possesseurs de la même machine que vous est un de vos rêves les plus fous? II pourrait bien se réaliser, moyennant finance bien entendu... L'association CMOS (Centre Mondial des Ordinateurs Solidaires) propose à ses adhérents un service d'aide portant sur le matériel et les logiciels, ainsi qu'une liste de contacts tant en France qu'à l'étranger. De plus, certains distributeurs font des réductions aux membres de CMOS. Enfin, recueils de programmes du domaine public et revue éditée par l'association sont au menu. Dernière précision: le montant de l'adhésion est fixé à 255 F pour un an. CMOS

B.P 157 93163 Noisy-le-Grand Cedex

télémateur... Pour

Les amateurs de minitel ont souvent le problème suivant: où puis-je me procurer tel ou tel périphérique, ou encore existe-til tel type d'interface me permettant de relier une imprimante Machbro à mon M1B? Ces informations sont disponibles dans le catalogue LCM (Le Catalogue du Miniteliste) qui propose une liste fort complète proposant, avec abrégé de leurs caractéristiques et prix, divers produits péri-télématique vendus par correspondance. Envoyé gratuitement sur simple demande, il s'agit d'une véritable référence en matière de minitel et même d'un authentique recueil d'applications. Pour en savoir plus, connectez-vous sur 3617 code LCM ou bien encore écrivez à: LCM

15, rue d'Estienne d'Orves 92310 Issy-les-Moulineaux

Sus aux Virus

Développé par Pactrical mais importé en France par Ubi Soft, Virus Killer est comme son nom l'indique destiné à endiguer l'invasion des virus informatiques. Rappelons que ces programmes souvent fort destructeurs agissent comme de véritables virus biologiques: ils se reproduisent d'eux-mêmes. Actuellement disponible sur Atari ST à un prix inférieur à 150 F. Virus Killer devrait sortir sur Amiga très prochainement

13 **NOUVEAUTES SONT D'ABORD DANS LES BOUTIQUES MICROMANIA!** 

**FORUM DES HALLES** 

Tilt recherche des listings pour son prochain MicroJeux! Ecrit en Basic, votre soft tourne sur ST, Amiga ou PC et compatibles? Dépêchez-vous de nous l'envoyer: la date limite est le 15 juillet. Les oeuvres publiées seront rémunérées.

# **FOURNISSEZ-VOUS DIRECTEMENT EN ANGLETERRE**  C'EST FACILE, RAPIDE, MOINS CHER ET C'EST DISPONIBLE! minite) of many the state of the contract of the prior of the prior of the prior of the contract of the contract of the contract of the contract of the contract of the contract of the contract of the contract of the contra

![](_page_138_Picture_14.jpeg)

- 
- PIECES DETACHEES pour QL, SPECTRUM 16 / 48 / 48 + / 128  $\prime$ PLUS 2, ZX81, INTERFACE ZX1, MICRODRIVES, IMPRIMANTE ZX, INTERFACE ZX2, etc..
- MANETTES DE JEUX et INTERFACES MANETTES pour QL et tous
- les SPECTRUM (y compris le PLUS 2) PAPIER THERMIQUE POUR IMPRIMANTE ZX
- CARTOUCHES MICRODRIVE POUR QL ET SPECTRUM
- MEMBRANES DE CLAVIER POUR QL, SPECTRUM 16/48/48 + /128
- LI.L.A.s, ROMS, et circuits intégrés en tous genres.
- INTERFACES DISQUETTES ET LECTEURS DISQUETTES POUR SPECTRUM ET QL

*Téléphonez ou écrivez pour demander le,catalogue SPECTRUM / QL (Spécifiez le modèle exact S. V.P.)* 

- Commandez directement les tout derniers logiciels ludiques d'Outre-Manche en nous téléphonant! SPECTRUM 48 / 48 + / 128 / PLUS 2 / PLUS 3<br>PIECES DETACHEES pour QL, SPECTRUM 16 / 48 / 48 + / 128 / (Pas de catalogue - Commandes par téléphone uniquement)
	-

- Logiciels K7 au pris les plus has!
- Interface "EXPERT CARTRIDGE" hyper-puissante et programmable avec manuel complet en Français pour sauvegardes et transferts (K7/K7, K7/ DISQUETTE, DISQUETTE/DISQUETTE, DISQUETTE/K7)

*Télephonez ou écrivez pour demander le catalogue Commodore 64* 

**DUCHET Computers**  51. Saint-George Road, CHEPSTOW NP6 5LA - ANGLETERRE Téléphone : International + 44 • 291 625 780 **EXPEDITION IMMEDIATE PAR AVION dans le Monde entier** 

Nous acceptons les règlements par :

MANDATS POSTE INTERNATIONAUX, EUROCHEQUES. CHEQUES PERSONNELS BANCAIRES FRANCAIS, CHEQUES POSTAUX et cartes de crédit internationales VISA, EUROCARD, MASTERCARD, ACCESS Téléphonez EN FRANCAIS à Caroline, Jean Pierre ou Didier au (+ 44) 291 625 780 de 8 h à 19 h

**139** 

![](_page_138_Picture_34.jpeg)

![](_page_138_Picture_35.jpeg)

### TAM TAM SOFT

#### $l$ ire absolument A

Editeur de nombreux guides évolutifs sur l'informatique et l'électronique, les éditions Weka annoncent la venue de Macintosh Professionnel. Se présentant sous la forme d'un classeur contenant des feuillets amovibles, il aborde tout du long de ses 600 pages les domaines d'utilisation de la machine, analyse certains programmes, décrit divers périphériques, expose trucs et astuces. Vendu par correspondance, cet ouvrage est proposé pour 800 F environ.

#### Occases...

Le revendeur parisien J.B.G Electronics a ouvert récemment un rayon occasion. Un système de dépôt-vente de matériel (ordinateurs, moniteurs, imprimantes, etc.) mais aussi de logiciels et accessoires divers permet à l'acheteur de s'équiper à moindre frais. Pour en savoir plus, contactez:

J.B.G Electronics 163, avenue du Maine 75014 Paris

#### Au  $bound@1$

Le magasin Coconut du boulevard Voltaire à Paris cherche un revendeur. Dégagé des obligations militaires, le postulant doit avoir une solide connaissance en micro et si possible une expérience en matière de vente. Pour en savoir plus, écrivez à: **Coconut** 

13, boulevard Voltaire 75011 Paris

#### Et un de plus

Nouveau Fanzine sur la micro, FLAG propose divers essai de jeux, des trucs et astuces, etc. Relativement classique, il propose pour son n°0 un poster du plus bel effet... Le prix unitaire est fixé à 6 F plus 4 F de frais d'envoi sauf pour le numéro 0 qui est gratuit (le port est à la charge de l'acheteur). Pour en savoir plus:

FLAG Futura Project 30, rue Victor Hugo 11000 Carcassonne

#### Affaire है।  $f$ aire

Selon un schéma similaire à l'opération EducAmiga, Commodore crée un pack nommé AT'udiant. Basée autour des récents PC 30 III, cette offre est destinée aux étudiants et professeurs. Quatre configurations sont proposées et comprennent toutes un écran et trois programmes édités par EBP-Informatique. Pour en savoir plus, rendez-vous chez un distributeur agréé Commodore. II sera en mesure de répondre à vos questions.

Service compris

Robot télématique destiné au minitel, Eco-Modem V 25 transforme le terminal des PTT en véritable répondeur télématique ou encore en modem V 23 à réponse automatique. II dispose de nombreux connecteurs et son prix reste mesuré: 950 F HT. Pour plus d'informations, écrivez à: Soclema

15, rue d'Estienne d'Orves 92130 Issy-les-Moulineaux

> $P$ romo രി'്ക്ക

Pour une période limitée, le 520 ST avec écran couleur voit son prix révisé à la baisse. Jusqu'au 15 juillet 1989, il est en effet proposé à 4 990 F TTC au lieu de 5 490.

#### HR sur ST

C'est à l'occasion du récent Forum P.A.O qu'Atari mais aussi SCAP ont montré au grand public les premières sorties Lynotronic sur Atari ST sous Calamus. Rappelons que les "Lyno" sont des machines capables de sortir des documents imprimés dont la résolution va de 1 200 DPI pour le modèle 100, à 2 400 pour le 300. Compte tenu du prix moyen de ce type de machine, certaines boutiques proposent de réaliser des sorties facturées à l'unité. Ainsi SCAP à Saint-Denis (dans la région parisienne) propose ce service à un prix assez intéressant. Cela marque-t-il la réelle professionnalisation de la gamme ST d'Atari?

#### VDC

Située à Velizy, dans le département des Yvelines, LogiDream's se lance dans la VPC de programmes de jeux. Utile notamment pour les provinciaux, la VPC pose un certain nombre de problèmes (délais, approvisionnement, encaissement des chèques alors que la commande n'est pas encore prête, etc.) que cette société se propose de résoudre. Logidream's

20, avenue de Provence 78140 Velizy

Shoot Again prépare la rentrée sur les chapeaux de roue tant sur NEC PC

NES of NEC...

Engine que sur la console Nintendo. En ce qui concerne la NEC diverses nouveautés sont attendues: Out Run, Shinobi, AfterBurner, Powerdrif, Galaxy

15 **NOUVEAUTES SONT D'ABORD DANS LES BOUTIQUES MICROMANIA! PRINTEMPS HAUSSMAN** 64, bd Haussman **Espace Loisirs sous-sol** Métro Havre-Caumartin 42 82 58 36

Force, Naxat Open, Boxing, World Cup Soccer et Pacland. Toujours pour le PC Engine mais sur CD Rom, un Out Run différent de la version cartouche et Defender of The Crown doivent arriver en septembre. D'autre part Deep Blues et Wonder Woman sont d'ores et déjà disponibles à 499 F chacun et fonctionnent sur la NEC. En ce qui concerne la console Nintendo, Shoot Again propose diverses nouveautés en exclusivité nécessitant la présence d'un adaptateur pour faire fonctionner les cartouches japonaises sur une console française. Guerilla War et Indiana Jones sont arrivés, Operation Wolf et Double Dragon sont eux attendus pour le mois de septembre 1989.

> Soldes  $\circ$   $\circ$   $\circ$   $\circ$

Du 1 juillet 1989 au 31 août 1989 les boutiques Electron inaugurent ce que l'on peut nommer de véritables soldes d'été. Les programmes sur 8 et 16 bits? Prix cassés avec des réductions de 20 à 70%. Le matériel lui aussi s'y met puisque Electron propose du hard d'exposition garanti un an de 20 à 40% en dessous du prix du neuf. De même, le neuf subit une baisse de 10 à 30% dans la limite des stocks et de la période de promotion. Electron

12, place de la Porte-de-Champerret

75017 Paris

Concours Populous

Voici la liste des pré-sélectionnés au concours Populous organisé par Tilt et Electronic Arts: Nicalek Alain de Meudon (Nimodor 205 00 points), Périchon Régis de Paris (428 000 points), Lagneau Fabrice de Paris (Immptory 215 200 points), Gantier Pierre d'Armentières (Hamikeer 214 800 points). Bravo à tous et rendez-vous début août pour la grande finale européenne...

![](_page_140_Picture_7.jpeg)

CHALLINGER'S TI68

### **PETITES ANNONCES**

Pour toute insertion, écrivez dans les cases ci-dessous en caractère d'imprimerie le texte de votre annonce (une lettre par case, une case pour chaque espacement, avec un maximum de 8 lignes). Les petites annonces ne peuvent être domiciliées au journal : vous devez donc inscrire votre nom, votre adresse ou toutes autres coordonnées permettant de vous contacter directement. Nous sommes dans l'obligation de vous demander une participation forfaitaire aux frais de 80 F pour toutes les catégories de petites annonces. Vous joindrez donc pour toute annonce un règlement par chèque bancaire à l'ordre de Tilt ou chèque postal (CCP Paris 18900 19Z.).

Pour les abonnés, le tarif est de 40 F, à condition qu'ils joignent à leur envoi l'étiquette d'expédition de leur dernier numéro ou une demande d'abonnements à TILT.

Nous vous rappelons enfin que les annonces sont réservées aux particuliers et ne peuvent être utilisées à des fins professionnelles ou commerciales.

![](_page_141_Picture_989.jpeg)

#### **VENTE**

#### **AMSTRAD**

Vds impr. Amstrad DMP 2000 avec cordon pour Atari ou autre + trait. de texte, le tout 1 200 F + cherche joux Atari.<br>Envoyez liste. Laurent NOLIUS, 2, rue des Noyers, 91220 **B.** dgnyse -0rge. T6L: **60,9.20.0&** 

STOP I Vds Amstrad CPC 6128 monit. coul. + jeux + joystick + cable branchement 2 joysticks + magazines. Le tout<br>acheté 5 000 F, vendu 3 000 F. Hervé BENCHETRIT, 17, rue de l'Annonciation, 75016 Paris. Tél.: 46.47.61.92.

Vds Amstrad CPC 464 coul. (05/87), t.b.é. + PRO 5000 + 15 revues + nbrx jeux (Dragon Ninja, After Burner...) + papier impr. 2000 F seulement Iport compris). David<br>AMIACHE, 5, rue Alphonse-Bertillon, 75015 Paris. Tél.: 45.32.50.90.

Vends 40 disks 3' (nbrx jeux et utilitaires). Le tout 640 F.<br>Vends orig. (Aigle d'Or 60 F. Ikary 60 F. Exolon 40 F. Silent<br>Service 75 F). **Arnaud BORNAIS, 13, rue Marcel-Fouxpue,** 76200 Martes-lsJolie. T6L: 30.94.40.57.

Vds CPC 6128 monit. coul., + 20 disks + 2 joysticks +<br>raccords. Le tout 3 400 F. Prix à débattre. En cadeau nbreu-<br>ses revues. **Arnaud BORNAIS, 13, rue Marcel-Fouque, 78200 MentesacJolio, Tél.: 30,94.4057.** 

Vds CPC 6128 + écran coul. CTM 644 ss garantie + manette kit de télécharge disks viergers, nbrx jeux. Acheté janv. 89 embal., vendu 5 000, à débattre. **Christophe LEBE-**<br>GUE, les **Philippines T2, 6, place Salvador-Allende, 94000**<br>Créteill. Tél. : 43.99.90.49.

Vds Amstrad PC 1512 DD mono + disquettes vierges +<br>jeux (Arkanoïd, Tennis World Games) + utilitaires, le tout<br>8 6000 F. **Christopher FRUGIER, 11, rue Eugène-Suo,**<br>92290 Ch**atenay-Malabry. Tél. : 46.31.81.78.** 

Vds Amstrad 464 mono plus de nbrx jeux + joystick. Nbrx<br>livres. Prix : 1 600 F. Mo + jeux + livres. Prix 500 F**. Jean-**<br>**Marc ROLLIN, 9, rue Edouard-Branly, 91220 Brétigny-sur-**<br>**Orge. Tél.: 60.84.83.84.** 

Urgent | Vends CPC 6128 coul. + impr. DMP 2160 (encore ss gar.) + nbrx jeux + 2 joysticks + nbreuses revues. Le<br>tout 4 490 F. **Franck AMIEL, 1, Les Larris Oranges, 95000** Cergy. Tél.: 30.31.38.52 (après 20 h).

Vends Amstrad CPC 6128 +  $6$ cran + nbrx jeux + 2 joystick + impr. + feuilles + 30 utilit. + éducatifs + journaux + manuels + livres, etc. Le tout à 1 200 F. Antoline POGET,<br>**1356 Les Clees (Suisse). Tél.: 02455.12.71.** 

Vds Amstrad CPC 6128  $+$  CTM 644 coul.  $+$  2 manettes Prix 3 000 F. Peu servi. Sept. 88. **Françoise MODESTE, 196,**<br>**rue du Perreux, 95160 Argentsuil. Tél. : 34.10.40.47.** 

Vds Amstrad CPC 6128 + nbrx jeux + util. 15 nevues guide<br>Amstrad (jeux récents). Prix : 2900 F. **Laurent ELISSALDE,**<br>**56 Bd, Kellermann, 75013 Paris. Tél. : 45.89.36.84.** 

Vends CPC 6128 coul, + Spectrum 48K avec nbrx jeux revues + console Mattel Intellivision, Dorninique DES-<br>SAINT, 145, Bd Victor-Hugo, 62100 Calais. Tél.: 21.97.70.43.

Vds CPC 664 Amstrad coul. + DMP 2000 + synthé vocal crayon opt. scanner. Nbrx log. + rangment magnéto K7.<br>Prix 4 000 F à débattre. **Christian PAJOT, 50 , allée du Pré** Gibeciaux, 91190 Gif-sur-Yvatte. Tél.: 69.07.36.57.

Vds lect.  $5'25 +$  disk 1 300 F,  $+$  Modem DTL 2000 pour 464 Amstrad 900 F. Vds nbrx orig. 300 F. Cherche contacts<br>Atari ST. **Alex Borodine. Tél.: 38.80.66.61.** 

Vds CPC 6128 coul. + DMP 2160 + scanner Dart + cordon + joystick + nbrx log. (Jade, op. Wolf, Dr. Ninja...)<br>+ revues: 5 500 F. Thomas DEBUS, 34, rue Victor-Hugo, sidence Victor-Hugo, 78420 Carrières-sur-Seine. Tél.: 39.57.92.43.

Vds CPC 464 coul. + 50 mag. + joystick + housses +<br>nbrx jeux. T.é.t. Le tout 2 200 F. A débattre. Alain DELAU-NAY, 2, we des Darits,14700 **False. T6L: 31.90.45.00.** 

Vds Amstrad PC 1512 DD couleur. + carte joysticks + 2boites rangements + nbrx log. ' revues: le tout 7403F. **Axel DEROUBAIX, 21, av, Chateaubrend, 94230**  Cachan. Tél.: 46.63.30.80 (après 17 h 30).

Vds Amstrad PCW 8512 + 21ect. de disc. + imprimante + monit. + 512 K + logs de facturation, gest. Stock +<br>T. texte + Basic + jeux: bas prix à débattre. **Frédéric**<br>**CARRÉ, 60, rue Maurice-Garet, 80080 Amiens. Tél.:**<br>**22.43.46.77 (après 18h).** 

Vds CPC 6128 coul., nbrx jeůx. 3 joysticks radio réveil / Tuner MP3, meuble manuel Amstrad sous garantie, le tout<br>5 000 F. **Gilles SCHOENMAEKERS, 18, rue du générai**de-Gaulle, 77840 Crouy-sur-Ourcq. Tél.: 64.35.61.22.

Vds portable Arnstrad PPC 512 double drive, très peu servi : 5300 F; impr. Citizen Izod : 1500 F; + log. TTX. Ronan<br>CHATELLIER, 17, rue d'Italie, appt. 85, 75013 Paris. Tél. : 45.82.06.78 (10 h-13 h).

Vds Amstrad 6128 coul. + nbrx disq. Prix : 3 000 F. Vends<br>K7 jeux. **Lionel CADOUL, Cavaillac, 30120 Le Vigan. Tél. :**<br>**67.81.00.25 (dim., ou heures repas).** 

Vds pour CPC autoformation à l'Assembleur en français,

(030F. Vends AMX Pacemaker. logiciel puissant do radio Lionel CADOUL, **Cwdlec, 30120 Le Vigan Tôt: 6721.0025.** 

Vds Amstrad CPC 464 coul. + lecteur DD1 + nbrx jeux, b.é.t., vendu 2500 F. **Frédéric GRONIER, 230, av. du**<br>**général-de-Gaulie, 94170 Le Perreux. Tél.: 48.72.91.54.** 

Vds Amstrad 6128 coul. + disq. + manette 2livres pour une meilleure utilisation. Le tout excel. état : 3 500 F**. Fabien**<br>ALIX, 11, résidence des Tilleuls, 77340 Pontault-<br>Combeult. Tél. : 60.28.78.45.

Vds CPC 464 coul, + DD11 + exten. 256 Ko + housses<br>+ nbrx jeux K7 et D7 - t.b.é. Valeur 5000 F. Vendu 4 000 F en cadeau 3T des éditions Weka. **Philippe CHEVALIER,**<br>caserne Battesti, appt. 862, 59, rue Seguineau, 33700<br>Merignac. Tél.: 56.51.59.13.

Vds Amstrad CPC 6128 coul. + nbrx disq. + joystick + jeux orig. (arcade, action) + range disq. + revues. Prix :<br>4 300 F. **Philippe BROUSSAUD, 10, rue de l'ingénieur**<br>**Robert-Keller, 75015 Paris. TéL : 45.79.05.49 (20 h).** 

#### **APPLE**

Apple IIe, 2 drives, écran coul. Taxan, 128 Ko, Chat Mauve<br>(Péritel), livres, super série, nbrx disq... ensemble ou séparé. A débattre. **Johann FAILLARD, 27, rue des Noyers, 93300**<br>**Aubervilliers. Tél. : 48.39.36.06.** 

Vends Apple II+ : 2500 F 3 déb. Vends tableur quattro pour<br>PC : 1 000 F avec doc. **Denis SUBLEMONTIER, 101, Ave-**<br>**Chandon, A14, 92230 Gennevilliers. Tél.: 47.33.51.34.** 

Vends jeux pour Apple Ile : Bard's Tale 3, the Thief of Fate (jeu de rôle), Le prix ; 150 F, frais d'envoi inclus. **Laurent**<br>FAYOLLE, 4, rue des Alouettes, 91220 Plessis-Pate. Tél. : 60.84.00.79.

Vends Apple Ile + monit. coul. Taxan II + CX Base 100 + Dultiplan + Jane 2 jeux orig. Le prix: 3 000 F. Jacques<br>**PIARD, La Taillebaudière, 85910 Chateauneuf. Tél.:** 51.93.86.94.

Vends Apple IIe, tbé, peu servi, avec monit. N/B, joystick,<br>disq., doc. Le prix 3 900 F. **Martine BOSQUET, 93100 Mon**trouil. Tél.: 42.87.89.90.

Vends Apple IIe, 128 Ko, excellent état, drive ultra plat,<br>monit, mono, clavier à touches, fonct, numériques, joystick + jeux, doc., Iivres prog. Le prix: 3400 F. Nicolas<br>CAILLY, 7, rue Foucault, 92110 Clichy. T6l.: 47.39.15.75 **(après** 17 **N.** 

Vends Apple IIe + ordinateur de proche Sharp PC-1403. Anthony BIONDA, chemin de Haute-Perche, 49320<br>St-Melaine-sur-Aubence. Tél.: 41.57.74.96. laine-sur-Aubence. Tél.: 41.57.74.96.

Apple: vends scanner Thunderscan pour Imagewriter II. Le<br>prix à déb. Gérard PERRET, 14, rue du Champ de manosuprix à déb. **Gérard PERRET, 14, rue du Champ de manœu-**<br>vre, 67200 Strasbourg. TéL : 88.28.24.38.

#### **ATARI**

Vends Atari 520 STF double faces, nouvelles ROMS et garantie + nbrx disq. (double dragons, falcon, etc.). Le tout<br>t.b.é. : 2 900 F. **Franck LORGET, 2, rue de la Prospérité,**<br>94210 **La Varenne St-Hilaire. Tél. : 48.89.12.32.** 

Vds Atari STF 1 Mega DF + joys. 3900 F avec SM 125 :<br>4900 F ou av. LX80, 5400 F, ou av. mon. coul. : 5400 F.<br>Vds imp. Canon PJ 1080 : 6000 F ou éch. cont. Spat.<br>**Corinne VIGEAN, 43, Grand-rue, 34220 Riols. Tél.:** 67.97.11.90.

Vends 520 STF gonflé à 1 méga + free-boot installé. Nbrx jeux et utilit,: 4000 F; en cadeau : 1 lecteur SF354 +<br>1 housse + 2 joysticks, le tout t.b.é. **Nicolas RAGAIGNE,** 16, chemin de Beroet, **63122, Ceynt T61.: 72.61.4720.** 

Vds Atari 520 STF double face + monit. coul. SC 1425 (garantie : 15 mois) + nbrx jeux et utilit. + joystick + maga-<br>zines, Prix : 4 000 F. **Cyrille FOUCHÉ, 29, avenue des Tui**-Pères, 06800 Cagnes-sur-Mer. T6L: 93.73.67.14.

Vds Atari 520 double face + free-boot : 1800 F et cartou-<br>che Hard copieur: 1300 F. Jeux: 1600 F. **Nicolas**<br>**WARION, 7, rue Descartes, 44000 Nantes. Tél.:**<br>**40.89.81.15.** 

Vds Atari 520 ST lect, double face, souris, nbrx log. Prix<br>à débattre. **Pierre LYRAUD, 57, rue Croulebarbe, 75013** Paris, Tél.: 45.35.06.63 (avant 22 h).

Vds JX sur XL/XE (en disk). Bas prix. Claude ALBRIEUX, **28, rue do** Cuvray, 91230 Montgeron

Vds lecteur Artari SF 354 simple face pour ST 520. Neuf, jamais servi : 200 F. **Arnaud JAYET, 43***bis,* **rue des Fes**-<br>teux, 62700 Bruay-la-Buissière. Tél.: 21.62.57.22.

Vds jeux sur ST: Colonial Conquest, Bio Challenge, Explora, Operation Wolf, Crary Cars 2, Spectrum S 12, First Word<br>Plus: chacun & 50 F, c'est sup. **! Bruno PIERRE, 1/11S, rési-**<br>**dence des Fontaines, rue Marcelin-Berthelot, 92800**<br>**Puteaux. Tél.: 47.73.65.14.** 

Vds jeux pour Atari XL-XE dont *Zorro,* Bruce Lee, Gaunt<br>let Bouklor, Dash, Décathlon, etc. Entra 25 et 50 F. Echange<br>possible. **Laurent CADINOT, 18, résidence les Chateniè-**<br>res, 76710 Montv**ille, Tél, : 35.34.65.91.** 

Vds 520 ST DF + joystique + livre Basic + jeux + souris<br>+ revues. Encore ss garantie. Prix : 2 700 F. Laurent GRI-DELET, 06, av. du Parc, 94500 Chempigny. Tél.:<br>48.80.34.38 (après 18 h).

Vds 13 originaux Atari ST (Explora 1, Falcon, Starglider 2, Opération Wolf…), le tout : 1 800 F ou par unité (de 120 à<br>200 F). Liste sur demande. **Olivier DEPIN, La Giletterie,** Fouchères, 89150 **Sain**-Y9énori T61.: 8668.64.29.

Vds 520 STF 0F anciennes ROMS • Iect Atari DF Sf 314.

![](_page_142_Picture_5.jpeg)

THAIR

**PETITES ANNUNCES** 

le tout pour 4 000 F. Christophe SILVESTRI, 135, rue des Roses, 47520 Le Passage. Tél.: 53.96.44.89 (après 18 h).

Vds Atari ST (1 Mega) + Free-boot + monit, coul. + mon. Vas Austria 1 (1 viega) + rese-bout + mont. cou. + mont<br>hts résol. + lect. ext. 5 1/4 + disq. + soft : 8490 F. Vente<br>séparée possible. Stéphane LOQUET, 343, rue Robert-Schuman, 27130 Verneuil-sur-Avre. Tél.: 32.32.00.85.

Vds Atari 1040 coul, + mégafile 30 neuf + nbrx softs orig Vus Atari University (etc.), Le t out; 19000 F. Eric<br>Gieux, utilitaire, lyberstudio, etc.), Le t out; 19000 F. Eric<br>ZUCKMEYER, 1, rue Fontaine-St-Martin, 78560 port-<br>Marly. Tél.: 39,58.32.45 (après 18 h).

Vds pour ST : jeux orig. Trauma Itrès bon shoot-them-upl et livre : Bien débuter sur ST (Gem, Basic, Logo, Exerci-<br>ces, Listings...), Stéphane. Tél.: 30.64.42.78.

Vds Atari 1040 STF: 3500 F + monit. coul. Atari SC 1425: 2000 F + nbrx jeux et utilit. Stéphane VERDUN, 1, sq.<br>Chabrier, Villiers-le-Bel, 95400 Arnouville-les-Gonesse. Tél.: 39.90.76.94.

Vends Atari 1040 STF + monit. MRSM 124 + lect. ST Ext. + 300 disk, 2 boîtes poss. O + joystick + freeboot sélect.<br>monit. Le tout : 9 000 F. Jean-Michel BOTTIN. Tél.: 23.62.75.79.

Vds 520 ST + impr. SMM 804 + feuilles + 1 joystick + 100 disks de jeux, T.b.é. Le tout : 4700 F. Benoît THIEUL-LET, 22, av. Foch, 59142 Villers-Outreaux. Tél.:<br>27.82.02.91. Foch, 59142 Villers-Outreaux. Tél.:

Vds Mega STZ + SC 1224 + nbrx orig. (Fort., Wolf, Zac, GFA, Profinat, etc.) + souris + joysticks + livres : 1000 F.<br>1 an VNT sur site offre Sega à acheteur. Nicolas PEROIDE,<br>35, rue Etienne-Marcel, 75001 Paris, Tél.: 42.36.45.84.

Vds impr. Atari SMM 804 excel. état + ruban neuf dans emballage d'origine 1000 F, cause dble emploi. Pierre CAN-TONNET, 110, avenue de la Saint-Victoire, 13300<br>Salon/Provence. Tél.: 90.53.23.08 (après 18 h).

Vds orig. pour Atari XL/XE en K7 (Transmuter...) (Ultima IV) et en cart. (Fight Night...). Entre 30 et 50 F. Karl<br>SIGISCAR, 9, Clos-Reuri, 38410 Uriage. Tél.: 76.89.22.69.

Vds épave d'Atari 800 XL Ile clavier ne fonctionne pas) : 80 F, épave de lecteur 1010 (les touches rewind, advance et pauses sont out) : 100 F. Karl SIGISCAR, 9, Clos-Fleuri, 38410 Uriage. Tél.: 76.89.22.69.

Vds palette graphique Atari CX77 pour XL/XE + log.<br>200 F, Vds manche à balai racemaker pour tout micro : 150 F

Karl SIGISCAR, 9, Clos-Fleuri, 38410 Uriage. Tél.: 76.89.22.69 Vds 520 STF (encore sous garantie) + phrv disg. + joys

tick + impr. Citizen + revues, le tout 4 500 F. Olivier VOI-<br>DIE, 118, Bd Ney, 75018 Paris. Tél.: 42,55.79.30.

Vds Atari 520 STF + nbrx jeux + revues + joystick, le<br>tout t.b.é., 2900 F. Sébastien FRANÇOIS, 4, rue René-Mouchotte, 59130 Lambersart. Tél.: 20.92.15.24.

Vds Atari 520 STF (état neuf : 1989) + monit, coul. + souvis. + nbrx jeux + meuble + joystick, fe tout sous garantie : 5000 F. Sébastien DURAND. 1 bis, rue de la Sabilère, 92400 Courbevoie. Tél. : 47.89.26.69.

#### **COMMODORE**

Vds C64 + lect. disq. 1541 + lect. K7 1530 + nbrx jeux<br>+ livres pratique C64 + revues. t.b.é. Le tout 2500 F David<br>DESJARDIN, 26, av. Thérèse, 94430 Chennevières-sur-<br>Marrie. Tél. : 45.94,66.62.

Pour C 64/128, vends cartouche Power Cartridge, état neuf,<br>350 F (prix à débattre). Philippe RAULT, 11, lotissement Le Coteau, 33360 Latresn

Vds C 128 avec lect. disg. intégré + monit. + impr. For Cartridge + livres + jeux joysticks (région Nord si<br>poss.). Thierry RICHEZ, 1, cours d'Orchies, 59860 Bruay-<br>sur-Escaut. Tél.: 27.25.52.93 (après 20 h).

Vds lect. disg. Commodore 1571. Prix : 1000 F. + monit. vus rect. (40/80 col.) Philips. Prix : 1500 F. Patrick RAJOT, coll. (40/80 col.) Philips. Prix : 1500 F. Patrick RAJOT, 28, avenue Léon-Blum, 93190 Livry-Gargan. Tél. :

Offre super intéressante. Vds jeux Commodore à prix défiant toute concurrence + console Sega avec 8 jeux et manet-<br>tes Konix, 2000 F. Frédéric AUGST, 48, rue de la Chine,<br>75020 París. Tél.: 43.58.04.56.

Vends C 64 avec ou sans monit. + prise Péritel + lect. +<br>jeux orig. Le tout : 1 200 F. Wilfrid FORTIN, 52, rue Letort, 75018 Paris. Tél.: 42.64.59.93 (après 19 h).

Affaire ! Vds  $C64 + 1541 + 1531 +$  monit. coul. + nbrx jeux + 2 joyst. + livre : cédé pour 3 900 F, sérieux, réponse<br>assurée. N'hésitez pas ! Frédérik SUMIEN, 27, avenue du Docteur-Serullaz, 59570 Vaugneray. Tél.: 78.45.94.84. C 64-128. Vends nhrx jeux K7/disg. à bas prix. Possibilité

d'échange. Christophe JOUINK, place de L'Eglise, 44510

#### **12 3 ZENI - INFORMATIQUE**

du groupe ZENI-CORPORATION 94, rue du Connetable 60500 CHANTILLY Tél.: (16) 44 57 05 25 Télécopie: (16) 44 57 35 55

### Après les USA, la France!

Enfin en France, les pistolets spécialisés pour "jeux de rôles et grandeur nature".

Čes pistolets tirent jusqu'à 25 m des boules de peinture rouge (13 mm) non toxiques et lavables (propulsion par CO<sub>2</sub>).

Vous aussi vous allez pouvoir goûter aux sensations du "TAG", du "FLAG" et du "SPLASH" 444

#### Bon de commande à l'ordre de : **123 ZENI** 94, rue de Connétable - 60500 Chantilly

#### · Pistolet Marqueur 13mm, CO<sub>2</sub>, réplique 357 Magnum : .. 880 F

- 70 F
- 110 F
- Pour les mineurs autorisation écrite des parents obligatoire
- Liste des clubs et manifestations : 2 timbres à 2F 20

#### Pour tous renseignements, appelez Olivier, au (16) 44 57 05 25.

\*Attention : ces pistolets ressemblant presque trait pour trait au célèbre 357 Magnum, ne les utilisez pas en agglomération. Respectez les règles de sécurité élémentaires. Port de lunettes obligatoire.

Vends C.64 + lect. K7 1531 + disg. 1541 + adapt. Péritel - joystick + nbrx jeux. Valeur : 6000 F vendu 4000 F.<br>Urgent ! **Jérôme GORSD, 2, rue des Pinsons, 77360** Vaires-sur-Marne. Tél.: 64.21.32.44.

Vends Power cartrigde : 350 F + notice 26 livres pour C 64,<br>
Vends Power cartrigde : 350 F + notice 26 livres pour C 64,<br>
etat neuf 2/3 du prix origine + 7 livres PR C-128 mm con-<br>
ditons. Ecrire pour liste. Etienne SALLE,

Vends C 64 + 1571  $\div$  lect. K7 + power cartridge + joystick + monit, coul. + nbrx jeux orig, sur disq. Le prix : 3500 F à déb. Lionel PERARD, 14, rue de<br>Champigny. Tél.: 47,06.46.87 (ap. 18 h). de Colmar, 94500

Vds C 128 + 1570 + 1541 + monit. 1901 + progs + livres<br>+ joysticks + revue. Le prix : 5 000 F. **Marc L'HOSTIS,**<br>11, rue du Télégraphe, 29200 Brest. Tél.: 98.80.14.98 (après 20 h).

Vends C 64 + monit, coul, hte déf. + 1541 + 1530<br>- 3 joysticks + nbrx prgs d'enfer + Péritel, Tbé. Urgent !<br>Faire toute offre ! Olivier LAURENTI, 6, rue du Val Saint-Georges, 60500 Chantilly. Tél.: 44.57.38.99.

Vends lect. ext. Amiga 1010: 800 F. Vends monit. coul. Thomson : 2000 F. En cadeau pour tout acheteur : Tilt du<br>n<sup>os</sup> 1 au 33. Lionel MALKASSIAN, 109, bd de la Com-Les Erables, bât. E, 13012 Marseille. Tél.: 91 93 76 81

Vends sur C 64 jeux sur disq. Prix intéressant, Patrick COIN,<br>54, rue de Franceville, 93220 Gagny. Tél.: 43.30.16.66.

C 64N, 1541, 1531, MPS 801, Reset, ex-cartridge, nbrx jeux,<br>boîtes, books consommables, K7, cordons. Tout cela récent et coloris blanc (crédit, livré). Nicolas DESCHAMPS, route<br>et coloris blanc (crédit, livré). Nicolas DESCHAMPS, route<br>d'Orbais, Le Baizil 51270 Montmort-Lucy. Tél.: 26.59.15.04 (ap. 20 h).

Rare. Vds Commodore SX 64 (64 + 1541 + couleur écran) nortable + Modem DTI 2000 + Interface CBM. Prix à déb. ictor DE SOUSA, 22, rue Marc-Seguin, 26000 Valence Tél.: 75.55.66.34.

C 64 New  $+$  1541 II  $+$  1531  $+$  Pro 5000  $+$  btes de rangement  $+$  monit.  $+$  nbrx log.  $+$  nbrx doc.  $-$  disq. vierges, etc. Prix à déb.: 2222 F. Samuel KASKI, 28, rue de Seine, 76360 Montesson. Tél.: 30.53.10.14.

C 64N, 1541N, MPS 801, 300D, expert. c., assemb. des-<br>sas., reset, Freeze. Le prix : 3 400 F, 260 F frais port + jeux. Nicolas DESCHAMPS, rte d'Orbais, Le Bazil, 51270 Monmort-Lucy. Tél.: 26.59.15.04 (après 18 h).

Vends Commodore 64 - 1541 + nbrx jeux. Le prix : 2 200 F. Echange jeux sur 520 STF. Christophe PABION, 6, gr. St Geneviève, bât. B3, bd Romain-Rolland, 13010 Marseille. Tél.: 91.78.44.02 (après 18 h 30).

C64 + monit. + 1541 + impr. + Fast load + 2 joyst. +<br>origin. (Train GTI, II, III, Micro Soccer, Pirates, Barb. II,<br>Bombuzal + bcp de copiesI. Le tout lexcellent étatl. Le prix : 3000 F. Alexandre PINOL, 58, av. du Lignon, 1219<br>Le Lignon (Genève, Suisse). Tél. : 19.41.22.796.42.69.

Amiga 500 + extension mémoire A501 + lect. ext. 3"1/2 Allow the Constitution of the Constitution of the Constitution of the Constitution of the Constitution of the Constitution of the Constitution of the Constitution of the Constitution of the Constitution of the Constitution

Vds Amiga 500 neuf (2 semaines) + garantie + nbrx jeux :<br>4500 F. Prix à déb. ou sans jeux : 4000 F. Vds aussi extension 512K : 1200 F. GREGORY, 75015 Paris. Tél. : 45.31.25.94.

Vds Amstrad disq. + K7 + monit. coul. + nbrx jeux + joystick + ensemble Amstrad: TV + jeux + radio. Le prix :<br>3 900 F. GREGORY 75015 Paris. Tél. : 45.31.25.94.

Vends Commodore 64 + lect. disq. 1541 + Modem Hanvenus commodore of  $+$  lect. disq. 1941 + Modern Hantic  $+$  jeux. Le tout : 3000 F. Joël LE GUENEC, 10, passage Germinal, 93200 Saint-Denis.

Vds impr. Okimate 20 coul. + câble Amiga 1000 + ruban.<br>Le prix : 1 200 F. Frédéric SCHEPERS. TéL : 39.64.19.48<br>(après 19 h).

Vends Amiga 500 + 1084S + ext.  $512Ko + logs + joys-tick + bo^2te$  + tapis + mags. Garantis 6 mois. Le prix 7800 F à déb., sur paris ou région. **DAVID, TéL: 42.00.98.28.** Vends pour Amiga 500 extension mémoire 500Ko. Le prix :

800 F. JOSE. Tél.: 48.40.99.67 (18 h-20 h). Vends C 64 + 1541 II + LK7 + monit. coul. + 2 joysticks

+ prise Péritel + cordons + livres + nbrx log. Vendu<br>6500 F. Laurent GALLAND, 6 ter, avenue de la Libération, 95220 Herblay. Tél.: 39.78.71.85.

Sur Amiga! Urgent I vends orig. Paladin: 120 F; SDI, Fercar Fin, Little Dragon, Imp. Mission 2, Dark Castles. 8 of<br>The pour l'achat lot. 3 jeux gratis. Abou FARMAN, domaine<br>du Loup, Le Riou, entrée D, 06800 Cagnes-s/Mer.

Vends C 64 + lect,  $K7 + n$ brx jeux + manettes + Azi-<br>muth + Péritel + Pal. Le tout, état neuf, emballage d'origine : 1 900 F à déb. Patrice POEYTO, 73, bd de l'Oussere,<br>64000 Pau. Tél. : 59.32.93.24.

C64 + 1541 + monit, mono. + power cartridge + livres<br>de progs + nbrx jeux. Prix : 3500 F. Bruno ANTOCI, 257,<br>chemin de la Pierre-Plantade, 34400 Lunel. Tél.:<br>67.71.37.34.

Vds Amiga 500 ss gar. (08/89) + monit, coul. + 1425 +<br>2 joysticks + nbrx jeux (Batman, Ikh, Falcon...). Le tout<br>tbé : 6 750 F. A ne pas rater. Philippe VERBEKE, 16, rue<br>Bir-Hakeim, 59310 Lambersart. Tél.: 20.92.63.77 (ap.

Sté C.I.E.P, spécialisée dans la distribution de logiciels de loisirs, recherche des commerciaux (débutants acceptés) salaire fixe + commissions. niveau BAC.(notions anglais) Adresser CV + photo à :  $C.I.EP$ 

102, rue Henri Barbusse 95100 ARGENTEUIL tel: 39472929

Vds  $C64 + 2$  drives  $1541 + \text{impr. MPS } 801 + \text{divers}$ <br>cart.  $+$  digit. sons  $+$  plus plein de truce utiles pour cette<br>super vieile bécane. **Laurent GUY, 48, rue de margnol-<br>les, bät. A3, 69300 Caluire. Tél.: 78,23.93.24 (après** 

Vends Commodore 128 + lect. disq. 1571 + CPM 3.0 +<br>lect. K7 + 1530 + power cart. + K7 + nbrx disq. de jeux<br>+ livres. Le tout : 2 900 F. Excellent état, emballage d'origine. Vivian GIREL, Château-Double, bât. 7, 13090 Aixen-Provence. Tél.: 42.51.12.01.

Vends 3 origin. pour C64: Gunship: 80 F, Silent Service:<br>60 F, Barbarian (Palace): 40 F. Le tout: 1500 F, port non<br>compris. Jean-François TAVERNE, 59, rue des Lilas,<br>Spycker 59380 Bergues. Tél.: 28.27.03.66 (après 17 h).

Vends C 128 + monit. coul. 40 col. + lect. K7 + interface<br>Pac + Péritel + joystick + jeux + K7 (Last Ninja 1 et 2,<br>Defender of the Crown), Le prix : 3500 F. Jacky DOUCHIN, Cauvicourt, 14190 Grainville-Langannerie. Tél.: 21.22.54.47

Vends Commodore 128 + lect. disq. 1571 + monit. coul. (40/80 col.) + 1901 + lect. K7 + jeux + livres. Bon état.<br>Arnaud LADRECH, 1, allée du Bas-Vaupereux, 93170 Verrières-le-Buisson. Tél.: 60.19.00.47.

Vends C 128 + 1571 + 1531 + cartridge - nbrx disq. + 2 joysticks + 3 boîtes de rangement + livres. Le tout :<br>3 200 F à déb. (emballages d'origine). Christian BREINL, 14, hameau des Vieux-Capucins, 28000 Chartres. Tél.: 37.28.16.48.

Vends originaux pour C64 (disq.): Last Duel, The Deep,<br>Double Dragon, Overlander, No, Circus Gamess, X-Terminator, Crazy Cars, Cavenan, etc. Philippe COUVE, 8,<br>rue du 8 mai 1945, 42700 Firminy. Tél.: 77.56.31.21.

 $CB4 + 1541 + nbrx$  jeux - TV couleur Pal + Secam + télécommande. Le tout thé : 5000 F. Cherche AS00. Vincent MATILE, Mesinges, rue du Cercle-Betemp, 74200 Theonor. Tél.: 50.26.31.38.

Vds C64 + nbrx Hits + monit. mono. + Vic  $20 + \text{jeux}$ <br>+ manuels + lect. K7 + 1530 + joystick, tbé. La valeur:<br>4000 F, cédé : 1500 F. Sébastien GIRAUD, dans l'Essone (91). Tél.: 60.75.50.13.

Pour Amiga vends Modern + émulateur Minitel. Le tout<br>pour moins de 1000 F. Vends aussi imprimante MPS 1200P<br>pour Amiga?PC. David TOILLON, 45 bis, rue Jean-Jaurès,<br>70200 Lure. Tél.: 84,30.26.96.

Vends C 64 nouveau modèle + monit, coul, + lect, disq. Vends to the filtrational interaction of the filtration of the filtration of the filtration of the prix: 3500 F. Stephane BAROUAN, 10, rue Emerst Lavin, 92170 Vanves. Tel.: 46.42.89.69.

Vends Amiga 500 + imprim. Epson LX 800 + nbrx log.<br>+ nbrx disq. + pistolet lavec ses 2 jeux) + joyst, Parfait<br>etat (1 an et 1/2 garanti), **Jean-François A2OUG, 381, bd**<br>**Marius Bremond, La Gavotte, 13170 Les Pennes-<br>Mirabe** 

#### **DIVERS**

Stop I Vends 5 jeux Sega, Alien Syndrome, Thunder Blade:<br>150 F; Action Fighter, Enduro Racer, Black Belt: 130 F;<br>Ghost House: 90 F ou le tout: 650 F. Pascal DUMONT, 53, rue Berthelot, 77400 Pomponne. Tél.: 60.07.36.32.

Vends compatible AT 286 6-8 640 Ko 20 M - monit. CGA coul. + progr. + livres. Prix : 7 500 F. Vends aussi com-<br>patible AT 386. Eric GOETZ, 44, rue Salvador-Allende, 92700 Colombes. Tél.: 42.42.43.52.

Vends console Colecovision + poignées Super Controle nbrses K7. Daniel FRIANT, 39, rue F.-Guillaume, 60250 Mouv.

Vends console Sega + 2 manettes + 4 jeux + prise Péritel cause double emploi, t.b.é. achetée jany. 89, valeur +<br>1 700 F, vendu 1 000 F. Hervé DEFRANCE, 296, rue de Renardières, 78670 Villennes-sur-Seine. Tél.: 39.75.39.88.

Vends console Nintendo + 2 jeux Super Mario Bros et Mach<br>Rider, Le tout : 800 F, Thierry ROYER, 190 bis, av. Clichy, 75017 Paris. Tél.: 42.29.85.62.

Sega : vends console Sega Iaoût 88) 1 000 F à déb. Ivaleur<br>2 000 FI + Shinobi, After Burner, Dou Dragon + manette speed king. Pierre BENAYOUN, 9, place du Château,<br>17500 Jonzac. Tél.: 46.48.11.30.

Vends monit. coul. 6cran 33 cm type SV 7900 + prise Péritel, cause double emploi. Prix : 1 000 F. Claude TATIN,<br>22, rue de la Gare, 92300 Levallois-Perret. Tél.: 42.70.61.29.
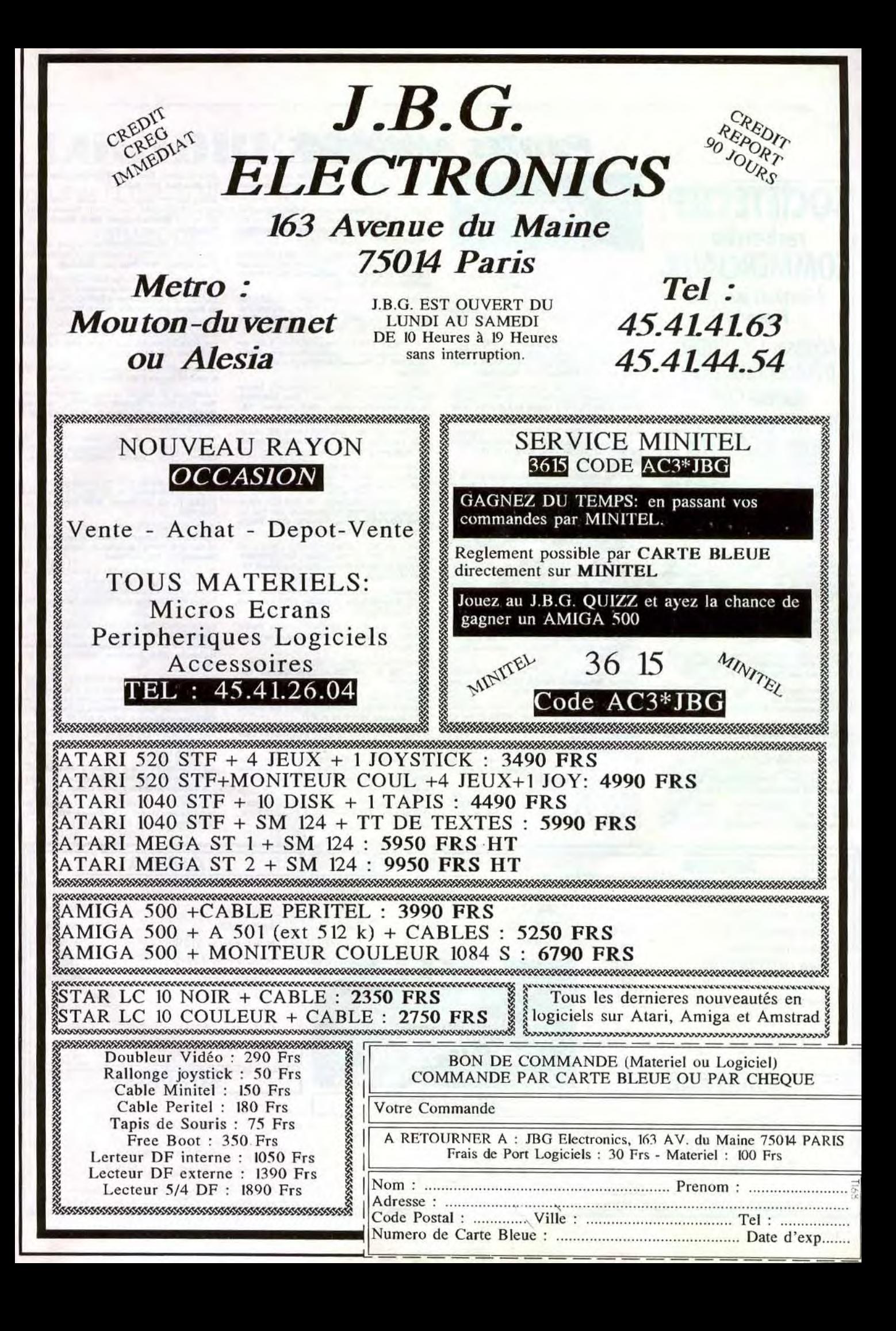

**PETITES ANNUNCES** 

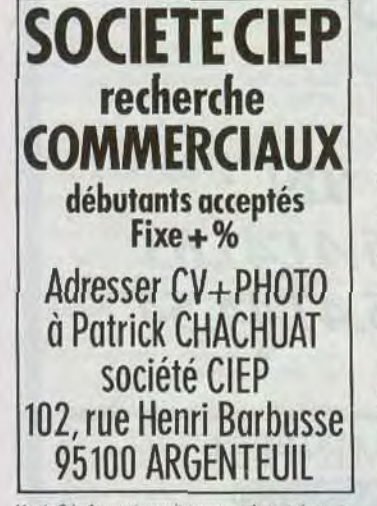

Vends Oric Atmos + monit. mono. + fect. + limpr. +<br>papier + nbxx orig. Prix : 2 500 F. Louis Henri GRAS, Montholje, 21190 Meursanit. Tél.: 80.21.25.14.

Vends console Sega + pistolet + 14 jeux (Out Run, Zillion 2, Choplifter, Shinobi, Rocky, Basket-ball, Golf, Quartet, Fantasy Zone, etc.): 2 500 F. Patrice PERROT, Courtelon, 10130 Ervy-le-Chatel. Tél.: 25.42.01.99.

Sega vends, Zaxxon 3 D. 2 D : 160 F, Out Run : 160 F, Quarbut 130 F, Zilion 1: 130 F, Space Harrier 3 D : 160 F, Winderboy 2: 160 F, Pistolet + K7, 3 jeux : 250 F. Jean-Louis BARIDA, 11 bis, rue Ampère, 75017 Paris. Tél.: 42.25.19.22.

Vends pour Nintendo Excitebike : 150 F. Mach Rider : 150 F. Soccer : 130 F, Slalom : 130 F, Vends console Sega layant<br>ta NECI : 500 F + Enduro Racer. Jean-Louis BARIDA, 11 bis, rue Ampère, 75017 Paris. Tél.: 42.25.18.22.

Vends impr. Epson LX 80 + tracteur à picot listing t.b.é.; Frédéric LALLEMENT, 12, rue Hardy-Sávère, 95290 L'Isle-Adam. Tél.: 34,69,28.46.

Vends console Sega Joarantie 8 mois) parfait état. Vendue avec ribrx logiciels. Le tout : 11 200 F, vendue 6 000 F. Yann<br>AVRAN, 2, rue de Paradis, 75010 Paris. Tél.: 47.70.66.23.

Vends console NEC PC Engine, Valeur ; 2 500 F. Ja BRUIANT, 11, rue Roger-Salengro-Angy, 60250 Mouy.<br>Tél.: 44.58.13.96 (après 18 h).

Affaire1 Vends console Sega + 2 manettes  $+$  transfo filtreur irrage + Ipistolet + 4 jeux : 599 Fl et 19 jeux à 150 F<br>l'un ou le tout 3 990 F. François CATUSSE, les Rivières-<br>Quanne, 89560 Courson-les-Carrières. Tél.: 86.47.62.82.

Vends pour PC compatible nbrx jeux et utilitaires, très bon prix de 30 à 40 F. Liste sur demande. Fabien DE MATRA,<br>287, avenue du Prado, 13008 Marseille, Tél.: 91.79.11.13.

## **ACHATS**

Cherche jeux pour Sega ou échange Spy, Power Strike,<br>Alien Syndrome. Marc CARDLE, 3, rue de Luxembourg, Saint-Germain-en-Laye. Tél.: 30.87.02.12.

Recherche sur Lille et région contact pouvant vendre et ins-<br>taller Free Boot sur 520 ST. Ludovic SZAFRAN, 9, rue de La Croix Herlies, 59134 Fournes-en-Weppes. Tél.: 20 29 15 26

C-64 cherche souris compatible Geos, Op. Wolf ou Arkanoïd ou renseignements si vous en avez une qui marche.<br>Réponse 100 % récomp. VO BP ELECTRONIXS, 4, place de l'Aube, 33170 Gradignan, Tél.: 56.75.07.53.

Urgent I Cherche ordinateur de poche Casio FX 8500, inter face EAG, extension mémoire 32K RP 33. Prix à débattre ane GIRARDOT, 1 avenue du 8 Mai-1945, 13260 Cassis, Tél.: 42.01.20.81.

Atari ST achète PRO 24 V.3; éditions + sons pour Roland D10, Korgds 8 et autres softs musicaux. Memg-chi KOK, 42, rue de Paris, 93260 Les Lilas. Tél.: 43 64 44 10

Achète XL. Recherche digitalisateur de sons pour XL et Happy pour 1050. Recherche tout mat. pour XL France-<br>étranger. Stive BOUTIER, 6, rue Henri-de-Montherlant, Mably, 42300 Roanne. Tél.: 77.71.08.64.

Achète jeux pour Atari 800 XL, Cartouches et disquettes seulement. Envoyer liste. Réponse assurée.<br>Frédéric GENTA, 1, rue des Genêts, Monte-Carlo, MC 98000

Achète imprimante Epson LX 800 et échange pour IBM-PC un casse-brique : Popcorn (cherche Out Run dou-<br>ble DR, OP. Jupiter, Barbarian, C. Blood). Ludovic HARCHY, 52, rue de Béthune, 62920 Chocques. Tél.:

Achète Amiga 500 : 3 000 F maxi Wanted digit. vidéo sur C64 digit. Sons + info midi. Cherche puces sons de C64<br>(6581) : Joseph DIASIO, quartier Mermoz, bilt. D2, 54240<br>JCEUF (pour l'Amiga : Tél. : 82.45.17.07, dernander Alain). Tél.: 82.46.95.12.

Achète Commodore 64 + drive 1541 : 1500 F maximum, à débattre. Stéphane BLOQUET, 16, Chaussée Brune<br>haut, 62460 Divion. Tél.: 21.62.66.29.

STOP: achète Amiga mono Isans moniteur couleur,<br>4800F et avec maxi 8900F), Hugo DIENER, 23, rue de<br>Rungis, appartement 642, 76013 Paris. Tél.: 45.83.16.74<br>(18 h-20 h).

Achète utilitaires fichier de gestion et comptable Spectrum 48/128K + 2. Possède budget familial/traitement de kte/talbeur/édit. 64 Col. Régis GRENNERAT, 48, rue des Chardonnerets, 21200 Beaune.

Achète scanner pour Atari ST (Handy Scanner type 2 si pos-<br>sible), 1 500 F maxi si t.b.é. Alex BARODINE, ST,SYSTEM CIUR 10, rue G.-Pompidou, 45100 Orléans. Tél.: 38.80.66.61

échange log, jeux et musique et utilitaires, etc., avec notice,<br>François KURTZ, 16, rue Denis-Roy, 95100 Argenteuil. François KURTZ<br>Tél.: 39.61.73.69.

Recherche Sundog désespérément + autres originaux pour mon 1040 ST. Recherche aussi prgs éducatifs. Faire tou-<br>tes propositions. Didier SALVY, 4, rue Mongaultier, 86000 Poitiers.

Ecole recherche matériel pour TO7, y compris DK QDD et surtout carte logo. Petits prix car peu moyens. Jean-Luc<br>LEMAIRE, 57 A, rue Zola, 59480 Salome. Tél.: 20.49.88.42 (soir), 20,20,06,20 (journée).

Achète lecteur double face externe pour 520 ST, 800 F maxi + vds nbrx jeux originaux pour Thomson cassettes. Prix<br>cassés. Denis DUCRUEZ, 14, rue du Mont-Cenis, Bissy, 73000 Chambéry. Tél.: 79.69.29.24 (week-end).

C64 recherche tablette graphique tout type à prix modéré + masteur voice et digitale vidéo. Urgent 1 Patrice<br>LUCZKOW, La Clorenne, 45290 Nogent (Oussoy-en-Gatinais).

Achète imprimante pour Atari ST et autre matériel, Echange domaine publique jeux et utilitaires. Alex BARODINE,<br>10, rue George-Pompidou, 45100 Orléans. Tél.: 38.66.77.87

Extens, mêm. pour Mac., plus par barettes de 256K ou 1 mo : 4 mo). Prix raisonnable. Lionnel BIDON, 84, avenue de Magonty, 33600 Pessac.

Ouvrez vos oreilles. Achète 1541 pour C64. Prix max. 500 F. Contactez-moi. Jean-Luc GRAILLOT, Le Bois Perrin, 52300 Joinville. Tél.: 25.94.07.91.

Achète moniteur monochrome HR Atari ISM 124 ou SM 1251. Prix à débattre ou autre matériel pour Atari ST. André FAUCHER, 8, rue Nouvelle, 51300 Vitry-le-<br>François. Tél.: 26.74.61.53 (repas).

Achète Atari 520 ST avec moniteur couleur + Achète Atari 520 ST avec moniteur couleur + jeux, si pos-<br>sible joystick. Prix à discuter (Suissel. Reza ZIAVEBRA-HIMHIMI, 38, rte de Taillepied, 1095 Lutry (Suisse). Tél.: 100.41.21.1 39.36.34.

Achète lecteur disquette Com. 54 + jeux. Raymond COS-NUAU, 8, rue de la Grande Maison, 88700 Rambervillers. Tél.: 65.29.21.12.

Cherche programmes pour modem sur Amiga. Damien TARRIER, 32, av. Jean-Bos, 94500 Champigny-sur-Marne. Tél.: 48.80.96.61.

e 1541 pour 750 F en région lyonn FERRUCCI, 17, rue Wilson, 69150 Décines. Tél.: 78.49.66.22

Achète Atari 520 ST à Marseille ou Amiga. Frédéric<br>ANDRÉ, résidence St-Théodore, 6, allée des Faisons, 13013 Marseille. Tél.: 91.61.14.50.

Achète lecteur 3,5 pour Amiga sur Paris/banlieue. José.<br>Tél.: 42.58.53.86 laprès 18 h).

Achète pour Adam, K7 digitales et lecteur disquette + documentation. Pour étudiant débutant. Bas prix. Raymond<br>SAMGÁY, 6, rue Despieds, 13003 Marseille. Tél.: 91.64.38.11.

Achète Amstrad PC 1512, double drive CL, imprimante DMP 3000, disq. carton, listing, souris. Prix : 8000 F. Tél.: 64.91.02.23

tation sur le micro. Rémi VAISSIERE, Montbeugny, 03340 Neuilly-le-Réal. Tél.: 70.44.64.37.

Achète 520 STF double face + souris + jeux, envi-<br>ron 2000 F. Faire offre (dans le Nord). Thomas LERAT,<br>31, rue du Général-de-Gaulle, 59660 Merville. Tél.: 28, 48, 30, 54

Cherche carte d'extension pour Apple II + (carte 16K Ra Wcarte 128K Ram (EDV) + joystick en b.é. Hoi 3, rue Lalande, 75014 Paris. Tél.: 43.27.95.69. .6. Hoi Tun LAU,

Cherche épave de C64; Europe Ablaze, Carriers AT War War in the South Pacific et Dungeon Master, Assistant Vol., pour C64/123 disquettes. Patrice FORNO, 110, résidence<br>du Bosquet, 13127 Vitrolles. Tél.: 42.89.02.45.

Cherche C64 N + 1541 N dans l'Est ou le Nord de la France, si possible, où je peux passer le retirer lors de mes voya-<br>ges. Pietro CREMONA, Cas Post 60, 41043 Formigine<br>(MOI, Italie. Tél.: 19-39 59.57.08.24.

Cherche pour Atari 800 XL cassettes jeux. Gilles DECAIX. 6, allée de Beauce, 21000 Dijon. Tél.: 80.41.55.69

Achète pour ST logiciels (R-Type, After Burner, Out<br>Run, King Quest3, Morteville Manor, etc.). Mathieu MORIO, 3 tor, rue de Cambrai, 75019 Paris. Tél.: 40.34.27.04.

Amiga cherche 1 imprimante, 1 lecteur externe et une<br>extension mémoire. Possibilité d'échange contre D7. Urgent... urgent...Joachin LANDABOUROU, Tél :<br>59.37.27.06.

Achète Antic (déc. 85 à oct. 86) et Analog Computing<br>In<sup>5</sup> 26, 27, 29, 37 à 43, 47, 48, 49). Faire offre. **Jean-Paul**<br>LUCAS, 78, rue des Noyers, 93170 Bagnolet. Tél.: 43.62.66.56

Recherche pour Atari 520 ST un traitement de texte. Prix maximum 200 F (avec documentation), Michel MAROUZE,<br>13, rue de la Plaine, Les Salles du Gardon, 30110 La<br>Grand-Combe. Tél.: 66.34.45.88.

Cherche version portable du C 64 (avec micro vidéo, disk drive et clavier, le tout dans une valise) ou bien le SX 64.<br>Achète à un prix intéressant (viens le chercher à domicile). Pietro CREMONA, Cast post 60, 41043 Formigine (MO),

Achète cartouche Pascal UCSD pour Thomson TO/70 ainsi que cartouche Polyphonia. Très urgent, cause envie de prola-Chapelle, 78470 Saint-Rémy-les-Chevreuses. Tél.:<br>30.52.71.74.

Achète Wonderboy 2 (Sega) et Vends Apple Ile + lect. externe + mon. mono + nbreux jeux + joystick, t.b.é.<br>Prix : 4 000 F à débattre. Cherche contact sur IIc. Tél. ou écrire après juillet. Guilliaume PUISEUX, 40, avenue Julien,<br>63000 Clemnont-Ferrand. Tél.: 73.35.08.33.

Apple Ile. achète tout prog. et notament d'astrologie.<br>Réponse assurée. Raymond GAYTE, 12, avenue Beauregard, 69150 Decines.

Achète clavier CPC 6128 + logiciels de jeux et utilitaires (si possible prise Péritel). Prix : 1500 F. Hugues LAMBERT, 3. le Solencon-de-Boutiers, 16100 Cognac.

Vous avez un vieux Quick Shot II, II +, II turbo ne marche plus, Vendez-moi le l'François HOLL, 45, rue<br>des Pierres, Osthouse, 67150 Erstein.

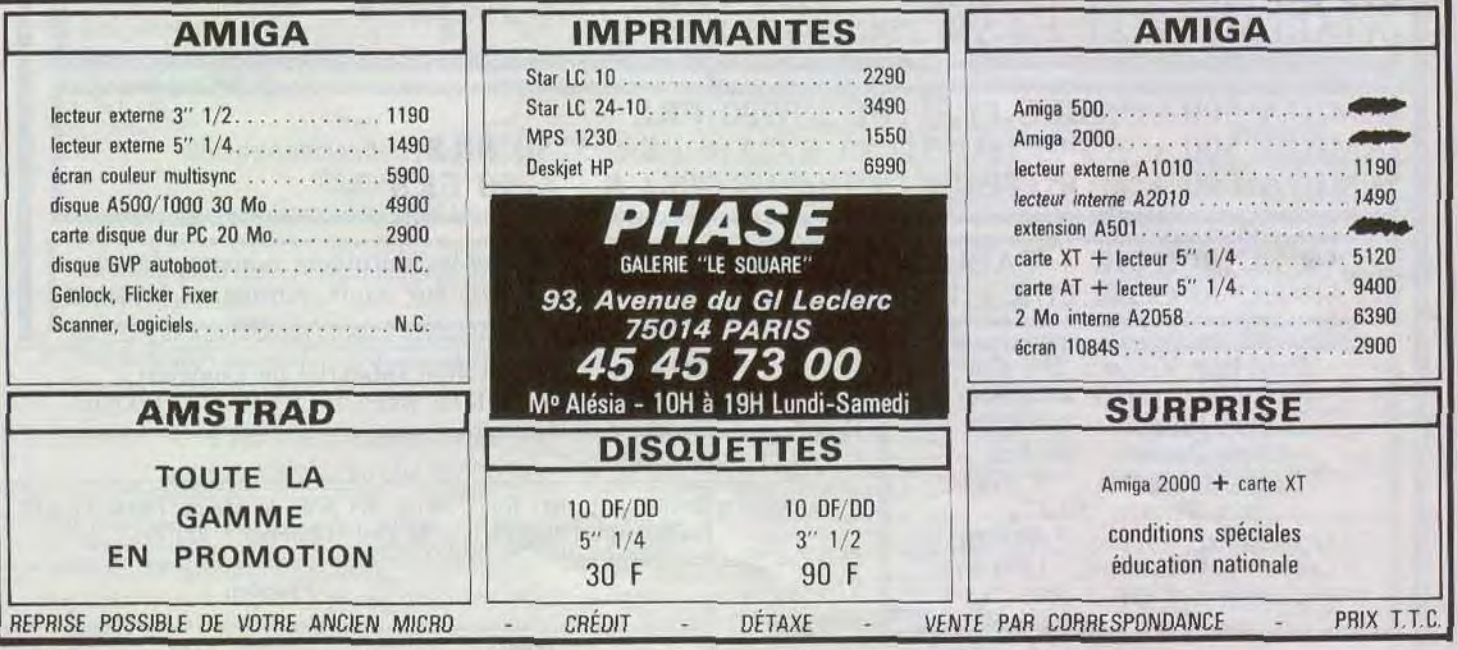

#### **LOGIDREAM'S LESPÉCIALISTE DU LOGICIEL** POUR ACHETER AU MEILLEUR PRIX SANS SE DÉPLACER TÉLÉPHONER AU 39.46.87.44 VPC (FRANCE MÉTRO) — VENTE A L'ÉTRANGER NOUS CONSULTER REMBOURSEMENT IMMÉDIAT SI INDISPONIBILITÉ DU PRODUIT PAC LAND<br>
PARISMA KNIGHTS<br>
PIRATES<br>
PIRATES<br>
PIRATES<br>
PIRATES<br>
OURNDAM<br>
RAMBOO 3<br>
RAMANOS<br>
RAMANAMORE<br>
RAMANDER<br>
SALAMANDER<br>
SALAMANDER<br>
SALAMANDER<br>
SILIKY SERVICE<br>
SIDULATION PACK<br>
STRIKE FORDER UNIFIER<br>
SUPERTRIX<br>
TAITOS 824<br>BATMAN<br>BILLIARD SIMULATOR<br>BILLIARD SIMULATOR<br>BLACK CAULDRON<br>BLACK TIGER<br>BLACK TIGER<br>BOB MORANE OCEANS I.<br>BOB MORANE OCEANS I. SIMULATION PACK<br>SKATEBALL<br>SOCCER<br>SPACE BALL<br>SPACE HARRIER 93/139<br>99/119<br>165 219<br>229<br>195<br>229 **TEST DRIVE II (SCENARY DISK)** 185<br>169 PC Prix F 199<br>139<br>195<br>159<br>159 THE DEEP<br>THUNDERBLADE<br>TIME SCANNER 1245<br>245<br>239<br>259 ARRAM'S RATTLE TANK 238<br>245<br>189<br>239<br>279<br>209<br>189<br>199 ATTACK SUB 688 BOMJACK<br>
BUBBLE GHOST<br>
CALIFORNIA GAMES<br>
CALIFORNIA GAMES<br>
CAPITAIRE COMMAND<br>
CLASRIC INVOLTES<br>
CARRIER COMMAND IN<br>
CRAZY CARS<br>
CPACK CHOOR<br>
DAMES GRAND MAITRE<br>
DAMES GRAND MAITRE<br>
DAMES GRAND MAITRE<br>
DARK FUSION<br>
DESING 3 159/189 249 TITAN ACTION SERVICE<br>AIR BORNE RANGER<br>BALANCE OF POWER 1990<br>BUGGLE GHOST<br>BORO LANGER<br>BORO LANGER<br>BUWPY<br>BUWPY<br>BORO LANGERASHI TOM ET JERRY SPACE HARRIER<br>STAG<br>STARGUDER 2<br>SWERK<br>SWERK<br>TARGHAN<br>TERNAGE<br>TERNAGE<br>TERNAGE<br>THUNDERBLADE<br>THUNDERBLADE<br>THUNDERBLADE<br>THUNDERBLADE<br>THUNDERBLADE<br>THUNDERBLADE<br>THUNDERBLADE<br>THUNDERBLADE<br>THUNDERBLADE<br>THUNDERBLADE<br>THUNDERBLADE 79/95  $225$ TURBO CUP<br>VISILANTE<br>VISILANTE<br>VIVINDICATORIS<br>VOYAGER<br>VINDI SURF<br>VINDI SURF<br>ZAK MEKRACKEN<br>ZAK MEKRACKEN 199 199<br>169<br>189<br>189<br>189 79/119 139 BOB MORANE OCEAN<br>BOB MORANE OCEAN<br>BUNDY<br>BUNDY<br>CALIFORNIA GAMES<br>CARRIER COMMAND<br>CARRIER COMMAND<br>CHESS BO<br>COLOSSUS CHESS<br>COLOSSUS<br>COLOSSUS<br>COLOSSUS<br>COLOSSUS<br>COLOSSUS<br>COLOSSUS<br>COLOSSUS<br>COLOSSUS<br>CORAZY CARRE I<br>COLOSSUS 89/145 229<br>189 89/139<br>95/145<br>79/119<br>79/119<br>89/139<br>89/145<br>89/145 2392165039899 199<br>189<br>239 BOULDERDASH<br>
BLACK CAULDRON<br>
CONFLIT IN VIETNAM<br>
CONFLIT IN VIETNAM<br>
CRAZY CARS II...<br>
CRAZY CARS II...<br>
CALIFORNIA GAMES<br>
CLASSIOUS N'2<br>
DAMES GRAND MAITRE<br>
DAMES GRAND MAITRE<br>
DAMES GRAND MAITRE<br>
DAMES GRAND MAITRE<br>
ECHE **NINTENDO** DARKSIDE<br>DESING 3D<br>DEMON'S WINTER<br>D PAINT 3<br>DRAGON NINJA<br>DRAGON'S LAIR BALOON FIGHT 255<br>340<br>255<br>190<br>190 **CASTLE VANIA** TITAN 89/139 289<br>289<br>239 TURBO CUP CLU CLU LAND CHESS 10 159 DONKEY KONG 3 **VIGILANTE** DRAGONS (AIR)<br>EXPLORATION<br>FAPLOGRAPION CORRET<br>FIRE AND FORGET<br>FIRE AND FORGET<br>FIRE AND FORGALL MANAGER IN<br>FORGOTTEN WORLDS<br>GALDREGONS DOMAIN<br>GALDREGONS DOMAIN<br>GALDREGONS DOMAIN<br>HOLLP CORRET SLAM<br>HOLLP CORRET HOUSE PRO<br>HOLL 99/119<br>99/149 339 VISILANTE<br>
VIAR ZONE<br>
WAR ZONE<br>
W.C. LEADERBOARD<br>
WIND SURF<br>
ZAK MCKRACKEN<br>
ZANY GOLF TECHNOCOP<br>TEN COMPUTER HIT 5<br>THE FINAL ASSAULT<br>THUNDERBLADE CAUTEBIKE<br>GOLF<br>GOLF<br>GOONES 2<br>GRADUS **EXCITEBIK** 289<br>279<br>229<br>329<br>189 ECHELON CYBERNOID II<br>DAMES GRAND MAITRE 159<br>99/119 -16 COMBAT PILOT DAKAR 89<br>DARKISOE<br>DOUBLE DRAGO 3D GA O D A O<br>DOUBLE DRAGO<br>ERE HIT VOL I<br>ERE HIT VOL I<br>F15 GOMBAT PILOT<br>F16 GOMBAT PILOT<br>FOOT BALL MANAGER<br>FOOT DATIONS WASTE<br>FOOT DATIONS WASTE<br>F0OT DATIONS WASTE<br>FRIGHT NIGHT ...<br>FRIGHT NIG 219<br>199 DAKAR 89 99/145 GRADIUS<br>
GE CLIMBER<br>
ICE CLIMBER<br>
KE CLIMBER<br>
KUNG FU<br>
LEGEND OF ZELDA 2<br>
LEGEND OF ZELDA 2<br>
MACH RIDER<br>
MACH RIDER<br>
PINBALL<br>
PUPPYE<br>
PINBALL<br>
PUPPYE<br>
PUPPYE 119/159 F-19<br>F-15 STRIKE EAGLE 239<br>229 TOP 6<br>TRACKSUIT MANAGER 199<br>189<br>189<br>189<br>189<br>189<br>239<br>239<br>239<br>239<br>239 FLIGHT SIMULATOR III<br>FIRE AND FORGET...<br>FIRET OVER GERMANY<br>GALACTIC CONOUEROR TURBO CUP<br>TYPHOON<br>VICTORY ROAD,<br>VIGILANTE<br>VINDICATORS<br>WECLE MANS **AMSTRAD** 79/129<br>79/135<br>79/119<br>79/119<br>89/139<br>149 GALACTIC CONQUEROR<br>GERAND PRIX CIRCUIT<br>GERAND PRIX CIRCUIT<br>HEROES OF THE LANCE<br>HILLSFAR<br>HILLSFAR<br>JOURNEY FARTH<br>JOURNEY FARTH<br>JOURNEY FARTH<br>KARA TEACHER<br>KARA TEACHER A 320<br>AFTER BURNER<br>AIR BORNE RANGER<br>AMSTRAD GOLD HITS 3<br>BRAGATCA KNIGHTS<br>BARBARIAN II<br>BARBARIAN II 139/189<br>95/145<br>169<br>99<br>179 OFFRE VALABLE DANS LA LIMITE DES STOCKS DISPONIBLES HYBRIS<br>
HARI WARRIOR<br>
INCREDITE CONTROL CONTROL<br>
COURING THE CONTROL CONTROL<br>
CONTROL CONTROL CONTROL<br>
CONTROL CONTROL CONTROL<br>
LEGGEND OF DUE<br>
LEGGEND OF DUE<br>
LEGGEND OF DUE<br>
LEGGEND OF DUE<br>
LEGGEND OF DUE<br>
LEGGEND OF DUE 119<br>135 **COMMODORE 64 COMMODORE 6**<br>ACTION SENVICE<br>AFTER BURNER<br>ARERICAN CLUB SPORTS<br>ARCADE ANVEARTH<br>ARCADE MUSCLE<br>BAAL<br>BAAL<br>BAAL<br>BAARARIAN II<br>DENCARD 305<br>DOUBLE PRAGON<br>DRAGORE FREAKS<br>DRAGORE REAKS<br>DRAGORE REAKS<br>DRAGORE REAKS<br>TRAGORE REAKS<br>TRAG **PUNCH OUT** FRIGHT NIGHT<br>FUSION<br>GALDREGON'S DOMAIN **RAD RACER**<br>SLALOM BLASTEROIDS<br>BOB OCEANS<br>BOBO 139189<br>95139<br>139<br>139<br>139135<br>951139<br>195139<br>951139<br>951139<br>951139 199 119 139/189 SLATOM<br>SUPER MARIO BROS<br>SUPER MARIO BROS<br>SUPER MARIO 2<br>TENNIS<br>TROGAN<br>VOLLEYBALL<br>VOLLEYBALL<br>VOLLEYBALL<br>WRECKING CREW GAUNTLET II KING QUEST III GAUNTLET II<br>GOLDRUSH<br>GOLDRUSH<br>GUERILLA WARS 139/189<br>119/189 199 KING QUEST III<br>
KRISTAL<br>
LA QUETE DE L'OISEAU DU TEMPS<br>
L'ARCHE DU CAPITAINE BLOOD<br>
LE LIVRE DE LA JUNGLE<br>
LE MANOIR DE MORTVILLE<br>
LOMBARD RALLY<br>
LOMBARD RALLY BUBBLE GHOST<br>BURGLE RHOLL<br>CARRIER COMMAND<br>CARRIER COMMAND<br>CHICAGO 30<br>COMMAND PERFORMANCE<br>COMMAND PERFORMANCE<br>COMMAND PERFORMANCE<br>COMMAND PERFORMANCE<br>DAAY FUSION<br>DAAY FUSION<br>DAAGO NING<br>DAAGO NING<br>DAAGO NING<br>DAAGO NING 209 199 129/189<br>79/119 229 229 HOLLYWOOD POKER PRO<br>HUMAN KILLING MACHINE<br>IK+ 139 79/119 HUMAN NILLING MACHINE<br>
INC MONTRACKERS<br>
IRON TRACKERS<br>
JADE<br>
JADE<br>
JADE<br>
JADE<br>
JADE<br>
JANG<br>
JANG QUEST IV<br>
KINTSTAL<br>
KANG QUEST IV<br>
LANGE DE CRISTAL<br>
LANGE DE CRISTAL<br>
LANGE DE CRISTAL<br>
LANGE DE CRISTAL<br>
LANGE DE CRISTAL<br>
L 139/189<br>169<br>119<br>99<br>125/165 LOMBARD RALLY<br>MAXI BOURSE AVENISE<br>MACURITIES A VENISE<br>MACADAM BUMPER<br>OBELITERATION<br>OPERATION<br>VOLF<br>PIRATES<br>PIRATES<br>PROHIBITION<br>PROHIBITION<br>PROHIBITION<br>PROHIBITION<br>PROHIBITION 1799219999999999239 **SEGA** AFTER BURNER<br>ALESTE POWER STRIKE<br>ALEX KIDD<br>ALEN SYNOROME<br>AZTEC ADVENTURE<br>AZTEC ADVENTURE<br>BLACK BELT<br>BLACK BELT 290<br>250<br>250<br>250<br>250<br>250  $155$ 105/159  $119$ L'ARCHE DU CAPITAINE BLOOD<br>LAST NINJA II 189<br>79<br>89/139 149/169<br>119/159<br>95/145 LUDICAUS<br>
MANCIRE MORTVILLE<br>
MANCIRE ACK<br>
MANNINGER<br>
MANNINGER<br>
MANNINGER<br>
MANCIRE ACK<br>
MILLENIUM 2.2<br>
MILLENIUM 2.2<br>
MILLENIUM 2.2<br>
MILLENIUM 2.2<br>
NIGLE MANSELLE<br>
OPERATION JUPITER<br>
PACCAAN<br>
POWER STRUGGIE<br>
POWER STRUGGIE LED STORM<br>MIKE READ'S POP AZTEC ADVENTURE<br>BLADE BELGIE TRANSPORT<br>CHOPLIFTER<br>CHOPLIFTER<br>CHOPLIFTER<br>FANTASY STAR<br>FANTASY ZONE NI<br>FANTASY ZONE NI<br>GREAT BASKETBALL<br>COLOPVIUS<br>MONDPOLY<br>MAZE HUNTER 3D<br>MAZE HUNTER 3D<br>MAZE HUNTER 3D<br>MAZE HUNTER 3D<br>MAND OF T PC HITS N° 2 **DUO PACK**<br>DYNAMIC DUO 145<br>119 MIKE READ'S POP<br>RAMBO III<br>R-TYPE<br>ROBOCOP<br>RUNNIKG MAN<br>SILKWORM<br>SILKWORM<br>STORMLORD<br>SUPER SCRAMBUE<br>TITIMA<br>TURNICRO<br>TURNICRO 139<br>79/119  $249$ 250/250 **DYNAMITE**<br>
ERE HITS VOLUME 1<br>
ERE HITS VOLUME 1<br>
ERE HITS VOLUME 1<br>
ERE HITS VOLUME 3<br>
FRE HITS VOLUME 3<br>
FRE AND FORGET FOOTBALL MANAGER II<br>
FROTBALL MANAGER II<br>
GILARTIC CONQUERDOR<br>
GILARTS : LES BEST DUS GOLD<br>
CILARENC  $79/119$ <br> $79/119$ <br> $189$ 229<br>259<br>159 ROCKET RANGER 92/139<br>79/129 **RAMRO** 290<br>290 HAMBO III<br>RUNNING MAN<br>RED STORM RISING 83 LAST DUEL ASTOROMONIC SCRIPTION<br>LED STORM<br>LES GUERRIERS<br>LES RIPOUX<br>LES RIPOUX<br>MASTER SOUND<br>MAXI ROURS<br>MATA HARI<br>MULENIUM 22<br>MEULENIUM 22<br>OPERATION MODIFIER<br>OUTRUM<br>COLANDI JURING<br>COLAND<br>PAAGOAND<br>PAAGOAND<br>PAAGOAND<br>PAAGOAND<br>PAAGOAND<br>PA 189 89<br>89/139<br>89/145<br>89/145<br>89/181<br>119/129<br>79/129<br>79/129 295 189<br>79/139<br>129/169<br>159<br>89/145<br>119<br>119<br>119 **SARGON** 259 SAVAGE STAR RAY<br>SILENT SERVICE SKINTER<br>SIDE ARMS<br>SENVERY<br>TARGHAN<br>TARGHAN<br>TEST DRIVE II (SUPER CARS)<br>TEST DRIVE II (SUPER CARS)<br>TEST DRIVE II (SUPER CARS)<br>TEST DRIVE II (SUPER CARS)<br>TEST DRIVE II (SUPER CARS) TITAN<br>ULTIMA TRILOGY<br>VICTORY ROAD<br>VIGILANTE<br>VINDICATORS 169,220 119/189 WEC LE MANS PENGUN LAND<br>
RESOLE MISSION<br>
SECRET COMMAND<br>
SHANGAI<br>
SHANGAI<br>
SHANGAI<br>
SUPER TENNIS<br>
THUNDERBUY<br>
TAUNDERBOY<br>
ZAXXON 3D<br>
ZILLION II<br>
THOLE HILL 19<br>JEUX EXCEPTIONNELS 79/119 229<br>229<br>189 *THUNE PROPERTY AND SET AND SET AND SET AND SET AND SET AND SET AND SET AND SET AND SET AND SET AND SET AND SET AND SET AND SET AND SET AND SET AND SET AND SET AND SET AND SET AND SET AND SET AND SET AND SET AND SET AND S* AMIGA NAFFLES<br>
RAMBOII<br>
RENEGADE AT CHACKAMAUGA 269<br>
RENEGADE AT CHACKAMAUGA 269<br>
ROADBLASTERS<br>
NOOCH ASTERS<br>
NOOCH AT SERVICE<br>
NOOCH AT SERVICE<br>
SULAT SERVICE 249<br>
SULAT SERVICE 229<br>
SULAT SERVICE 229<br>
SULAT SERVICE 229<br>
SULAT **ACTION SERVICE**<br>AFTICAL ANDRES<br>AFTER BURNER<br>AFTER BURNER<br>AFTER BURNER<br>ARGOUNET TRANSCORT<br>ARGOUNDER TRANSCORT<br>ARGOUNDER<br>BARAN<br>BARANCOTH<br>BALANCE OF POWER 1990<br>BARANCE OF POWER 1990<br>BARANCE OF POWER 1990 TEENAGE QUEEN 79/11 169 139/189 199 PHARIOAN<br>POPULOUS<br>POPULOUS<br>SURPLE SATURN DAY<br>GUASAR<br>FRAMBO III<br>RENGGADE<br>RENGGADE<br>RIMGSIDE TURBO CUP 119/139 289<br>235<br>199<br>179 189 VISIONS OF AFTER 290<br>250<br>250<br>250 WIND SURF<br>W.C. LEADERBOARS 189<br>179<br>145<br>179 **ATARI** SILENT SERVICE<br>SILKWORM<br>SOCCER<br>STAG<br>SWEEK **THOMSON** 89/135<br>129/179<br>199<br>69/139 RINGSIDE<br>ROAD BLASTERS<br>ROBOCOP<br>ROCKET RANGER<br>R-TYPE<br>RUNNING MAN A320<br>ACTION SERVICE<br>AFTER SURANER<br>AFTER SURANER<br>ARIBORNE PANDER<br>ADITANTIVE WORLD GAMES<br>AQUAVENTURER<br>ARCHIPELOGOS<br>ACTINGTY LA MARQUE JAUNE 8.9+<br>LA MINE AUX DIAMANTS 8.9+<br>LES DIEUX DE LA MER 8.9.9+<br>LES PASS. DU VENT N° 28.9.9+<br>LES PASS. DU VENT N° 28.9.9+ 189<br>1993<br>1993<br>1999<br>1999<br>1995 1696968686969695 BARBARIAN II SWEEK<br>SWORD OF SODAN<br>TARGHAN 269<br>212<br>279<br>235<br>185 95/139 BATMAN BATMAN<br>BEAM<br>BEAM<br>BILLIARD SIMULATOR<br>BLACK CAULDRON<br>BLACK TIGER 89 239 TINTIN SUR LA LUNE LES RIPOUX 8 9 9+<br>MEURTRES EN SERIE 8 9 9+<br>OK COWBOY 8 9 9+<br>OXPHAR 8 9 9+ BUNTHE GAUNTLET<br>R.V.F.<br>SAVAGE<br>SILKWORM

119/159<br>79/119<br>89/139

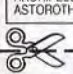

**BON DE COMMANDE NOM** PRÉNOM **ADRESSE VILLE CODE POSTAL** TÉL.

**Q** PC et COMPATIBLE  $A<sub>MIGA</sub>$ **D** ATARIST **J AMSTRAD CPC** 

**O** APPLE II  $C64$ **Q** THOMSON Réf. **Q AMSTRAD PCW** 

**78140 VELIZY PRIX NOM DU JEU** FRAIS DE PORT ET D'EMBALLAGE  $+15F$ **TOTAL** 

**LOGIDREAM'S - 20 Avenue de Provence** 

TEST DRIVE II<br>TEST DRIVE II (CAR DISK)

- Q CCP Q CHÈQUE BANCAIRE **U MANDAT-LETTRE**
- **Q EN CONTRE REMBOURSEMENT**

229<br>199<br>199

- (PRÉVOIR 20 F DE FRAIS)
- **DISK Q** CASS
	-

T168

### **ECHANGE**

C 64 échange jeux sur disg. uniquement. Possède : Gd Prix circuit, Microprose Soccer. Recherche Rocket R, 944 Turbo<br>Cup, etc. (contacts sérieux). Sébastien PETITJEAN, 10, rue Lt-André, 71100 Chalon-sur-Saône.

Echange nombreux jeux et utilitaires sur Spectrum. Envoyer liste. Philippe LECLERCO, 168, rue Jean-Voloers, 1420<br>Braine L'Alleud (Belgique). Tél.: 02.38.44.538.

Amiga cherche contacts sérieux, sympas, durables...<br>Envoyez liste. Gilles GALAUD, 27, allée des Badamiers, cité Vidot, 97400 St-Denis-de-la-Réunion. Tél.: 41.76.39....

Cherche contacts sur Apple 2C/2 GS pour échange. Vends matériel Apple 2 Iutilitaires, cartes, boîtes, etc). Gérald KAR-<br>CENTY, 146, avenue Jean-Jaurès, 75019 Paris. Tél.: 42.00.75.03

Amiga 500 échange nbrx jeux (Test Drive 2, Bio-Challenge, Battle Hawks... I. Réponse assurée. Nicolas DAMIENS,<br>201, rue des Pyramides, 91000 Evry. Tél.: 60.78.12.25.

Bienvenue à tous sur C 64 K7. Echange/vente/achat Origin. et Turbo : We are Champions, Pole Position 2, T. Pur-<br>suit, Buggy Boy, Op. Wolf, Giana. etc. David BASSENGHI,<br>49, rue de Terrenoire, 42100 Saint-Etienne. Tél.: 77.33.05.98.

Cherche contacts sérieux et durables sur PC. Possède nbrx jeux. Recherche Crazy Car II, Truck... Toutes les réponses les, 94470 Boissy-St-Léger. Tél.: 45.69.19.22.

Cherche contacts sur ST (DF) pour échange divers lieux<br>utilitaires) dans ma région. Vends aussi Double Dragon et<br>Space Harrier (originaux). Eric MOISSET, 136, rue Baudin, 93140 Bondy. Tél.: 48.48.64.47.

Grand Amiga 500 recherche jeux, Réponse assurée, OUNE-<br>BIVE Philippe, 3, rue des Sables, 97400 Saint-Denis-la-Réunion

Echange sur C 64 nbrx jeux utilitaires + éducatifs sur disq. Enancy and Discussion of Possede about a processede about a processede about a contacts sérieux, durables. Réponse<br>assurée. Envoyez vos listings. Marie-Laure HELLMANN,<br>26, rue Persching, 57100 Thionville. Tél.: 82.34.96.52

Echange sérieux et rapide sur 6128. Possède : Turbo Cup, Nigel Mansel, Lighunshif, Impossible Mission II... Envoyez<br>vos listes. Réponse assurée. Philippe LANGENSTEIN, 8 bis, rue Martin, 69003 Lyon. . Tél.: 78.54.14.43.

Echange jeux pour Apple II GS et échange idées sur le GS Basic. Louis-Frédéric DE LEZARDIERE, La Proustière, Poi

Echange jeux sur Atari 520 ST : Dragon Ninja, Robocop, Last Ninia. Envoyez listes. Alfred KOCINBUISKA, 31, rue Isidore-François, 80000 Amiens. Tél.: 22.52.17.63.

Vends ou échange originaux sur ST. Dominique KRAUS, 16, rue Victor-Hugo, 57350 Stiring-Wendel. Tél.:<br>87.87.18.94 (après 17 h 15 sauf w.e.).

Amiga échange progs. Cherche contacts dans région Metz si possible. Réponse assurée. Vincent BASSI, 12, rue des<br>Roses, 57000 Metz. Tél.: 87.65.59.00 (16 h à 18 h et w.e.).

Sur CBM 64 échange jeux toute époque (contact durable, dans la Vaucluse de préf.). Grégory SERRES, route<br>d'Orange, 84850 Camaret-sur-Aigues. Tél.: 90.37.29.33 (week-end à 8 h uniquement).

Echange jeux sur CPC 6128, Envoyez vos listes + un timbre. Réponse assurée. David GUEZ, 6, rue de la Chesnaye,<br>Prunay-en-Yveline, 78660 Ablis.

C 64/128 échange nbrx jeux, utilitaires, Digits, Demos, Musix<br>sur disk. Recherche revues ZZAP 64 / Salut à tous mes contacts | Cyrill CHAST, 7, rue Amiral Courbet, 94160 St-Mandé. Tél.: 48.08.13.88.

Hello I I'm french and I'm looking for exchange I Help, write<br>me please. Bye. (I have a CPC Amstrad with disk). Cyrille MORINEAUX, 23, rue Napoléon-Gauveau, 95170 Deuilla Rarro

Echange logiciels sur 1040. Envoyez liste, réponse assurée. Ne pas téléphoner. Yvon CARRATERO, 30, rue de la Forêt, **57290 Fameck.** 

Echange ou vends. Envoyez listes rapides et sérieuses -<br>(Amstrad CPC 464 K7), si possible dans les Pyrénnées Atlantiques. Gérald LATOULEVE, 20, rue Henri-Faisans,

Echange pgrs sur ST. Suisse seulement. Stéphane JAU-<br>NIN, ch. de Jaman-6., 1805 Jongny (Suisse).

Cherche jeux sur CPC 6128 disq. Ilron Lord, Meurtre à Venise, The Deep, Echelon, Crazy Carse). Possède A 320 Wec Le Mans. Jérôme JUAN, 154, Val-du-Carei, 06500 Menton. Tél.: 93.57.11.12.

Echange ou vends jeux sur Amiga (Led Storm, Int. Karaté,<br>etc). Frédéric BEVILACQUA, 8, villa Charles, 93800 Epinay-sur-Seine. Tél.: 48.26.06.78.

Cherche contacts sur C 64 et Amiga. BCG, BP 123, 1219 Le Lignon (Suisse).

Contact très sympa cherche Commodoristes sérieux pour Jean-Luc DAVEAU, 19, rue Augustinéchange disq. Thierry, 75019 Paris.

Amstrad PC échange jeux et utilitaires. Contacts sérieux et N'hésitez pas à me contacter. Stéphane. Tél.: 89,06.39.80 (en semaine après 18 h).

Cherche programmeur et dessinateur sur C 64. Echange pro sur Amiga et C 64. Energy. BP 146, 7700 Mouscron 1 (Belaique).

Recherche très bon graphiste pour faire un jeu vidéo,<br>envoyez moi vos dessins faits sur D, Paint. Eric DUHAYON, 41, rue de l'Etrier, 59480 La Bassée. Tél.: 20.49.81.77.

Recherche contacts sur Amiga. Cherche programmeurs, graphistes, musiciens (69000) sur Amiga et ST. Dominique<br>PROVILLE, 62160 Bully-les-Mines. (Ne pas téléphoner).

Amiga-Dealer échange jeux et Demos. Possède Barbarian<br>Il et Iron Lord. Réponse assurée. Vincent BASSI, 12, rue des Roses, 57000 Metz. Tél.: 87.65.59.00 là partir de 20 h 30).

Cherche contacts sympas sur Amiga. VINCENT. Tél.: 87.65.59.00.

Echange softs sur Amiga et PC, Vends jeux et program-<br>mes sur PC, vends aussi MSX V20 avec jeux. Serge MOU-NIER, 36, rue Ambroise-Pare, 42240 Unieux. Tél.:<br>77.89.17.44.

Echange prog sur C 64. Possède (R-Type, Heavy Métal, F-18. Menace, Zac Mac, Kracken). Recherche compilateur Pascal, Philippe LECLERCO, lycée Carnot, rue A.-Leroy,

Echange nbrx softs sur Atari ST (SF/DF). Envoyez liste. Réponse assurée. A bientôt. Franck BENICHOU, 11, rue des Platanes, 93600 Aulnay-sous-Bois. Tél.: 48.66.12.91.

Disciple cherche maître en assembleur sur Amiga pour une initiation complète et gratitude infinie. Ech. 6ga-lement. Débutants bienvenus. DRAAK, De Loy des Marais Tassigny, 18, roue Deleval, 69248 Aubers. Tél.: 20.50.27.20.

Echange ou vends jeux et utilitaires pour C 64, disq. uni quement. Christian TURLAN, 59, rue de Franceville, 93220 Gagny.

Cherche contacts sur Amiga 500 pour échange. Christo-<br>phe PORTIER, la Vieille-Eglise, St-Girod, 73410 Albens.<br>Tél.: 79.54.13.02.

Amiga vends et échange log, Cherche contacts super cool<br>(arnaqueurs s'abstenir). Jérôme KLEINKLAUS, 18, rue des<br>Camélias, 57157 Marly. Tél.: 87.62.43.33.

Je suis graphiste. J'ai déja fais des pics et de logos pour

 $\mathbf{p}$ 

p

p

 $\mathbf{D}$ 

 $\mathbf{p}$ 

p

p

p.

 $\mathbf{p}$ 

 $\overline{D}$ 

p

p

p

p

 $\mathbf{p}$ 

 $\mathbf{D}$ 

p

 $\mathbf{p}$ 

p

 $\mathbf{p}$ 

 $\mathbf{p}$ 

p

p

 $\mathbf{r}$ 

 $\mathbf{\hat{p}}$ 

4 Soccer (PC)

Airball (Amiga)

**Astaroth (ST)** 

(Sega)

688 Attack Sub (PC)

**Action Fighter (Amiga)** 

**African Raiders (Amiga)** 

**Airborne Ranger (ST)** 

Alienator (TO8, TO9)

Bloodwych (ST, Amiga)

**Beast (ST, Amiga)** 

**Blue Angels (PC)** 

**Castle Warrior (ST)** 

**Charlots of Wrath (ST)** 

Chicago 30's (ST, CPC)<br>Chicago 90 (CPC)

**Cosmic Pirate (Amiga)** 

Demon Stalkers (PC)<br>Drakken (ST, Amiga, PC)<br>Eagle's Rider (Amiga, ST)

**Ghostbusters (Sega)** 

**Circus Attractions (C 64)** 

Adidas Beach Volley (Amiga)

Alex Kidd/High Tech World

Bridge en Majeure 5ème (PC)<br>Butcher Hill (ST, Amiga)<br>Casino Games (Sega)

Caveman Ugh-Lympics (C64)

**Colossus Chess 4 (Spectrum)** 

**Dark Fusion (Spectrum, CPC)** 

Educ Maternelle (ST, CPC, PC) p Falcon Missions (ST, Amiga, PC)<sub>I</sub>

**Caveman Ugh-Lympics (PC)** 

des intros. Cherche groupe sympa qui pourrait me prendre. Appeler. LAURENT. TéL: 47.39.12.13.

PETITES ANNONCES

Echange/vends programmes sur K7 pour MSX 1. Env Thierry FIEY, 18, rue des Tilleuls, 59210 liste. Coudekerque-Branche. Tél.: 28.63.63.37.

Atari XE/XL échange nbrx jeux sur disq. Non sérieux s'abs-<br>tenir. (Gers). Richard GAUZIC, Bives, 32380 Saint Clar. Tél.: 62.66.43.09.

Amiga 500 échange jeux. Cherche tout livre Amiga 500. Francis MARCON, bât. Topaze, appt 44, Mouzimpre, 54270<br>Essey-les-Nancy. Tél.: 83.21.45.86.

Echange sur ST. Edgar BAUDIN, 9, rue du Colonel-Fabien,<br>14860 Ranville. Tél.: 31.78.69.49.

Amigaman échange jeux. Possède nbrx jeux. Fabrice ZEC-<br>CHIN, rue du Bourg 97, 1920 Martigny (Suissel. Tél.: 028.22.42.74

C 64-128 échange, vends jeux + Demos disq./K7. Possède Dragon Ninja, Renegade 3, Purple Heart, Fist, etc. Christophe JOUIN, place de l'Eglise, 44150 Le Pouliguen.

Echange nombreux log. sur Amiga 500. Recherche contacts Echange nomineux log, sur partiga con included a l'étranger (USA, Canada, Suisse). Contacts amicaux et<br>durables. Raphaël TALLEU, 145, rue Jean-Rostand, 62400 Béthune. Tél.: 21.56.36.40.

Echange ou vends jeux sur Atati SY (Explora 2, Archipela-<br>gos...). Patrick GUERCHON, 301 av., de Fontainbleau,<br>94320 Thiais.

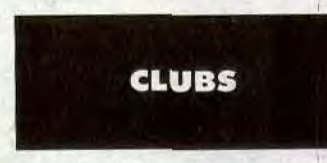

Freeware pour compatibles PC : jeux + aventures + graphiques par équations + lectures... Recevez ce splendide<br>logiciel contre 1 chèque de 20 FF | Christian Club CSD -Vago, Jeannne-d'Arc, 1837 Château-d'Oex (VD Suisse).

Vous êtes programmeur ? Vous voulez être édité ? Profitez de notre service marketing | Droits d'auteur garantis (Amiga<br>
+ |BM) et ça paye | Service Marketing Vago CSD,<br>
Jeanne-d'Arc, 1837 Château-d'Oex (VD Suisse).

Venez avec votre minitel sur Amstrad Tel +, découvrir ses rubriques pleines de pokes, vies inf, astuces etc. Tous les<br>jours 24h/24h. Jean-Marc FILLETTE - Amstrad Tel+, 10, rue Daubigny, 95300 Pontoise (Serveur Multivoies). Tél.: 34.22.09.22

Cherche tout programmeur sur Amiga, CPC, PC en vue de<br>créer un club basé sur la recherche et la création de demos.

# Demander formulaire à : Cyrille PETILLON, 32, qual<br>d'Amont, 60100 Creil.

Vous avez un Atari ST, vous êtes sur le point d'en acquérir un ? Rejoignez le club nº 1 BE'ST. Demandez sans plus attendre notre b. de llaison. BE'ST, « La Finelière » St-Coutant, 17430 Tonnay-Charente | + 2 timbres).

Nouveau club des Poistes cherche membre pour vendre, acheter, échanger... Téléphonez toute la journée same dimanche, mercredi et après 17 h autres jours. Alain Taverny. Tél.: 39.60.79.36.

Club Amiga ach, progr. à prix sympas. Cherche aussi pro-Atari ST (DF). Vends domaine publique 5 F (disk non fourni),<br>15 F avec disk. AMIGA MAN INTERNATIONAL, boîte postale 64, 21800 Chevigny-St-Sauveu

Mega club MSX fête son premier anniversaire. Doc. sur<br>demande. MEGA CLUB MSX, 366, avenue de Dunkerque, 59130 Lambersart.

Le Mega Club MSX s'agrandit et déménage. Nouveaux<br>locaux au : MEGA CLUB MSX, 108, rue Marceau, 59280 Armentières.

Club Tifuti: C 64/128 sur DK par correspondance. Parution DK journal mensuel. Ech., concours, SOS, PA, hits,<br>trucs, listings, etc. Joindre env. timbrée SVP. Frédéric<br>REIST, Club Tifuti, 3, rue Roger Poulin, 14200 Herouville-Saint-Clair.

Société d'informatique recherche graphistes et programmeurs sur Amiga, Atari, Amstrad et Compatible PC. Lionel JACKSON, 58, bd de La Libération, 94300 Vincennes. Tél.: 48.08.09.83.

Club d'informatique Commodore, Amiga, Atari recherche<br>membres. Cotisation 30 FS. Inscriptions/Renseignements à: INFORMATICIEL ASSOCIATION, Case Postale 106, 1001 Lausanne (Suisse). Tél.: 02.12.87.51.

Club C 64-128 échange, vends jeux, demo, trucs, K7/disq, frais mensuel 40 F. Renseignements contre un timbre.<br>Sérieux assuré. Christophe JOUIN, place de l'Eglise, 44510 Le Pouliguen.

Ston LUn club Amiga et Nec bient de se créer LEcrivez vite. GROUPE AMIGA, case postale 3076, 2800 Decement 1, Suisse.

Logiciels Dom public à des prix cassés pour PC. Demandez notre catalogue pour enrichir votre logithèque 5"1/4,<br>Joindre 2 timbres p/envoi. SOLEIL INFORMATIQUE, B.P. 02, 24130 Prigonrieux.

ST'System club national. demo domaine public, journ courts et initiation ASM 68000 | Doc. contre 1 timbre 3,70 F Réponse assurée. ST'System club national. Alex BORO-DINE, 10, rue Georges-Pompidou, 45100 Orléans.

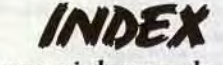

Vous trouverez ci-dessous le répertoire de tous les logiciels testés dans ce numéro, classés par ordre alphabétique et avec le

#### numéro des pages.

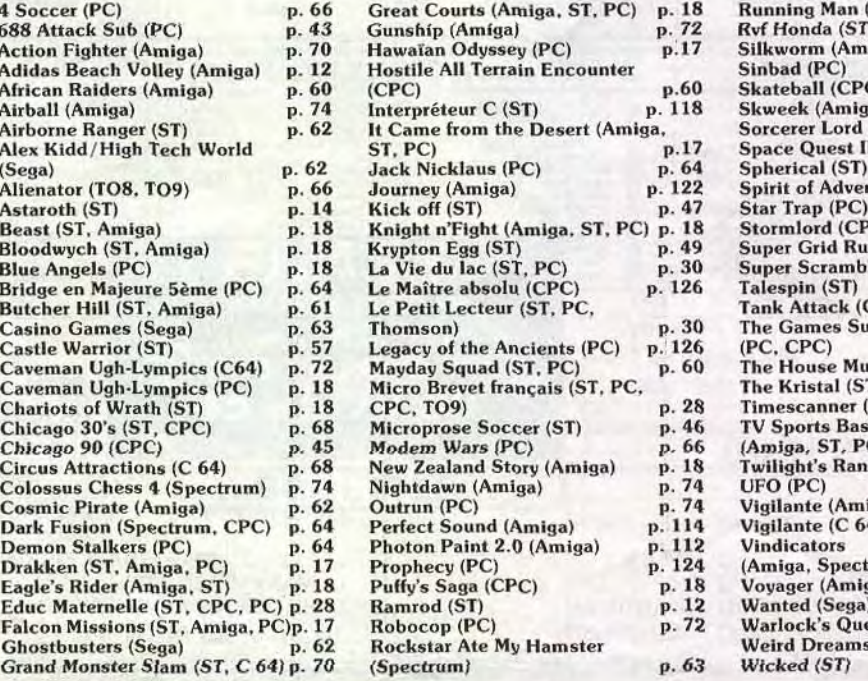

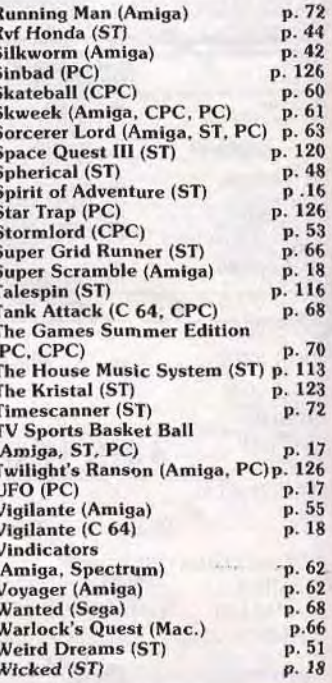

148

# NA2A. TV. HIFI. VIDÉO. MICRO

PUCES, SOURIS ET CELLULES GRISES,<br>CHEZ NAZA.

 $H_{\text{eff}}$ 

électronique

BL LB

**Винажем** 

ABA

Le jeu d'arcade à sensation vous transporte au plus profond des territoires hostiles avec pour toute<br>arme un fusil mitrailleur.

**CLARAGE** 

Votre adresse au tir et vos réactions foudroyantes vous permettront de faire tourner la chance en votre faveur.

Récupérez des armes plus pecuperez des armes plus<br>performantes, comme des grenades, et<br>vous pourrez réellement faire<br>quelquechose . . . jusqu'à ce que vous<br>tombiez nez à nez avec les canons, les tanks et les sous-marins ennemis.<br>Engagez-vous dans cette<br>étourdissante aventure, chargez<br>et TIREZ!!!

開講

© 1988 TAD CORPORATION

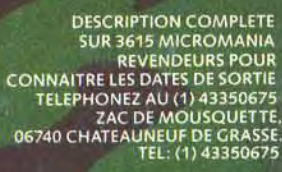

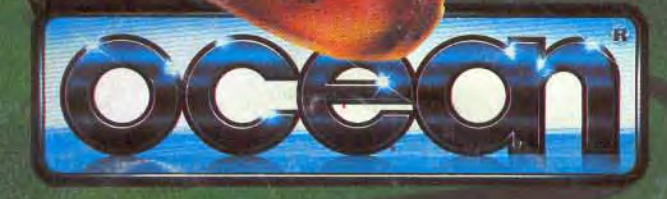